#### DSSD 2010 CENSUS COVERAGE MEASUREMENT MEMORANDUM SERIES 2010-D8-02

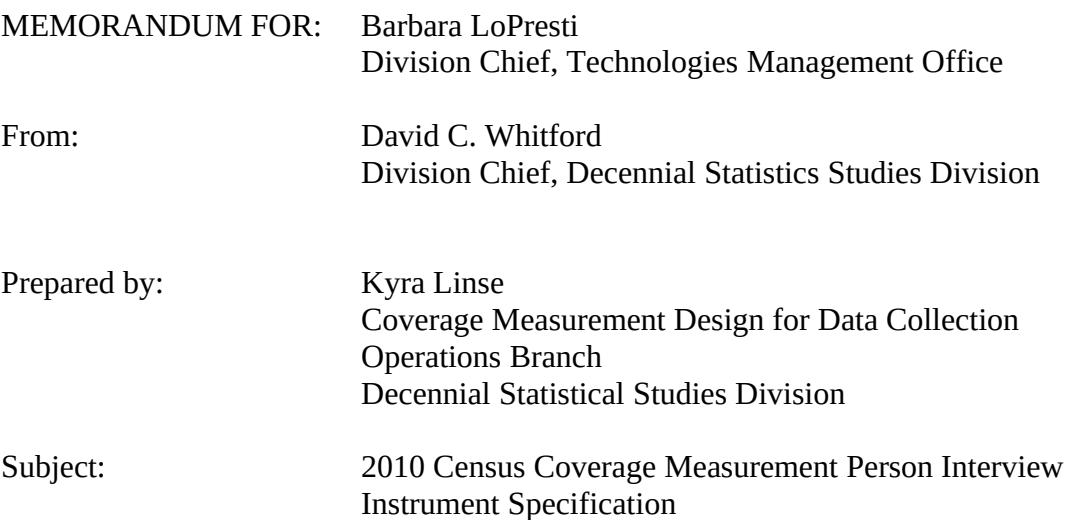

This memorandum contains the specifications for the 2010 Census Coverage Measurement (CCM) Person Interview (PI) Instrument. The attached specifications outline the PI interview script, skip patterns, special instructions, and proposed screen layouts. These specifications, in conjunction with the detailed PI operational requirements should provide the basis for the PI instrument development. The revised requirements will be provided in memorandum 2010-D1-06 in this series, *High Level and Detailed Requirements 2010 Census Coverage Measurement Person Interview and Reinterview Operational.*

The CCM PI will be conducted by personal visit using a computer-assisted data collection instrument on a laptop computer. A telephone wording path is also provided to support instances when respondents request a call back via telephone. For each CCM sample block cluster, we will conduct a CCM PI for selected housing units. The purpose of the PI interview is to obtain information about the residents of the sample housing unit at the time of the interview<sup>[1](#page-0-0)</sup>. This includes those who may have moved into the selected housing unit since Census Day April 1, 2010), and certain persons who moved out of the sample housing unit between Census Day and the time of the CCM interview (outmovers). The demographic information collected for each person includes name, sex, age, date of birth, race, relationship, and Hispanic origin. The PI also collects information to determine where each current resident was living on Census Day and where each outmover

<span id="page-0-0"></span><sup>&</sup>lt;sup>1</sup> The PI interview workload includes interviews at Census Only Housing Units in addition to P-sample housing units (HUs). Census Only HUs are addresses in the sample block cluster that are valid HUs missed by CCM or actually located outside the block cluster. For purposes of this specification, we refer to all HUs sent to PI as sample housing units.

currently lives. It also collects information to determine if there are any other addresses where people may have been counted in the census and information necessary to geocode any alternate addresses provided.

The PI instrument will also contain a Spanish wording path. The Spanish Translation specification will be provided in memorandum. .

There is a separate reinterview instrument to be used for the reinterview component of the PI operation, the Person Interview Reinterview (PI RI). The PI RI specification will be provided in memorandum 2010 D10-02 in this series, *2010 Census Coverage Measurement Person Interview Reinterview Instrument Specification*.

Please direct any questions on this specification to Kyra Linse on 301-763-9280 or Celeste Stone at 301-763-3258

Attachment

cc: DSSD CCM Contacts List

## 2010 Census Coverage Measurement Person Interview Instrument Specification Modification History Table

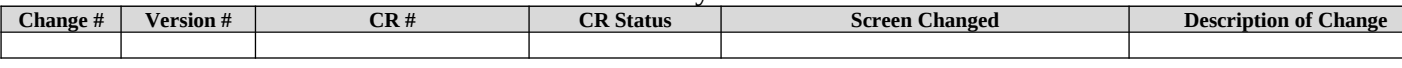

## **A. Special Instructions**

The following items provide a guideline for interpreting the specifications for the PI Instrument. This section should be examined prior to reading the screen specifications.

#### **1. Screen Names and Numbers**

- 1.1. Screen names and numbers are present to add clarity for the interviewers and to aid in training. Any changes to the screen names and numbers will need to be discussed with Census staff. If new screens need to be created, the screen names need to be consistent with the purpose of the screen and the screen numbers should follow the numbering used in that section of the instrument. Both screen name and number should appear on the laptop for each screen as seen in the specification.
- 1.2. Screen names are in all caps throughout the specification.

## **2. Screen Format**

- 2.1. Screen Layout
	- 2.1.1. The screen layout will depend on the amount of space on the screen and the method chosen to display the text.
	- 2.1.2. The input method options will depend on the number and nature of the response categories.
	- 2.1.3. If screens need to be broken into multiple screens or changed in some other way, developers should consult with the specification authors.
	- 2.1.4. FR Instructions (such as F1 when help is available) will be implemented in the instrument per standard even if not noted in the instrument specification. There's an F1 next to the screen name if there is Help for that screen.
- 2.2. Screen Text
	- 2.2.1. There are three categories of screen text formatting:
		- Plain Black Text is used to represent response options, text that can be skipped by the interviewer, or text that does not need to be read aloud. For Display in the instrument, the standard of Grey Bold Text and in parentheses is acceptable.
		- Plain Blue Text is used to represent Actions/Instructions for the interviewer. The blue text should be dark enough to read.
		- **Bold Black Text** is used to represent text that should be spoken.
	- 2.2.2. Words in all capital letters are used to add emphasis to the text.

#### **3. Response Options**

- 3.1. Only one response per question is allowed unless otherwise stated. If multiple entries are allowed, show interviewer instruction, "Enter all that apply, separate with commas."
- 3.2. Blank is not a valid response option unless otherwise stated.
- 3.3. Don't Know and Refused response options.
	- 3.3.1. Don't Know and Refused are options on every screen unless otherwise stated.
	- 3.3.2. Don't Know and Refused will be visible on the screen when they are valid options or can be entered using a hot key of Ctrl+D and Ctrl+R. Whenever

Don't Know or Refused are allowed the following interviewer note should appear.

For Don't Know: " To enter Don't Know, press CTRL+D." For Refused: "To enter Refused, press CTRL+R."

- 3.3.3. Don't Know and Refused are represented by DK and RF respectively in the skip instructions.
- 3.3.4. Don't Know and Refused may not be combined with other responses.
- 3.3.5. Don't Know shall be stored as a 9-fill and Refused shall be stored as a 9-fill except the last character shall be an 8. For example: If field length = 1, then  $DK = 9$  and  $R = 8$ If field length = 2, then  $DK = 99$  and  $R = 98$ , etc. 9999999998 and 9999999999 are invalid entries for telephone numbers. 99998 and 99999 are invalid entries for ZIP codes.
- 3.3.6. Descriptions that appear in the response pane can be either what was used in 2006 or the field names defined in the specification.

#### **4. Universe**

The screen universe is included on each screen. All conditions may not be included in the universe for every screen but are important and can be found on the originating screen.

#### **5. Skip Instructions**

The skip instructions are written in a linear progression, in that conditions are tested from top to bottom.

#### **6. Global Functions**

- 6.1. Case Notes is a global function
- 6.2. Frequently Asked Questions (FAQ) help is a global function.
- 6.3. Early exit is a global function. If an interview is ended early, all data collected during interview should be retained and made available the next time the case is opened. The following skip should be followed if a case is exited early:
	- If being used in Module A, go to CALLBACK
	- If R\_TYPE and R\_NAME not blank, go to R\_PHONE
	- -Else go to R\_TYPE

(Note: R stands for Respondent in the screens listed above)

- 6.3.1. If an interviewer returns to complete an interview with a previous respondent but is unable to complete the interview with the original respondent and decides to interview another respondent, all data collected in the previous interview must be deleted.
- 6.4. Help will be available only on screens where help text has been provided.
- 6.5 Editing of Sample Addresses (F3) should be a function that should only be allowed on identified screens within this specification.
- 6.6 When the PRFLAG = 1 in the input, the instrument should default to PR Spanish Mode. When the PRFLAG = 0 in the input, the instrument should default to Stateside English Mode. Both Stateside and PR mode should have English and Spanish available.
- 6.7 Tabs will now be buttons for the global functions of FAQs, Roster, Exit/F10. This will allow tracking of when F10 is used if they use the mouse instead of the hotkey.

### **7. Variables**

- 7.1. Variables set by the instrument are in all caps and Italics.
- 7.2. A proxy flag, *PRX\_OK*, can be set by either the instrument or in Case Management by the crew leader to indicate when an interviewer is allowed to conduct a proxy interview for a case.
	- 7.2.1. The instrument should set *PRX\_OK*=1 once three weeks have elapsed between the first time the case is opened and the time of the current attempt and five or more attempts have been made on the case. The variable *COUNT\_ATTEMPTS* should be used to determine the number of attempts made on the case.
	- 7.2.2. The crew leader will have the ability to set the early Proxy flag (*PRX\_OK*) at any time in Assignment Management. This should trigger the PRX\_OK instrument flag to also be set to 1. The default value of *PRX\_OK* is zero.

## **8. Person Based, Topic Based, Household Based**

Questions throughout the interview are asked in one of the following ways: Person based, topic based, or household based.

- Person based questions will ask a series of related questions for one person before returning to begin the same set of questions for the next person.
- Topic based questions will ask one question for all persons on the roster before continuing to the next question.
- Household based questions are asked once for the entire household.

The skip instructions and special instructions included throughout the spec will indicate the type of question being asked. Demographic questions will be asked following a topic based approach as it was to be done for the Nonresponse Followup (NRFU) instrument, before it was decided to conduct a paper-base NRFU operation for the 2010 Census.

## **9. Rosters**

- 9.1. It is possible to collect two rosters for one address during the interview, the Sample Address roster as of the day of the interview and the roster of people who lived at the address on Census Day but none of them live there at the time of the interview– we call this the Whole Household Outmover (WHO) roster. Any references to *WNAME@X* are names collected on the Sample Address roster and *WHO\_WNAME@X* refers to names collected on the Whole Household Outmover roster.
- 9.2. WNAME@X and WHO\_WNAME@X (length = 43) consist of first name, middle initial, and last name if the first name is not blank (place a blank space between FNAME & MINIT and MINIT & LNAME). Otherwise, the variables are filled with the description and last name (place a blank space between DES (or *WHO\_ROSTER1\_DES*) & LNAME). A description is a label such as son, daughter, or wife used in place of a name when a name is not reported. The following variables are used:
	- First Name: *FNAME*
	- Middle Name: *MINIT*
	- Last Name: *LNAME*

- Description: *DES* or *WHO\_ROSTER1\_DES*

- 9.3. Two Flags can be set at a person level that should prevent the instrument from asking any more questions about that person. These people should **not** be removed from the roster and all data collected up to that point should be included upon output. The following identifies how the person should be treated within the instrument:
	- NOKNOW is set at OUTMOV\_KNOWLEDGE screen. From that screen through the rest of the interview, for any person with  $NOKNOW = 1$ , the instrument should not ask a person based question for that person or show this person's name in roster list on screens.
	- DELETE is set at ROSTER\_REV and REVIEW\_LIST screens. From the point a DELETE=1 flag is set for a person through the rest of the interview, the instrument should not ask a person based question about that person or show this person's name in roster list on screen.

#### **10. Knowledgeable Respondents**

- 10.1. Before conducting an interview with a proxy respondent, we ask a question to determine if the respondent is knowledgeable about names and ages of the current residents and where they lived on April 1st. If the response is no, the instrument will not continue the interview with this respondent
- 10.2. In all interviews when asking questions about outmovers, since April 1 either with a household occupant or with a proxy, we ask a question to determine if the respondent is knowledgeable about the people who have moved out since April 1st before continuing the interview for these people (OUTMOV\_KNOWLEDGE). If the response is No, Don't Know, or Refused, no additional questions will be asked of that person, but the name of outmovers and the date of the move should be included in the output. We ask a similar question to determine if the respondent is knowledgeable of the Whole Household Outmovers. If the response is no, the interview is complete.

#### **11. Age Calculations**

- 11.1. Age calculations must always be done using the Census Day reference date provided as input. See Section 14.
- 11.2. Age should only be calculated when at least a valid year is collected. Don't Know and Refused are not considered valid for calculating age.

#### **12. Name Fills**

- 12.1. When we ask questions about the respondent, the instrument should fill "you" in the question text rather than the person's full name. The same is true when multiple names are filled in the question text. If the respondent is included in the set of names being filled, the instrument should fill "you or" and then the rest of the names. When "you" is filled in the question text, the name of the respondent should be excluded from the list.
- 12.2. When filling only two names in the question text, the names should be separated with "or" or "and", according to the question wording. When filling more than two names, the names should be separated with a comma and "or" or "and" should be used between the last two names. The special instructions for the screen will tell you which to use.

#### **13. Address Fills**

- 13.1. The variable *SAMPLE\_ADDR* is a concatenated field of the address information that will be included in the PI Input file. The rules below (13.2) determine what information should be concatenated.
- 13.2. When filling the Sample Address (*SAMPLE\_ADDR with a length of 442*) in the instrument, the following rules apply:
	- 13.2.1. If the Sample Address has been updated, display updated address. Else display original address supplied.
	- 13.2.2. If Stateside the following should be displayed:
		- 13.2.2.1. Display House Number, Street Name, and Unit designation if both House Number and Street Name are present (excluding Don't Know and Refused answers).
		- 13.2.2.2. Otherwise displayRURALADDRESS if RURALADDRESS is filled
		- 13.2.2.3. Otherwise display Street Name and Physical Description.
		- 13.2.2.4. If Puerto Rico the following should be displayed:
			- 13.2.2.4.1. If (House Number and Urbanization/Development Name) or (Urbanization/Development Name and Unit Designation) or ((House Number or KM/HM) and Street Name) or ((House Number or KM/HM) and Ramal) are not blank, then display:

Urbanization or Development Name/Complex Des/Street Name/Ramal/House Number/Unit Designation/Area Name 1/Area Name 2/KMHM. (Removing blank fields and concatenating for readability separating field values by commas).

- 13.2.2.4.2. Else if RURALADDRESSis filled: Display [RURALADDRESS]
- 13.2.2.4.3. Else display Urbanization or Development Name/Street Name/ Ramal/Physical Description
- 13.2.2.5. For the Sample Address, if
	- o For Stateside: (HOUSENO = blank or STREETNM = blank) and (RURALADDRESS= blank), or
	- o For PR, if all of the following are not filled.
- o (House Number and Urbanization/Development Name)
- o (Urbanization/Development Name and Unit **Designation**
- o ((House Number or KM/HM) and Street Name)
- o ((House Number or KM/HM) and Ramal)
- o RURALADDRESS

then we collect another description of the address from the respondent, this description (*ADDRESS\_DESCRIP*) should be used throughout the instrument when *SAMPLE\_ADDR* is used in fills.

- 13.2.3. PRX\_LOC is used as a fill of the Proxy Address. It is made up of the parts of the proxy address collected on the screen PRX\_LOC. Display CP1ADD1 and CP1ADD2.
- 13.2.4. Certain questions require that all unique addresses collected during the interview be used as response options. This list of addresses will need to be updated throughout the interview as more addresses are added. There are also questions that require only the unique addresses collected for each person being displayed. When filling the addresses the rules in 13.2 should be followed.
- 13.2.5. When collecting addresses a unique address ID shall be connected to that address. Everytime that address is selected, that same address ID is assigned to that specific address for better tracking of each unique address.
- 13.2.6. For all state collection, a state lookup box will be provided. It will sort through the lookup based on state abbreviations or arrow or clicking on a line. The State Names shall appear as well for ease in finding the proper state.
- 13.2.7. A hard error that states, 'Enter a complete five-digit ZIP code' will be displayed when less than five numbers are entered.
- 13.2.8. When filling an alternative address in the instrument's input options and other fills, display the following:
	- For stateside: If collect at least (house number (\*\_ADDR2) and street name (\* ADDR3)) or (street name (\* ADDR3) and city (\*\_ADDR5)), then display house number through state (\*\_ADDR2  $-$  \*\_ADDR6) where state (\*\_ADDR6) = 2 character abbreviation.
	- For Puerto Rico: If collect at least (House Number and Urbanization/Development Name) or (Urbanization/Development Name and Unit Designation) or ((House Number or KM/HM) and Street Name) or ((House Number or KM/HM) and Ramal), then display:

Urbanization Name(PR\_\*\_ADDR4)/Complex Designation(PR\_\*\_ADDR5)/Street Name (PR\_\*\_ADDR3)/Ramal(PR\_\*\_ADDR9/House Number(PR \* ADDR2)/Unit Designation (PR\_\*\_ADDR6)/Area Name 1 (PR\_\*\_ADDR7)/Area Name 2 (PR\_\*\_ADDR8)/KMHM(PR\_\*\_ADDR10). (Removing blank fields and concatenating for readability separating field values by commas).

 If we don't collect those components, then we need to set proper \*\_DESCRIP and then it will be displayed on the screen.

- If a previously collected alternate address is chosen (no matter what is diplayed), the matching components should be filled including the description.
- $\bullet$  If \*\_PROBE, then display  $\ast$  DESCRIP.
- 13.2.7 The valid value range of ZIP code is less than 99998. The values 99998 and 99999 are reserved for Refused and Don't Know.
- 13.2.8 Once an interviewer enters the 31st address, then display the following text: "You have reached the maximum number of addresses that can be displayed. Any addresses added from this point forward will not be included in later screens. Click 'Ok' to continue." Note: If the household has 30+ addresses, when one HH member gets to CD s/he may only have 3 addresses. Those 3 addresses will display in the pick list. If a new address is added in CD, when that person gets to NOW, the new address will show. So now the display list will have 4 addresses.

## **14. Date Fills**

14.1. Census Day should be loaded into the instrument before production (either using the SCIF or hard coded into an instrument input variable. It will be in a MMDDYYYY format. It should be used to create the following fills and used for comparison whenever there is a data check against Census Day (i.e. inmover, outmover and age check).

The fills are:

CENFULL: The month, day and year of Census Day displayed, such as April 1, 2010 CENDAY: The Month and day of the Census Day displayed, such as April  $1<sup>st</sup>$ CENMONTHS: The month of Census Day and the previous month displayed with an "or", such as March or April

CENMONTHS2: The month of Census Day and the previous month displayed with an "and", such as March and April

DAYOFWEEK: Display the day of the week calculated by Census Day, such as Thursday.14.2When dates are collected in the instrument, unique dates collected for previous persons in that section are filled as response options. This is different from the address fills in that we don't need to display all dates collected throughout the interview. For example, when collecting the date a person moved out of the sample address (Outmover date), we would only display Outmover dates from previous persons. We would not display any dates collected in the inmover section.

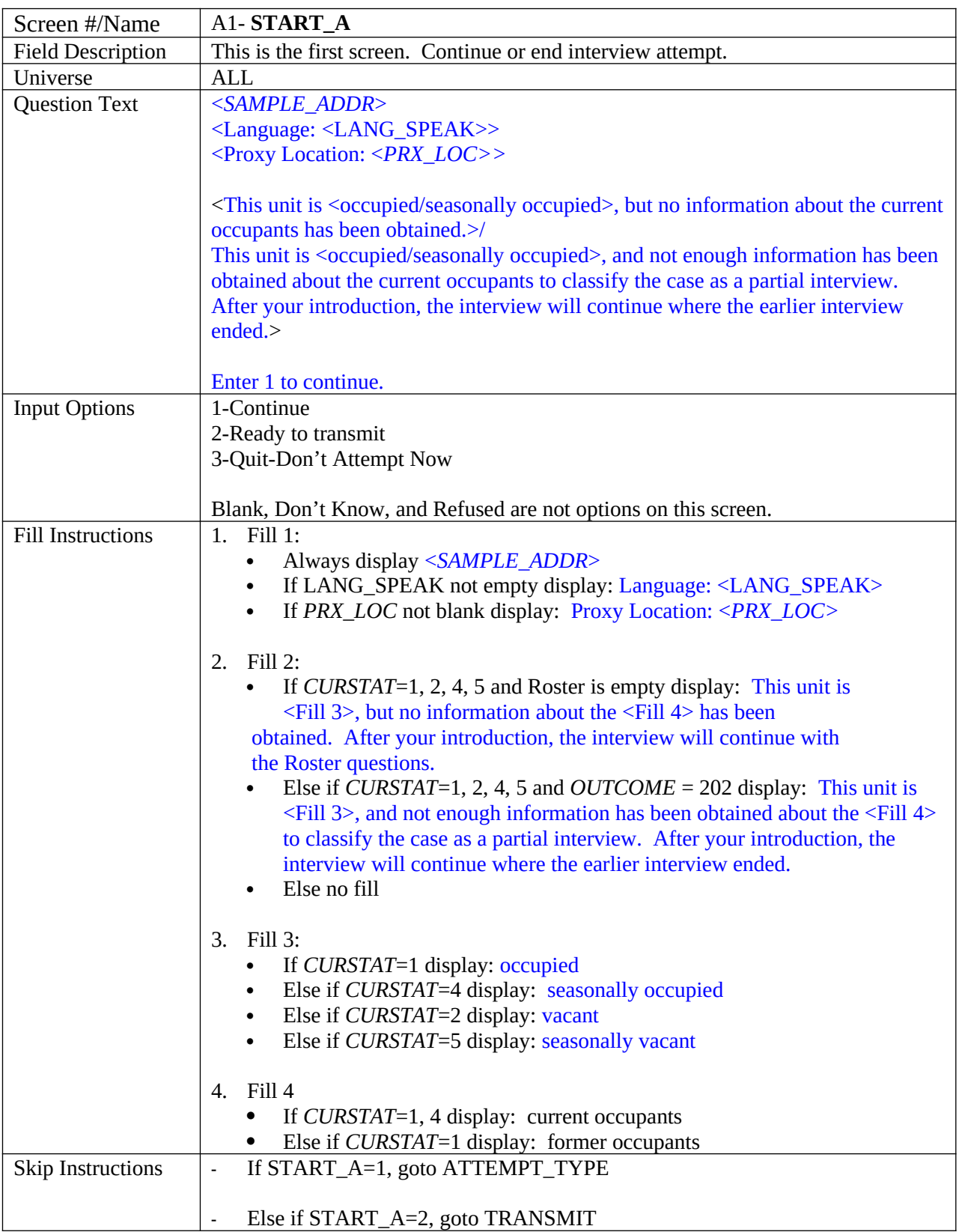

# **B. Person Interview Screens and Logic**

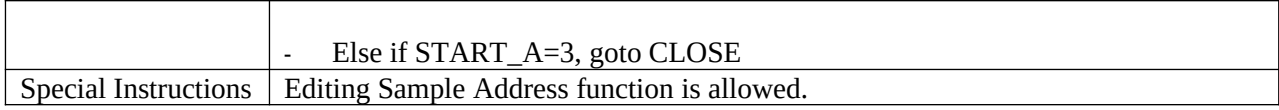

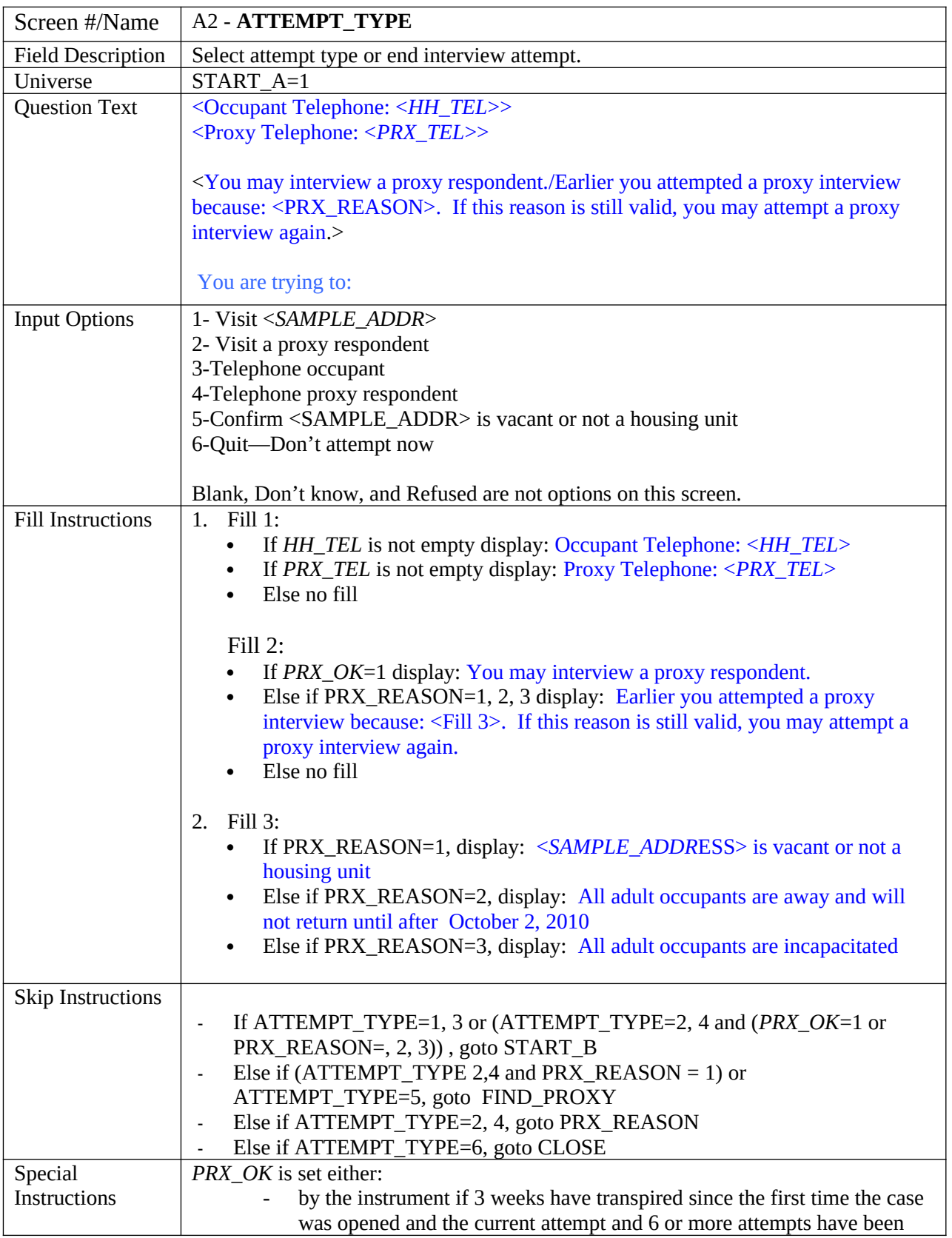

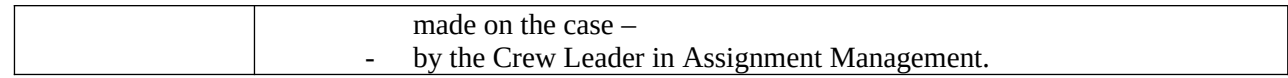

<span id="page-14-0"></span>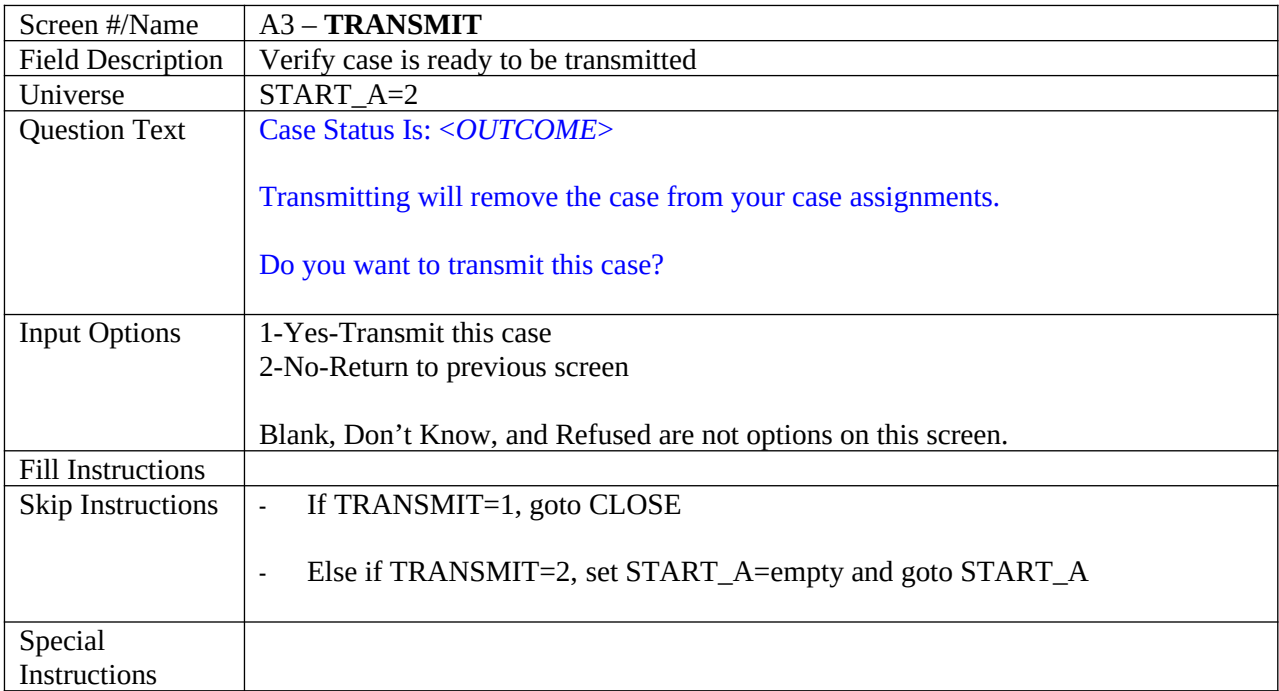

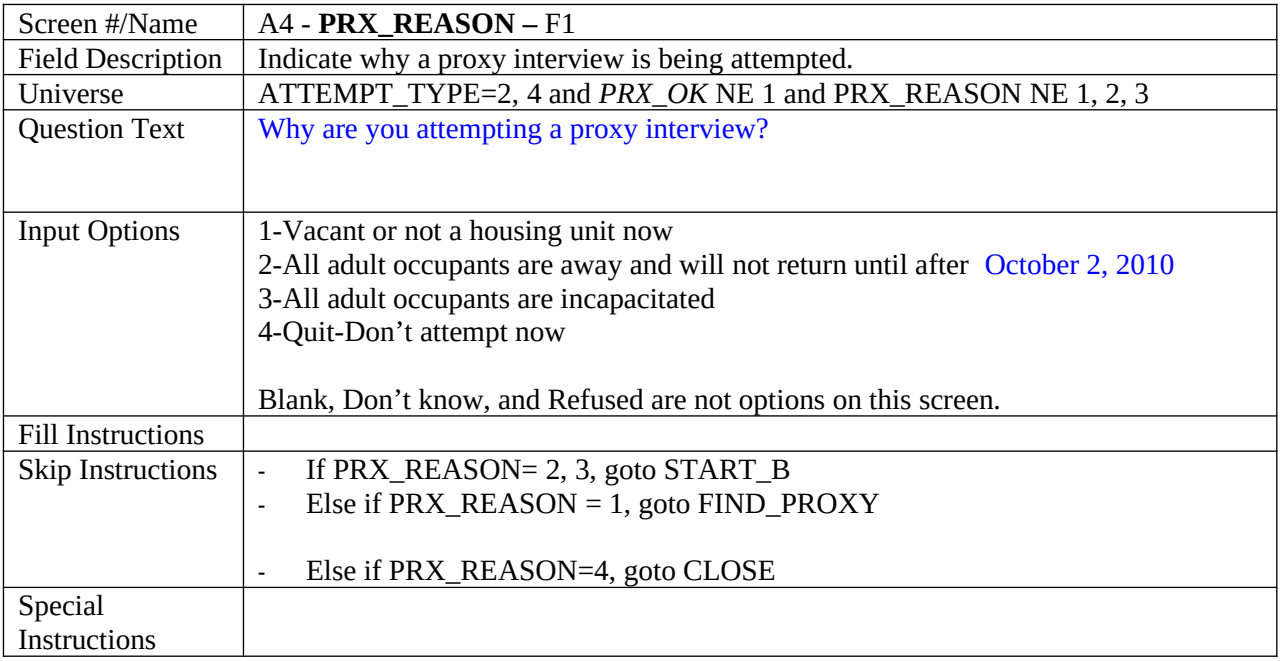

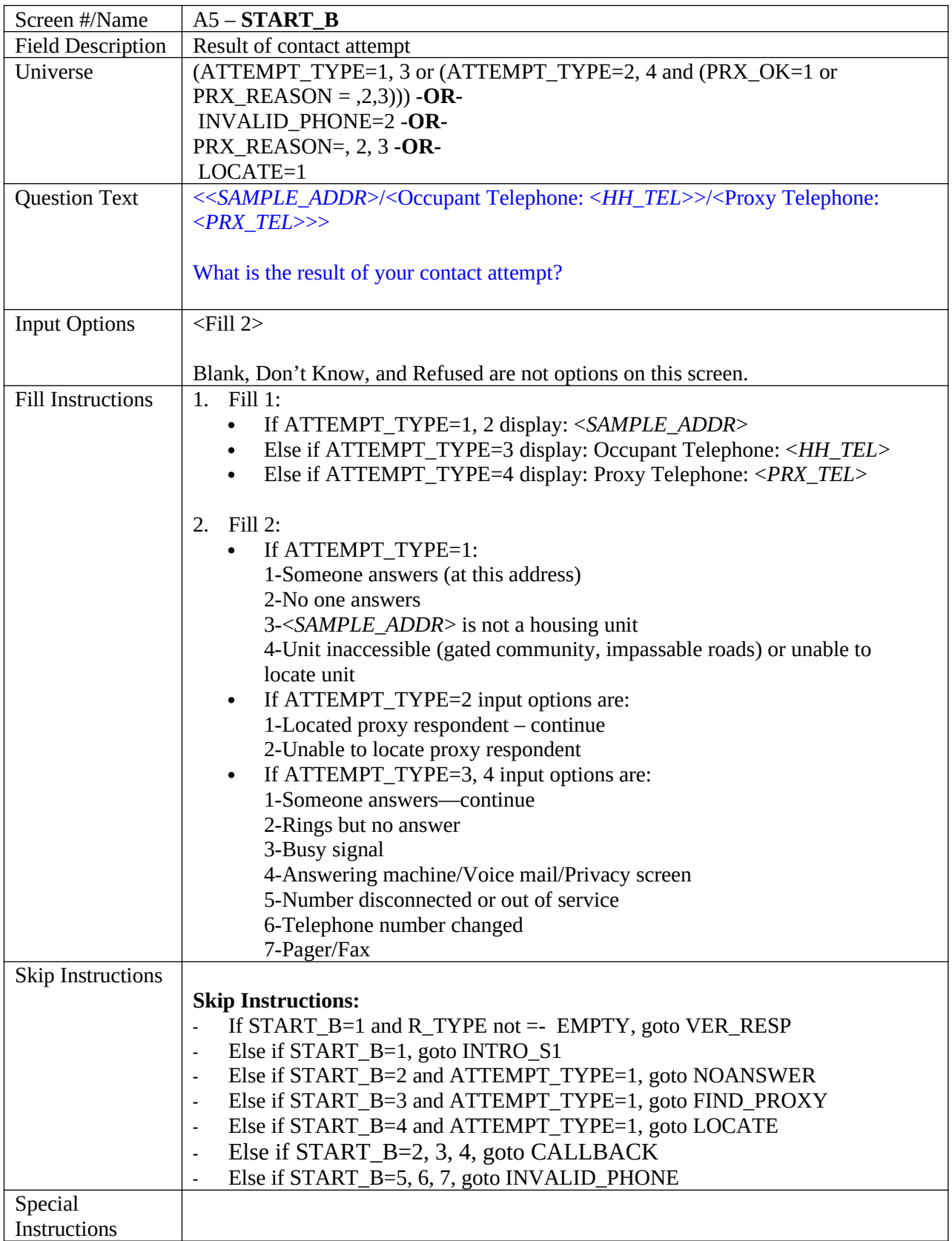

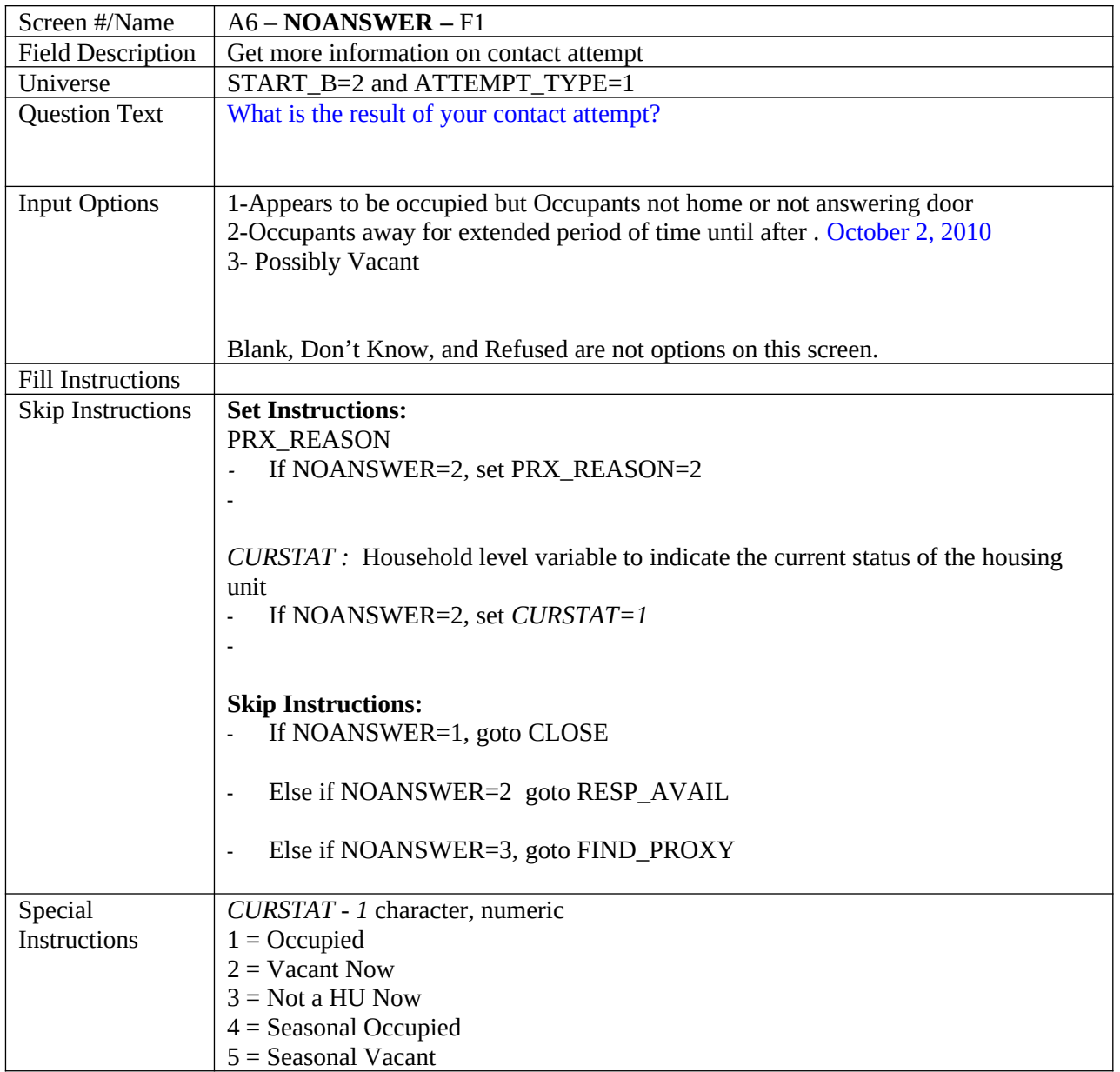

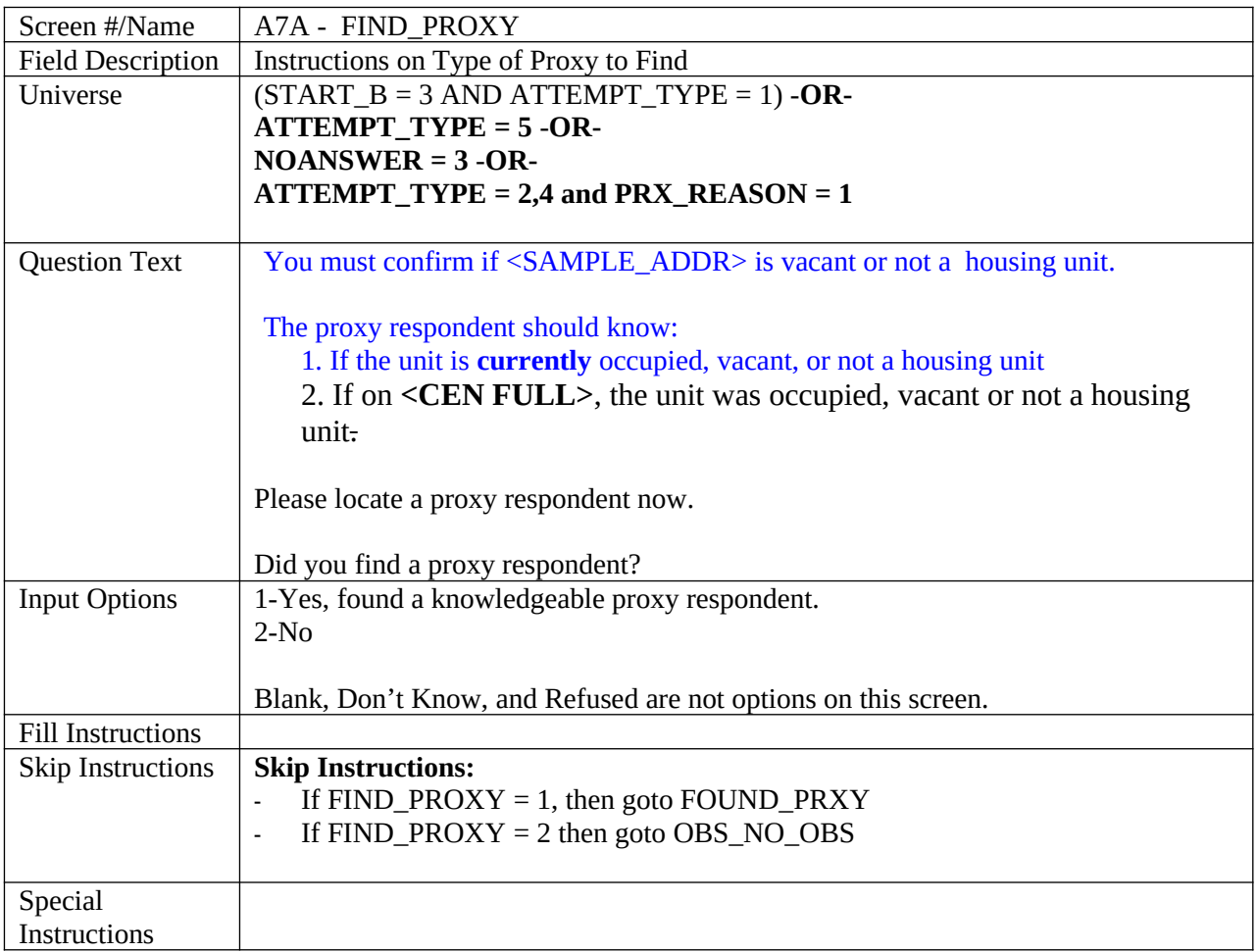

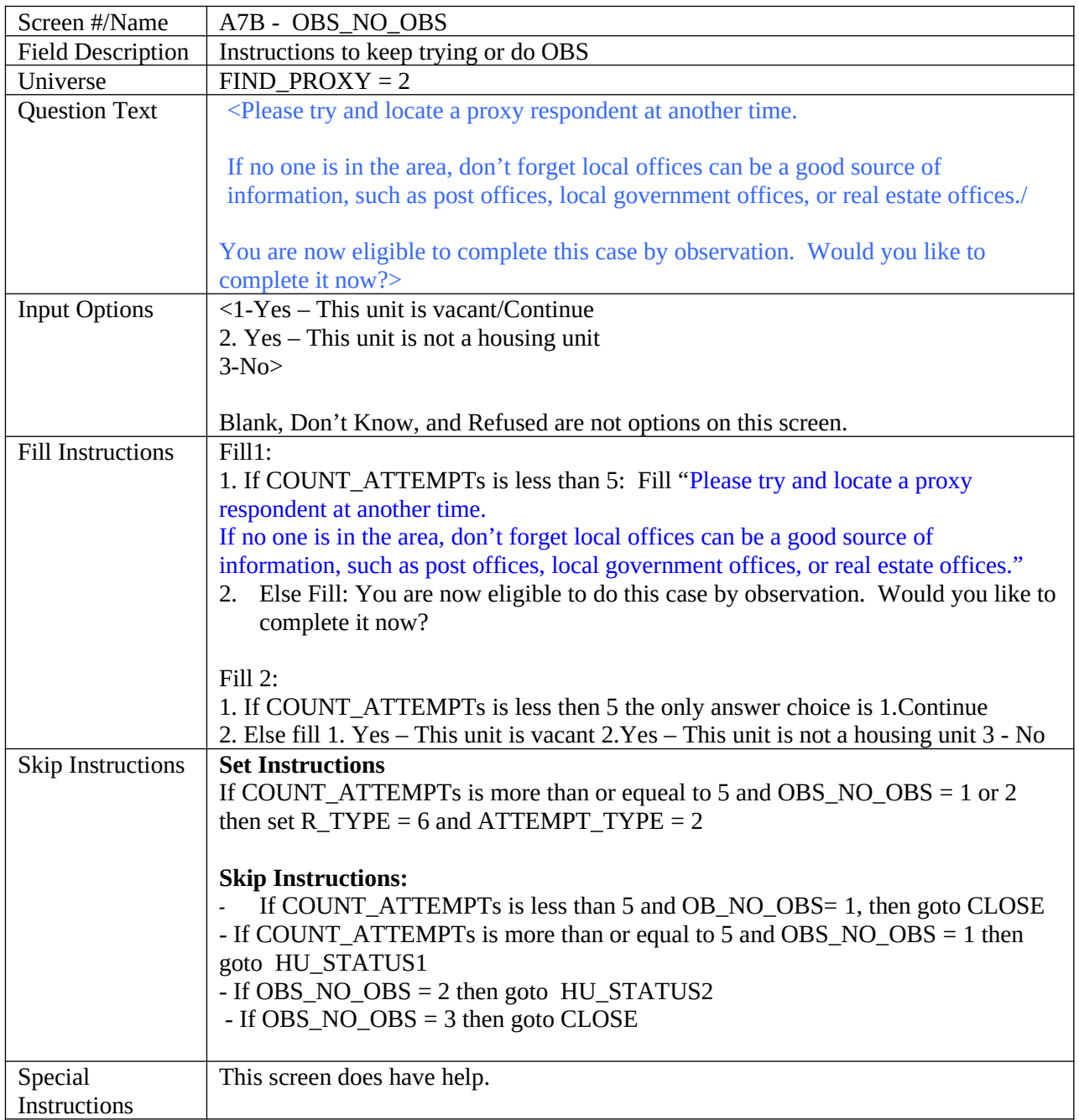

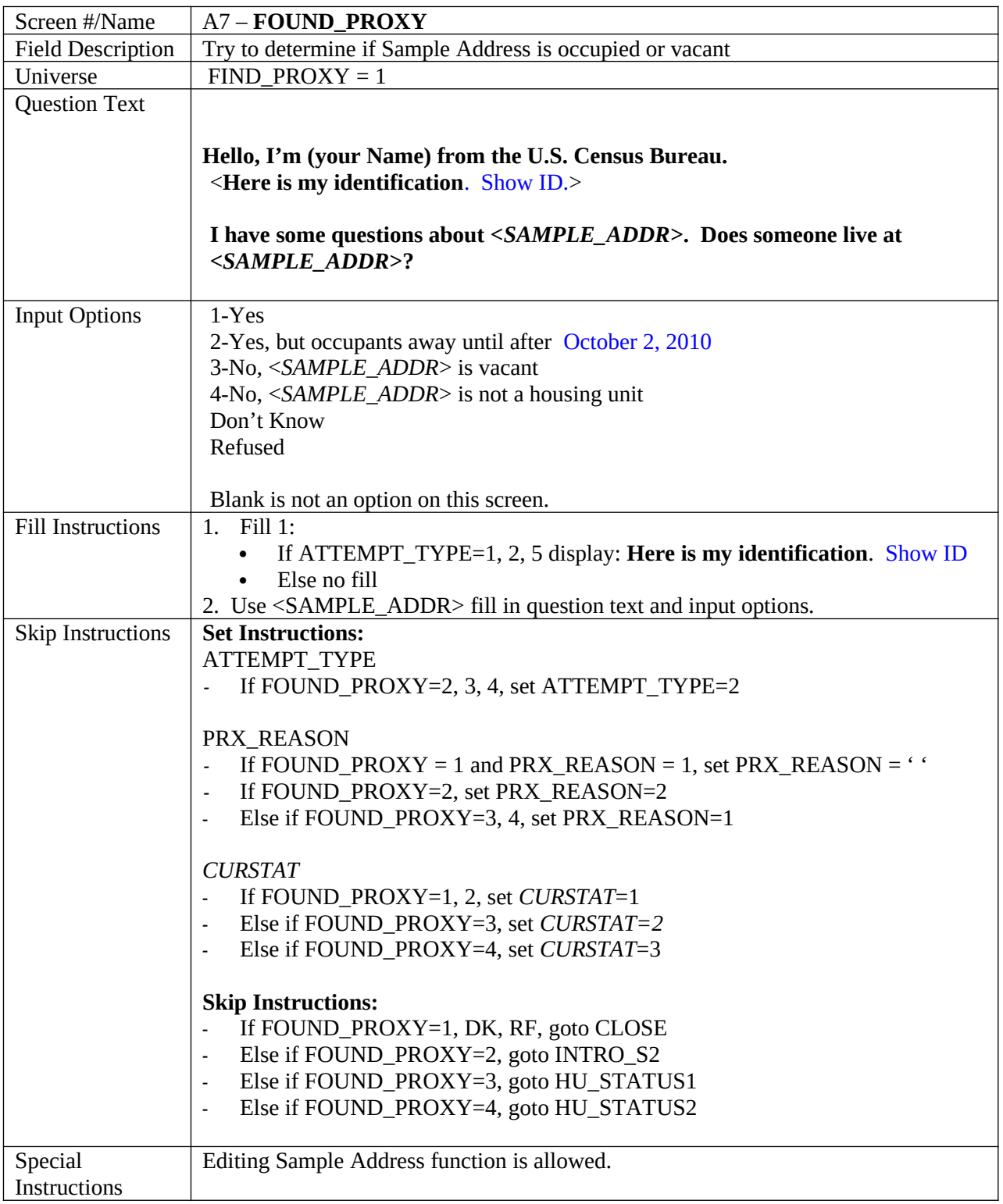

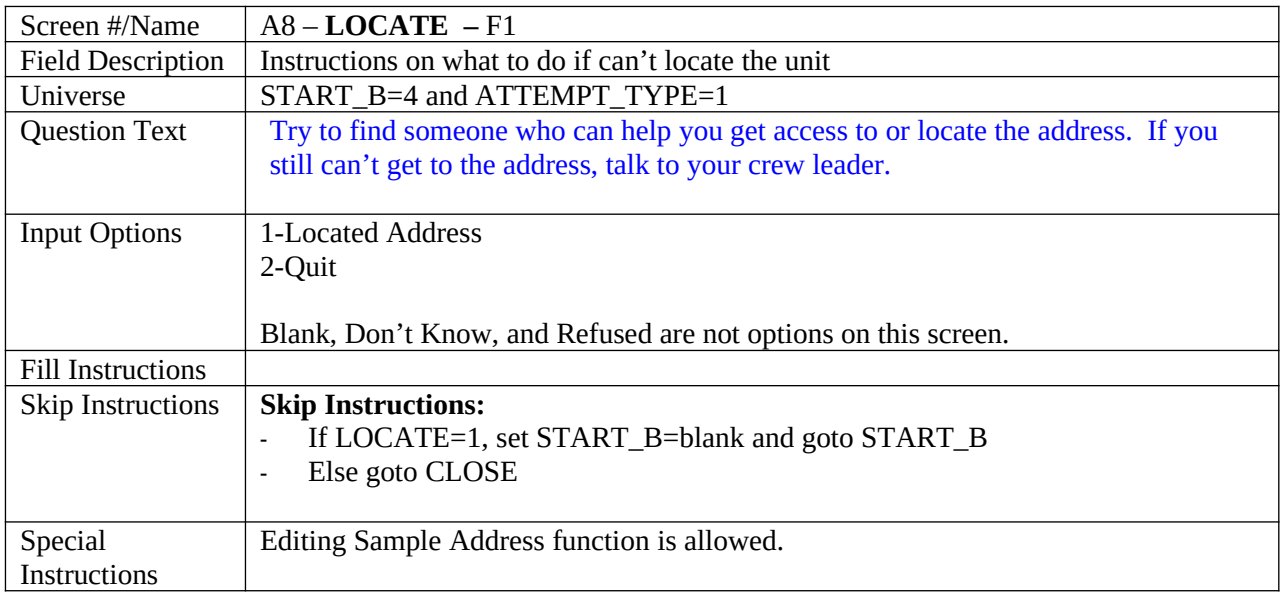

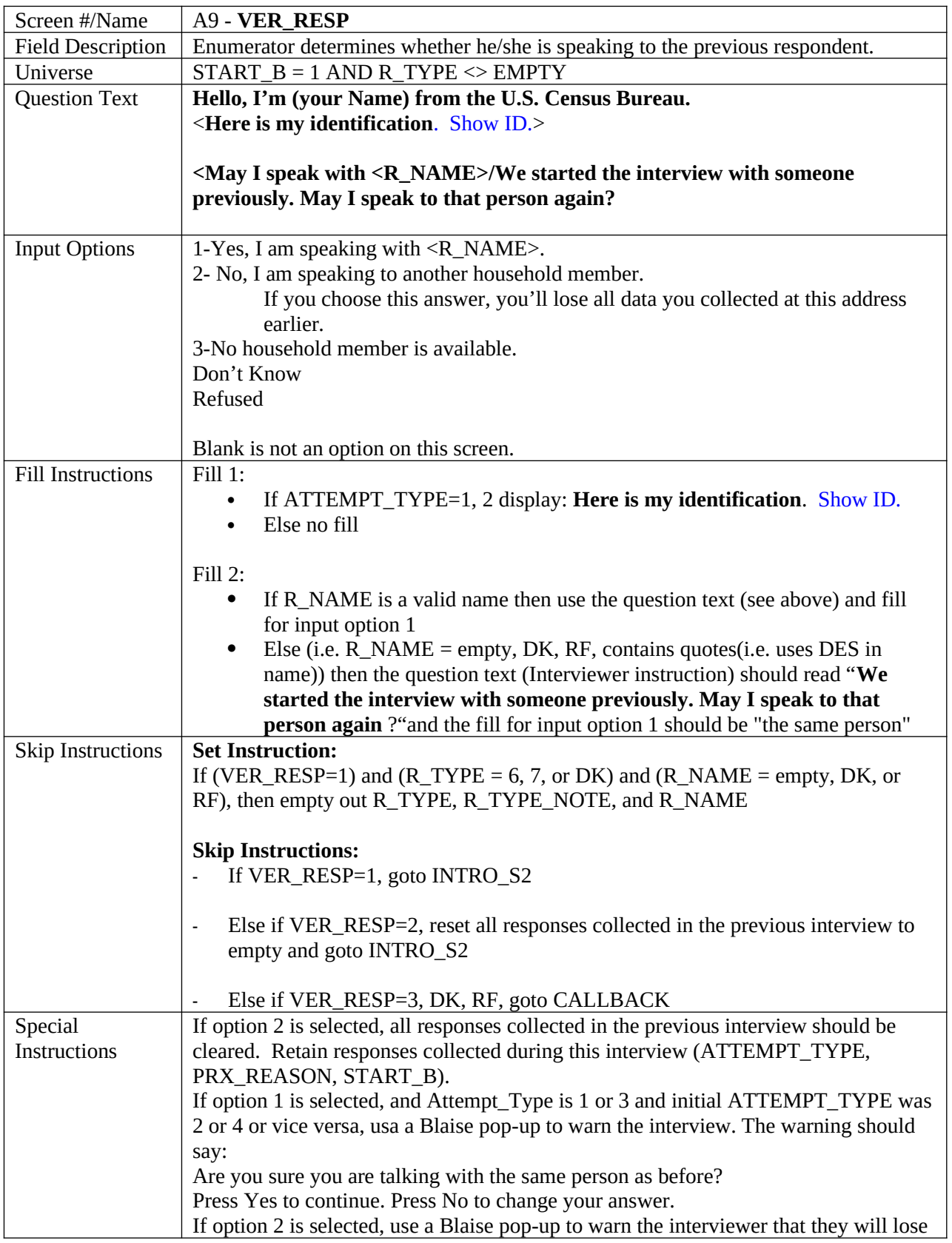

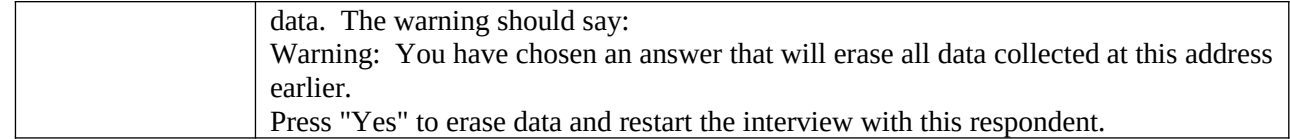

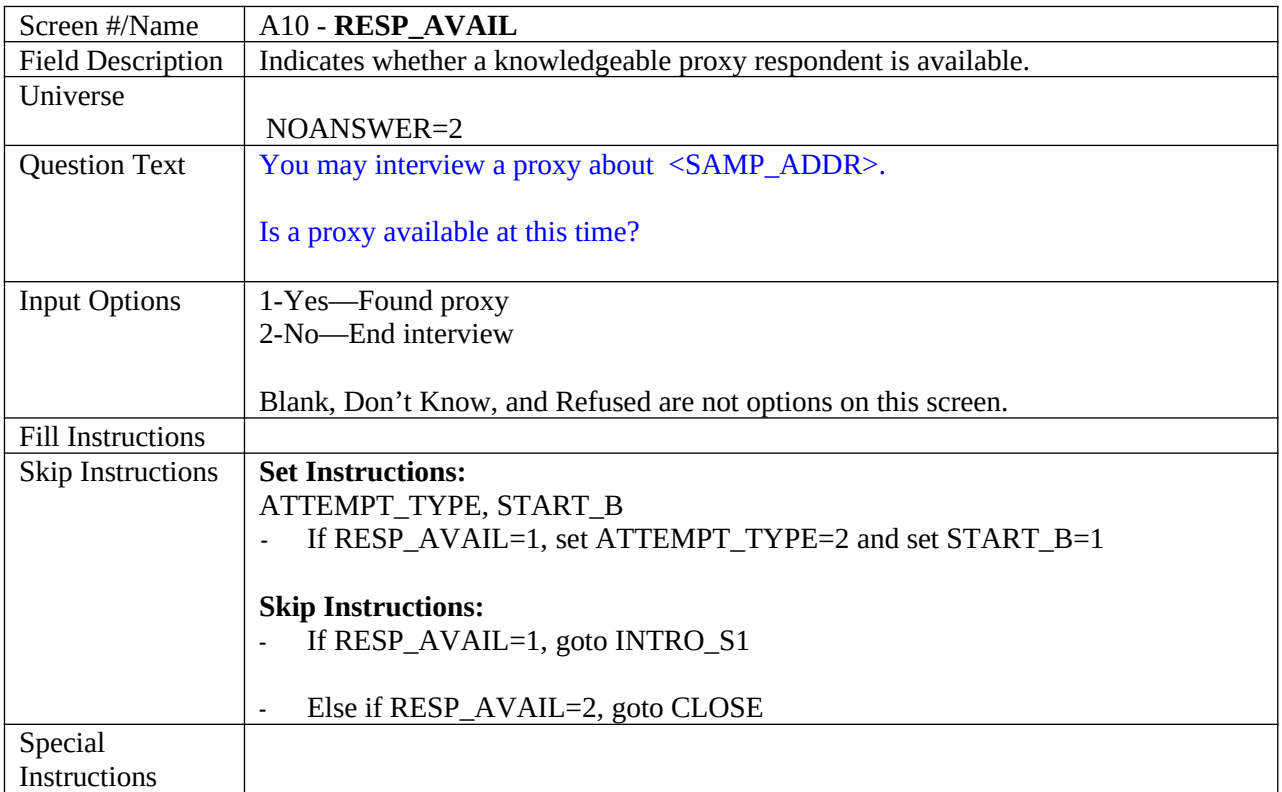

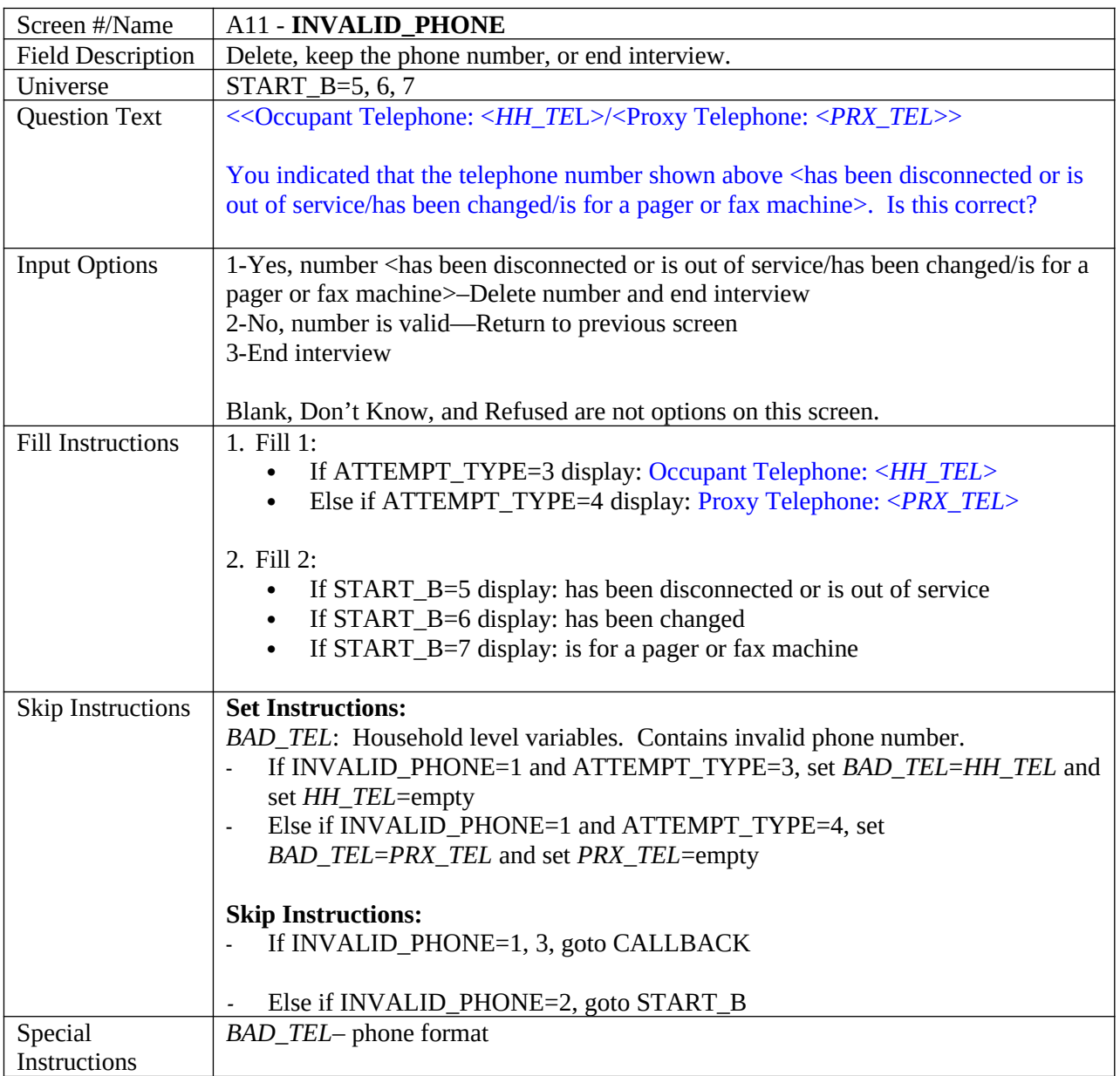

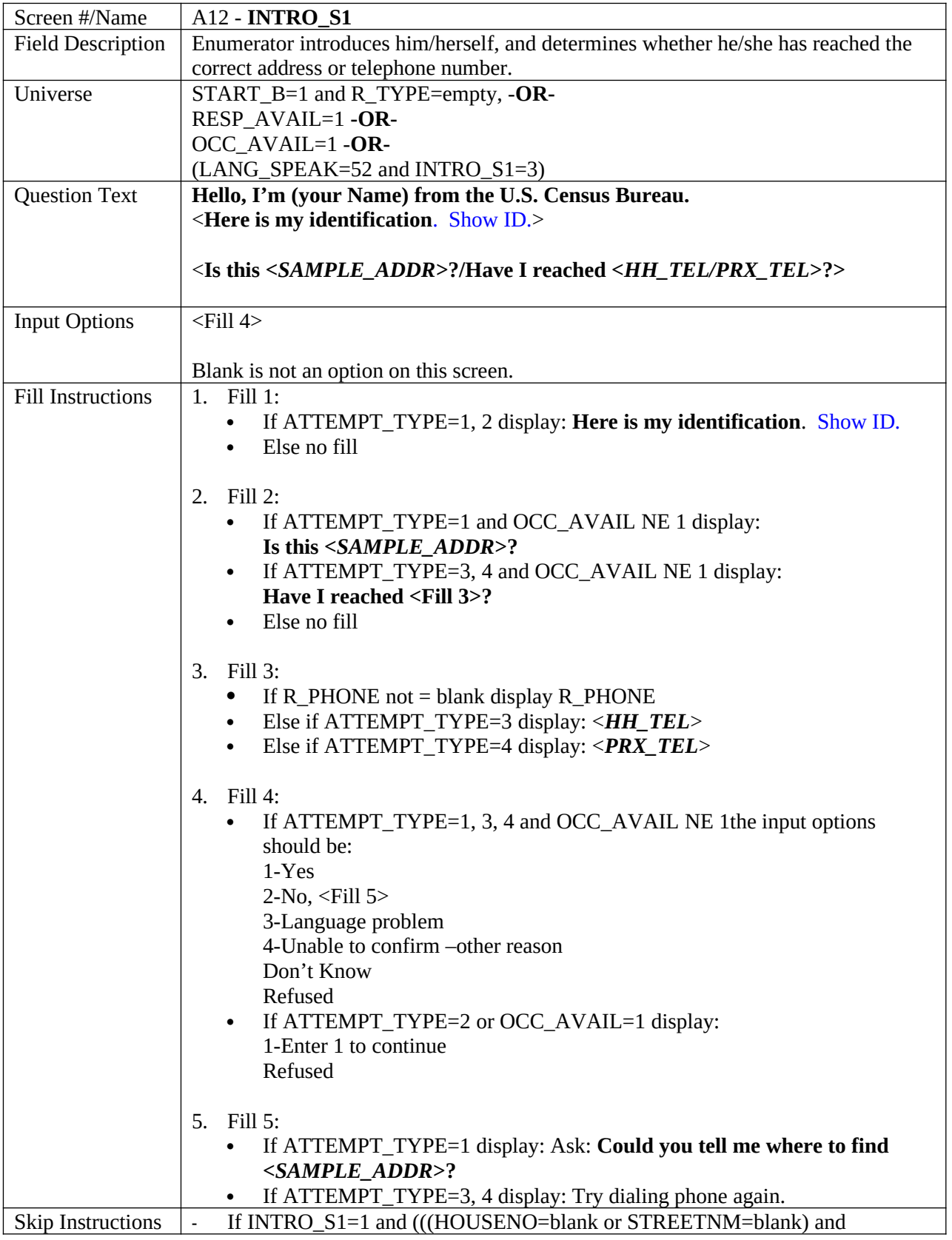

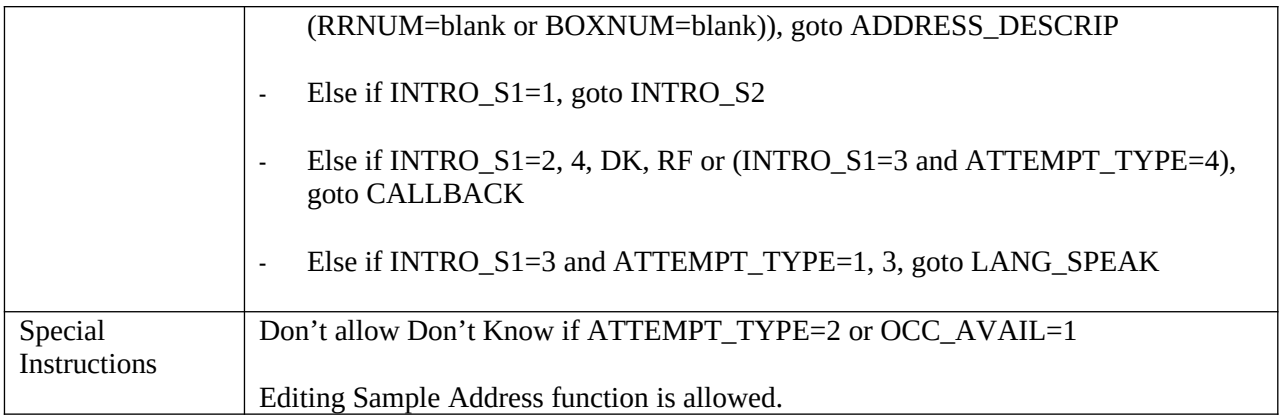

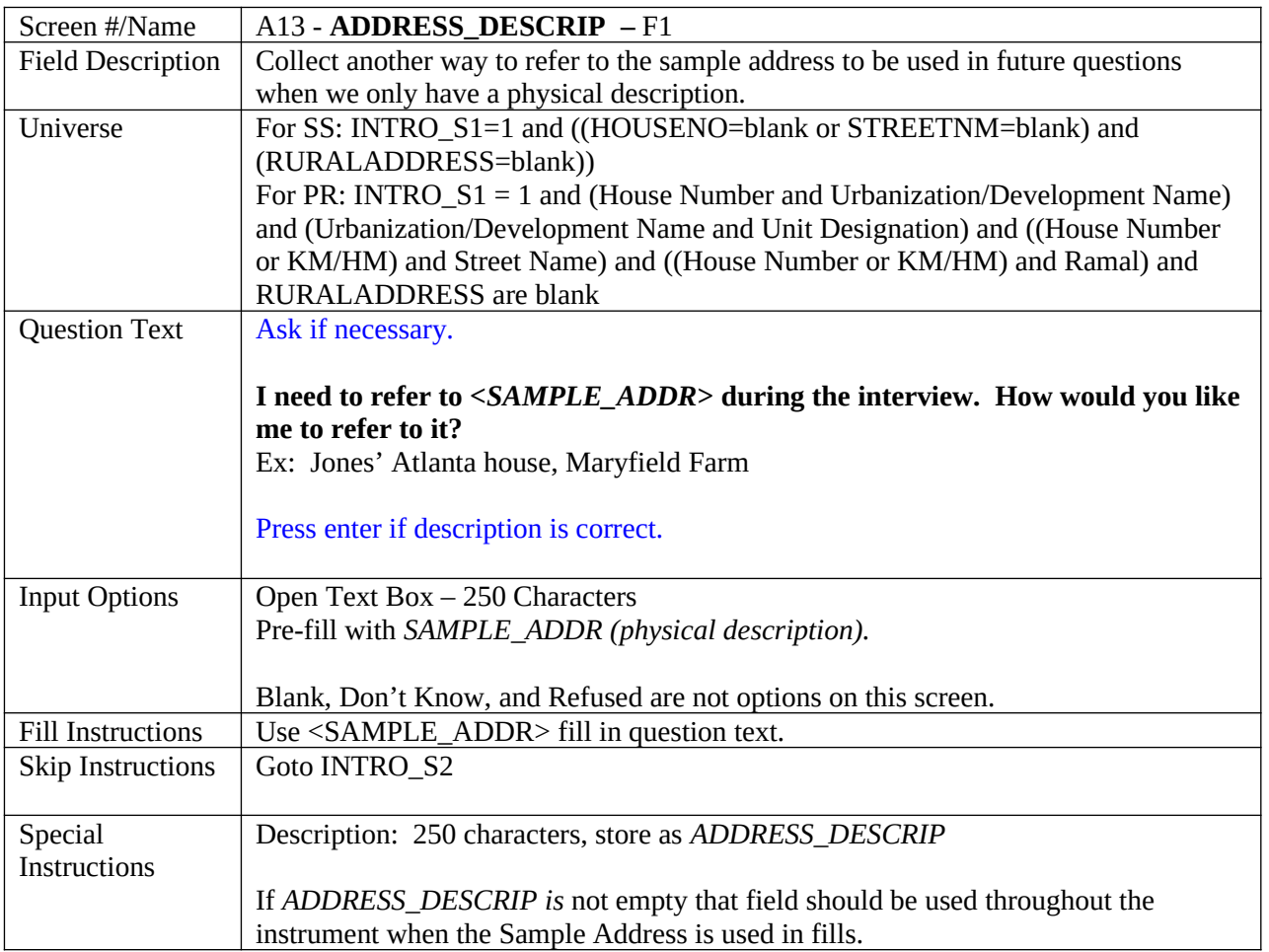

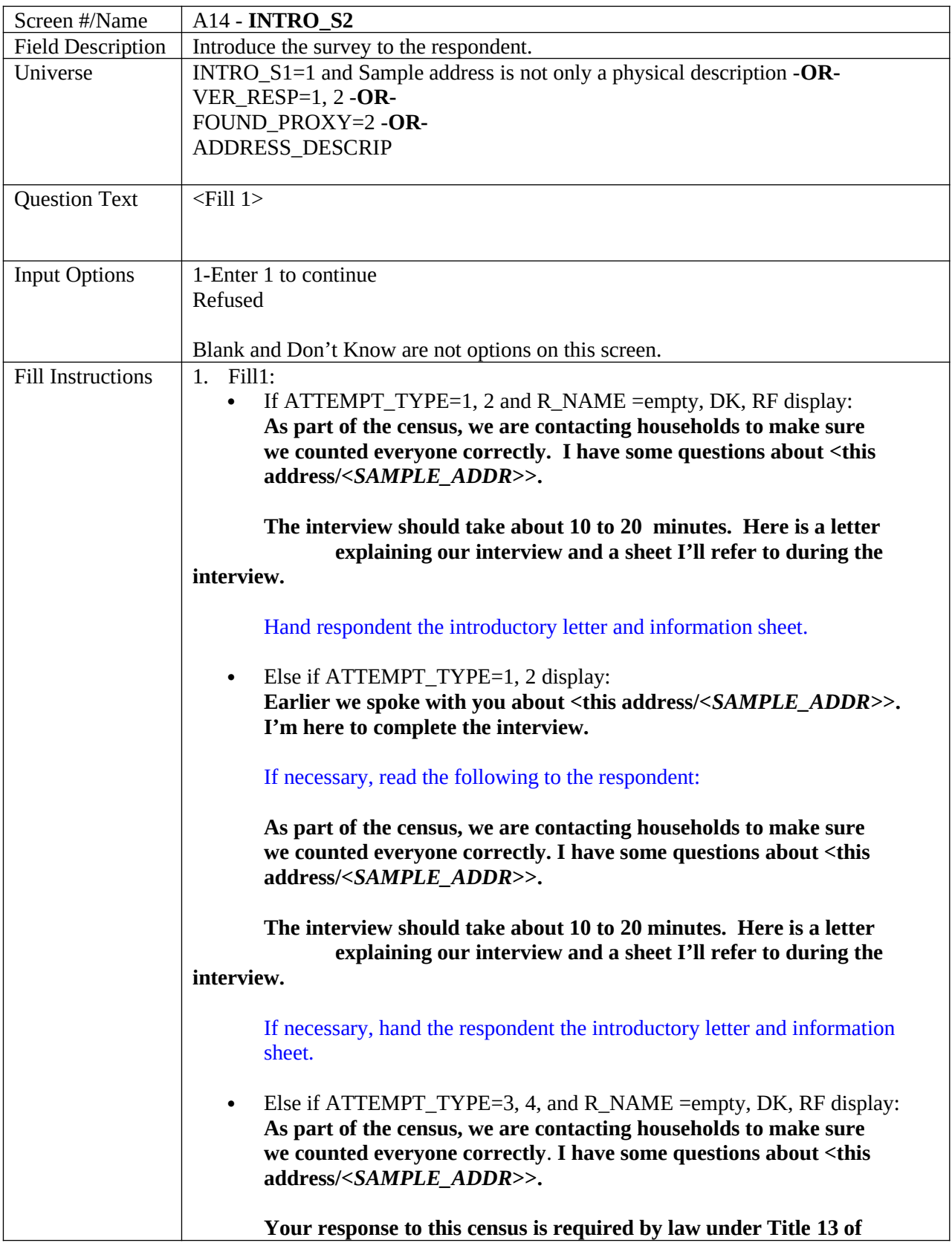

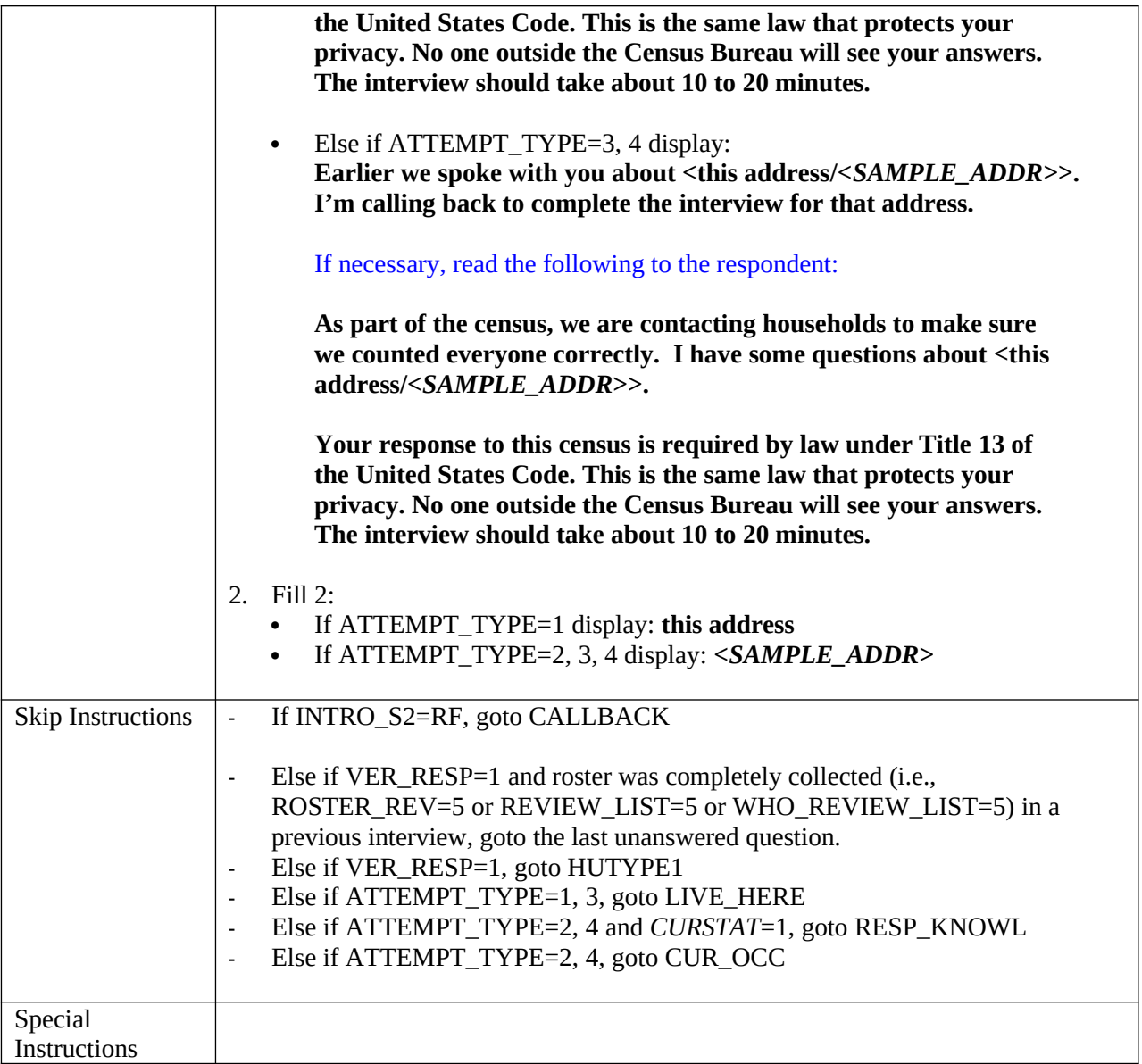

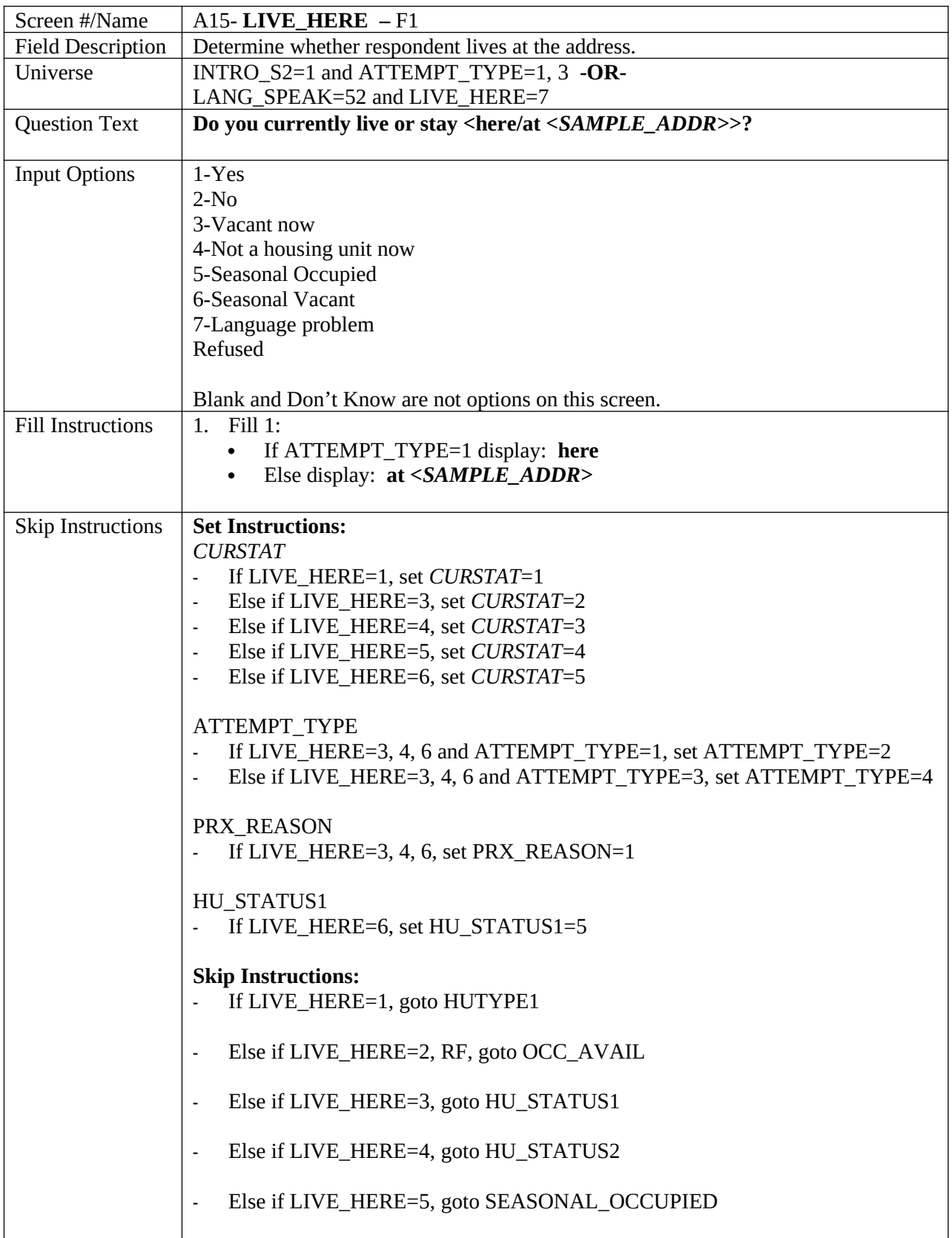

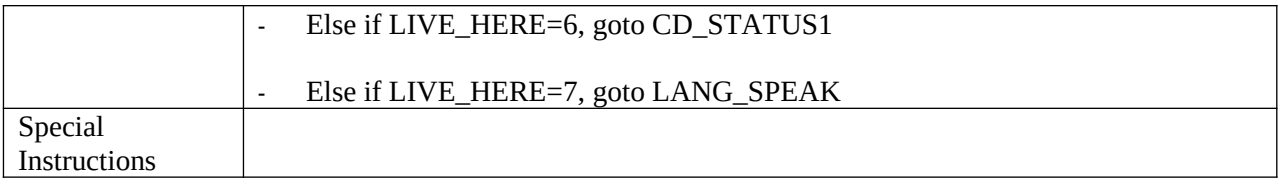

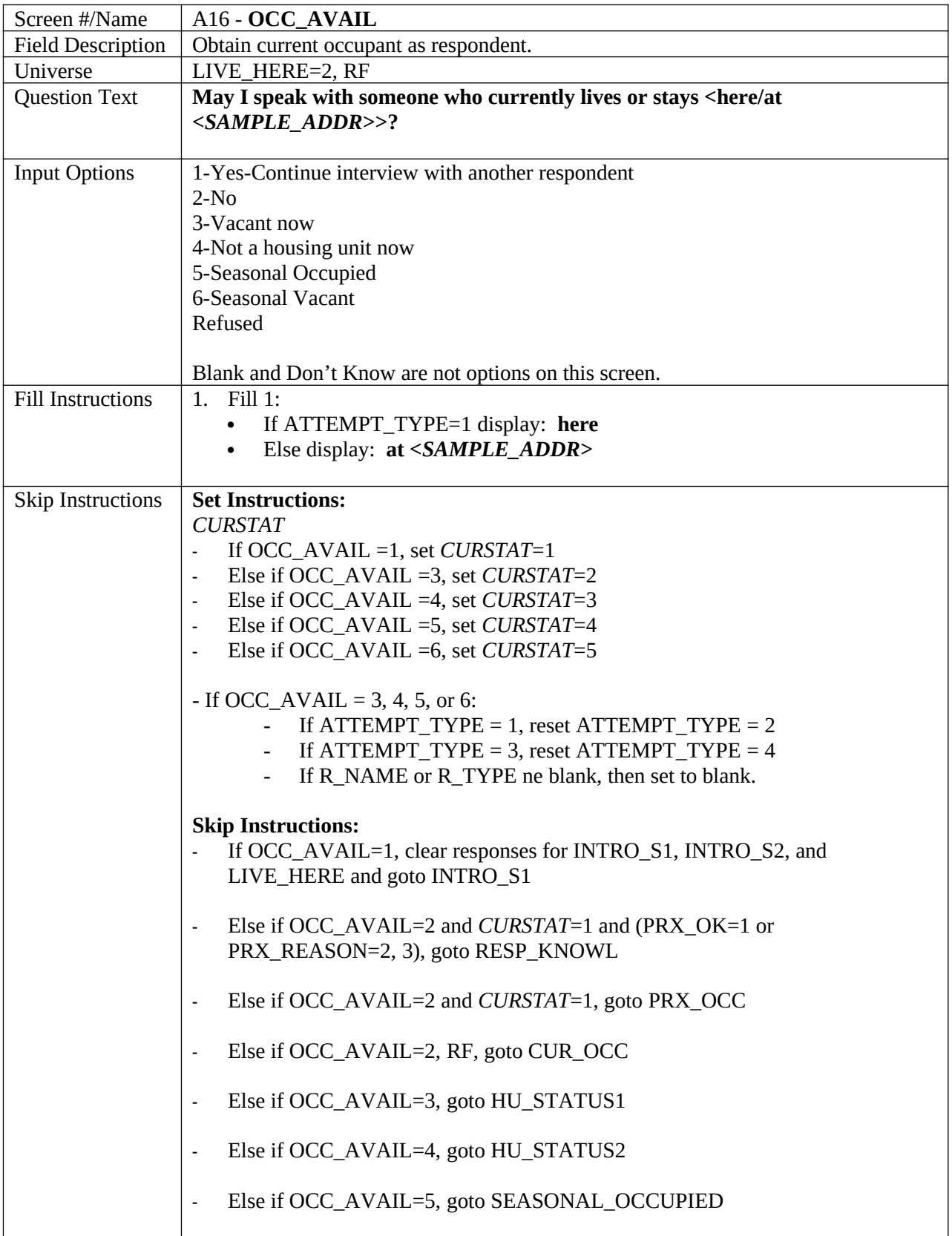

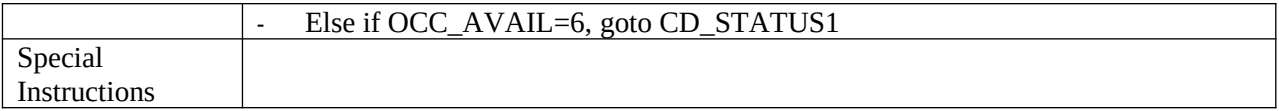

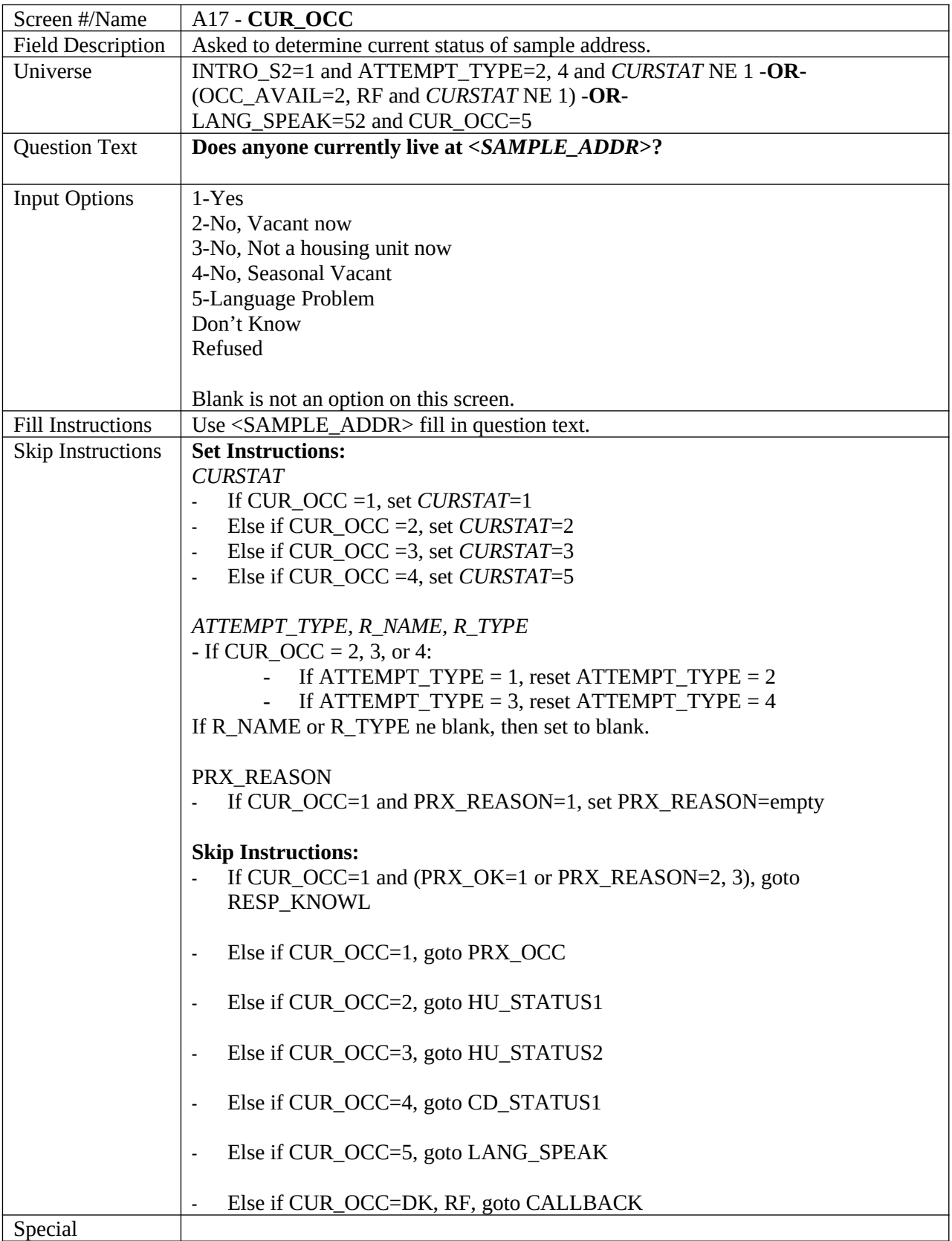
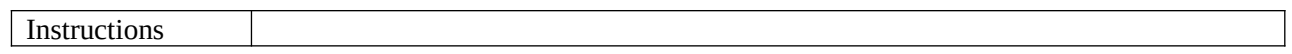

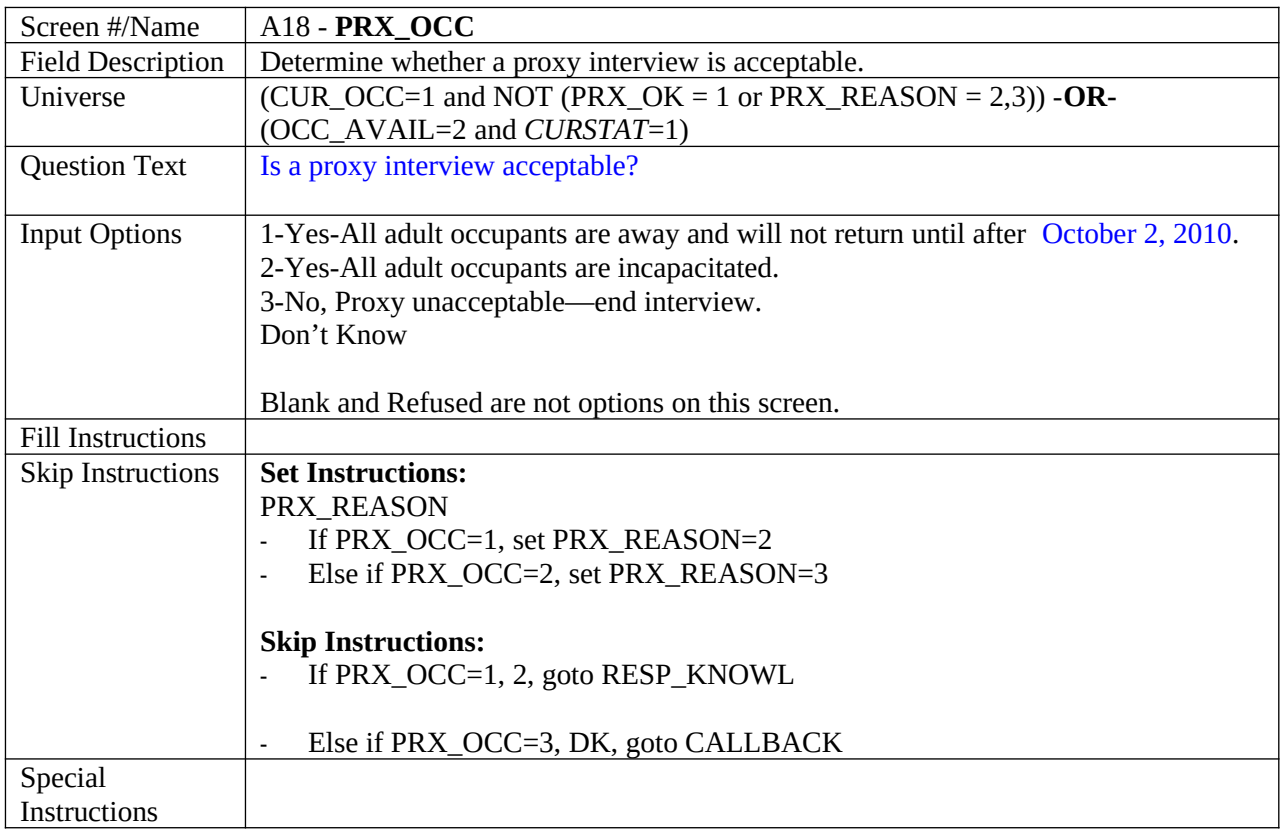

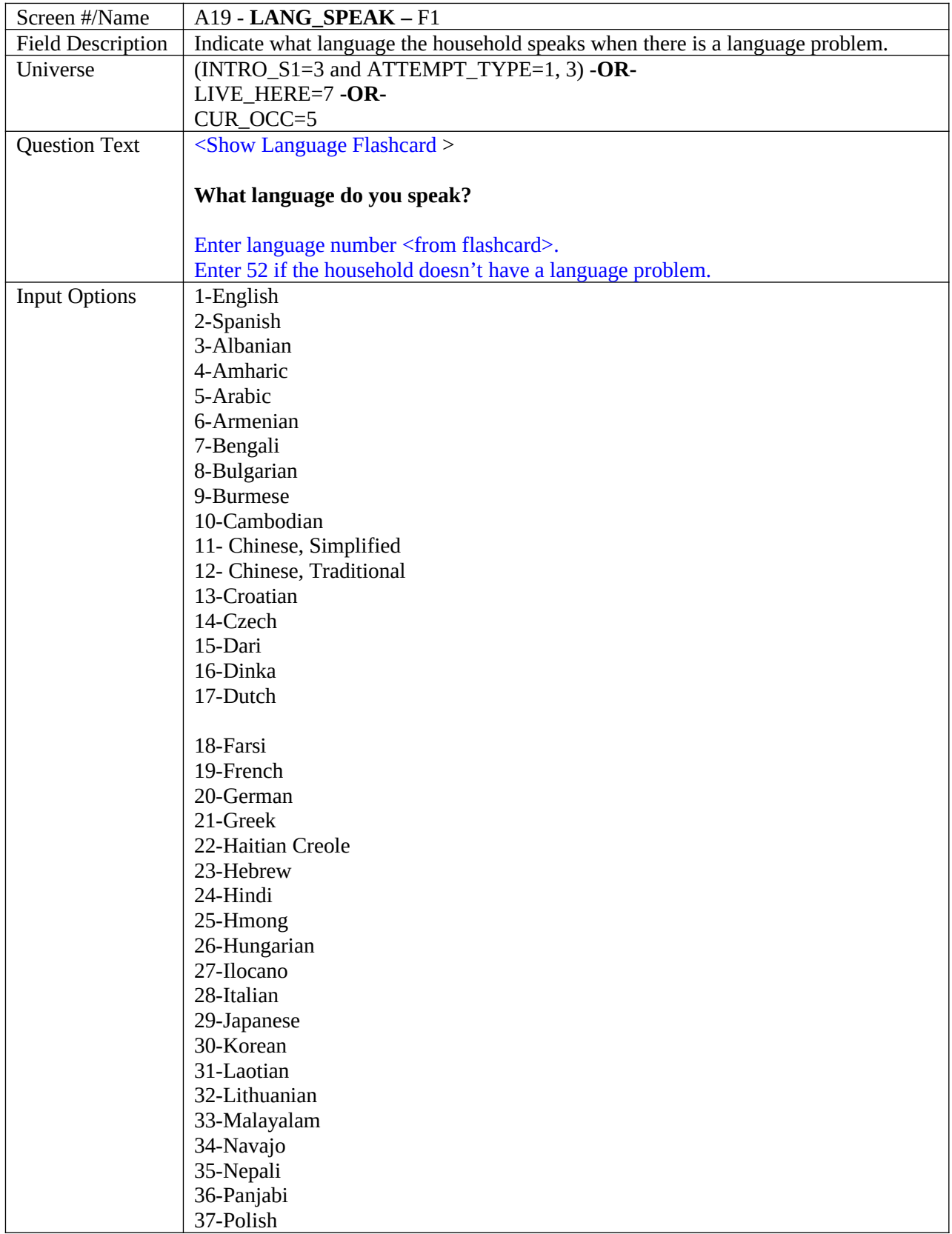

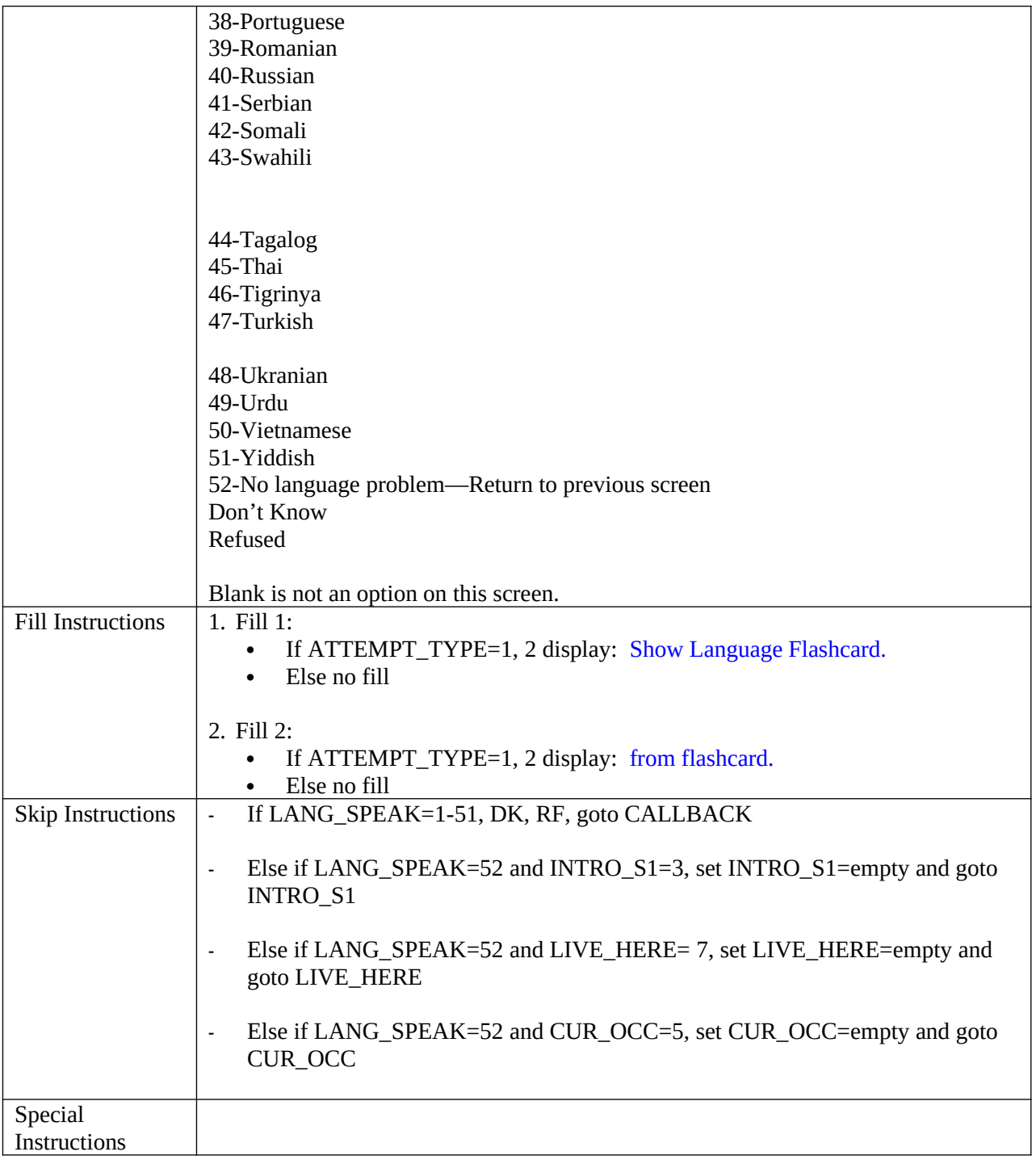

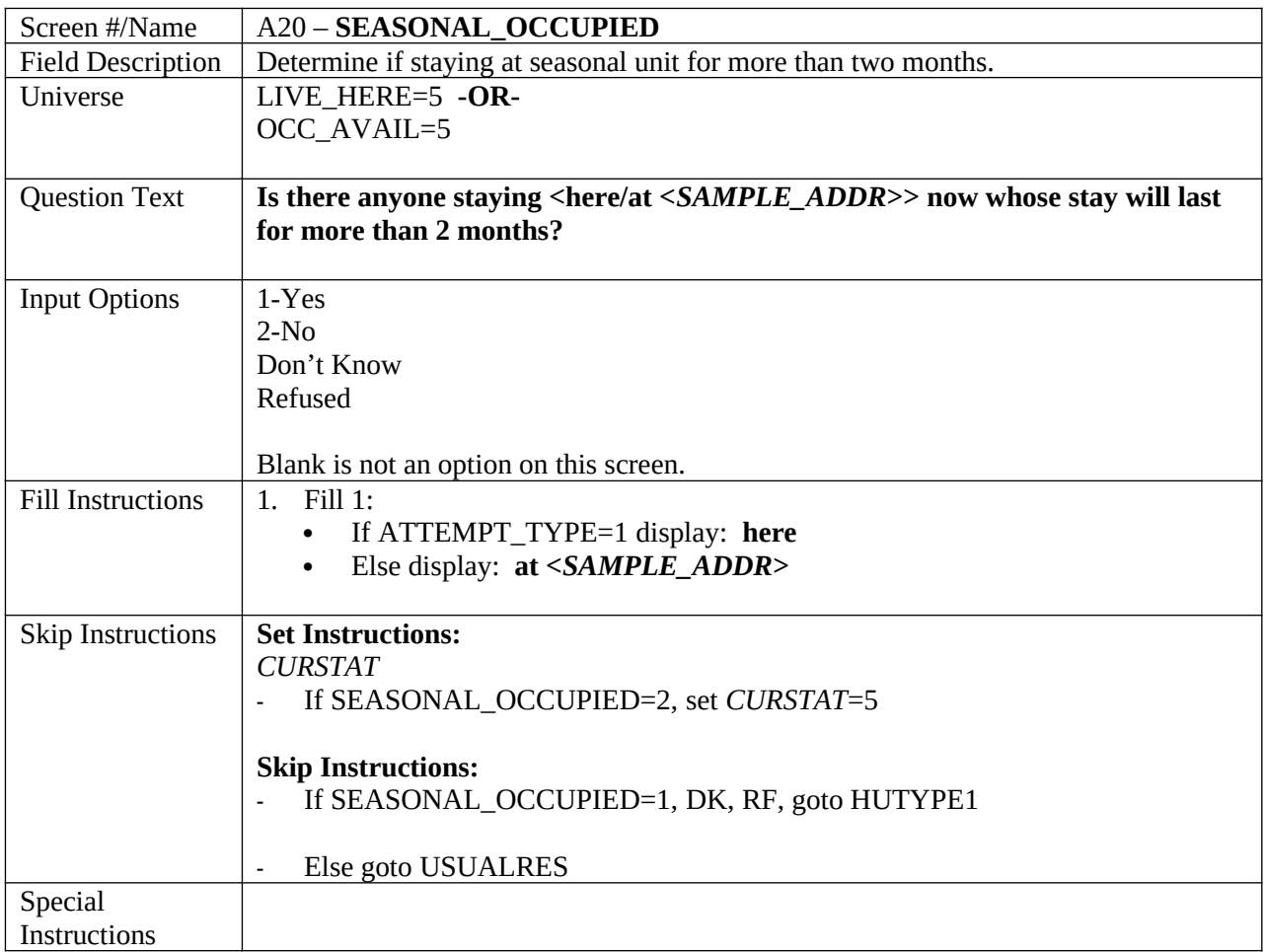

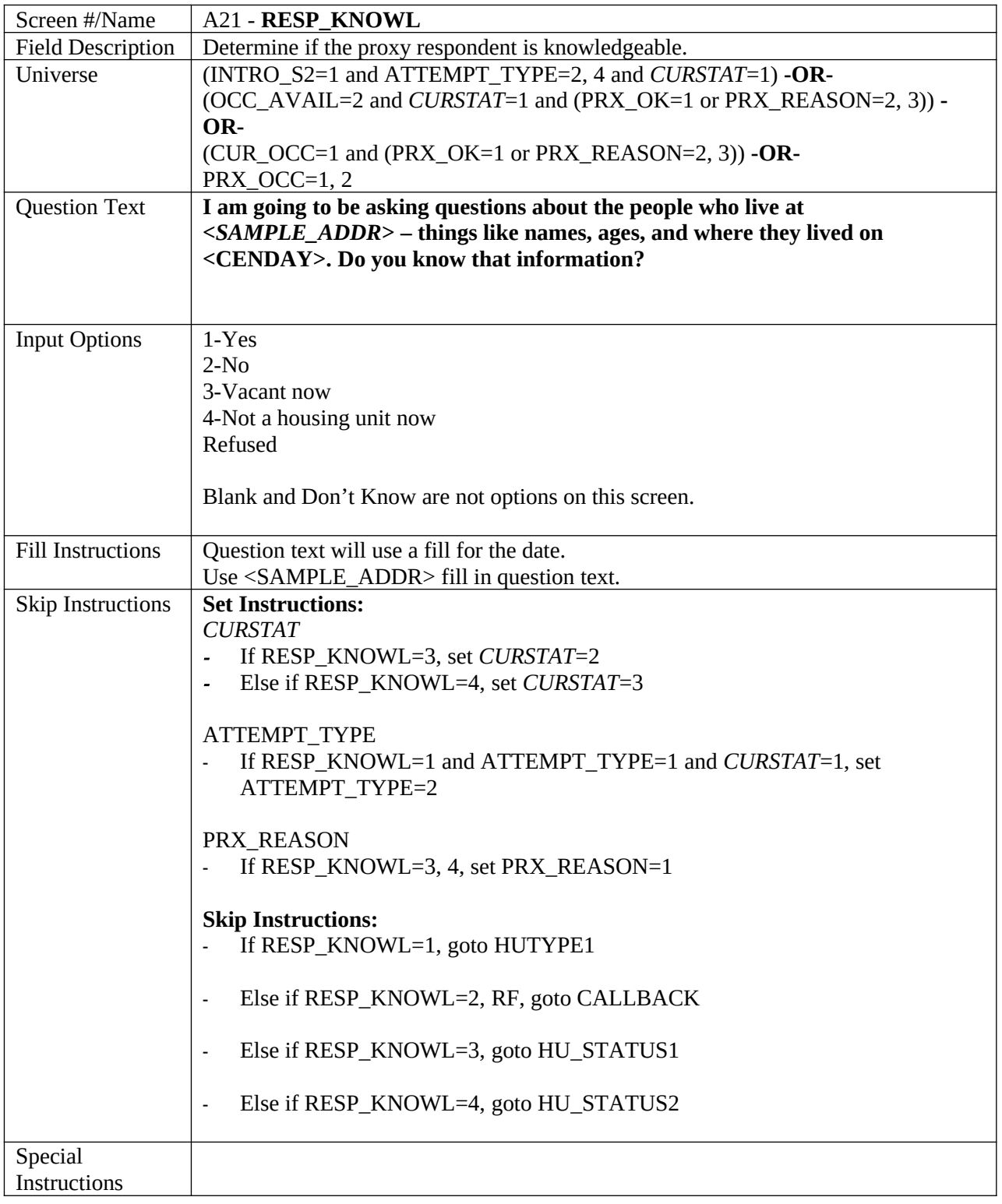

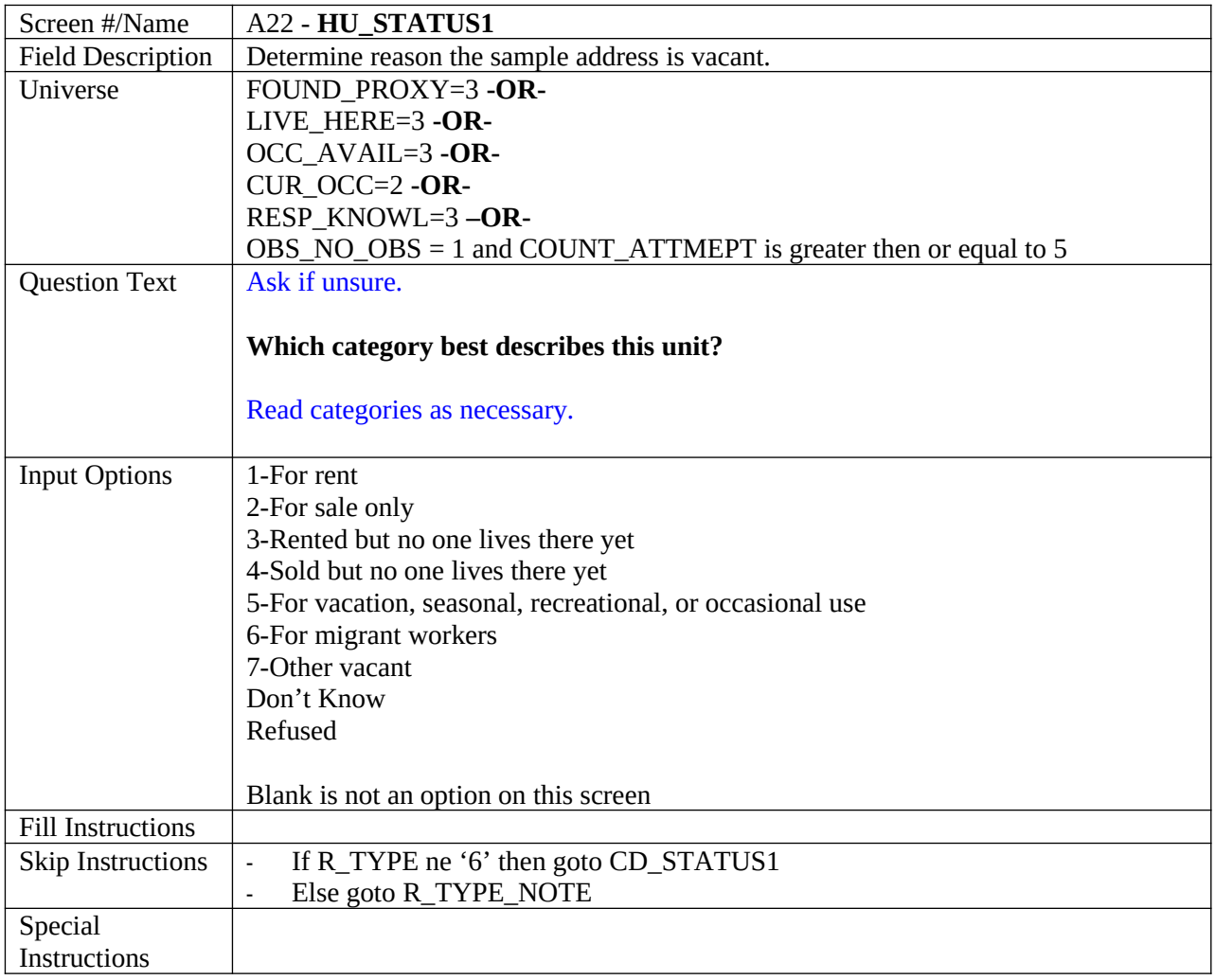

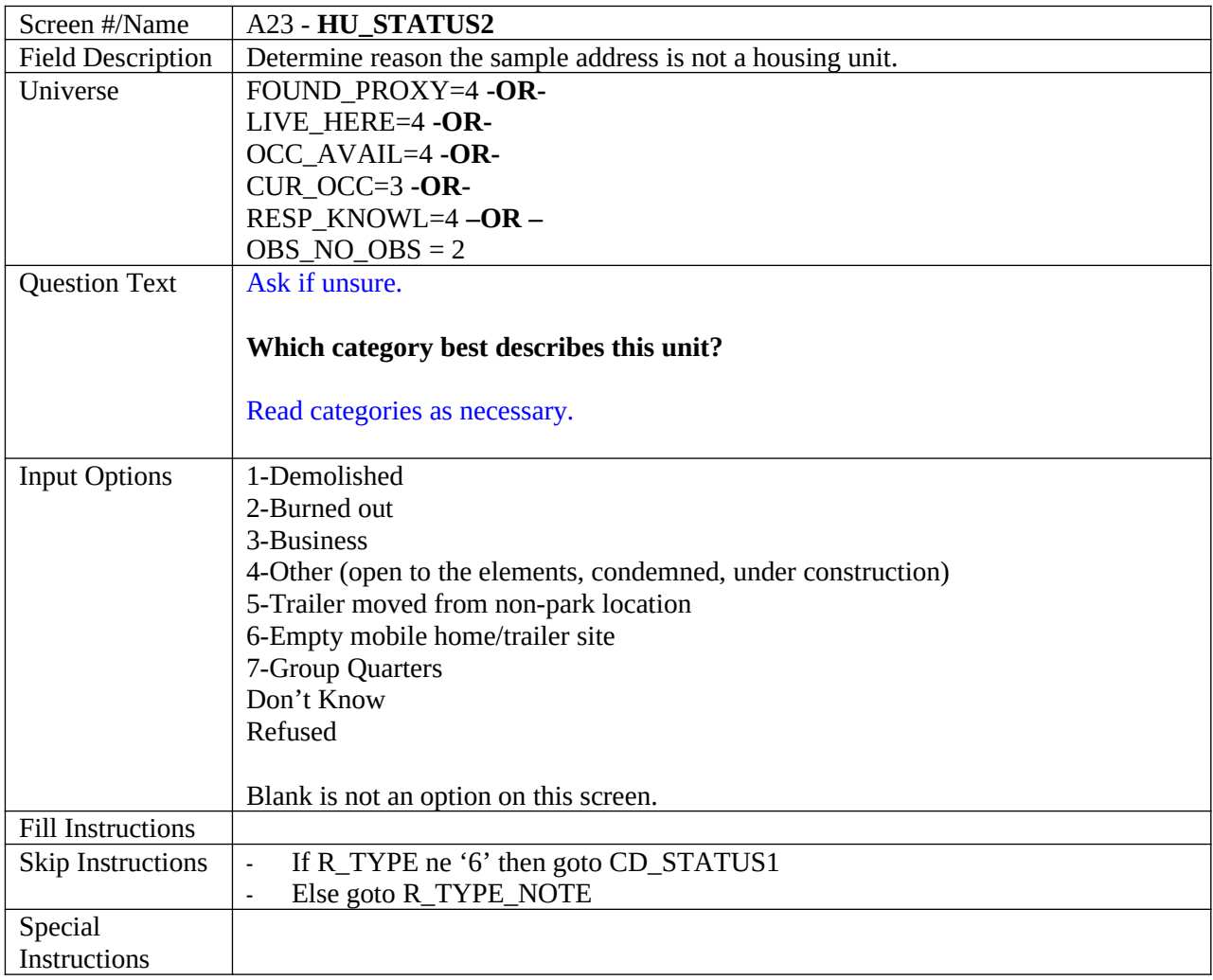

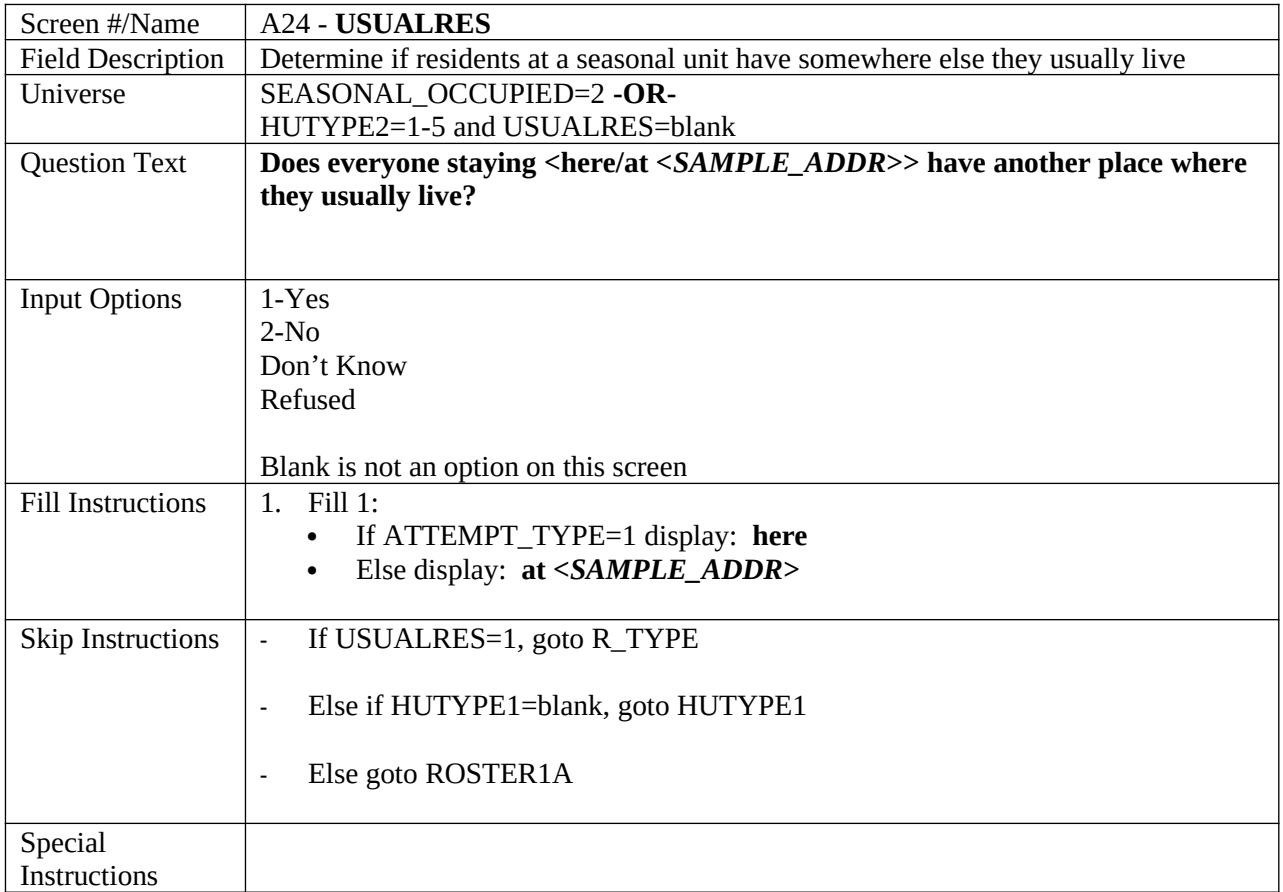

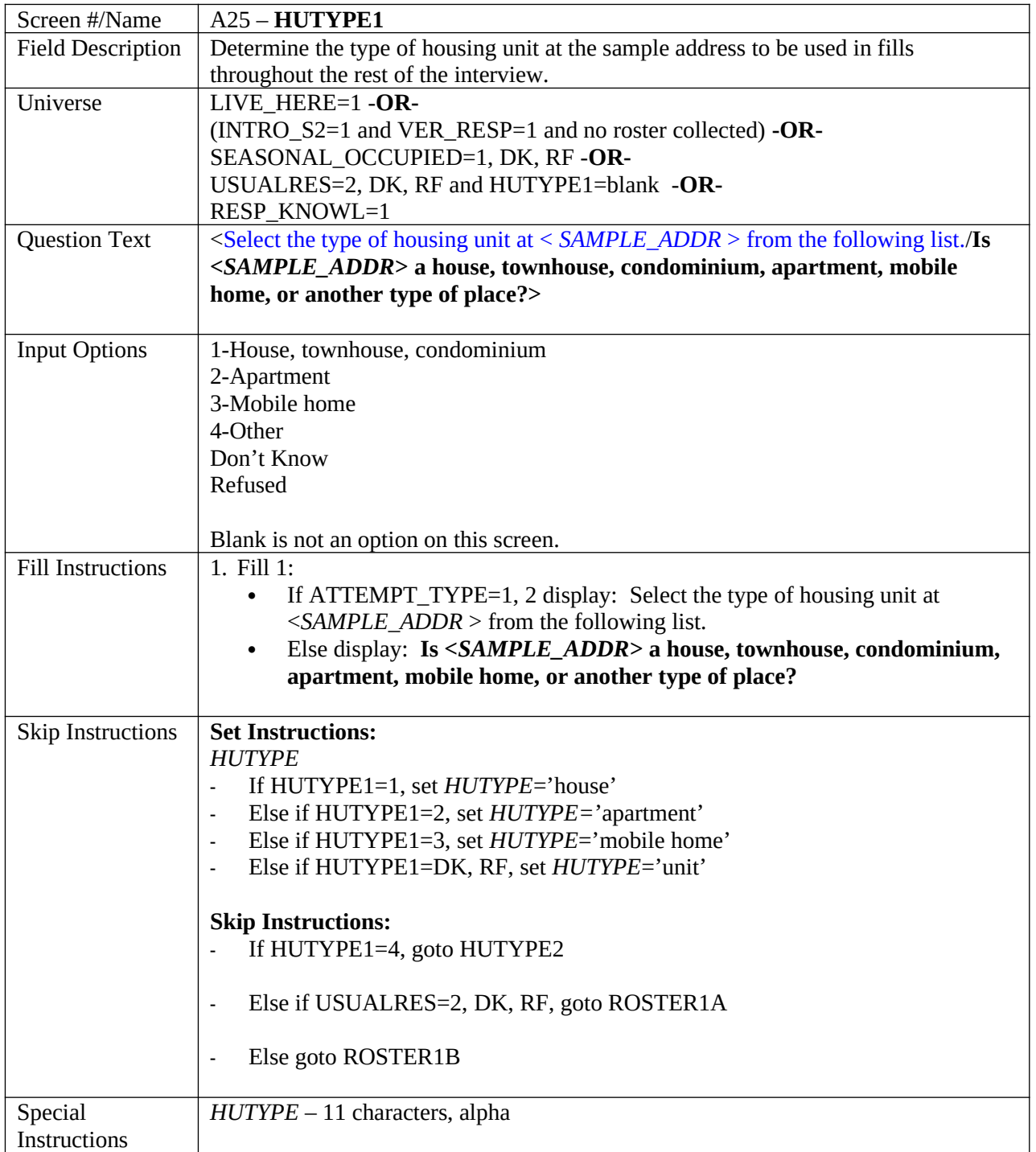

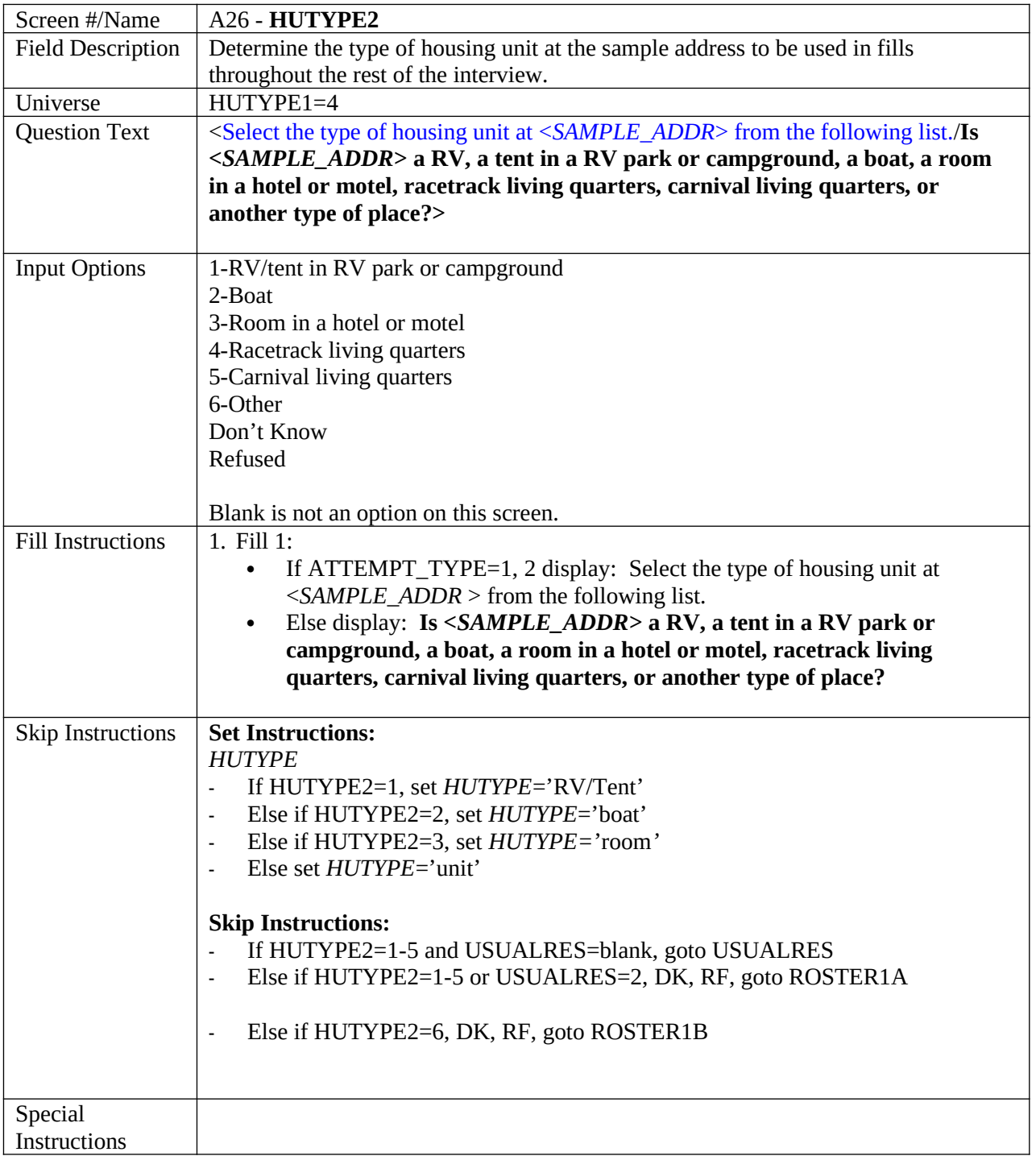

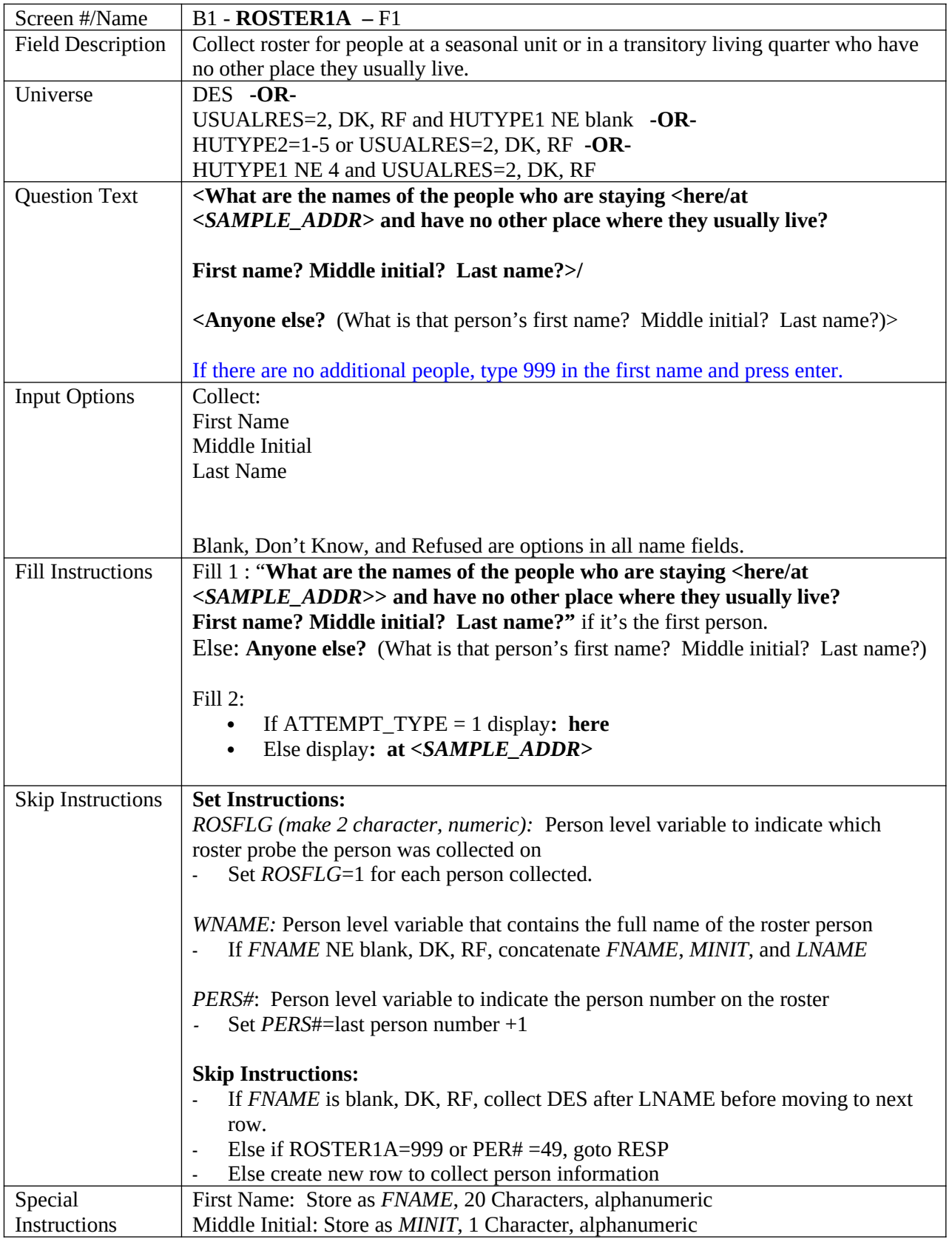

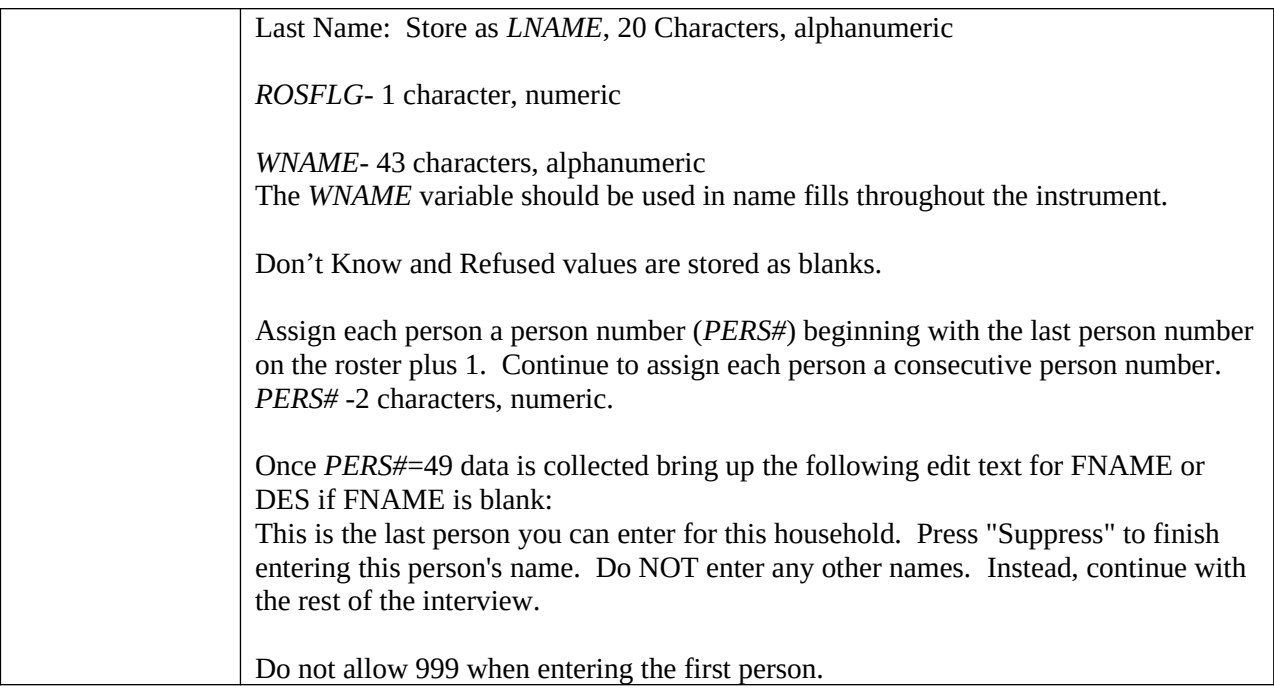

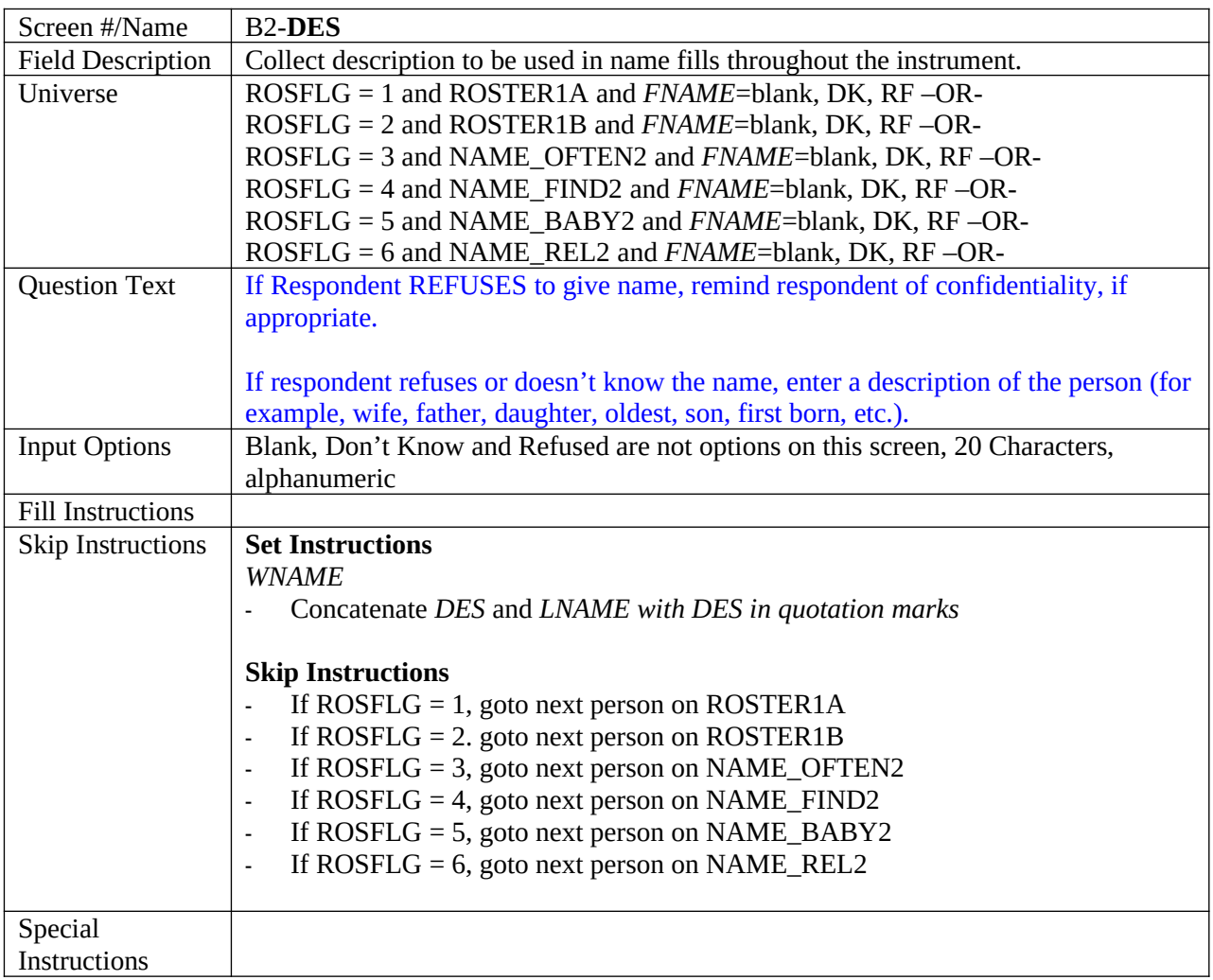

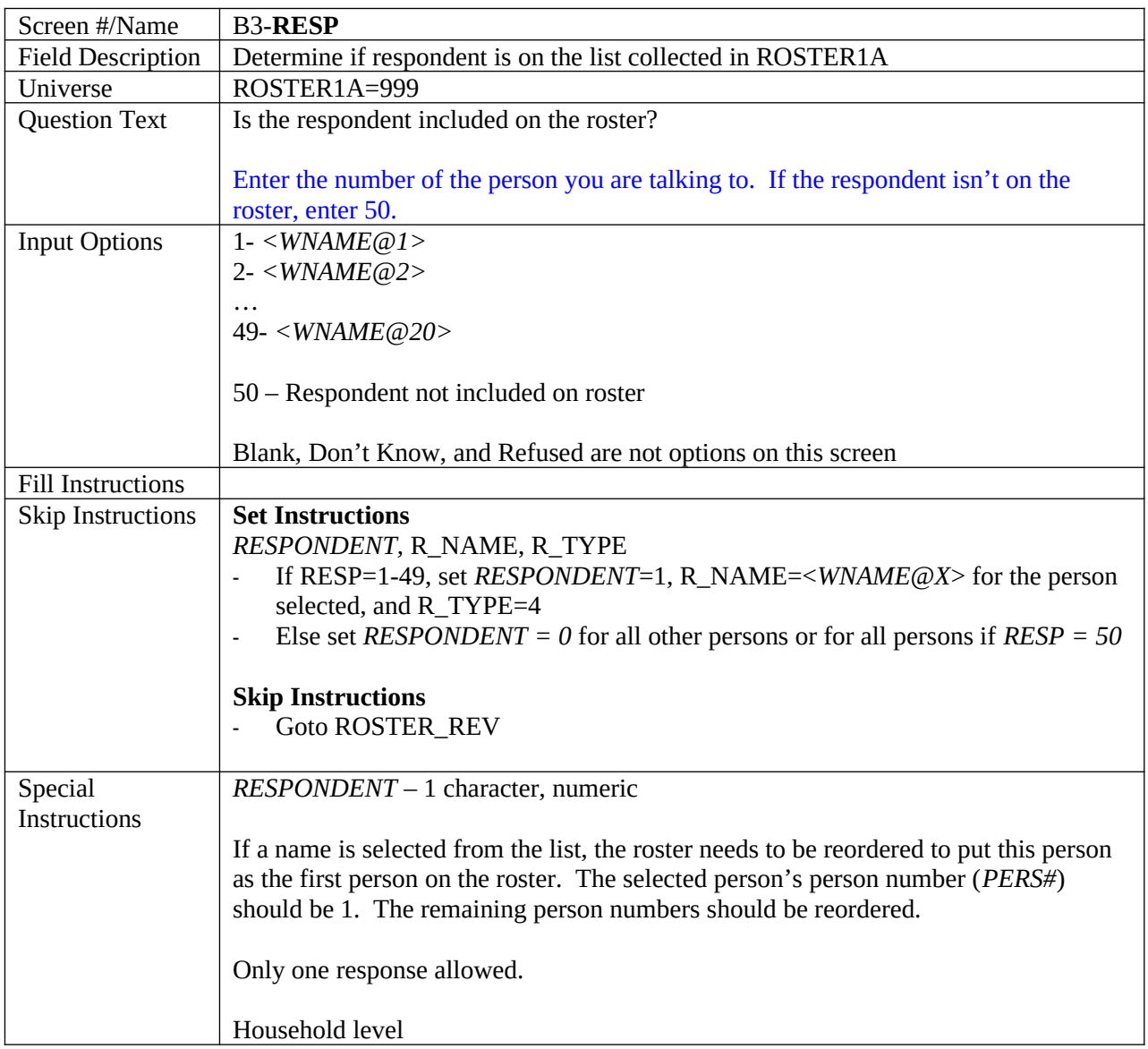

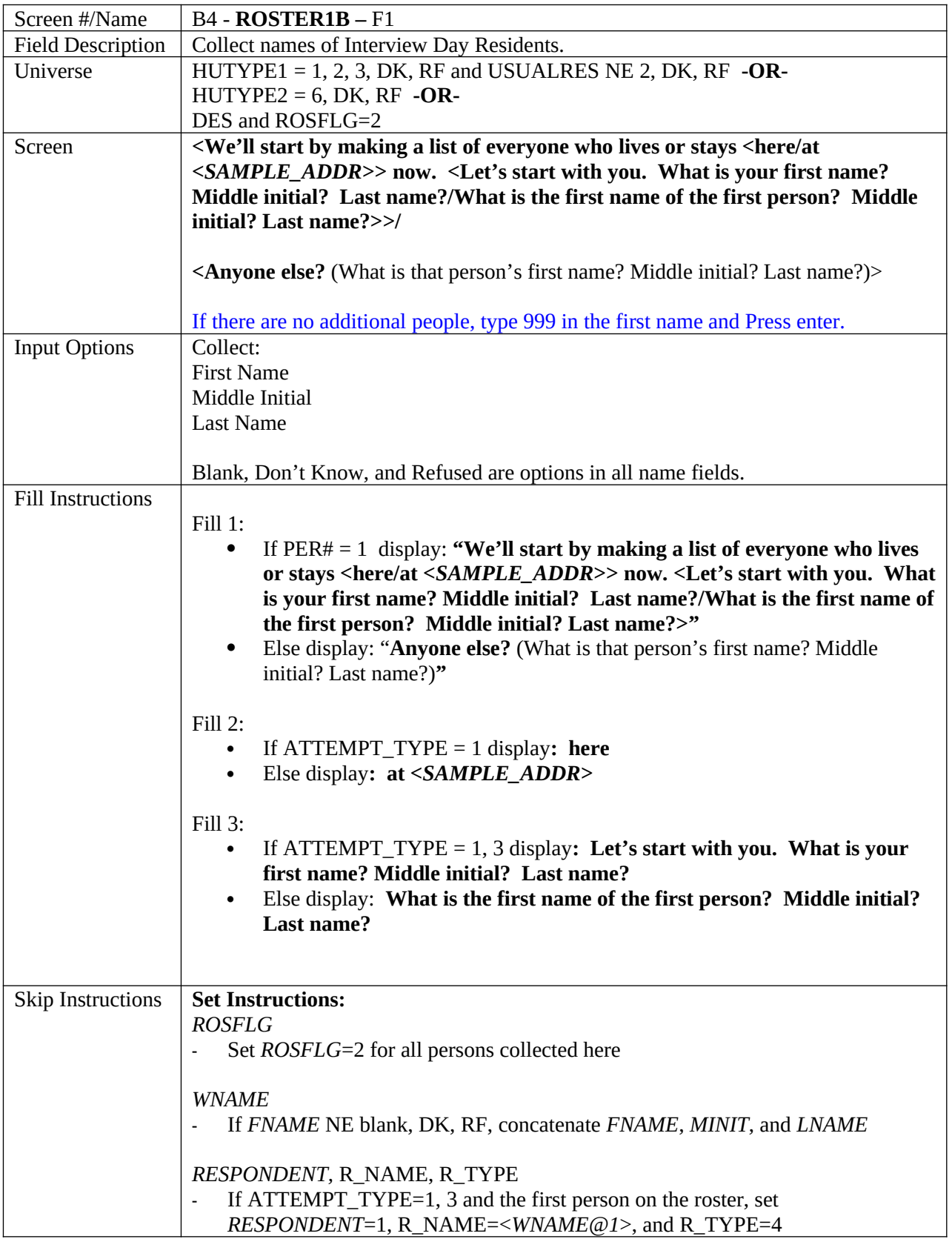

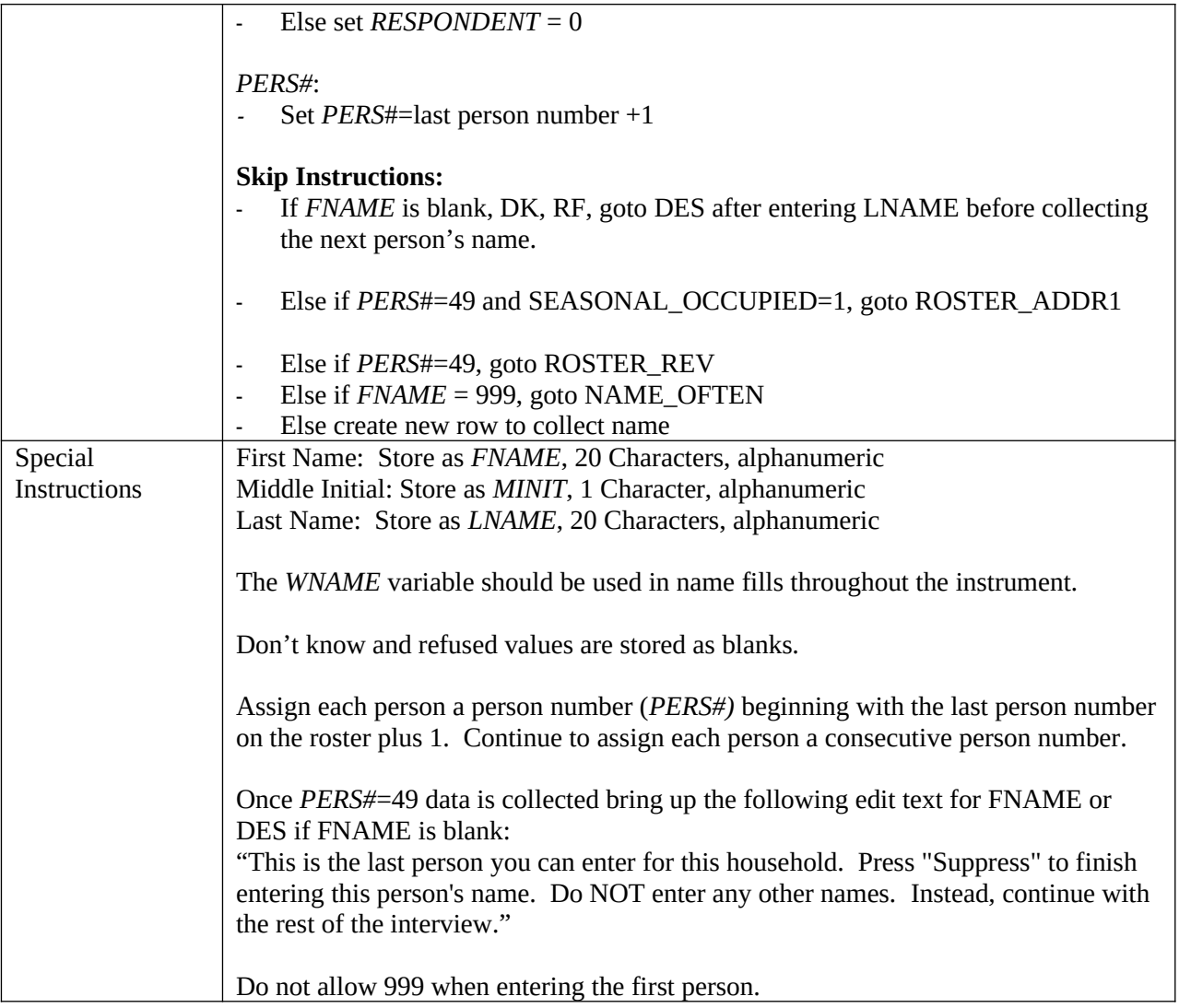

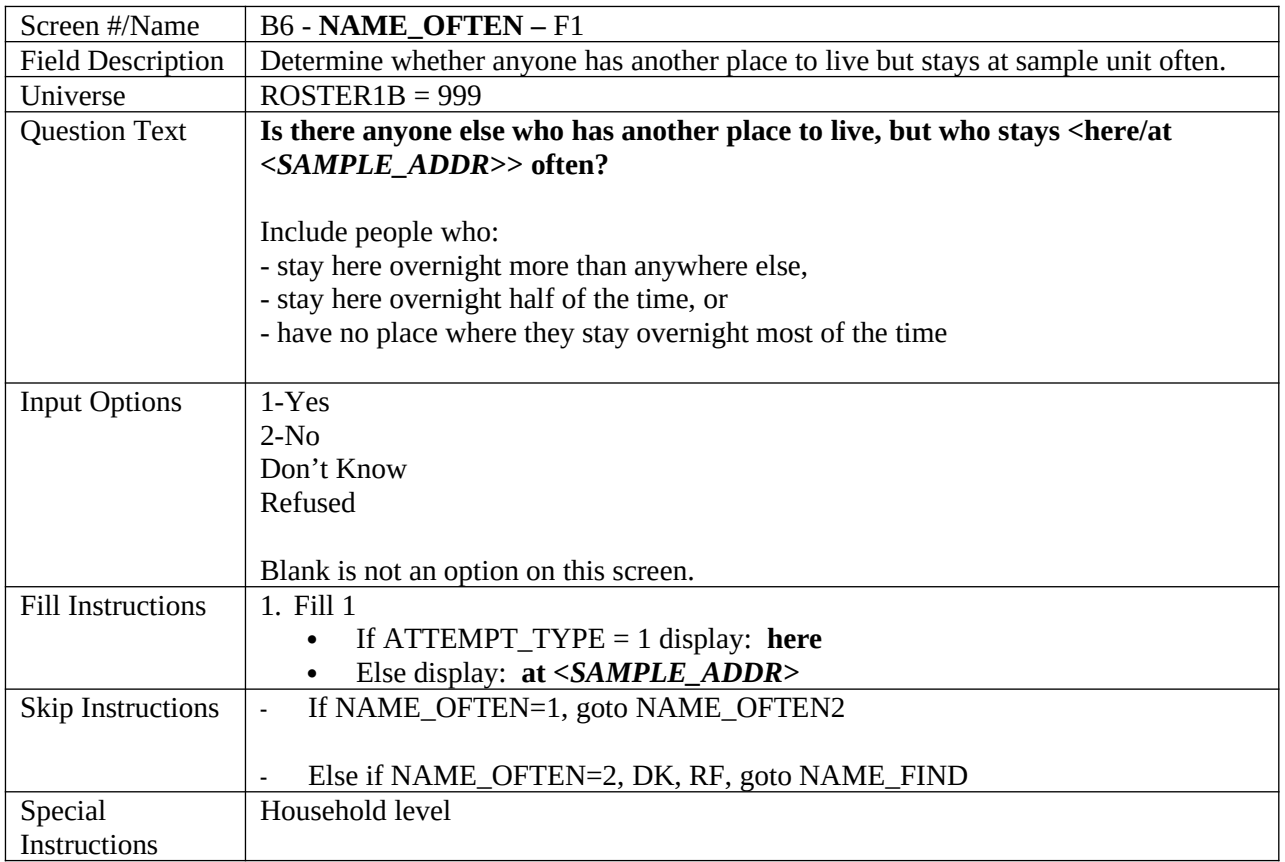

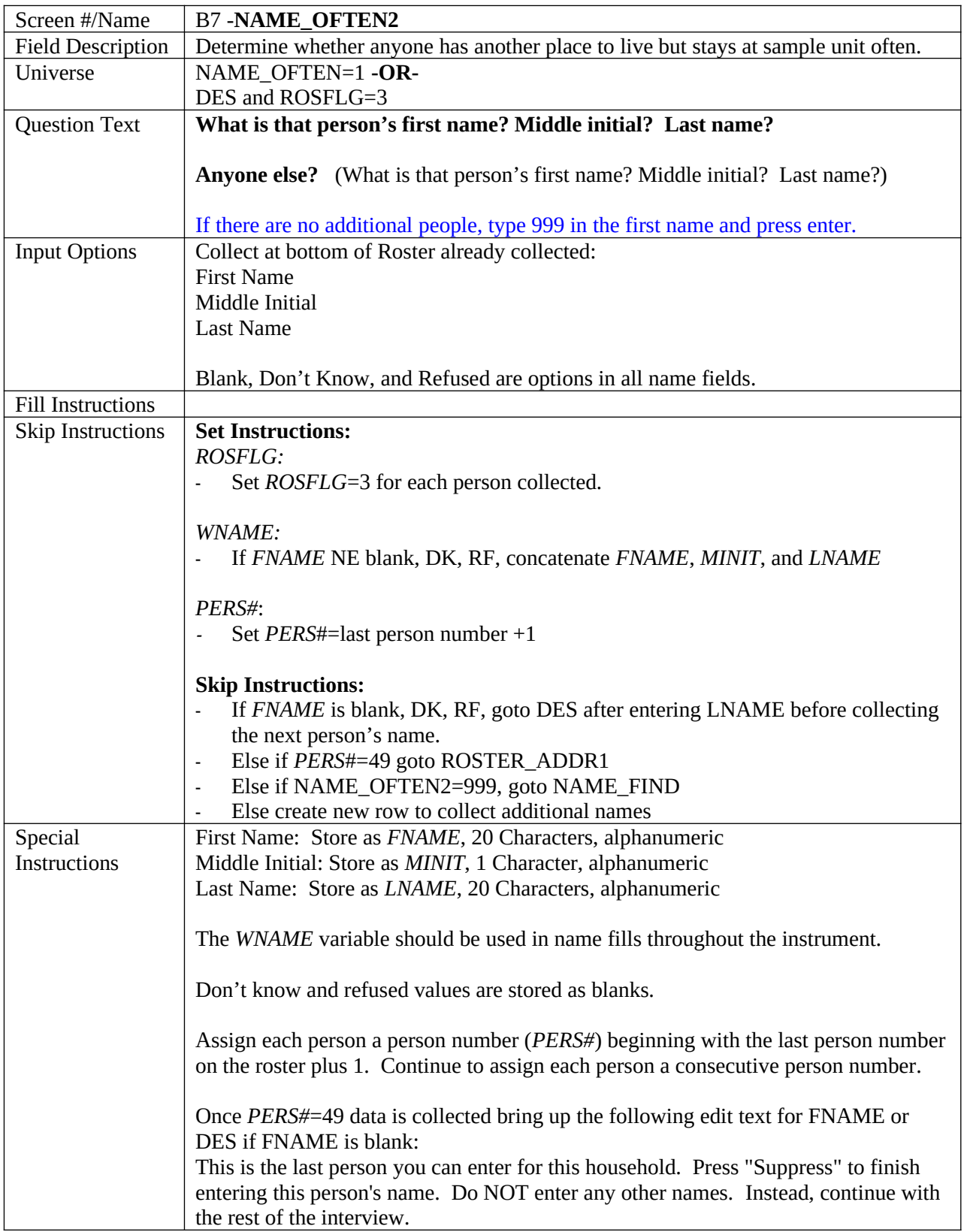

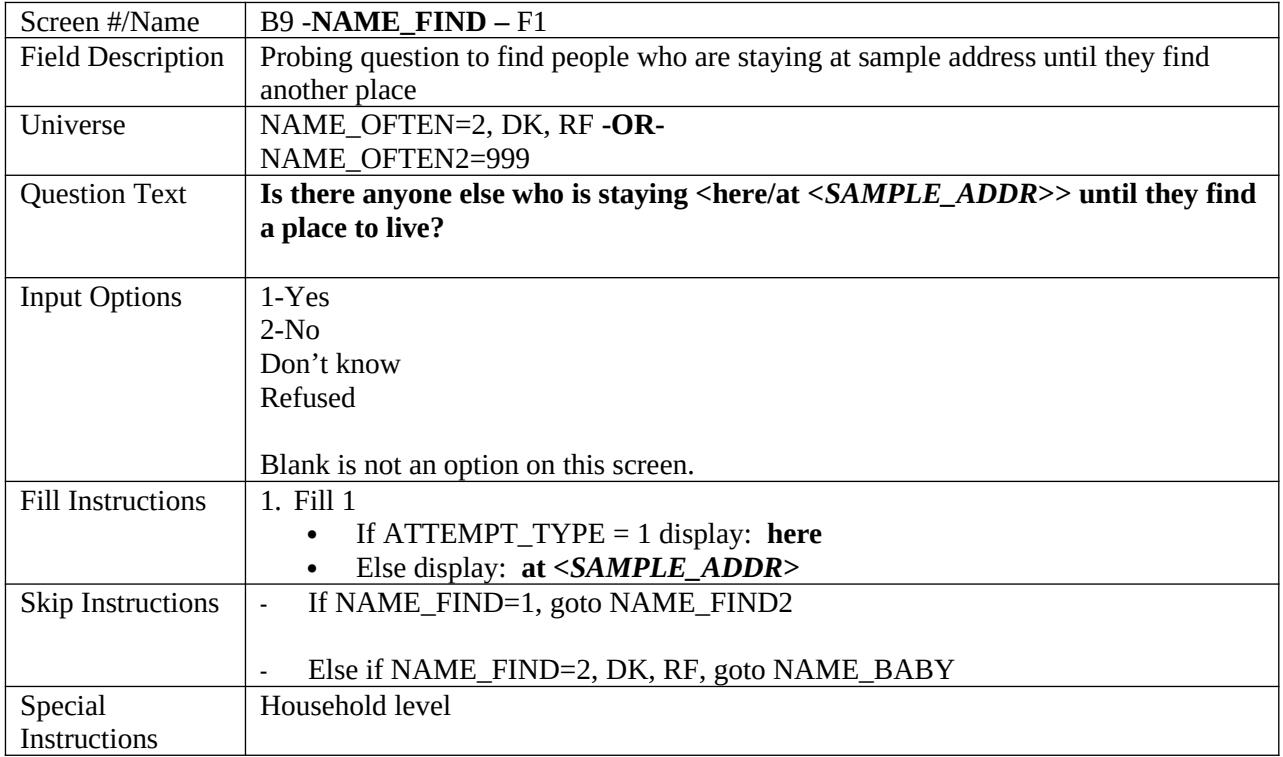

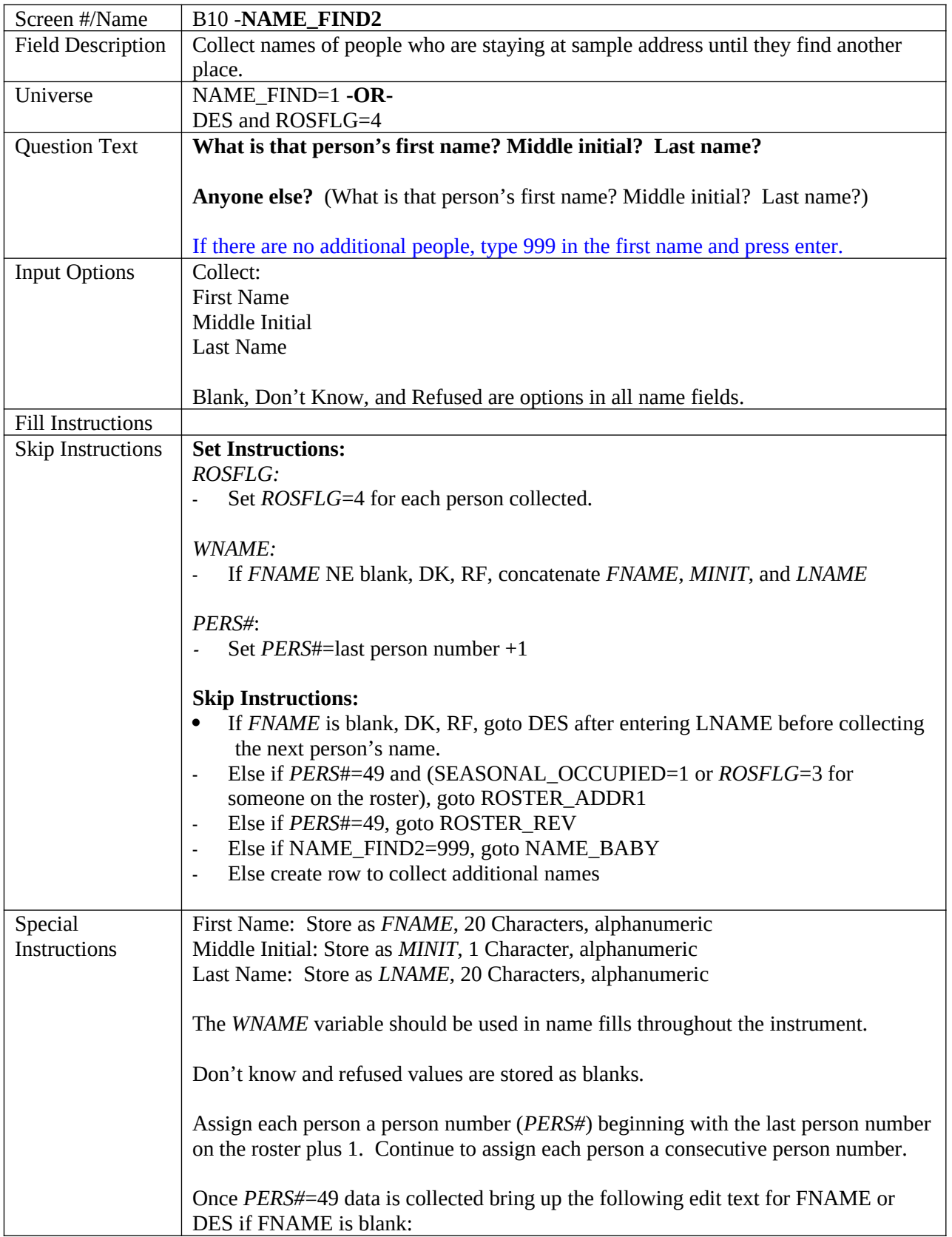

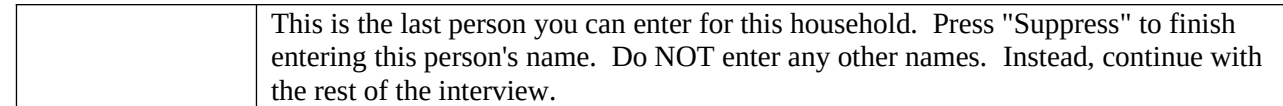

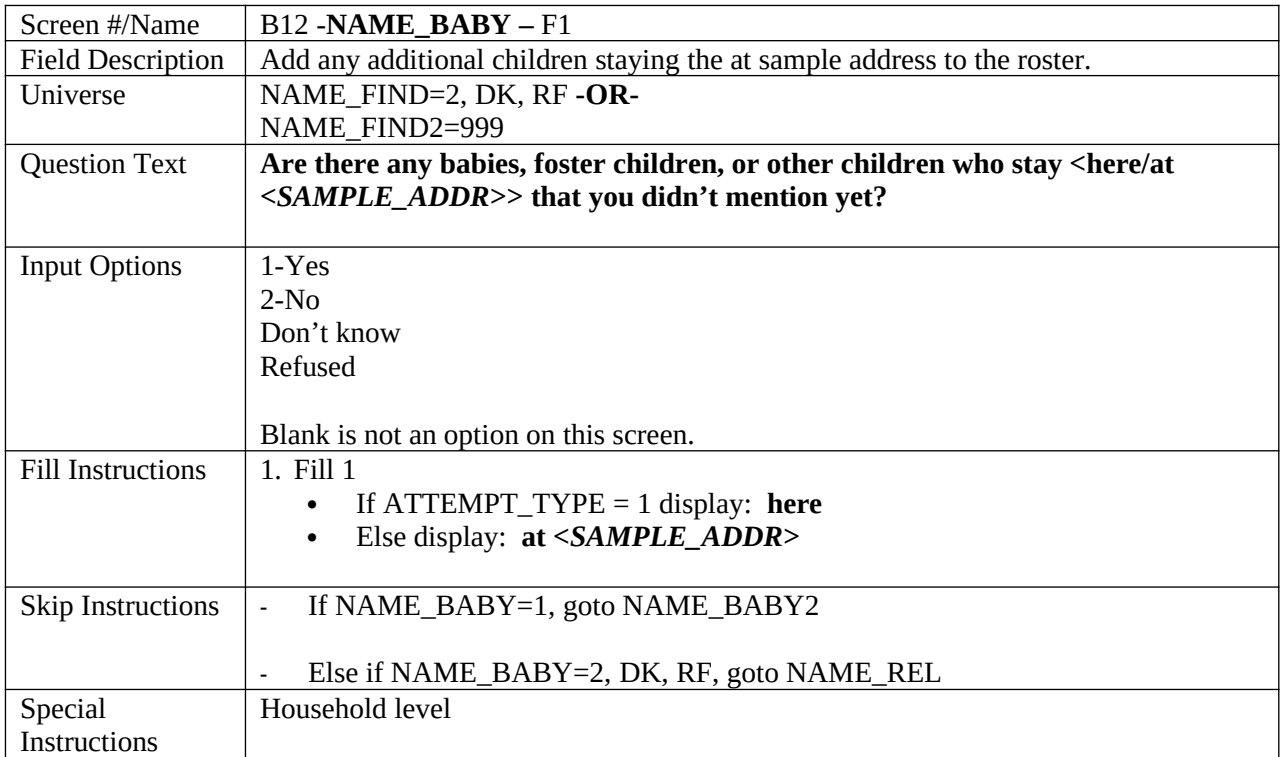

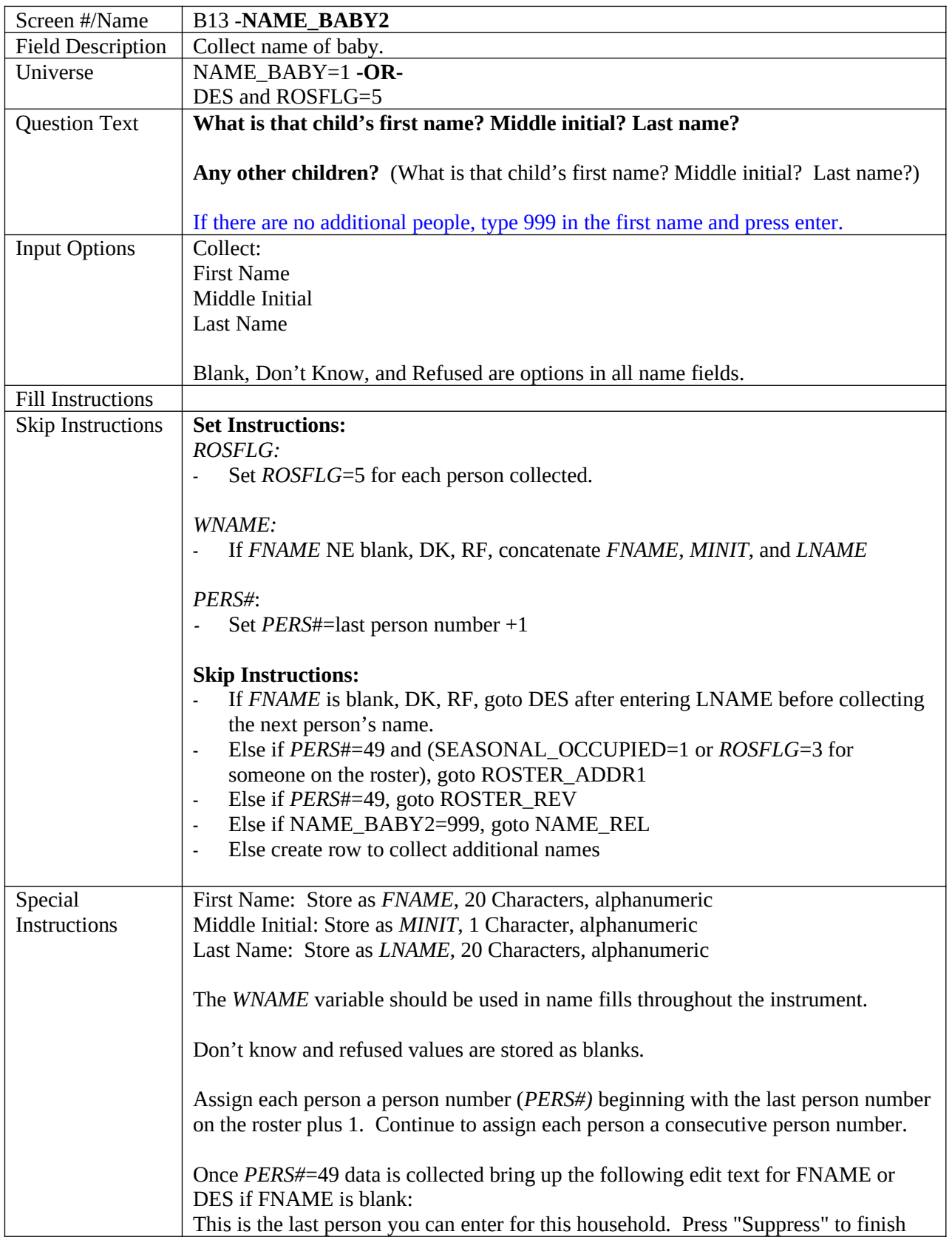

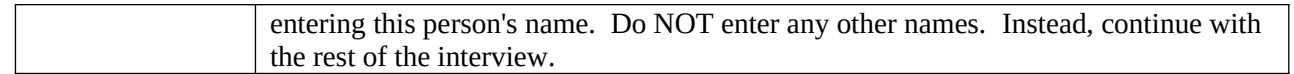

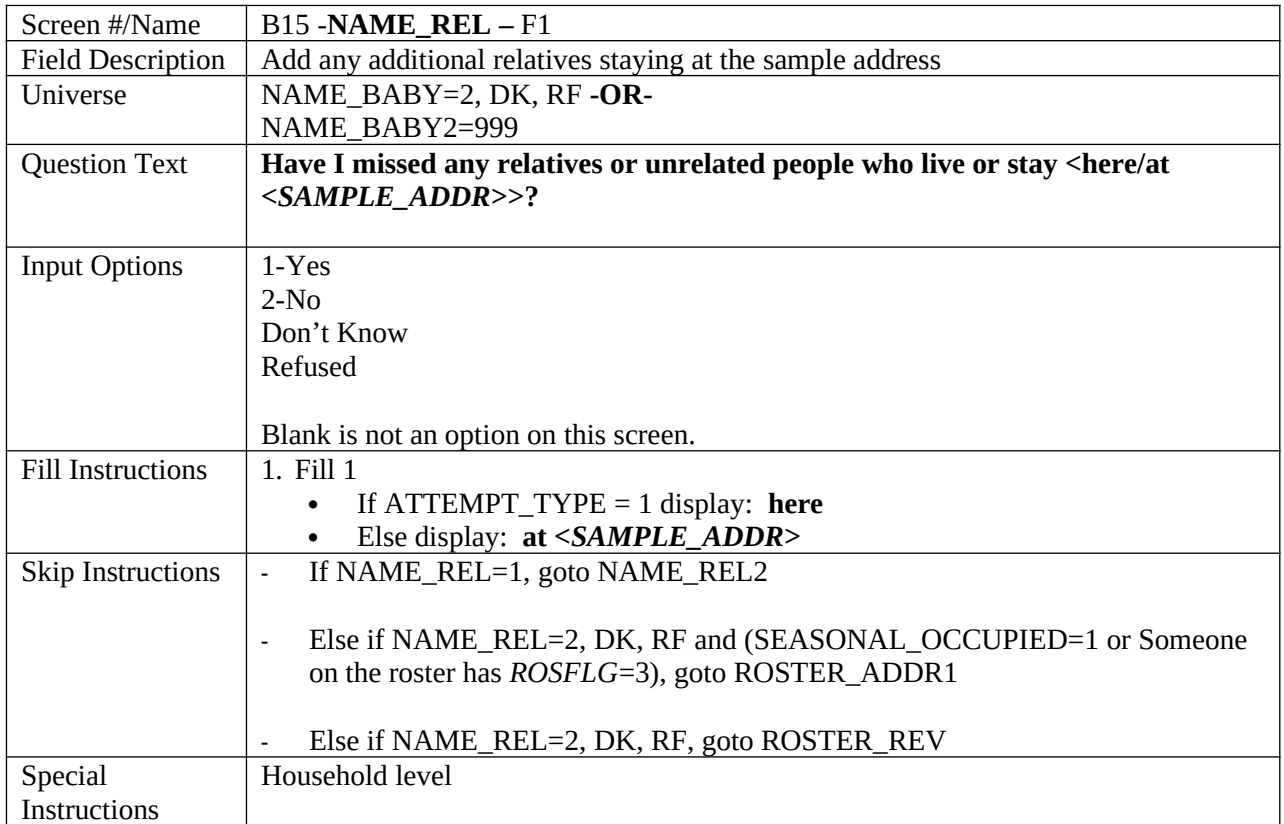

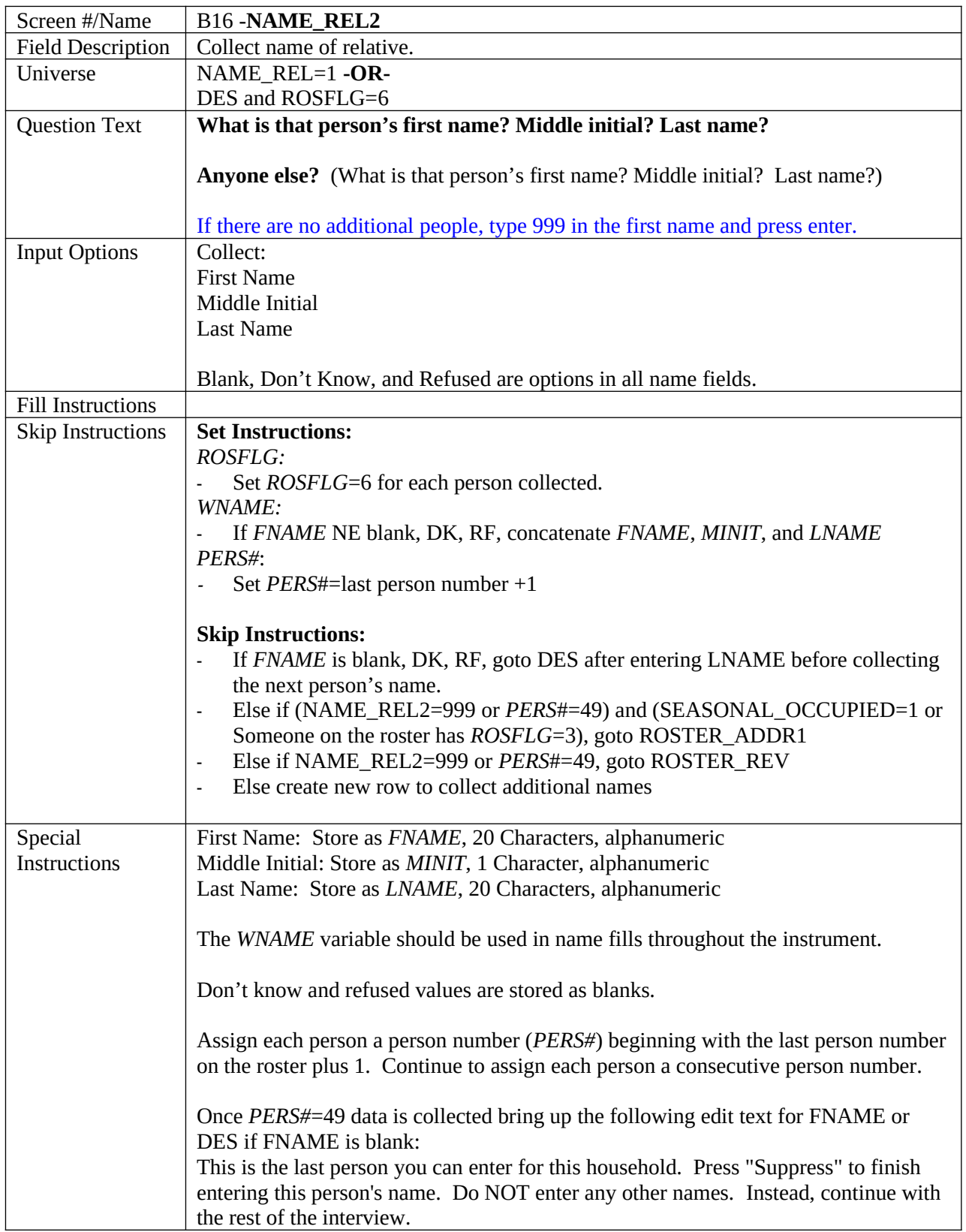

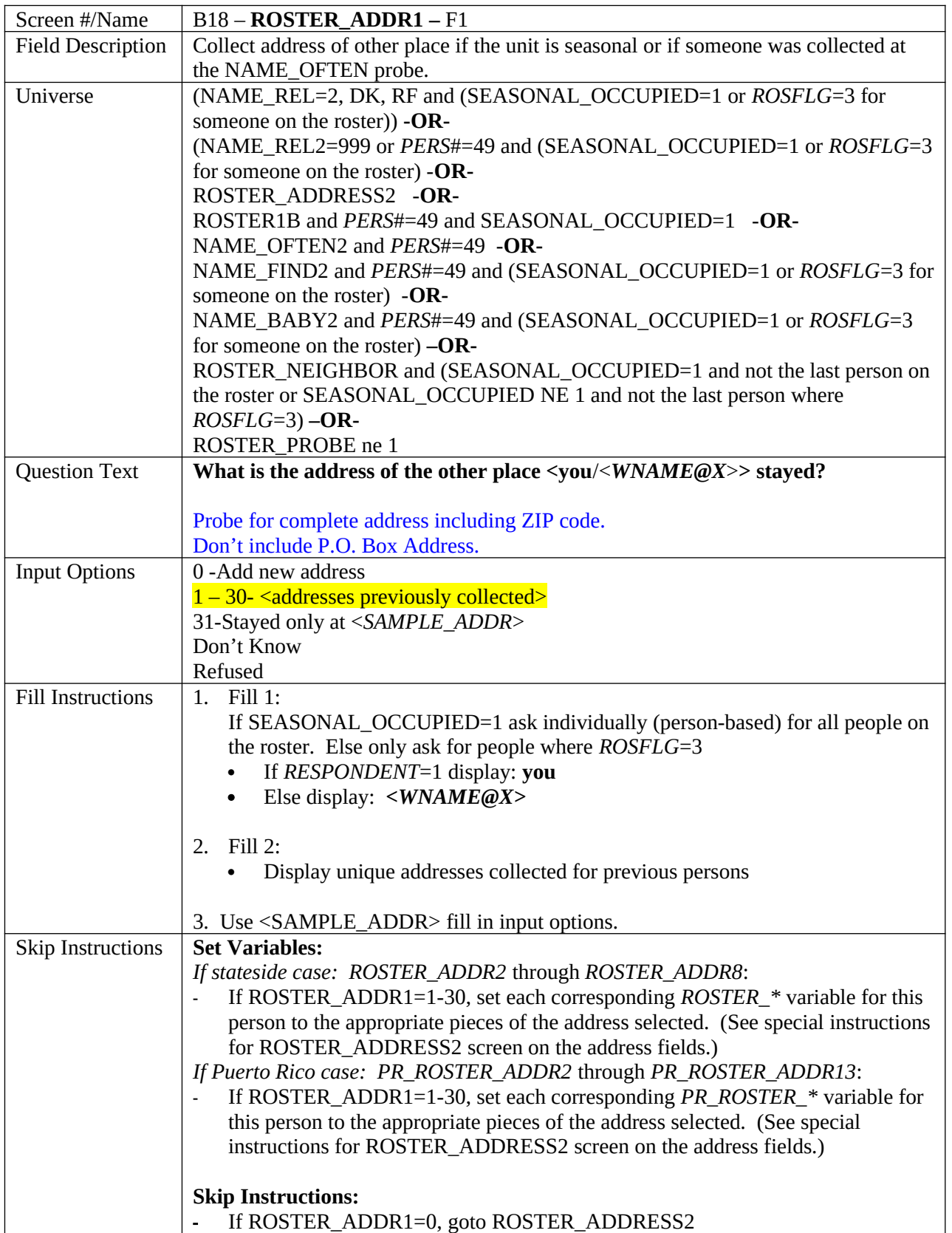

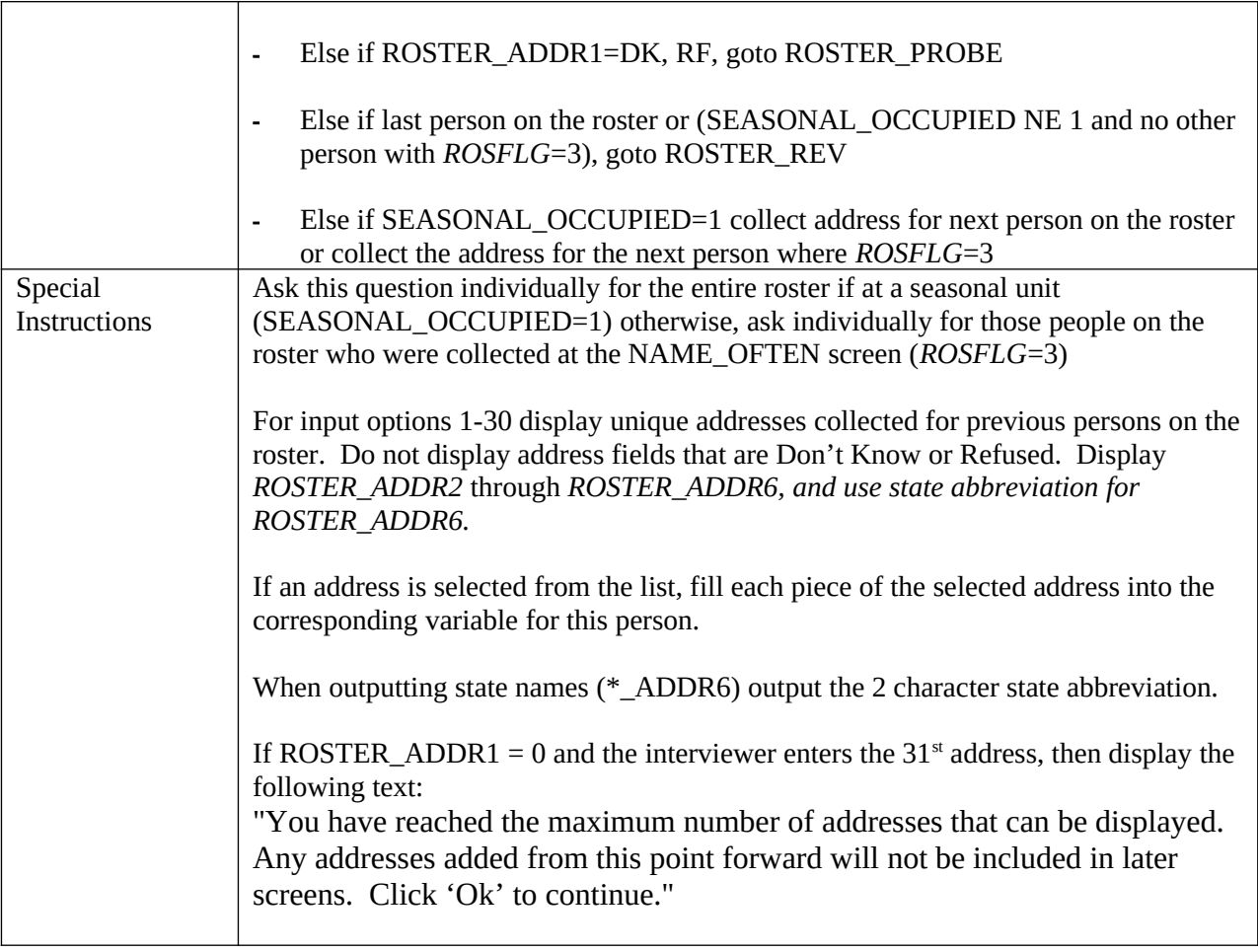

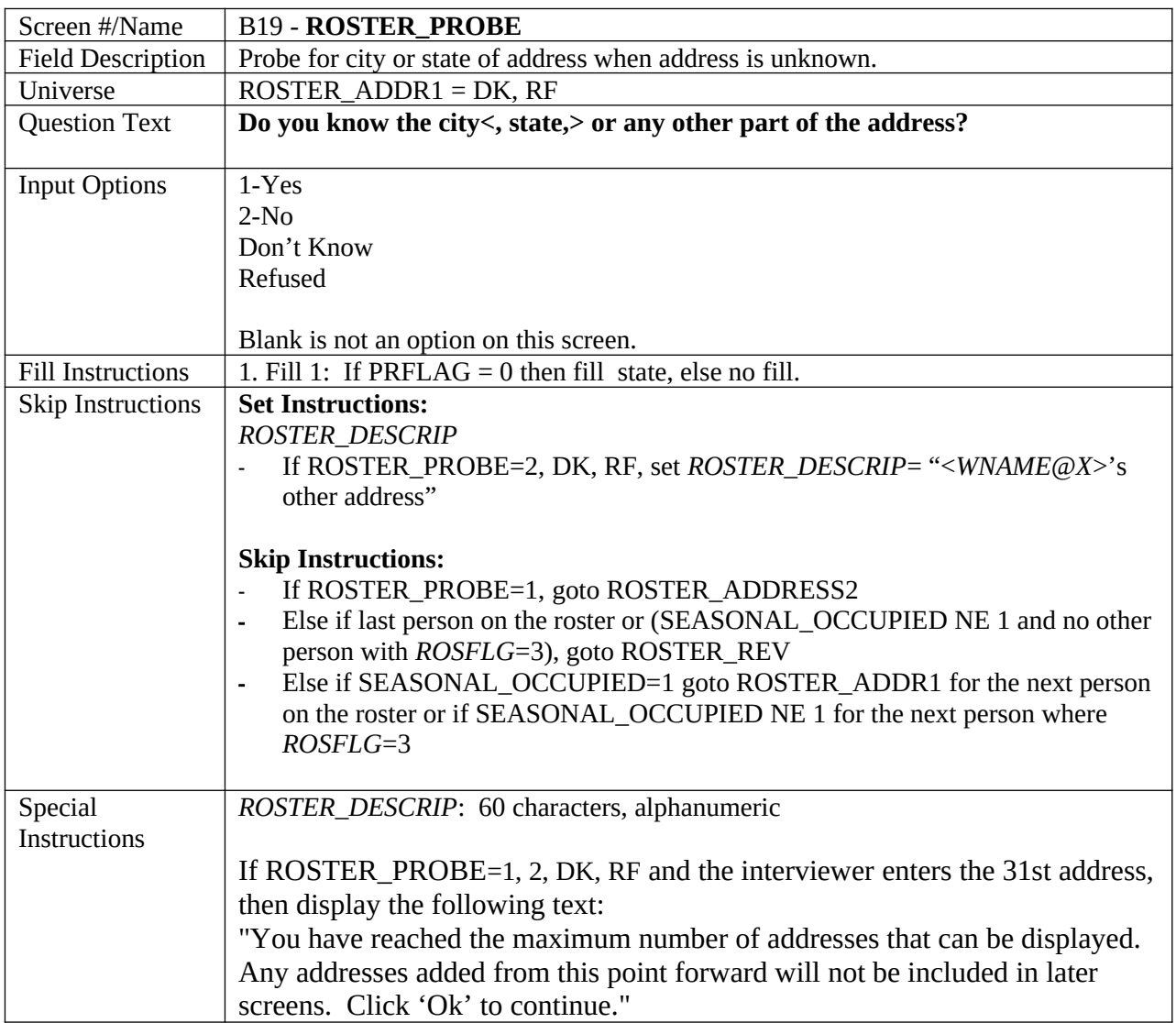

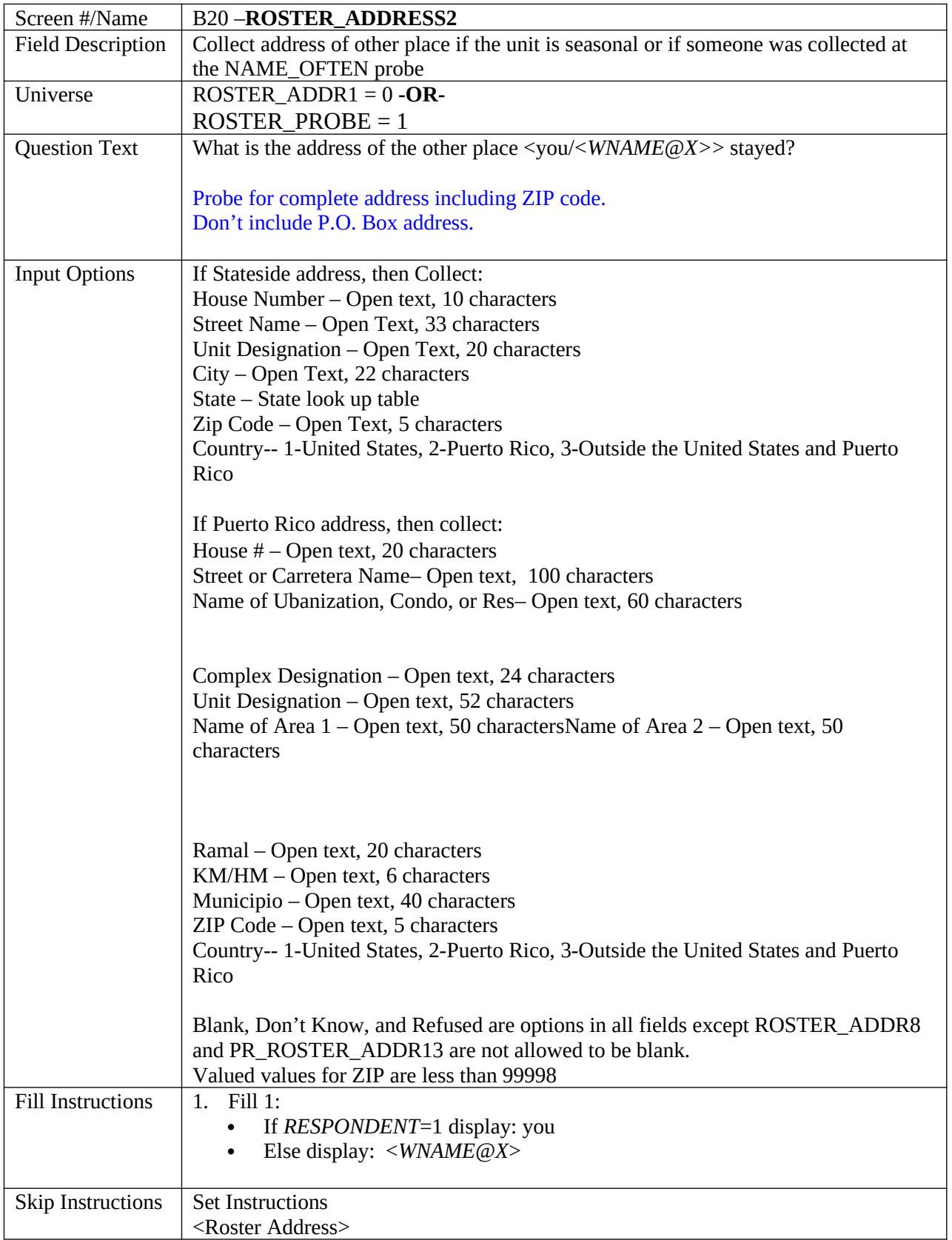

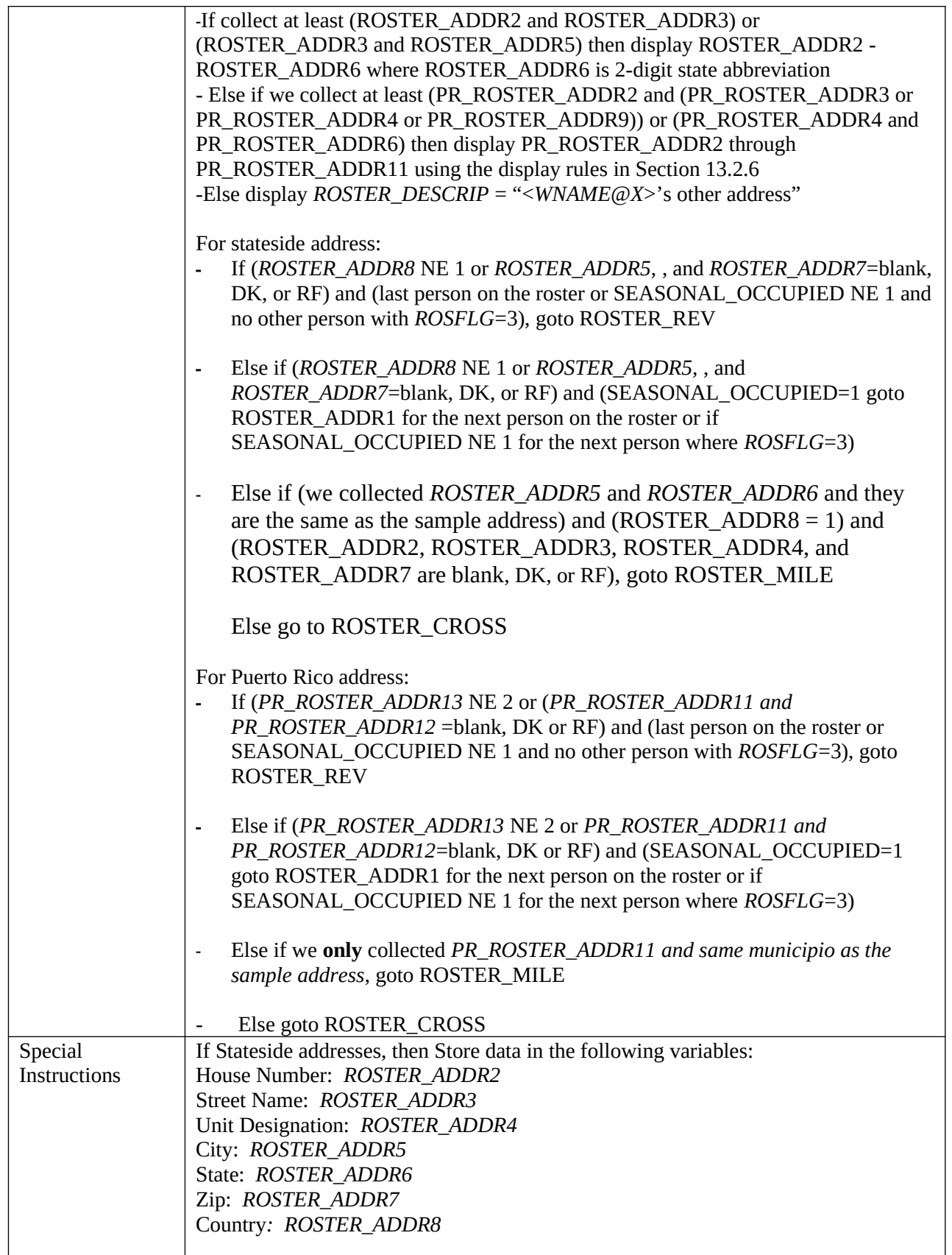

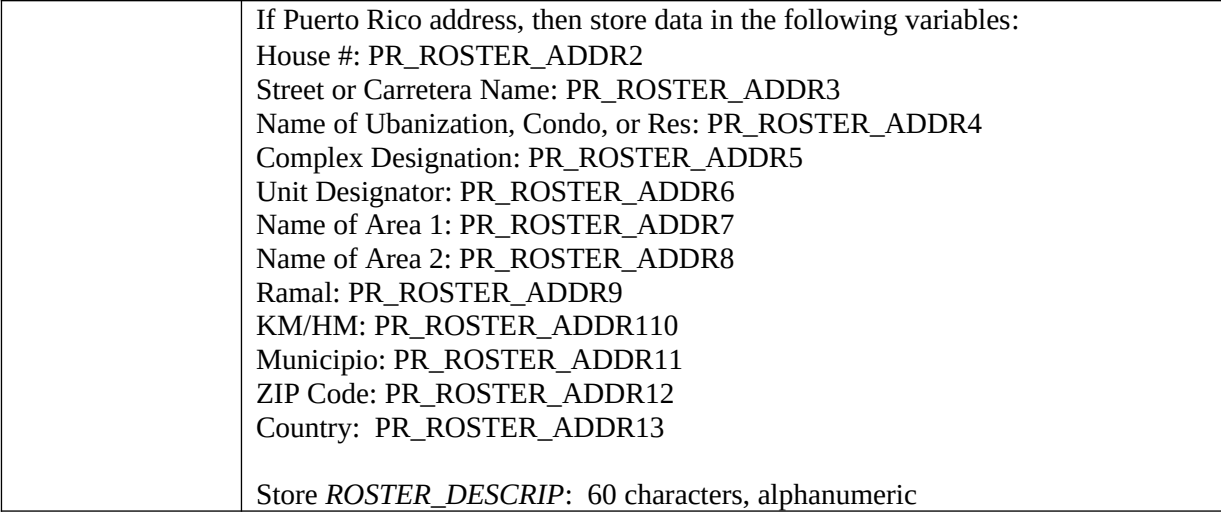

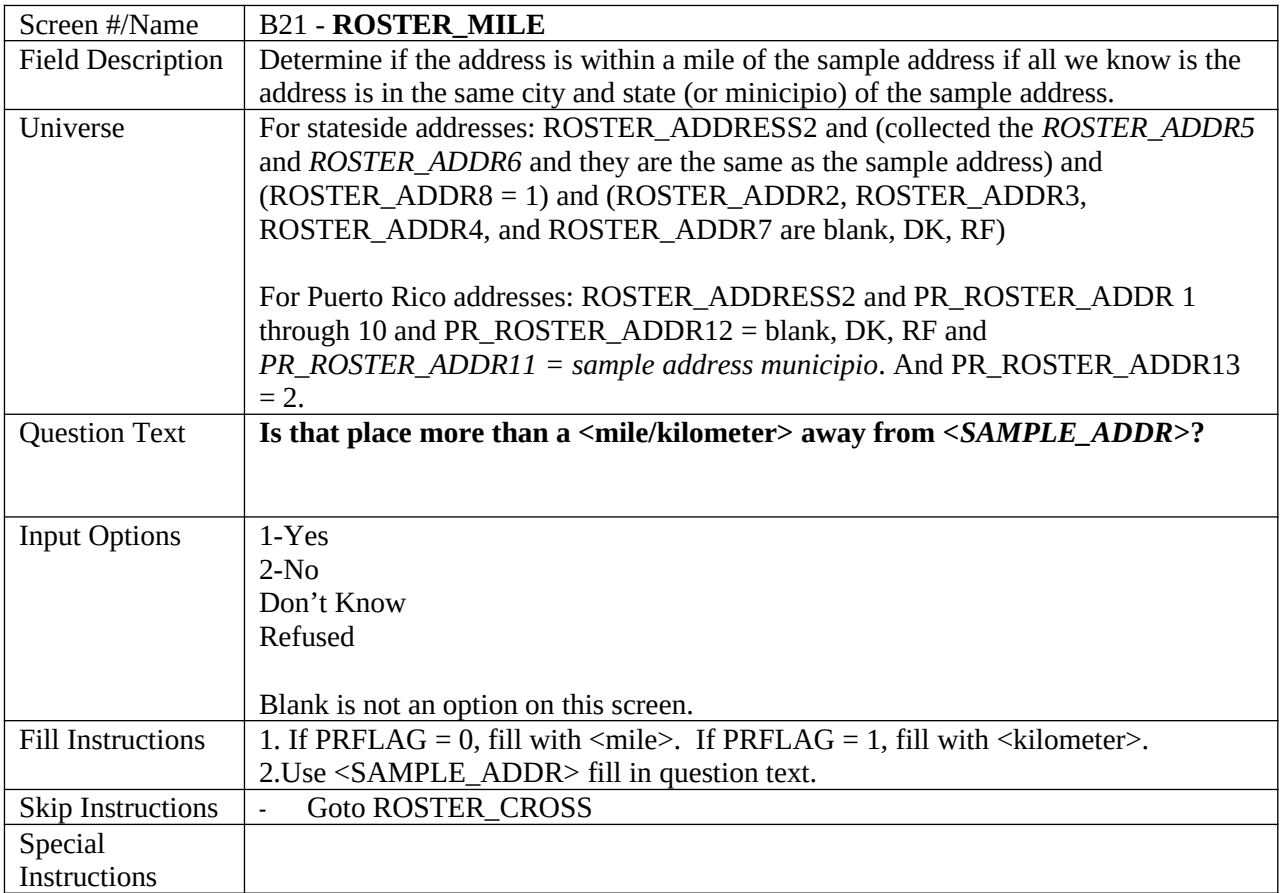

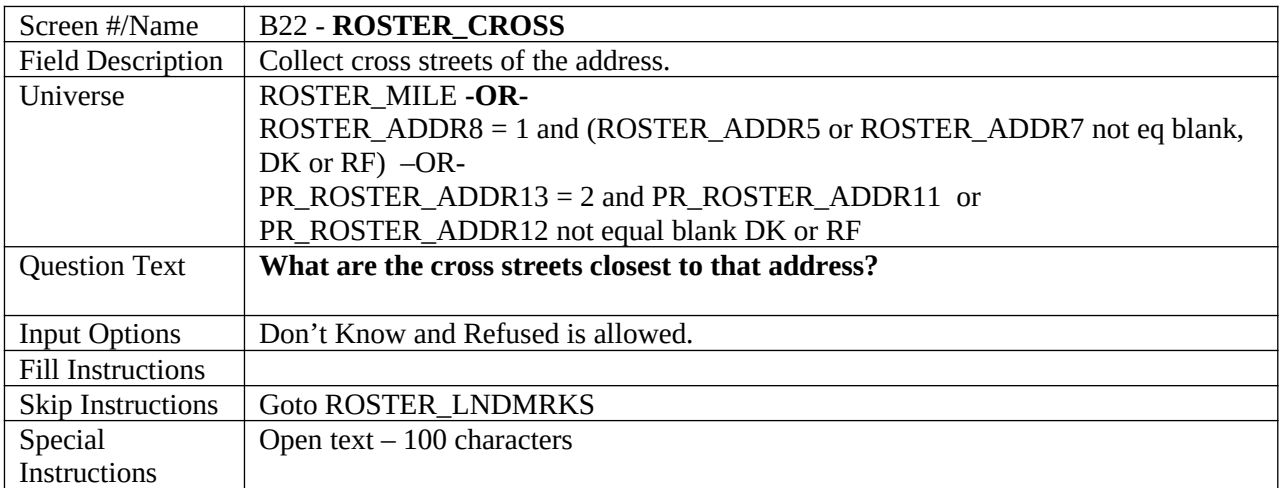

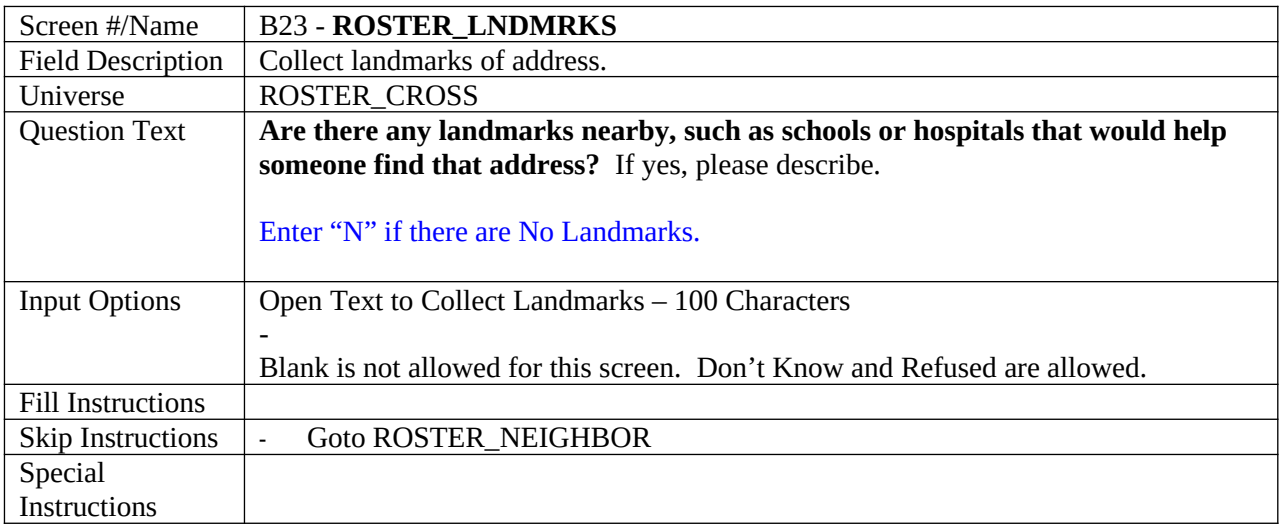
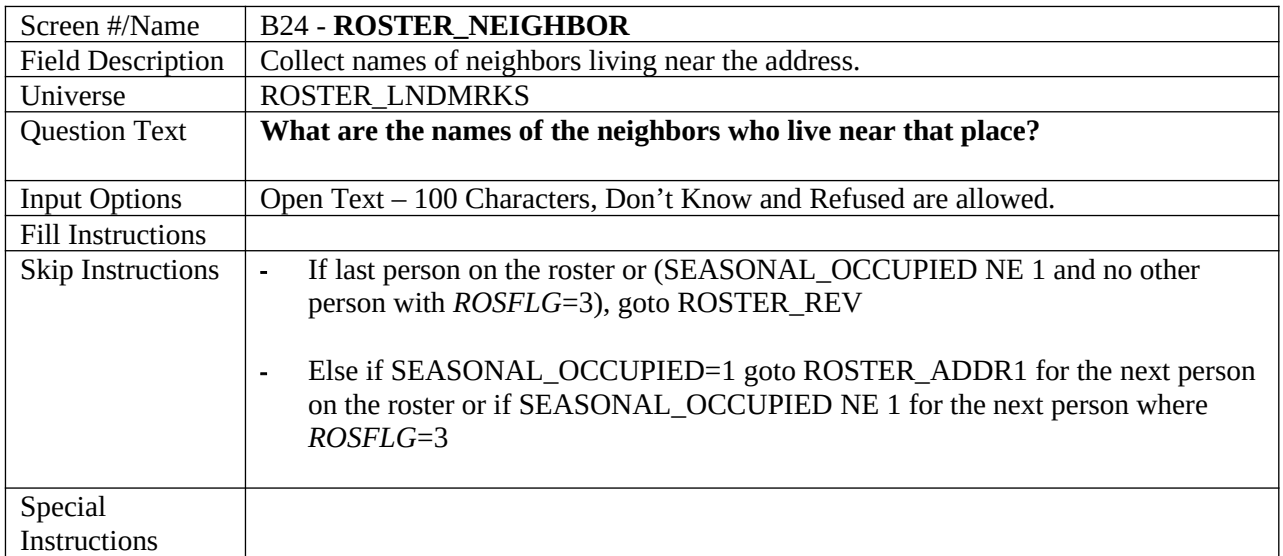

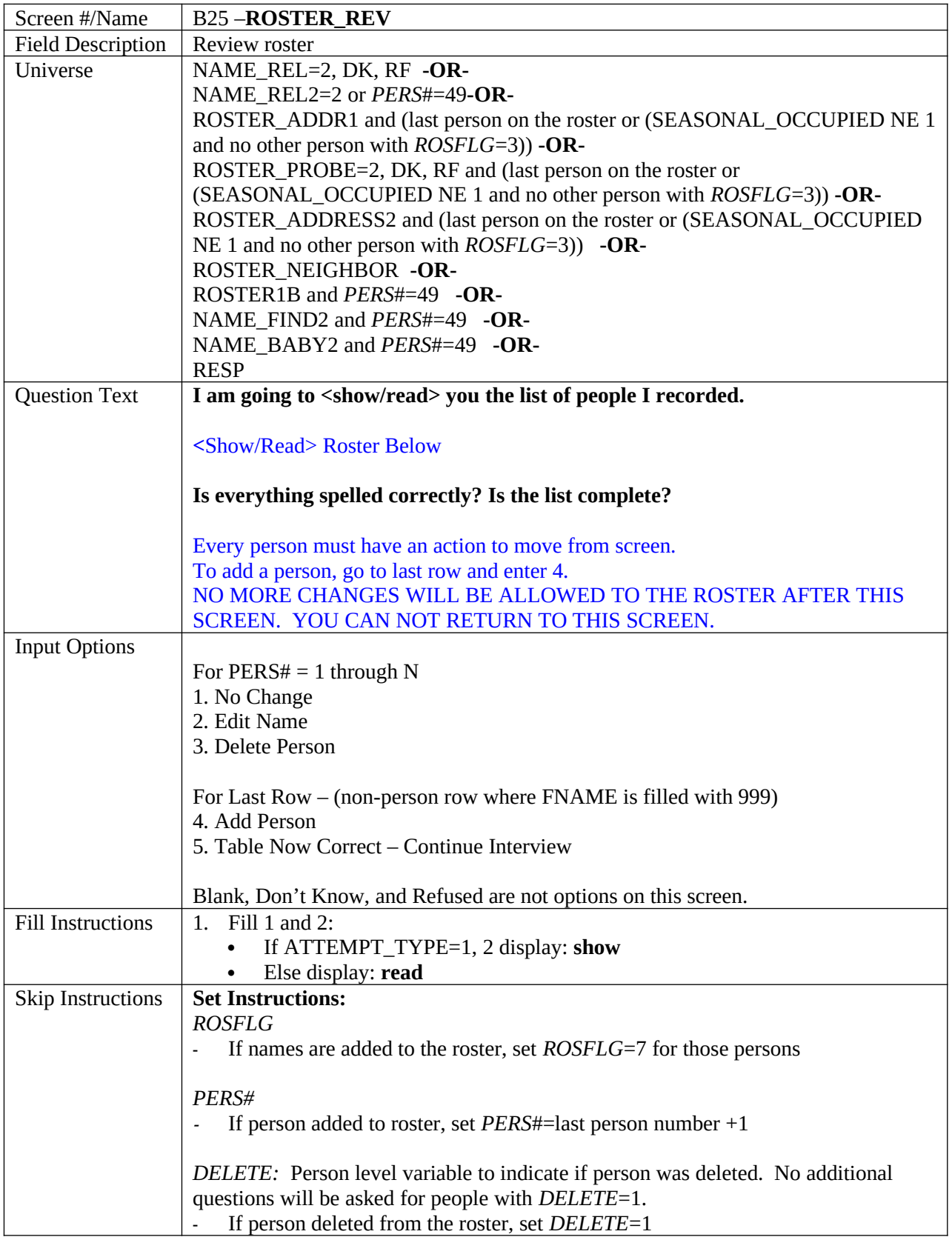

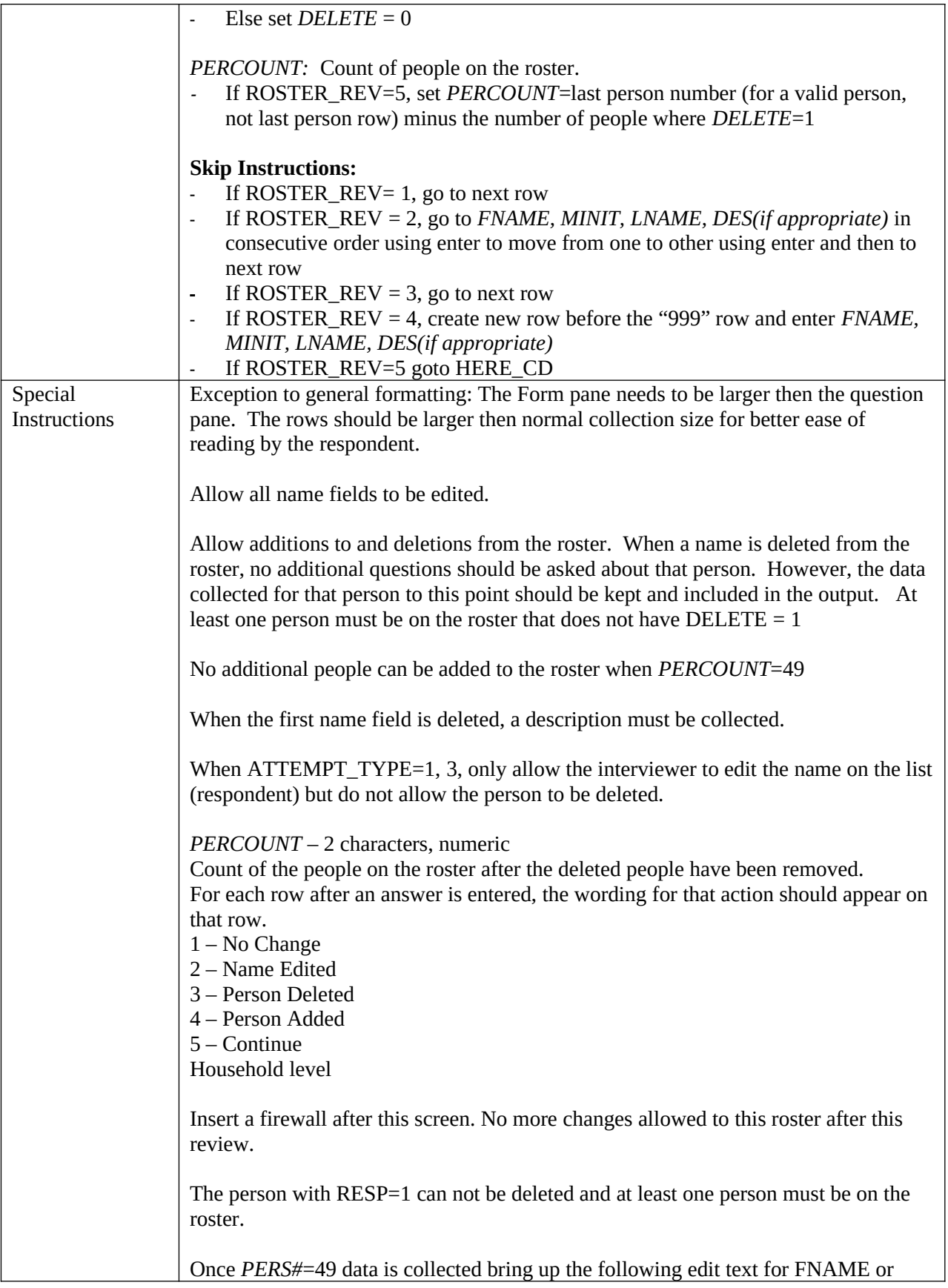

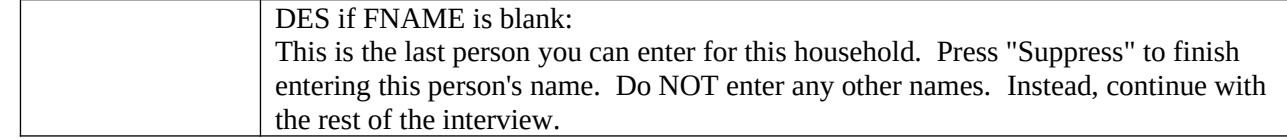

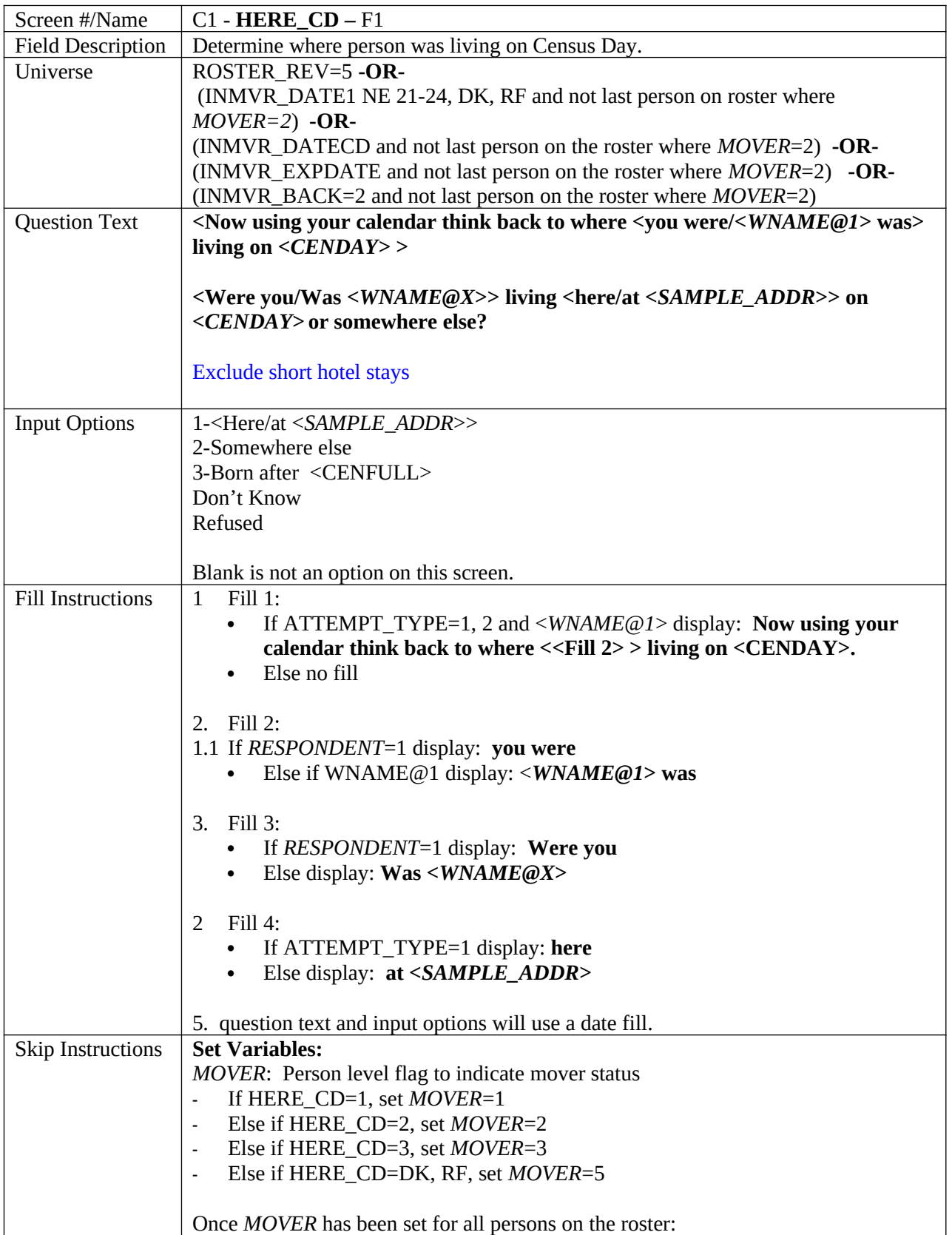

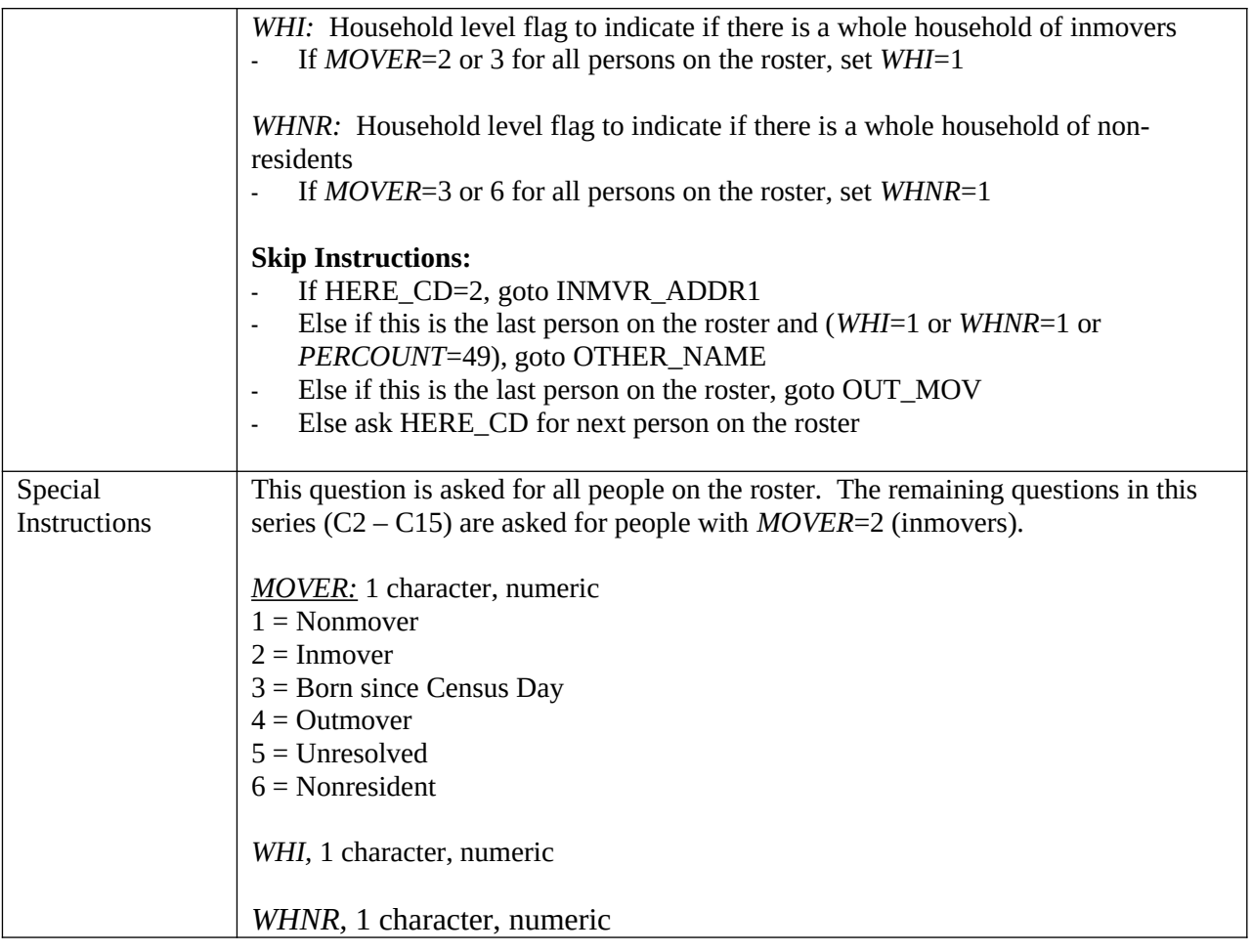

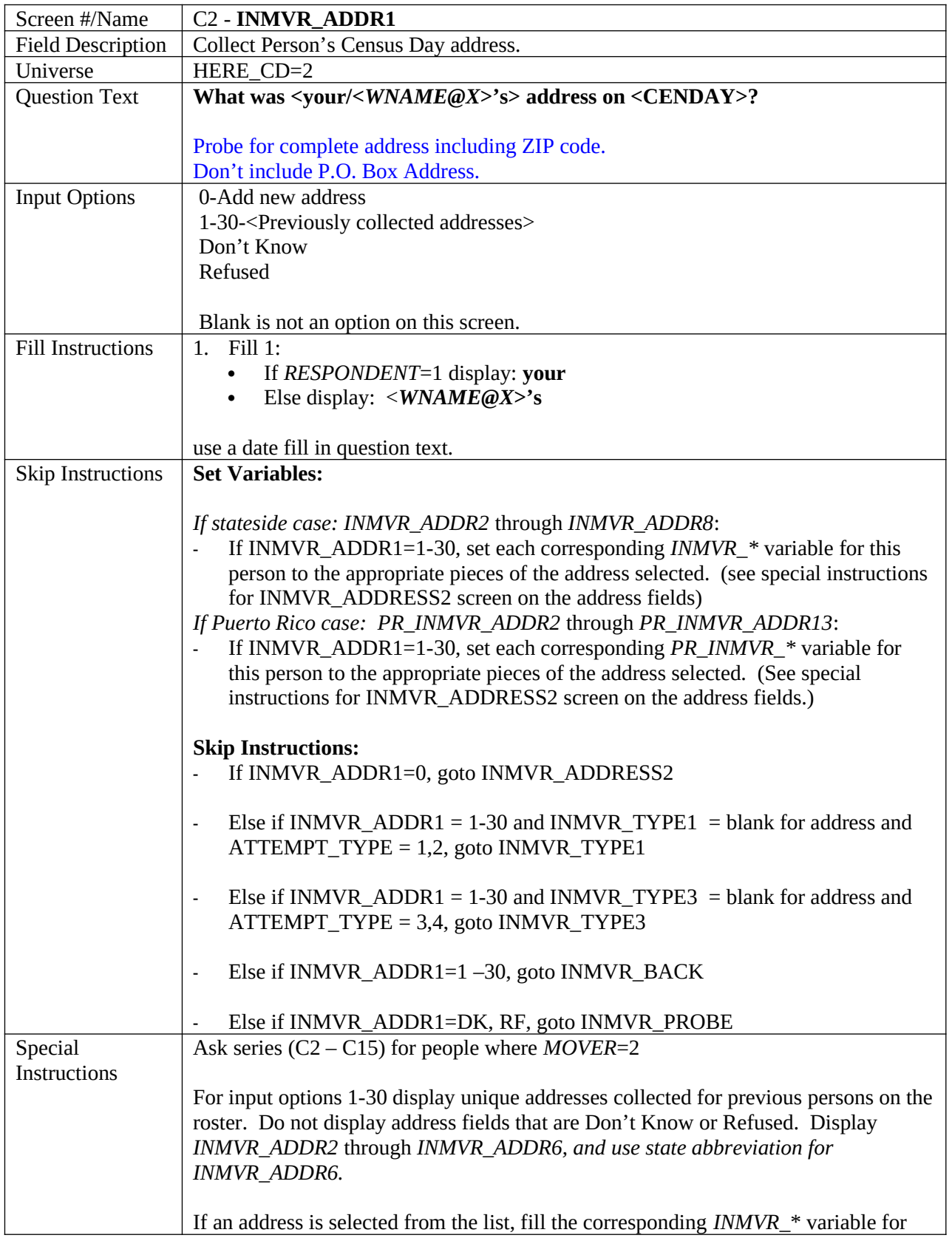

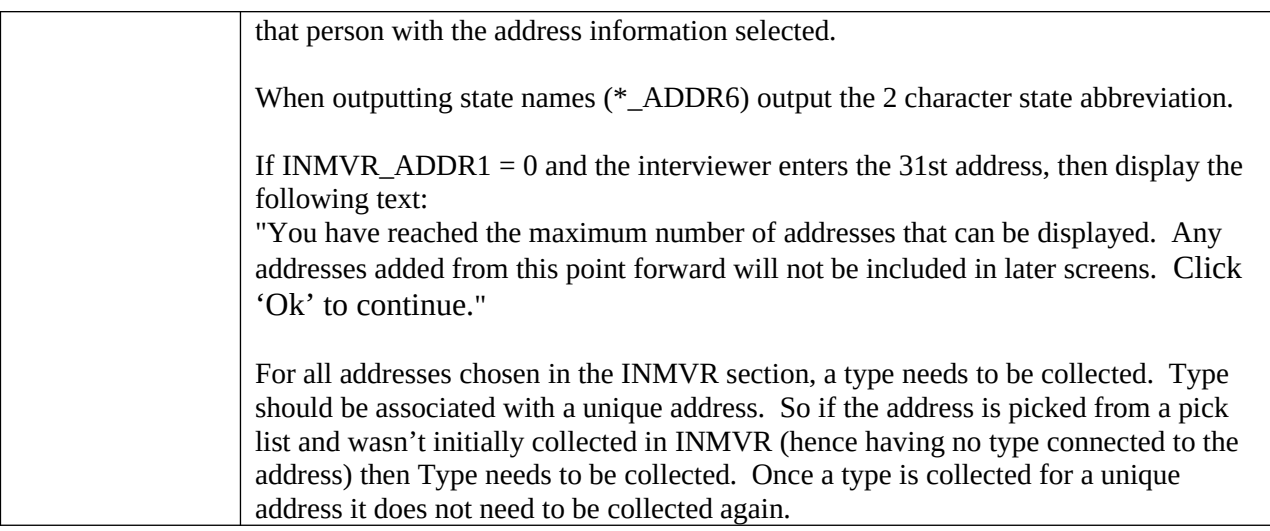

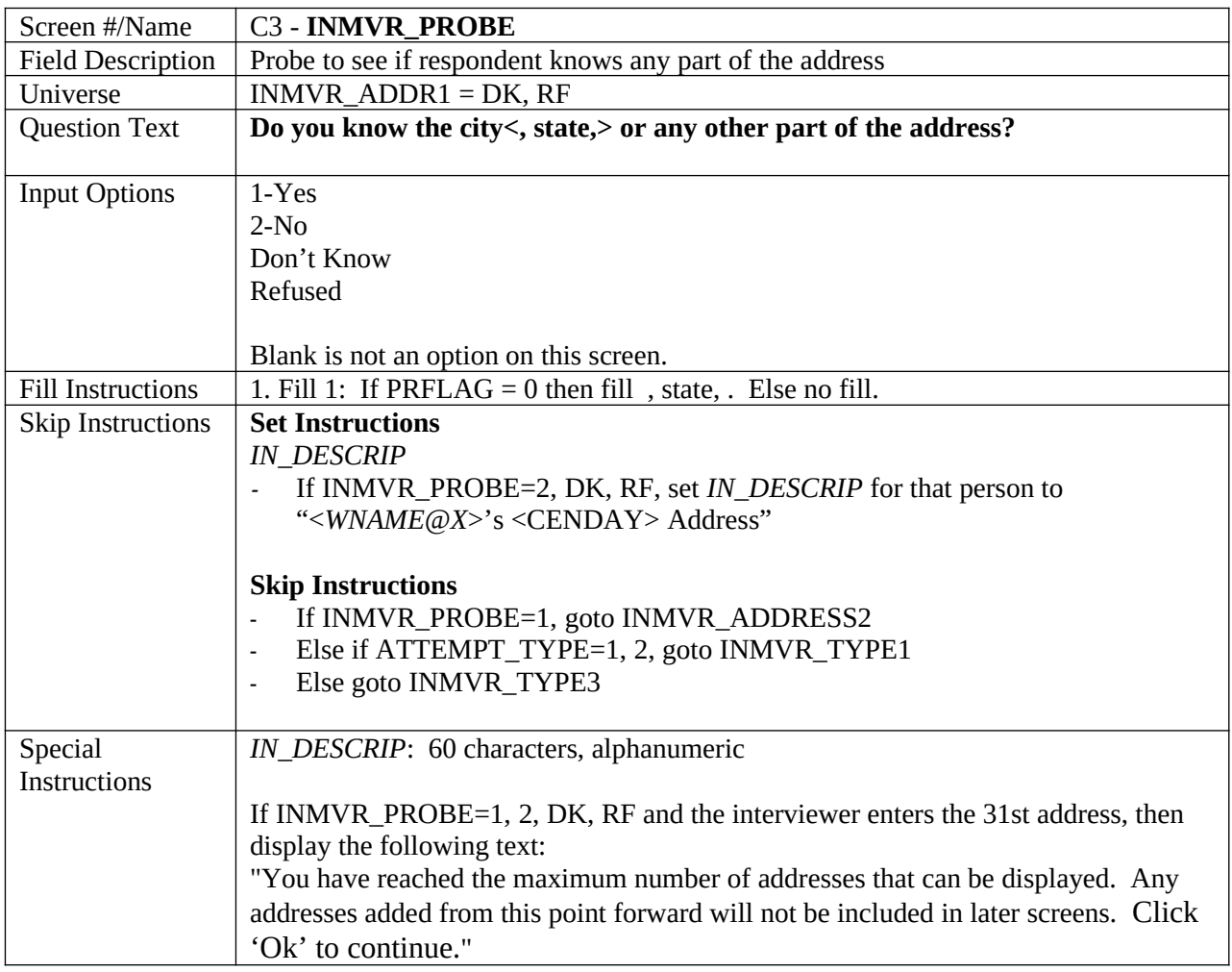

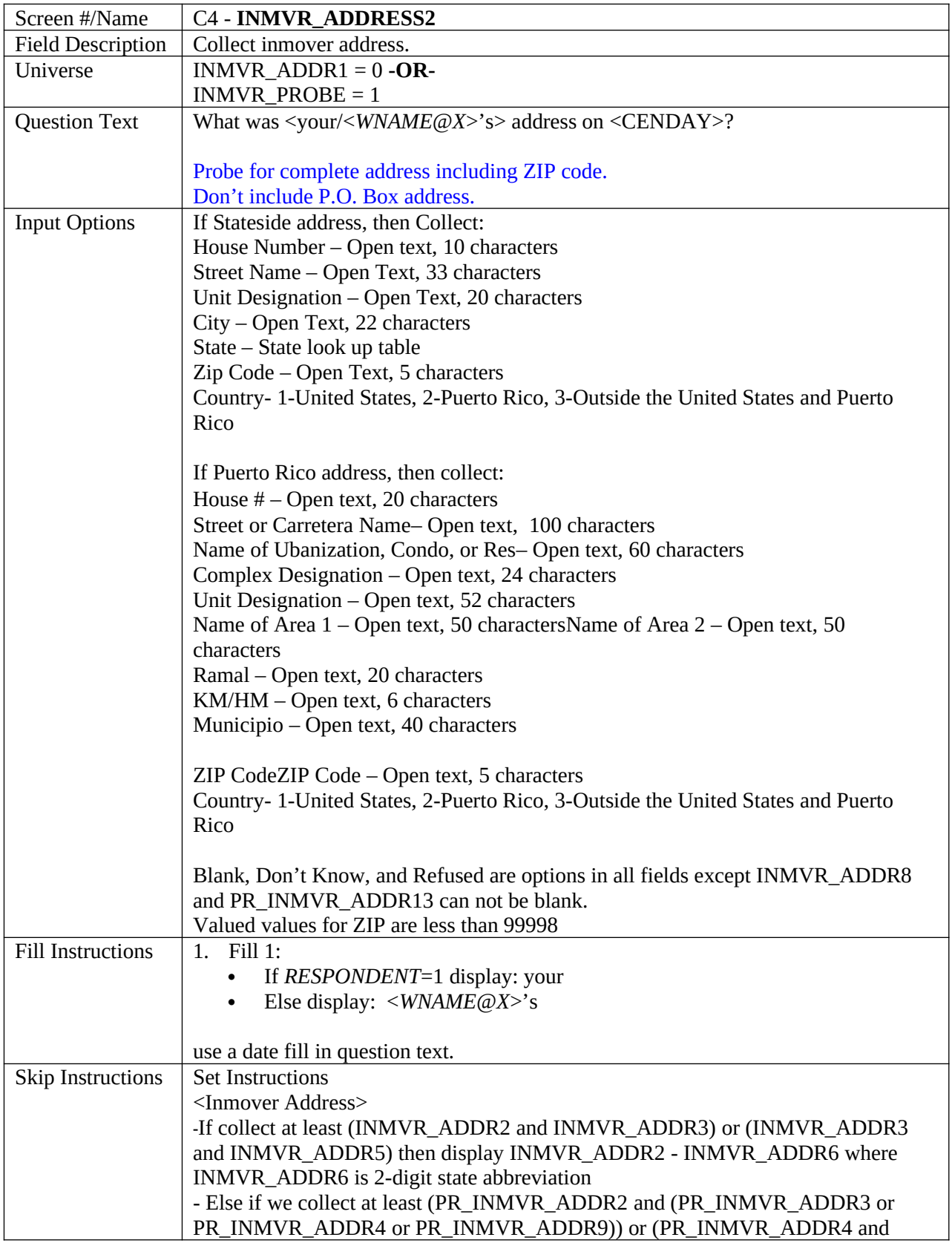

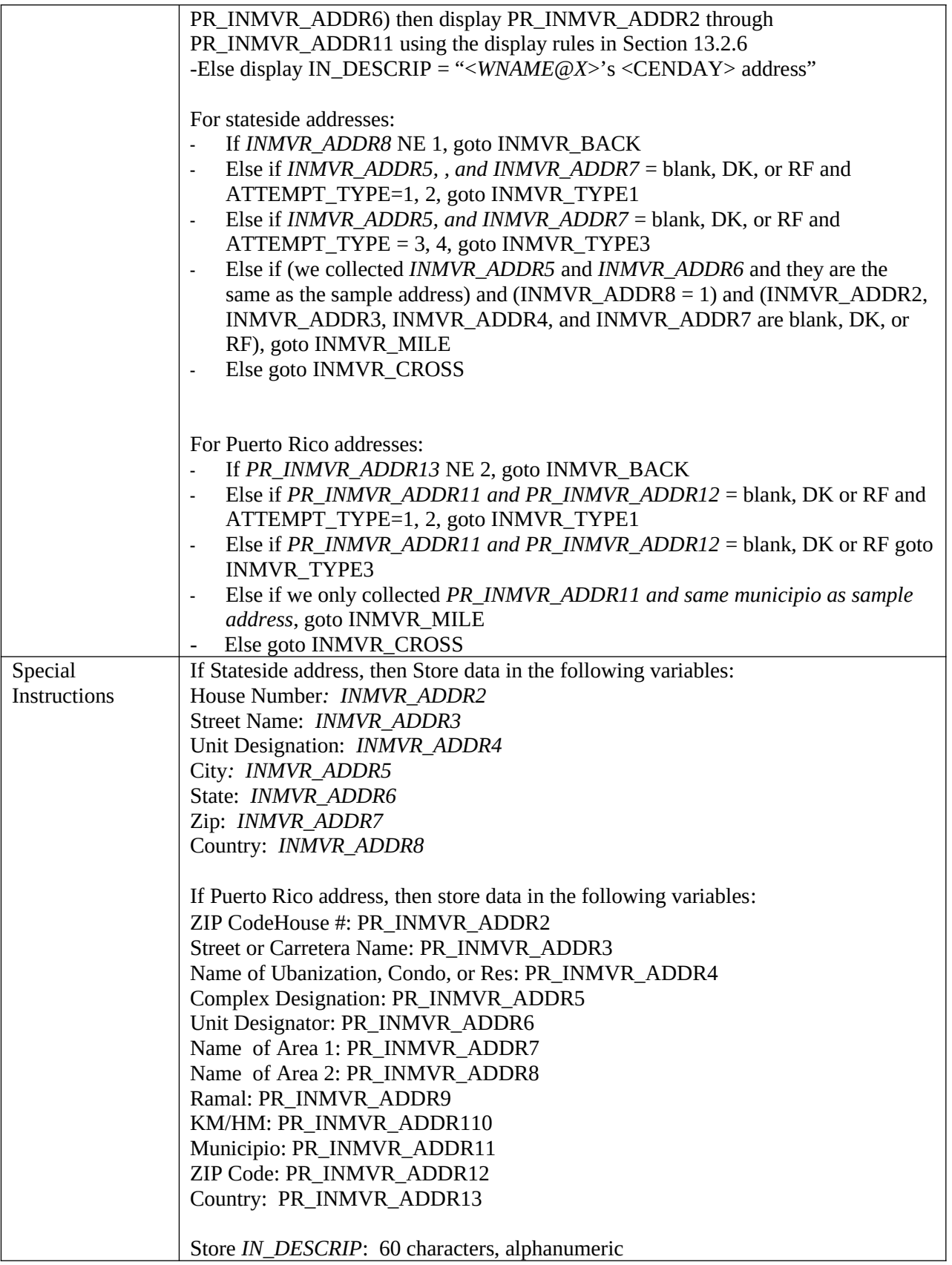

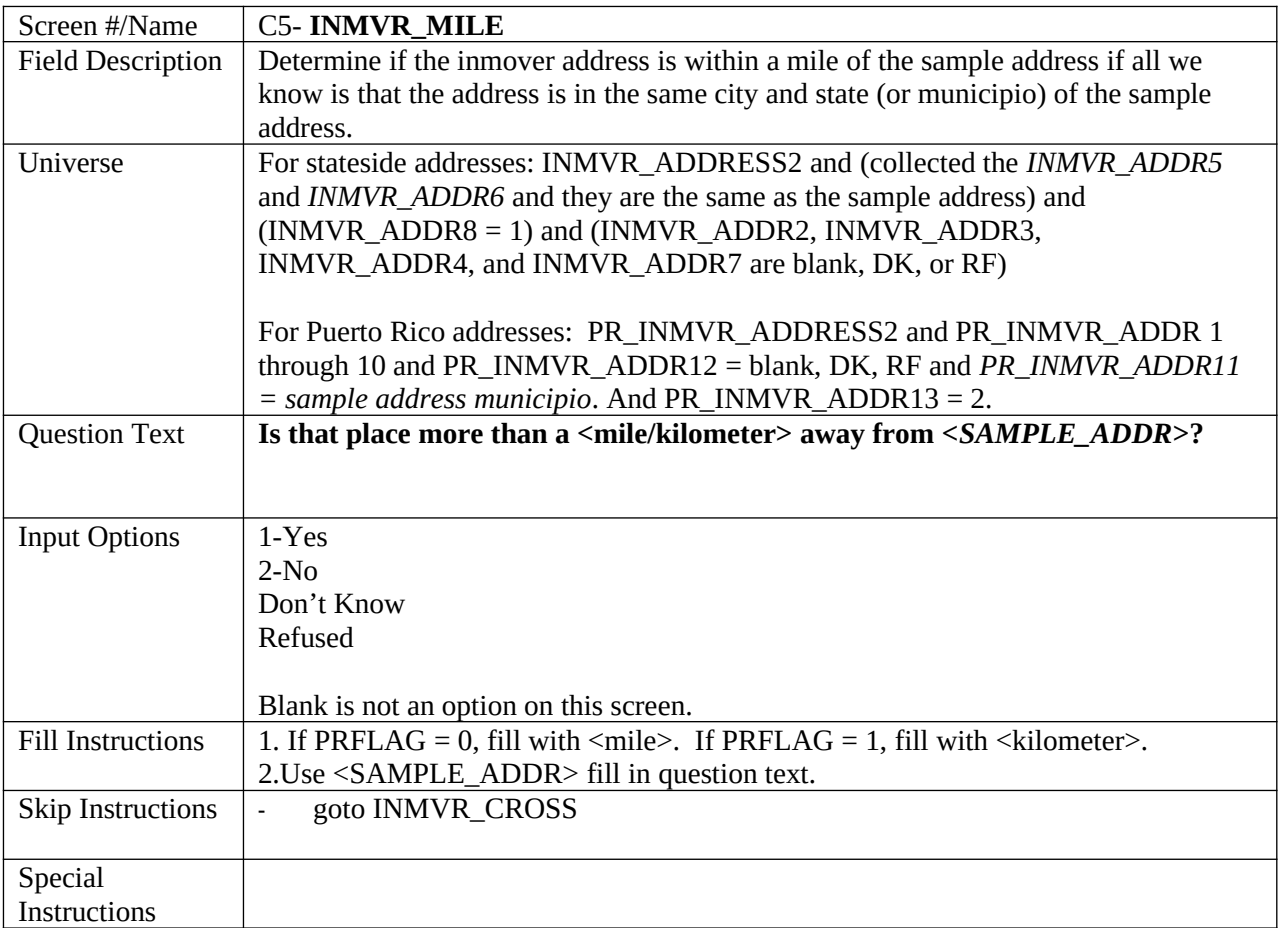

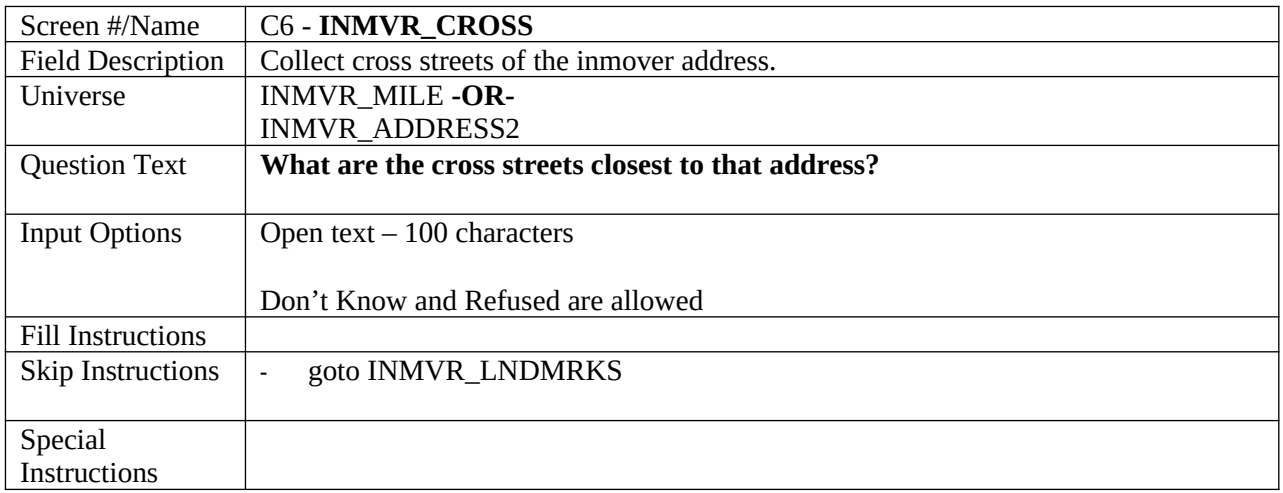

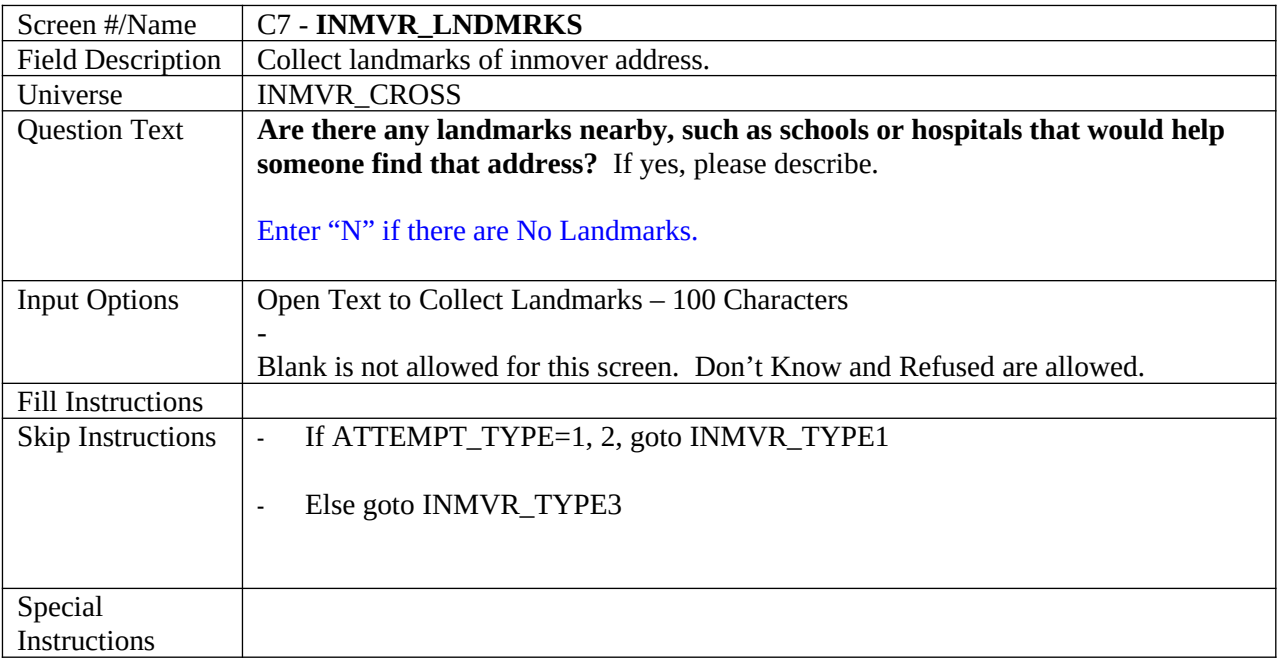

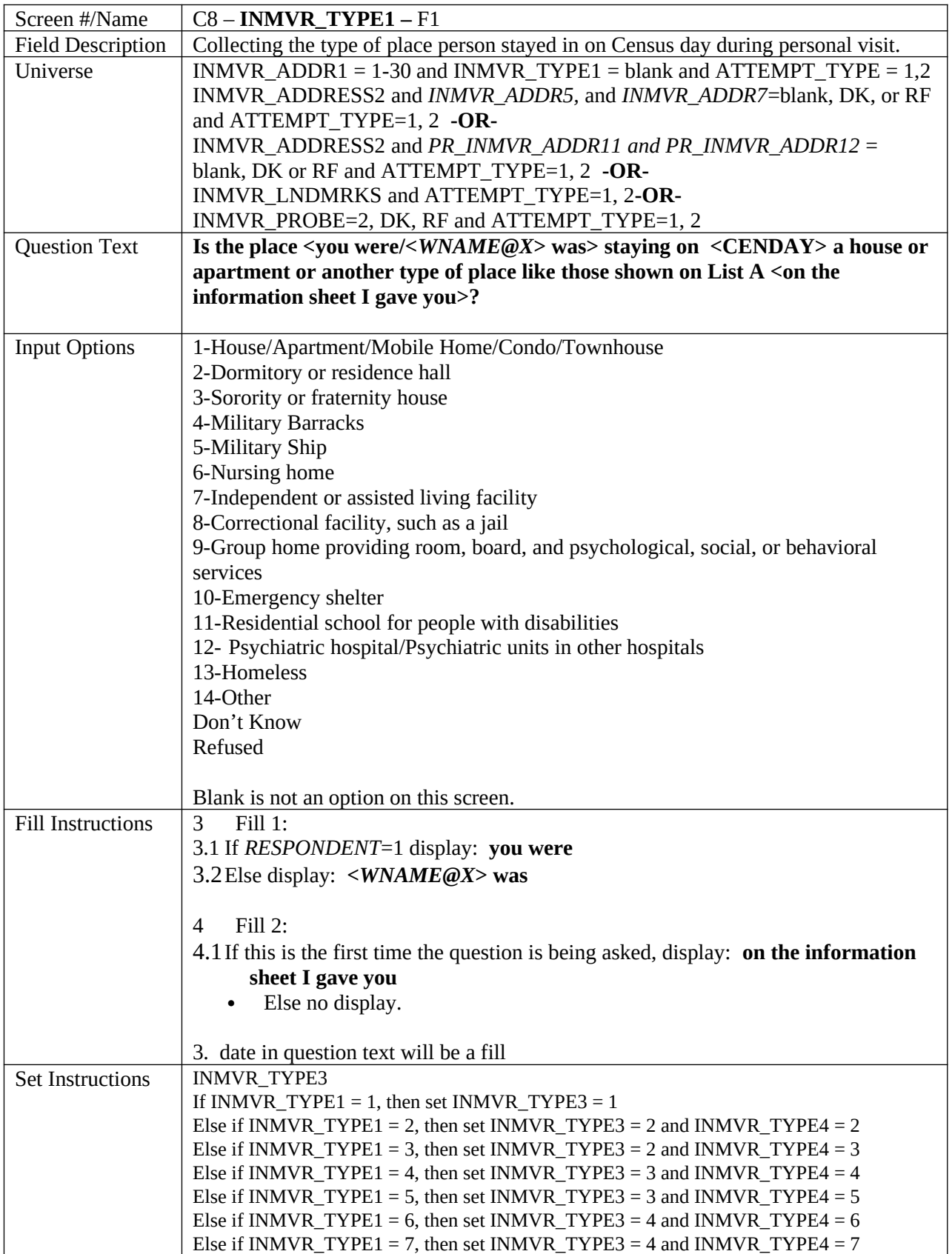

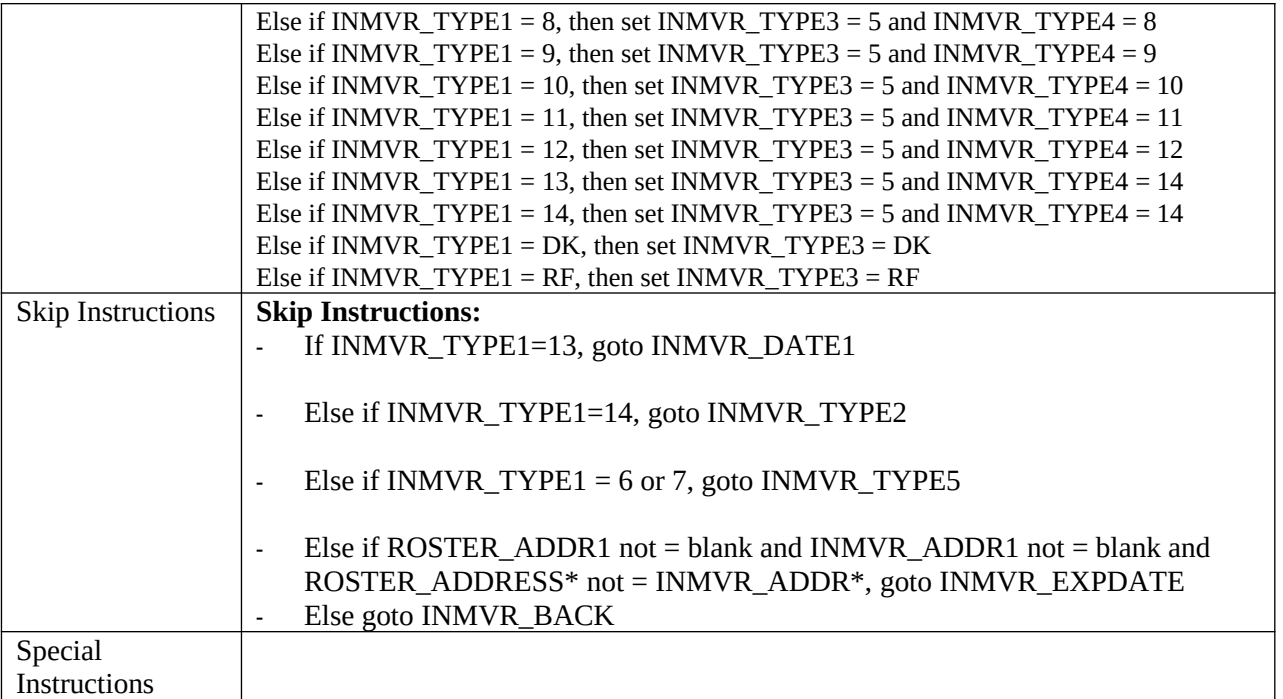

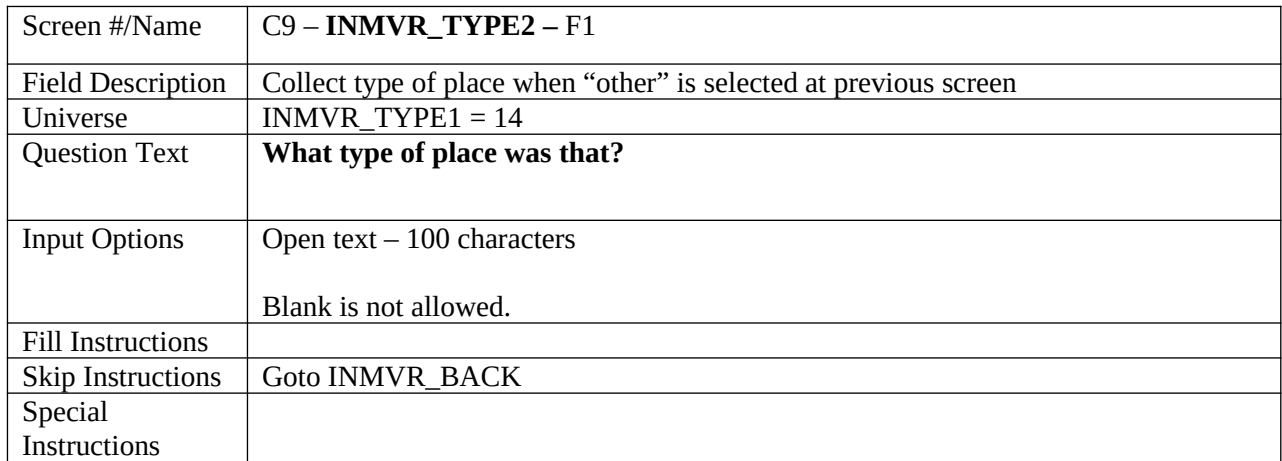

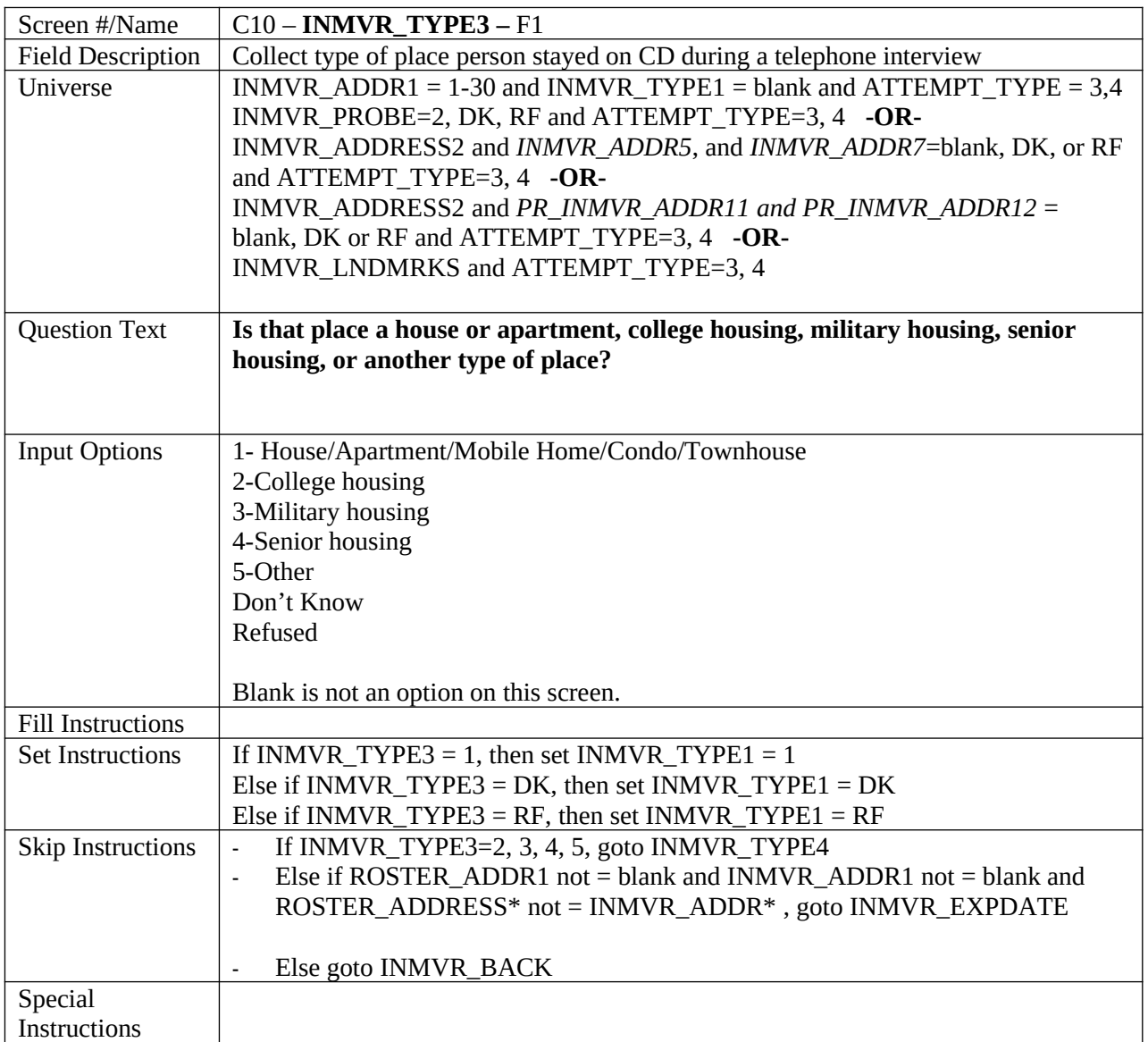

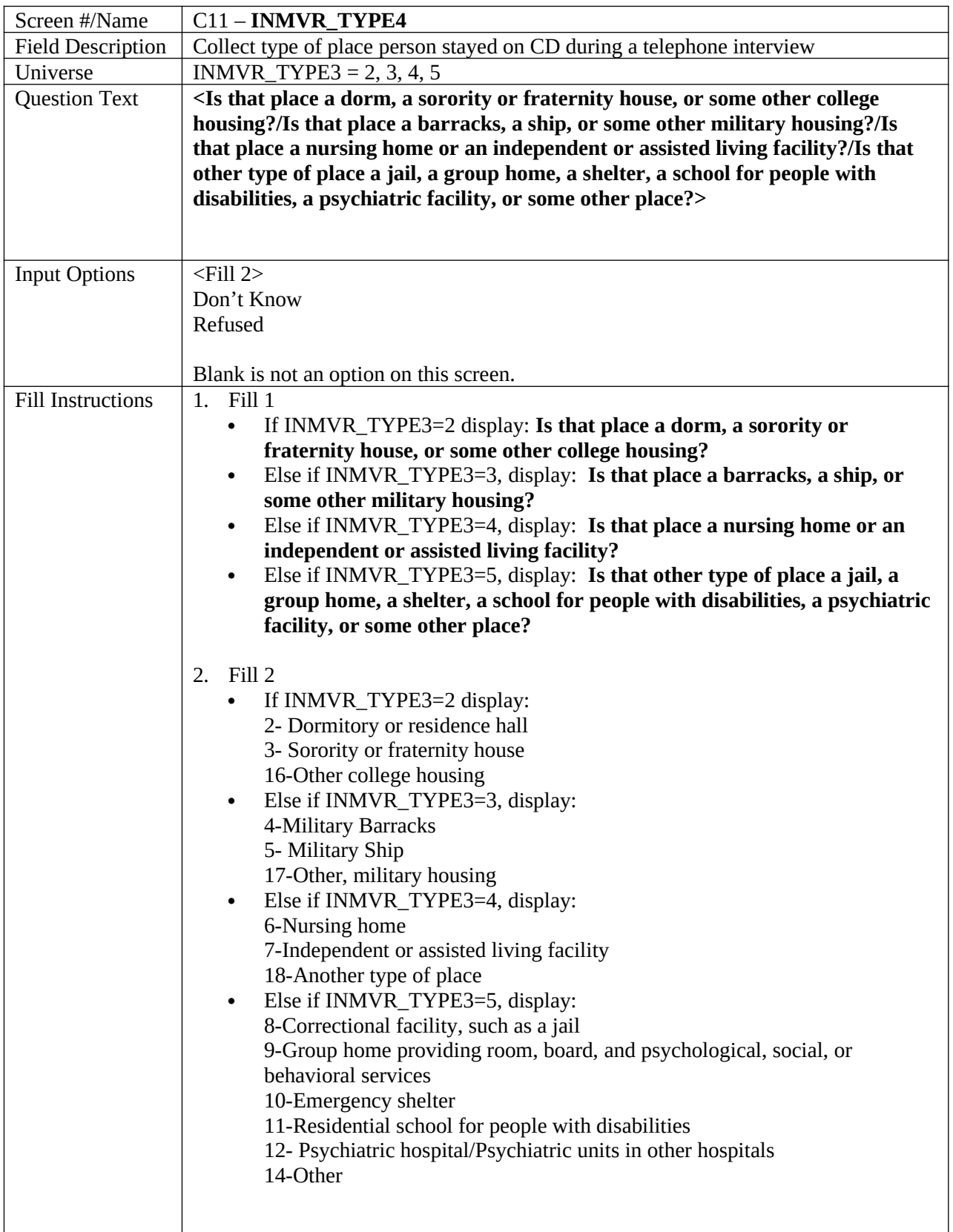

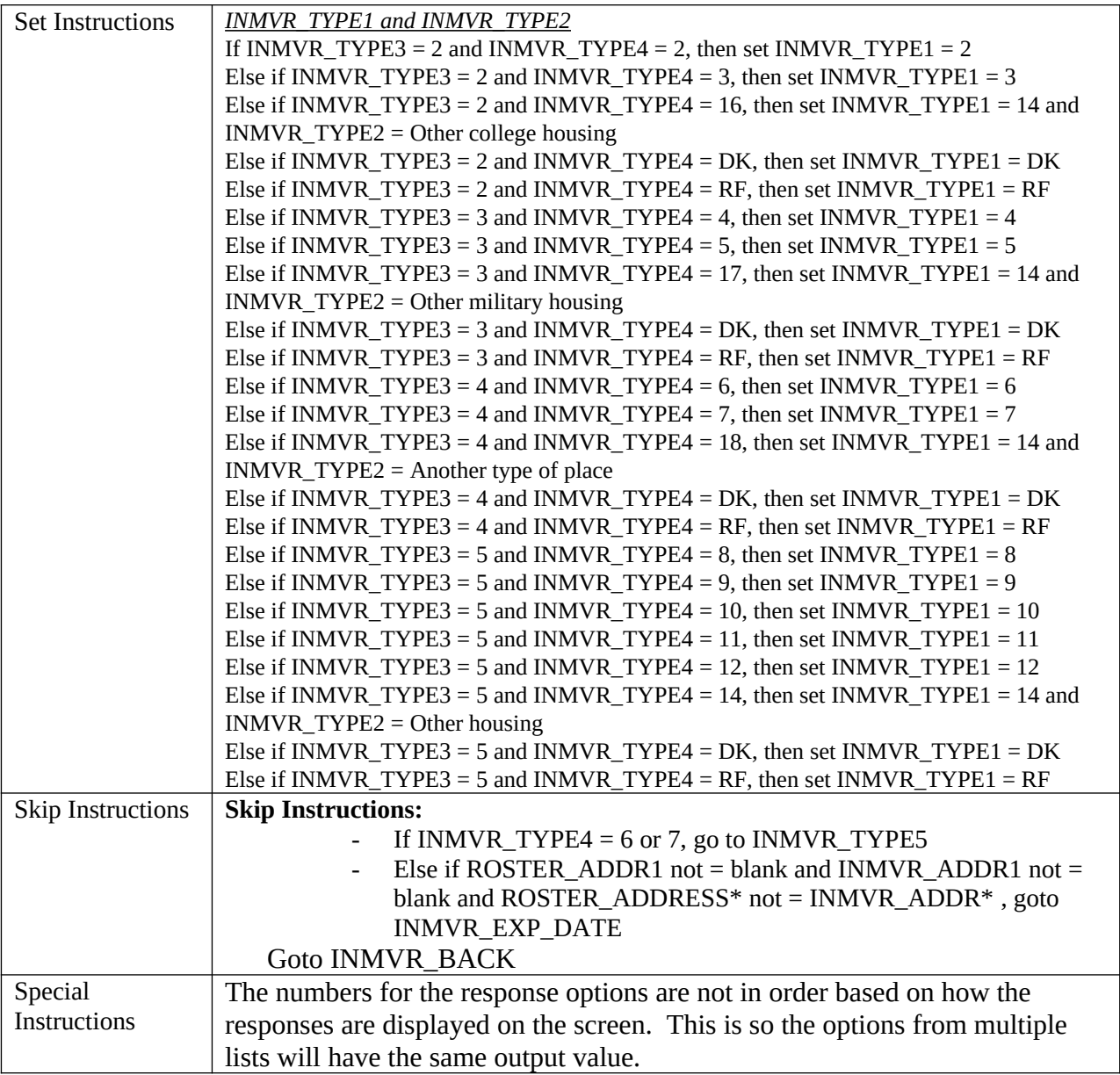

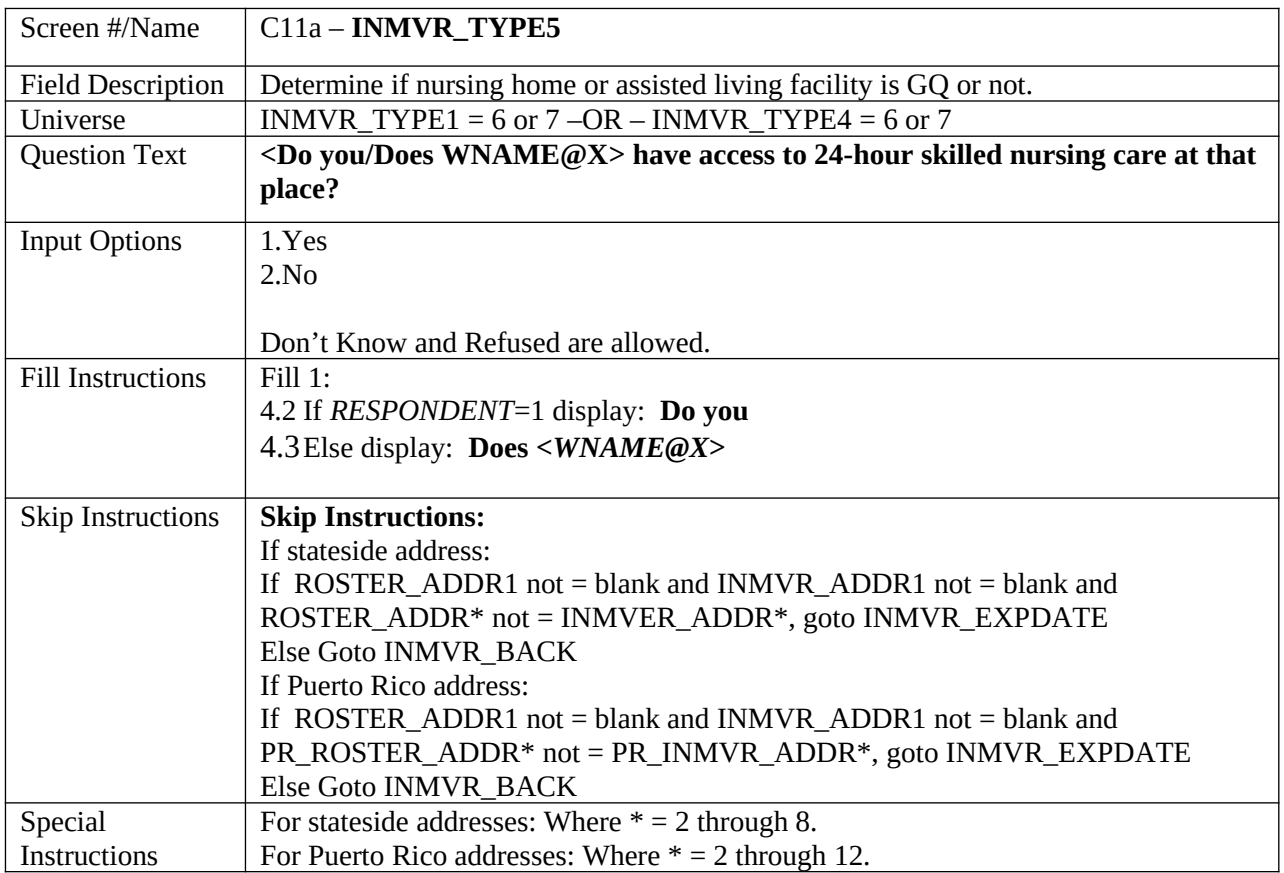

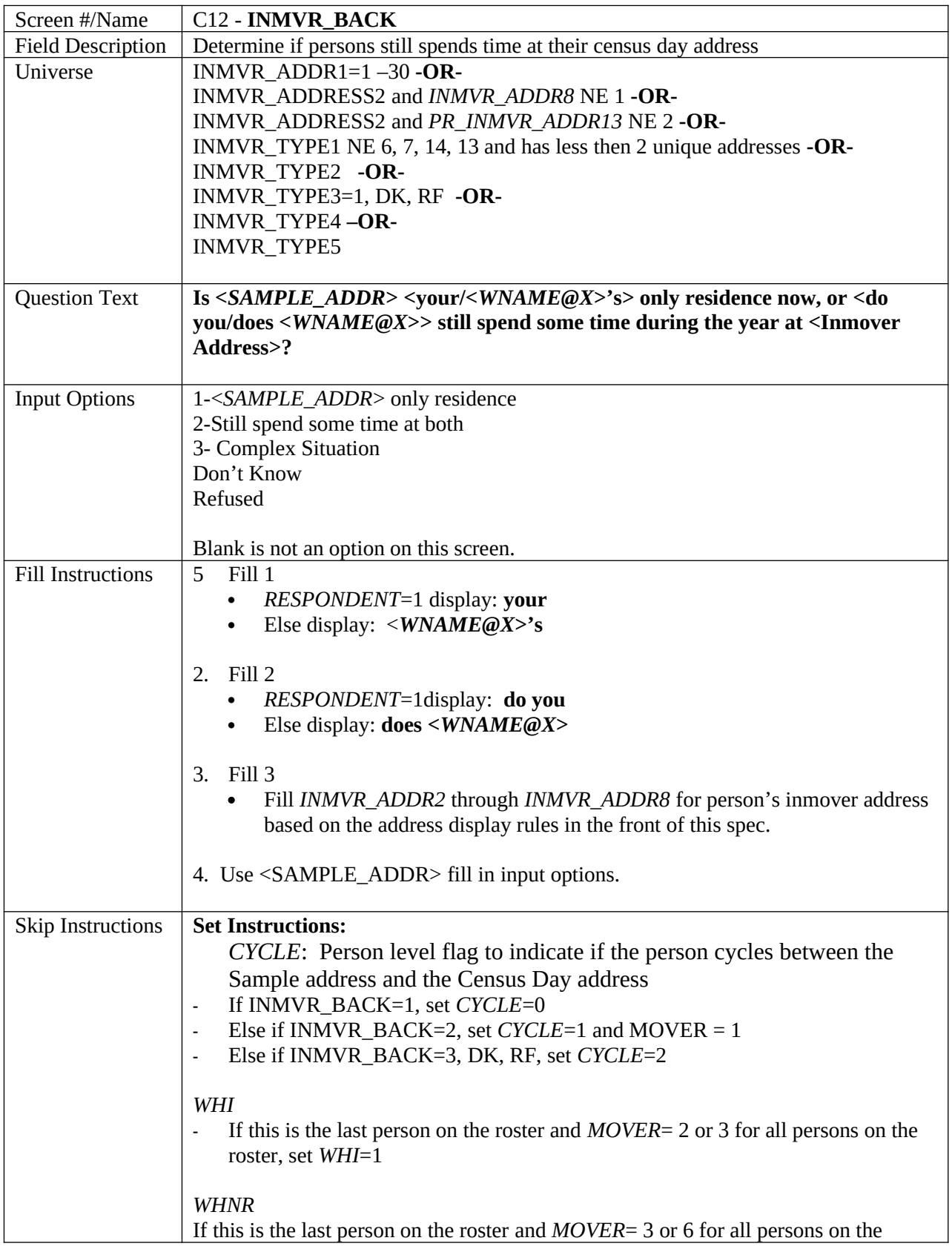

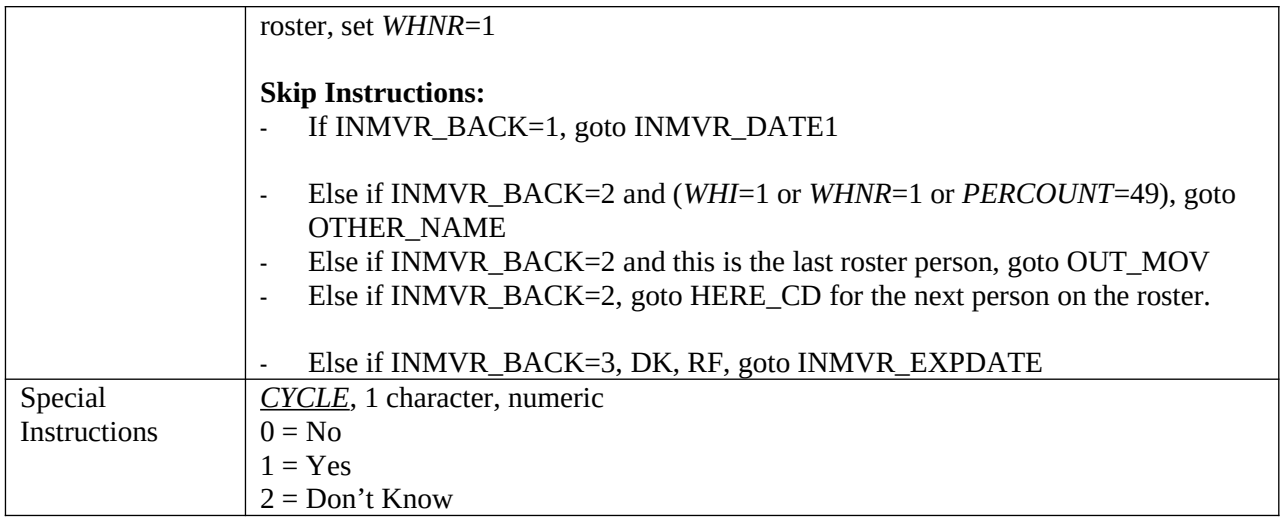

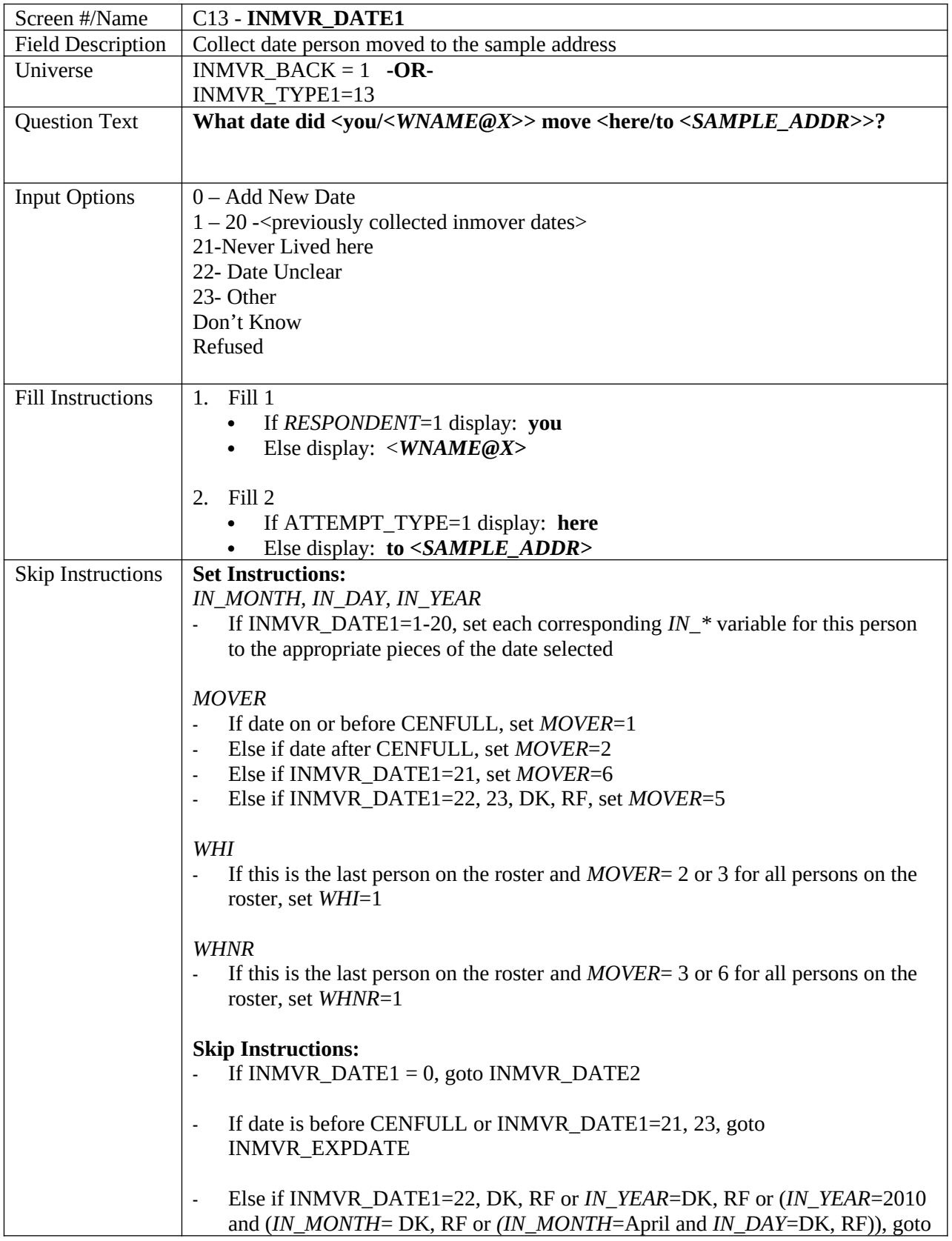

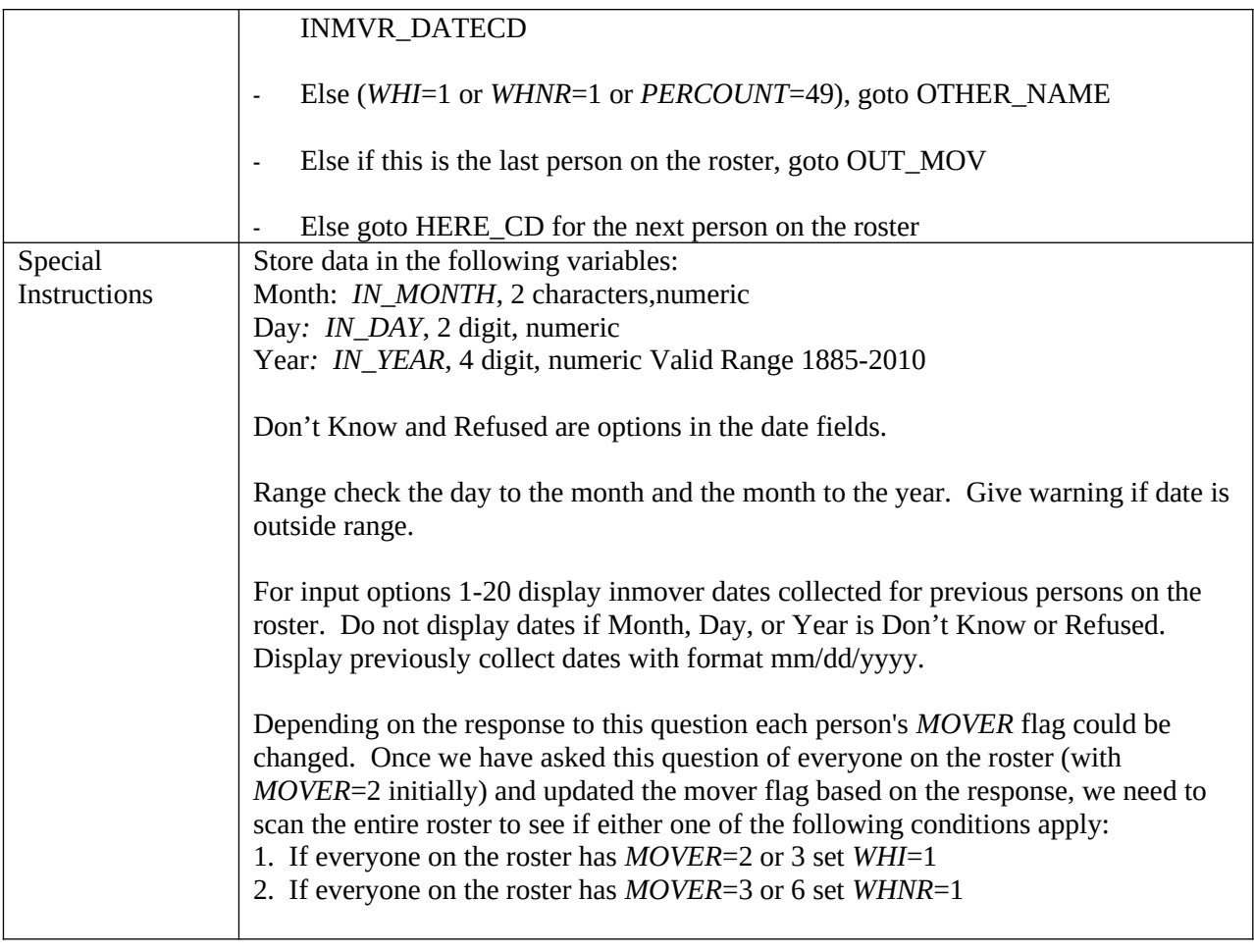

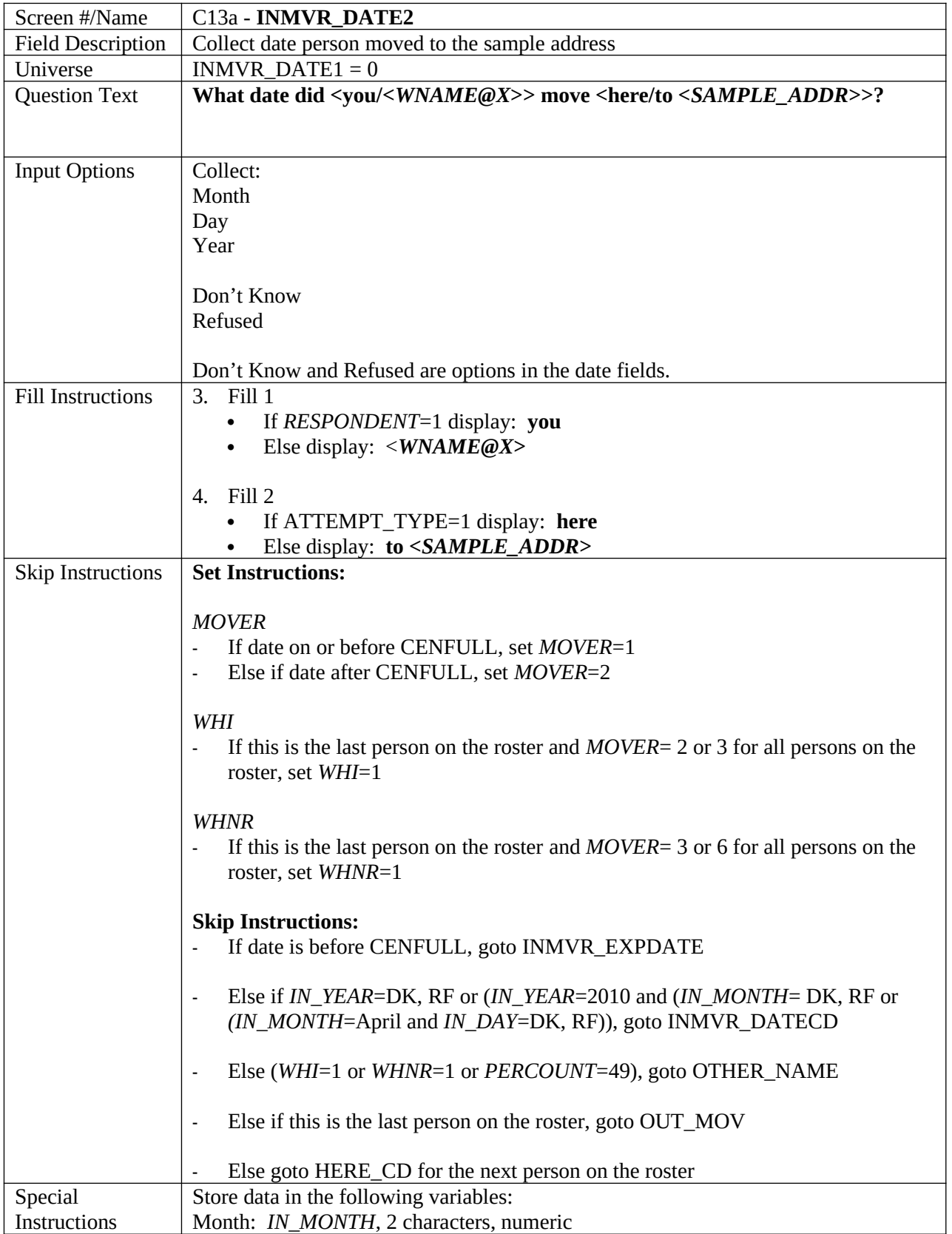

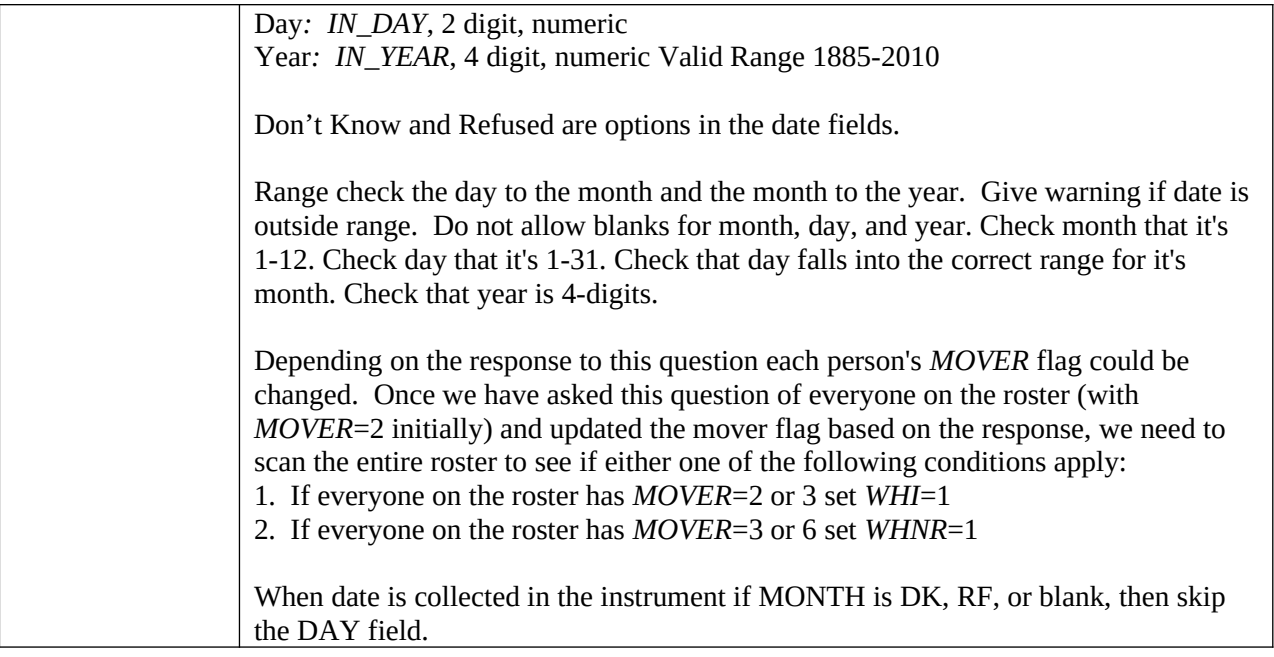

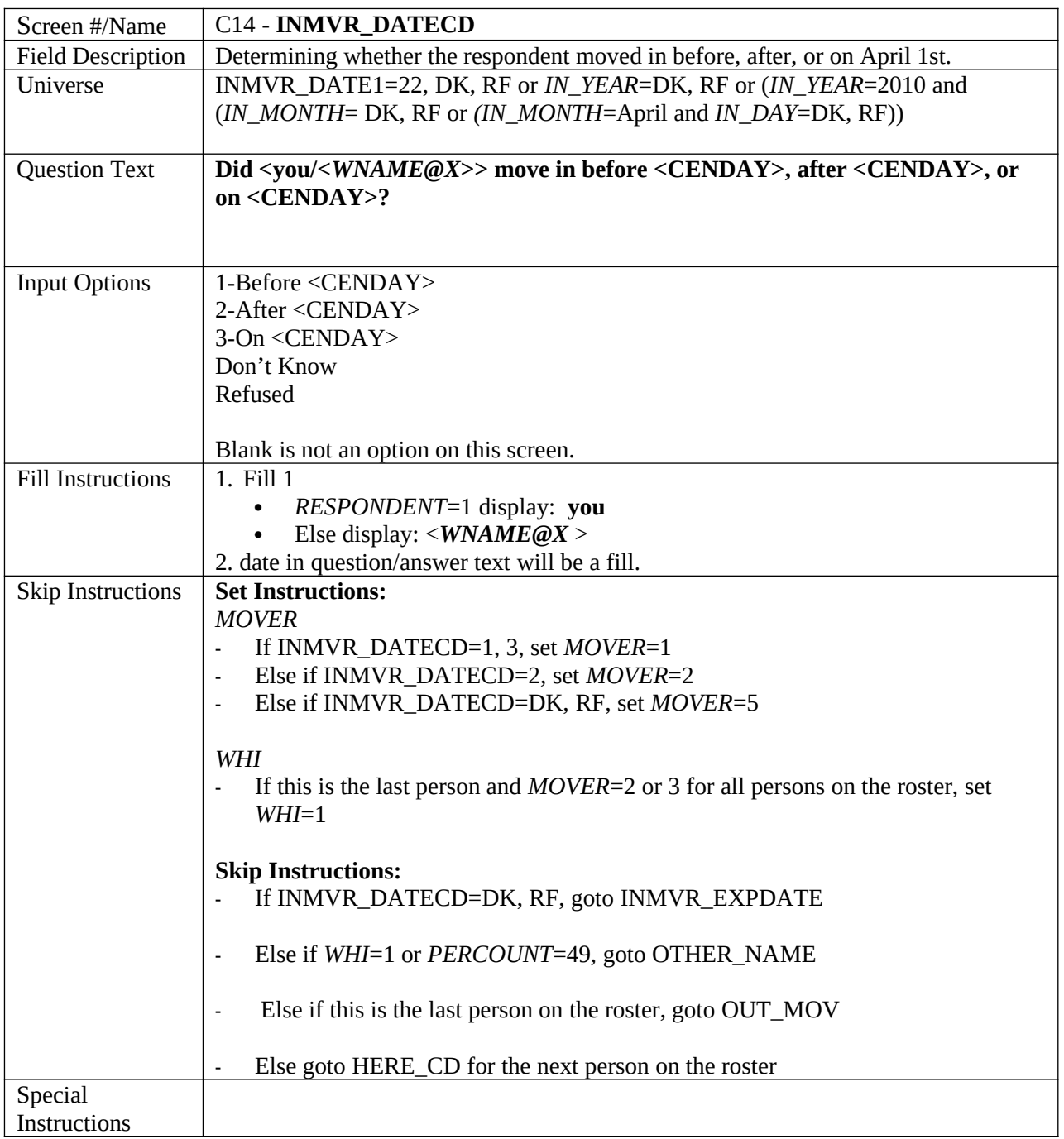

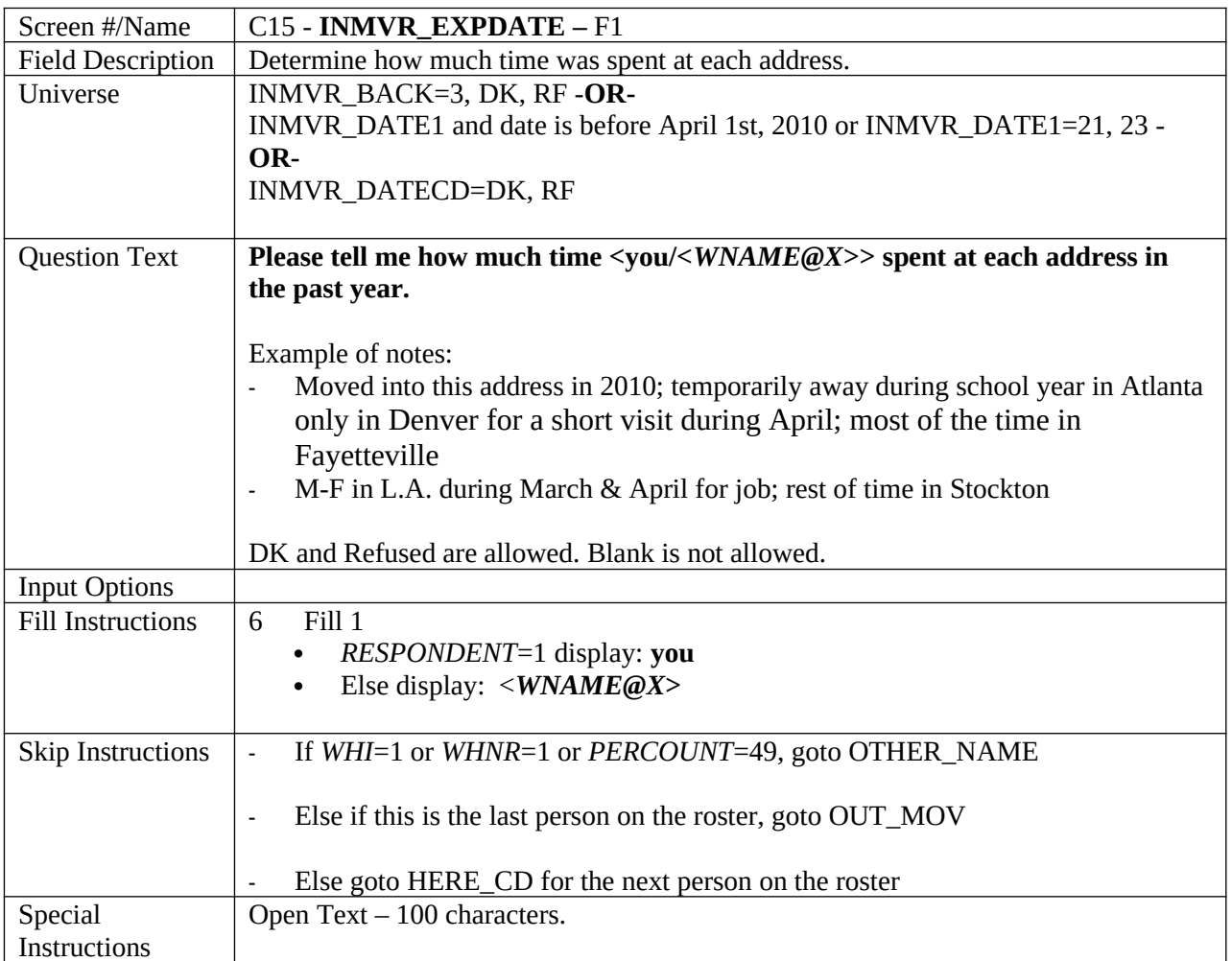

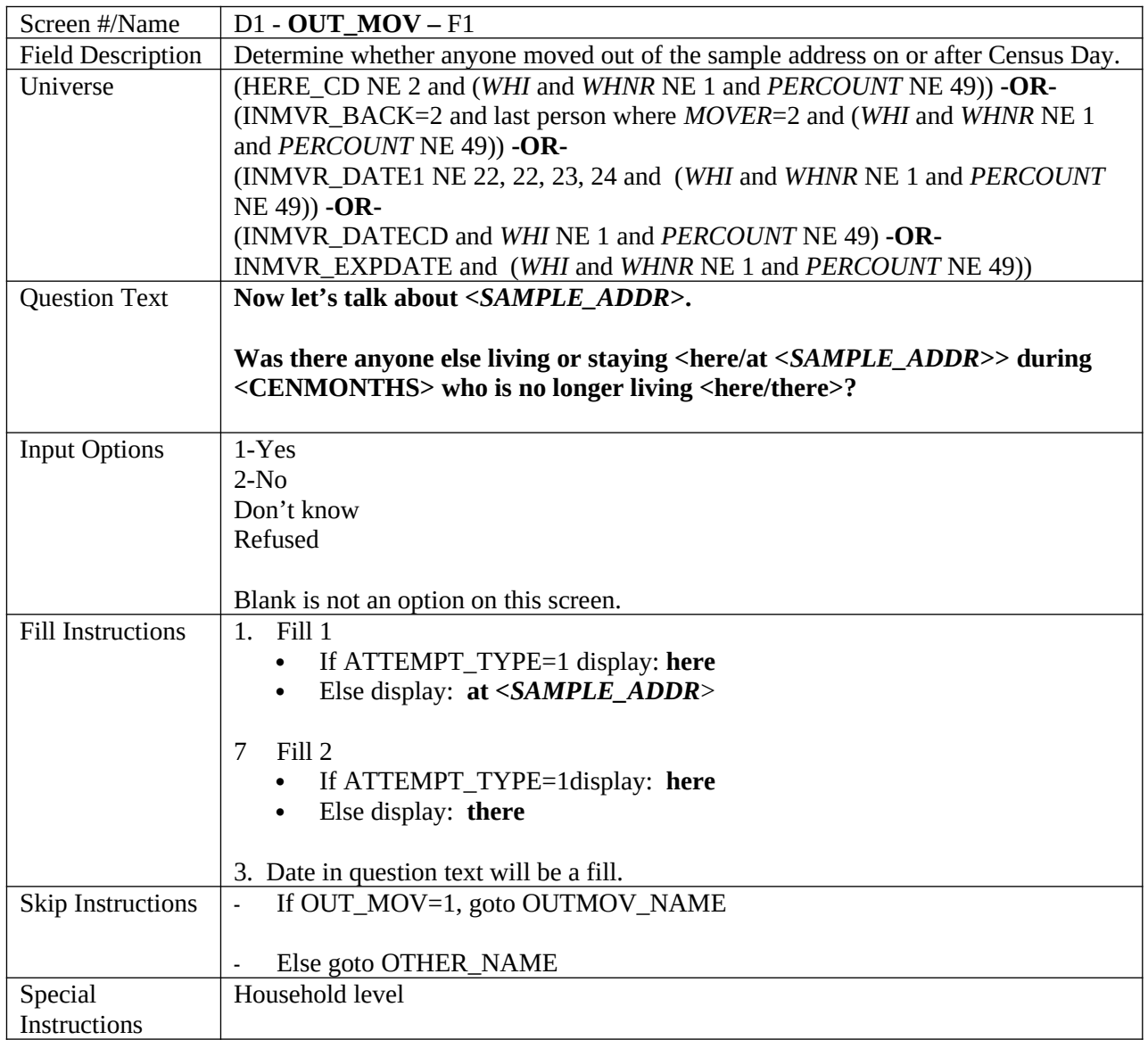

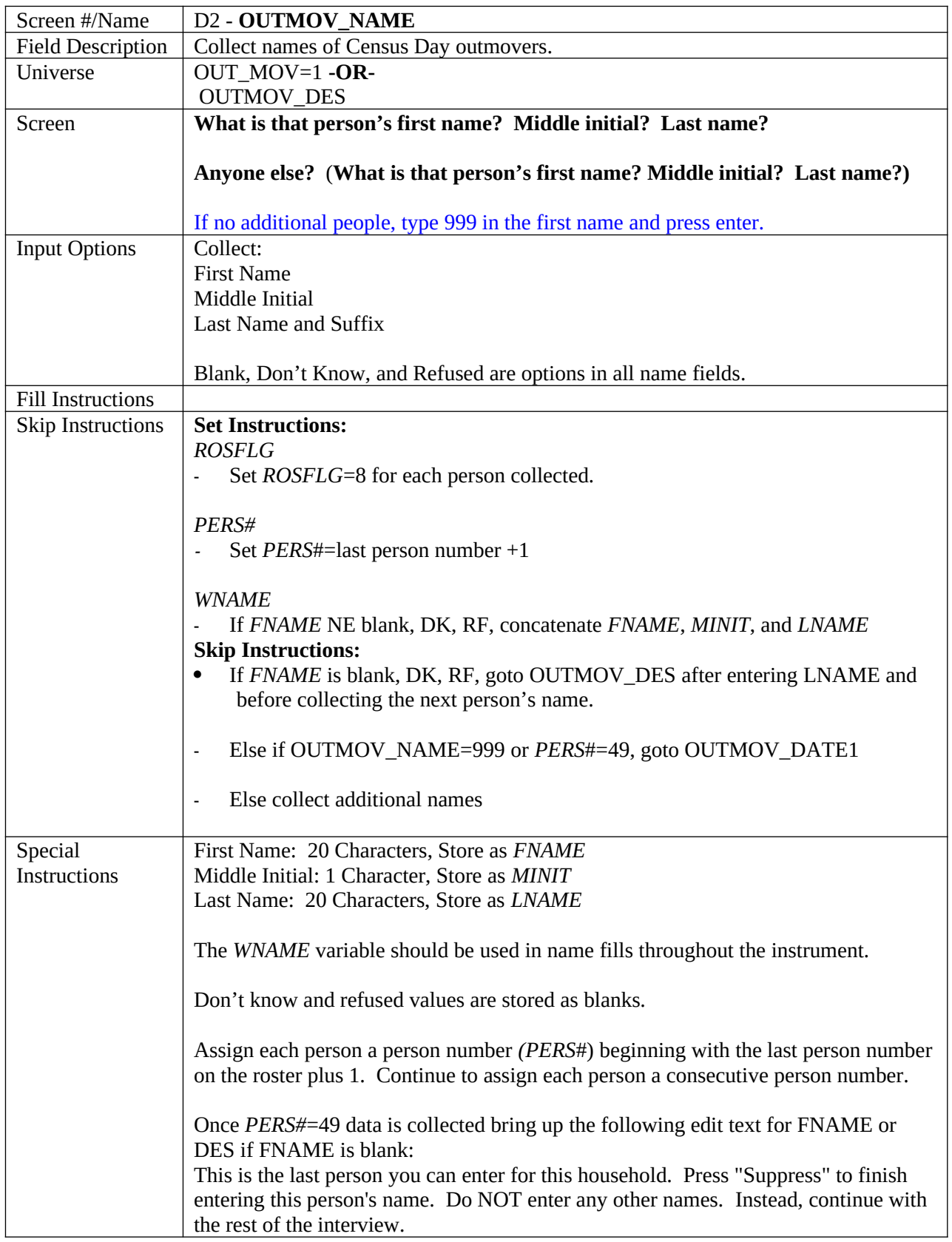

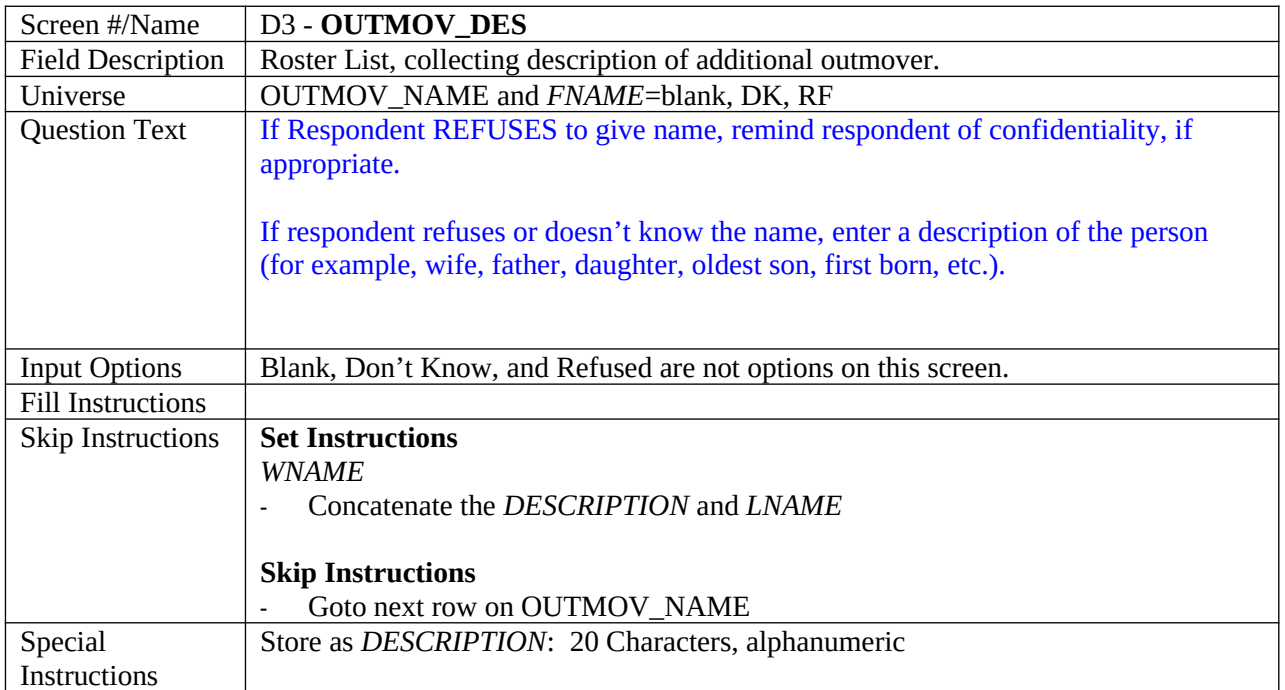

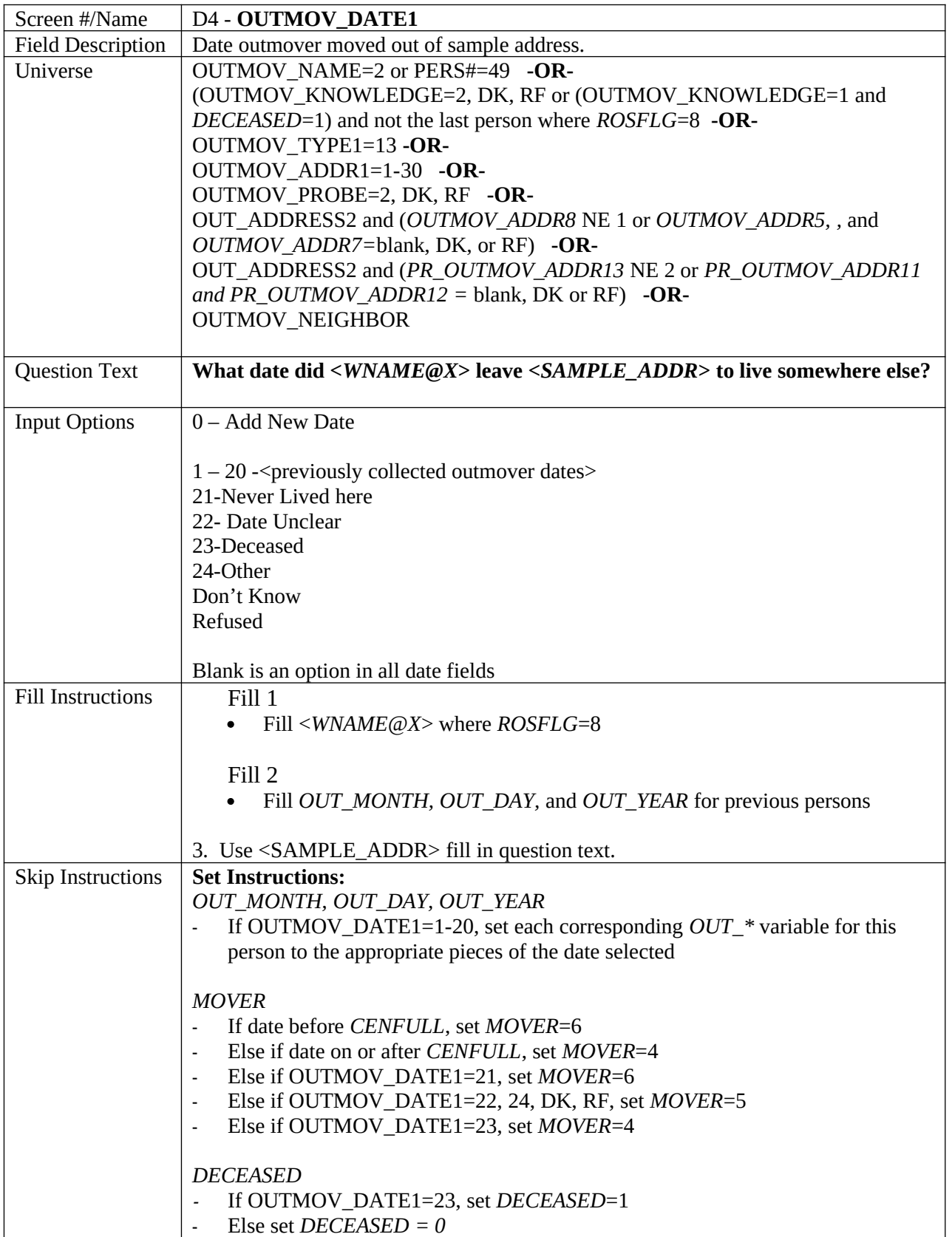

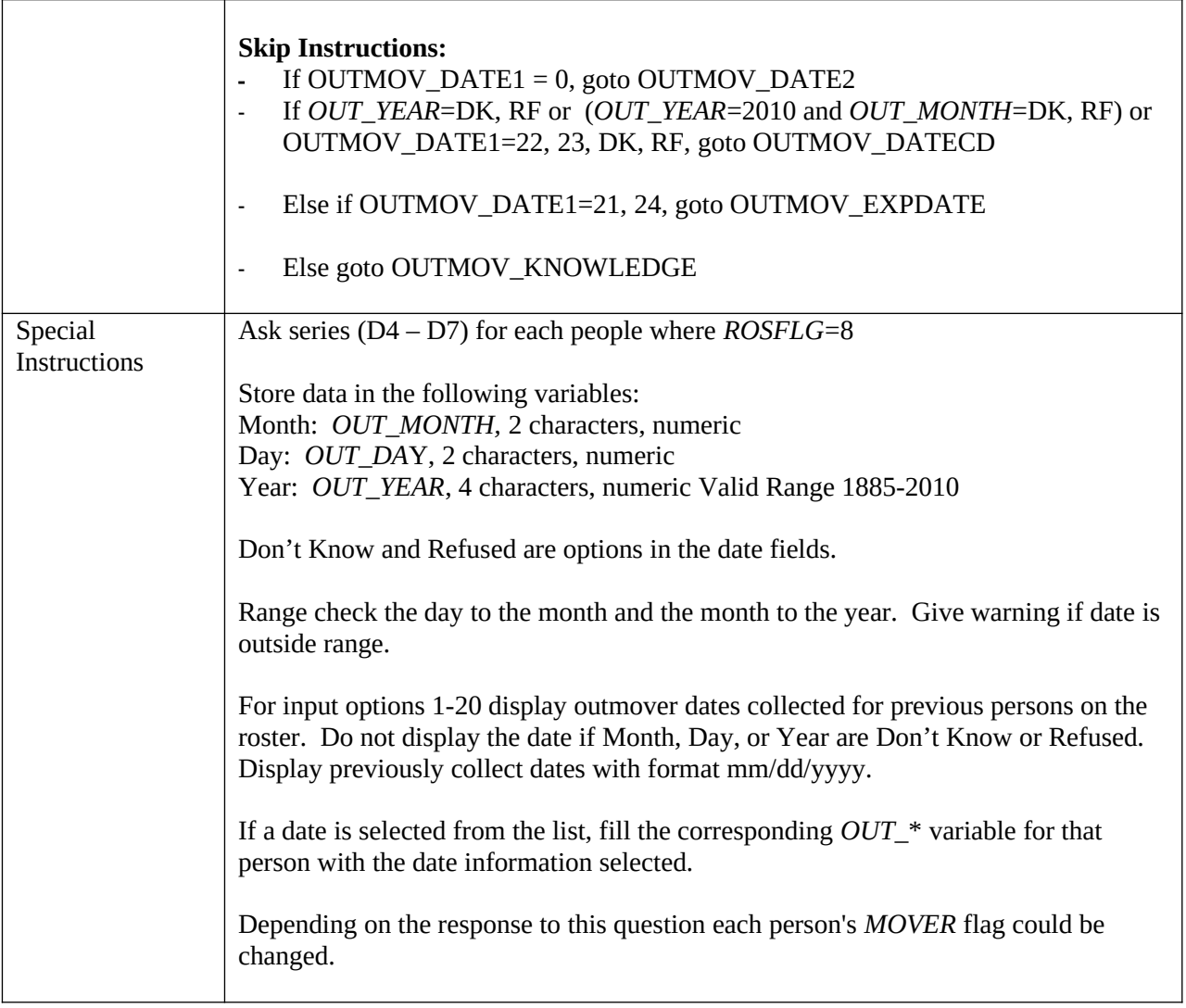

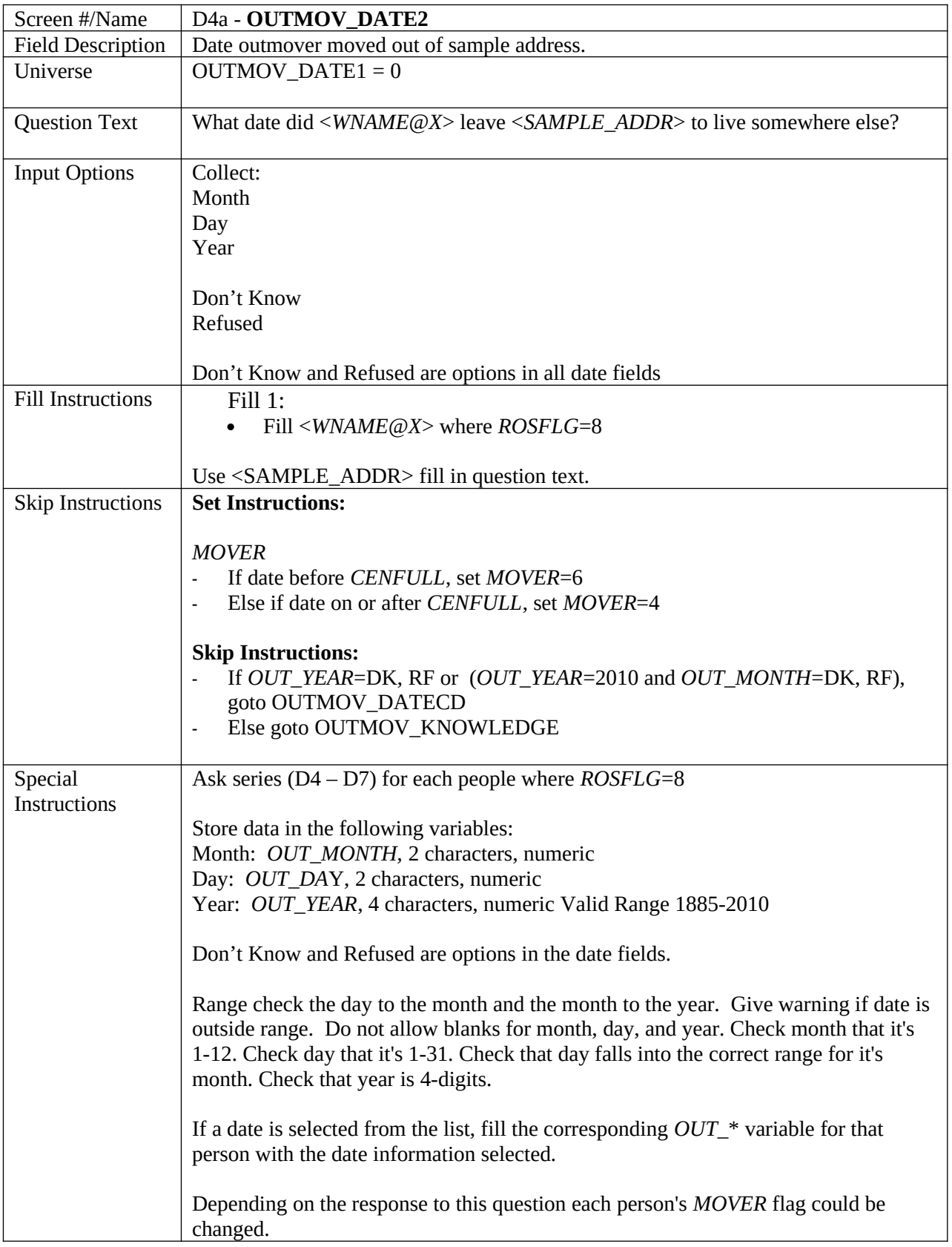
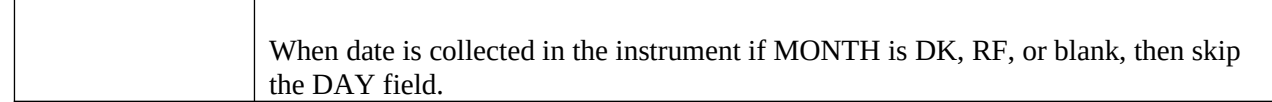

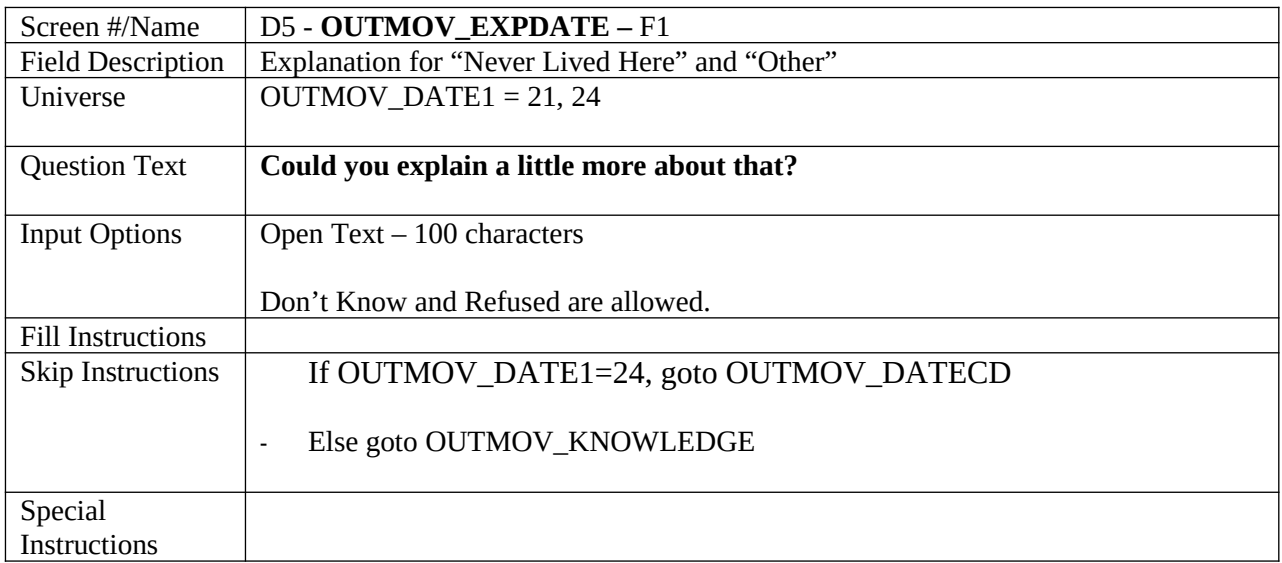

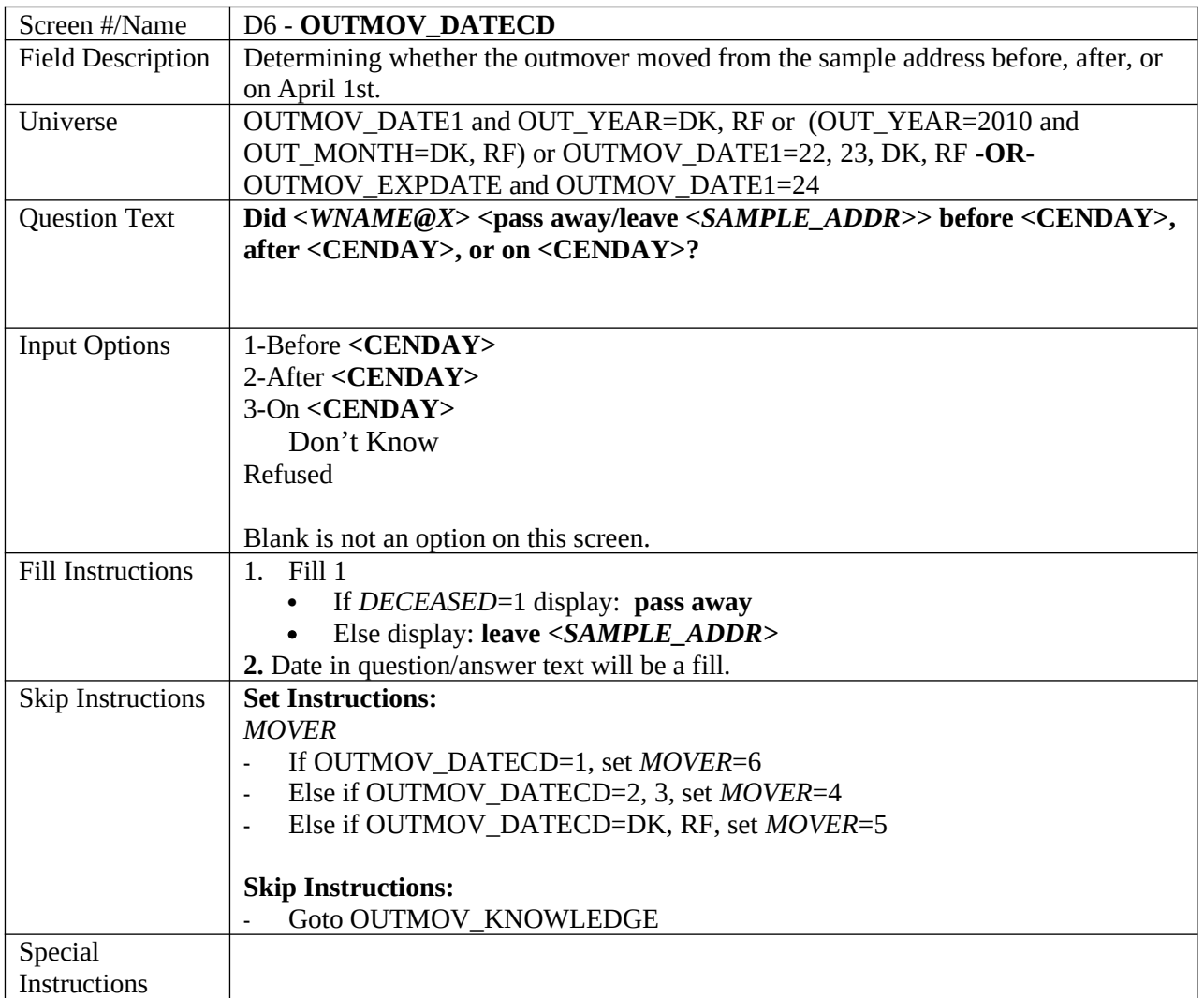

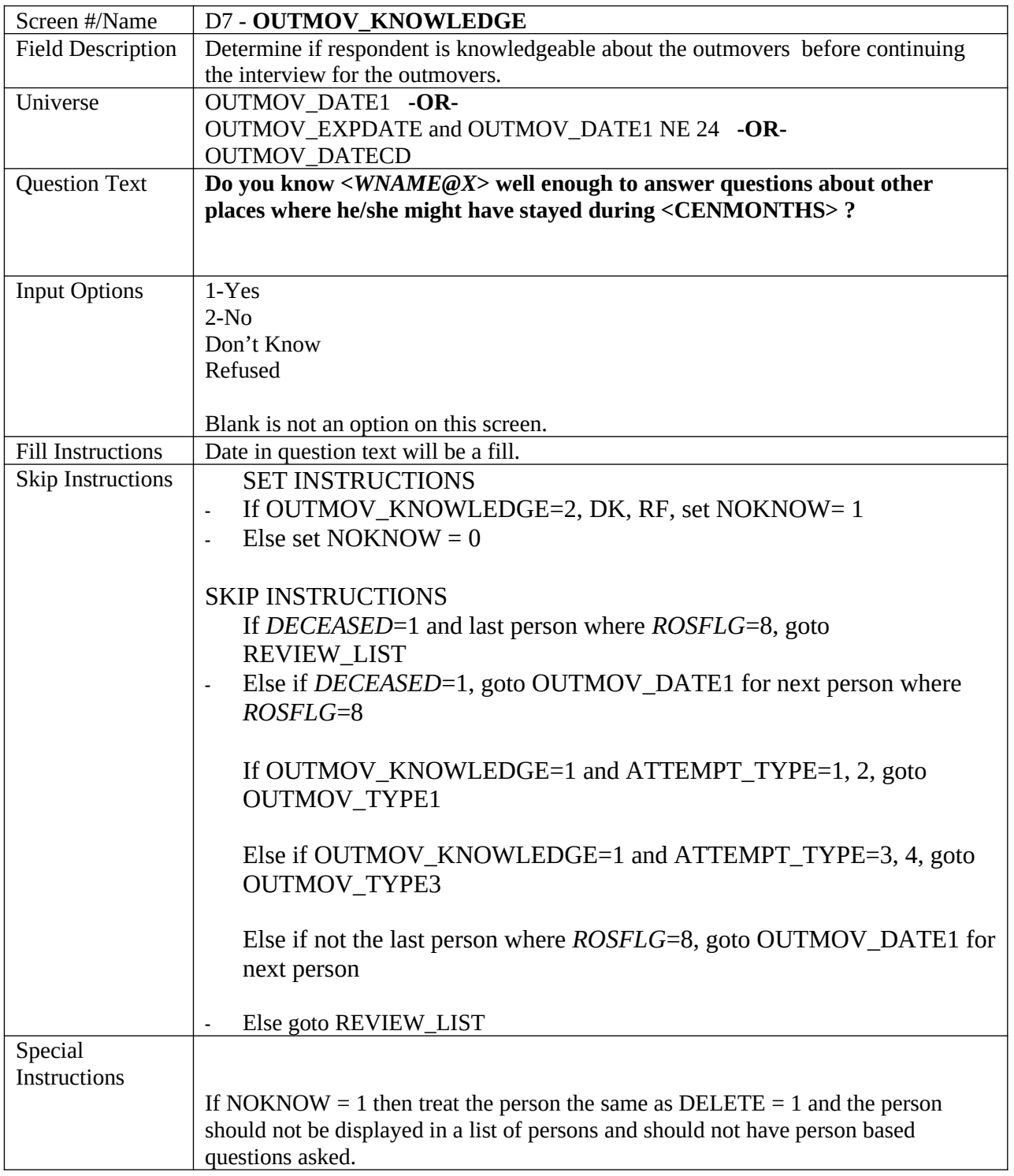

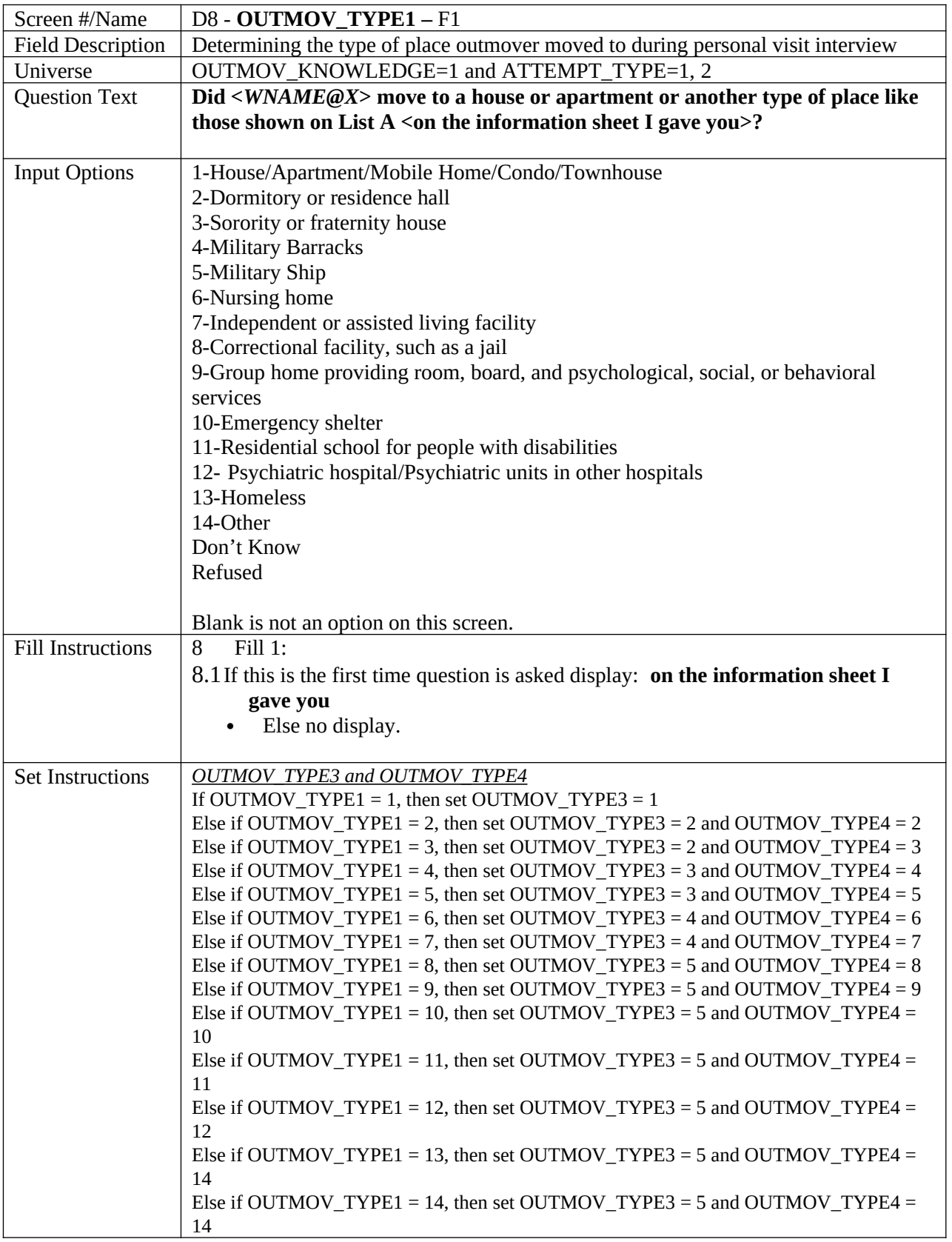

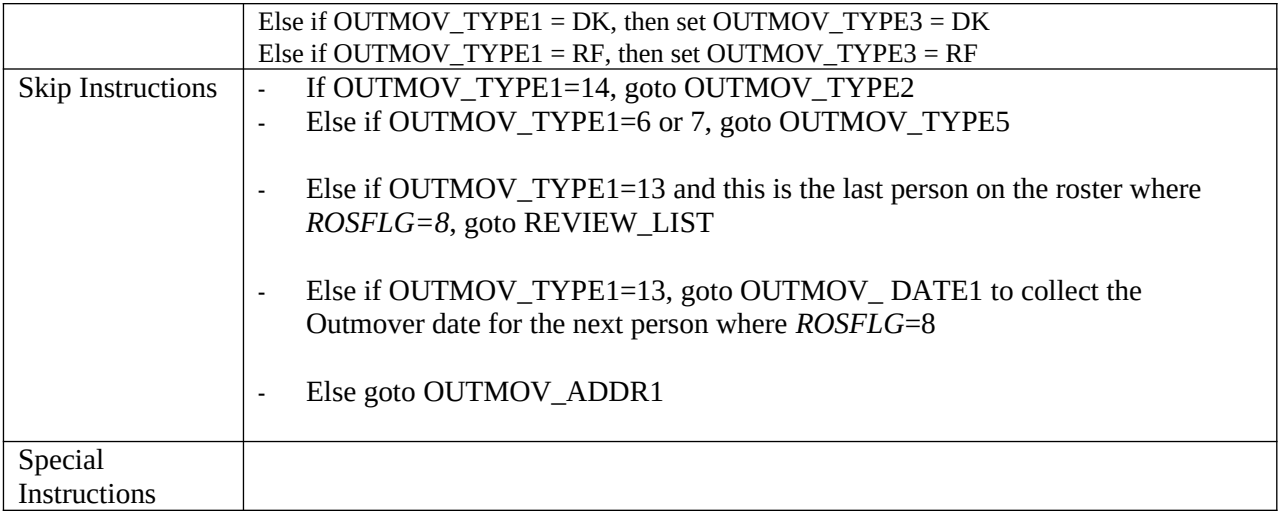

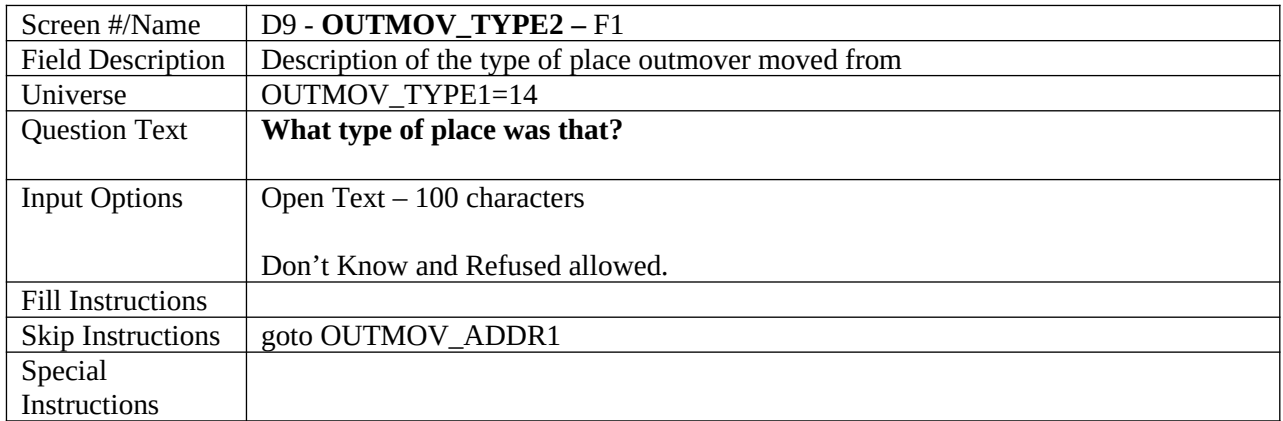

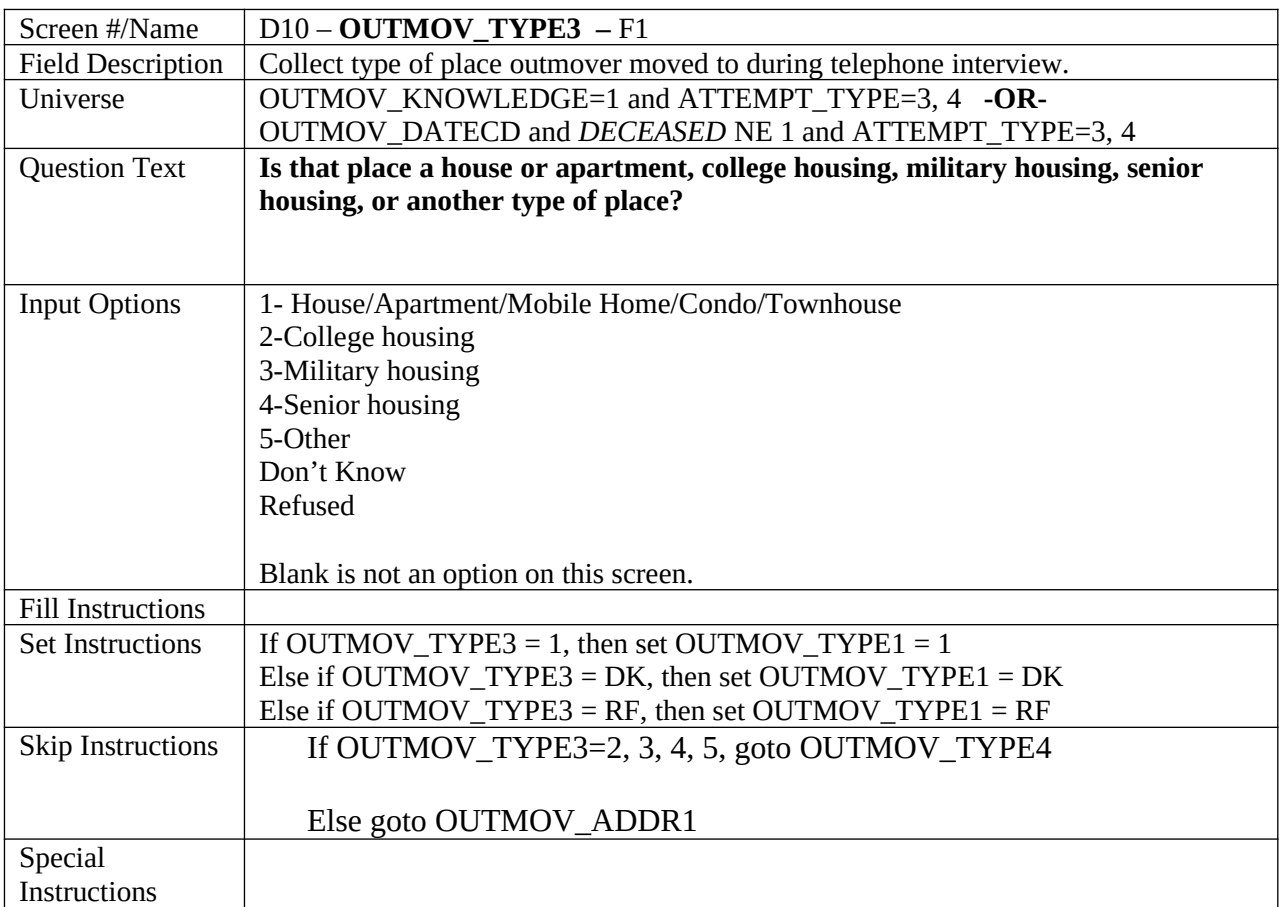

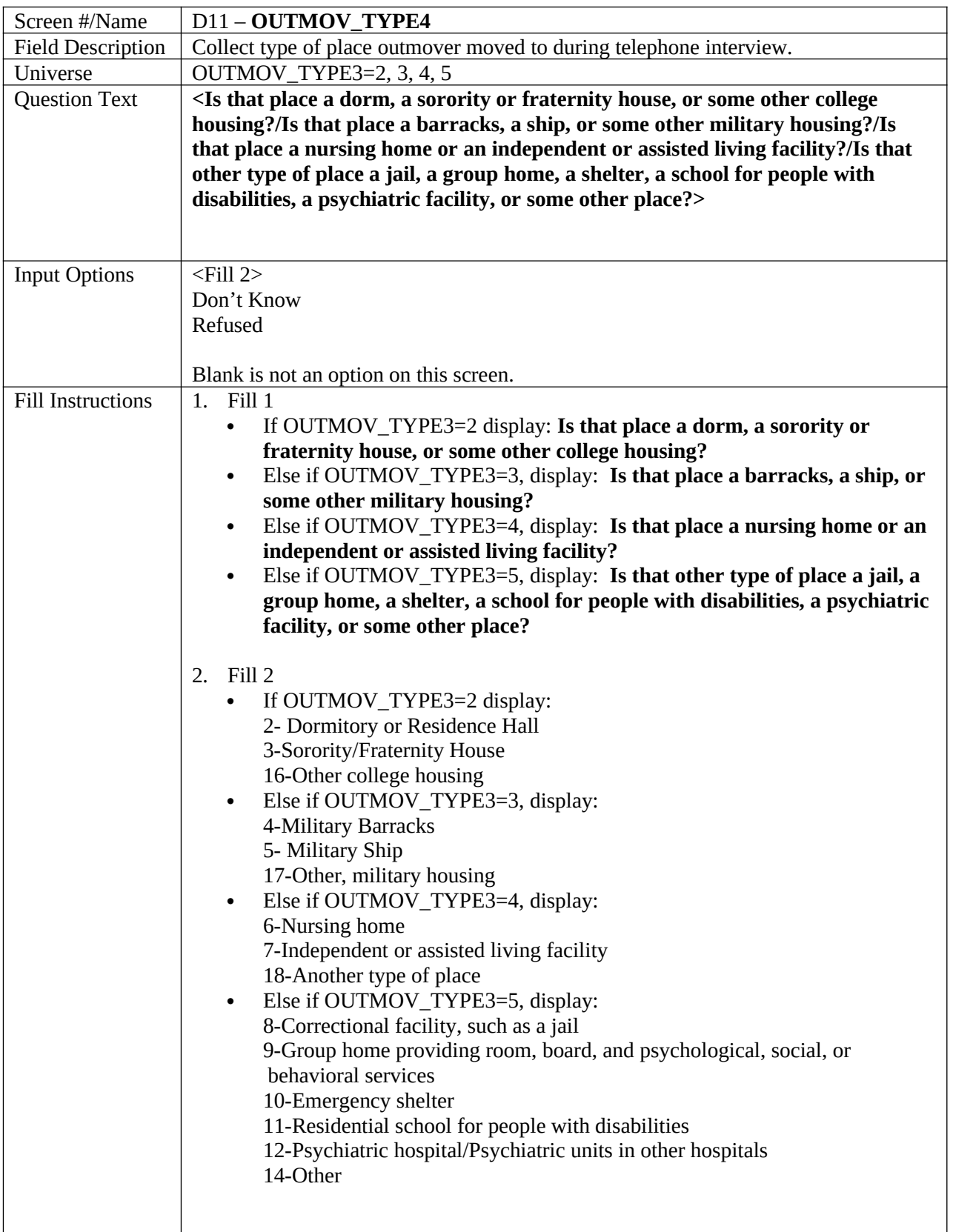

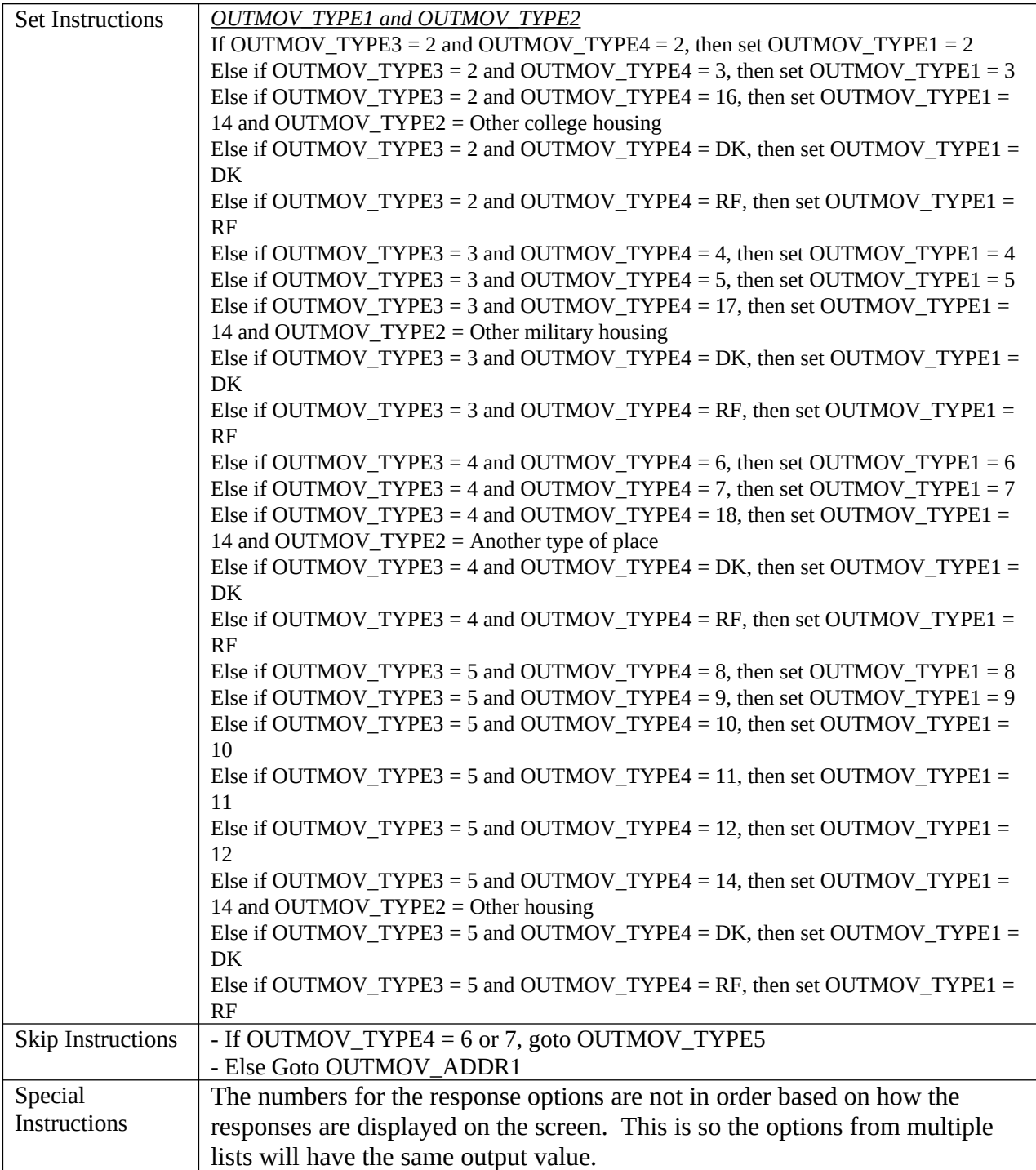

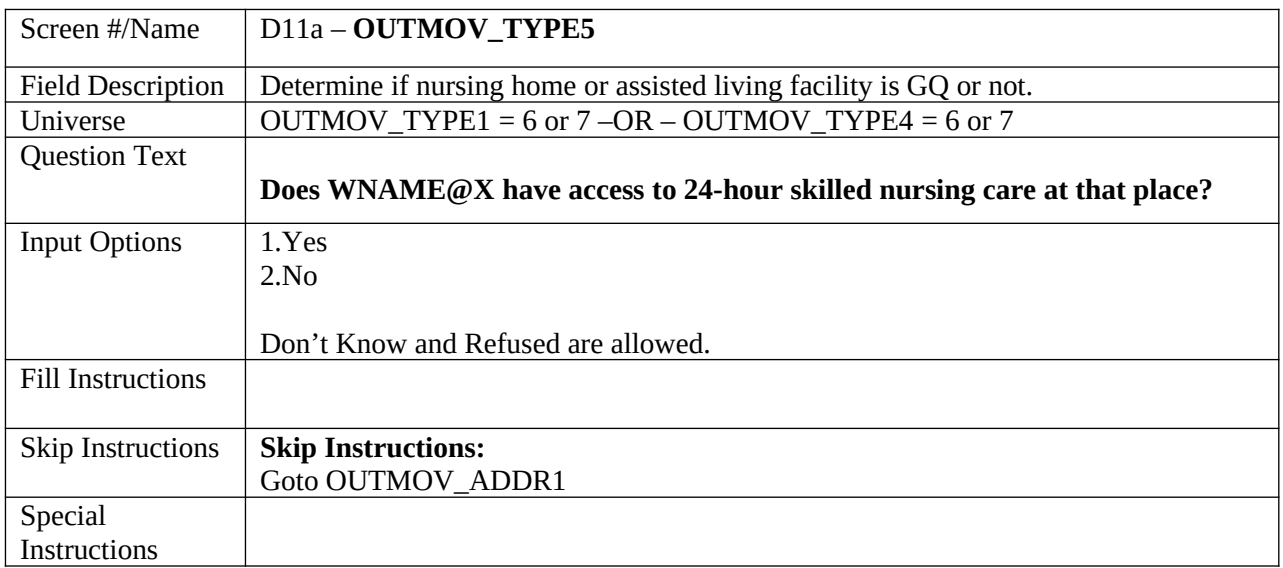

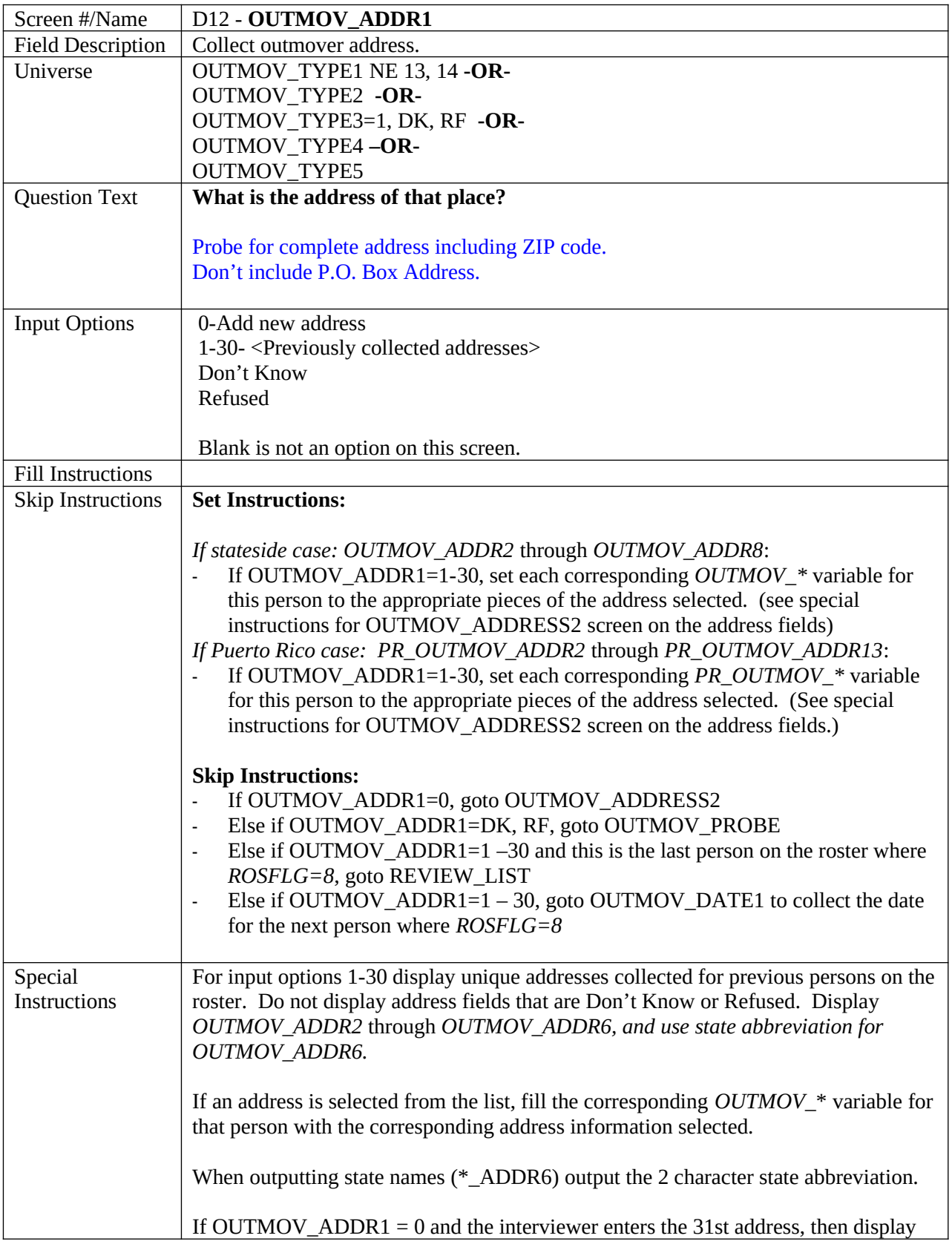

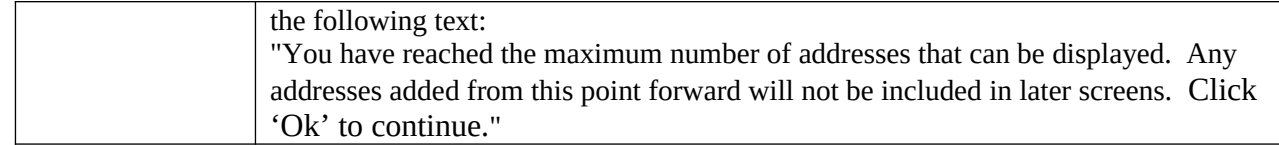

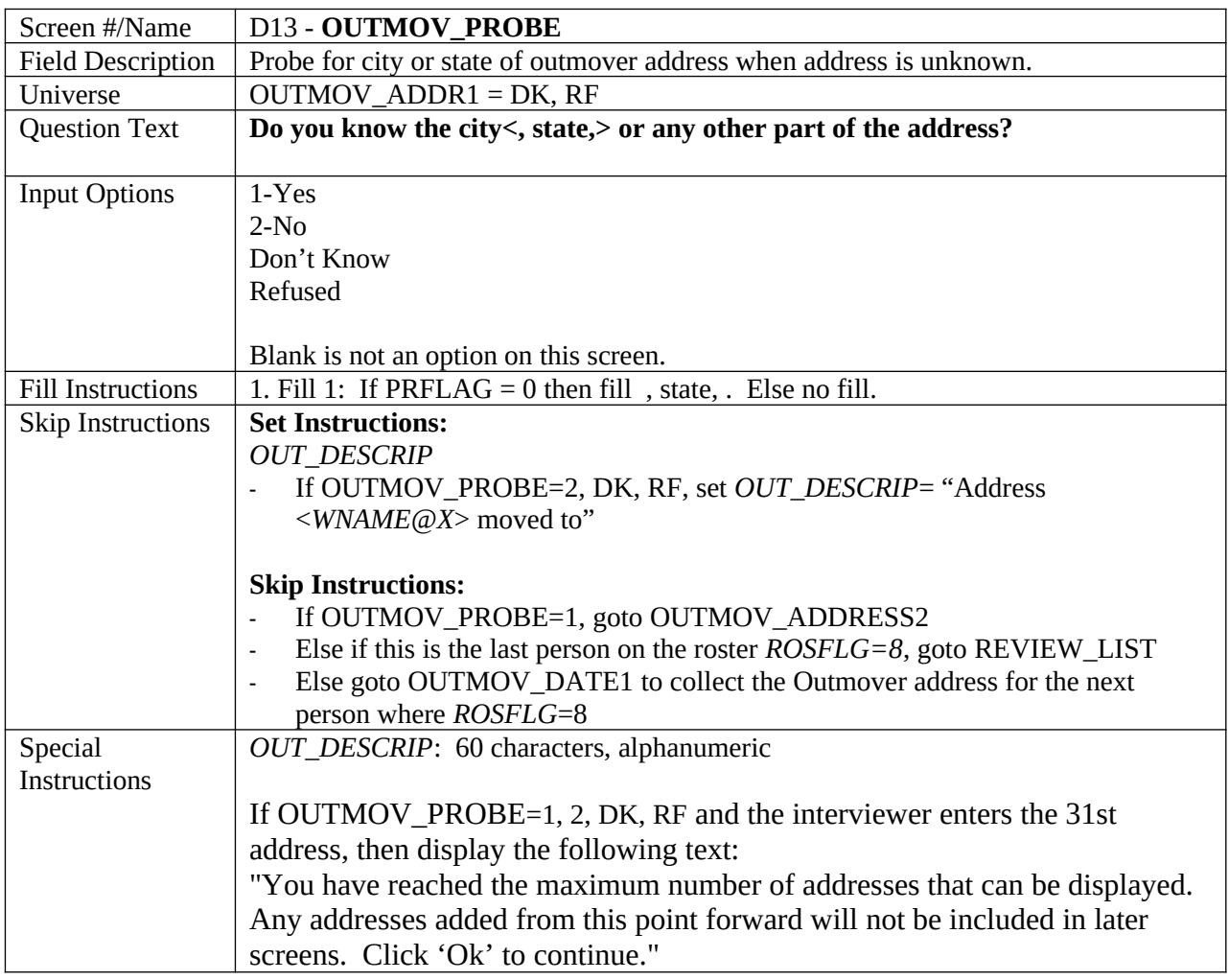

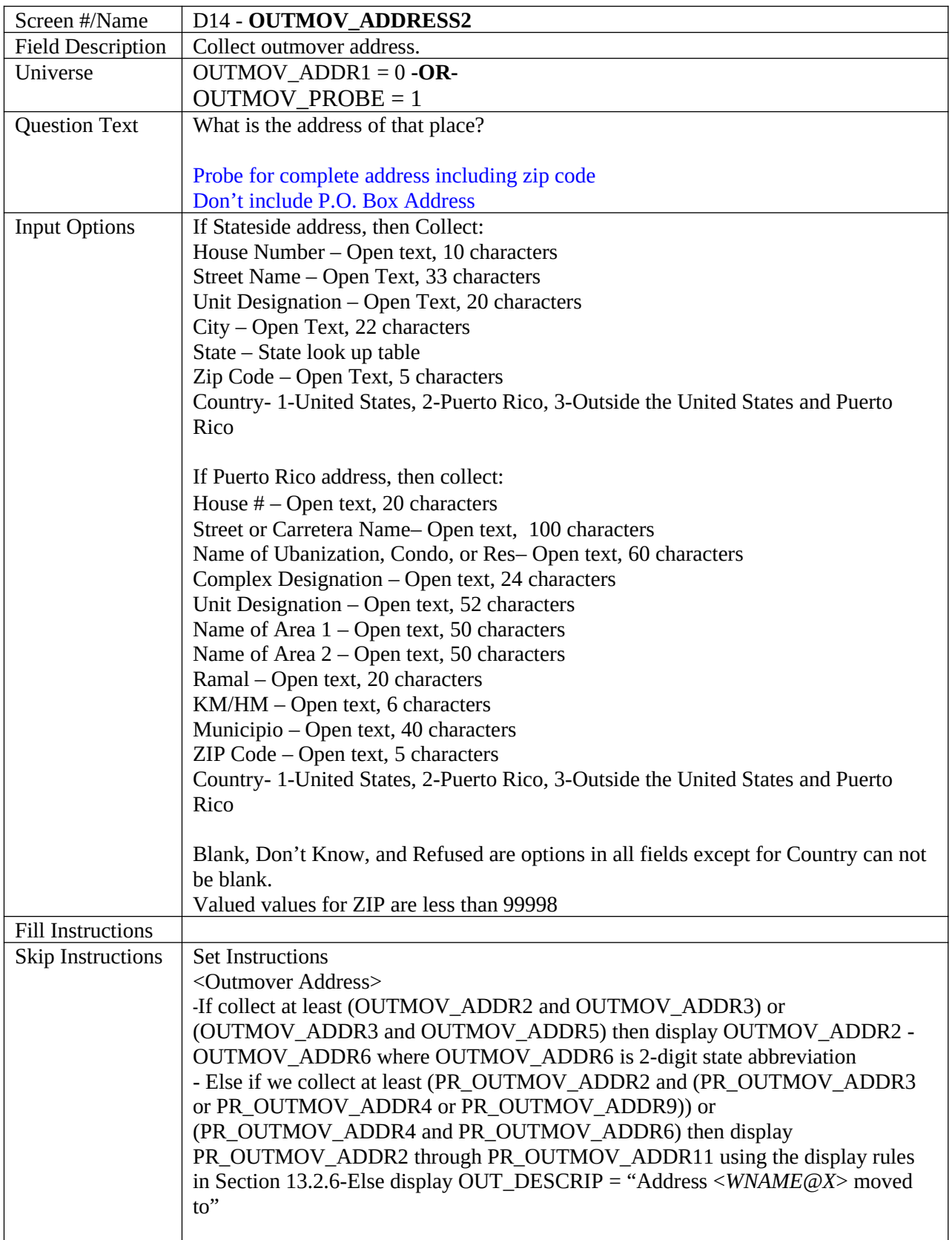

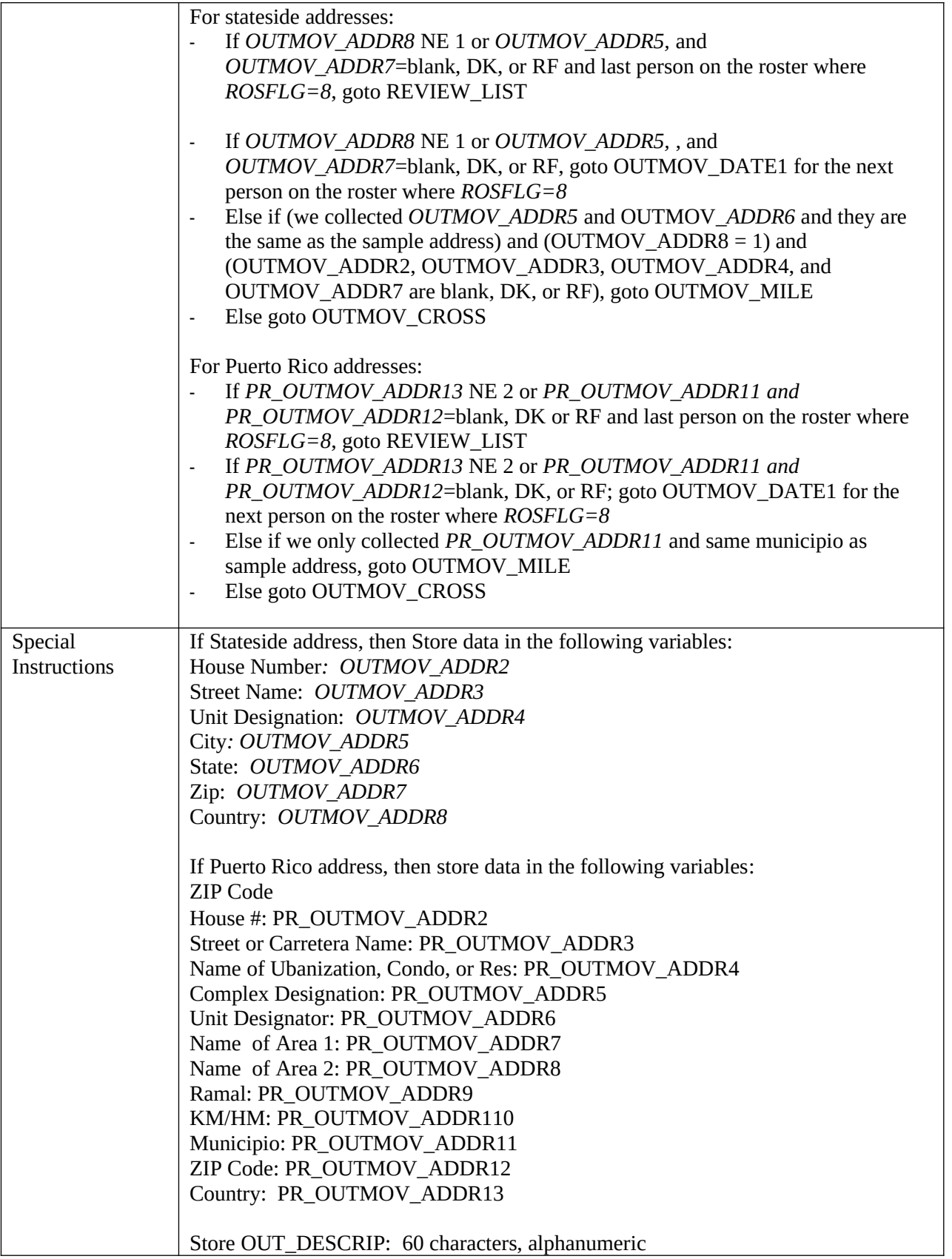

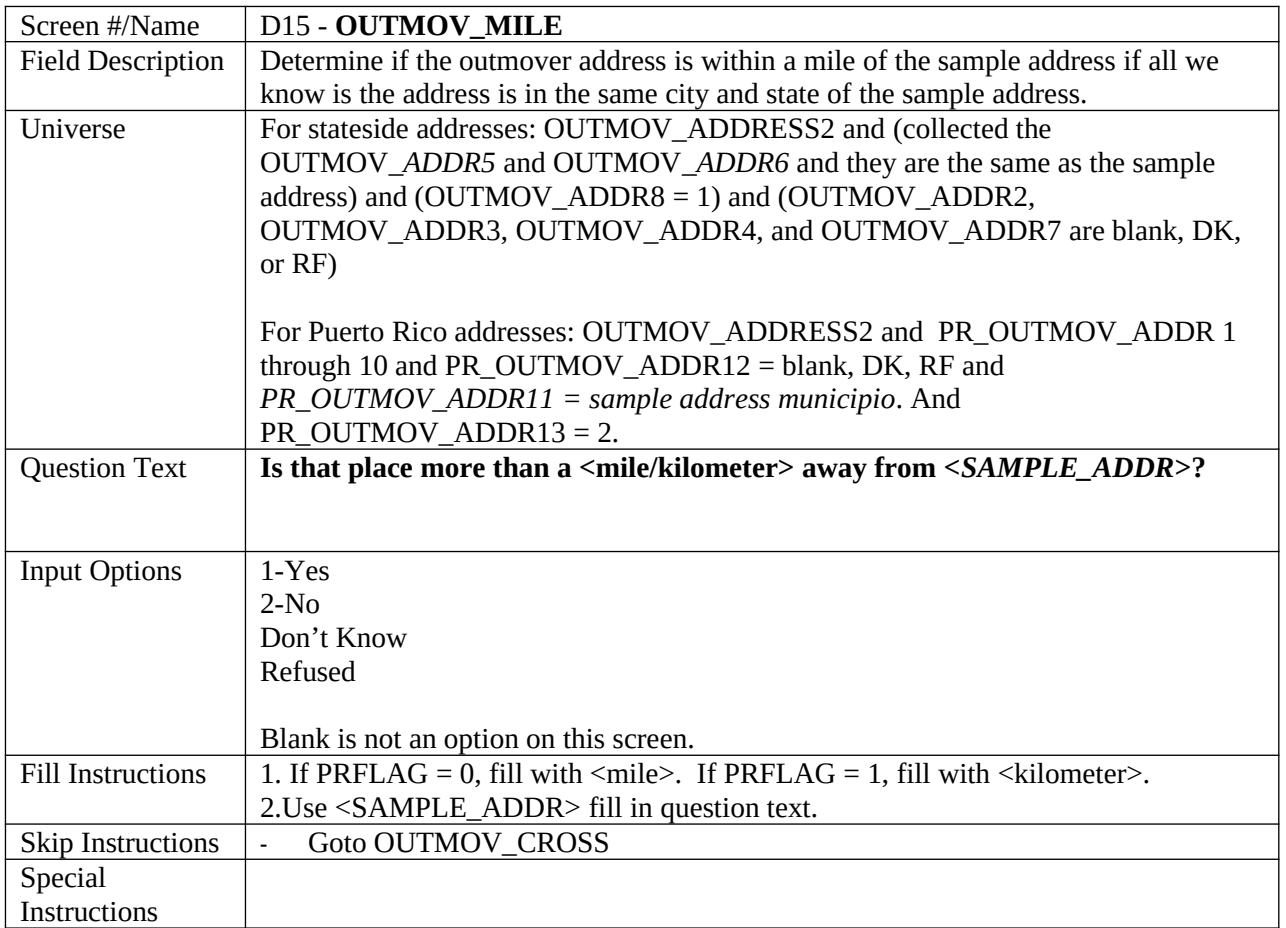

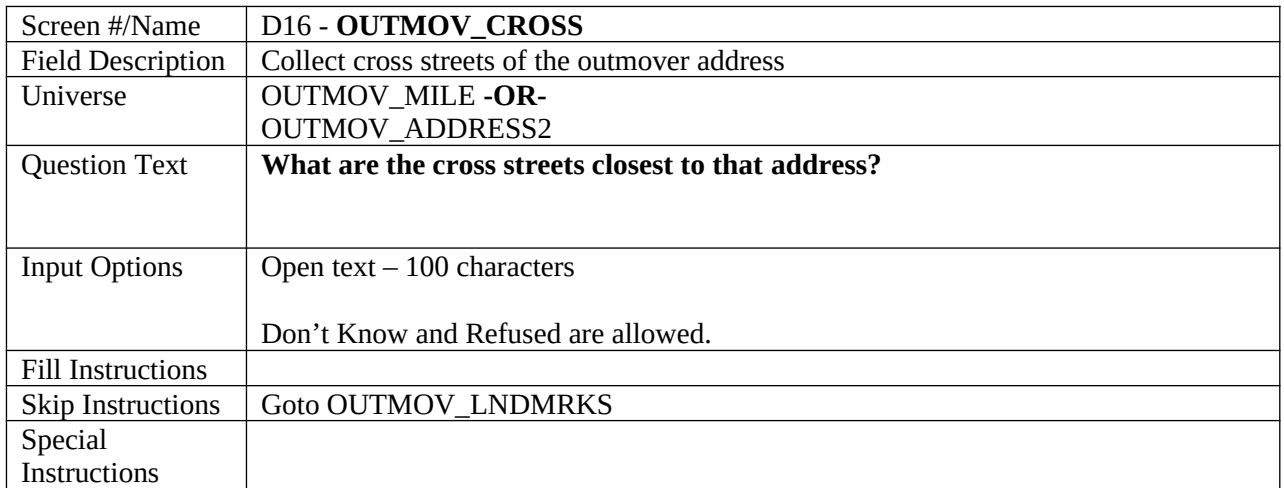

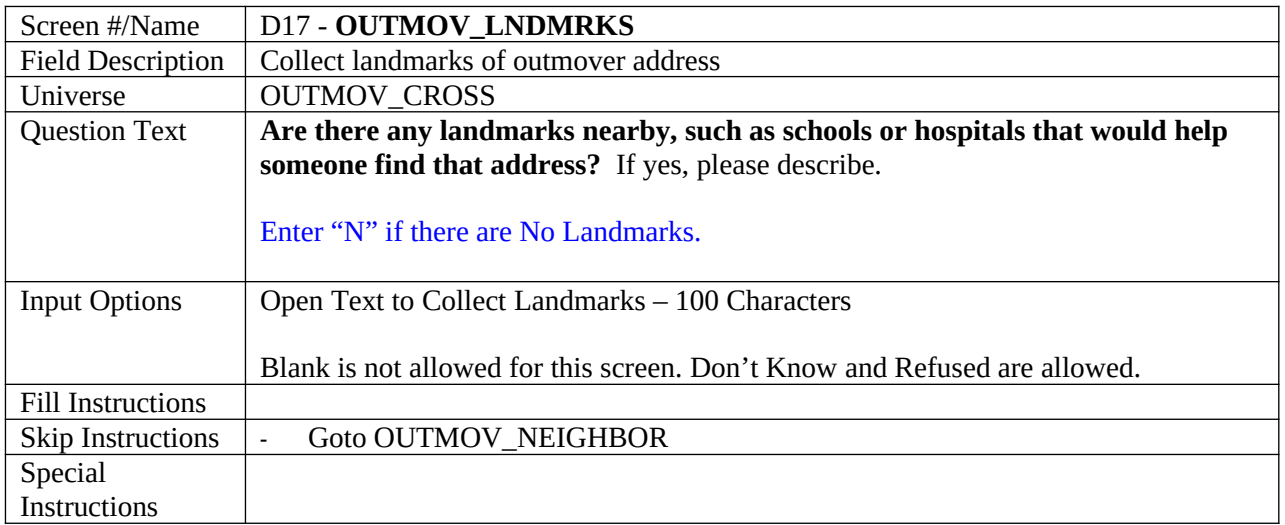

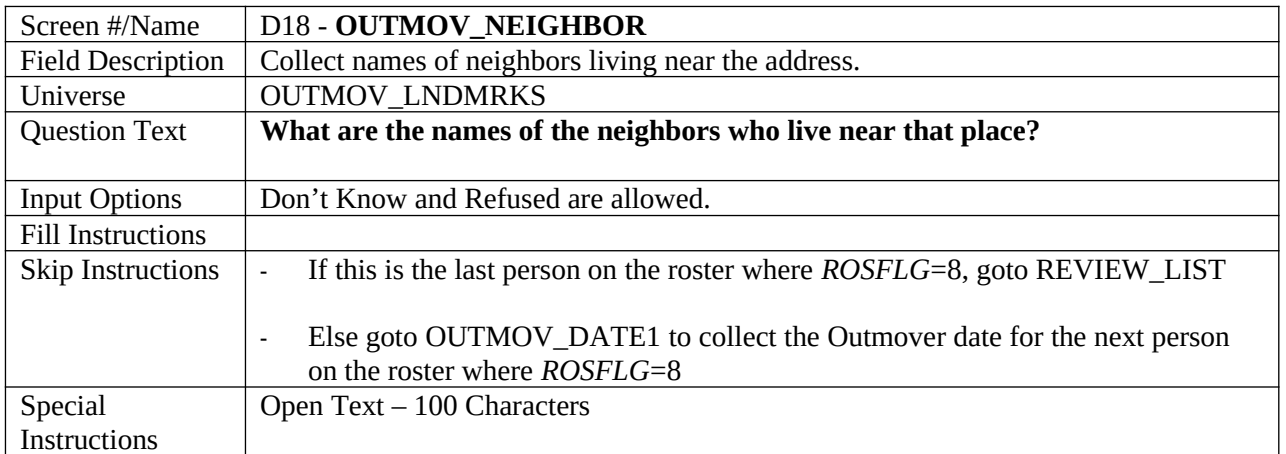

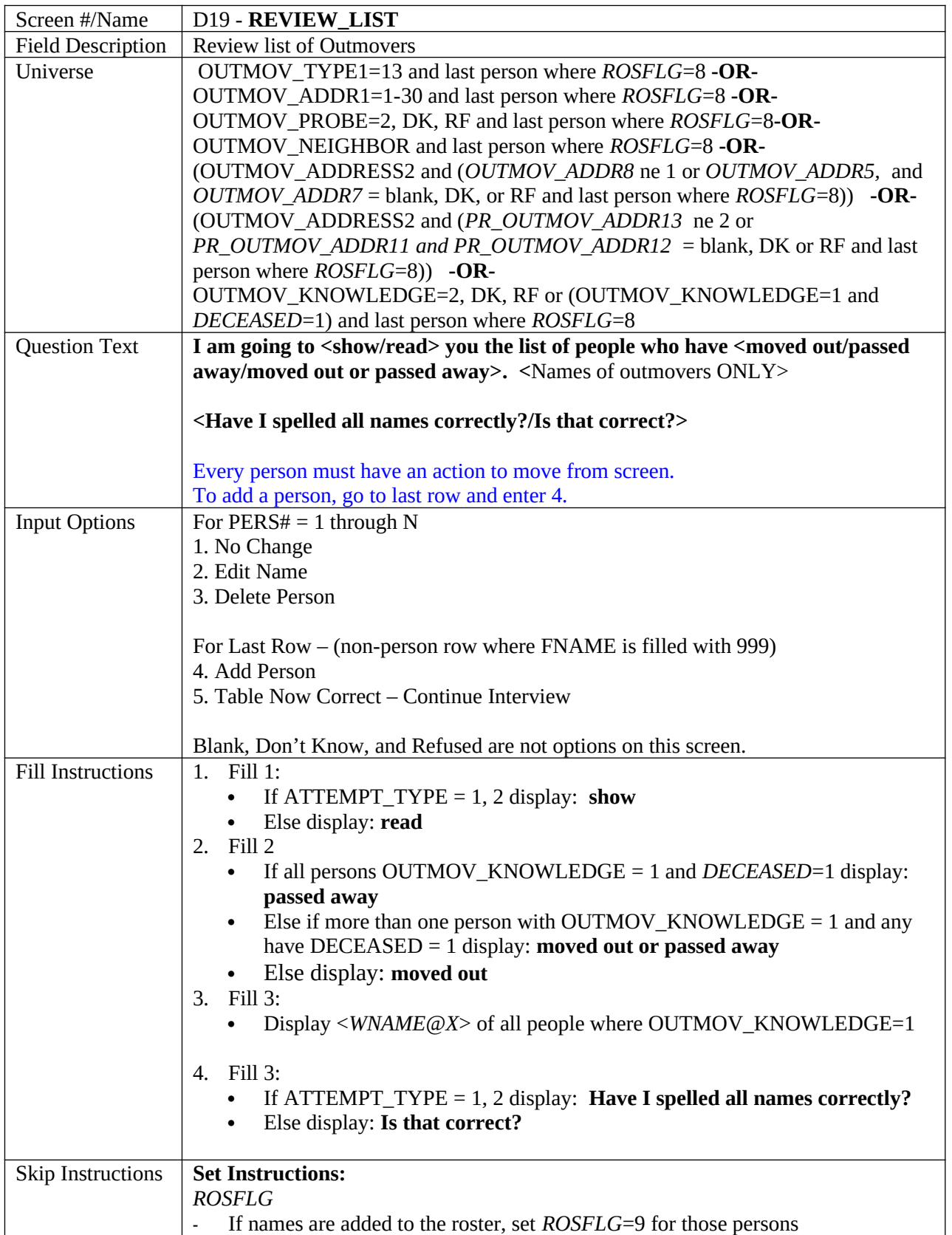

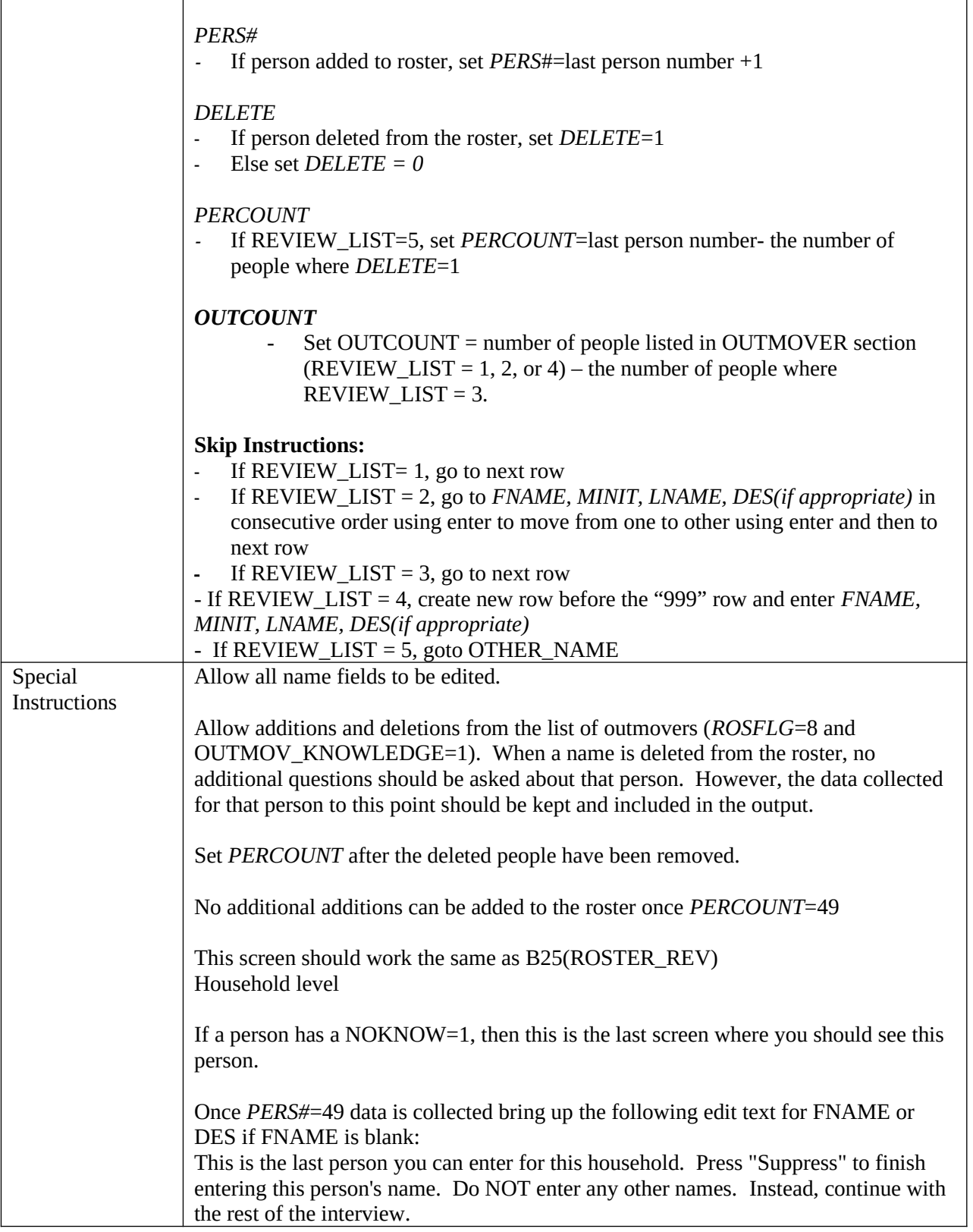

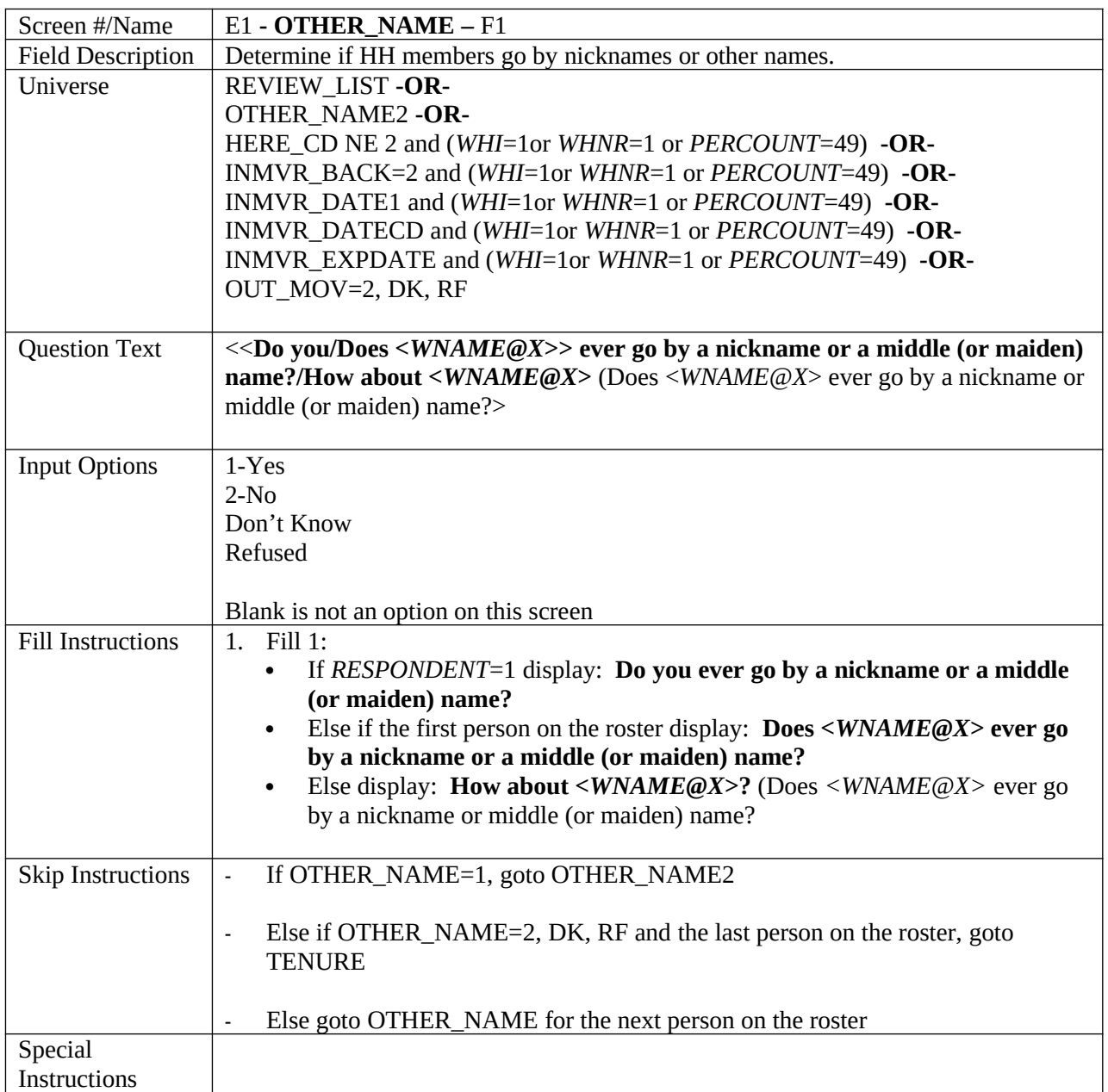

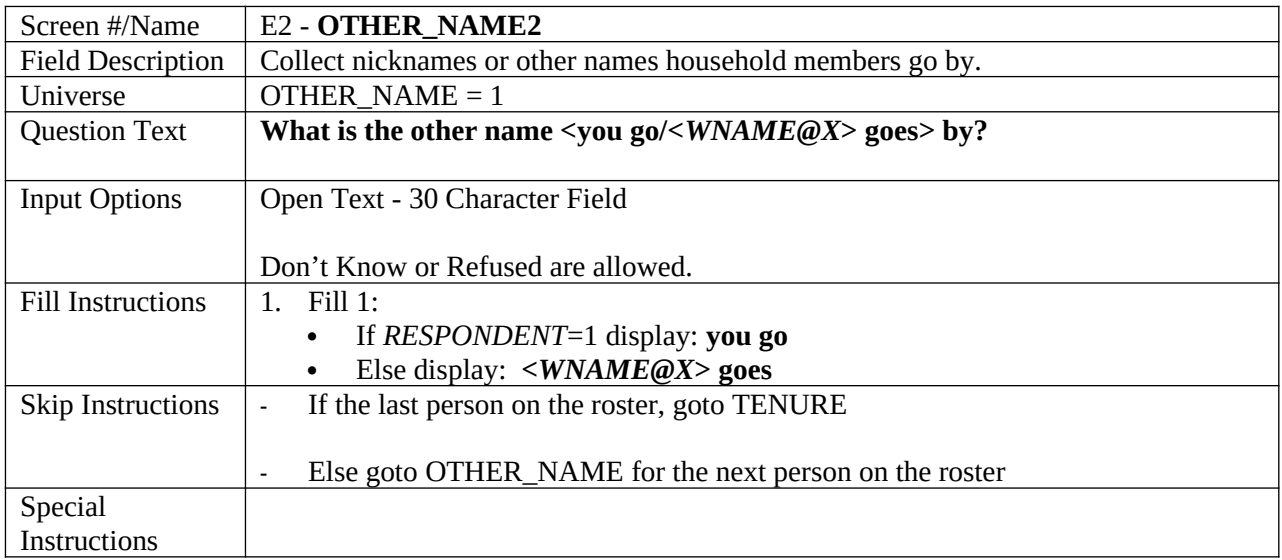

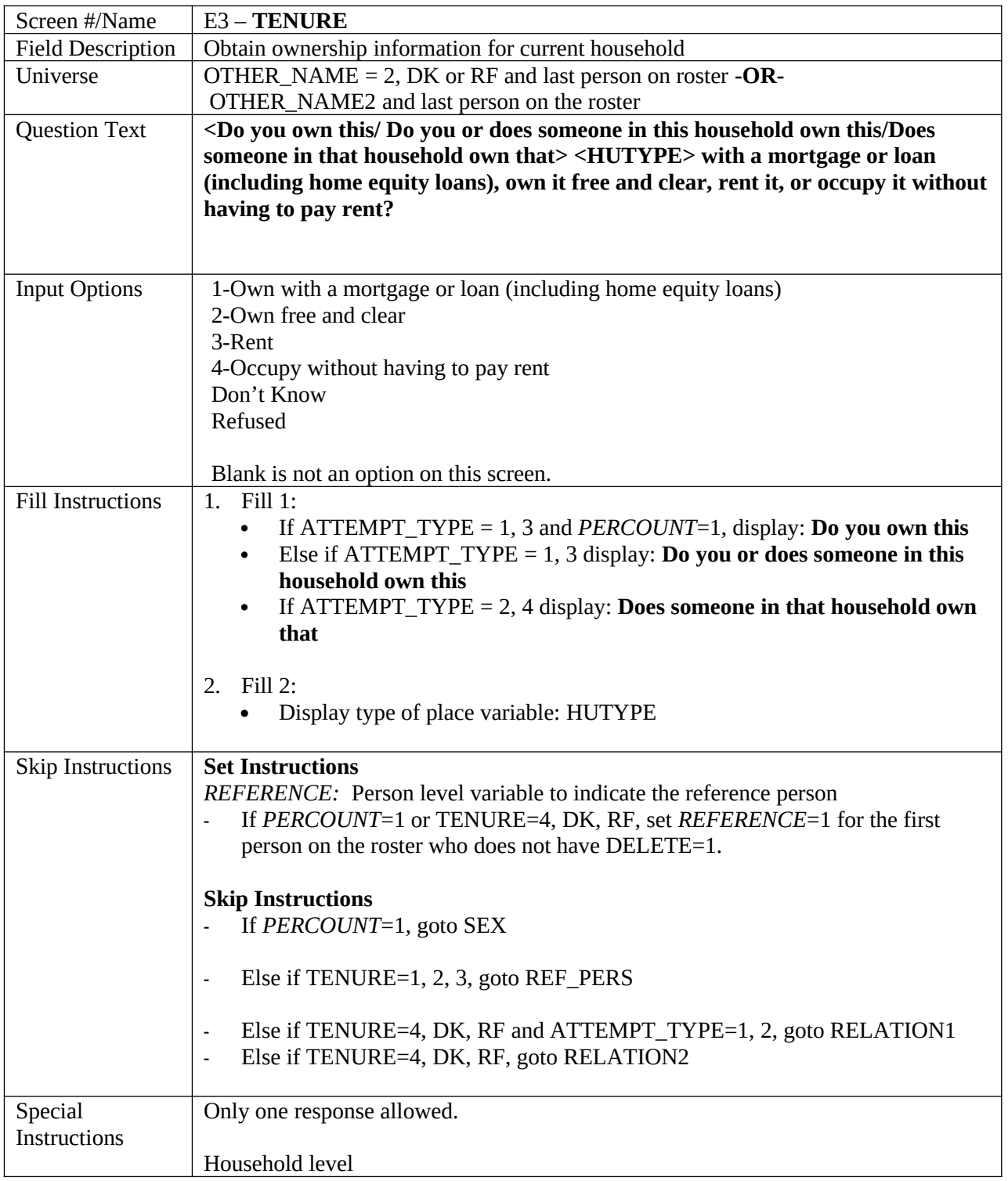

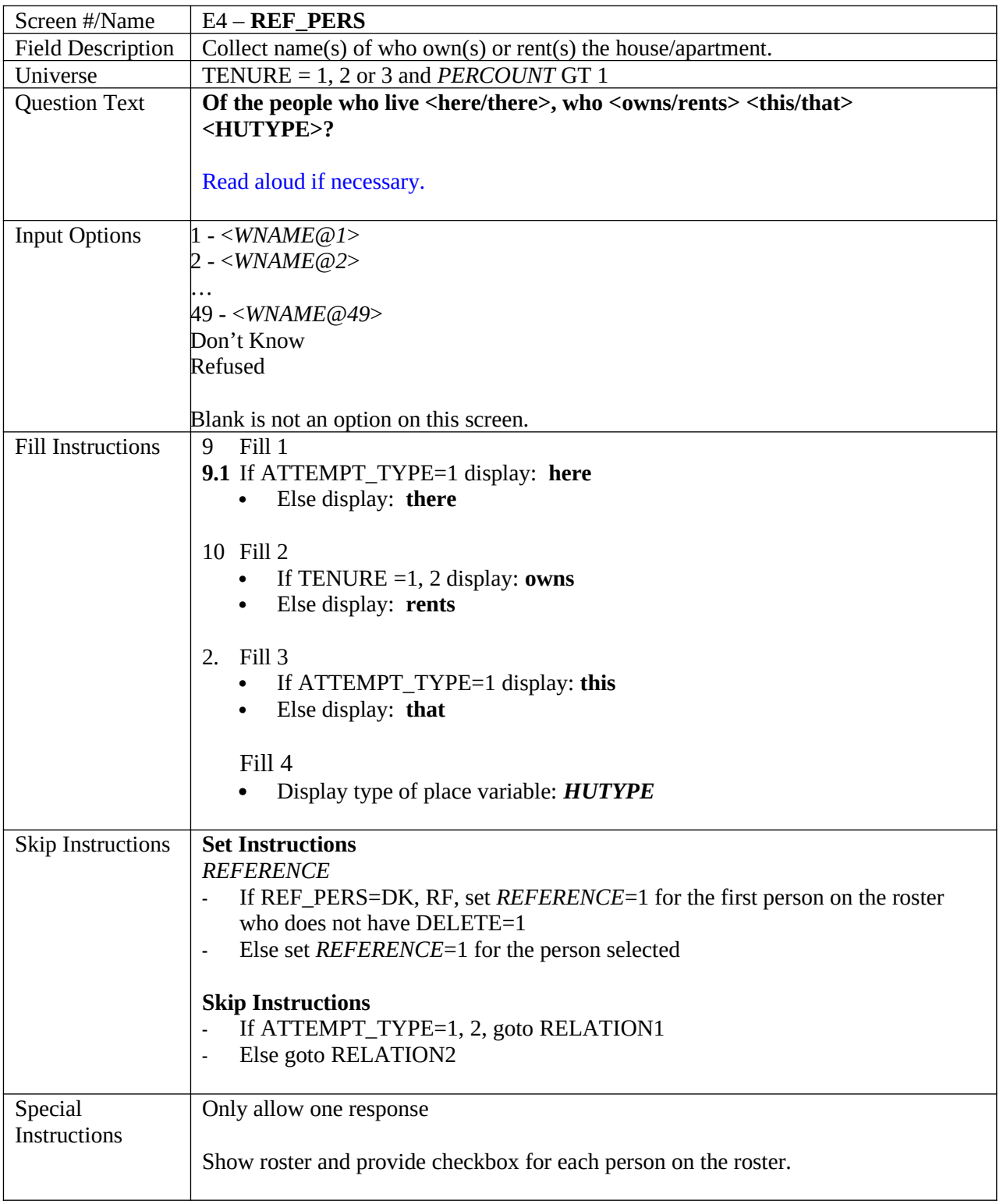

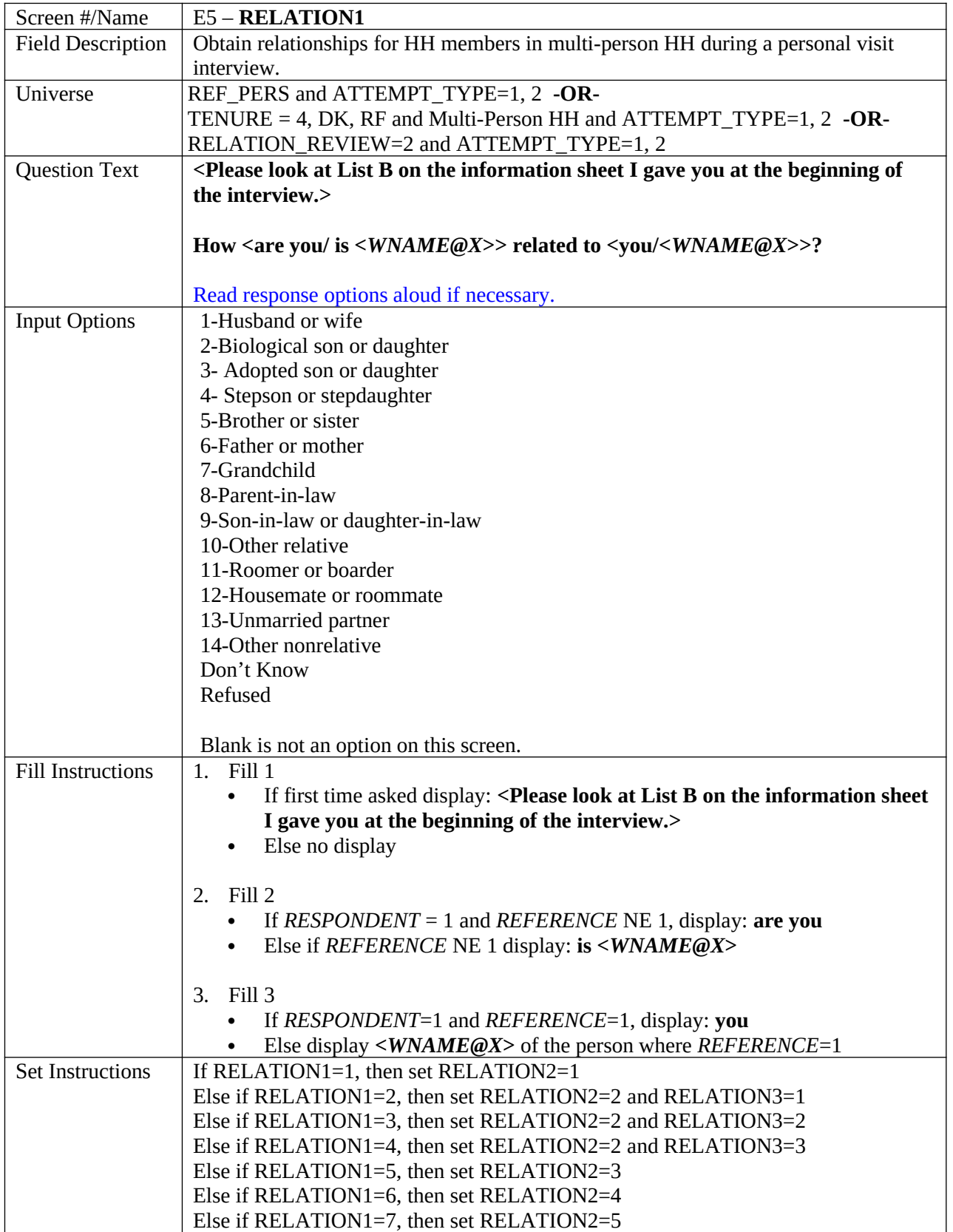

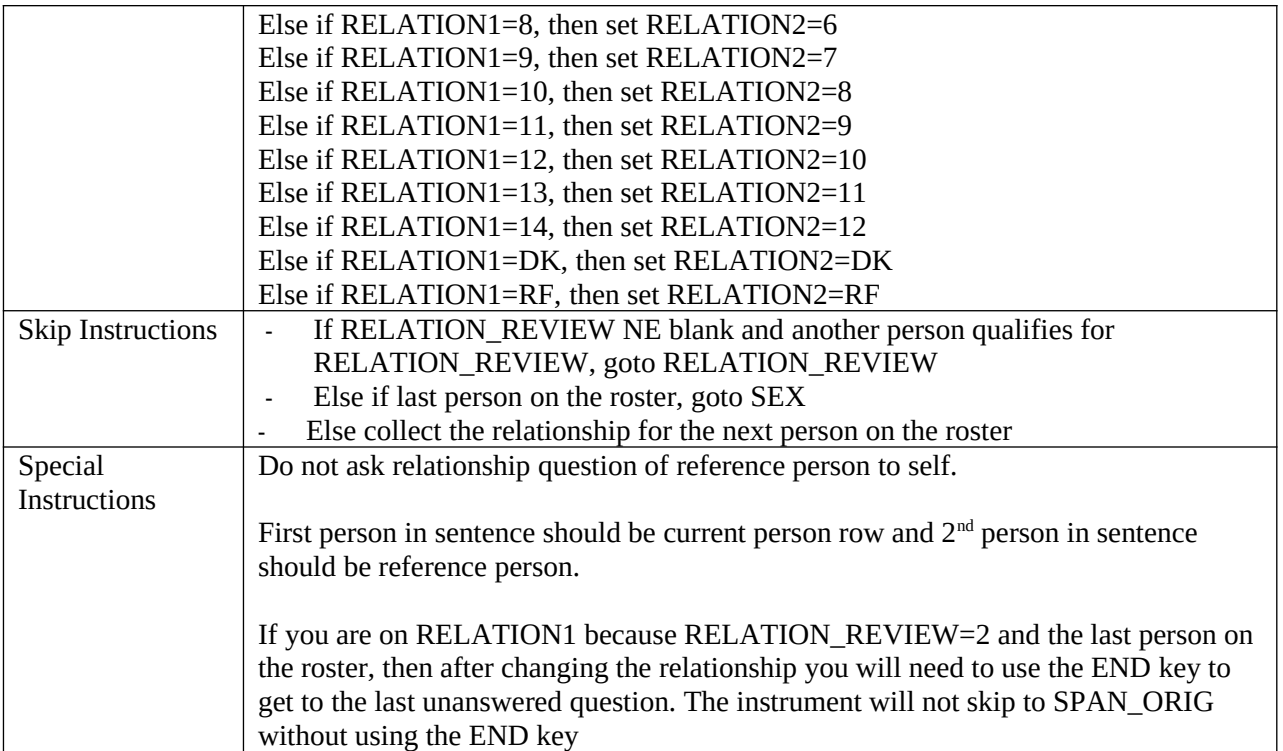

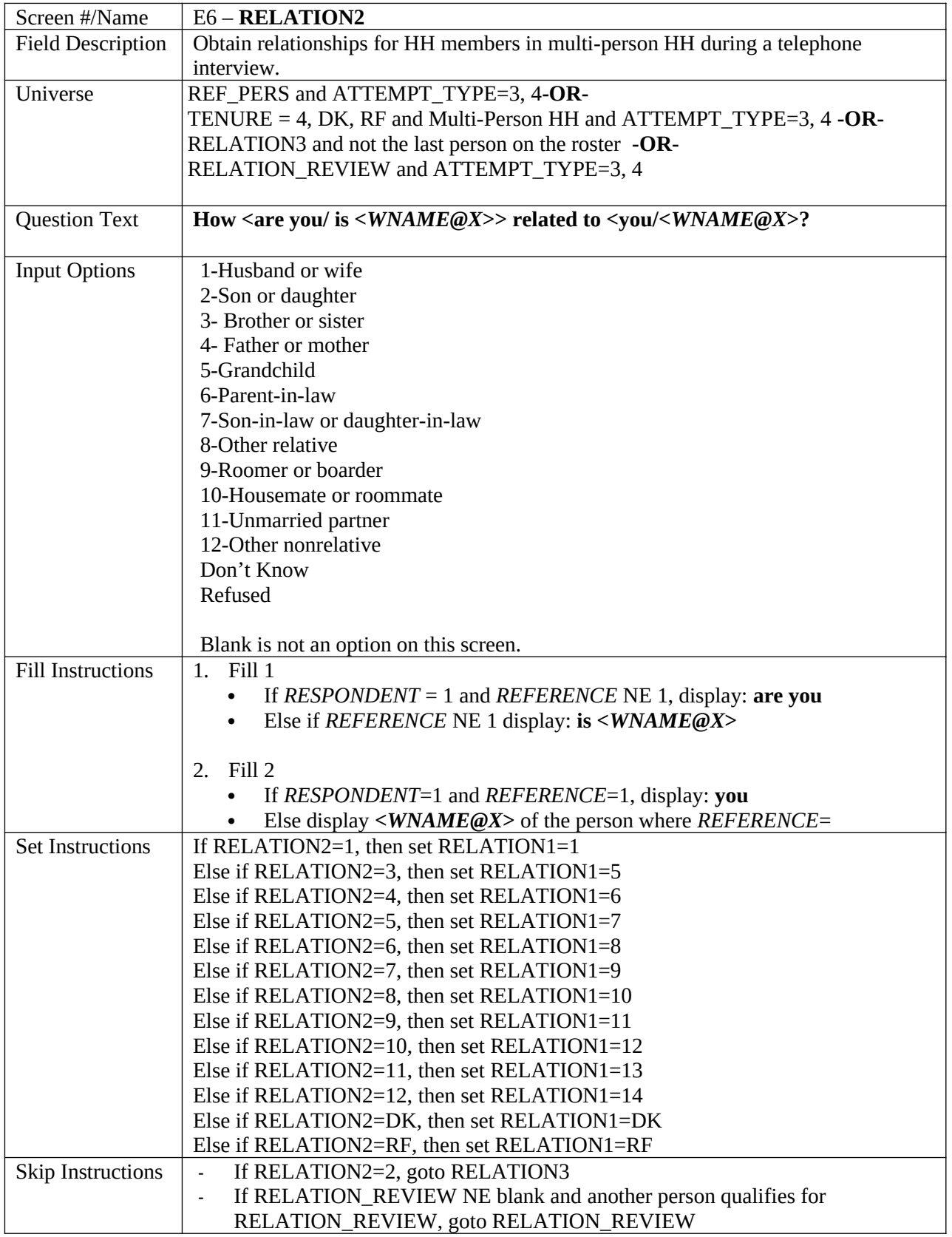

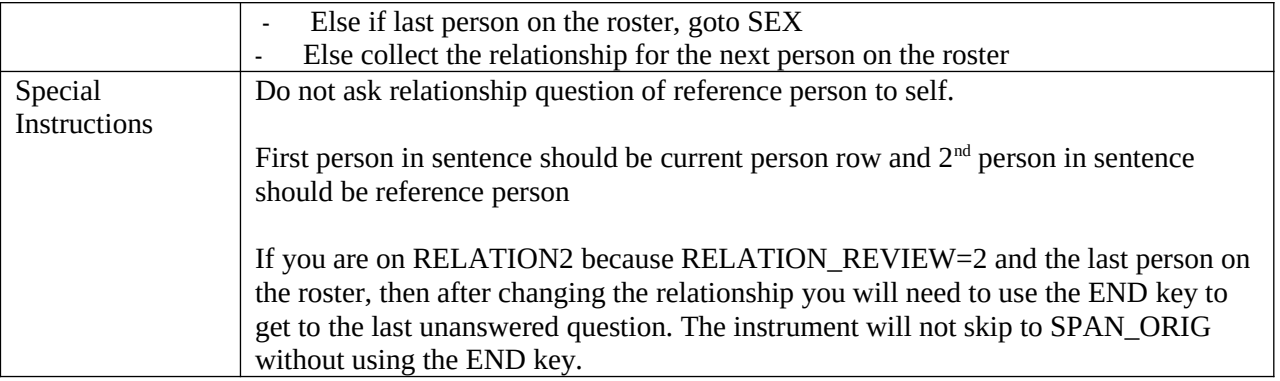

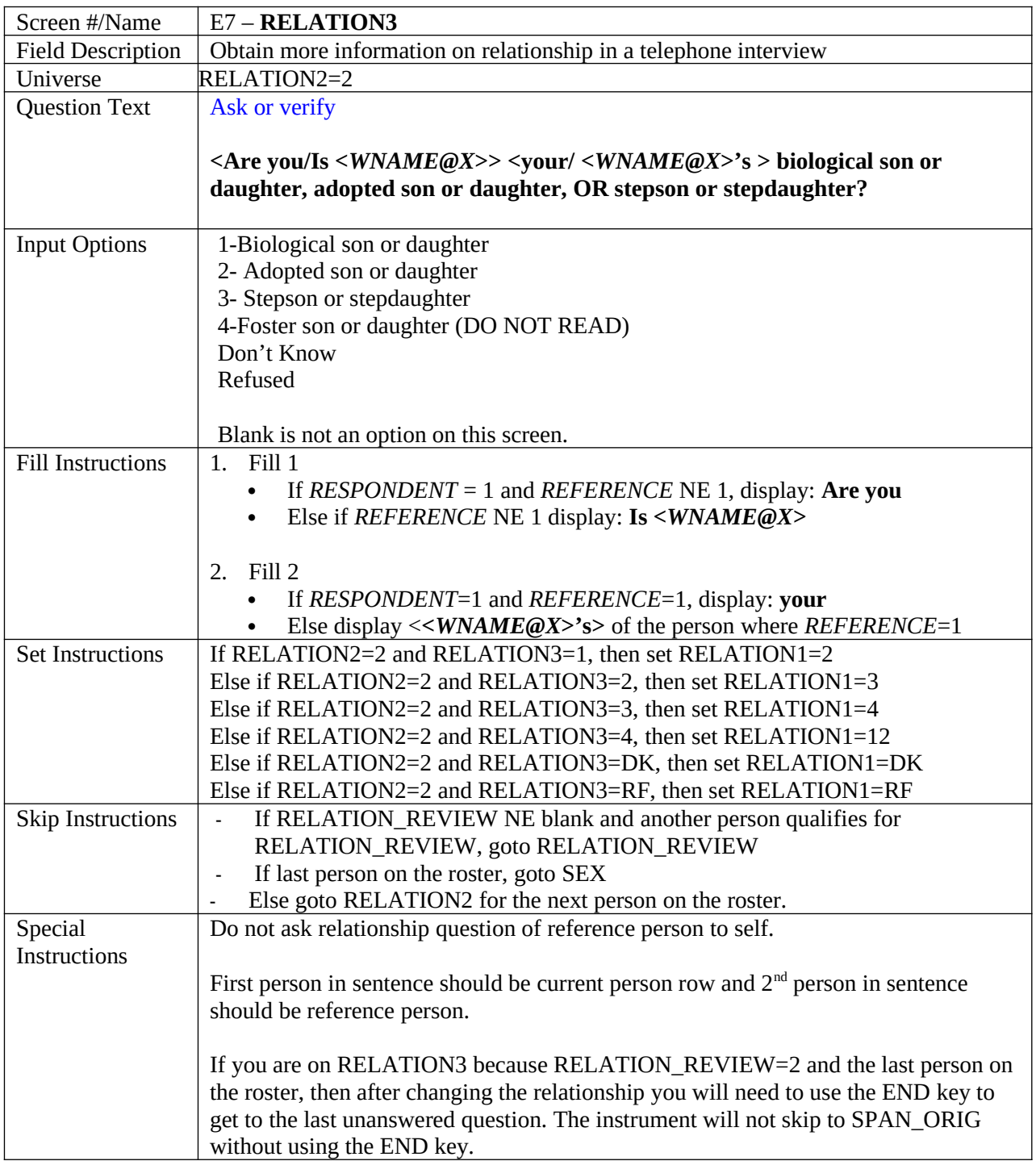

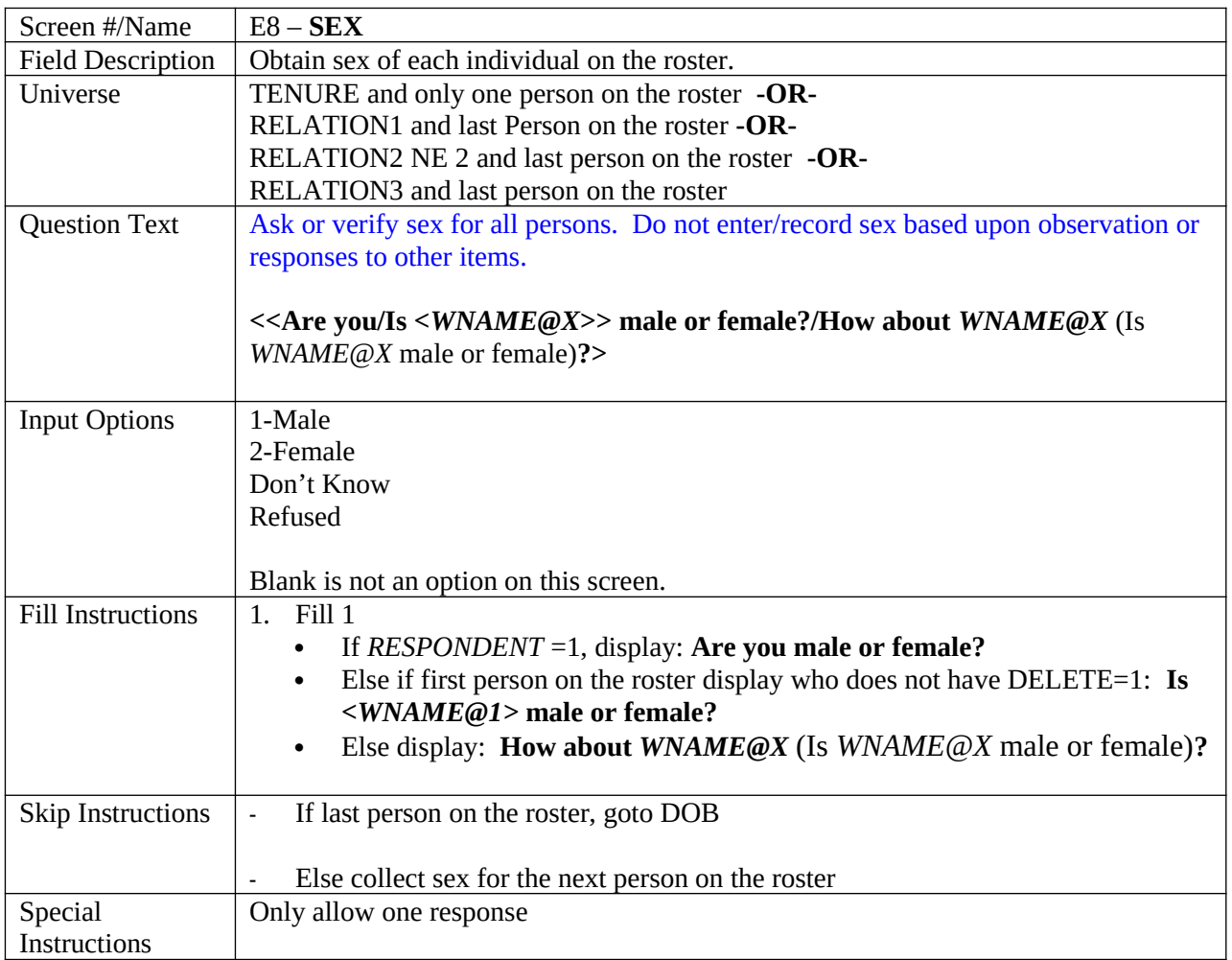

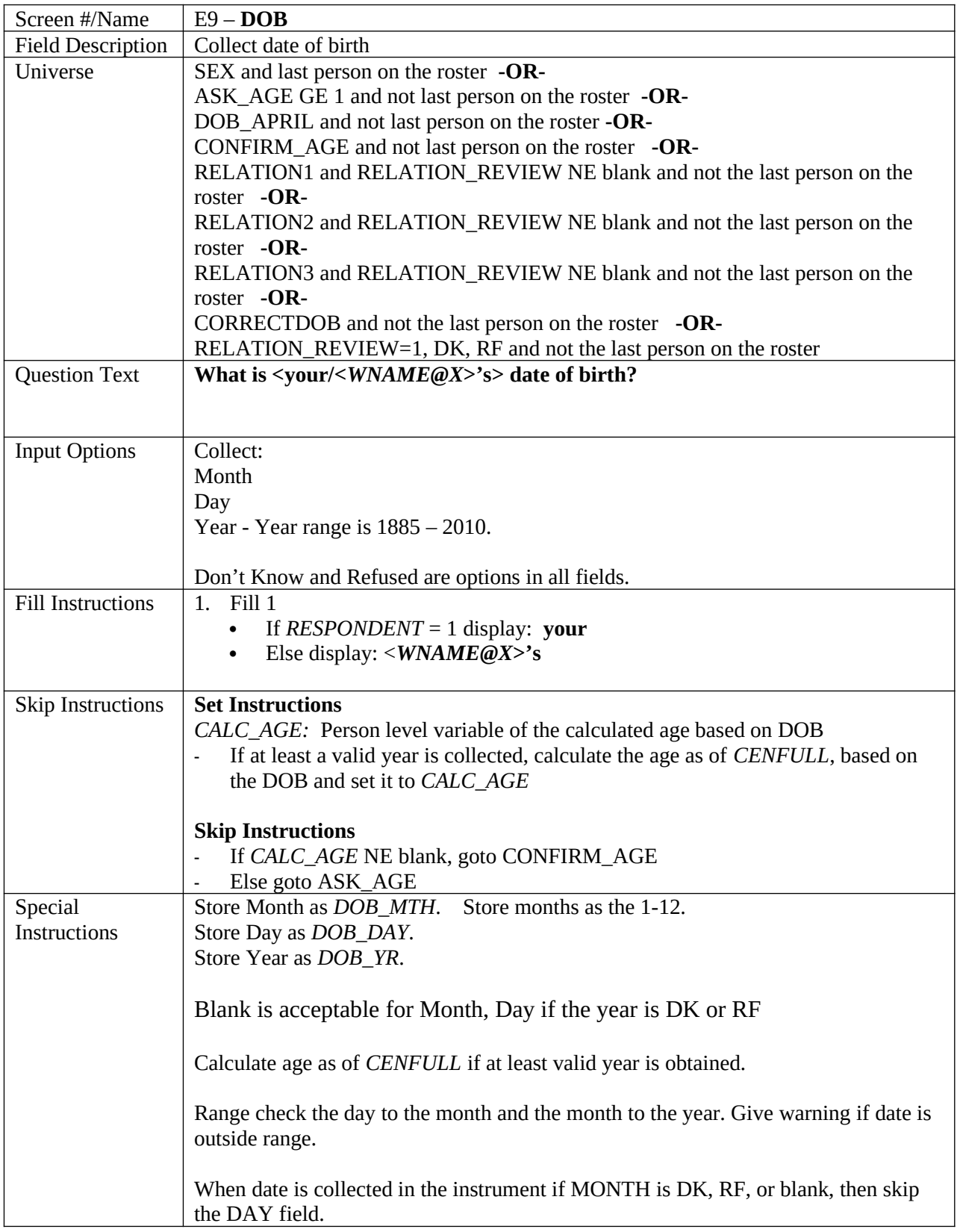

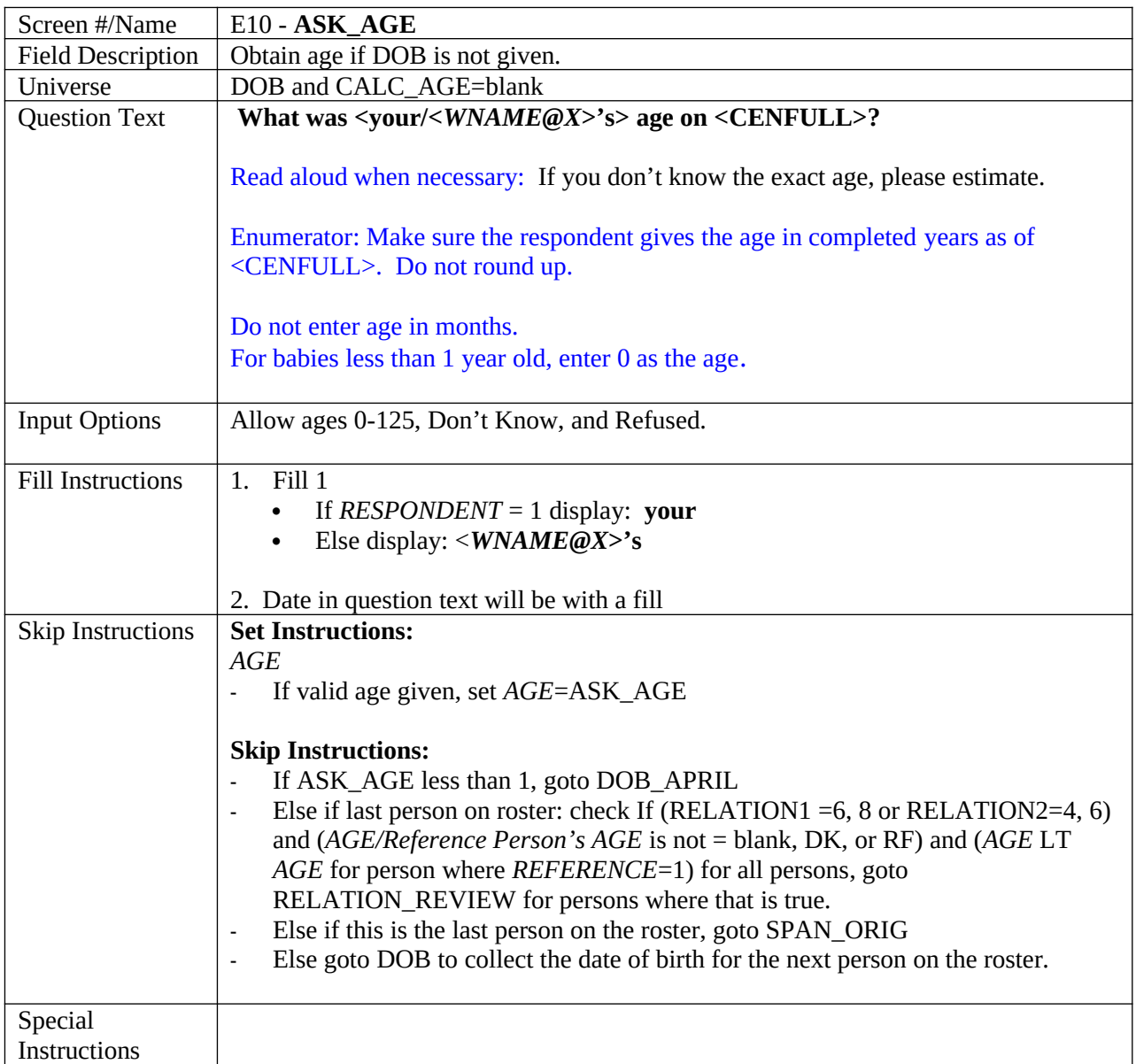

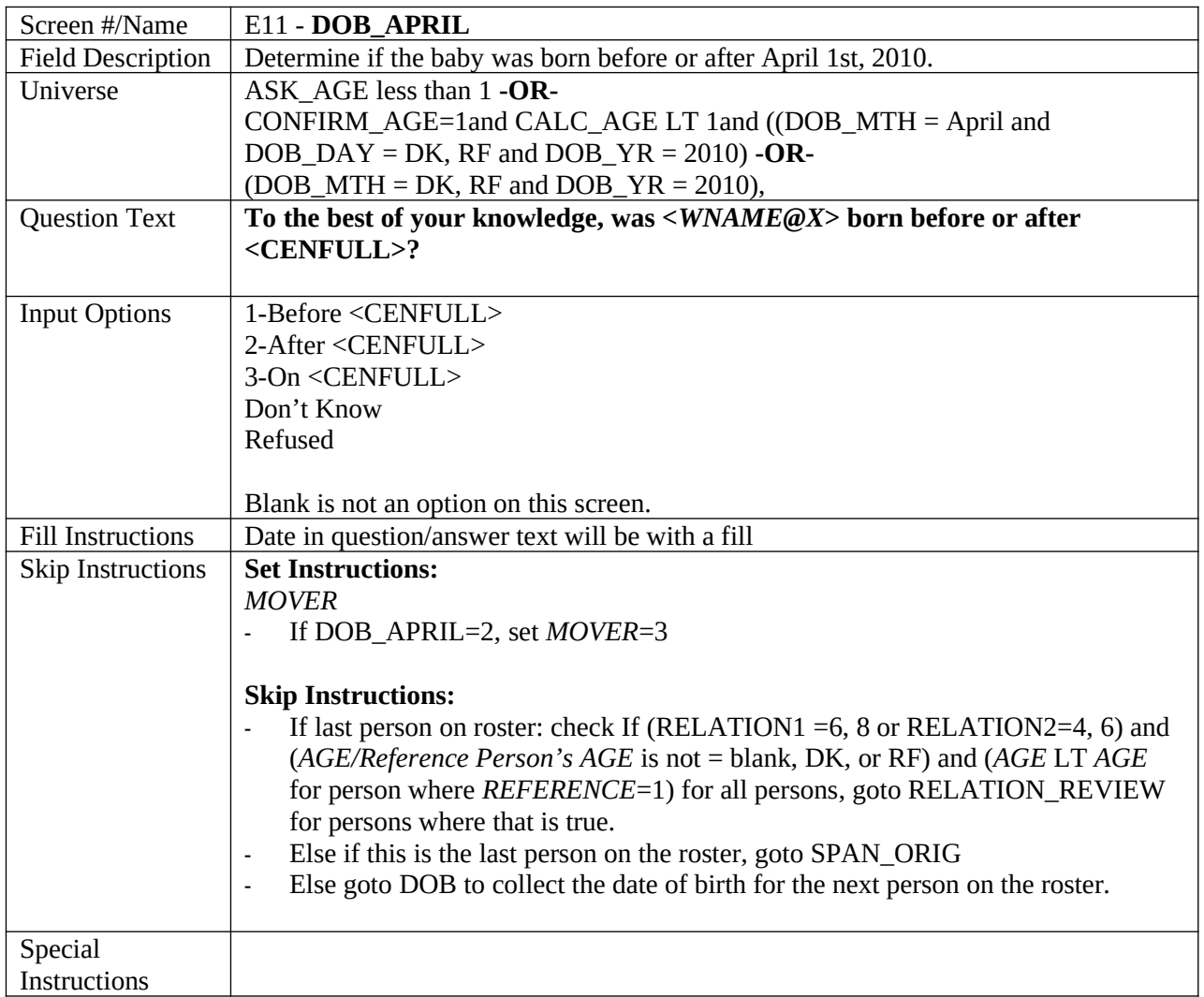

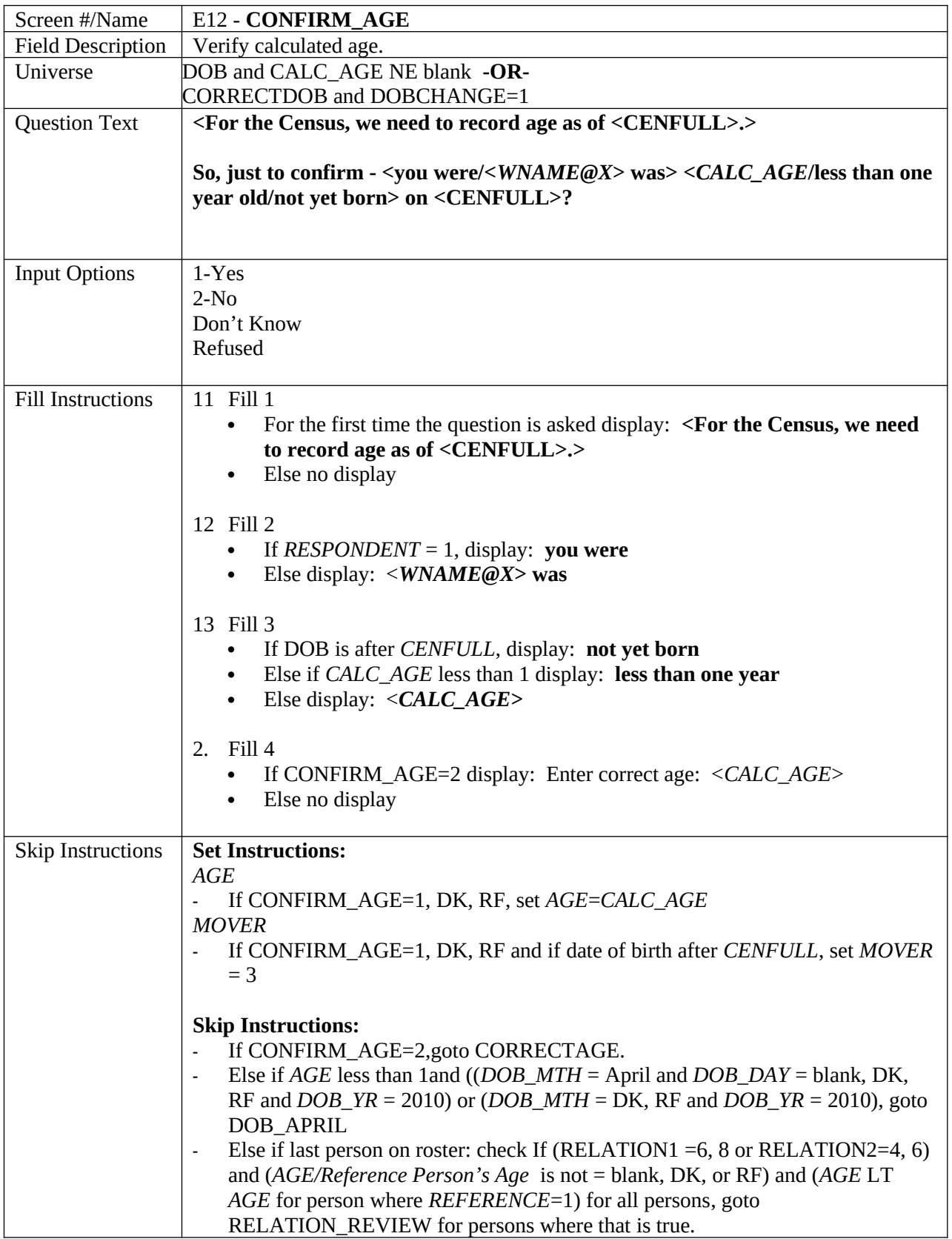
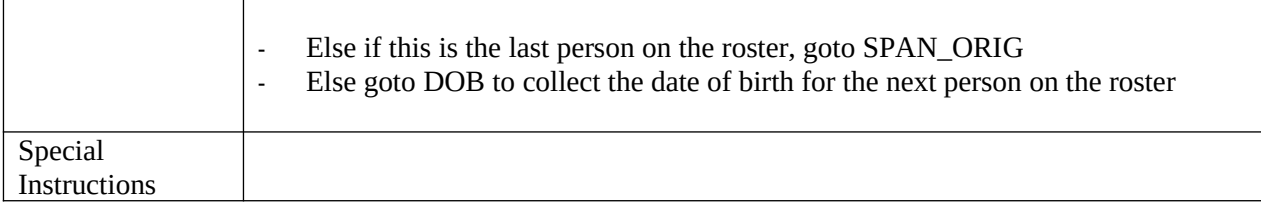

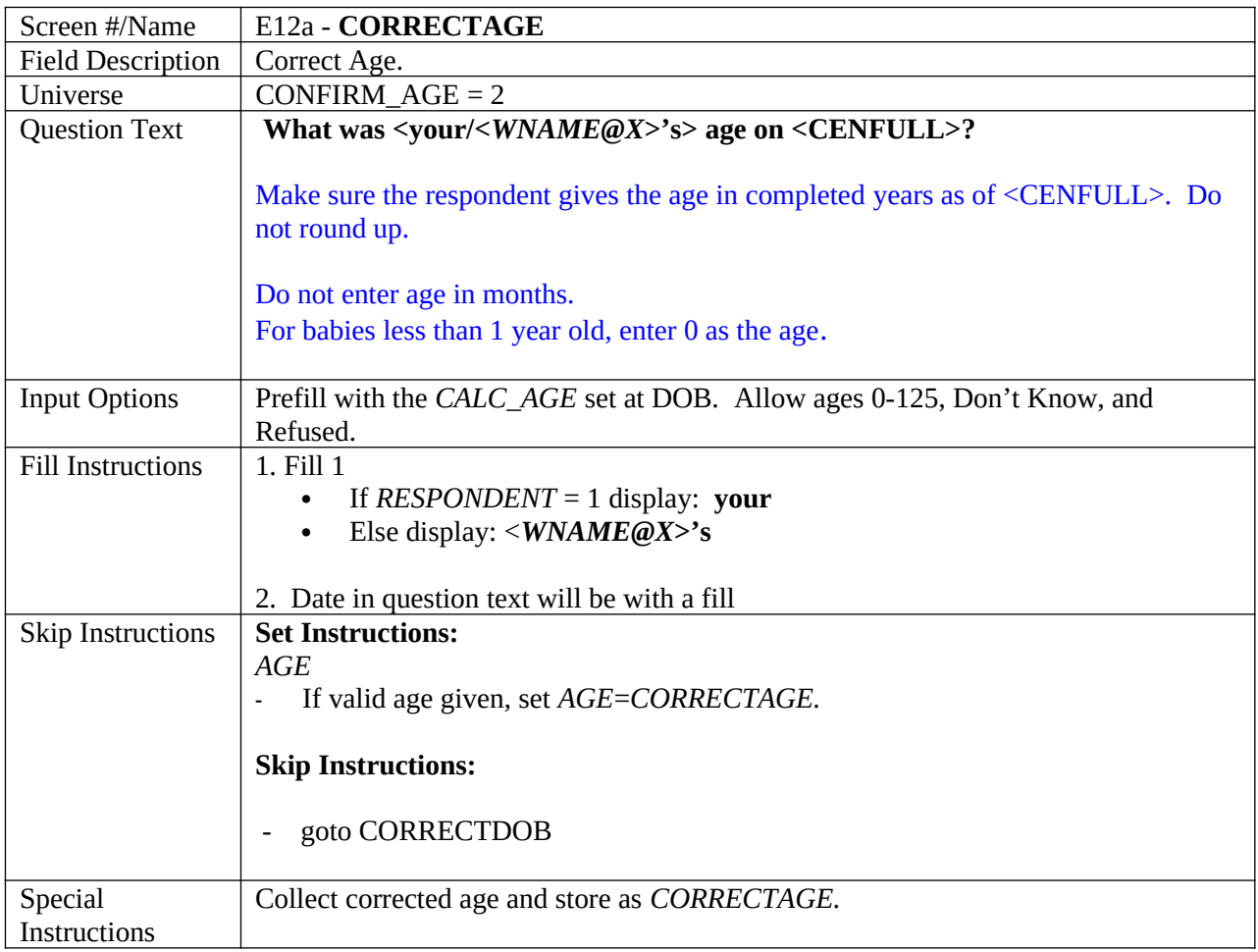

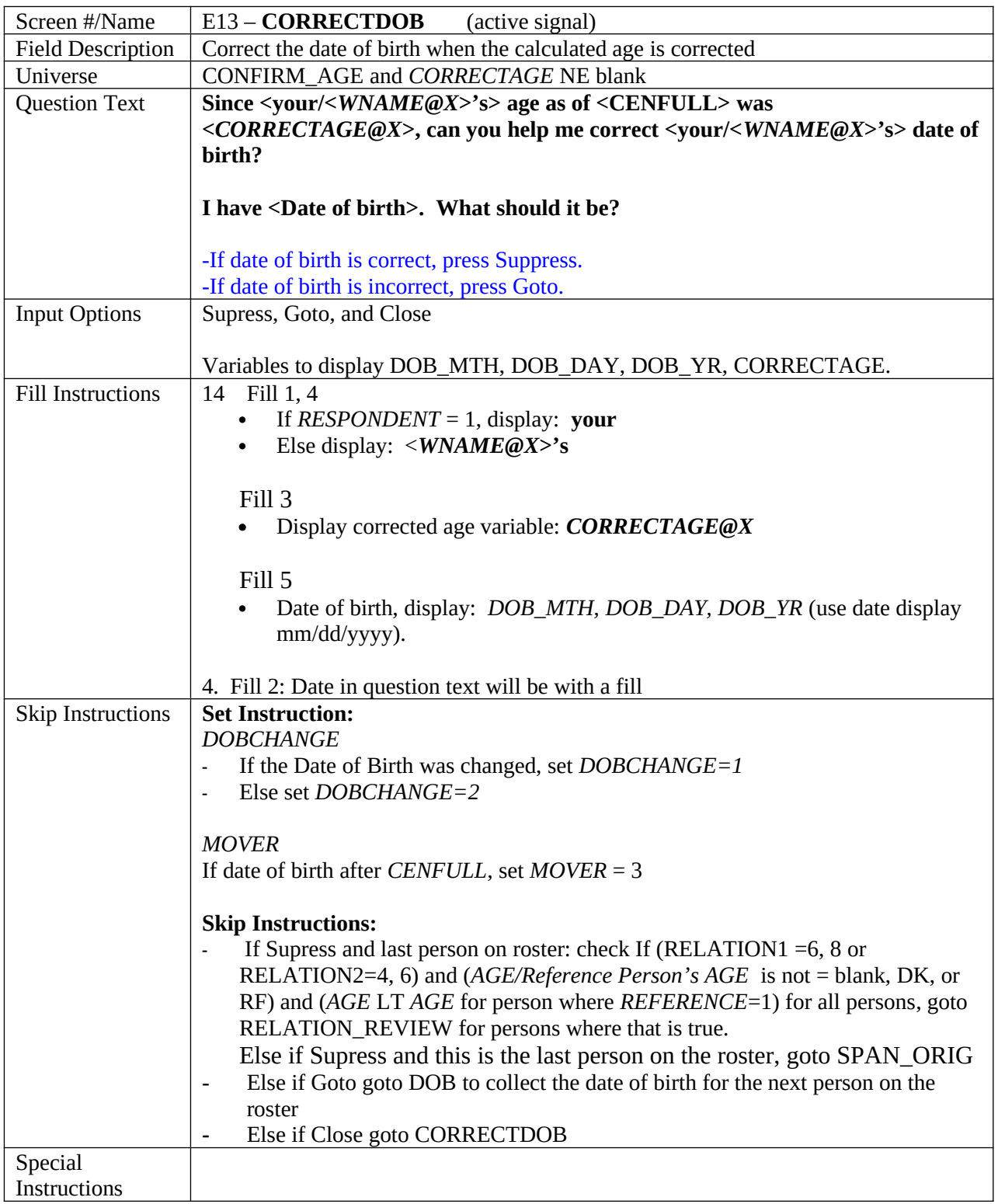

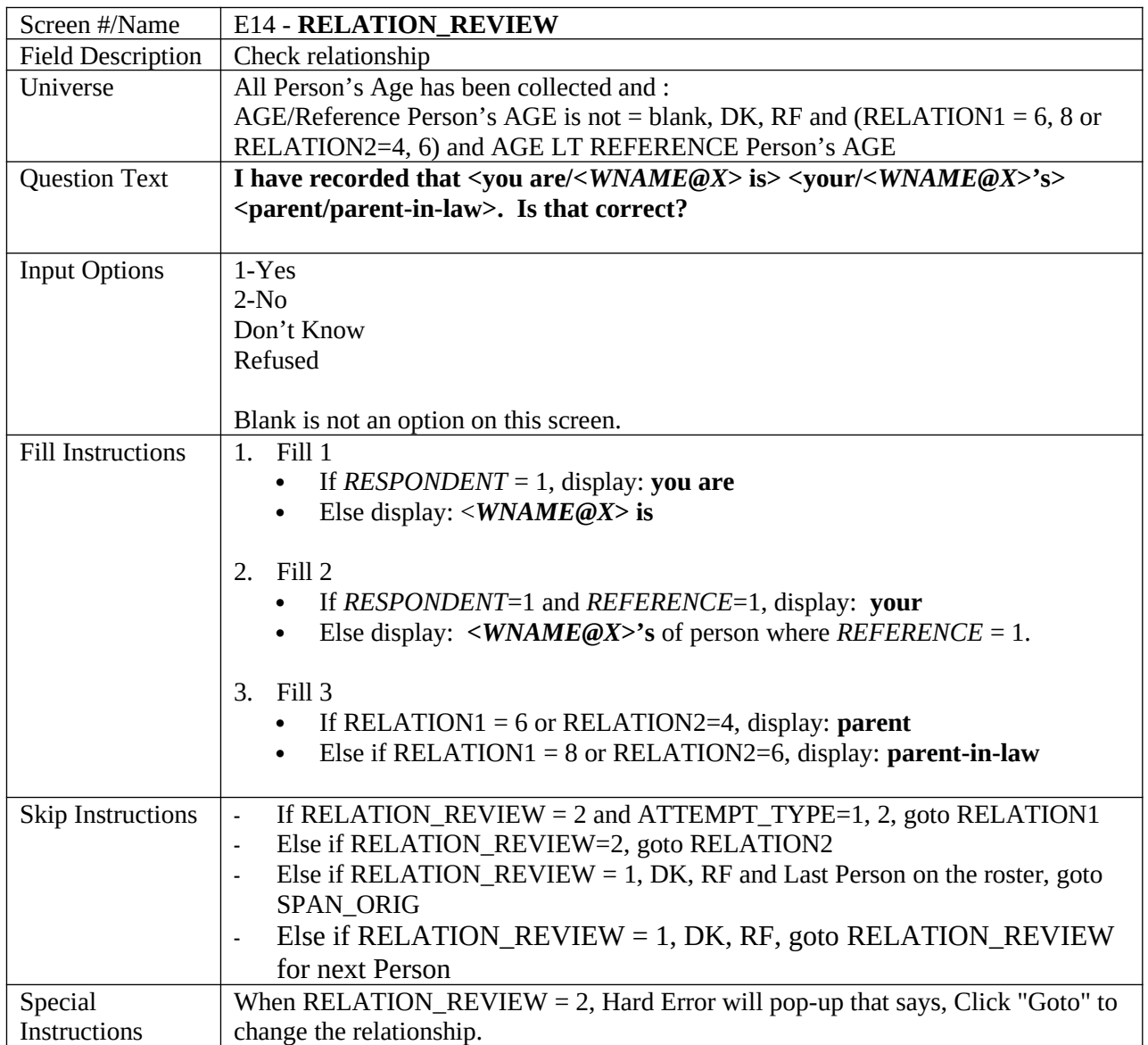

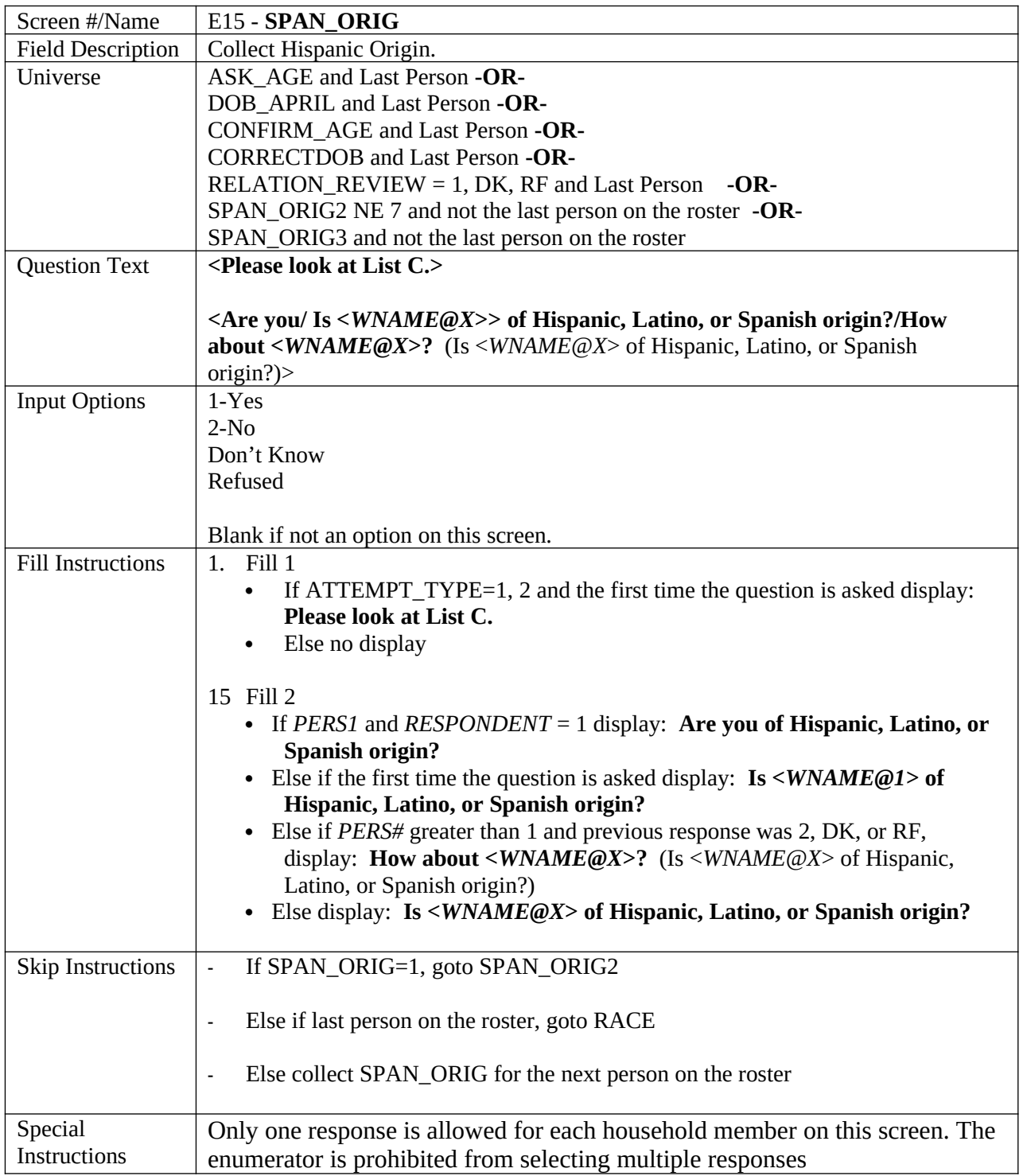

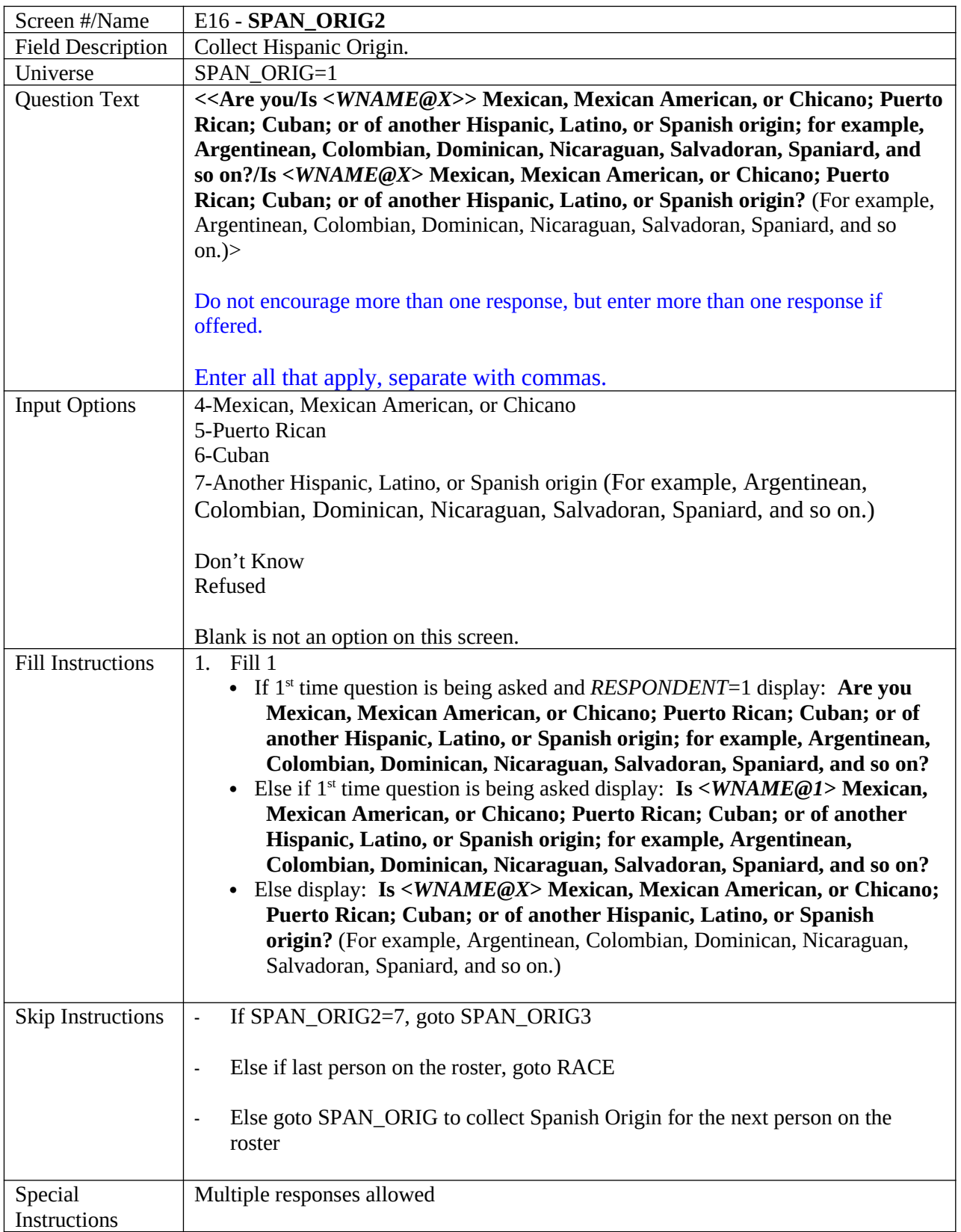

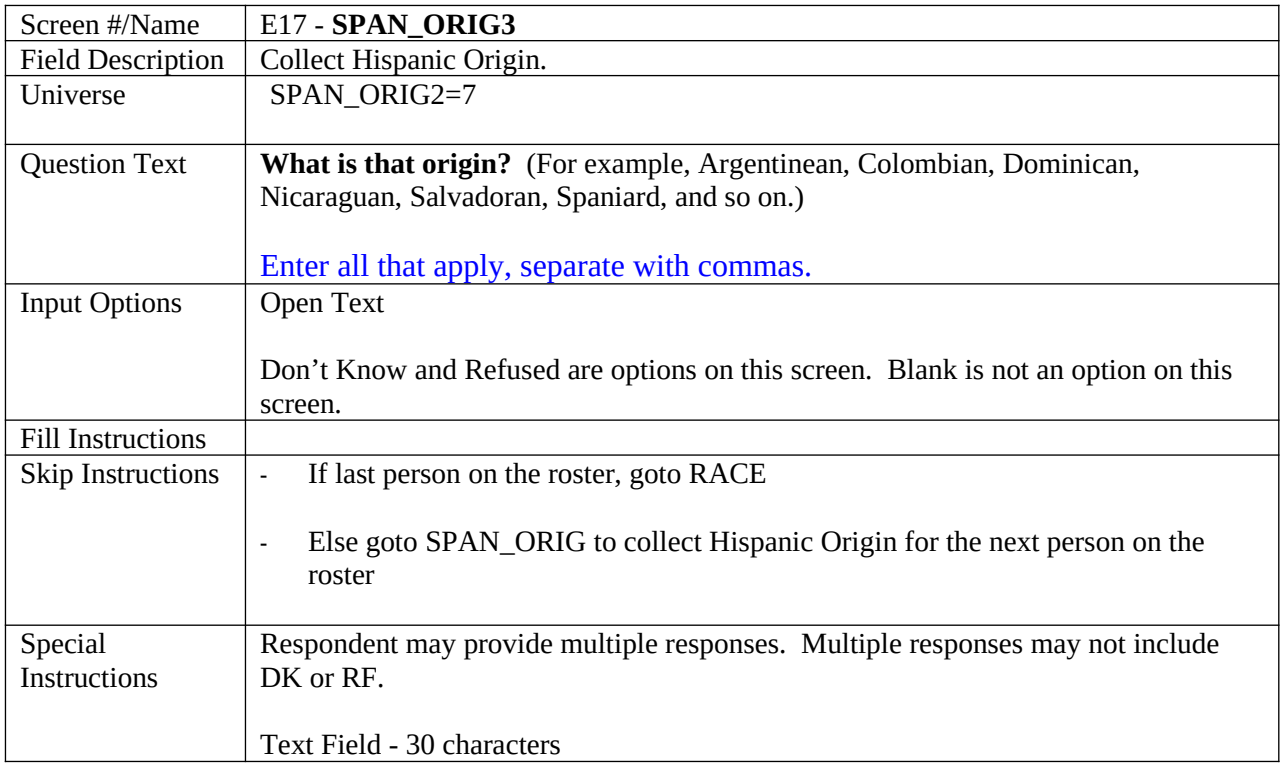

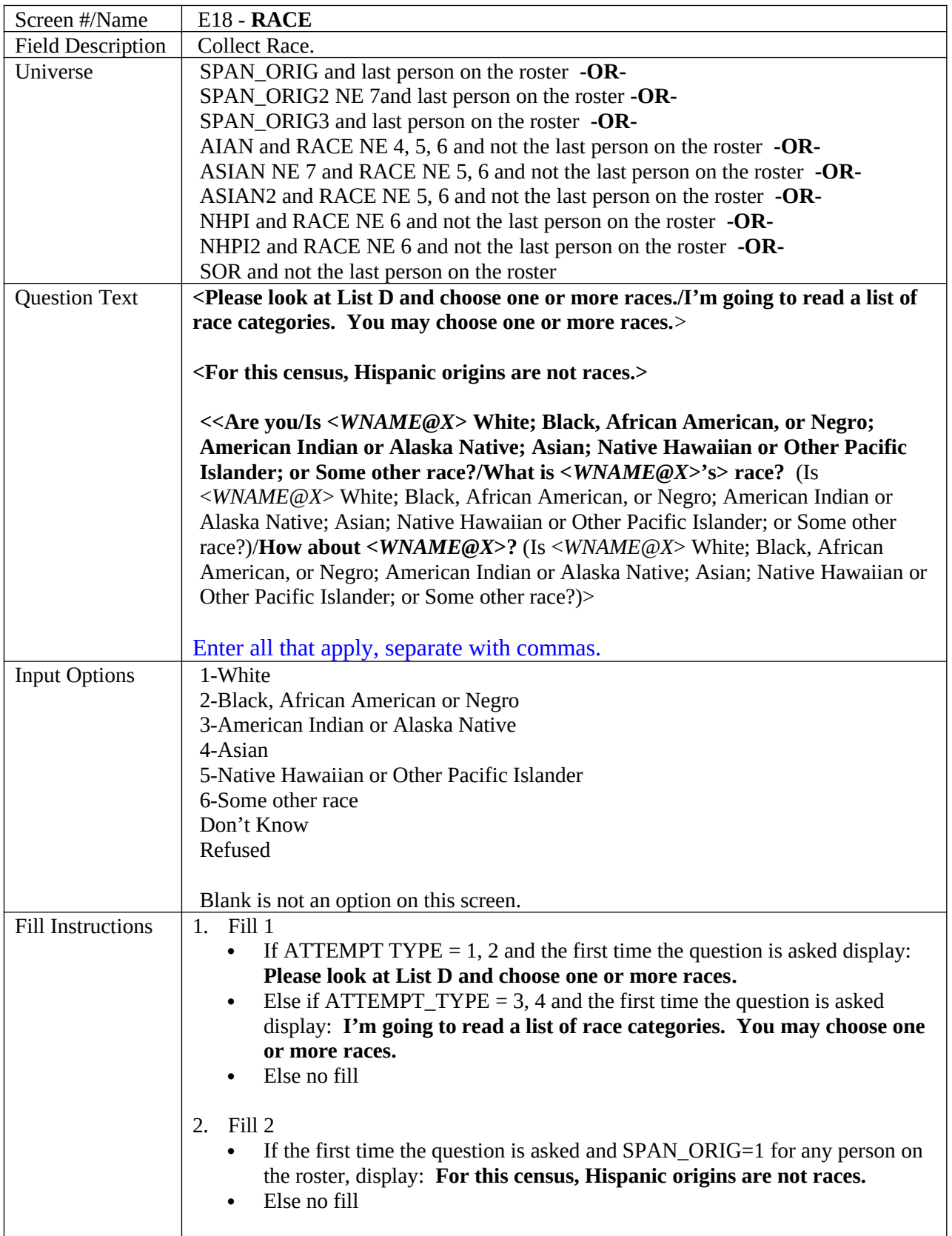

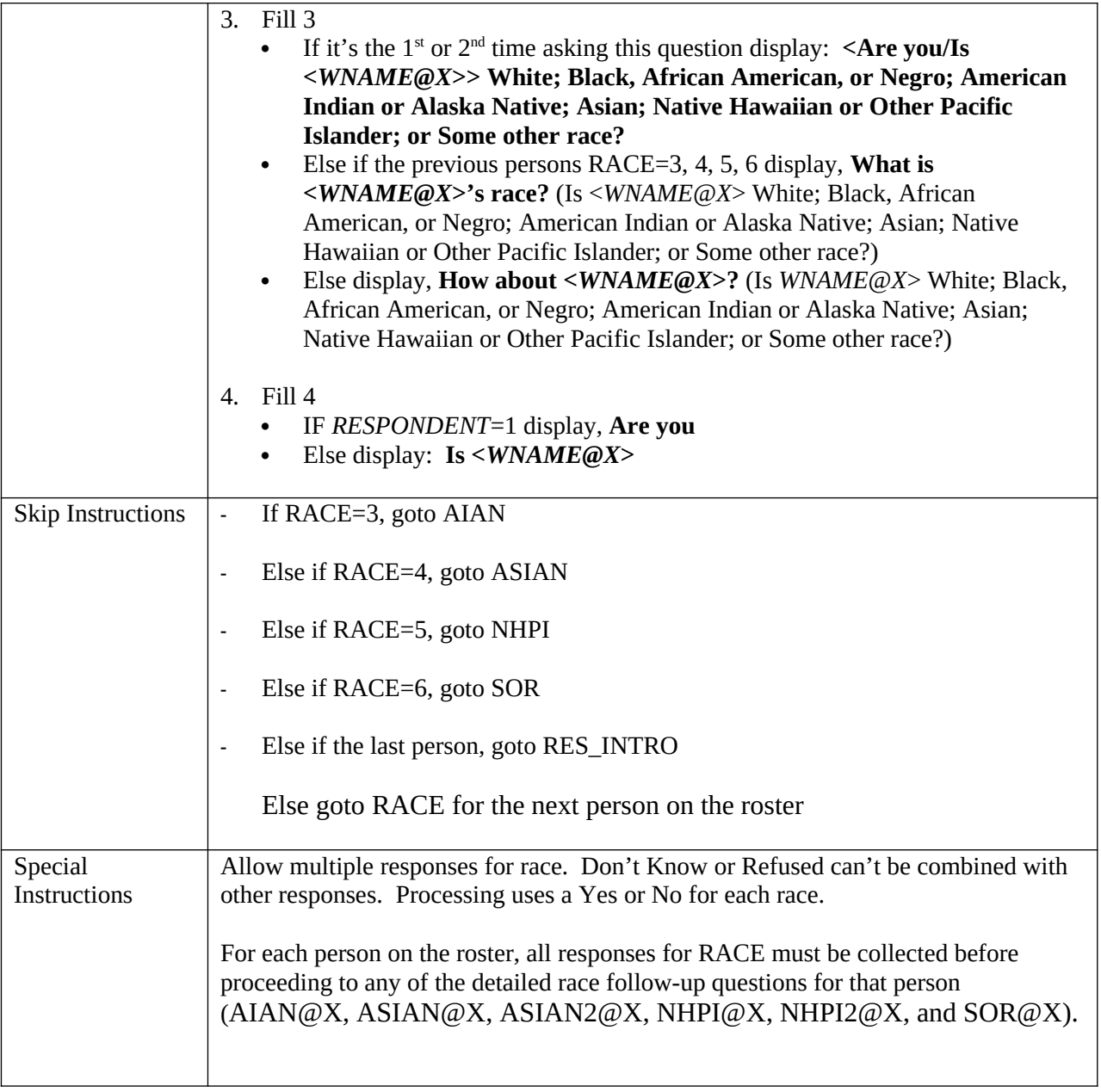

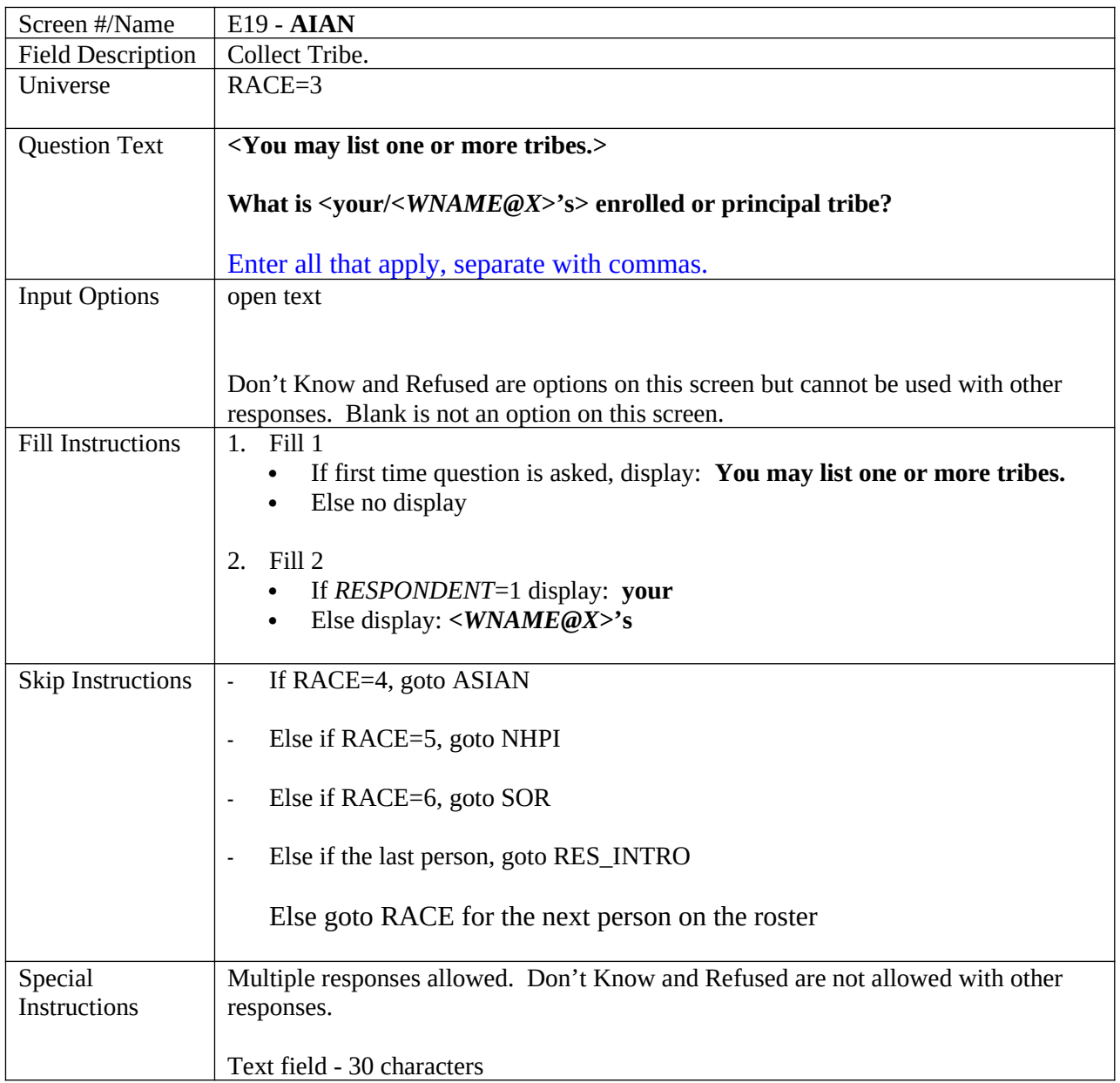

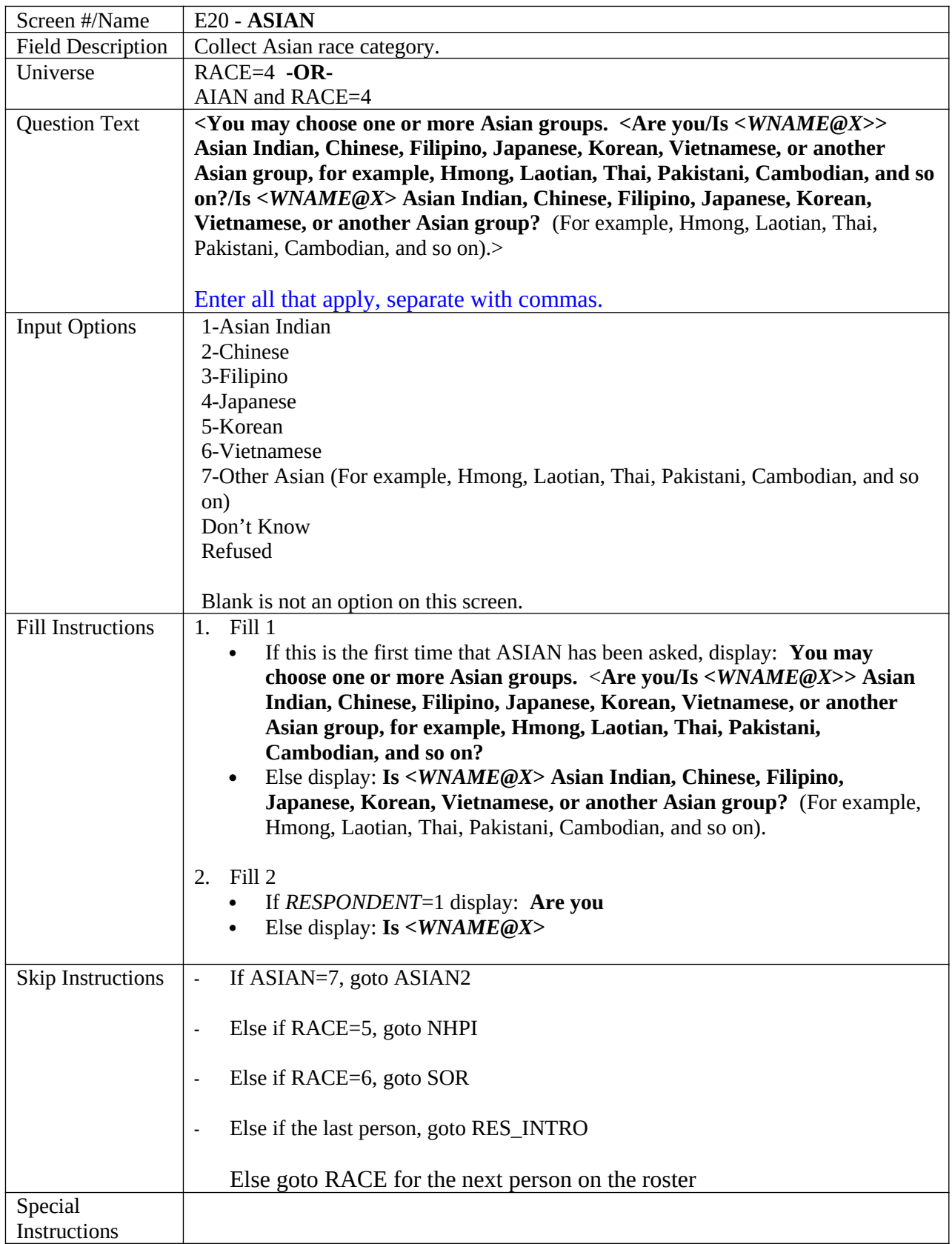

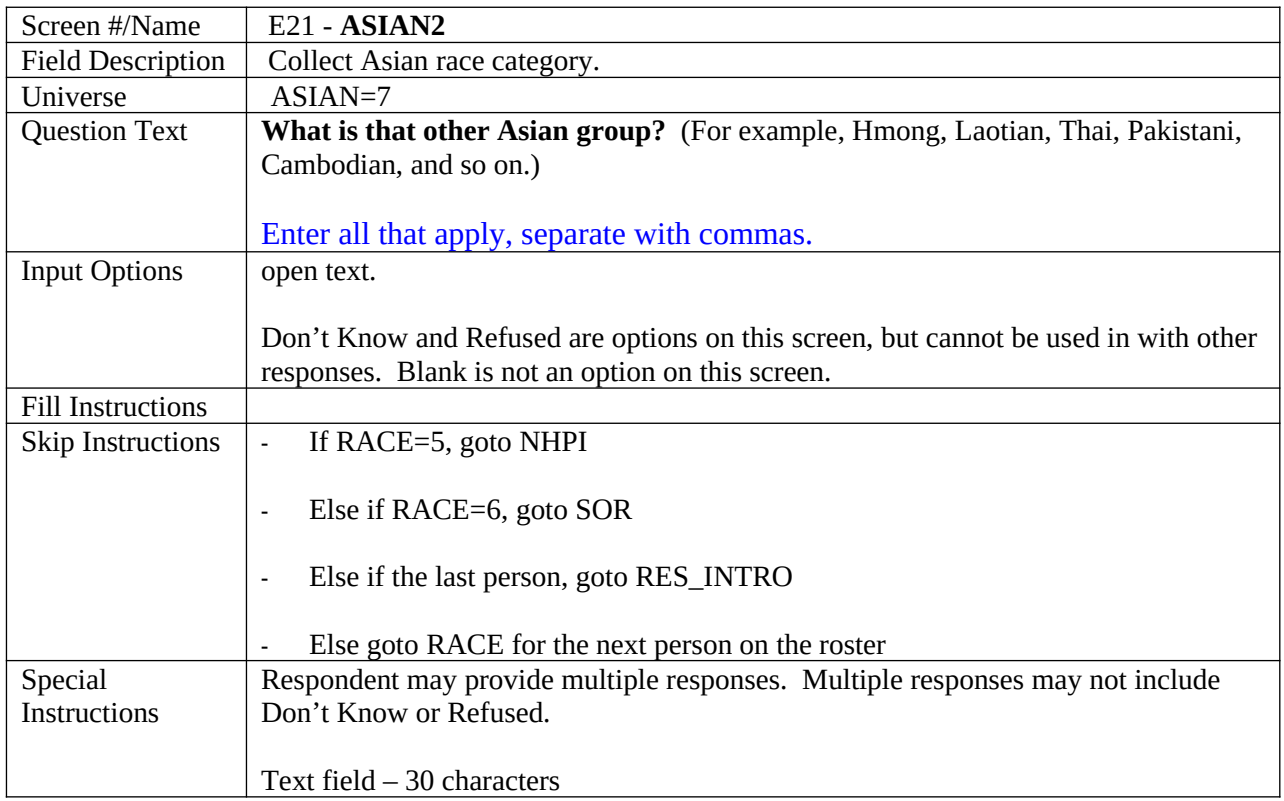

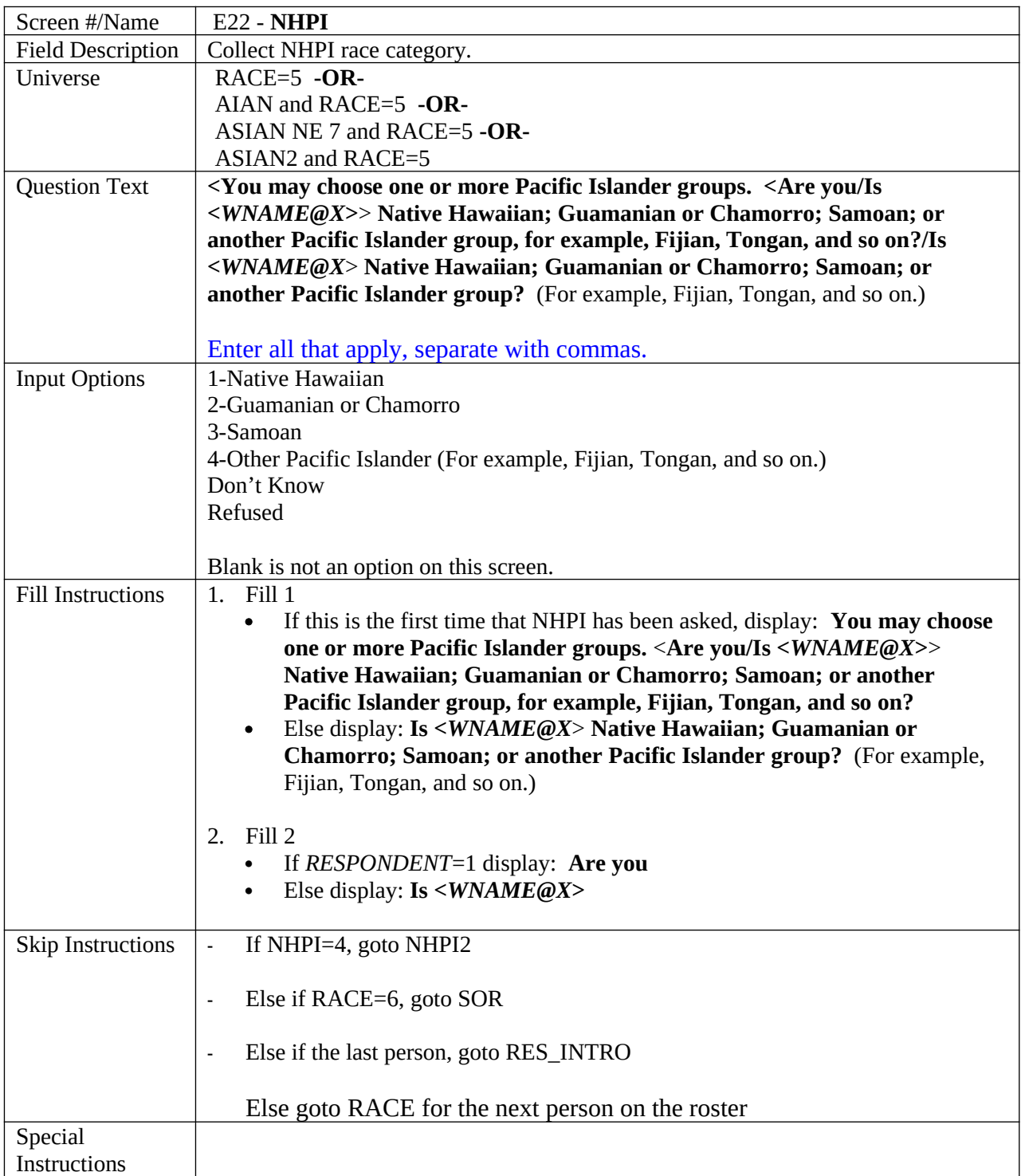

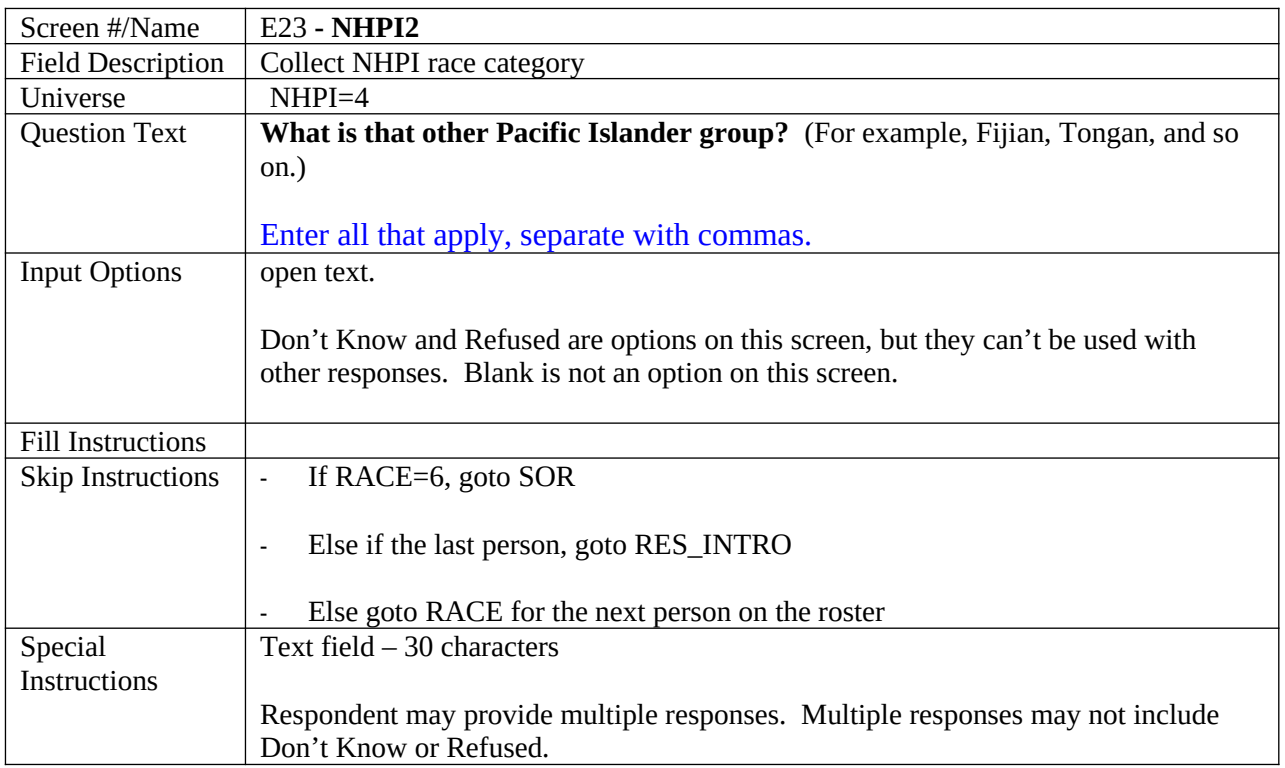

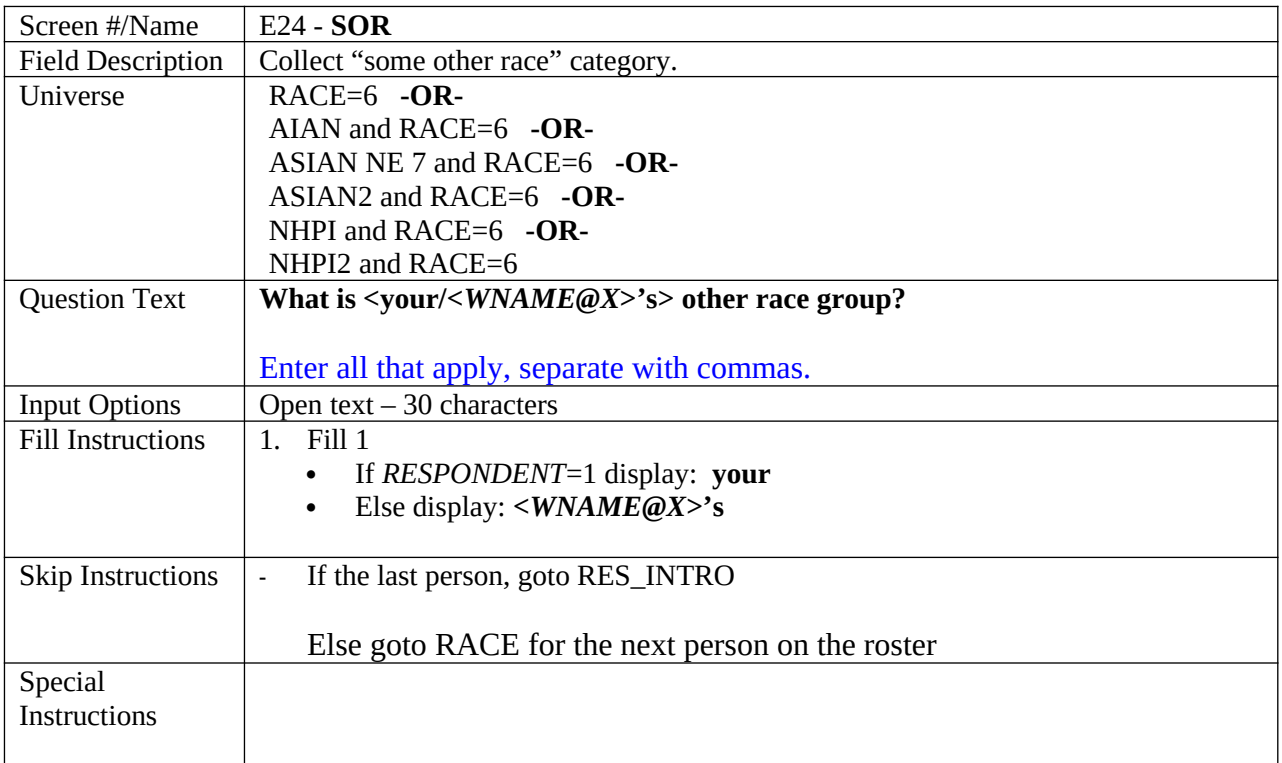

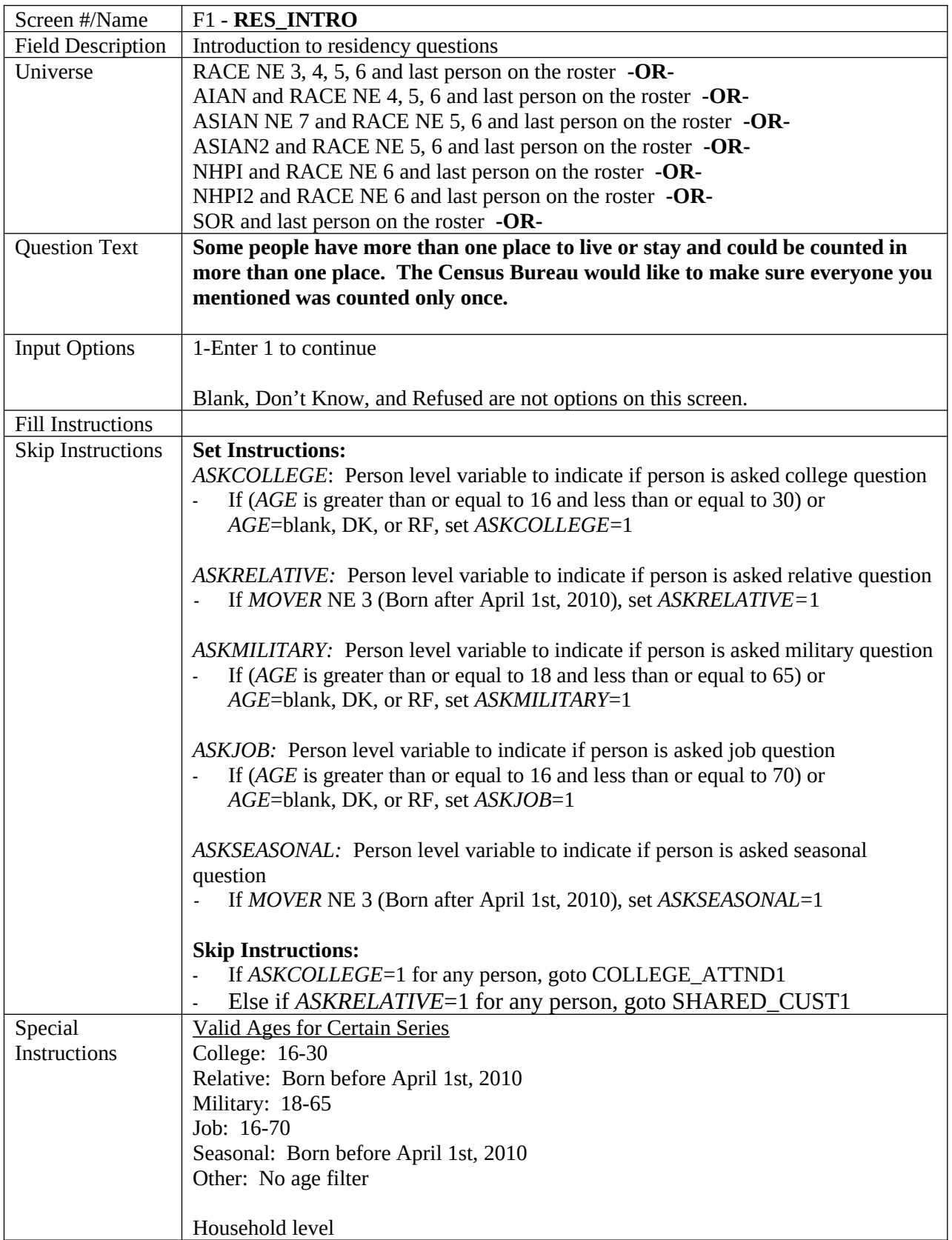

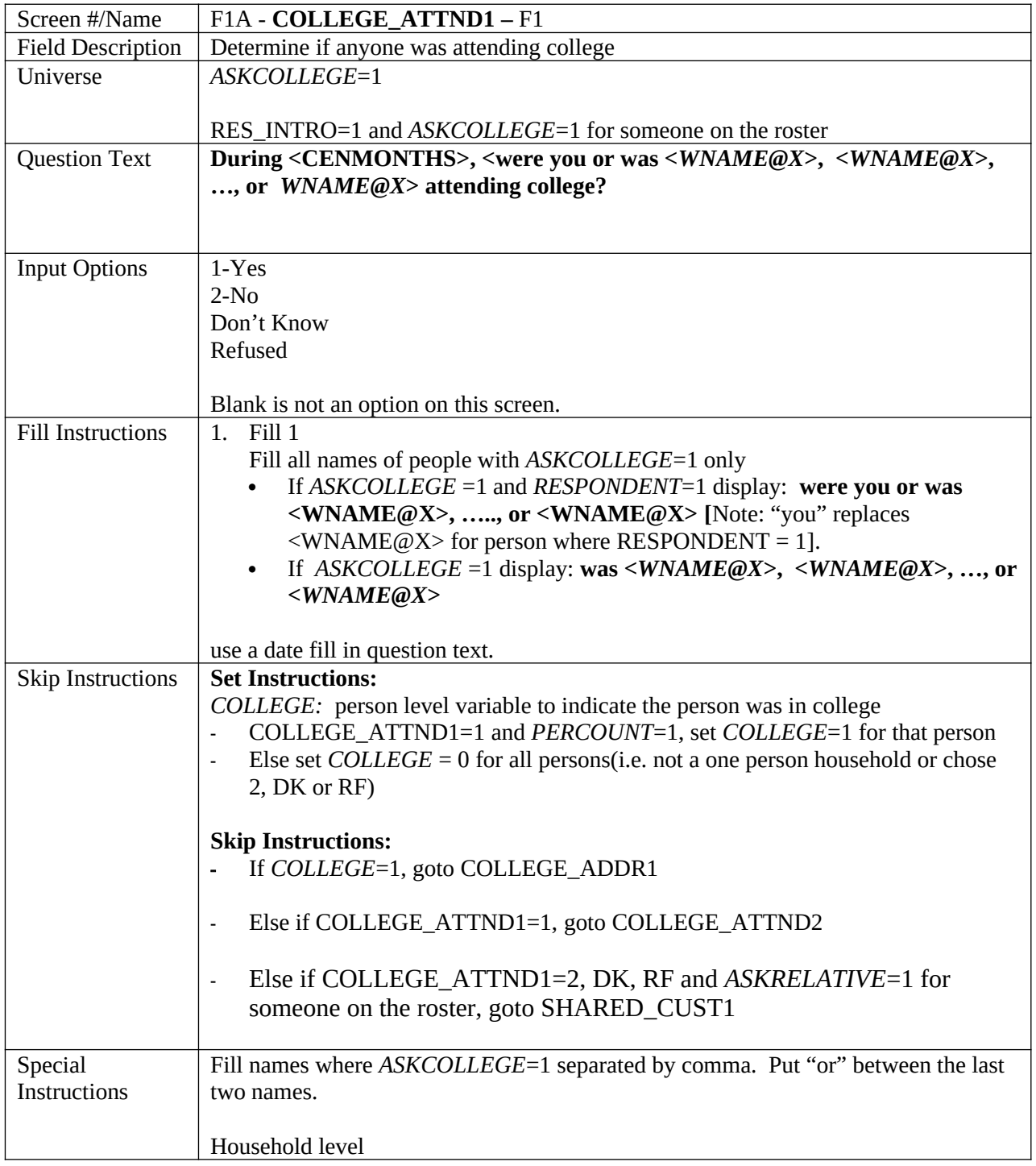

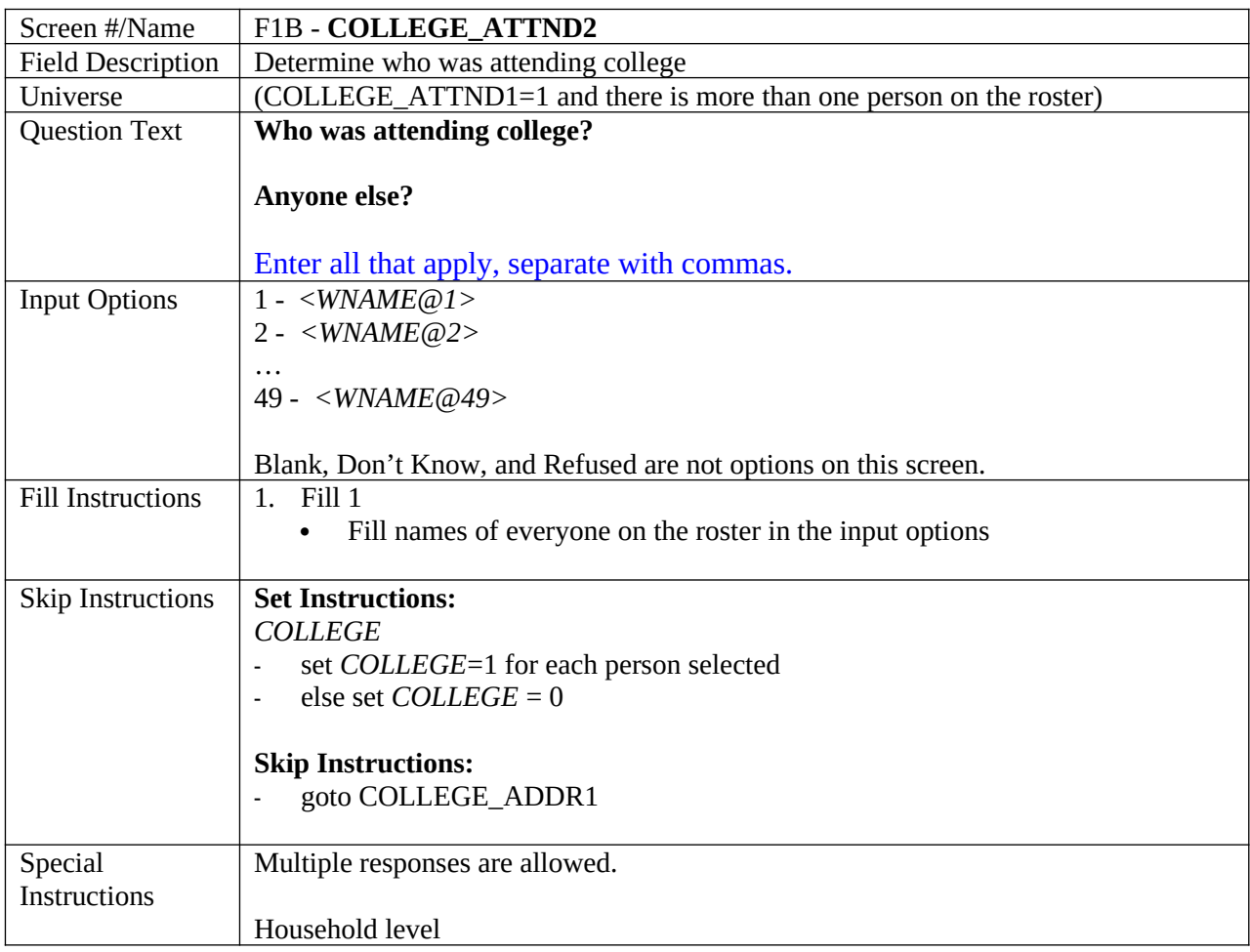

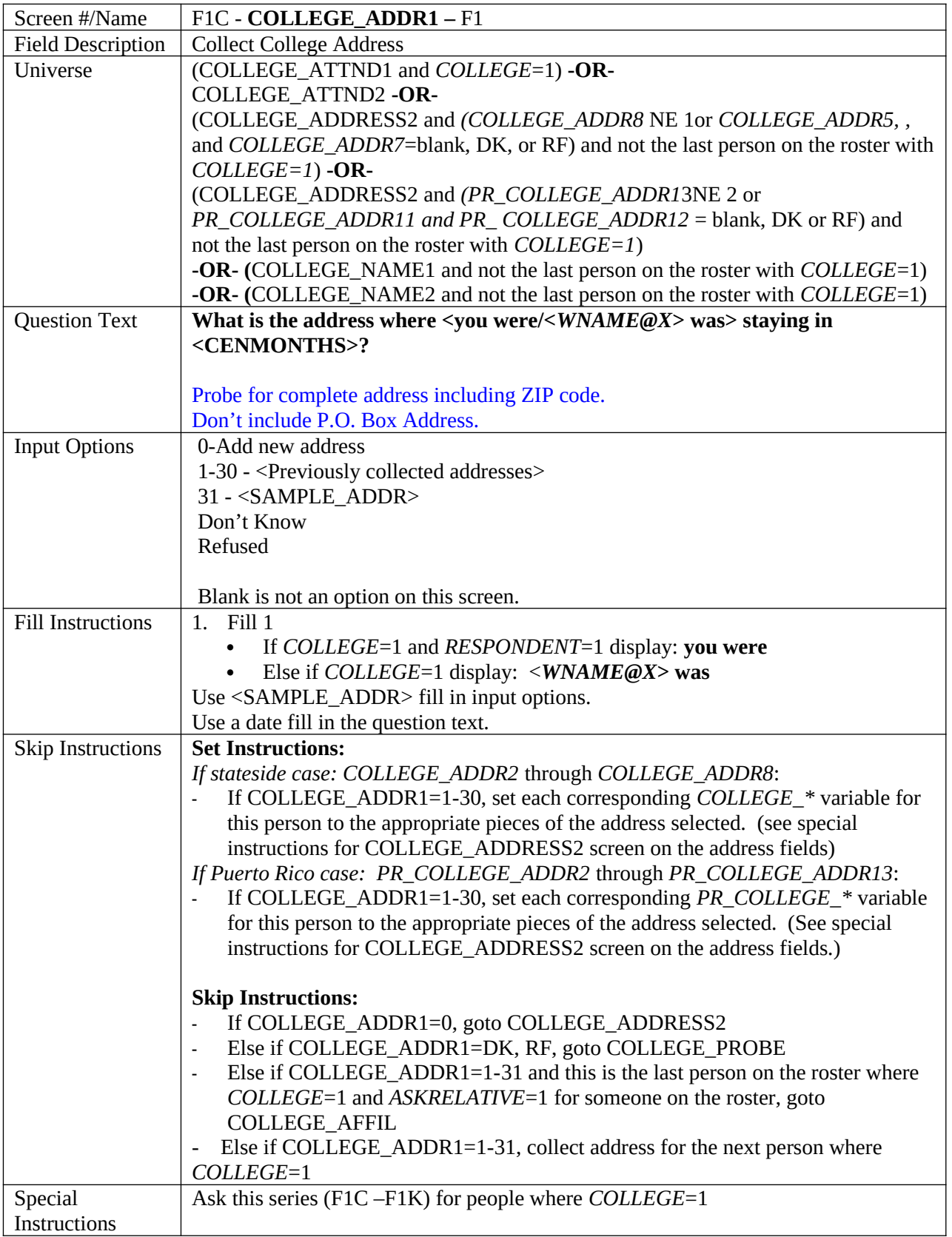

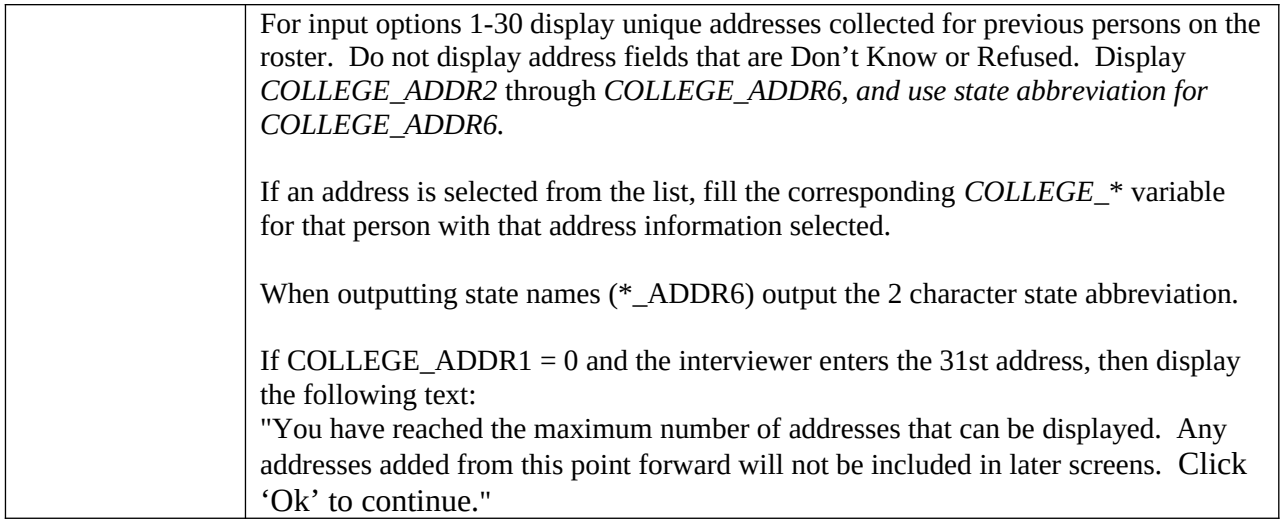

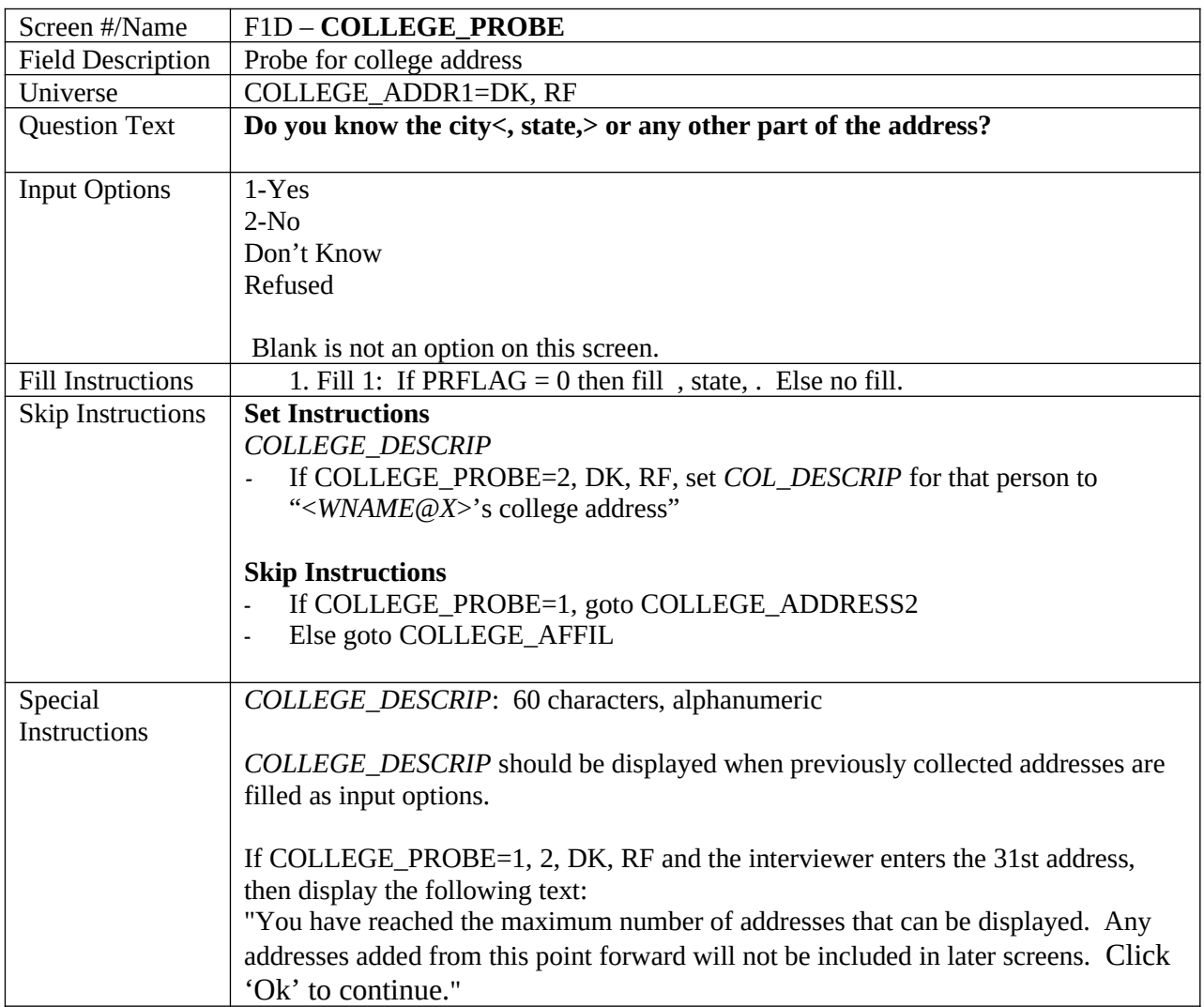

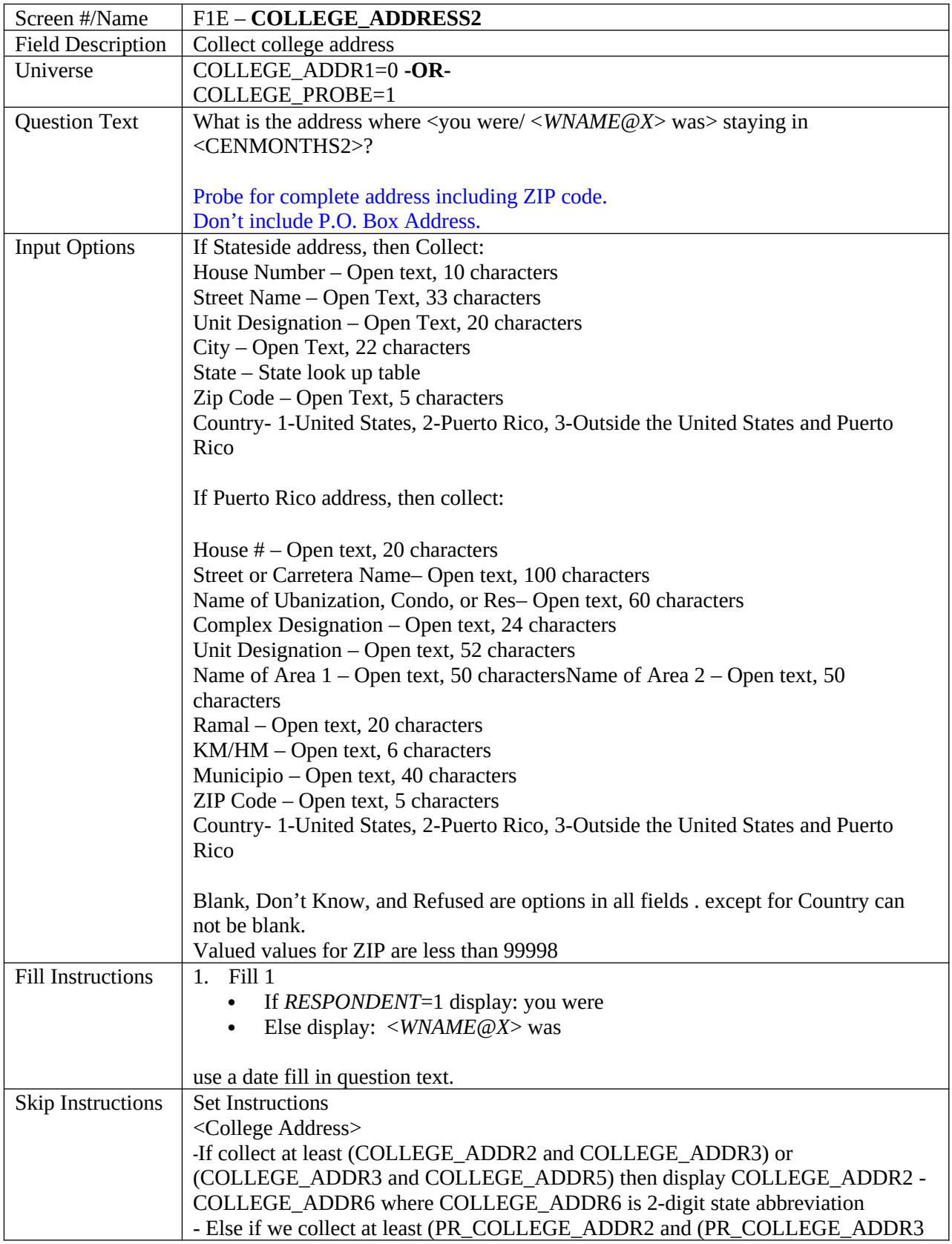

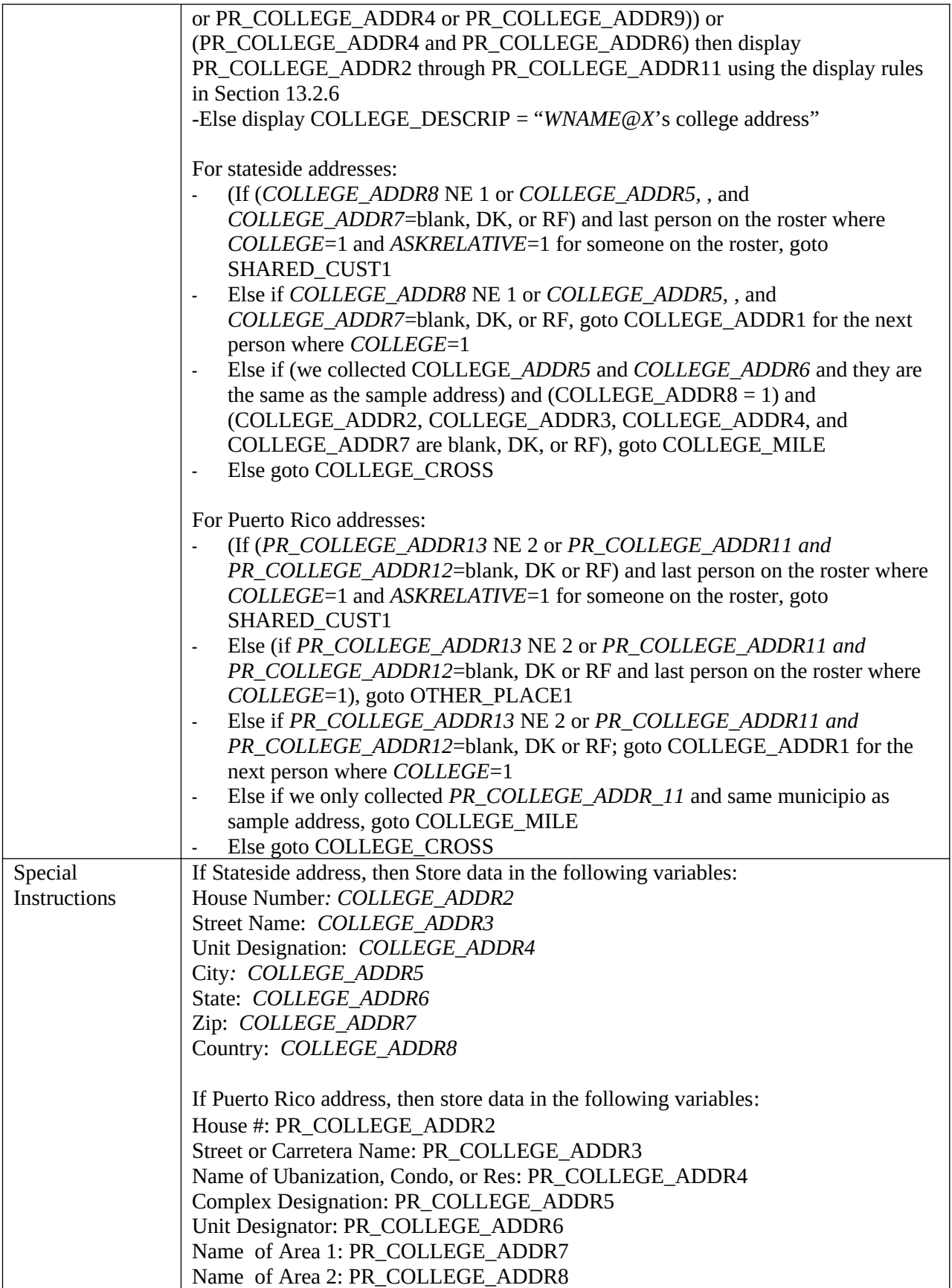

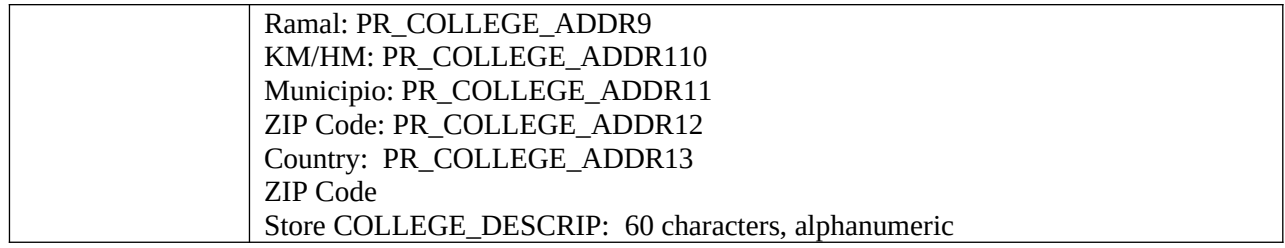

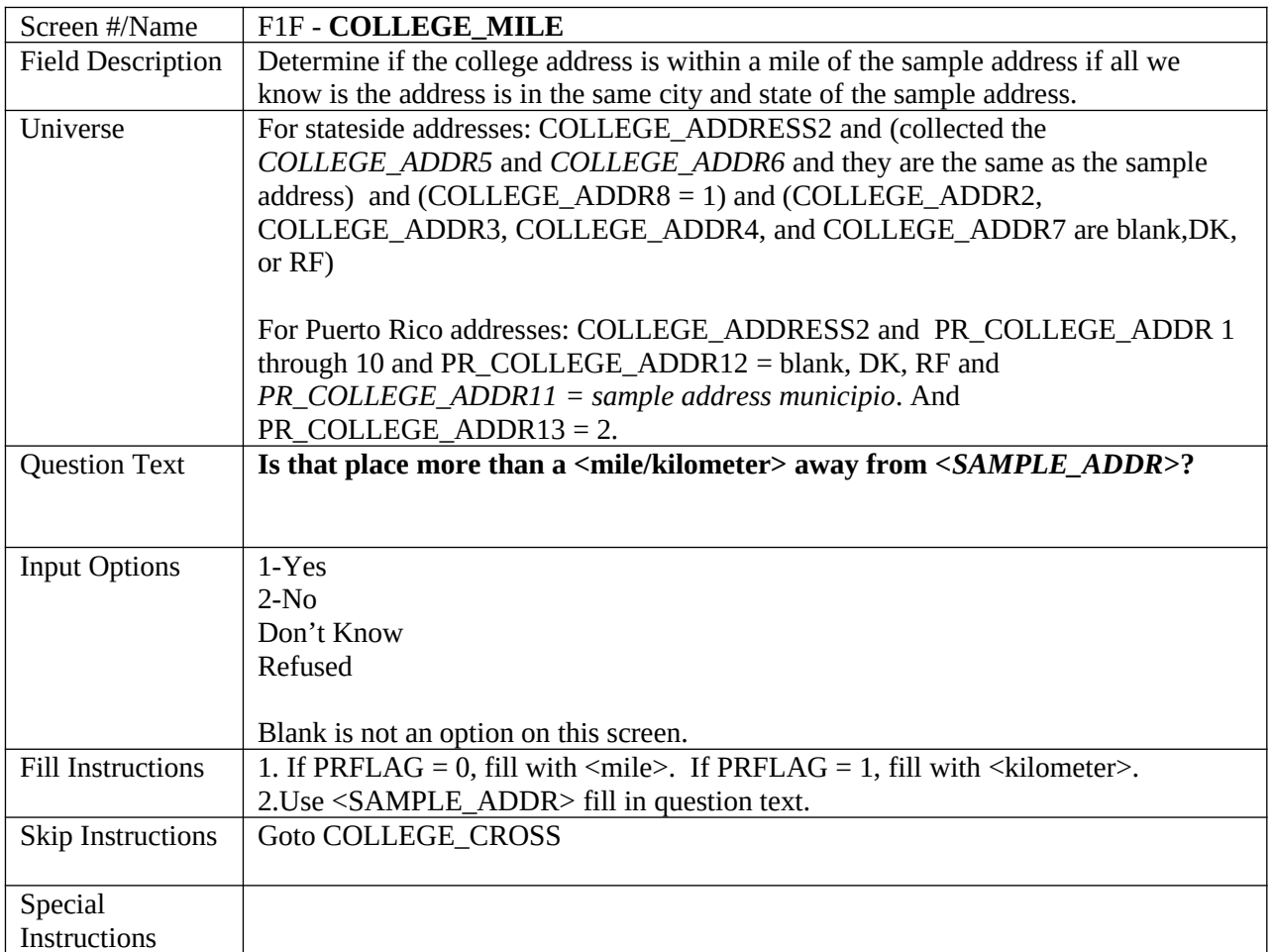

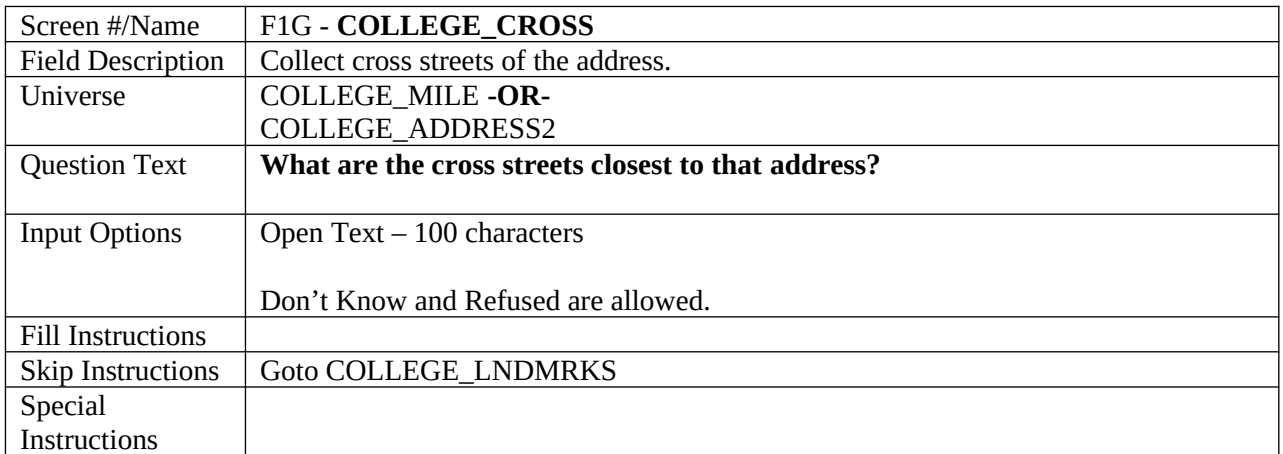

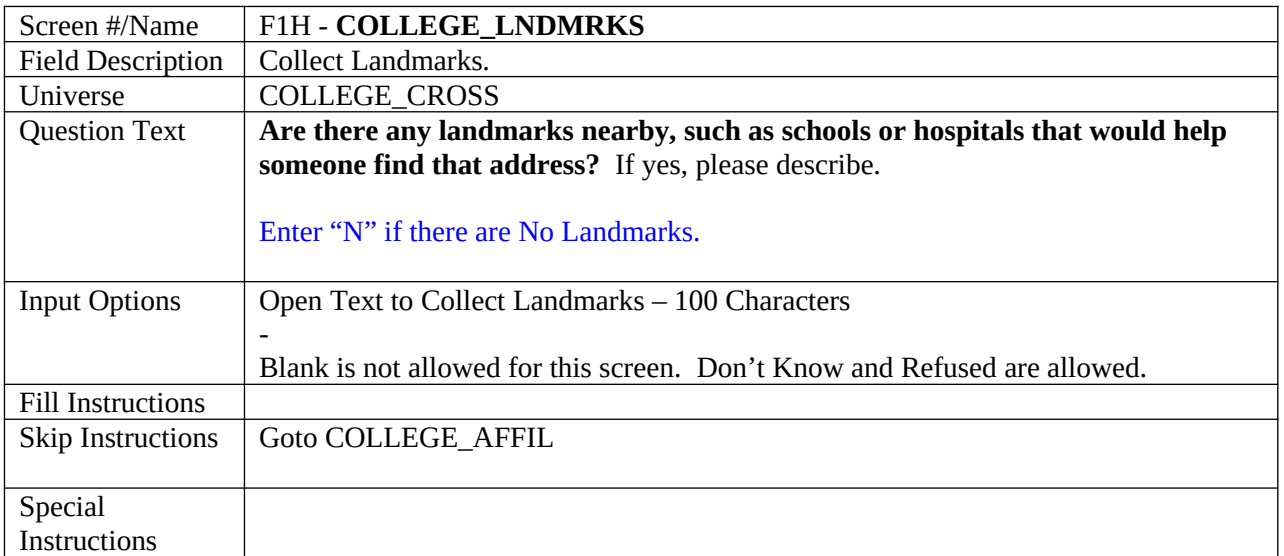

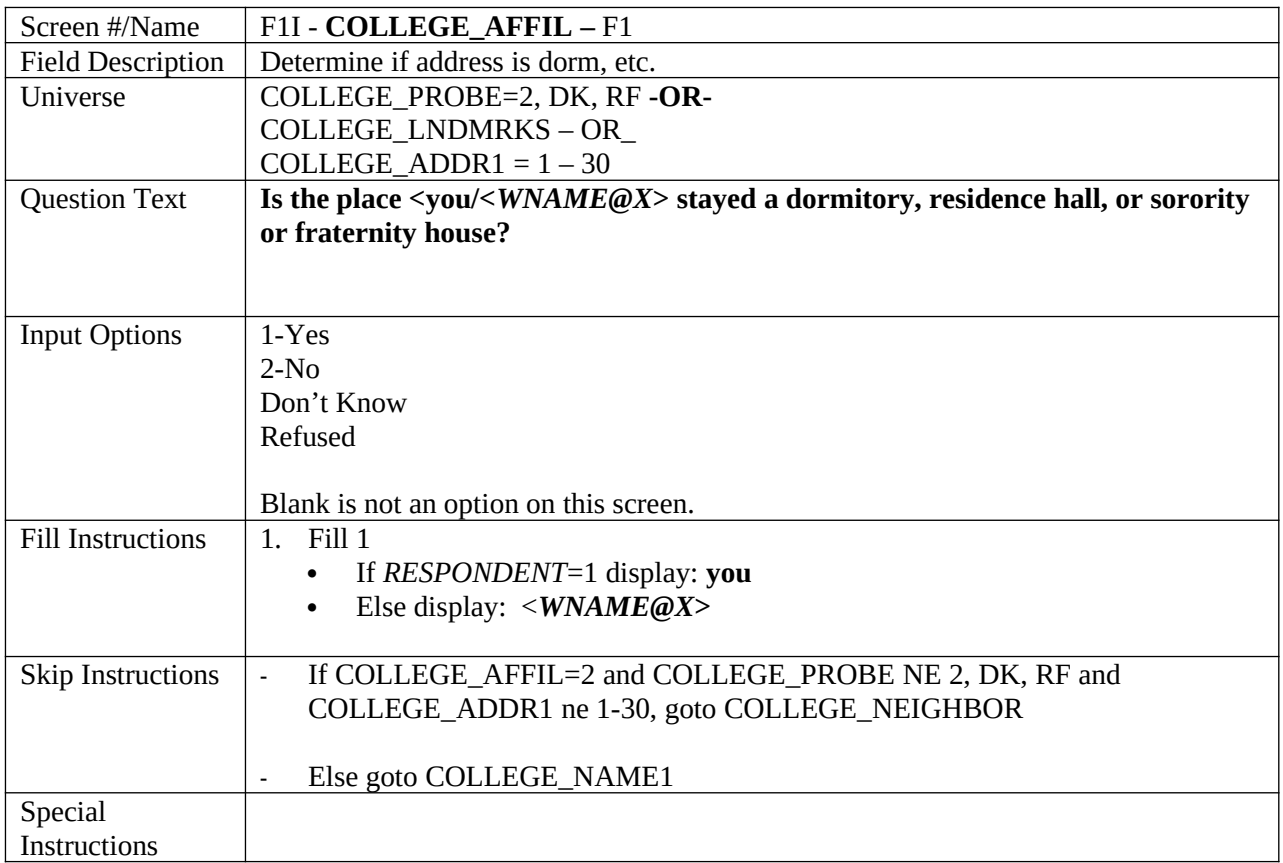

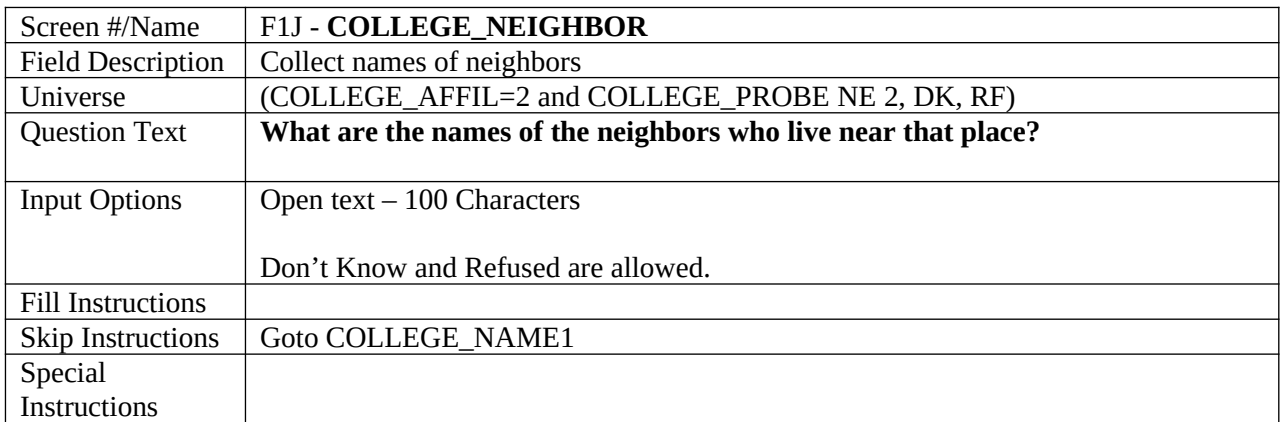

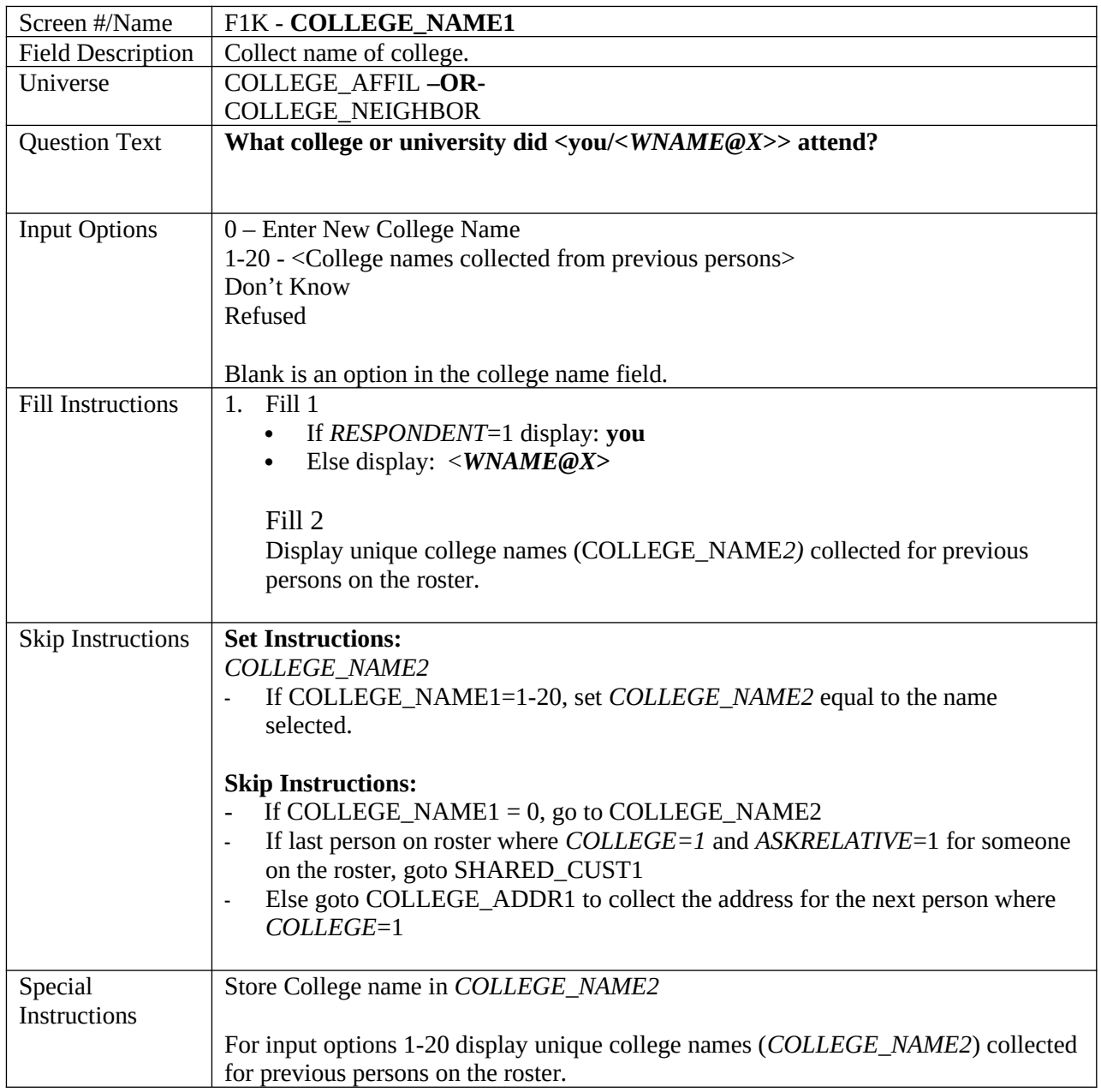

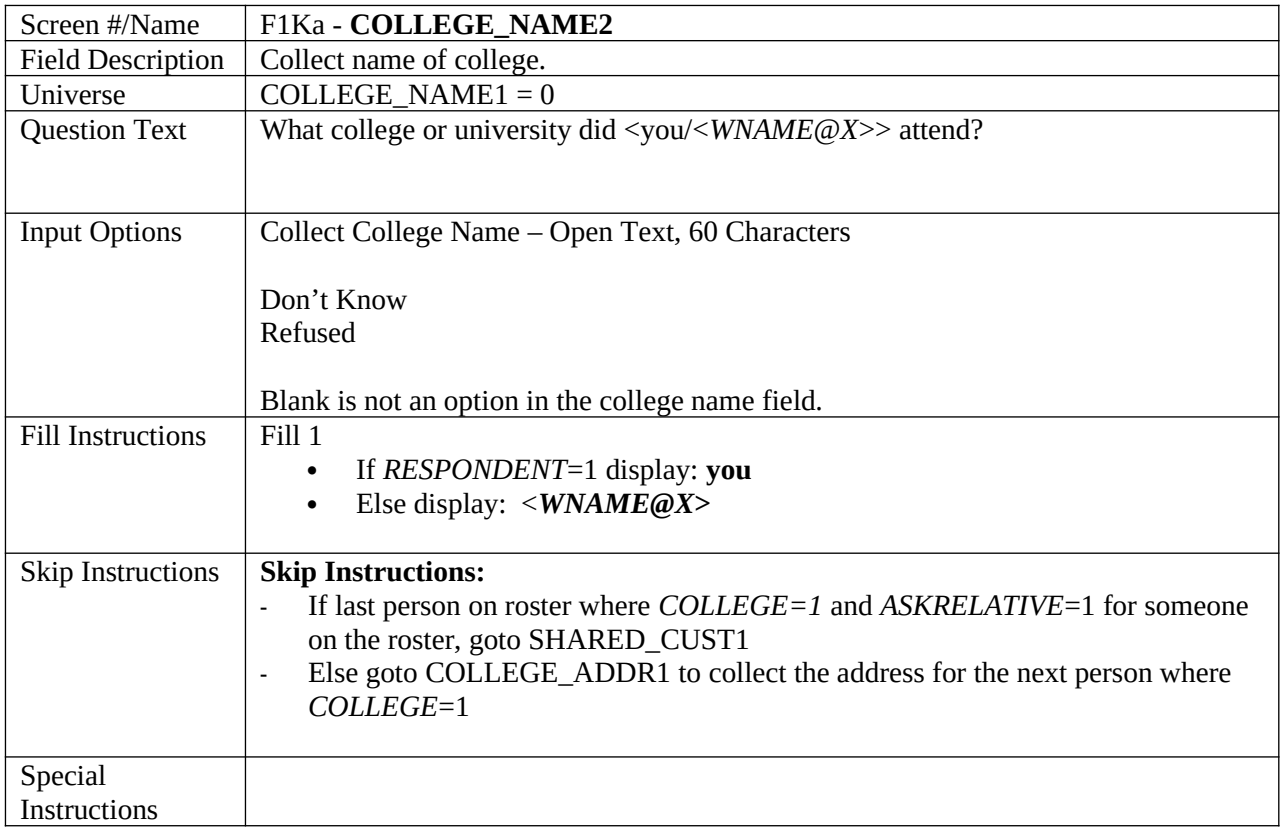

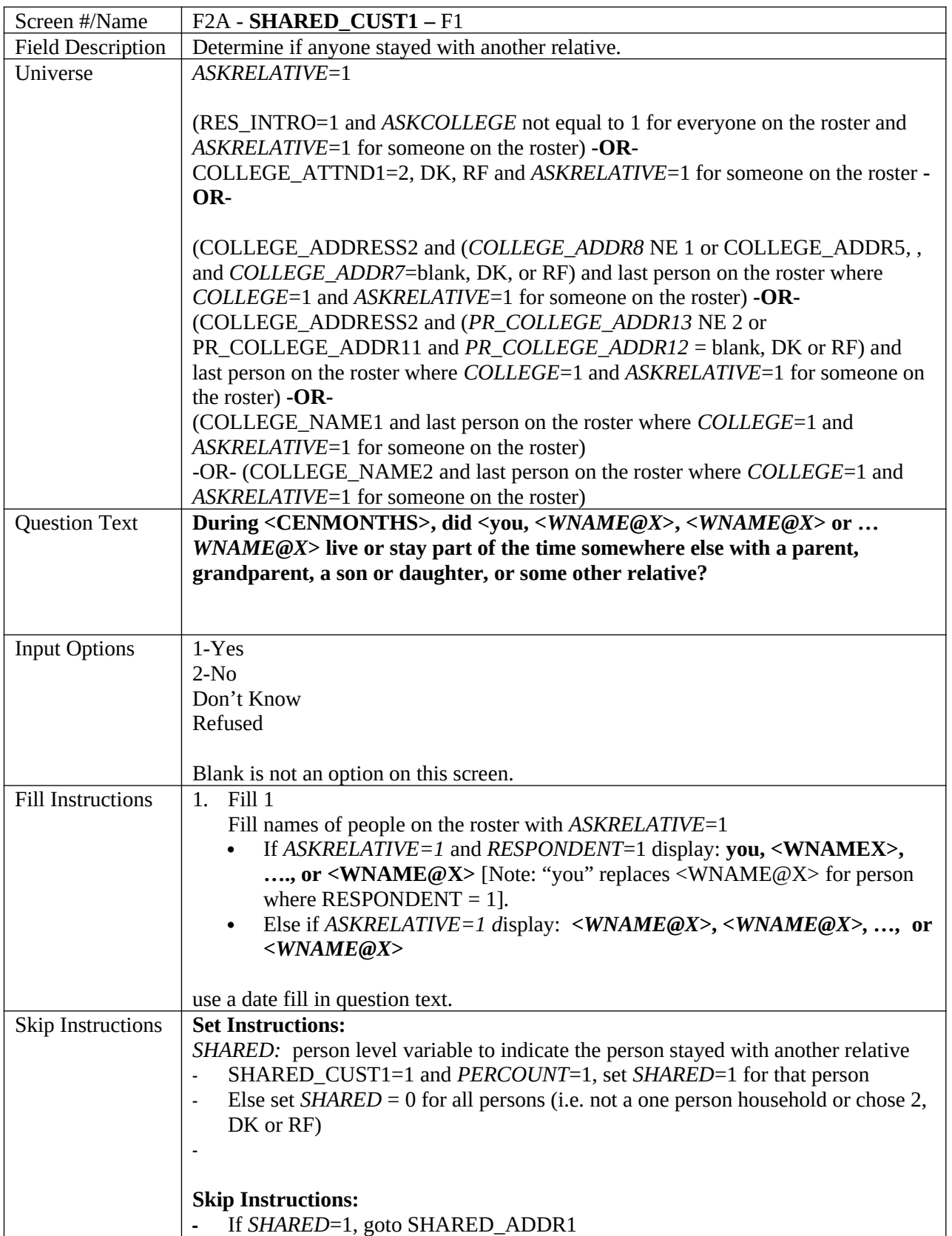

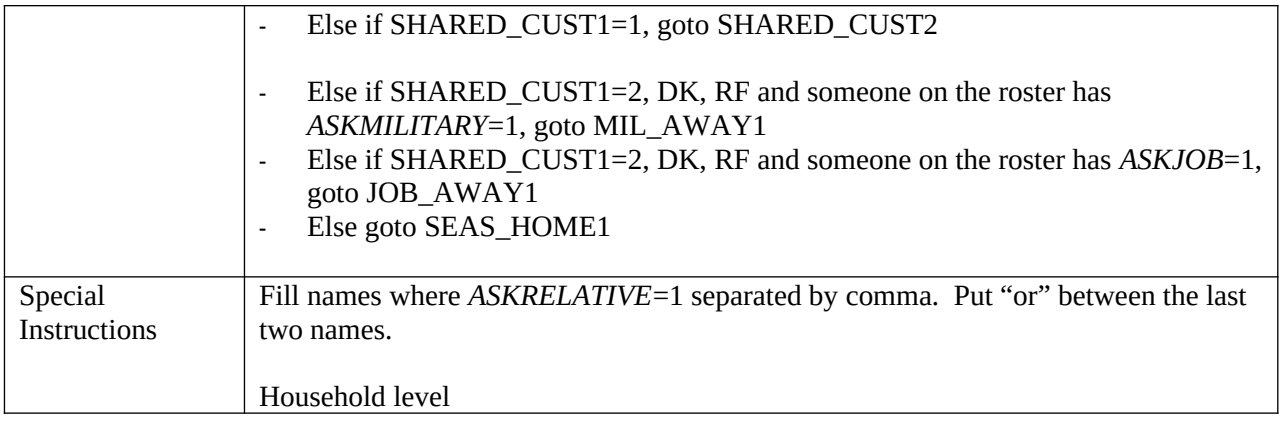

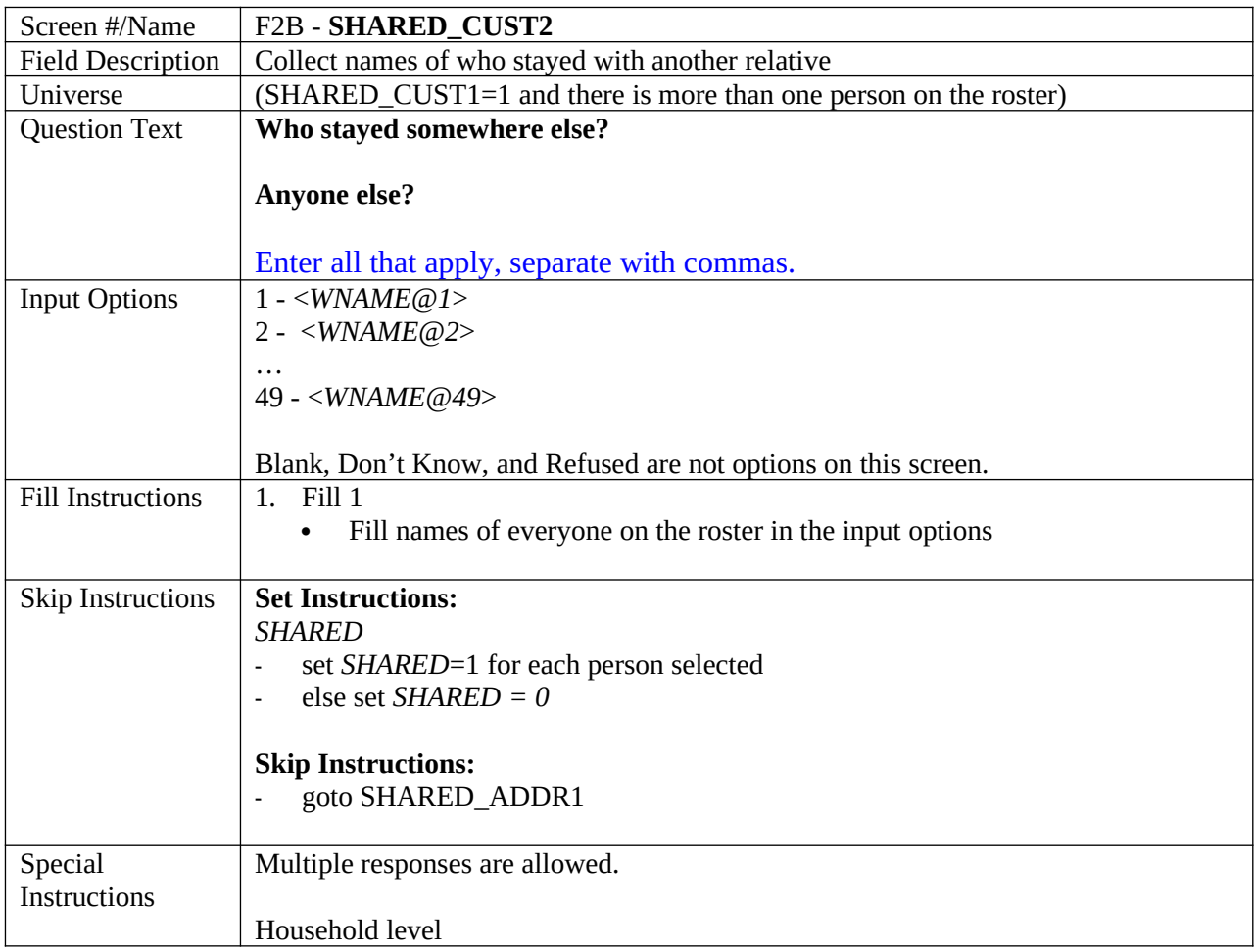

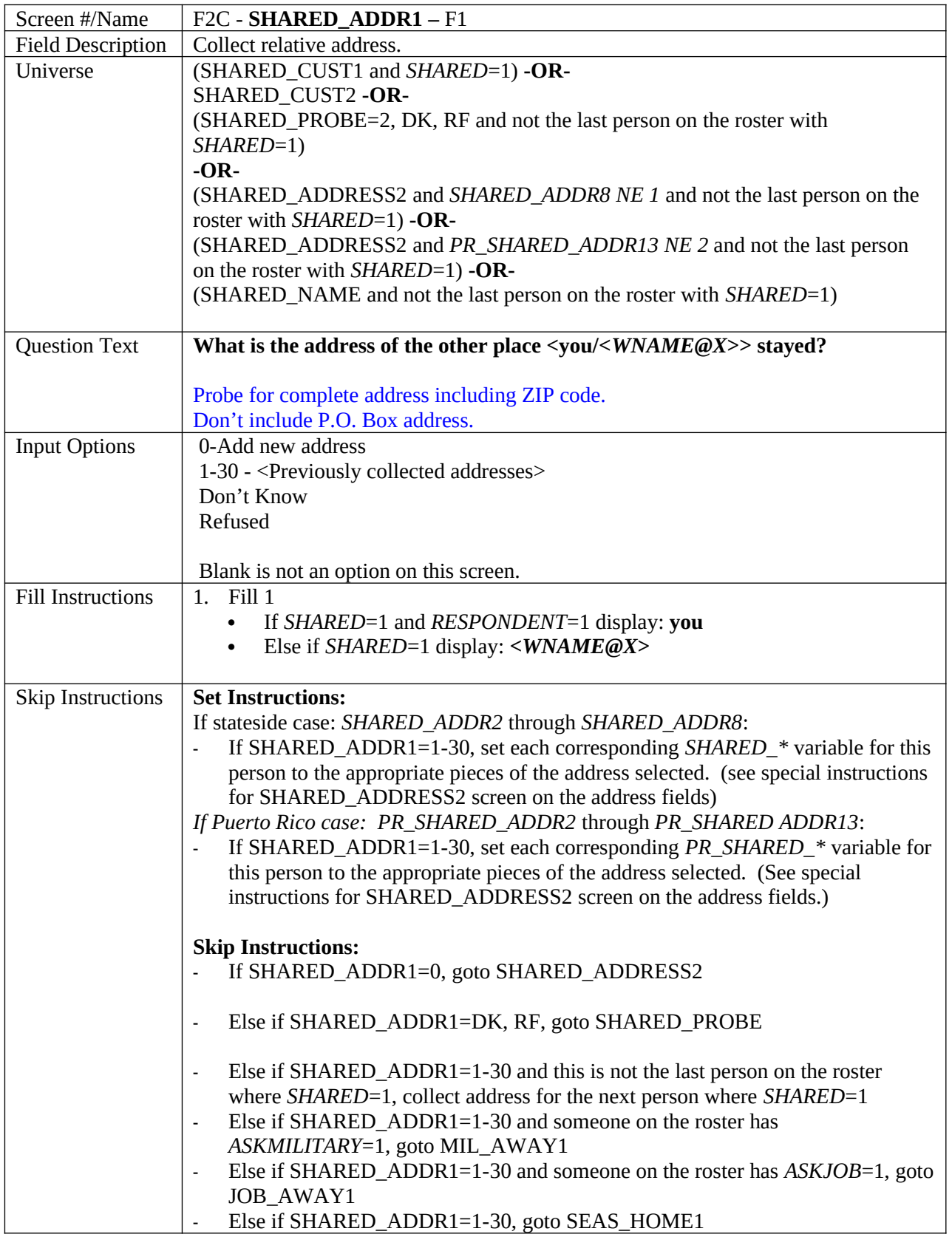

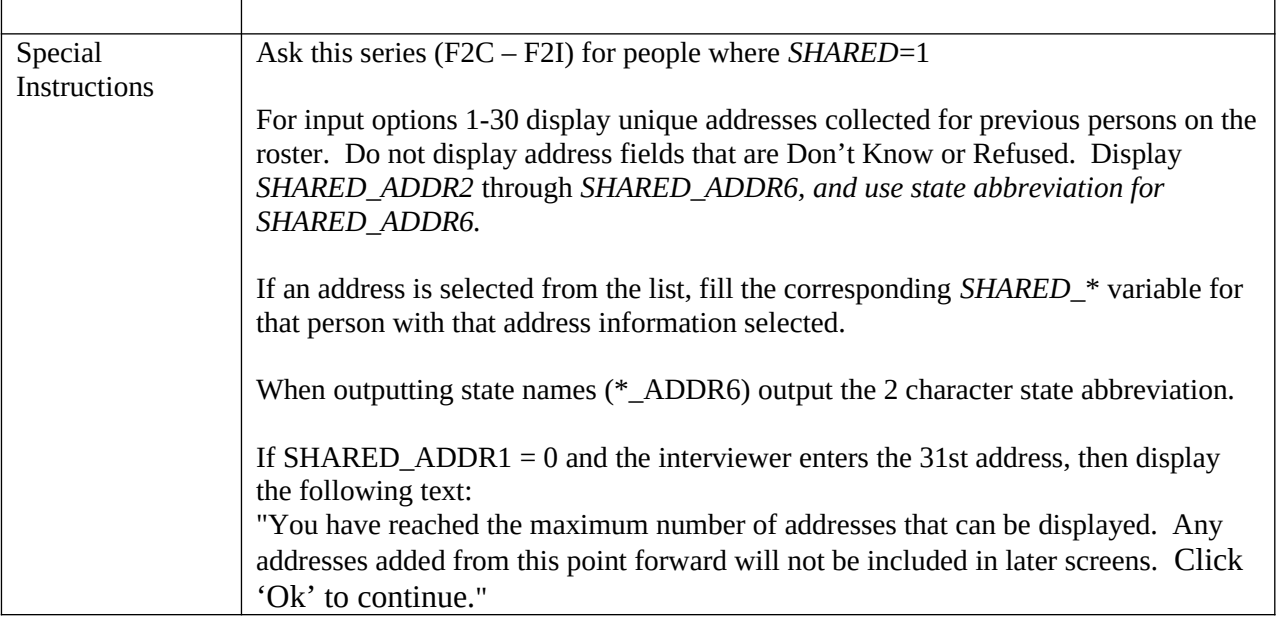
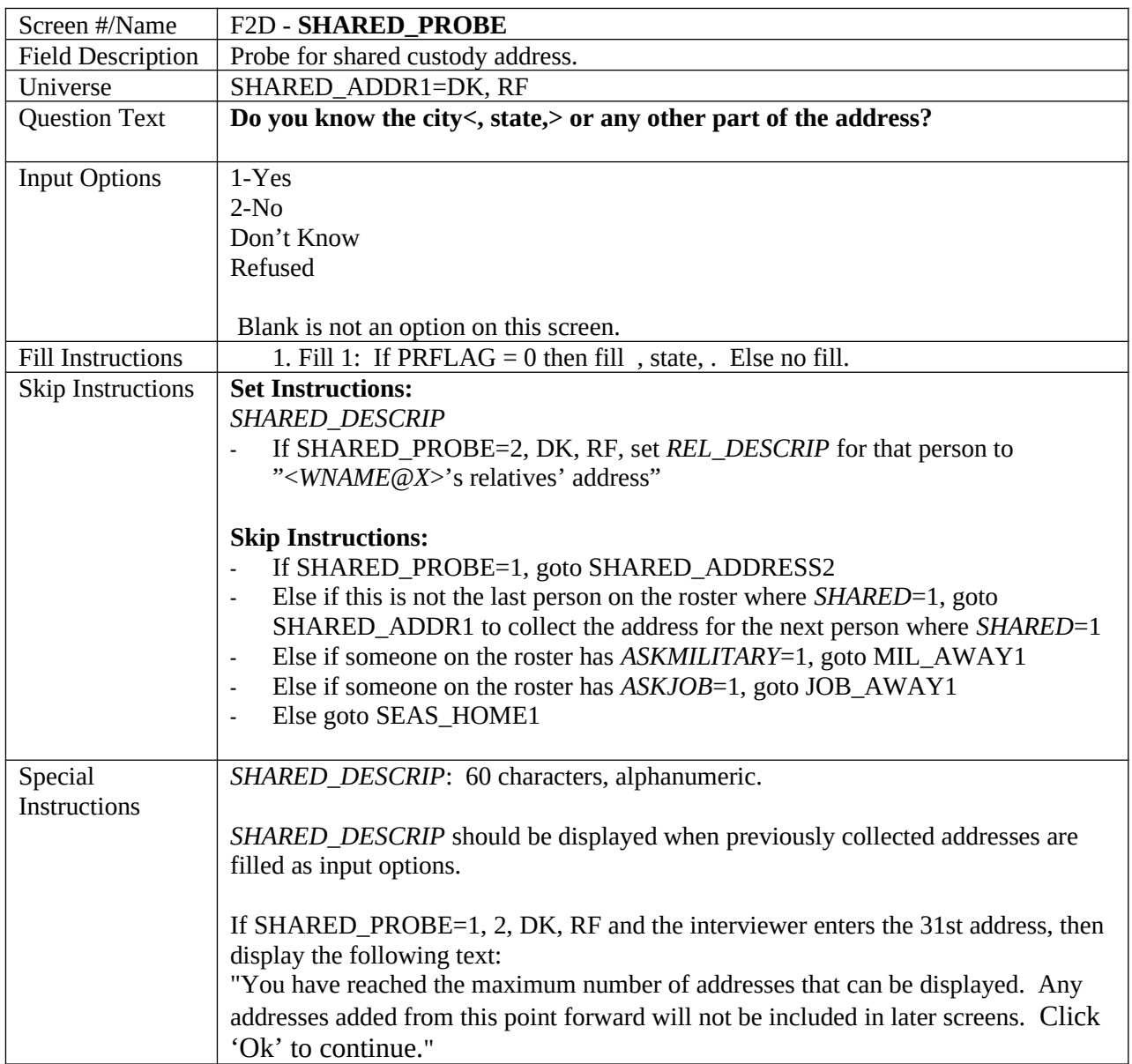

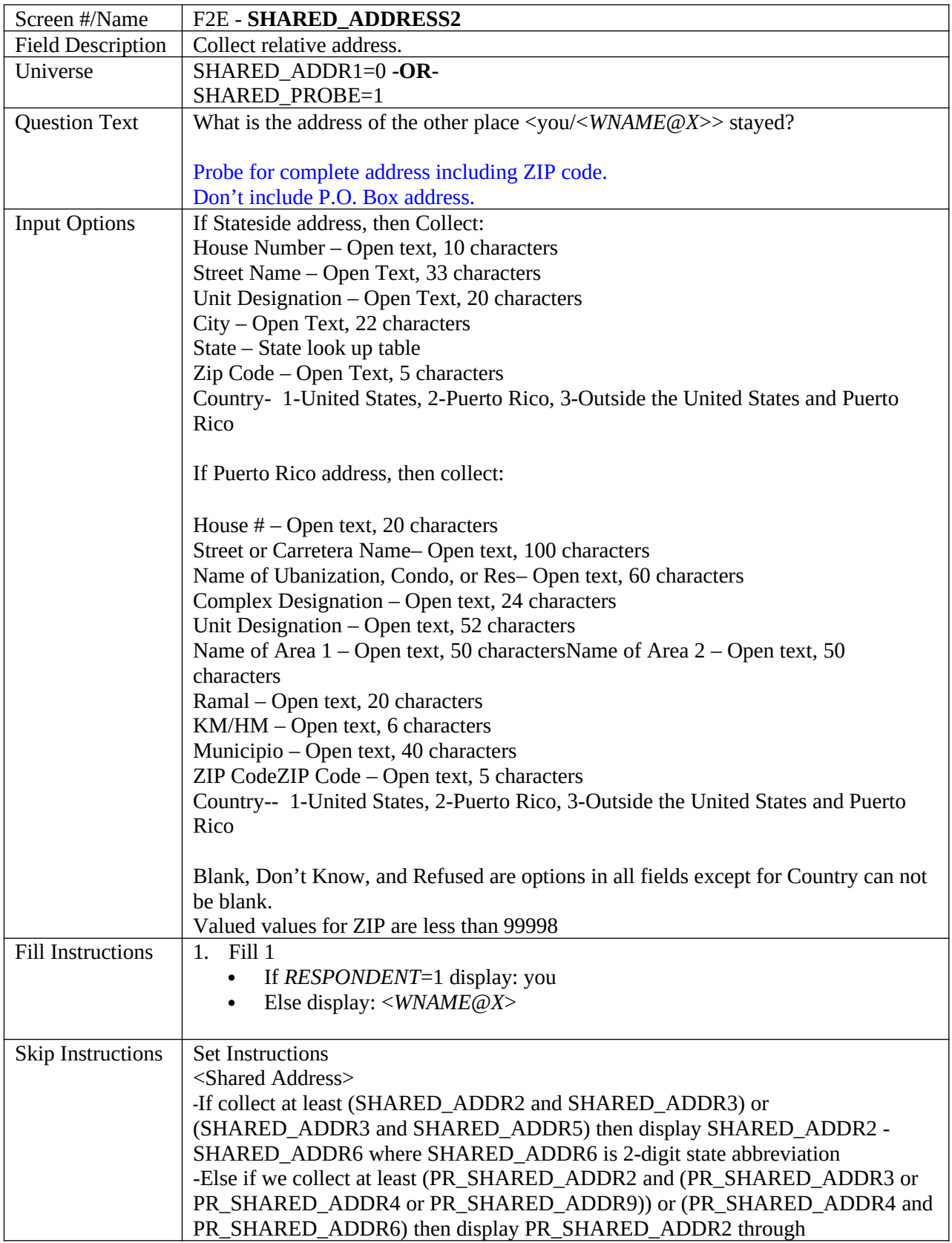

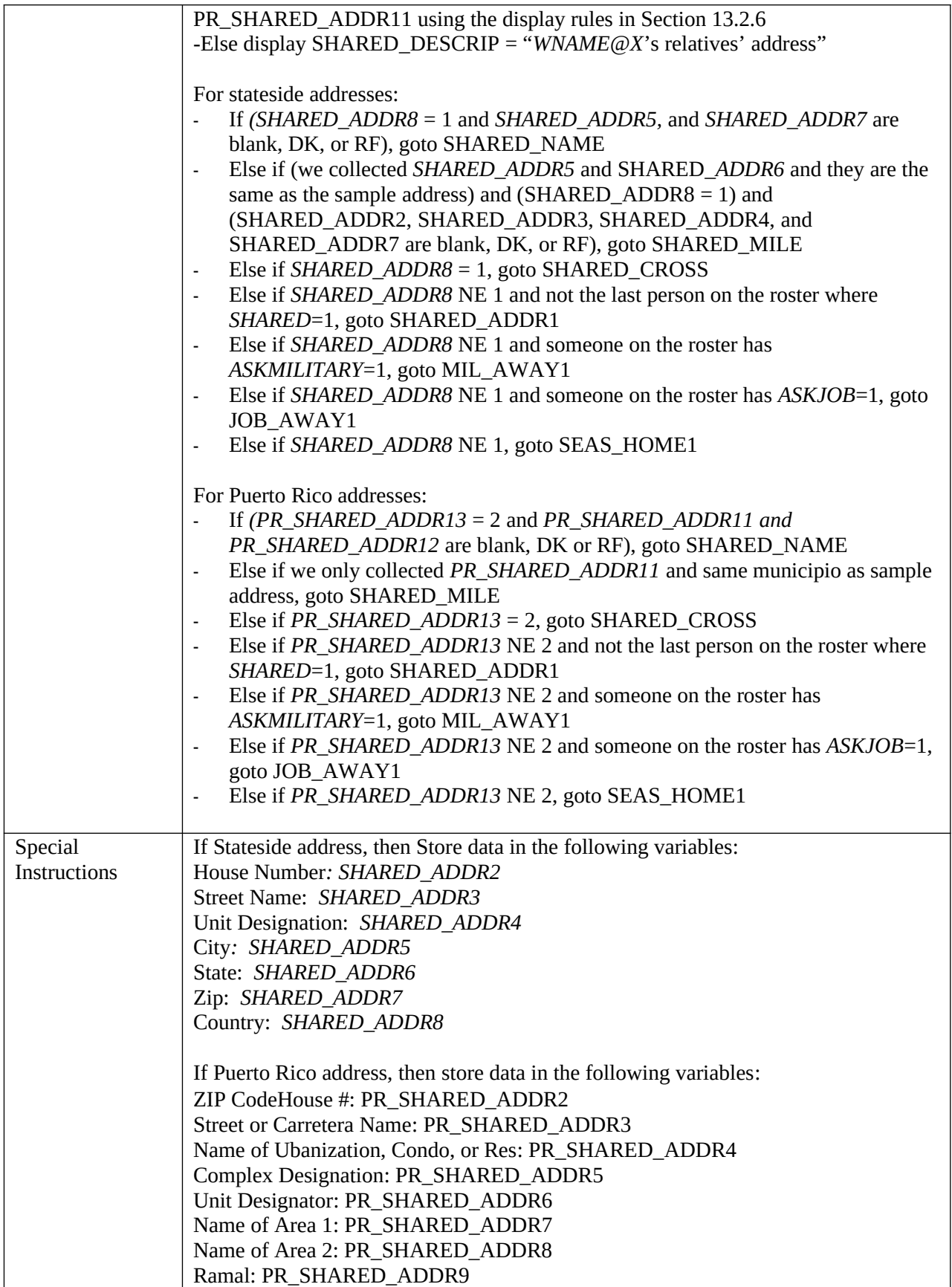

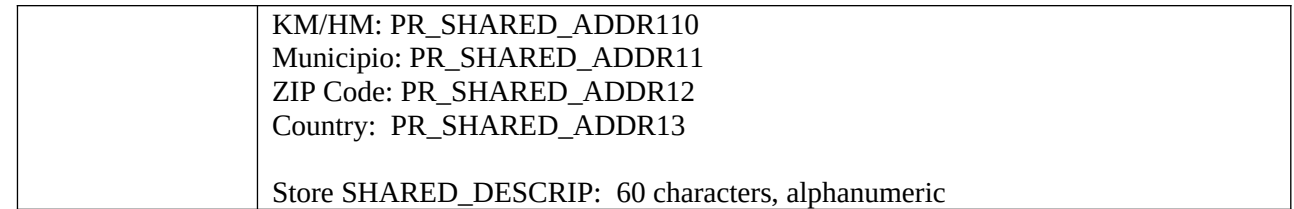

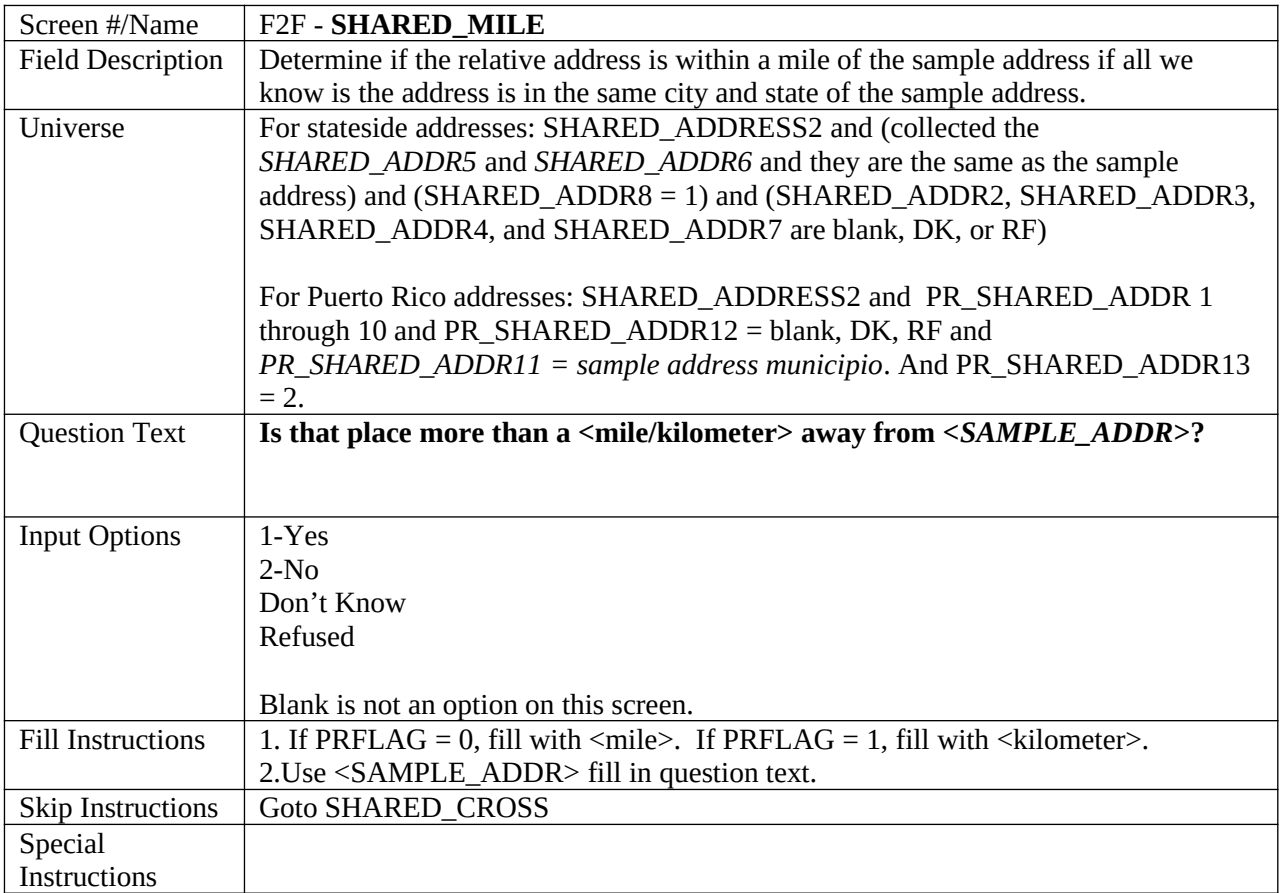

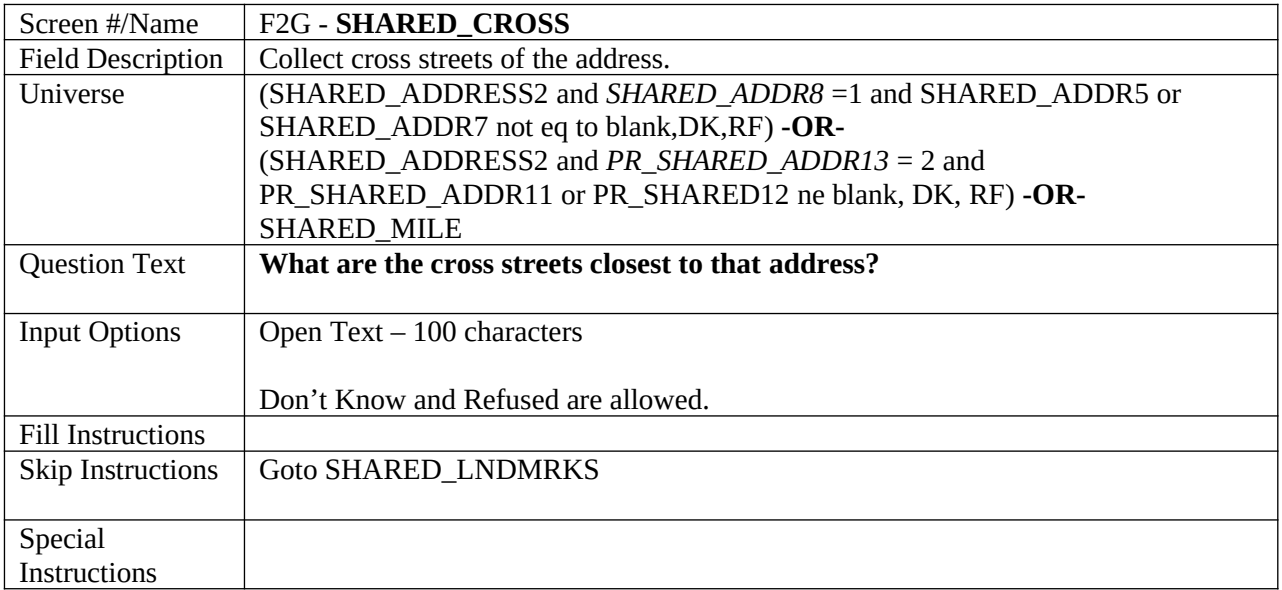

## **USCENSUSBUREAU**

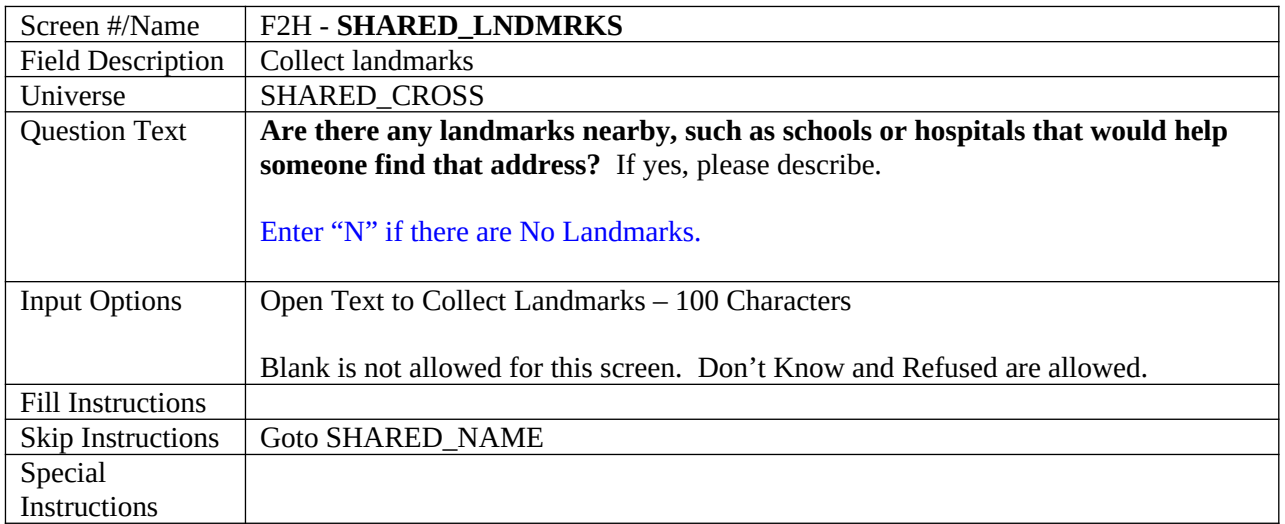

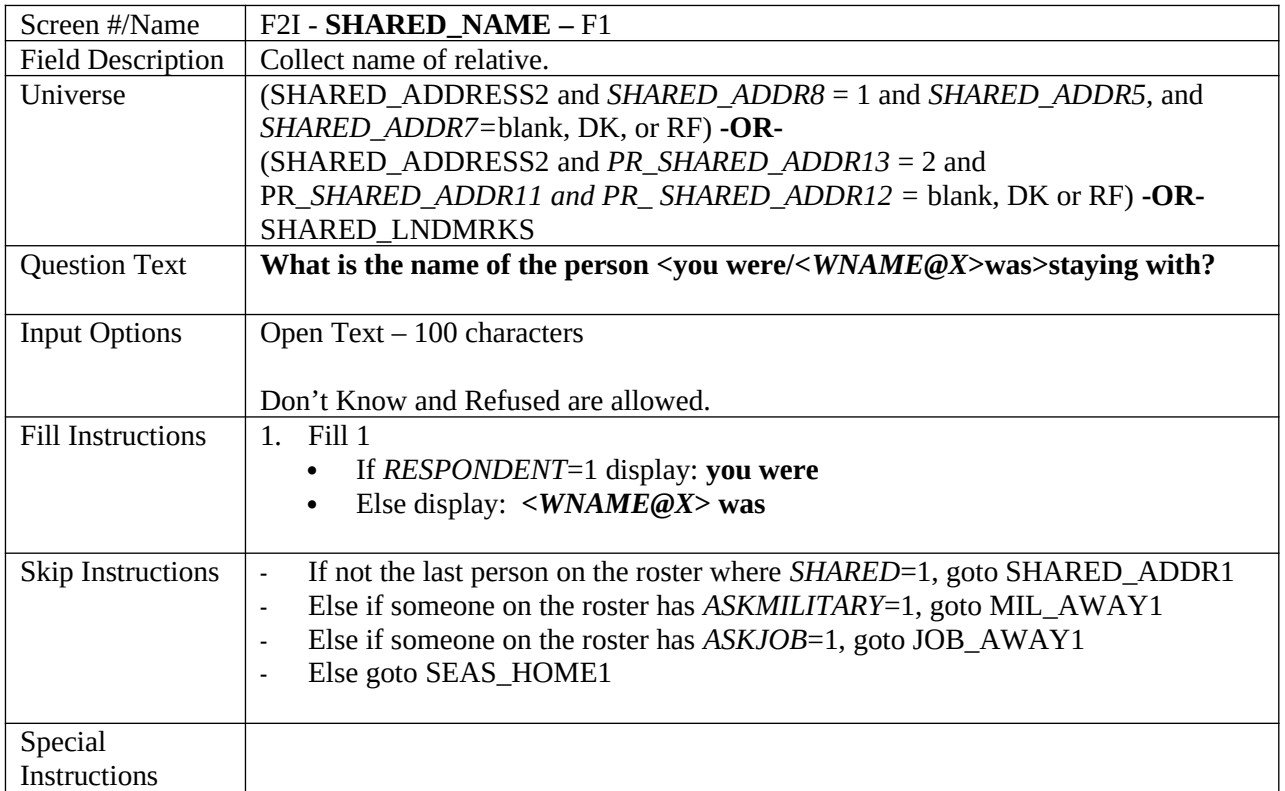

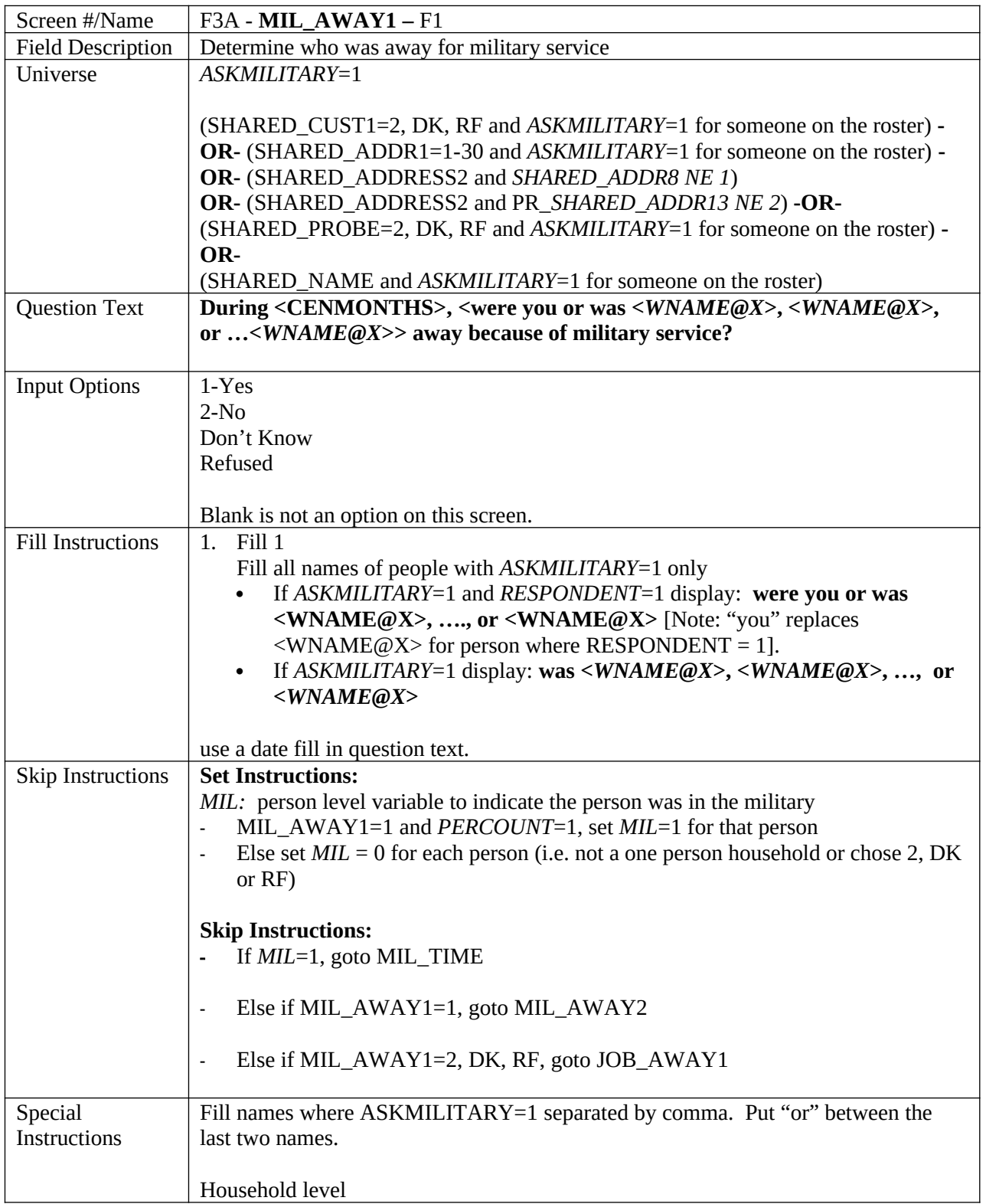

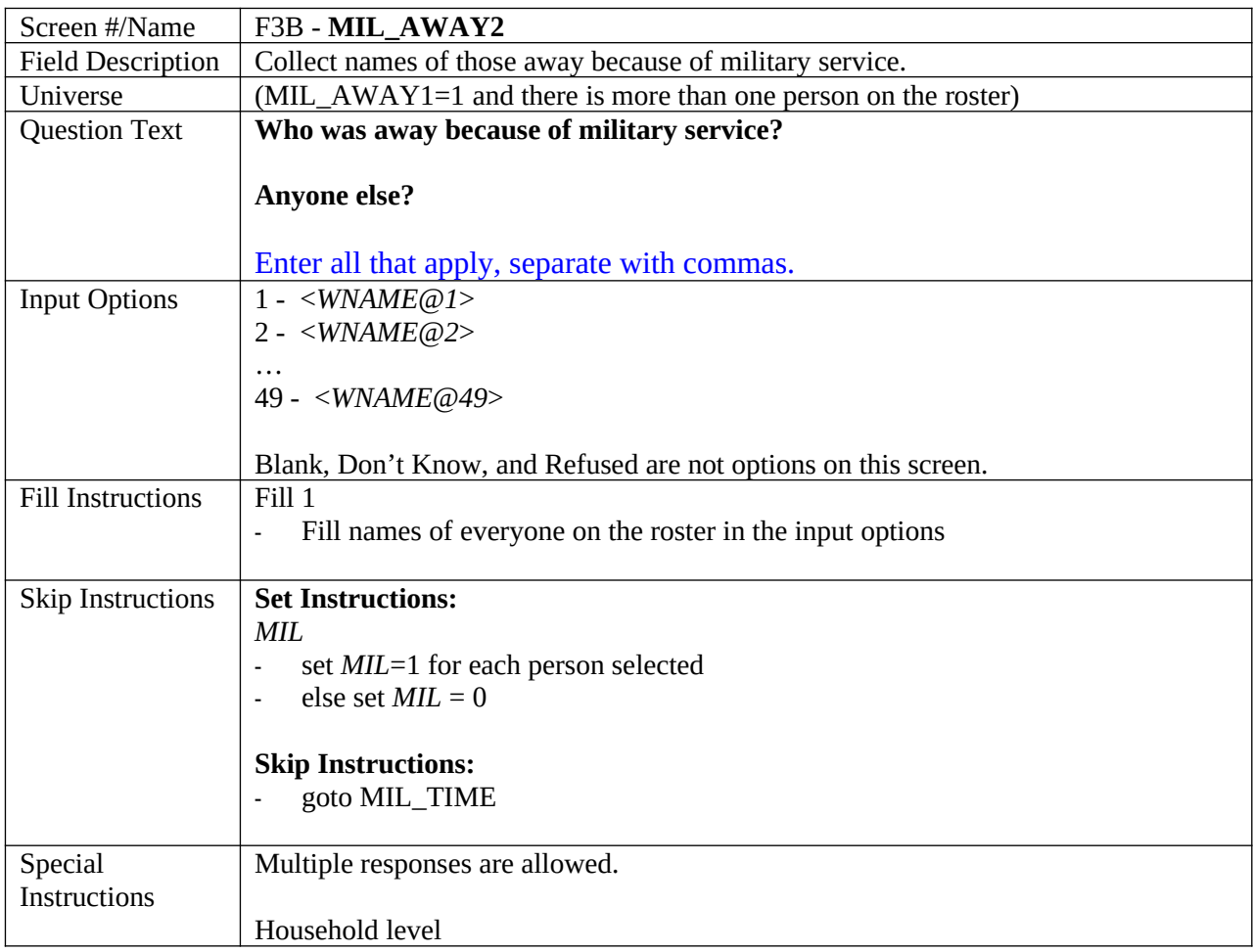

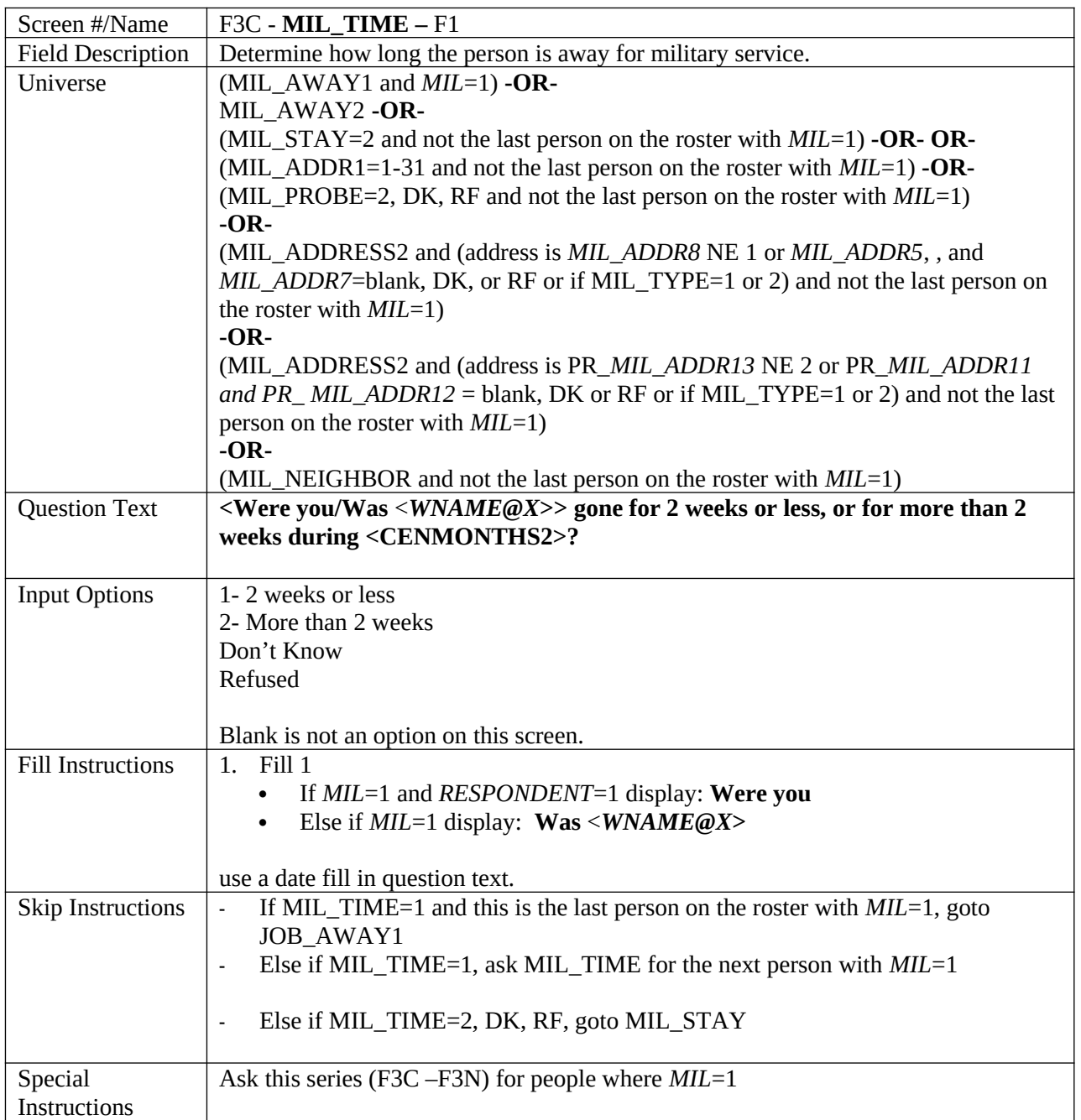

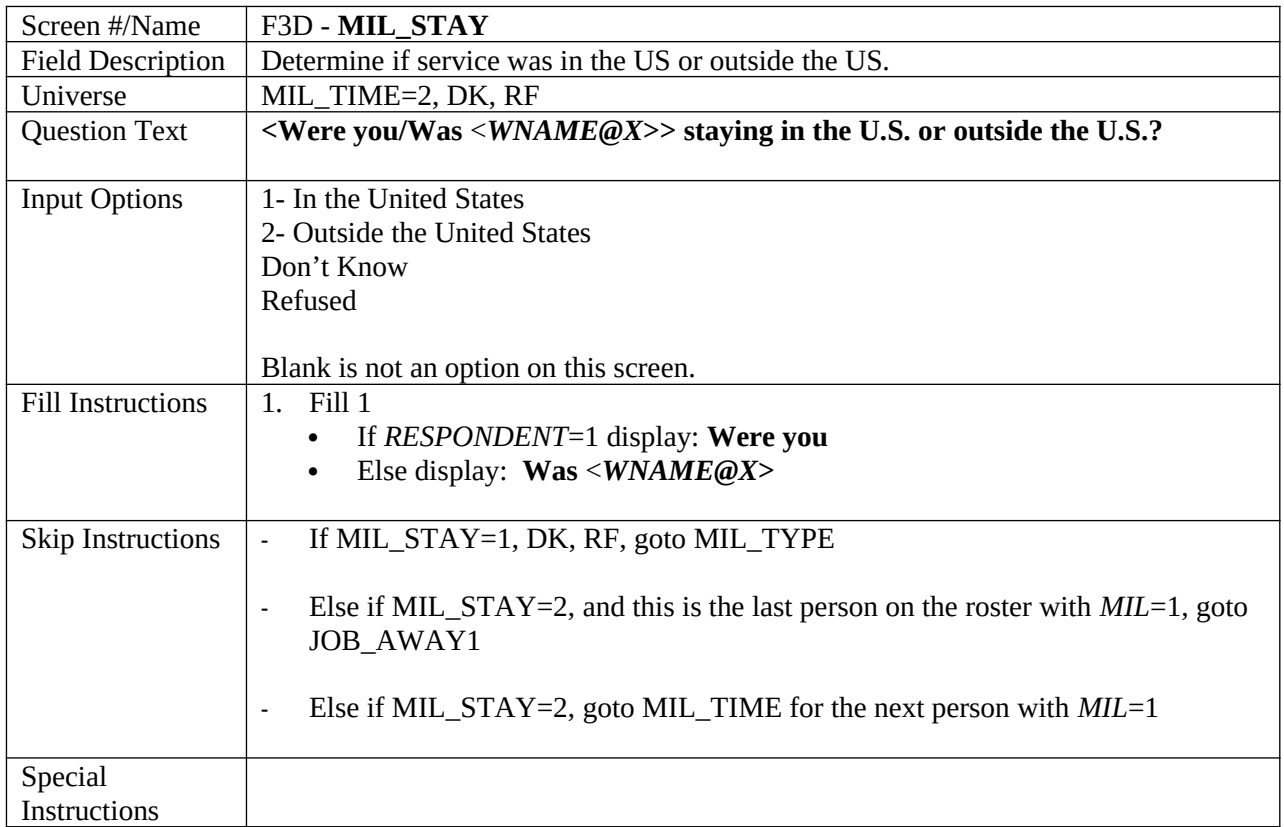

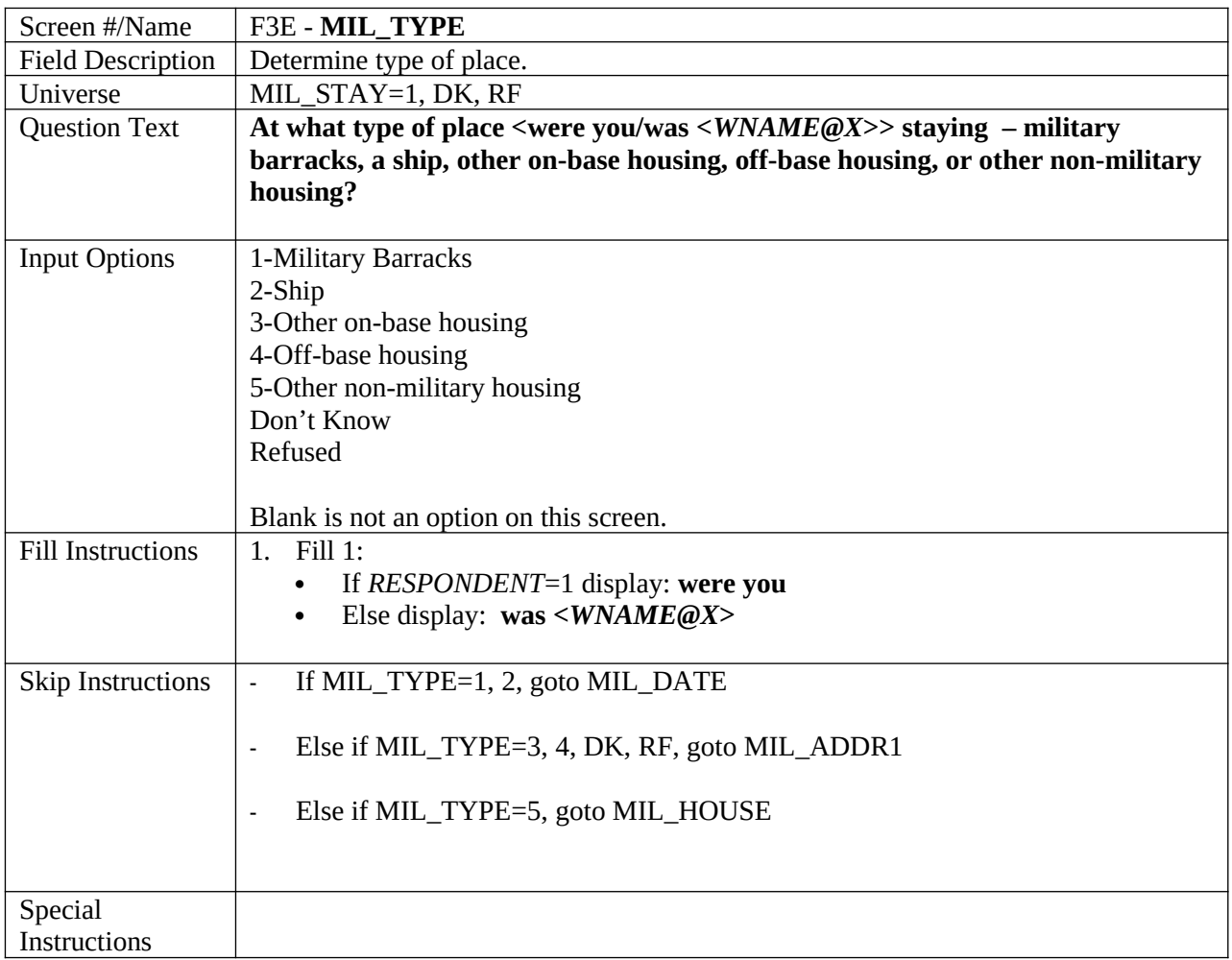

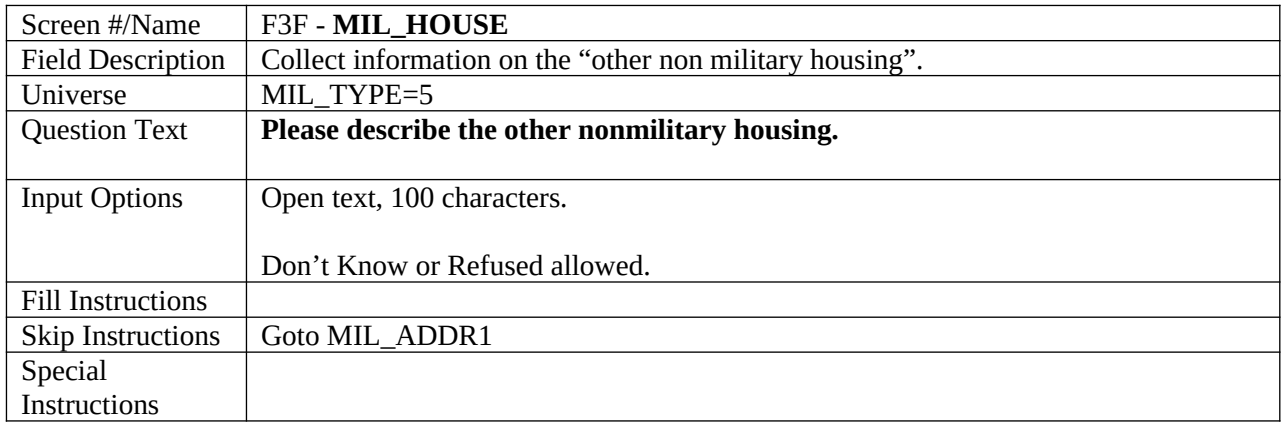

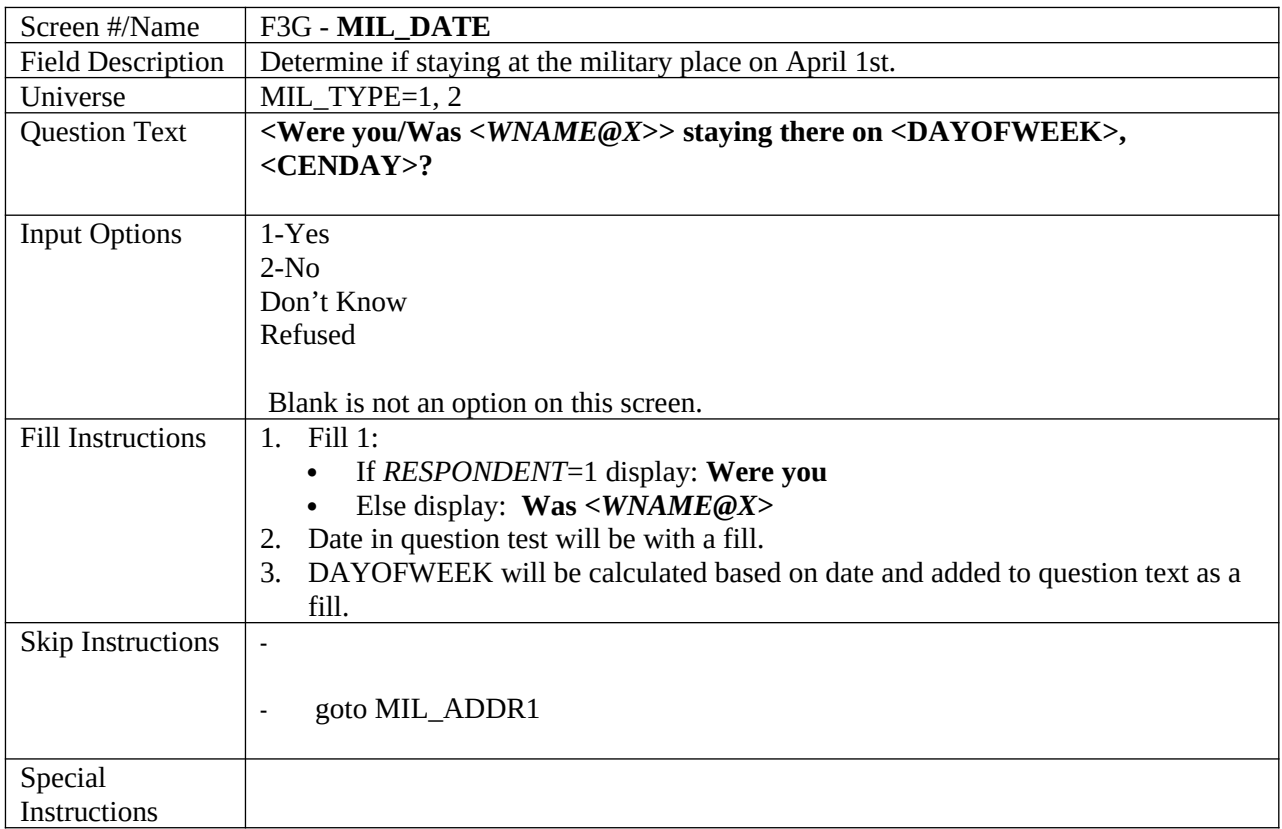

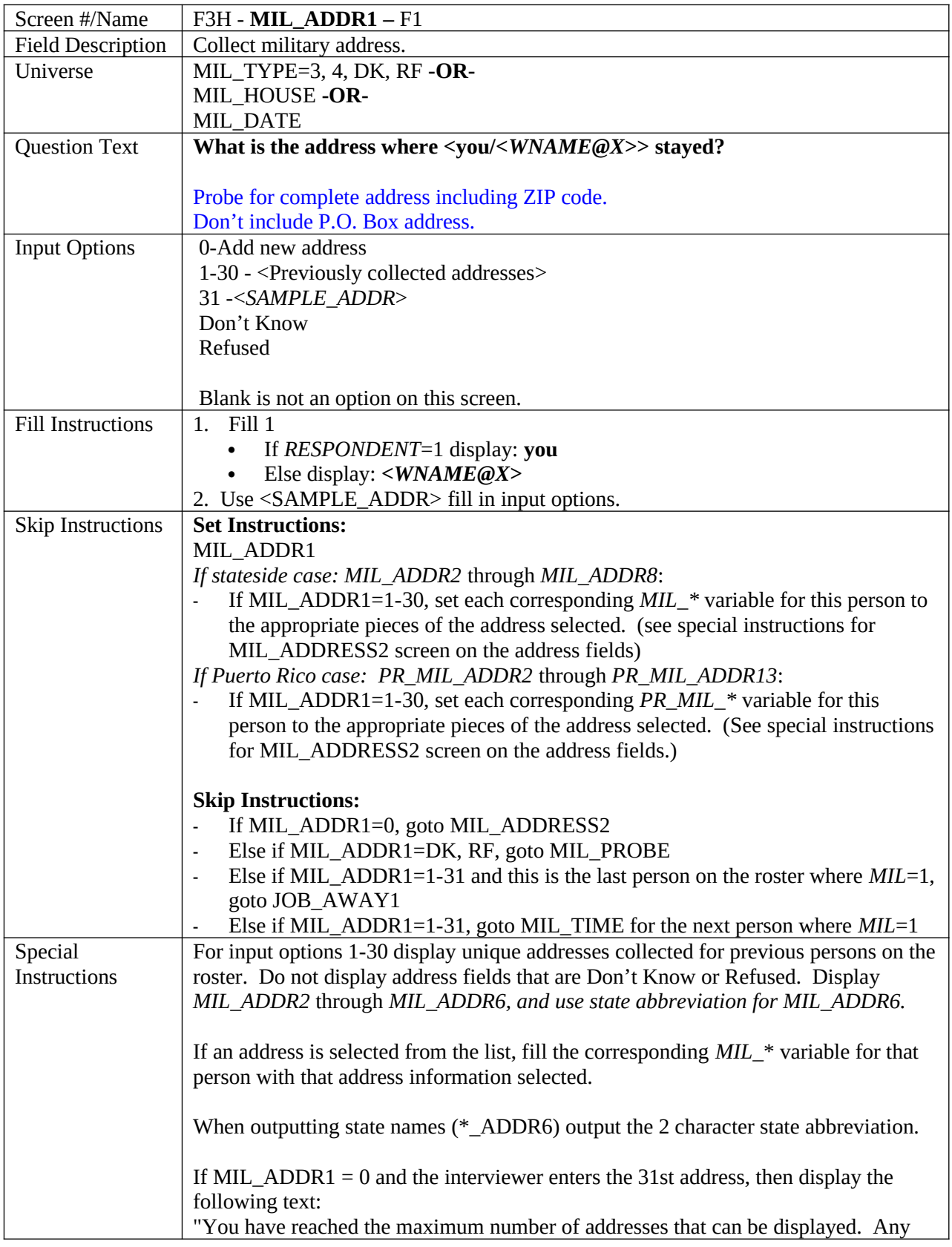

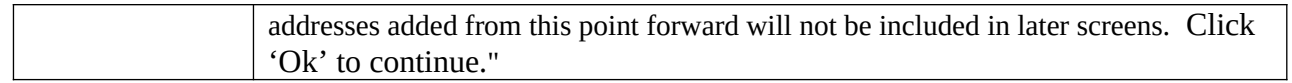

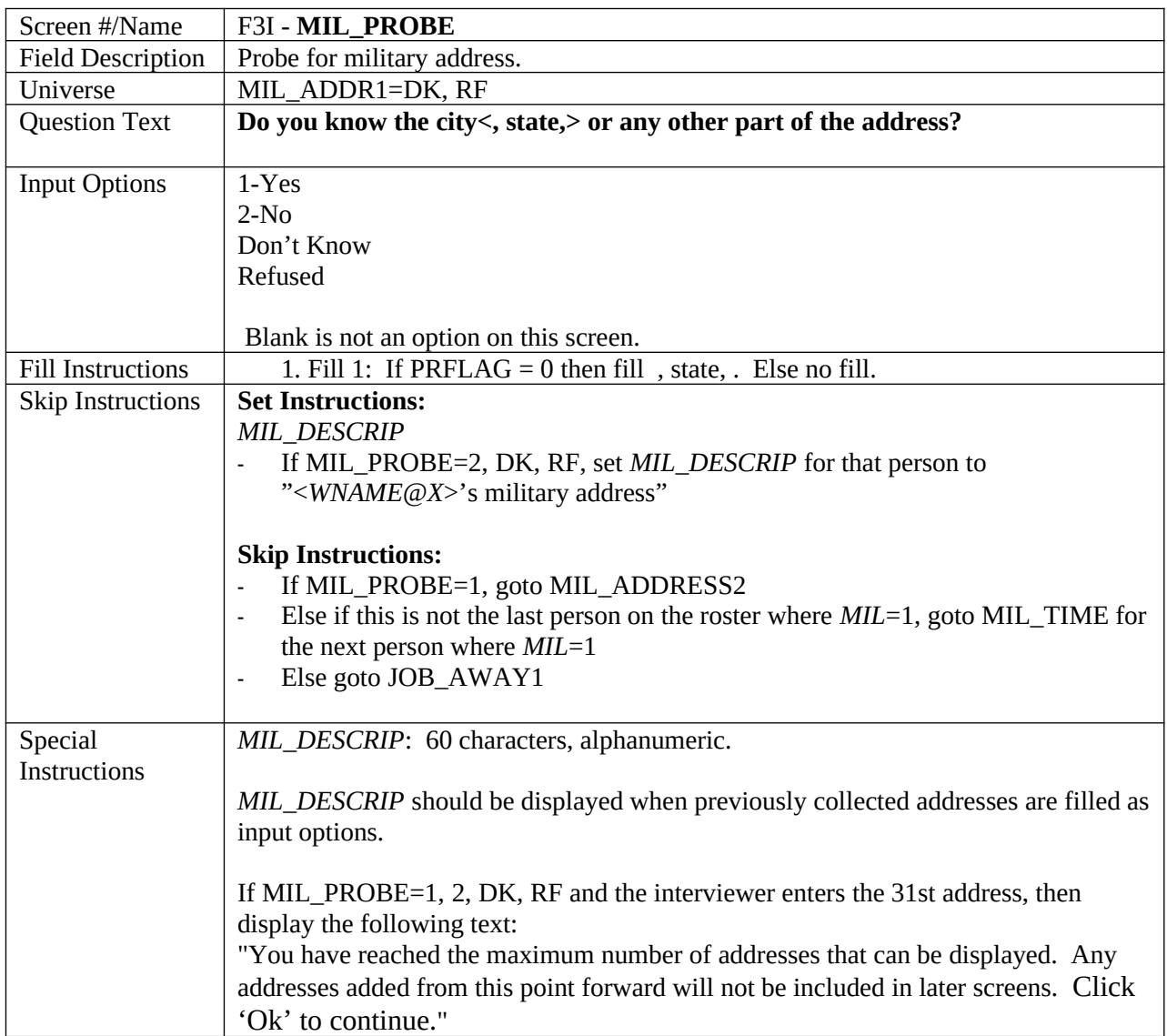

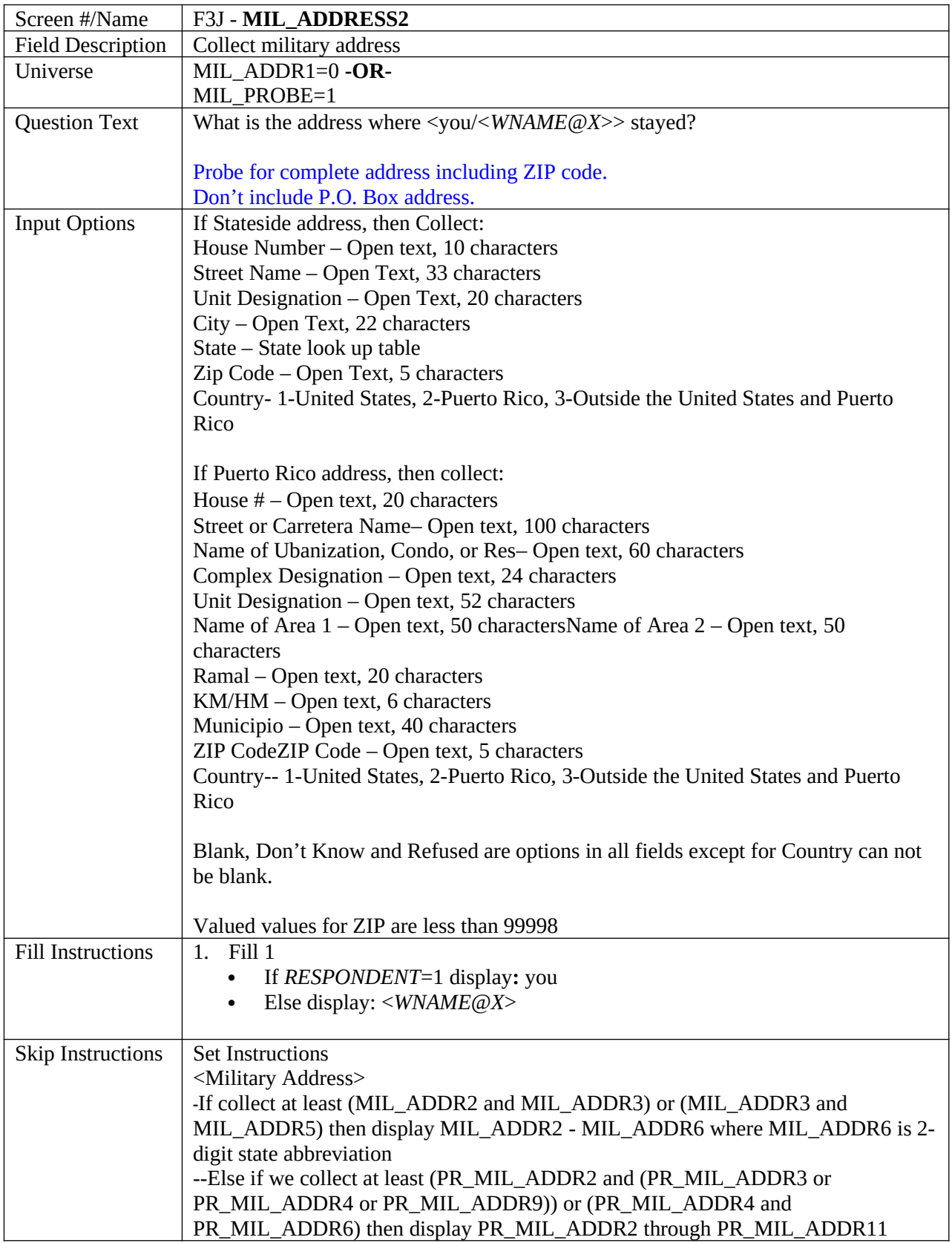

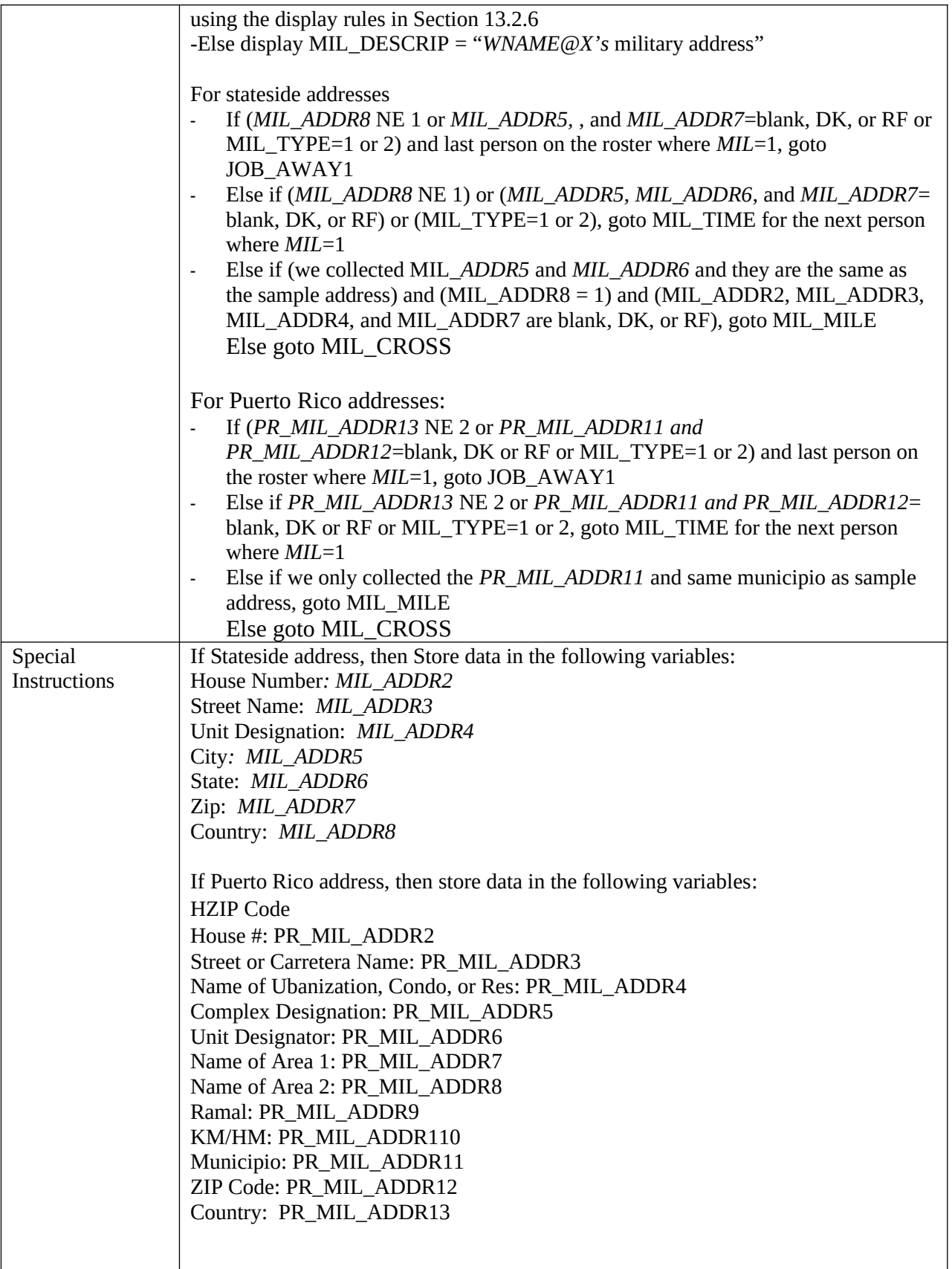

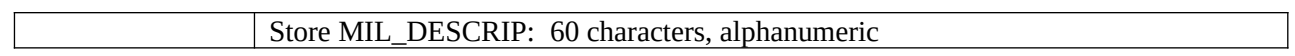

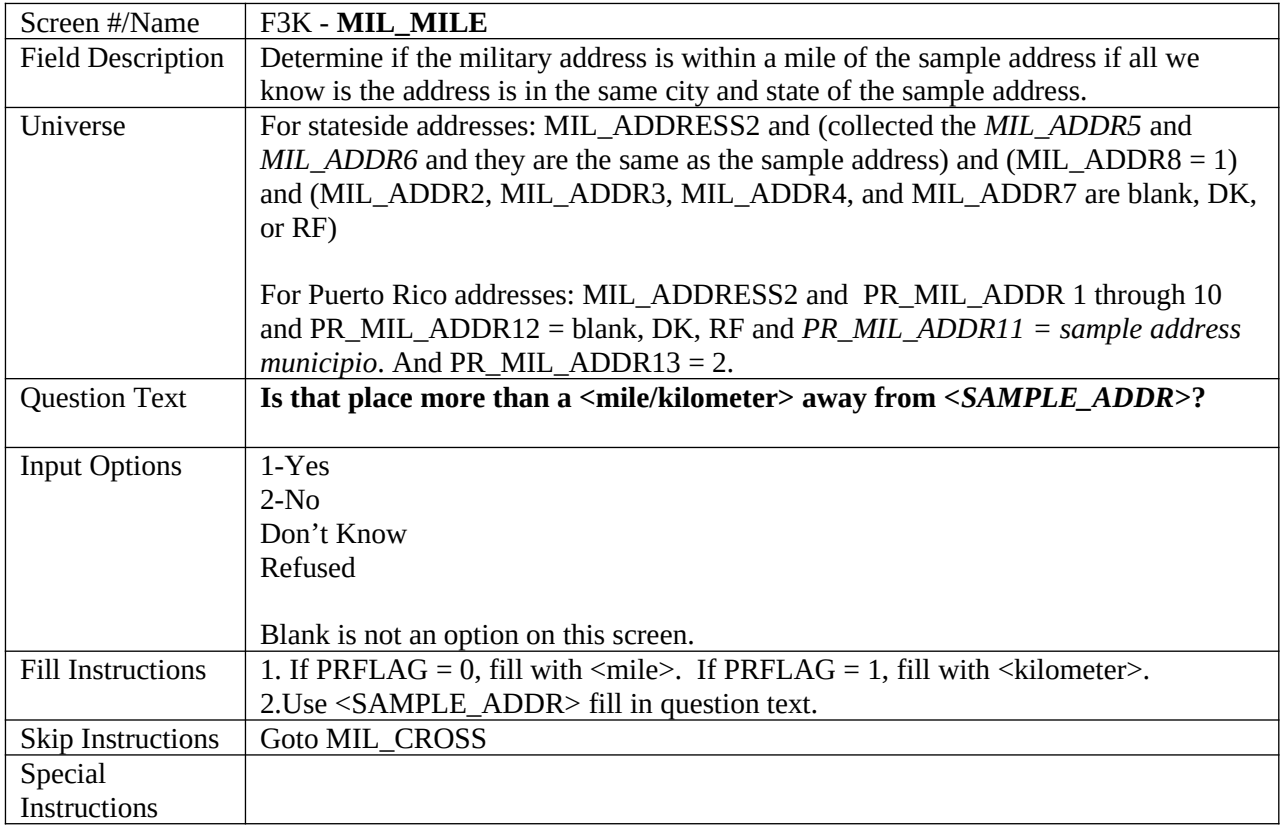

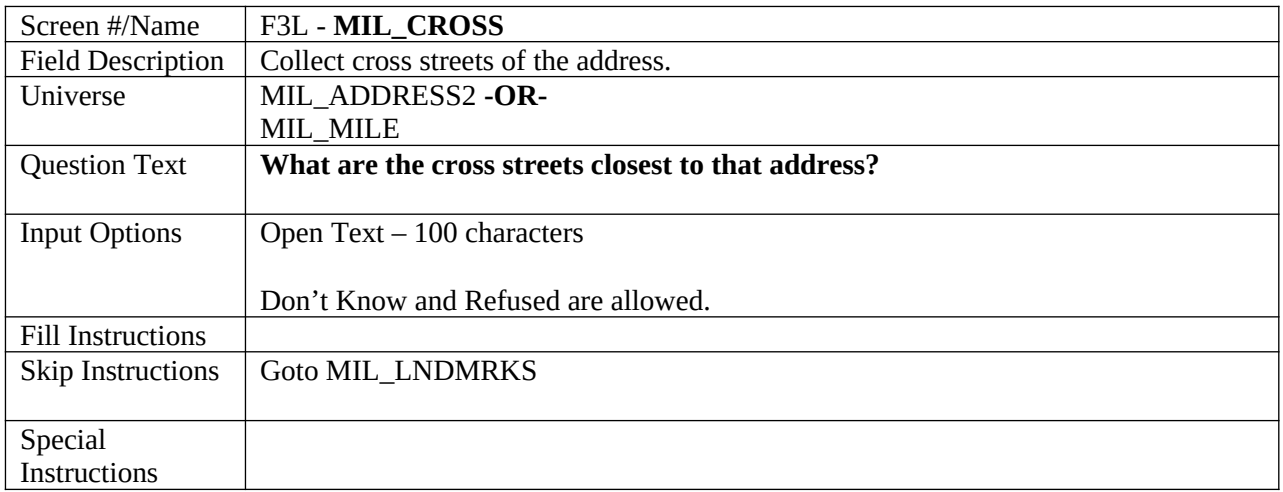

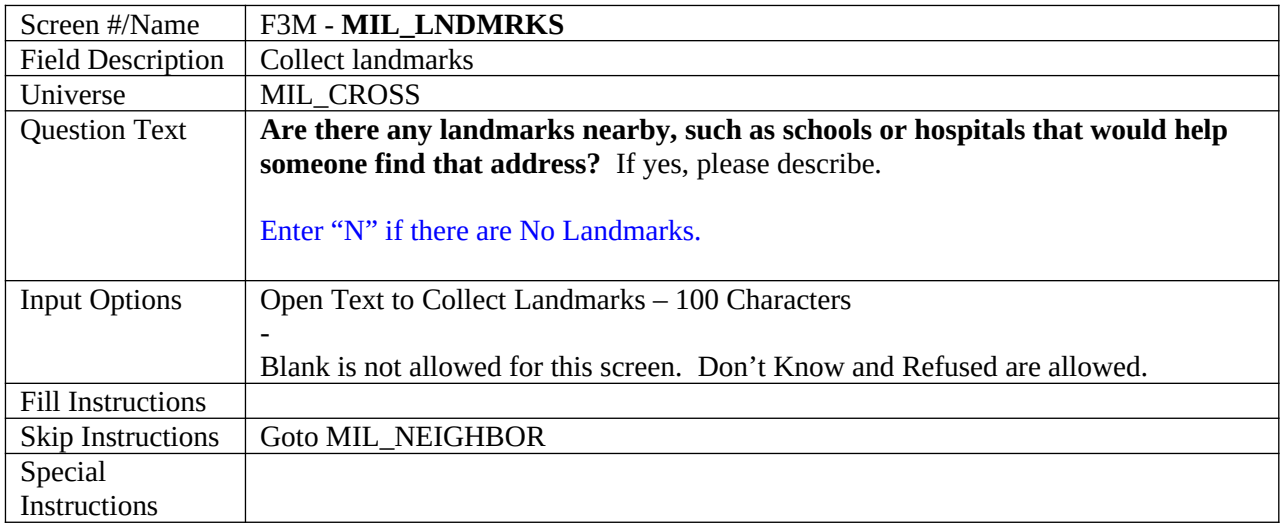

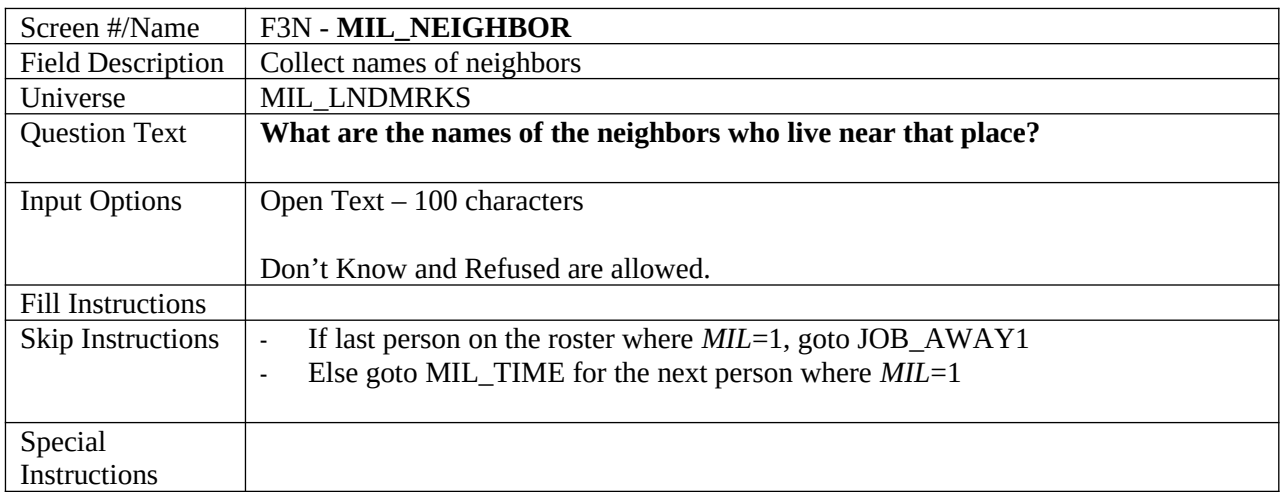

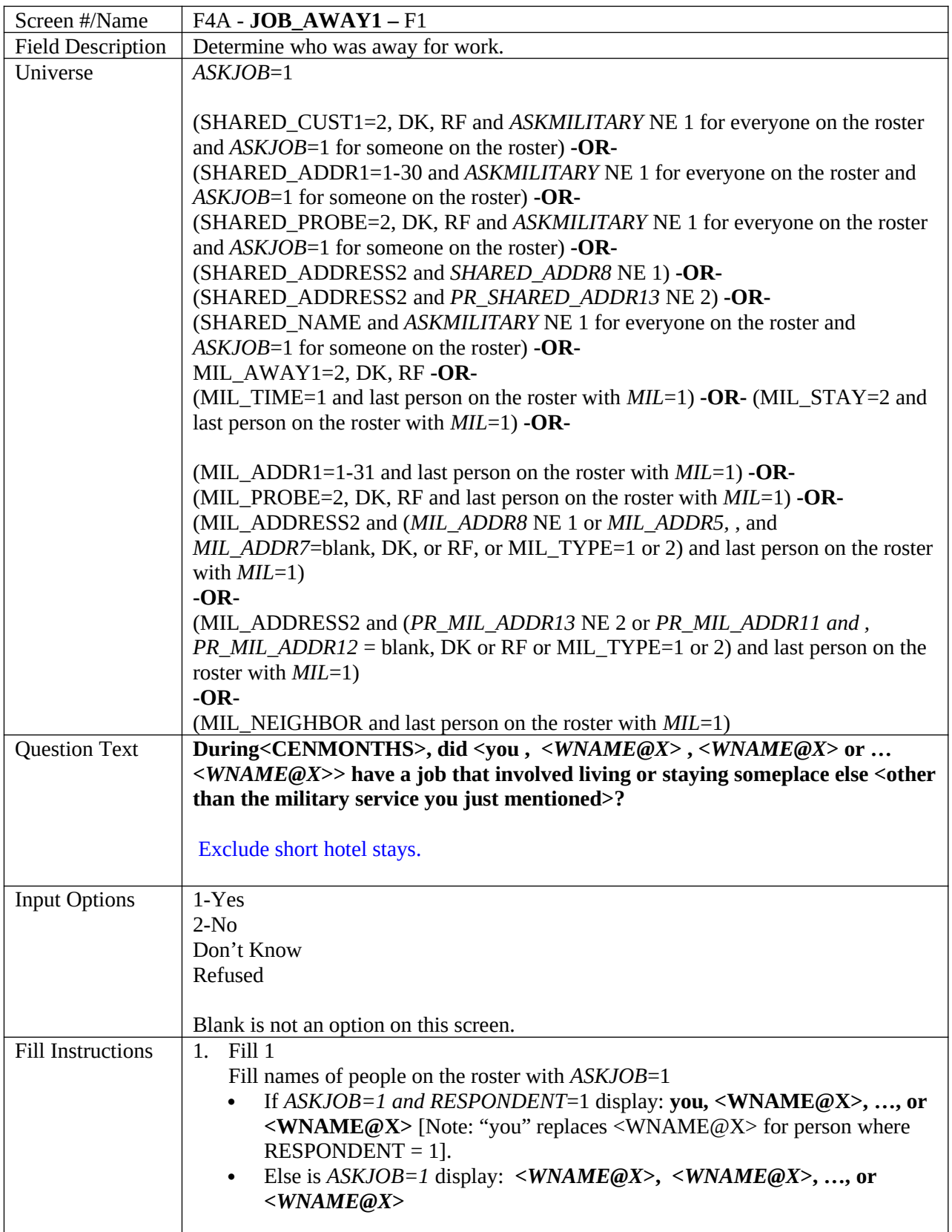

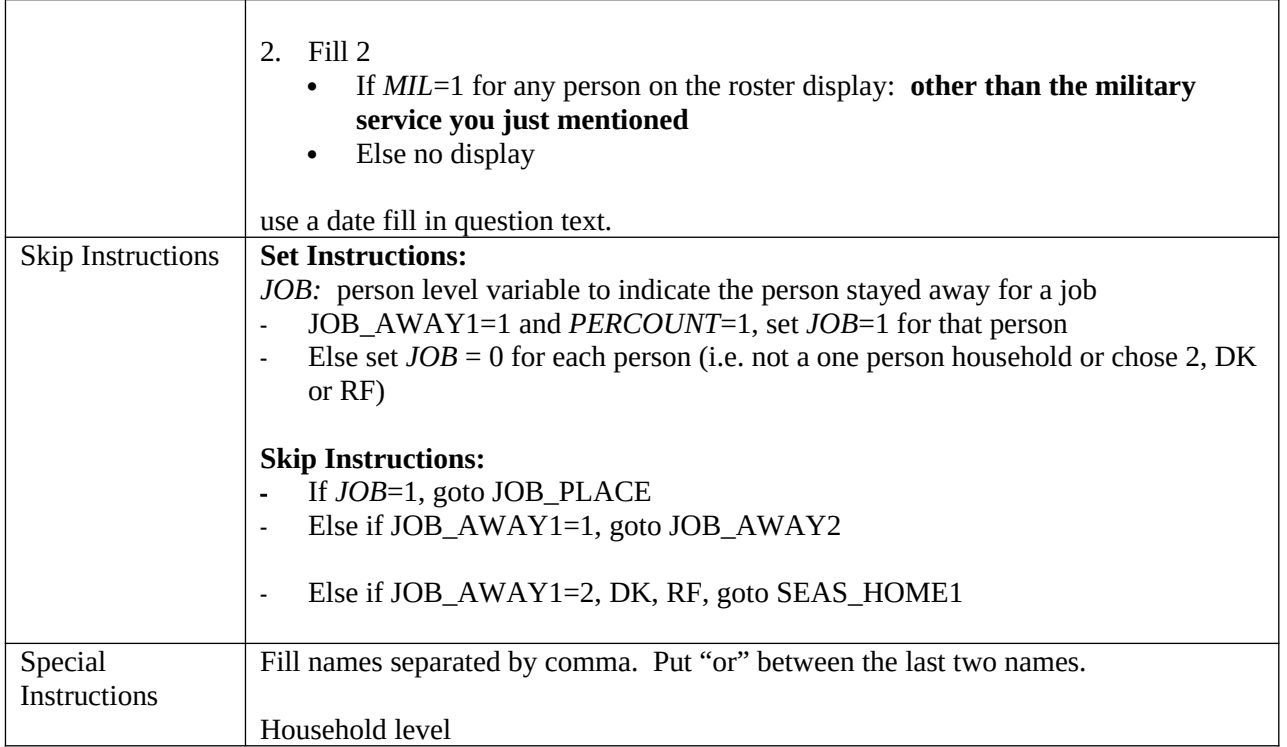

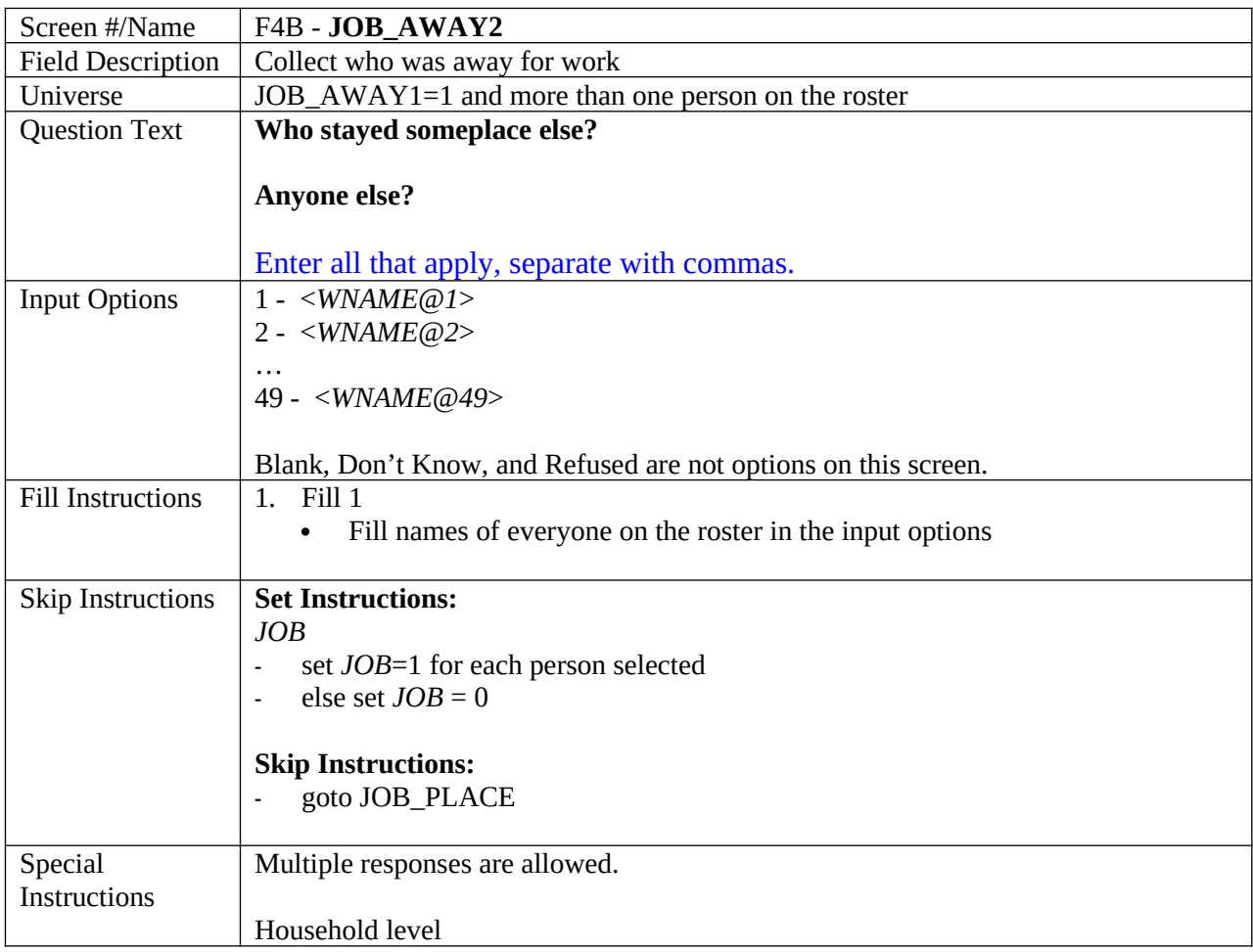

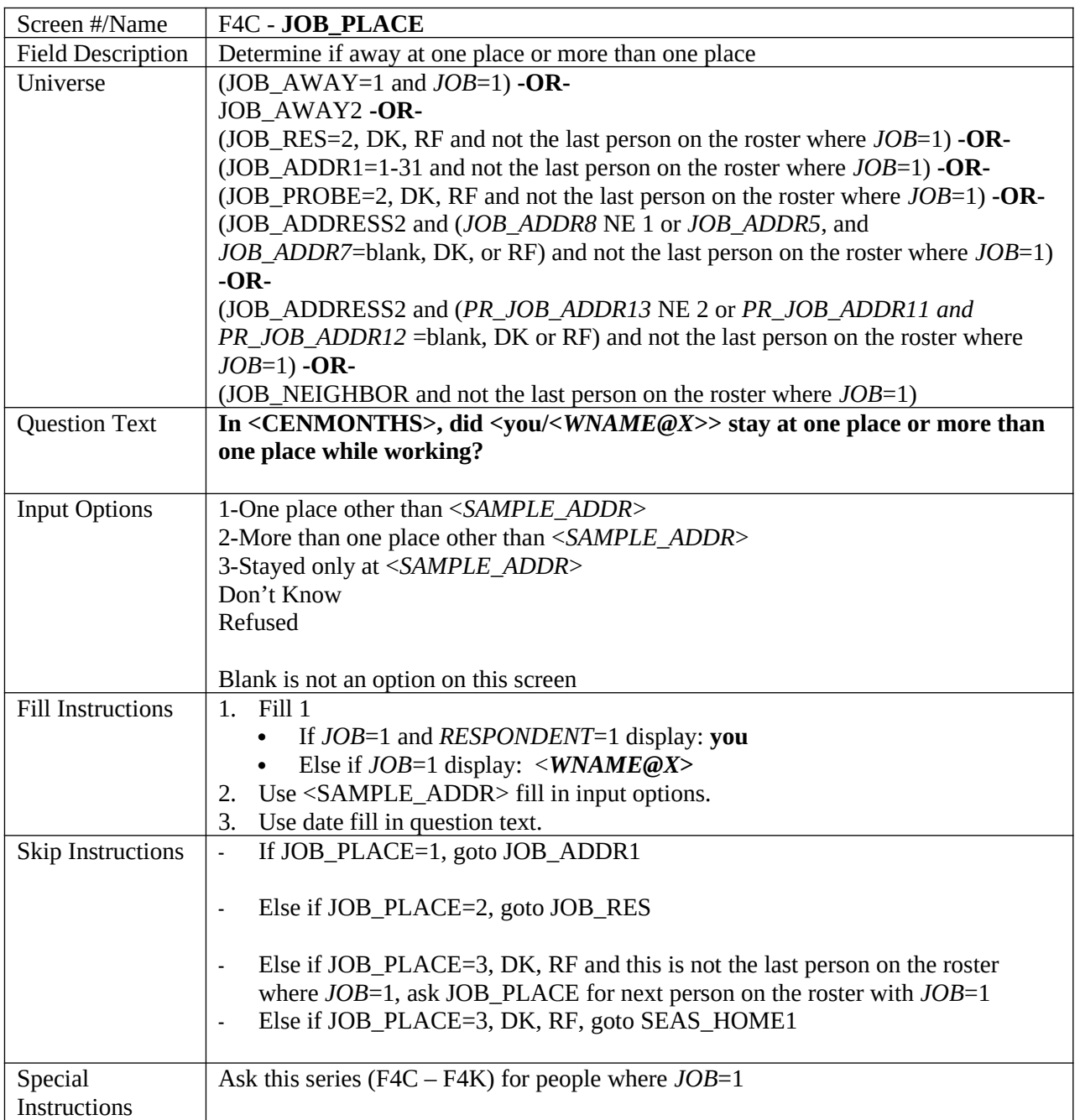

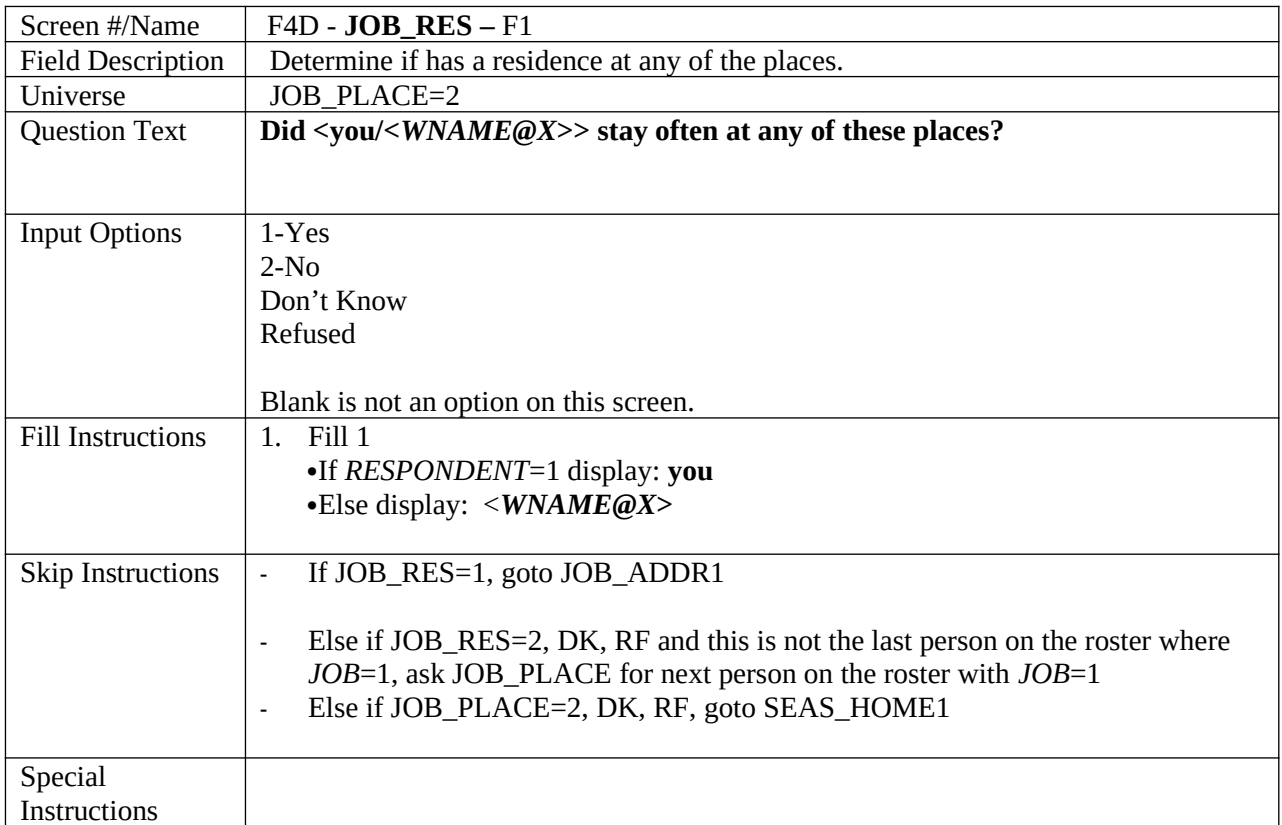

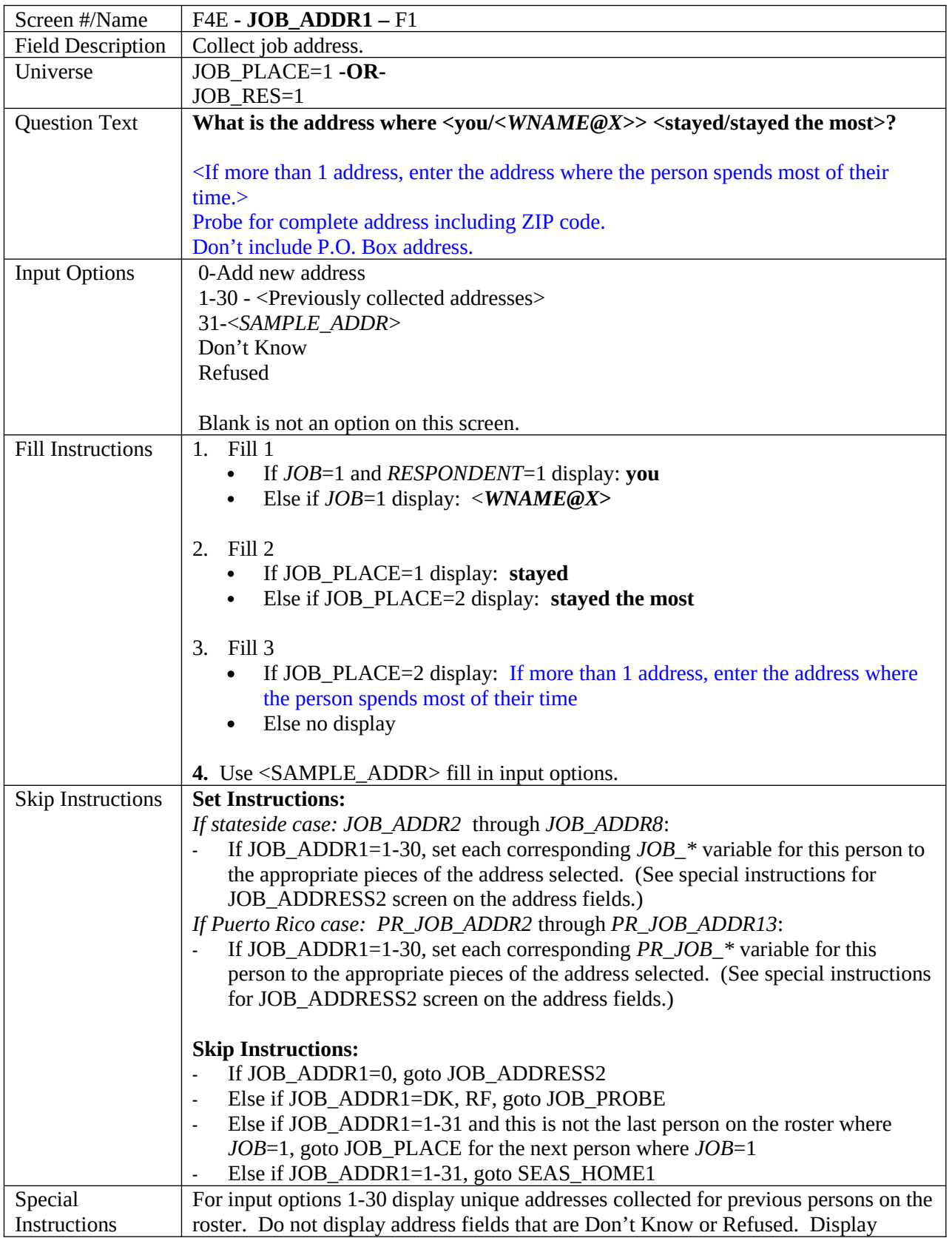

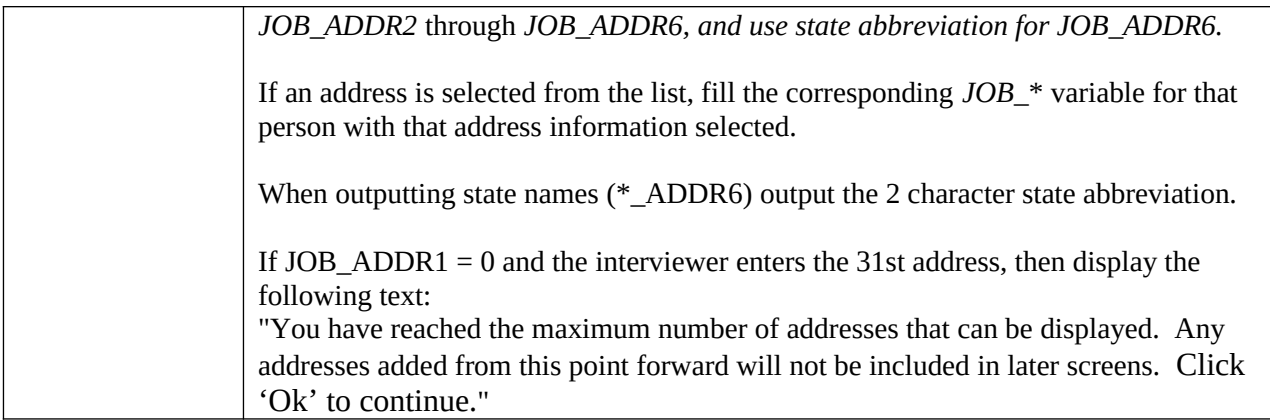

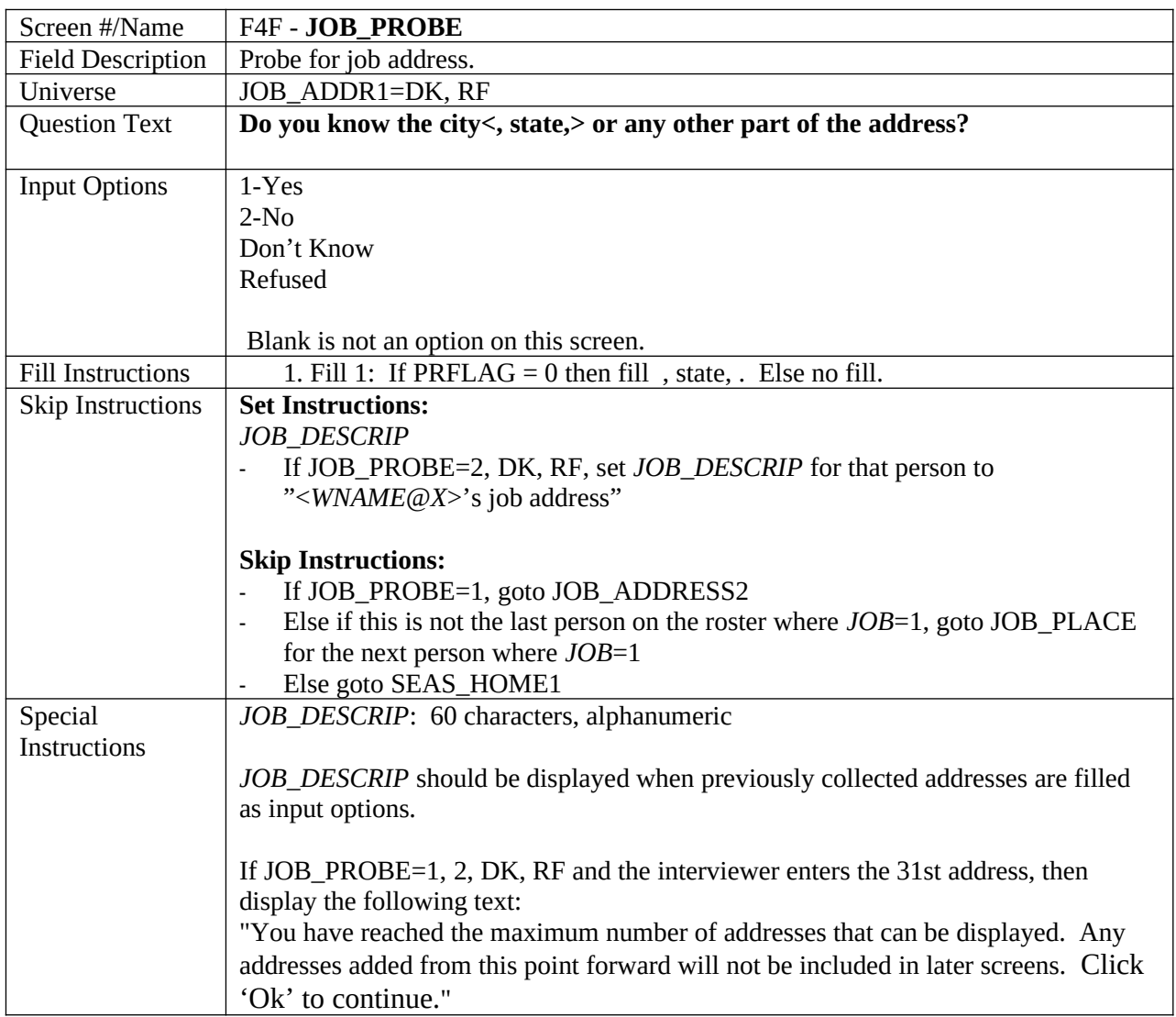

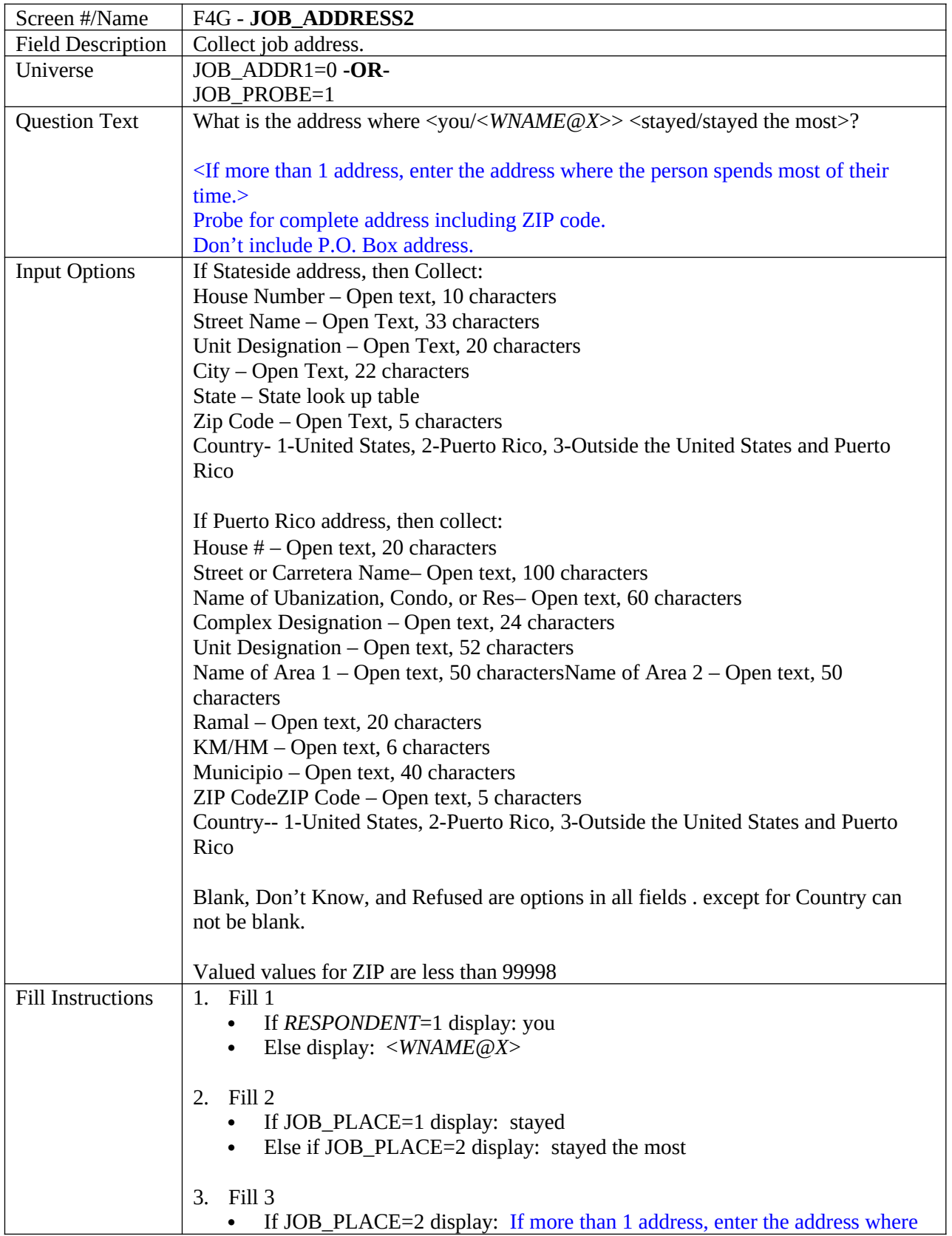

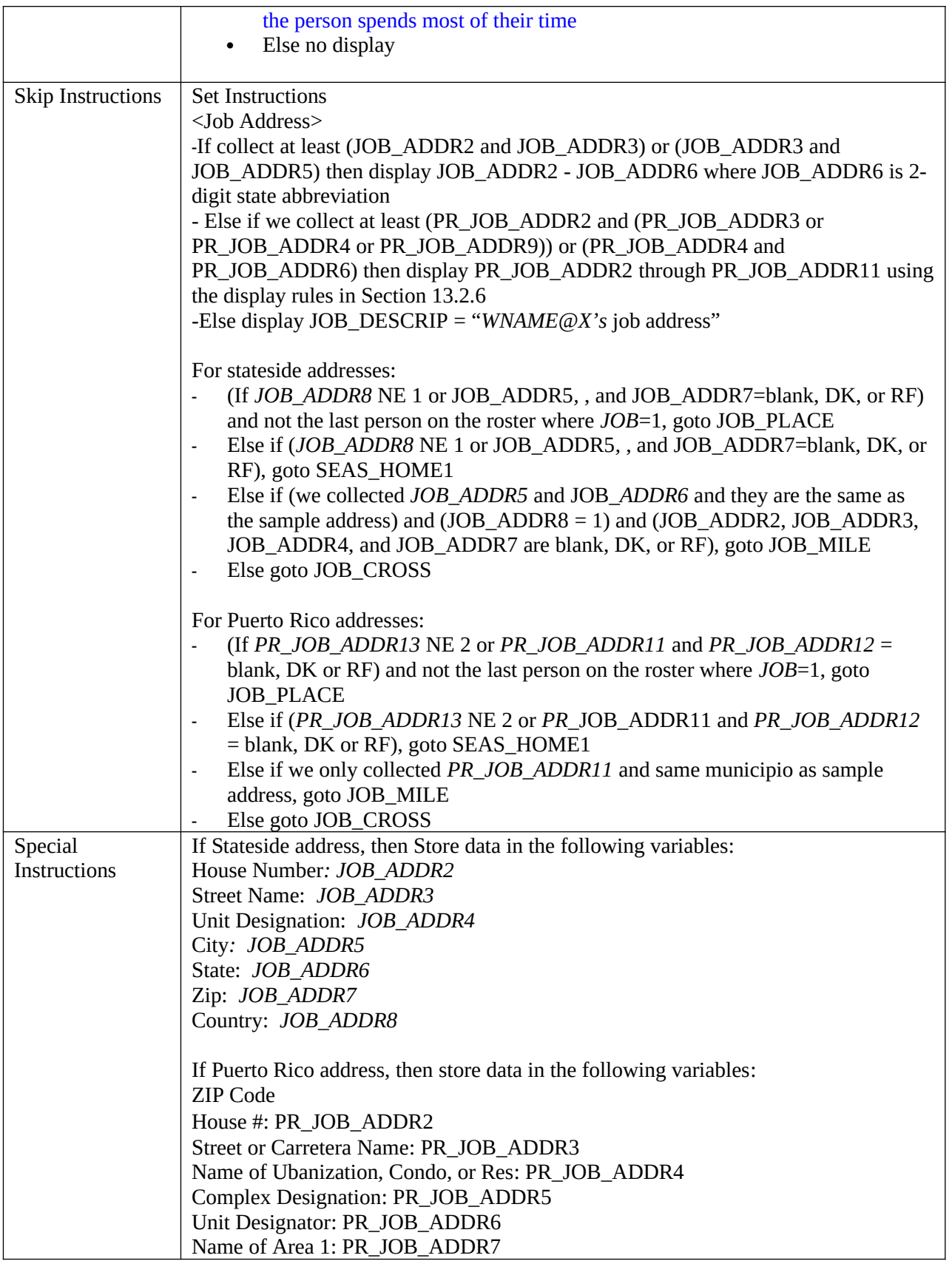

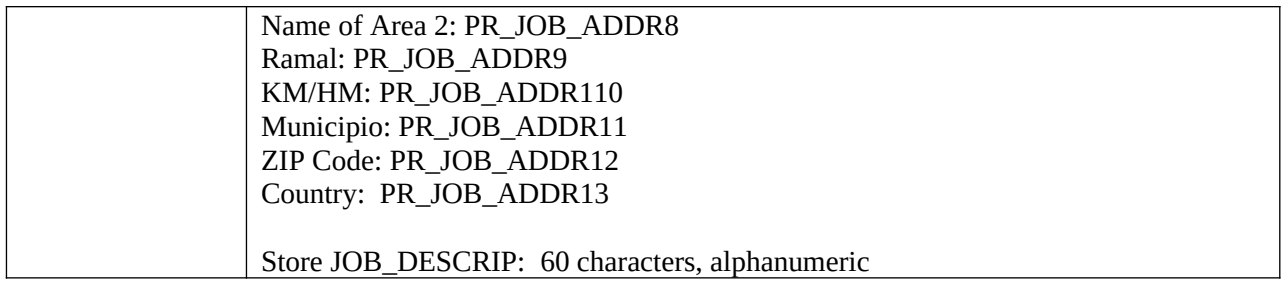
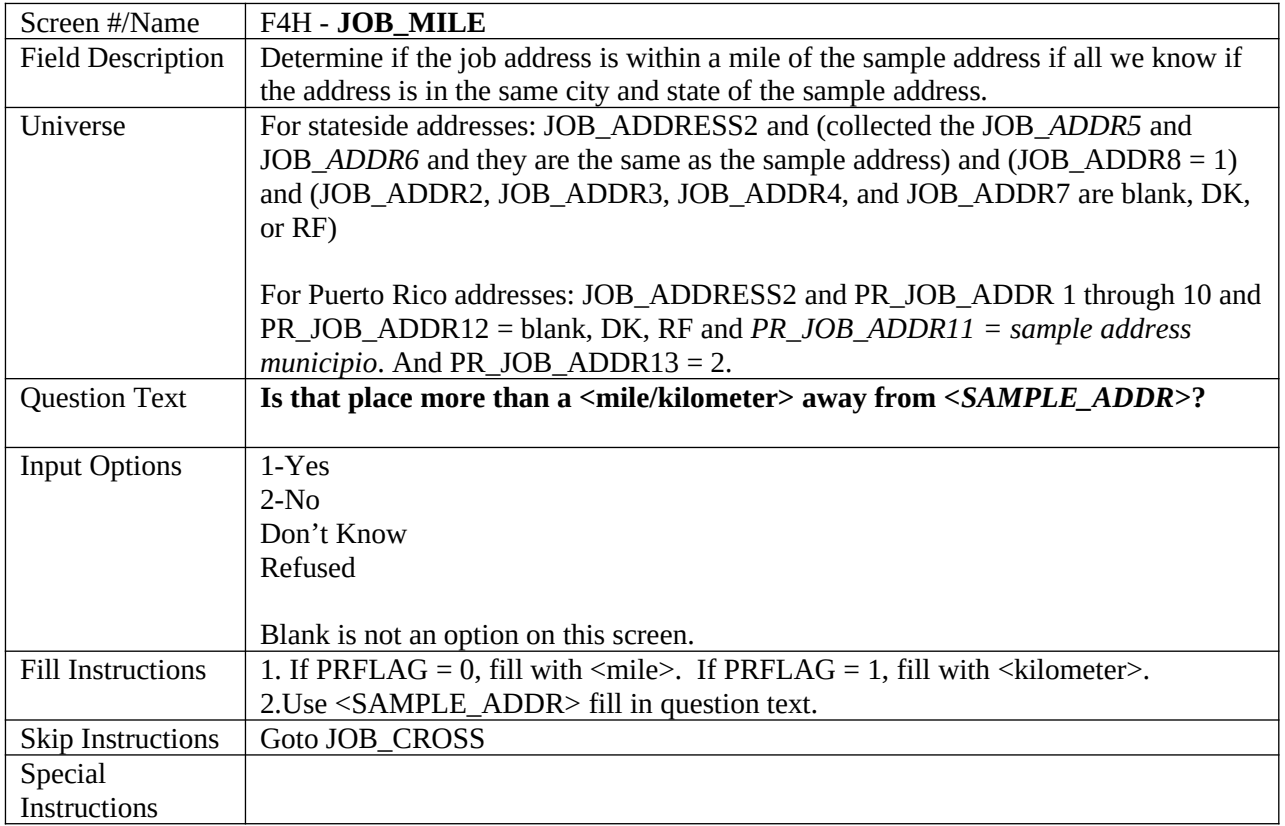

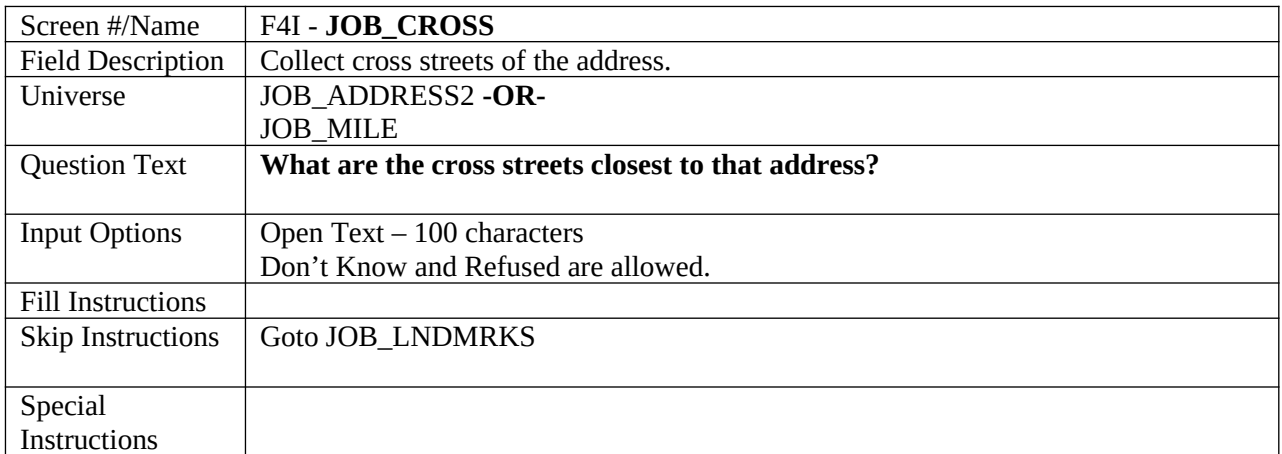

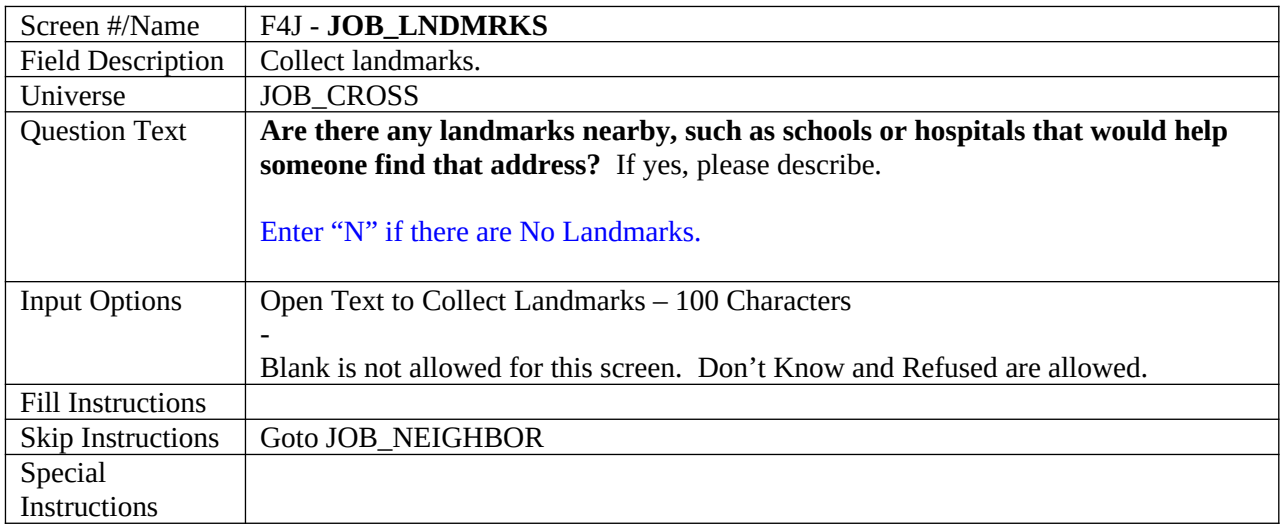

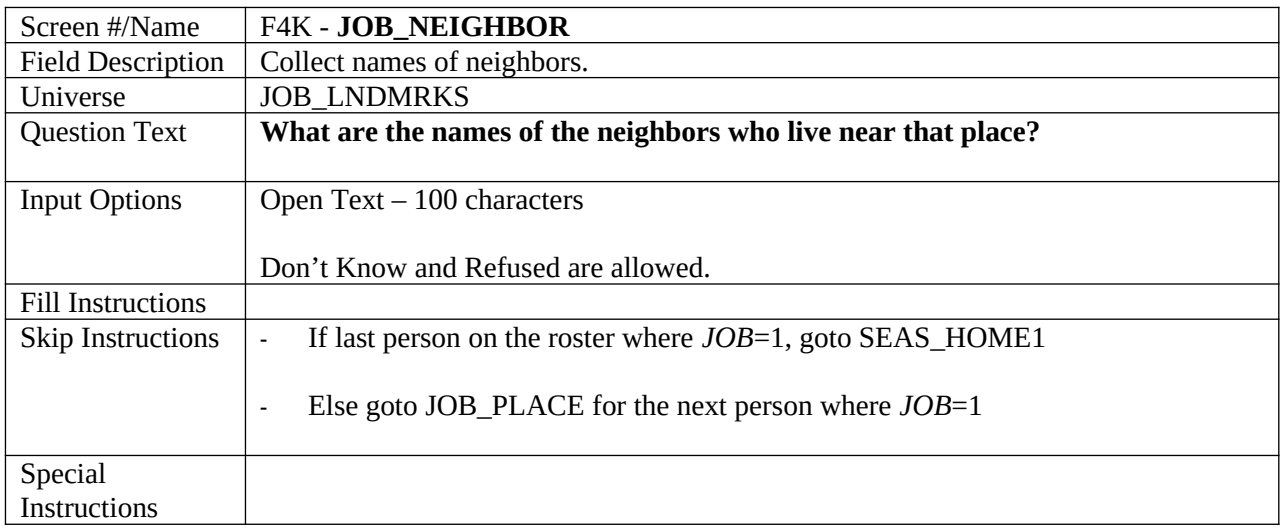

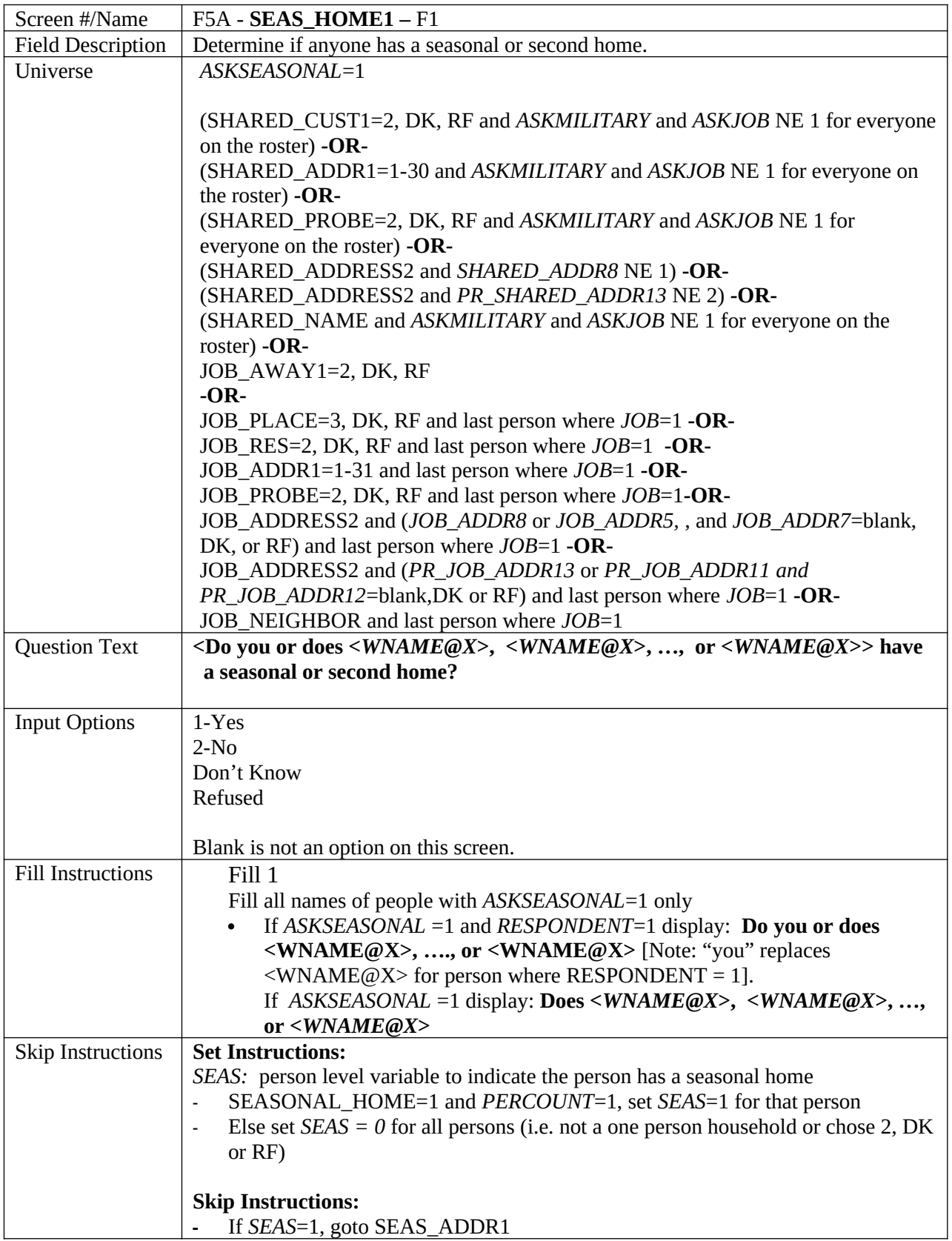

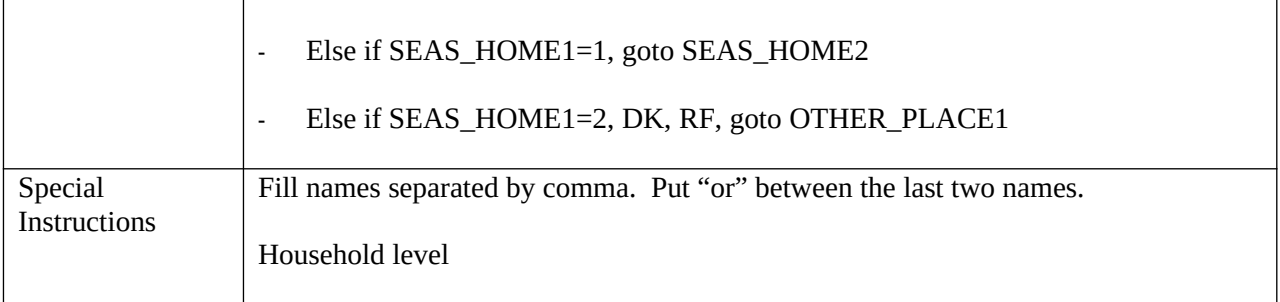

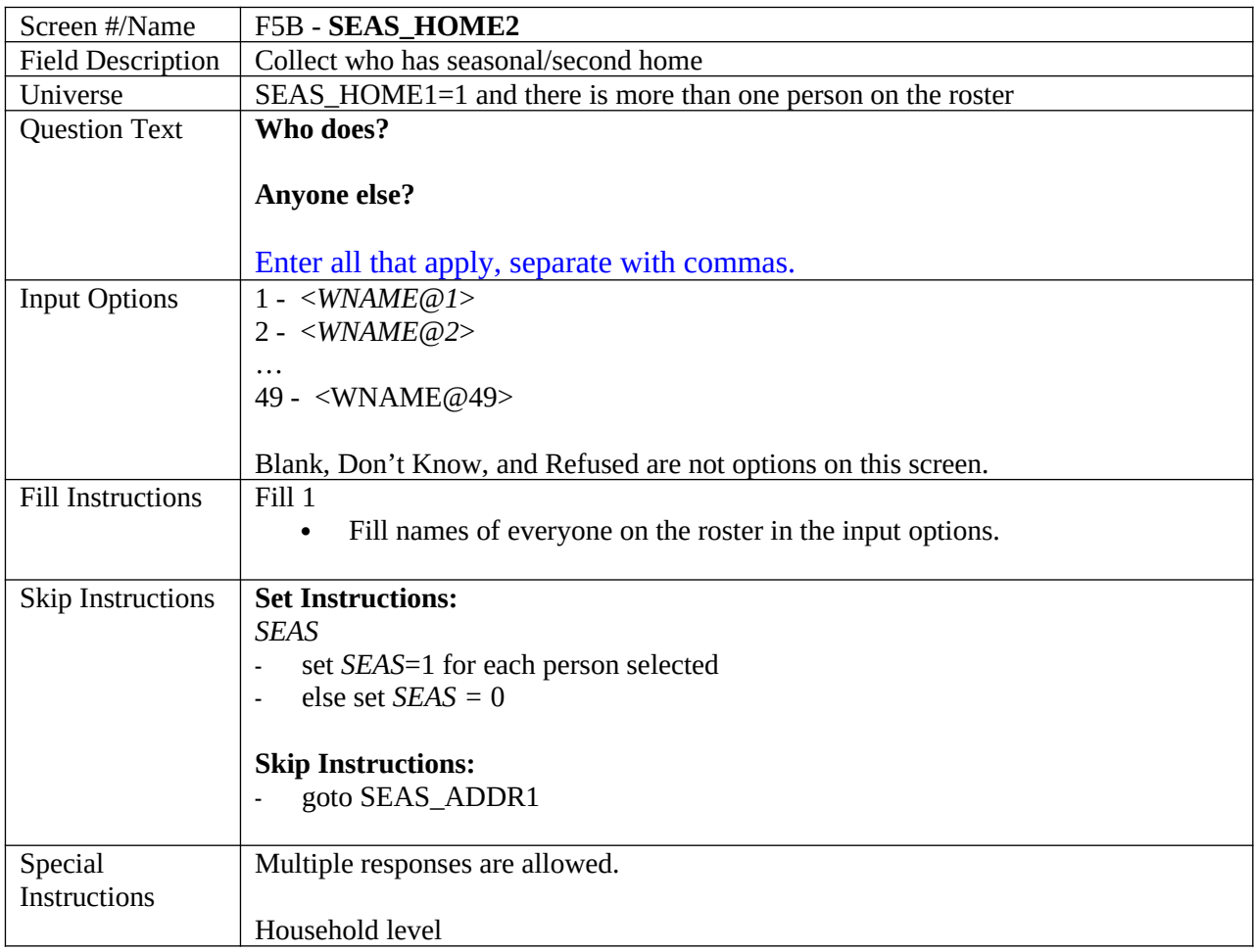

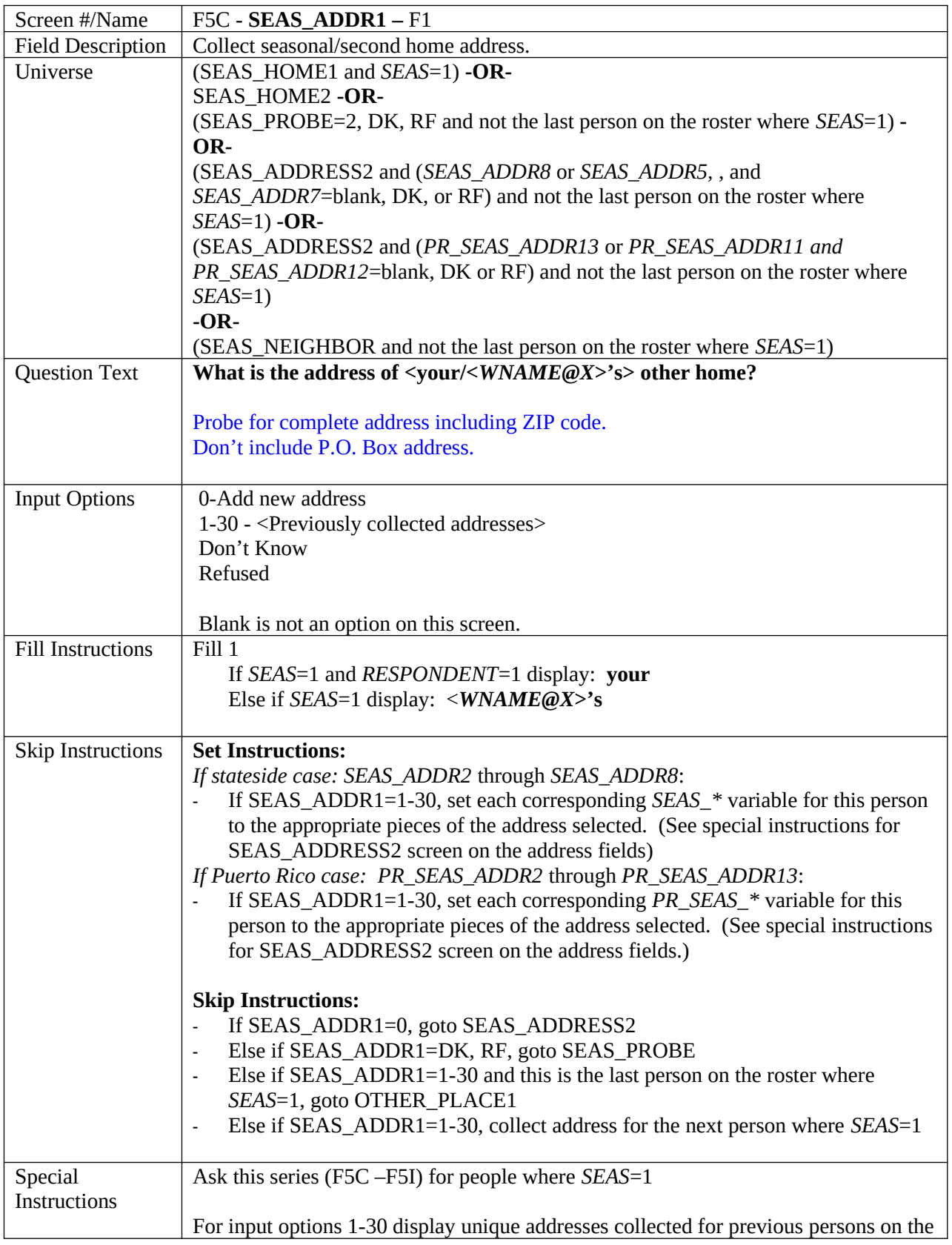

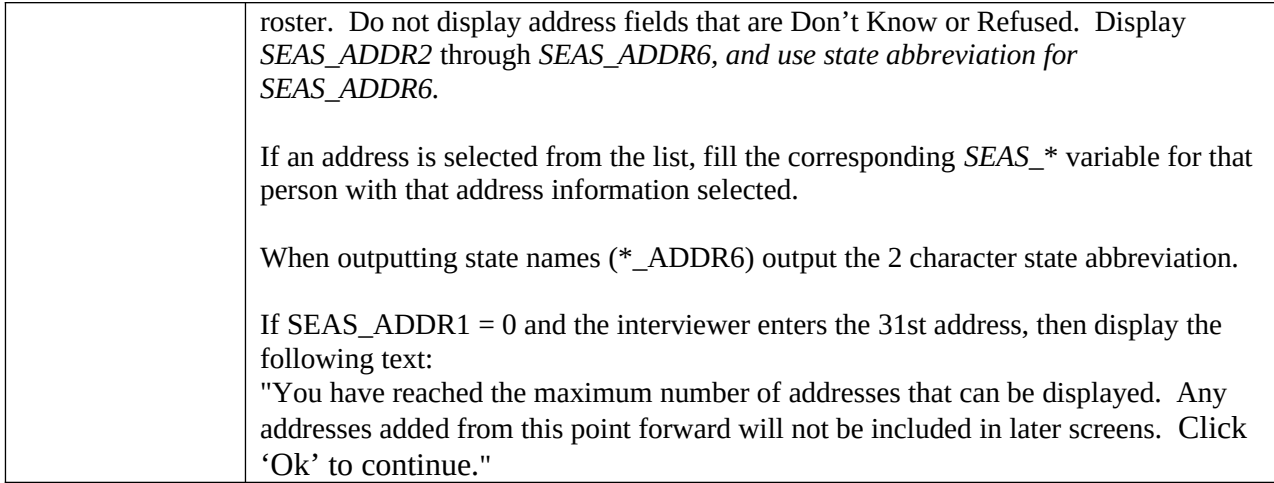

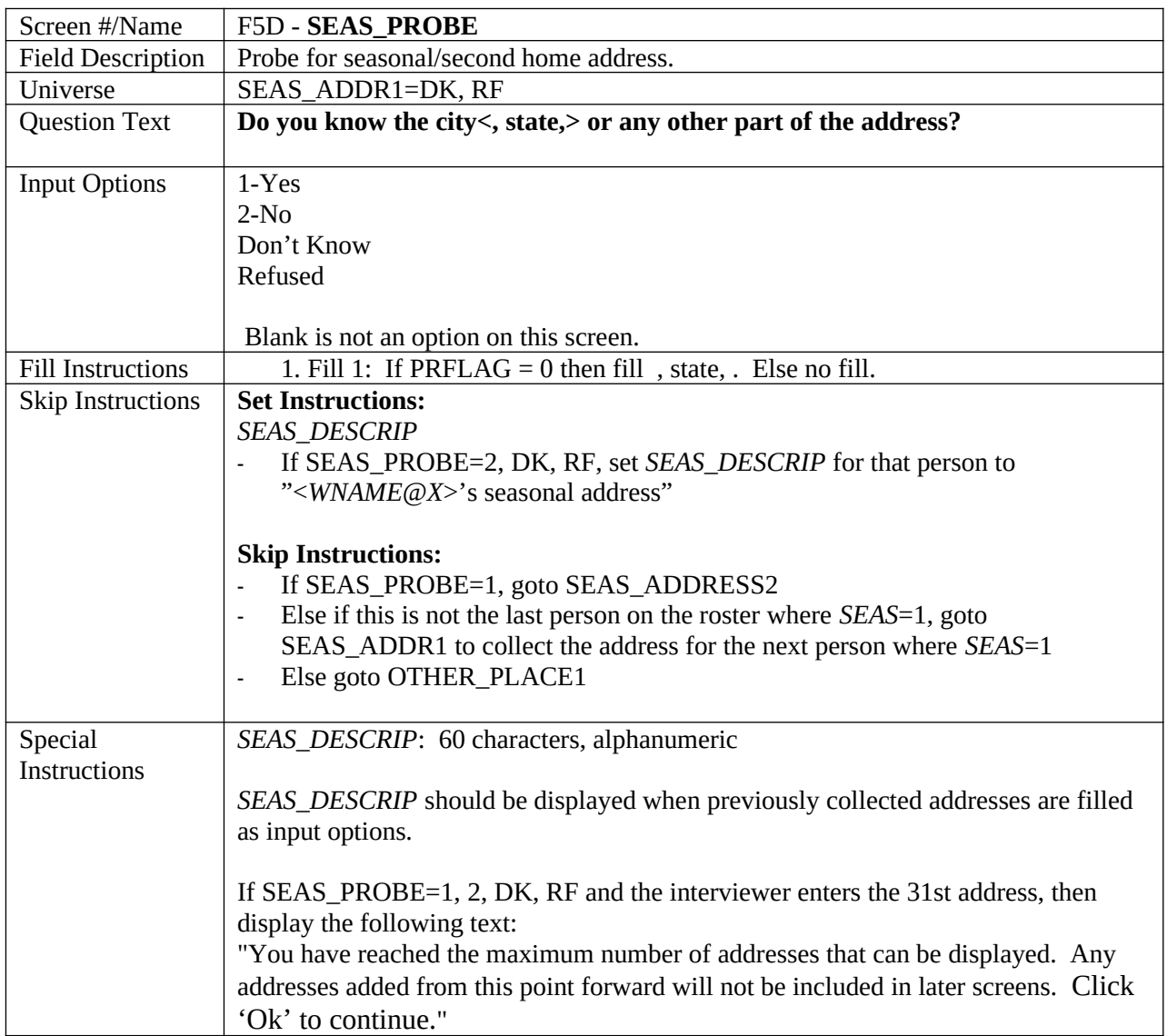

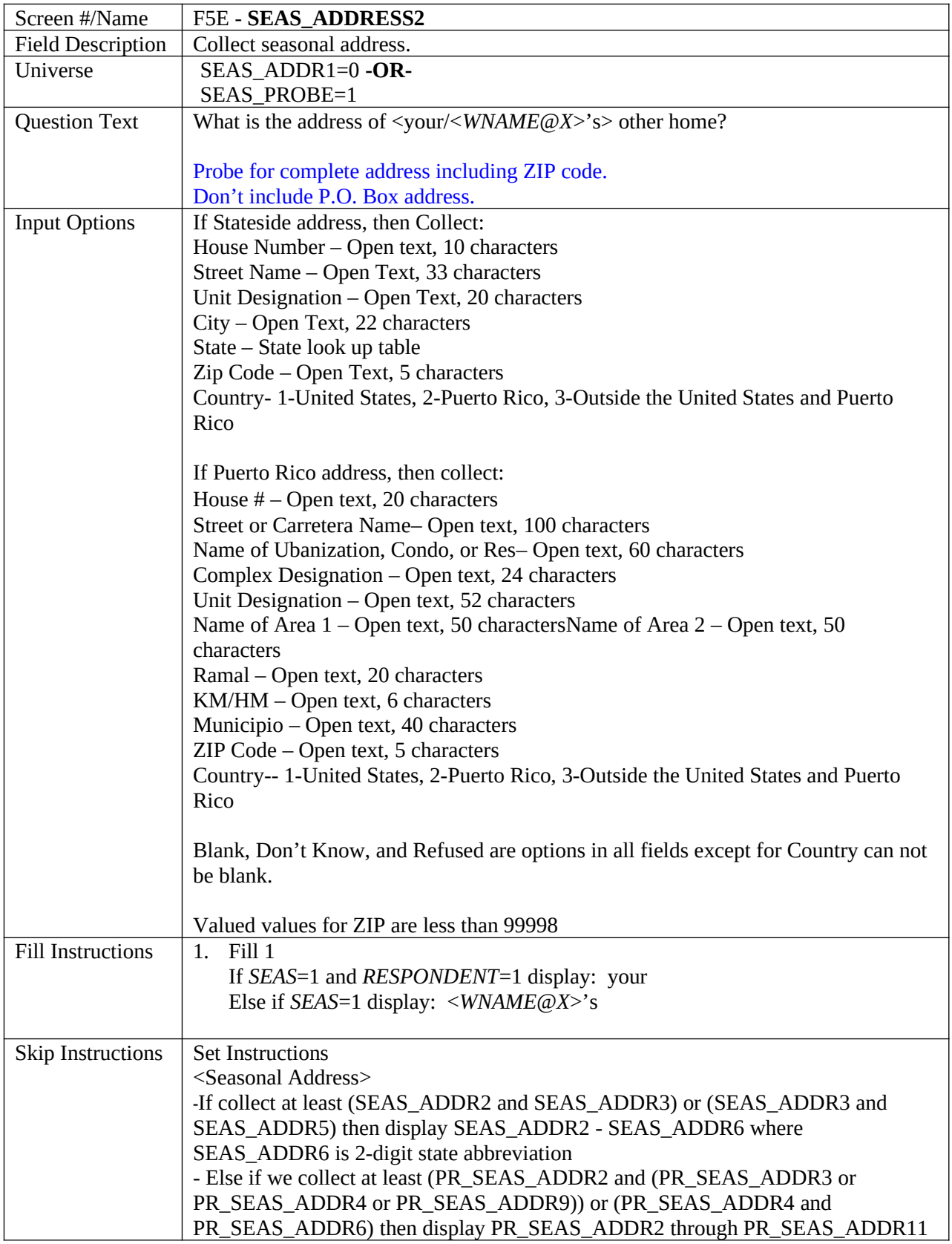

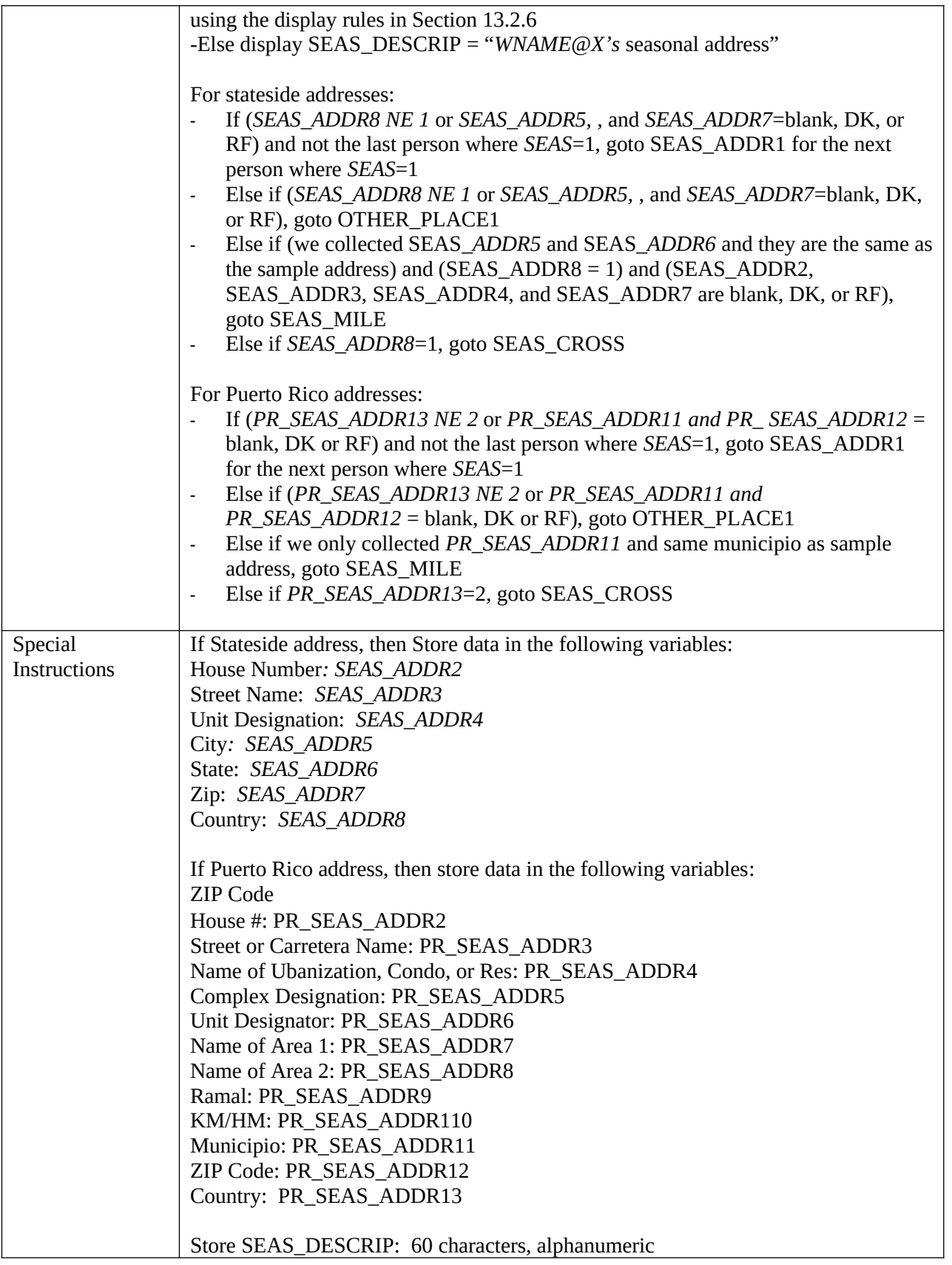

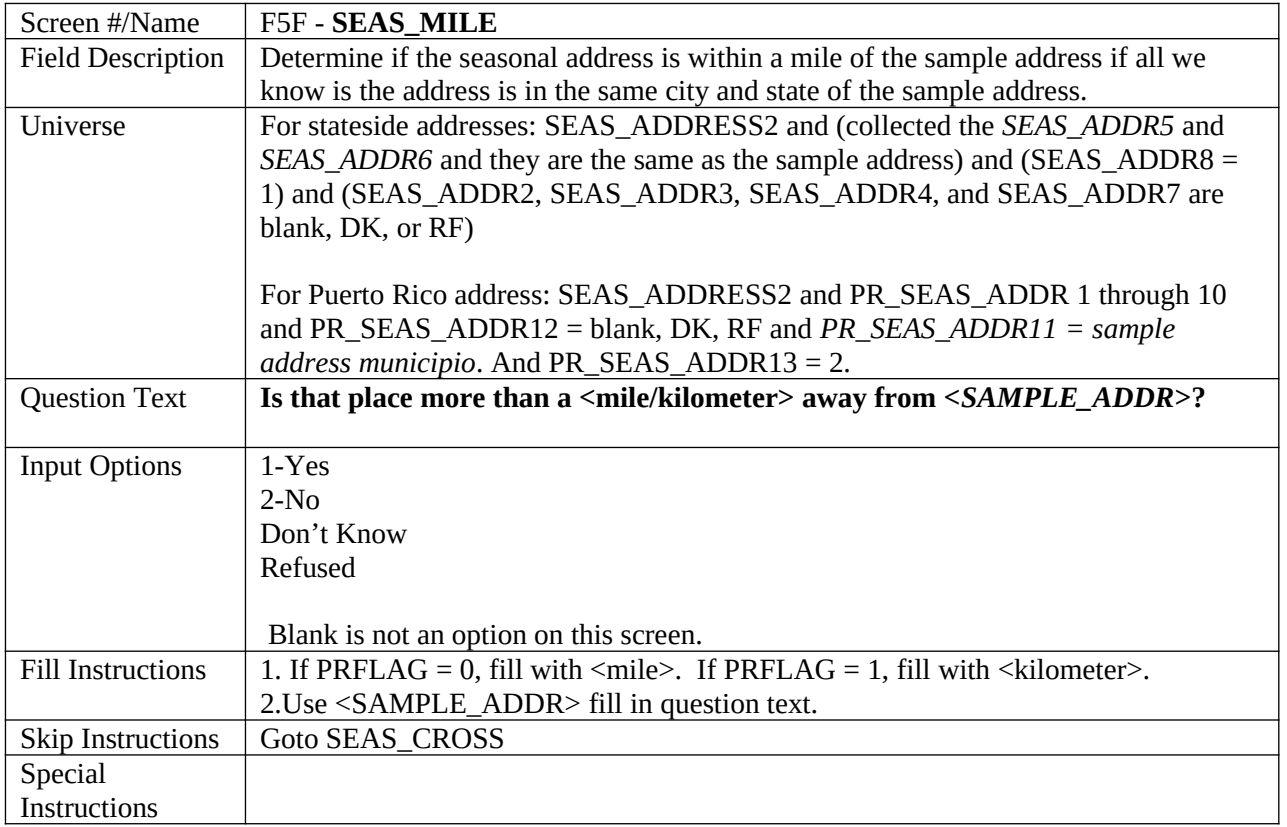

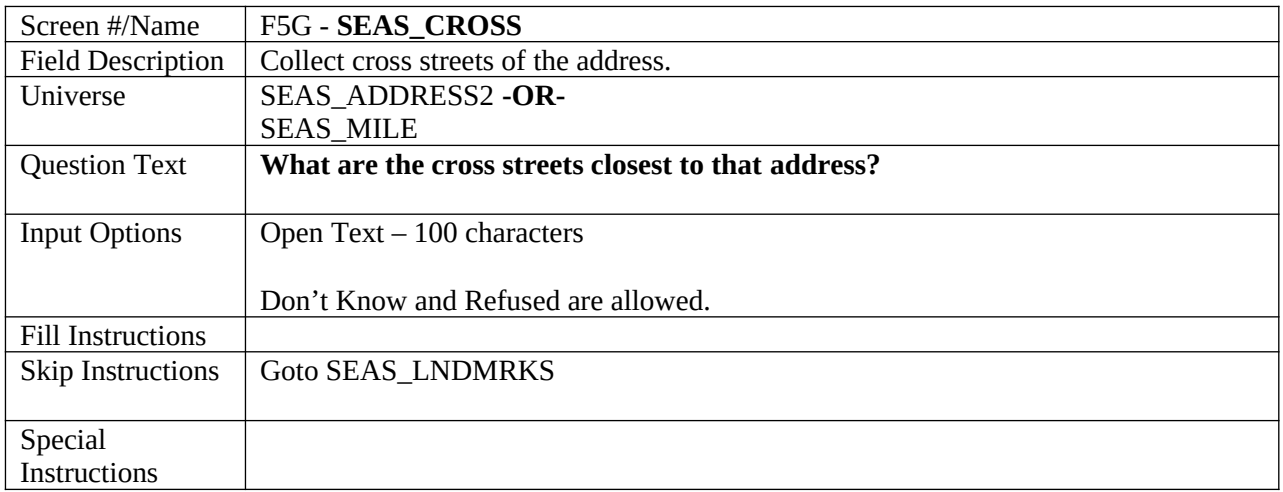

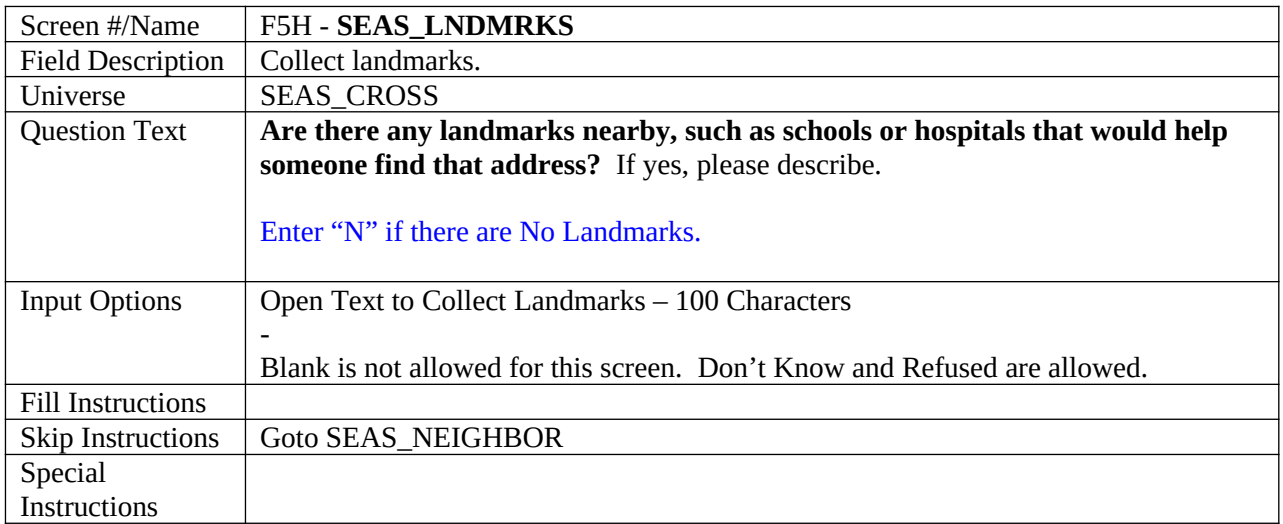

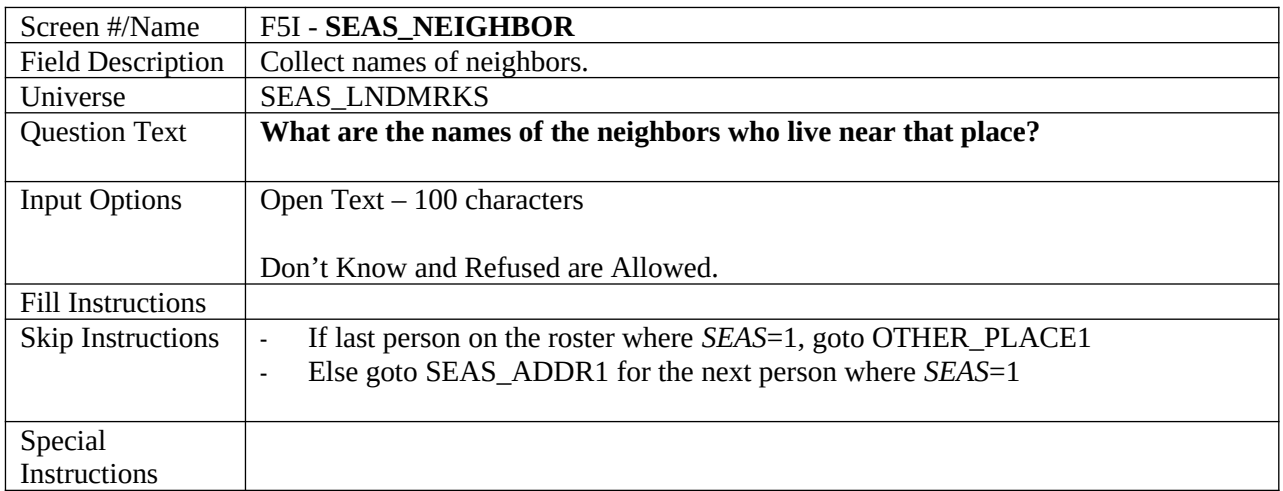

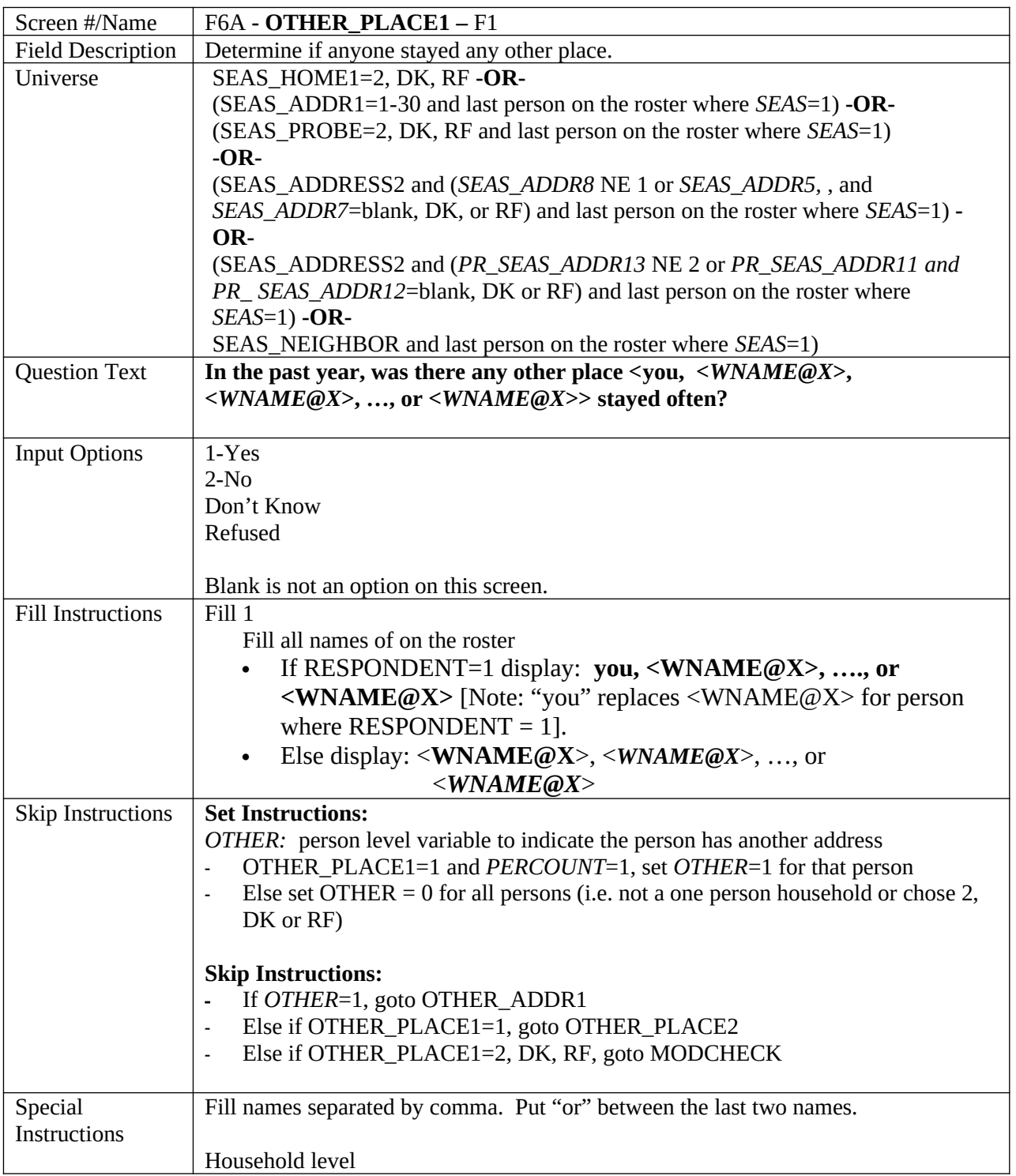

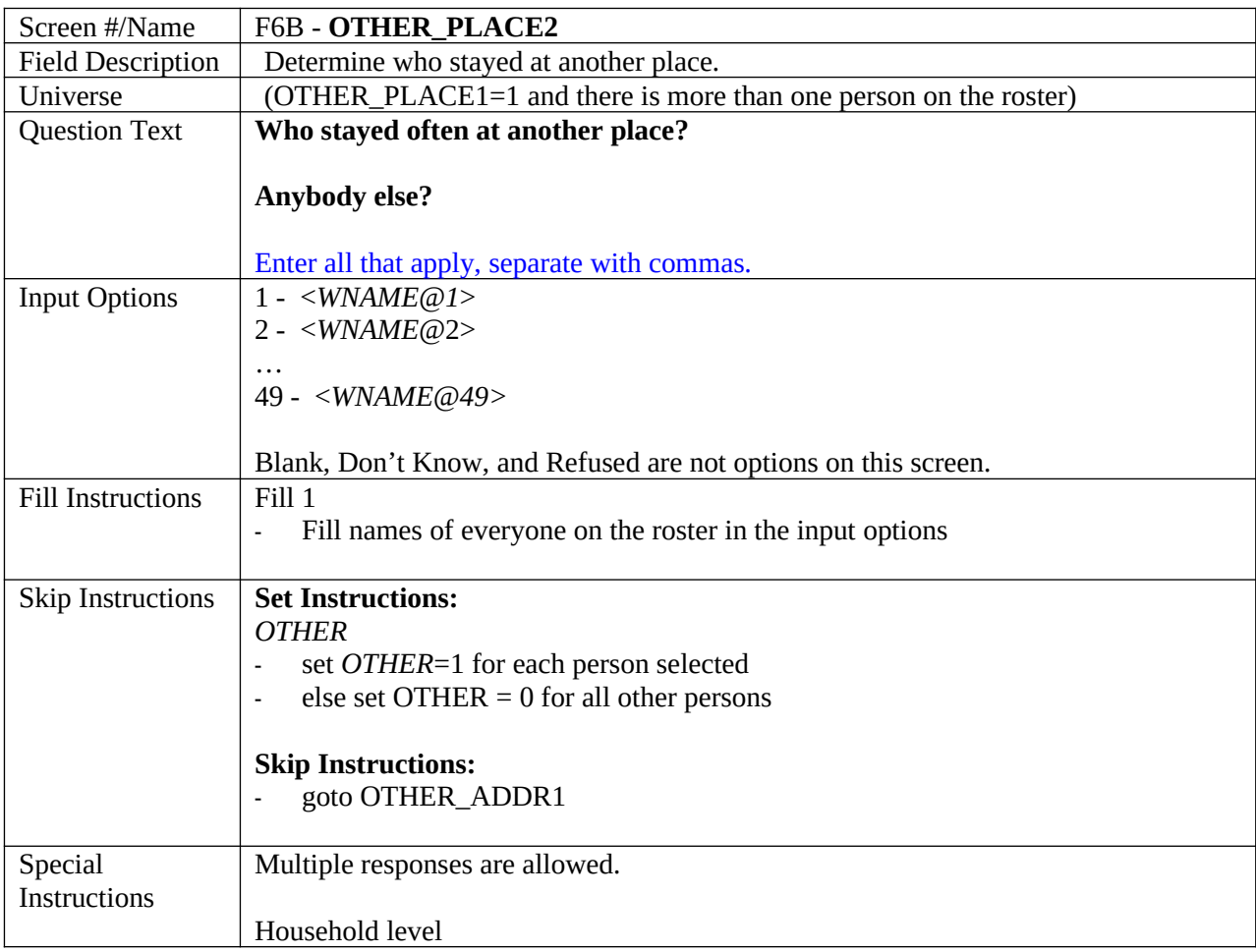

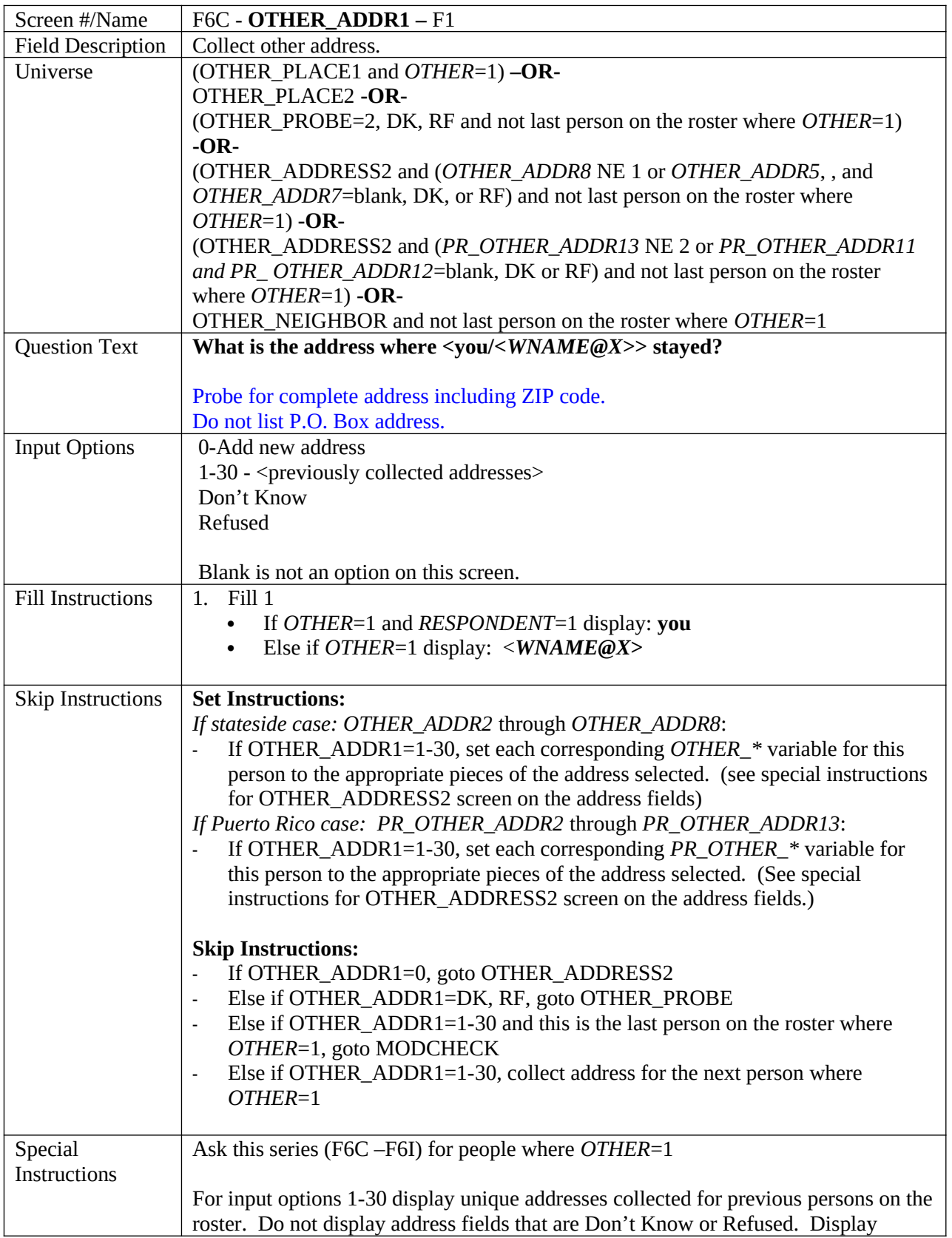

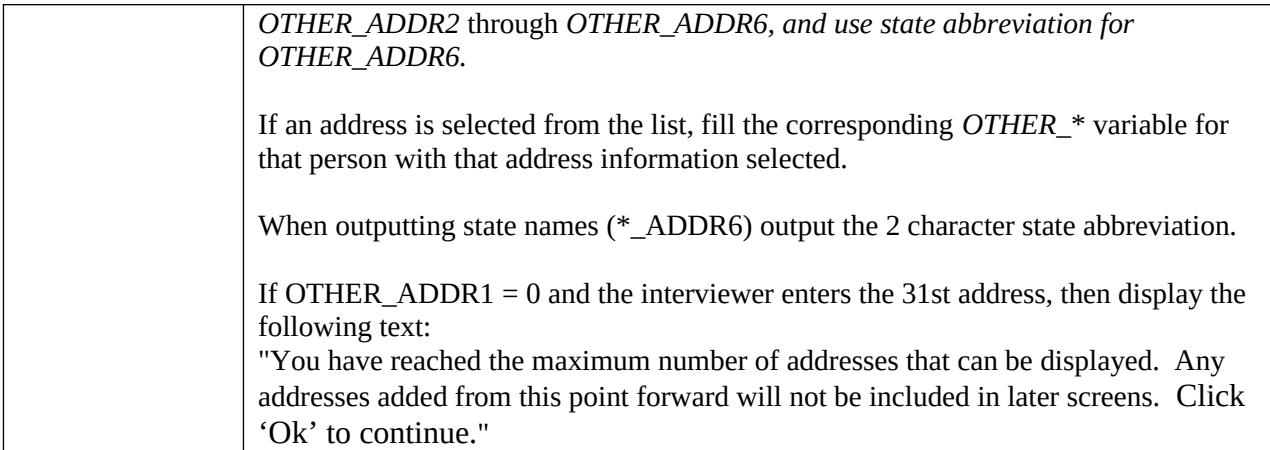

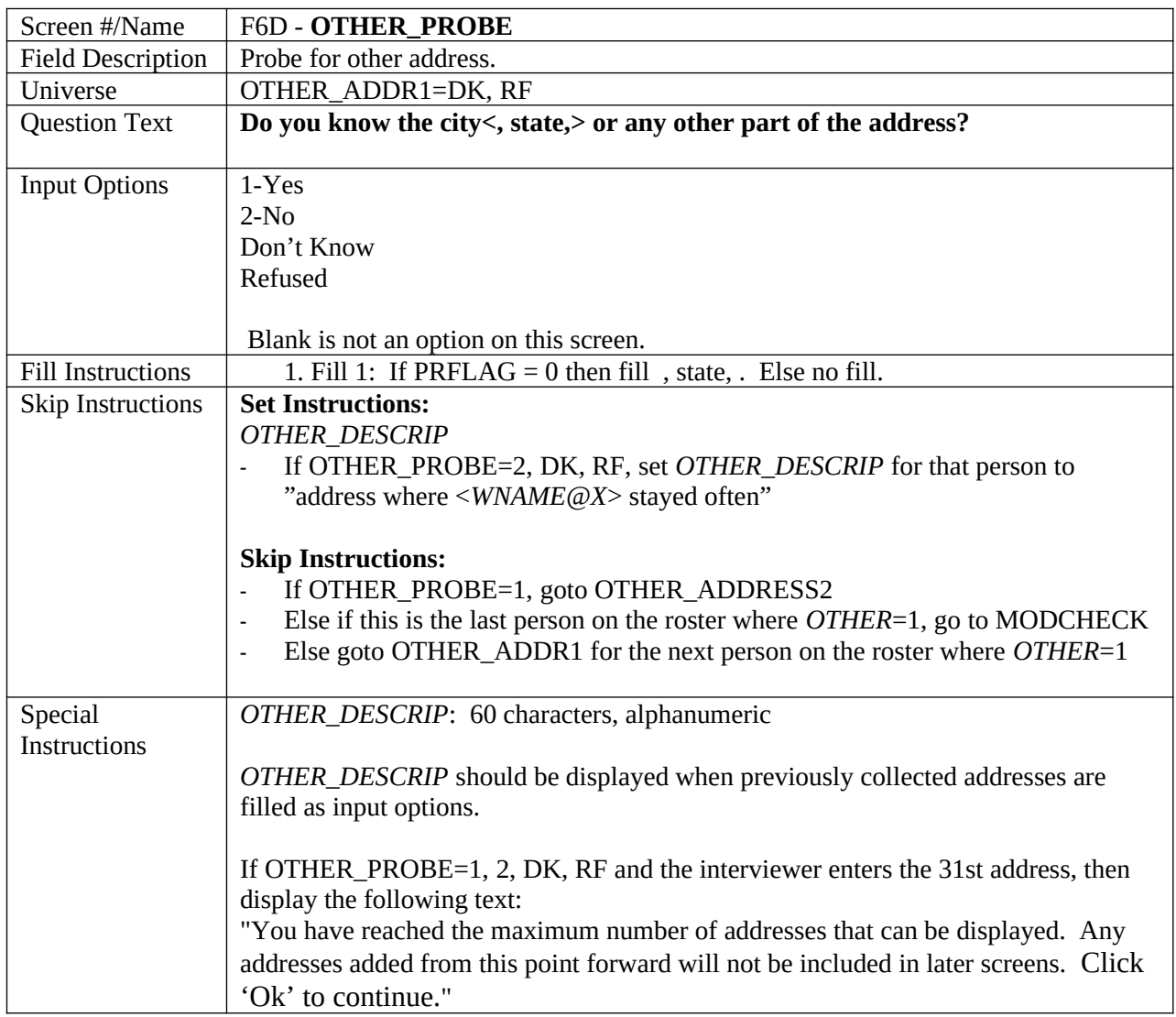

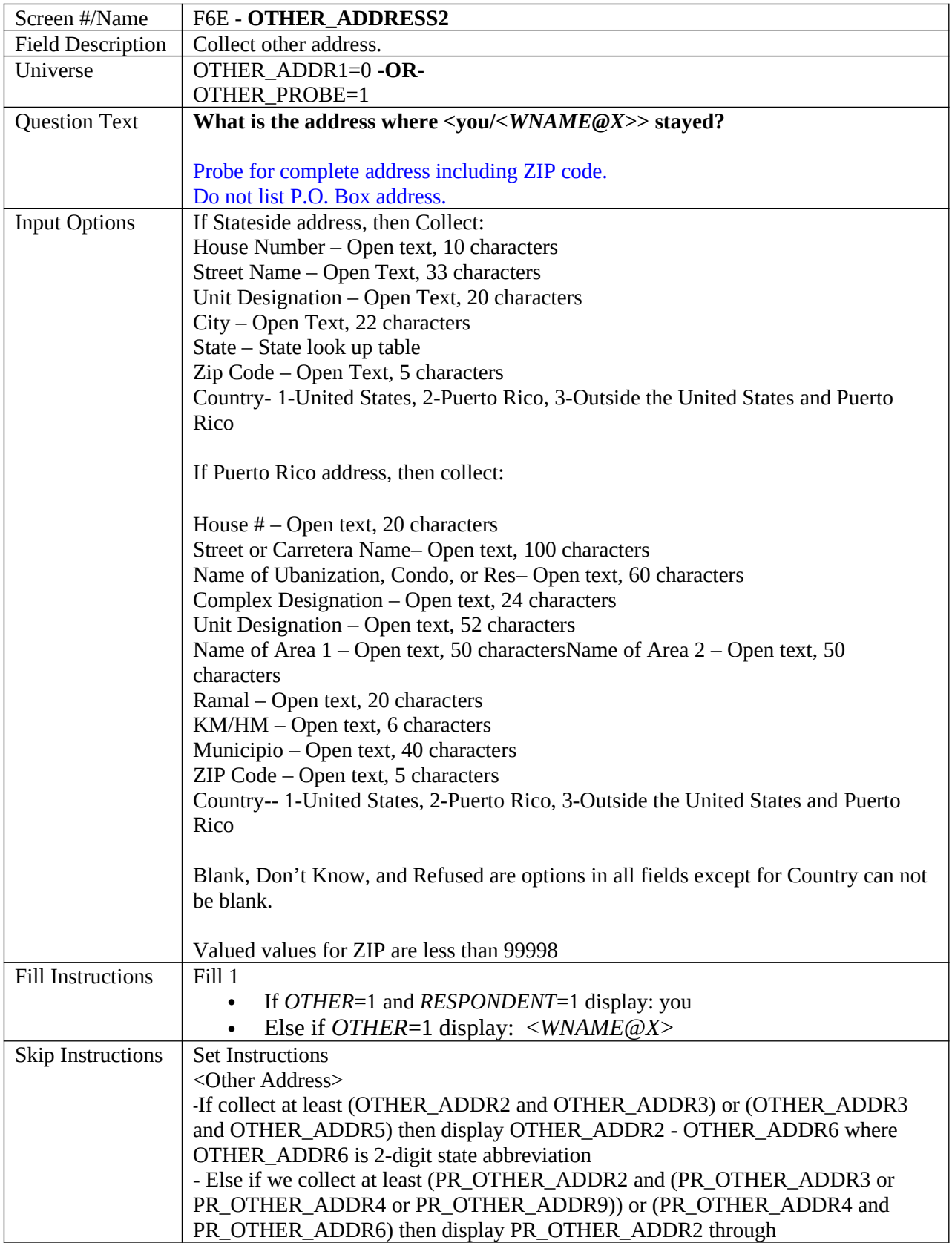

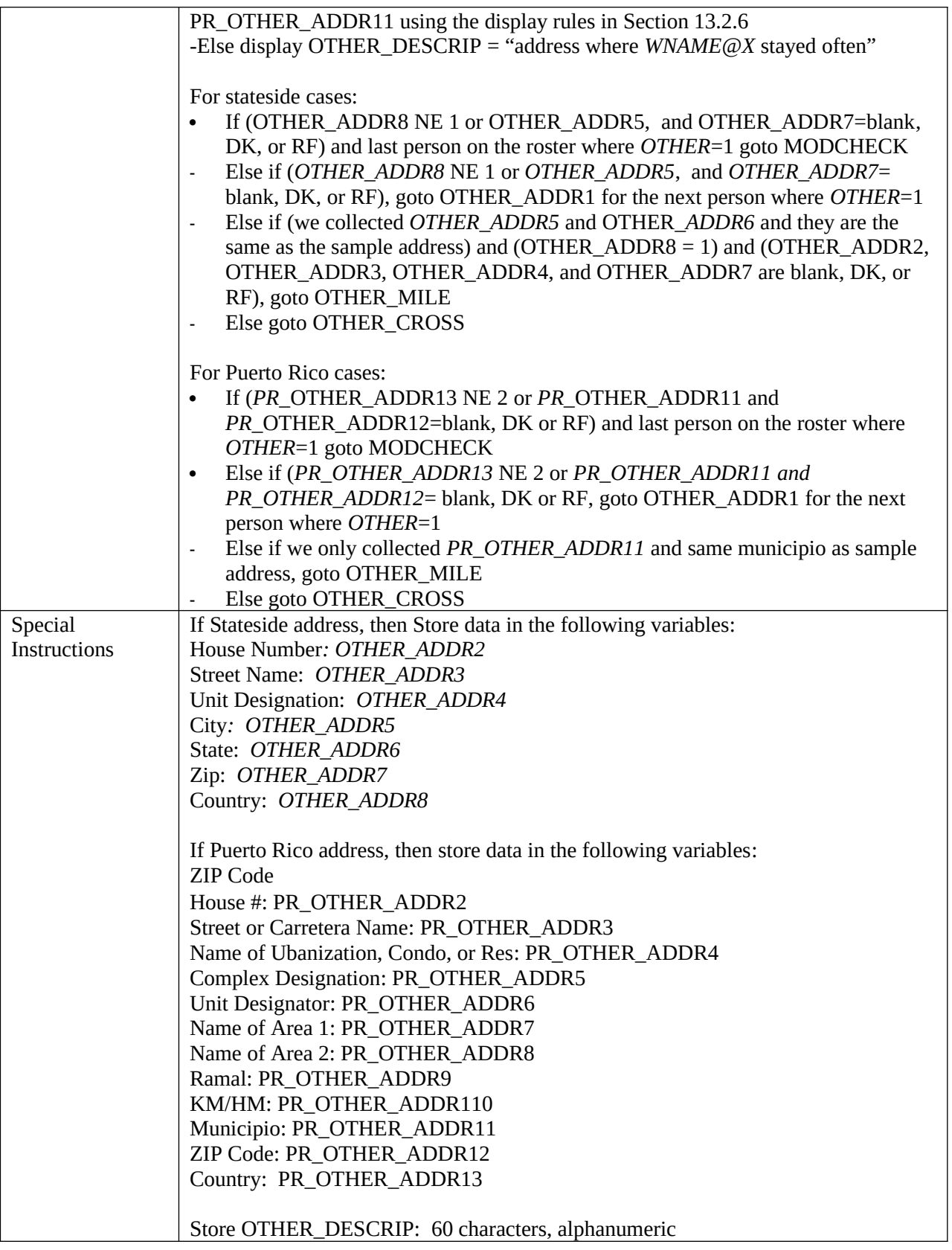

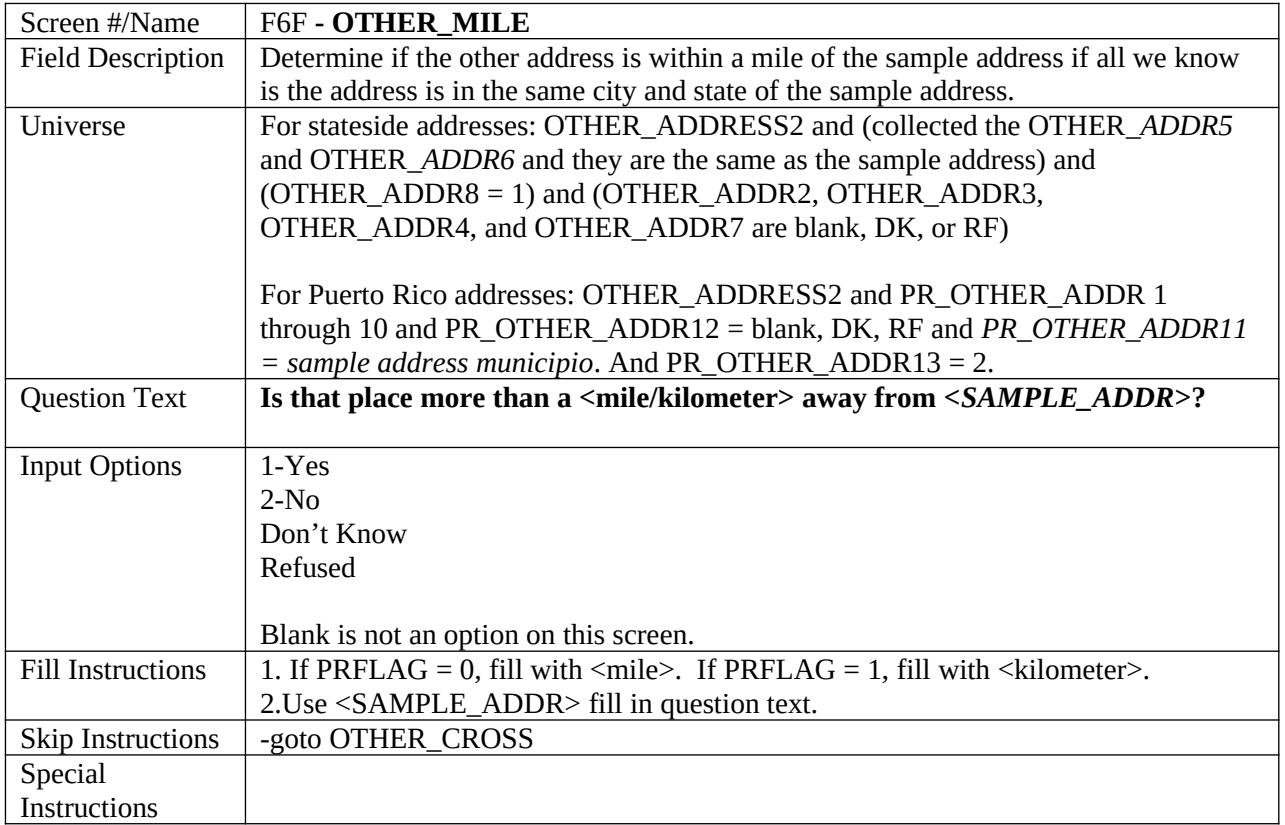

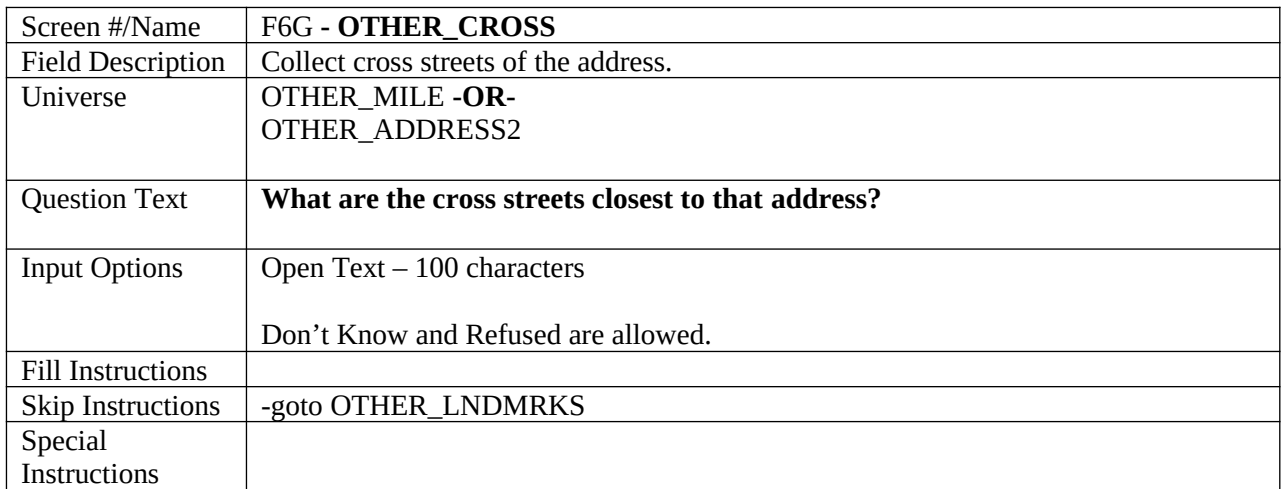

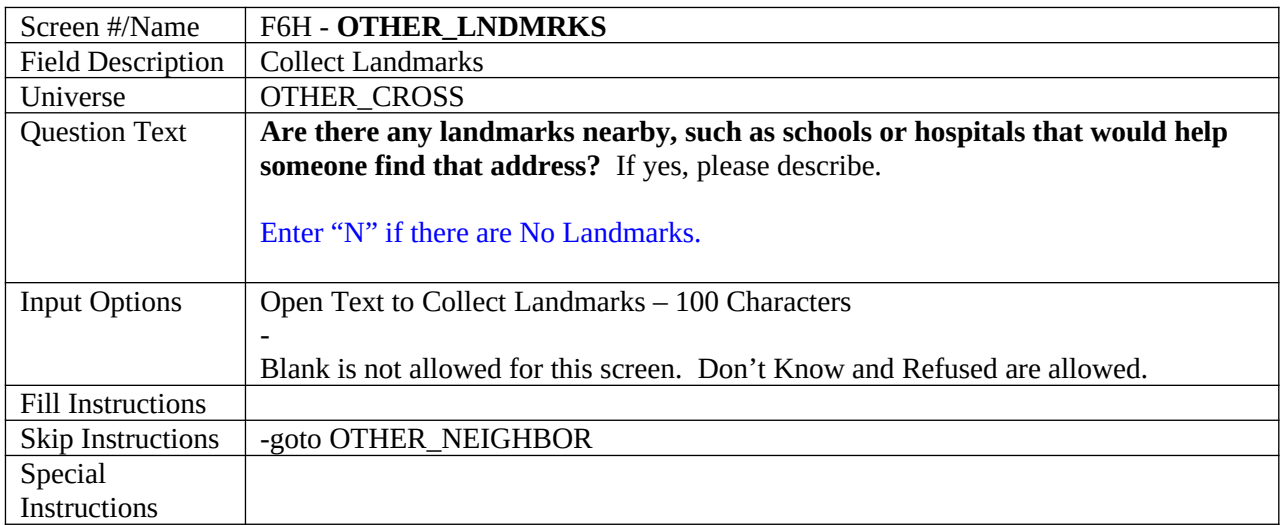

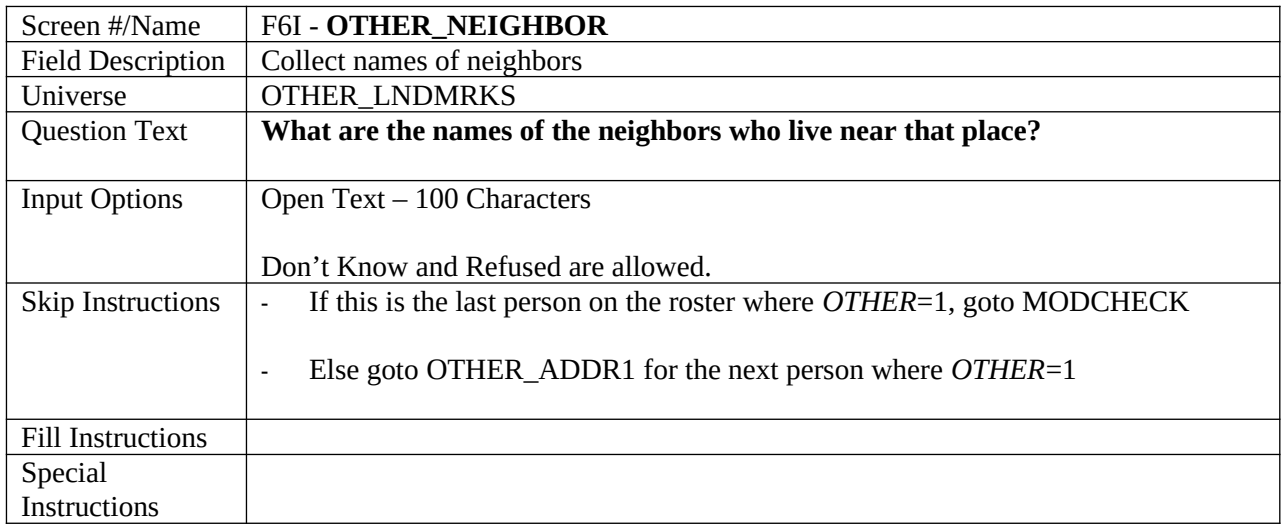

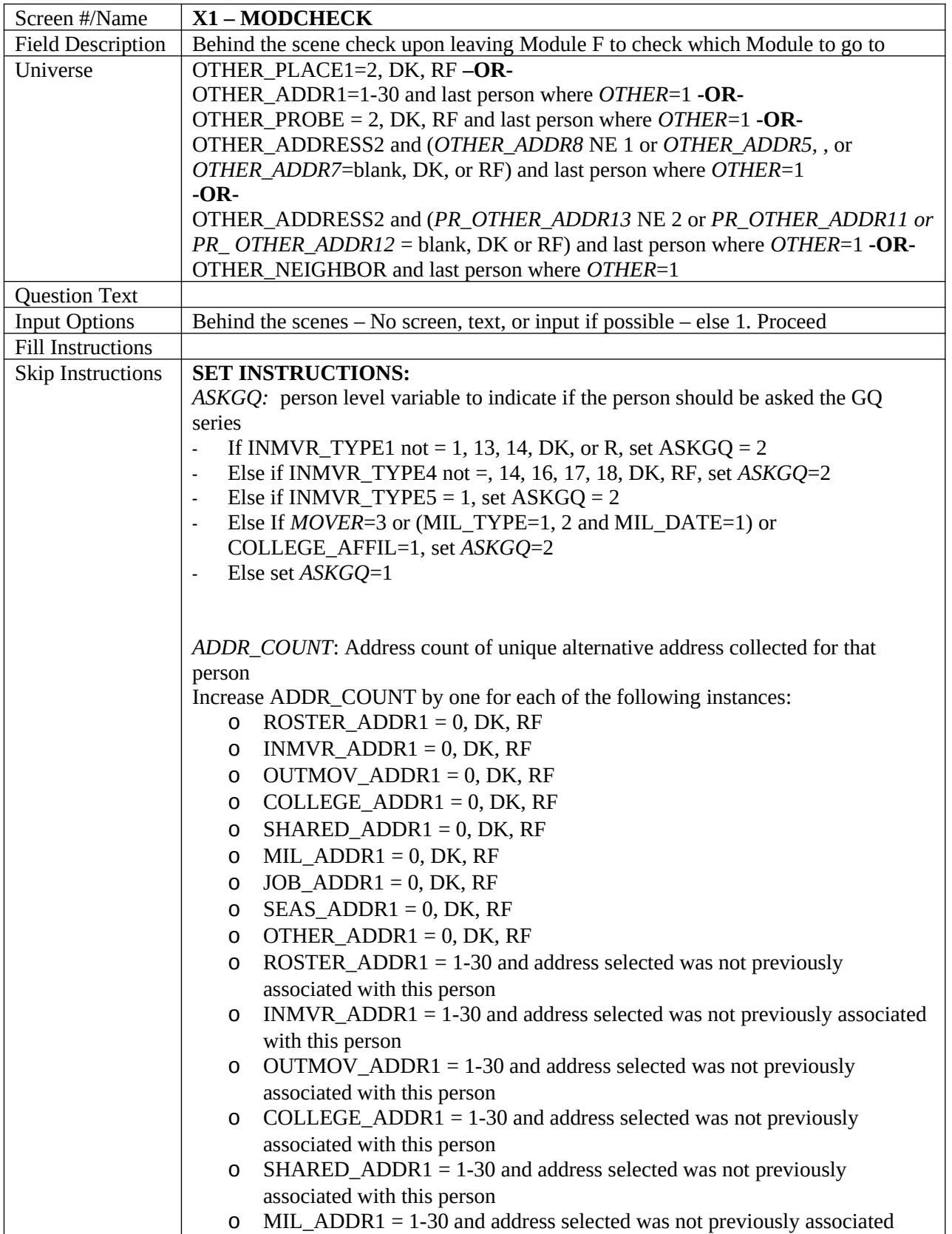

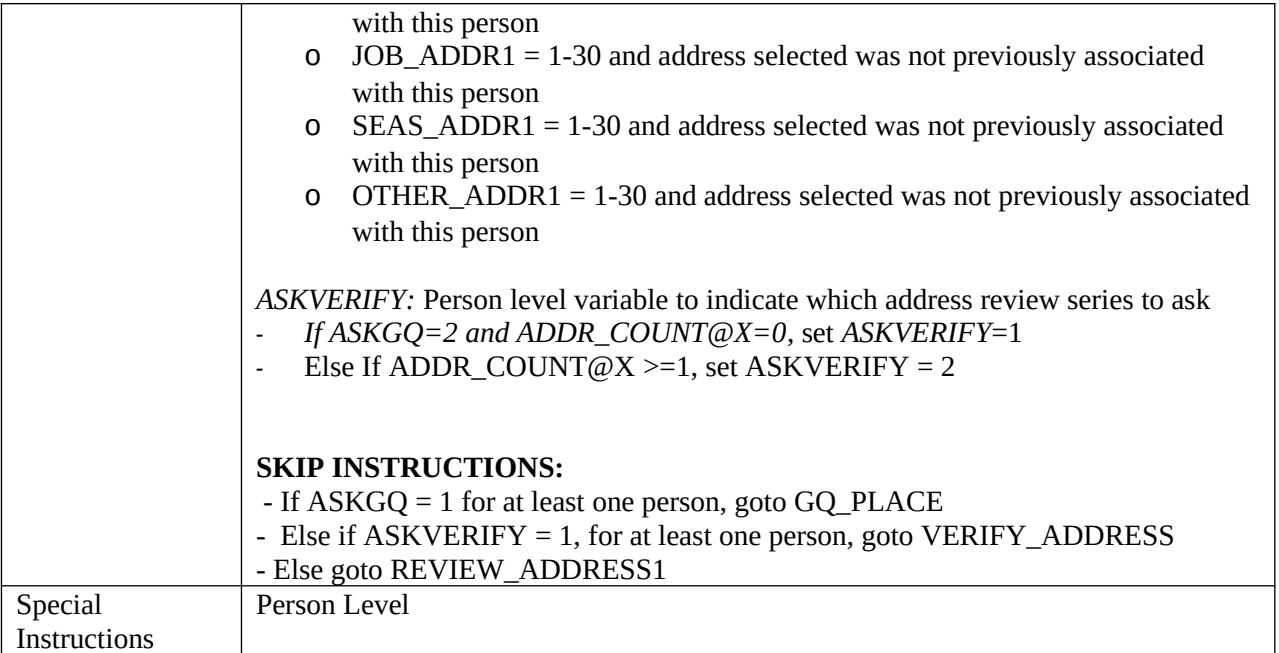

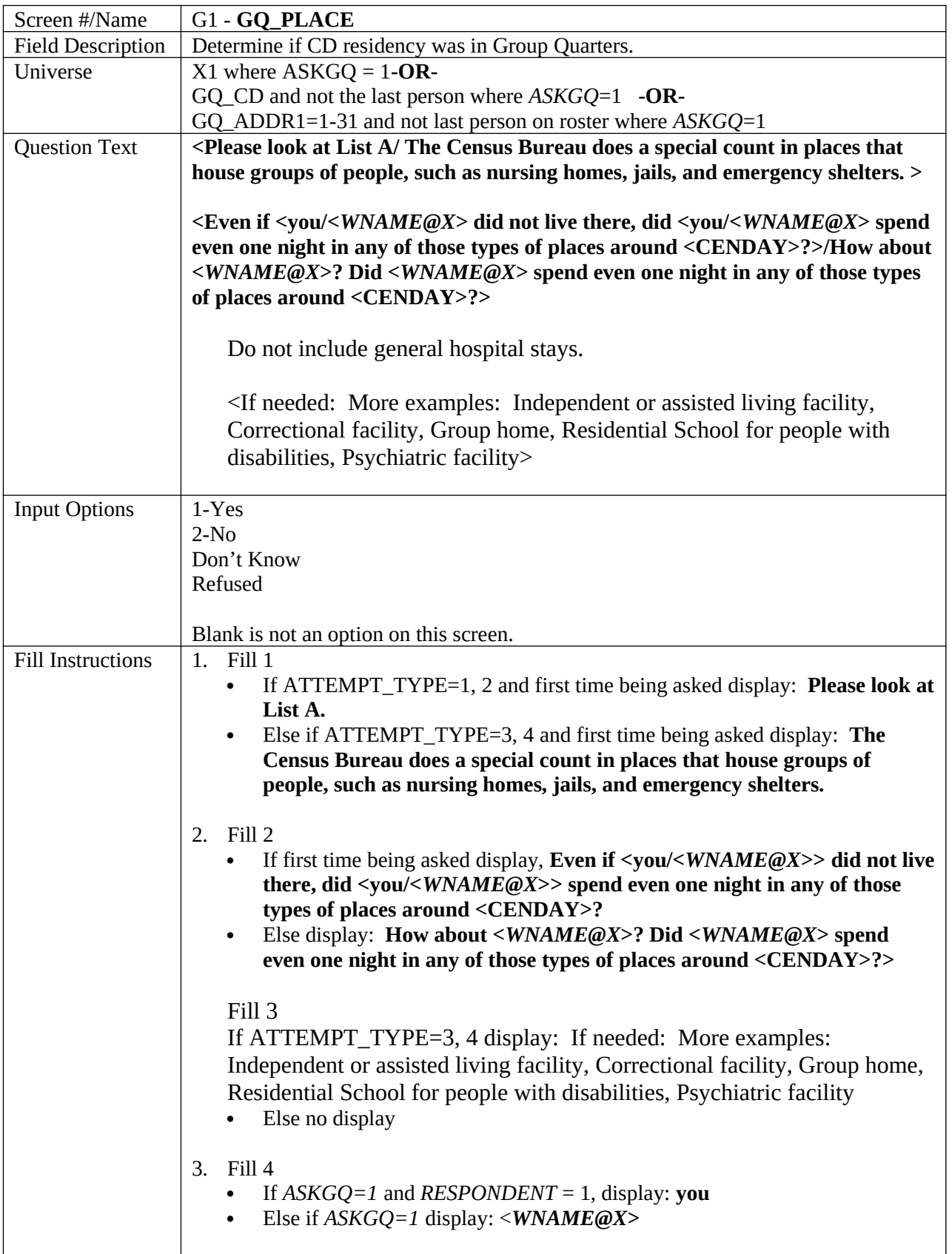

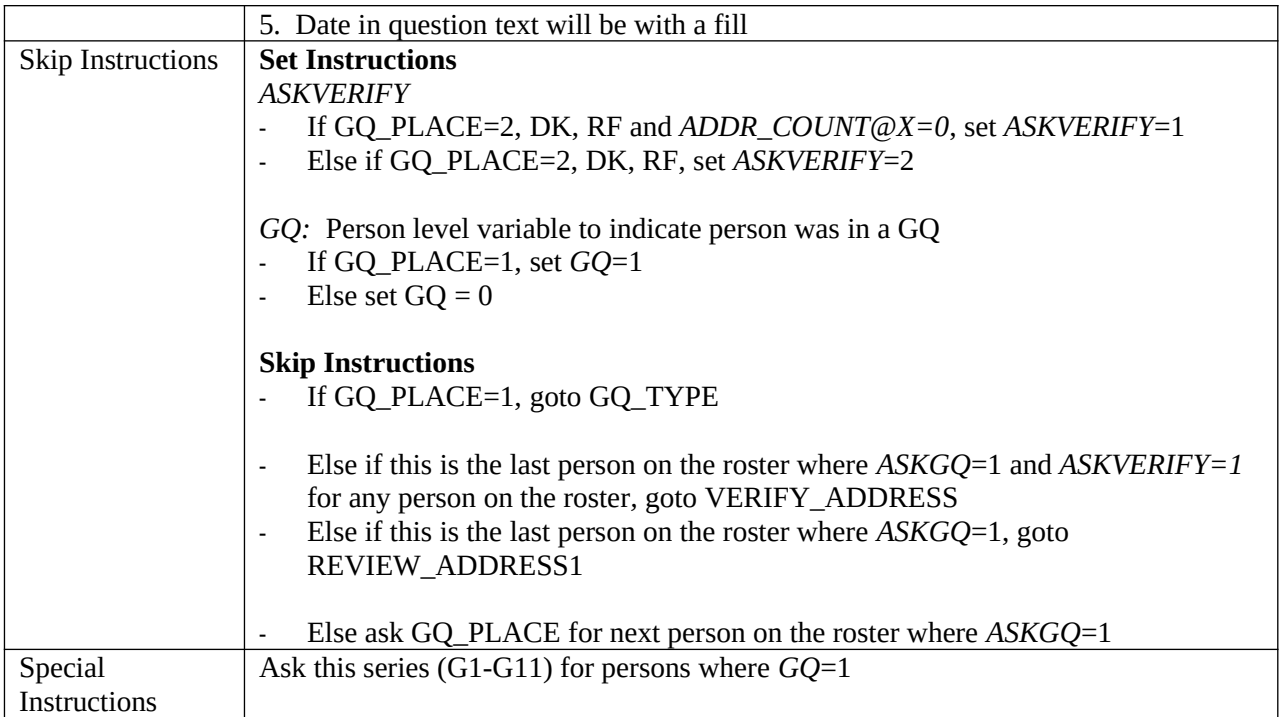

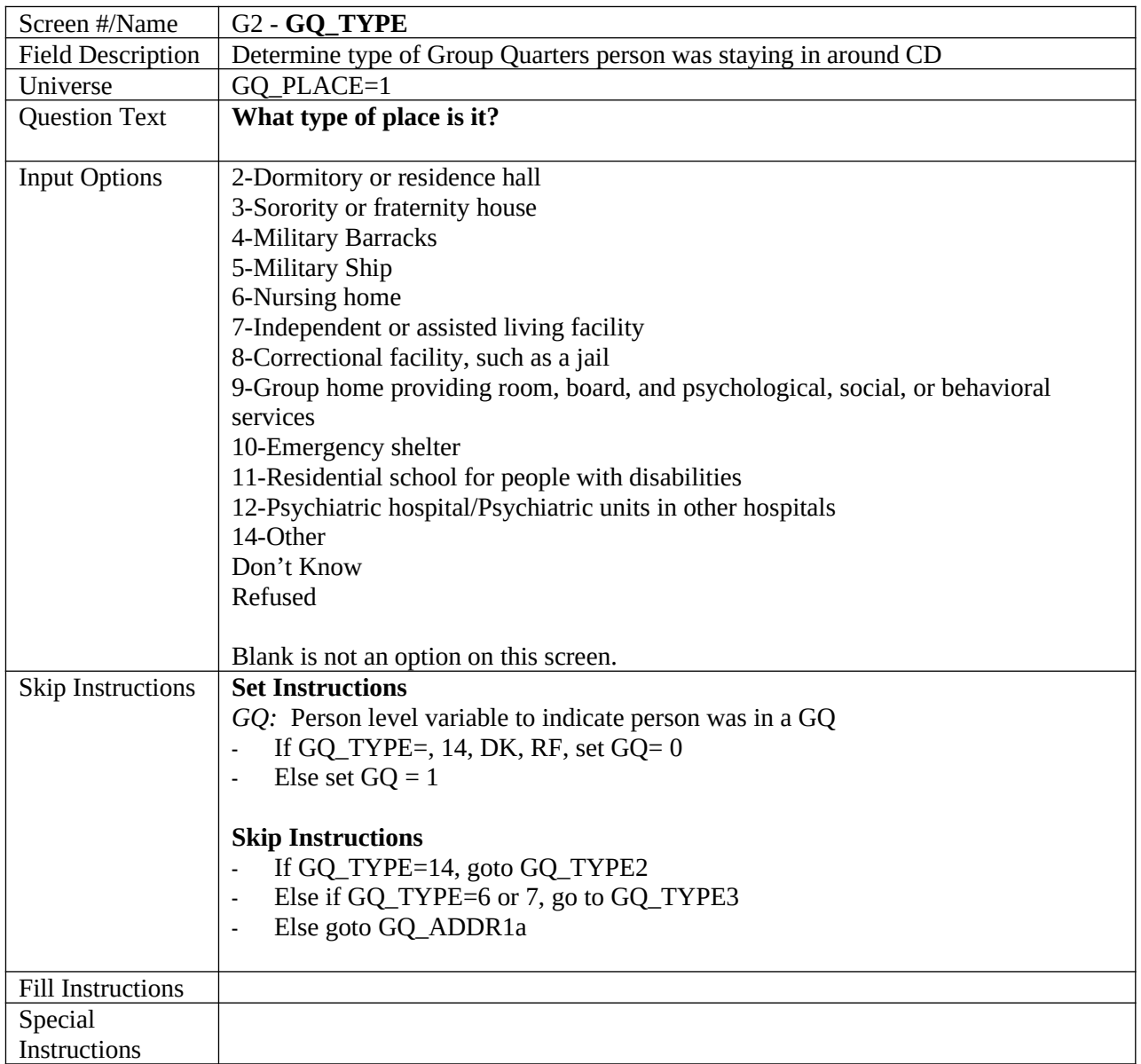

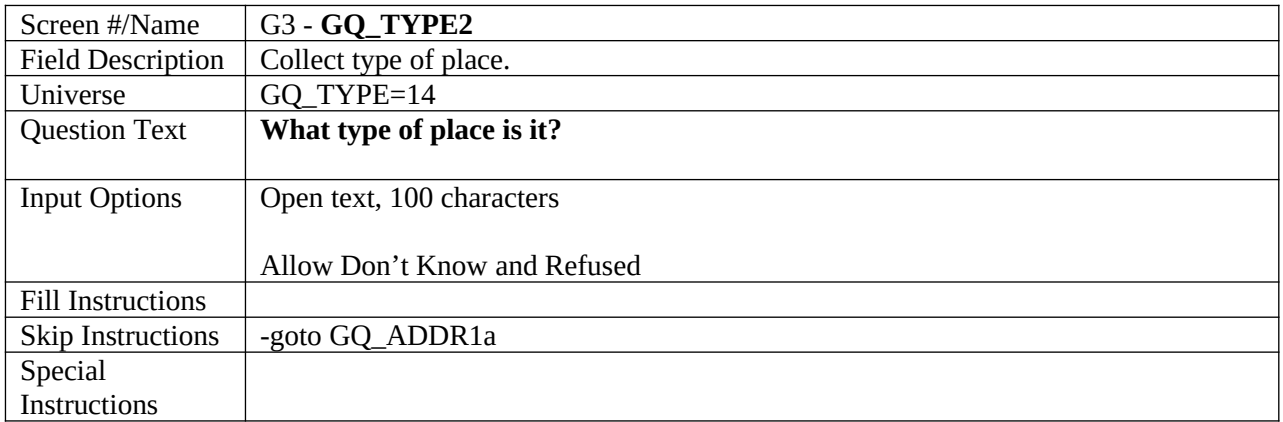

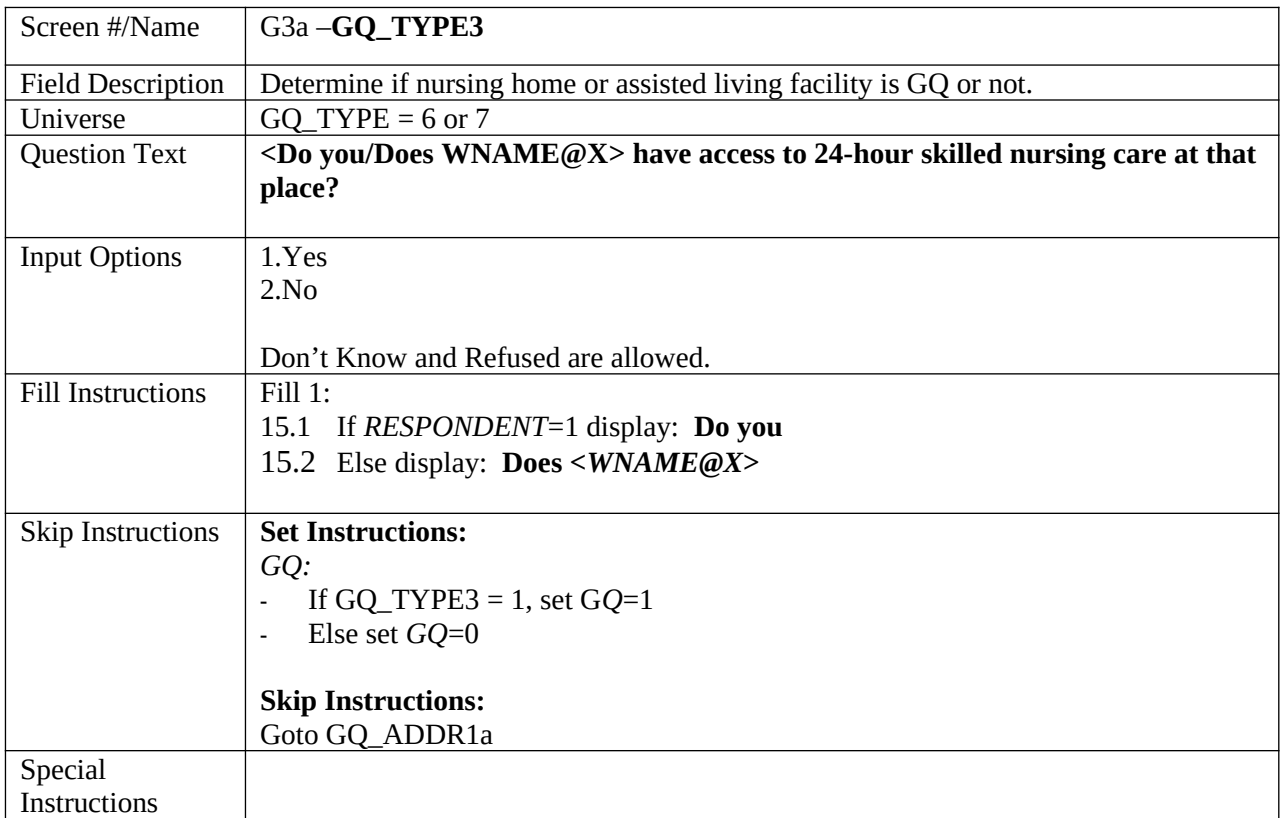

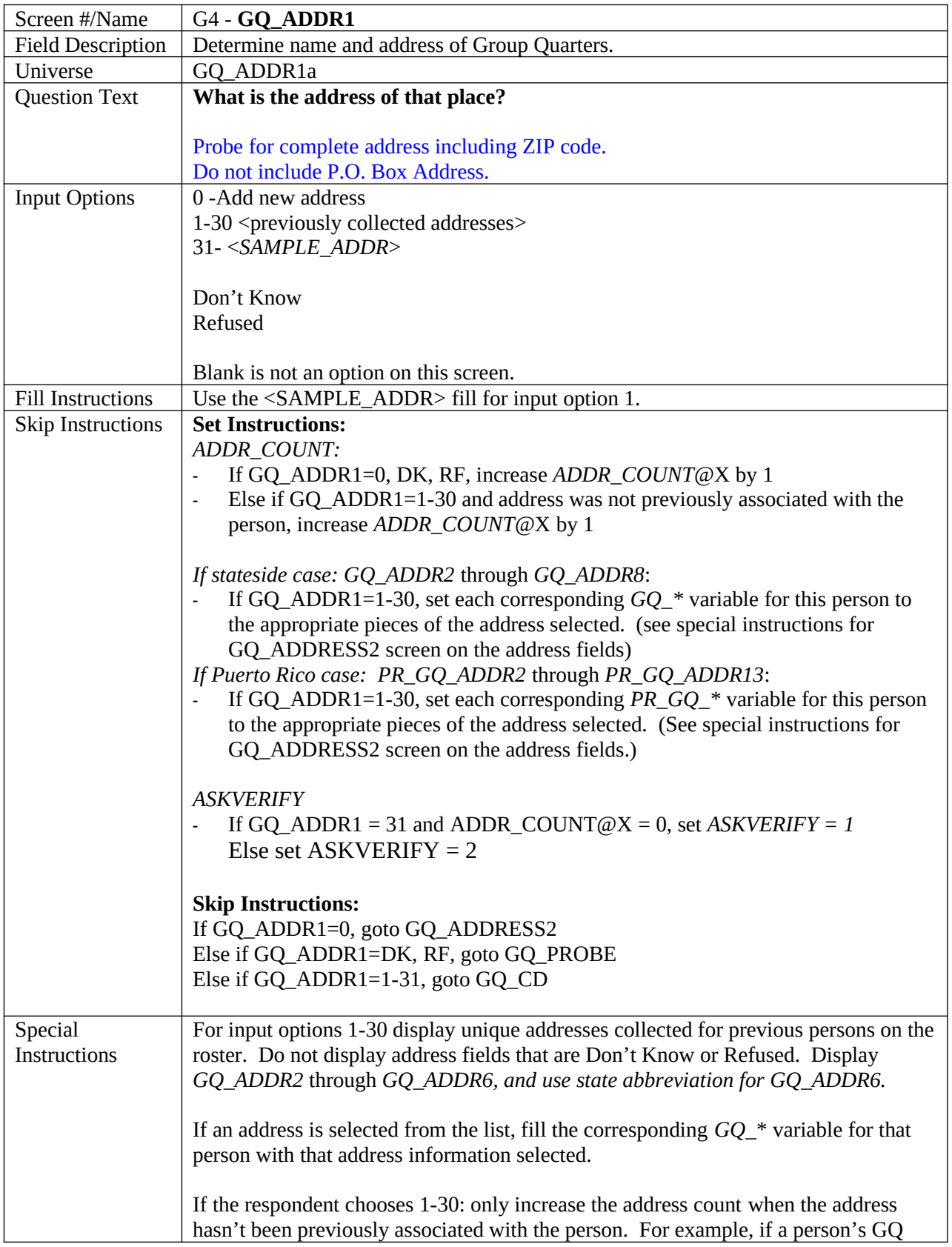
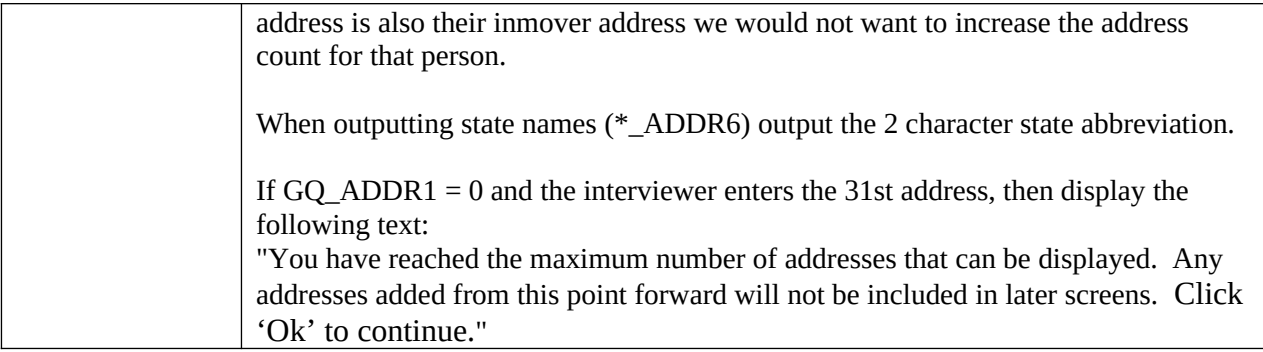

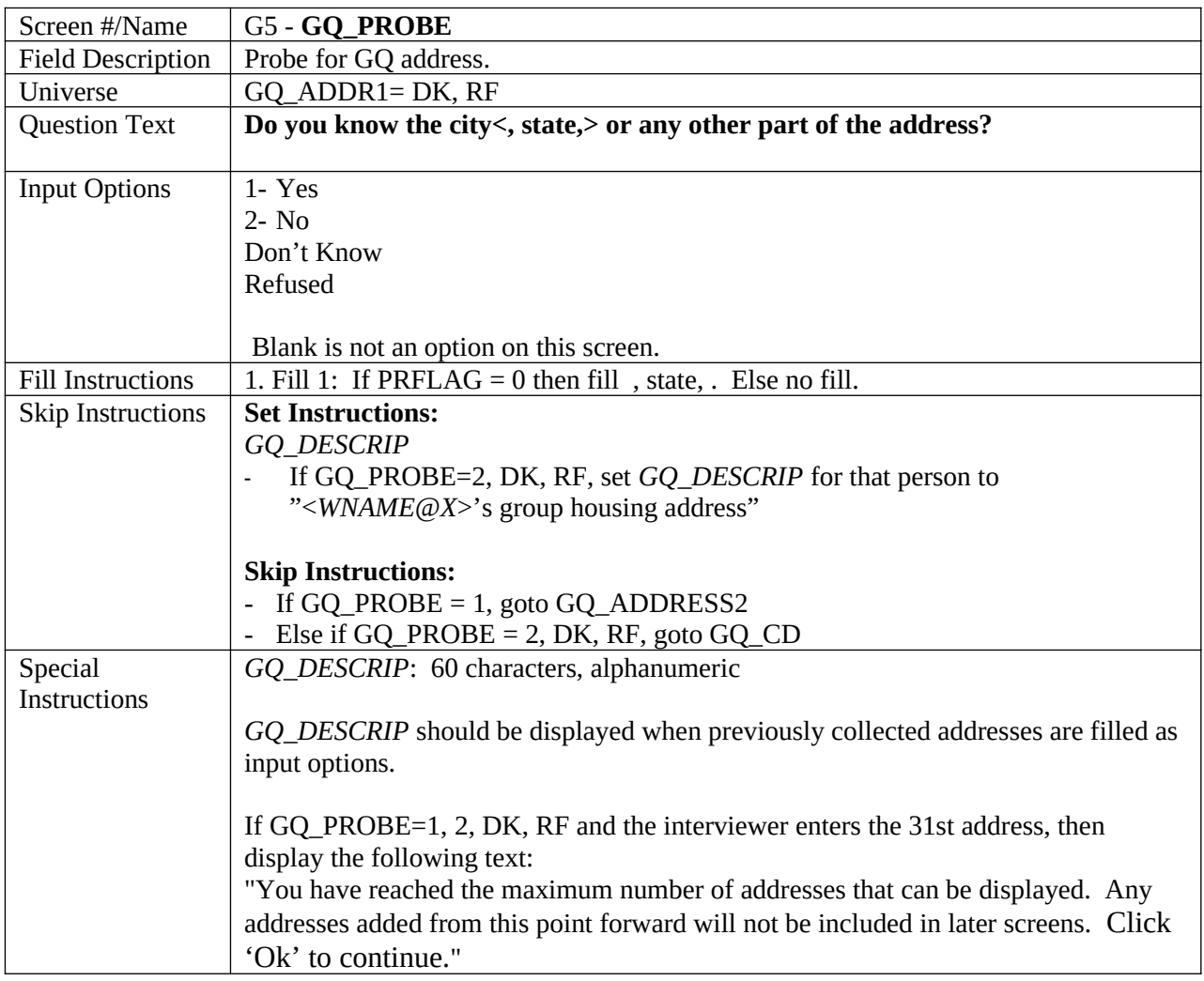

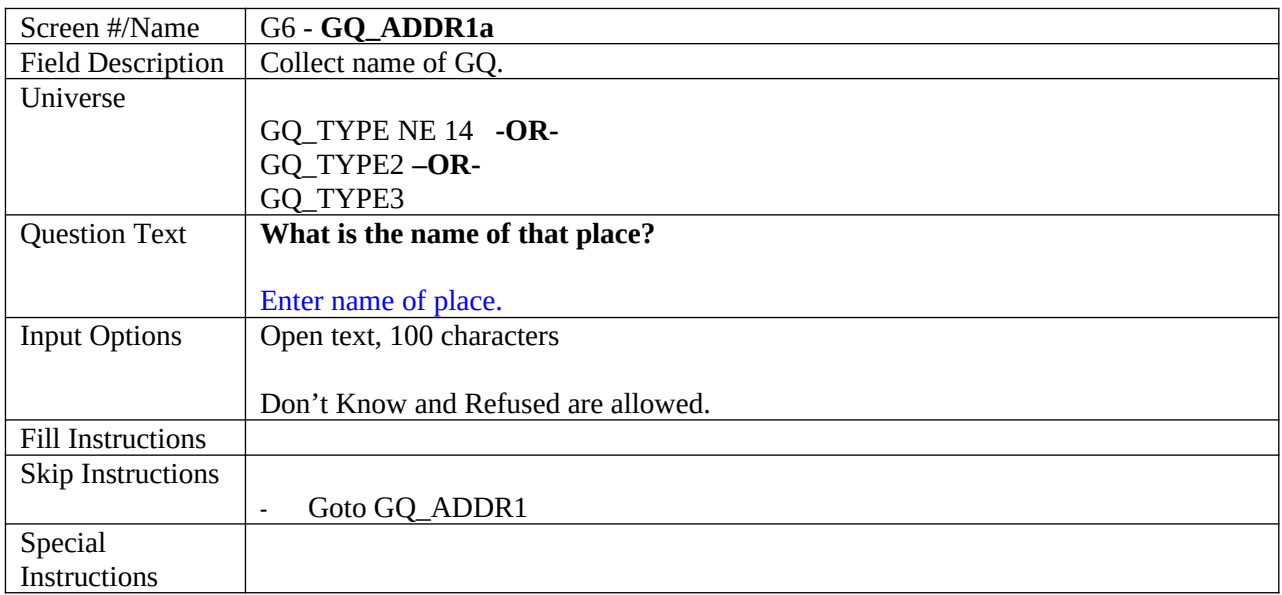

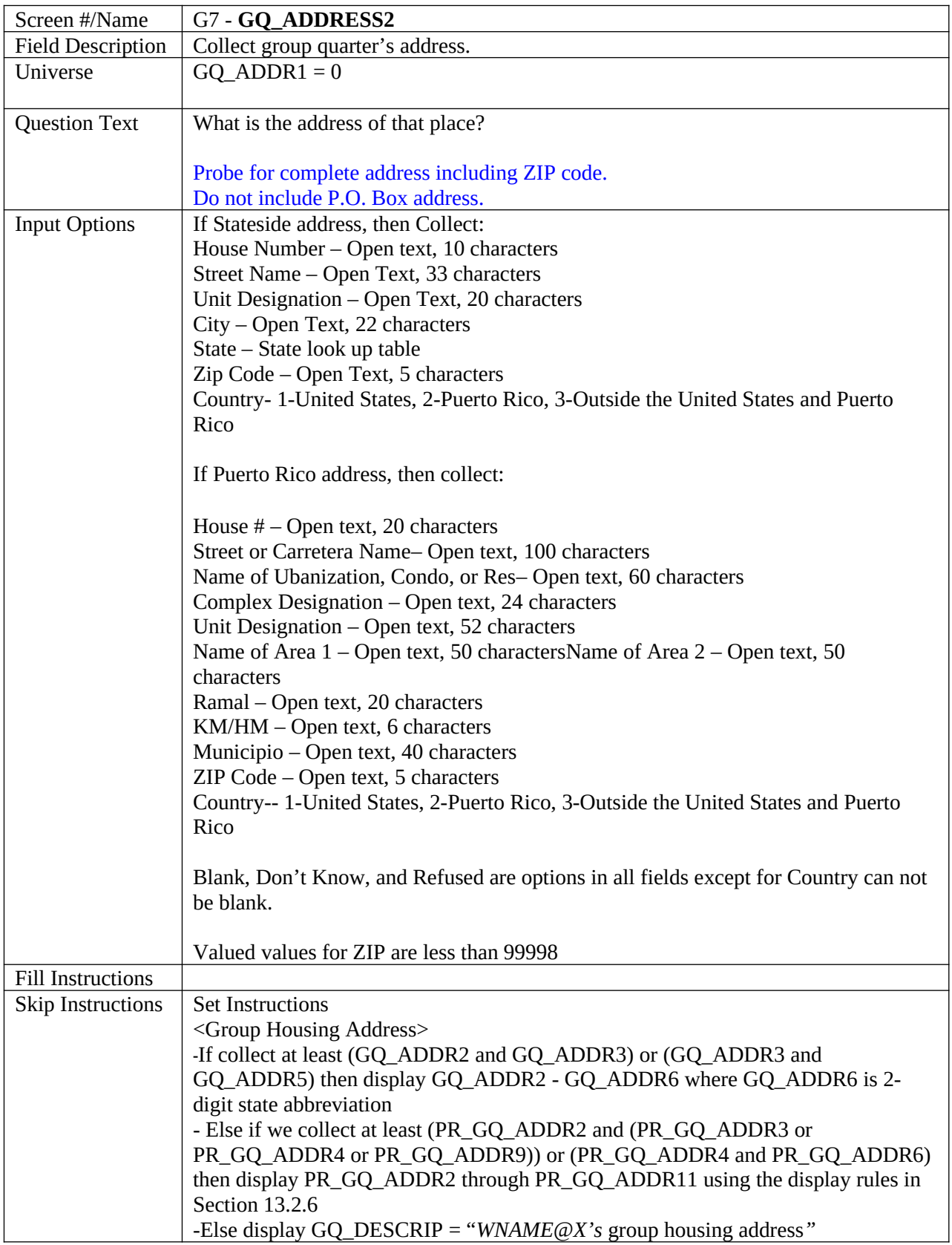

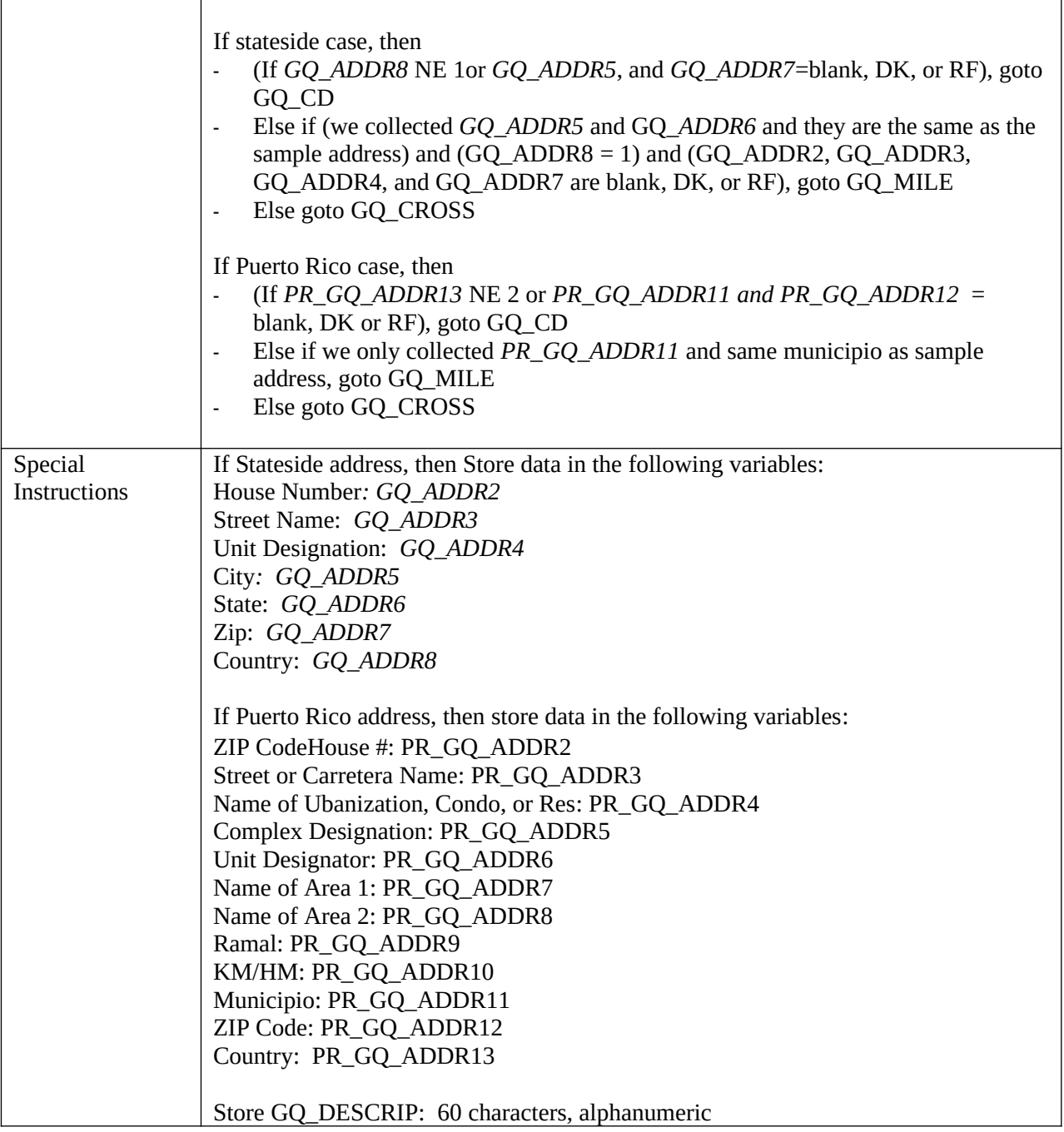

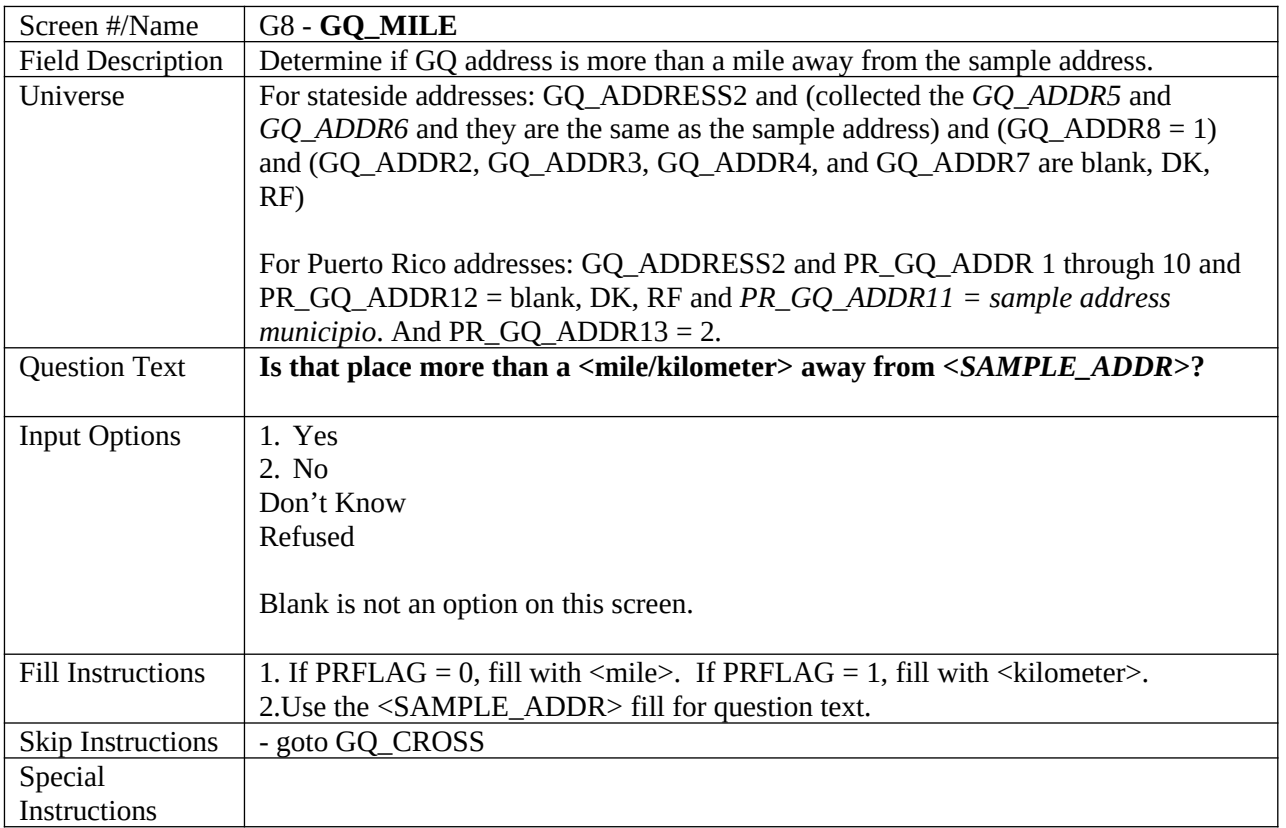

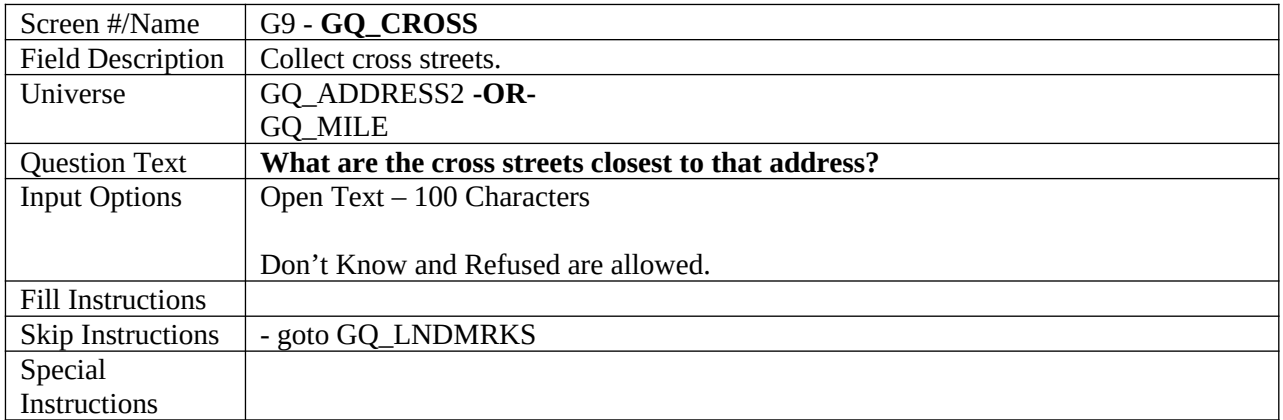

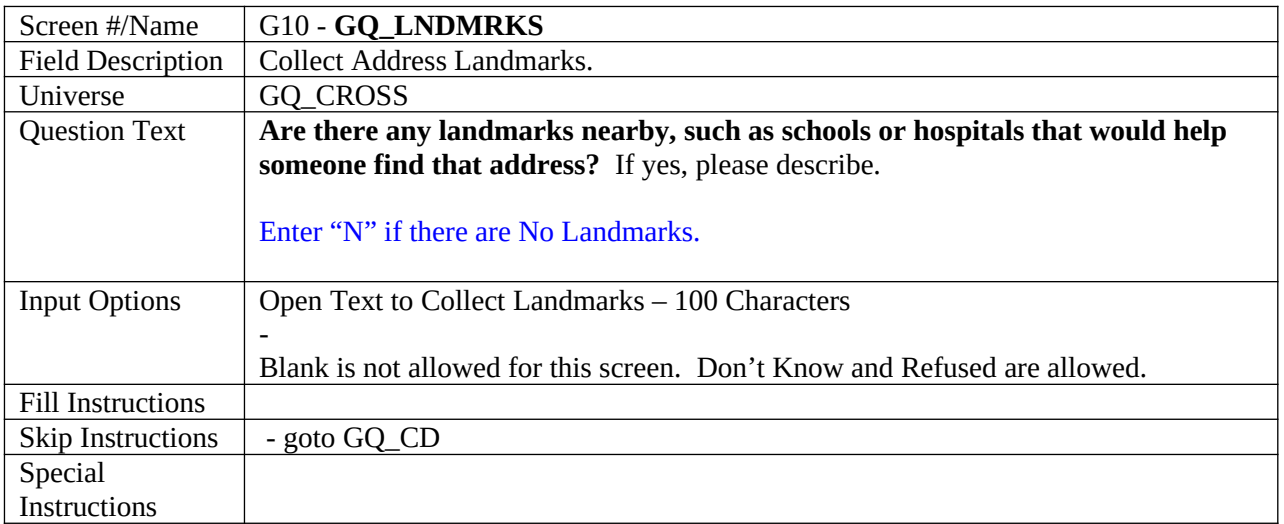

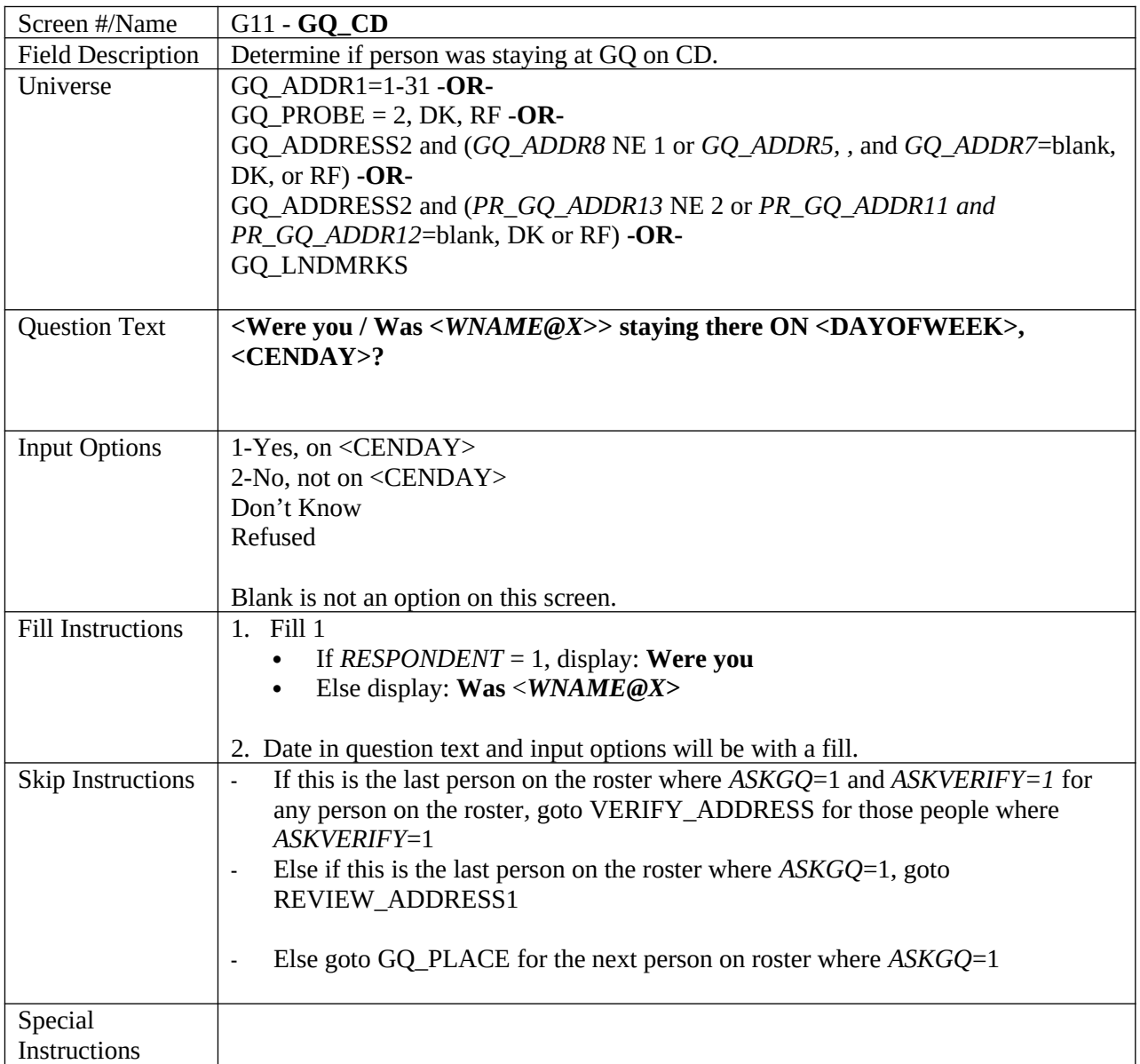

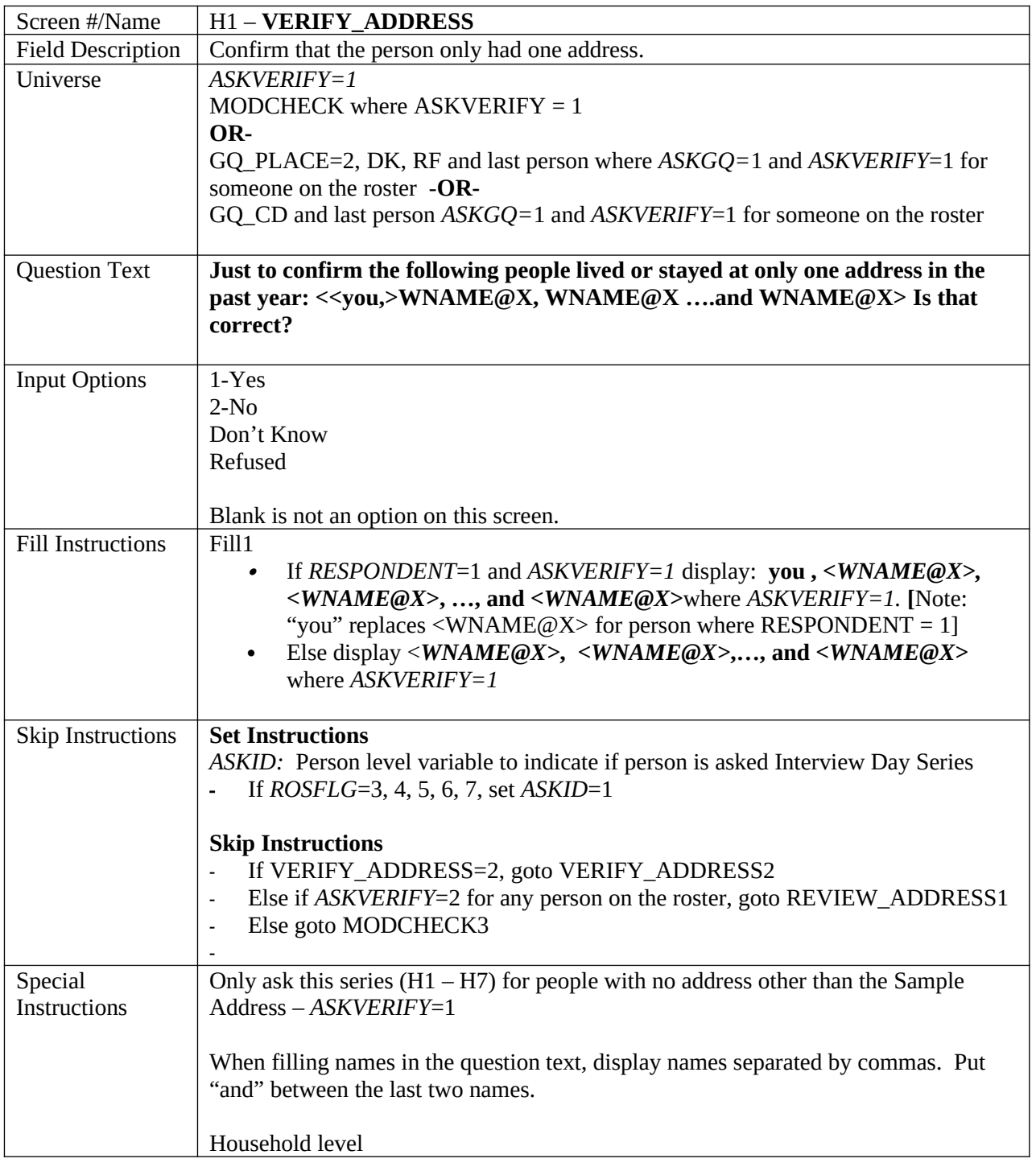

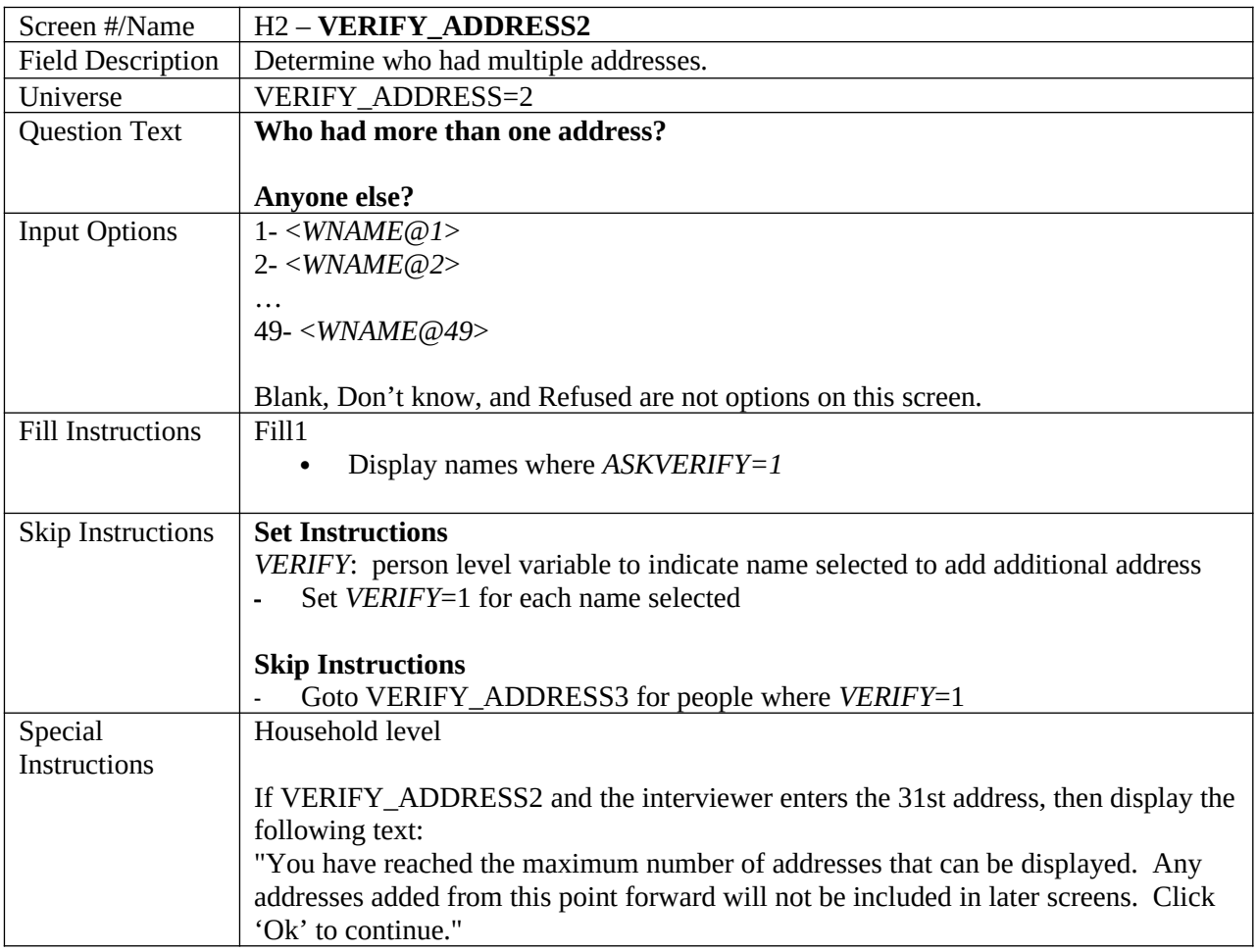

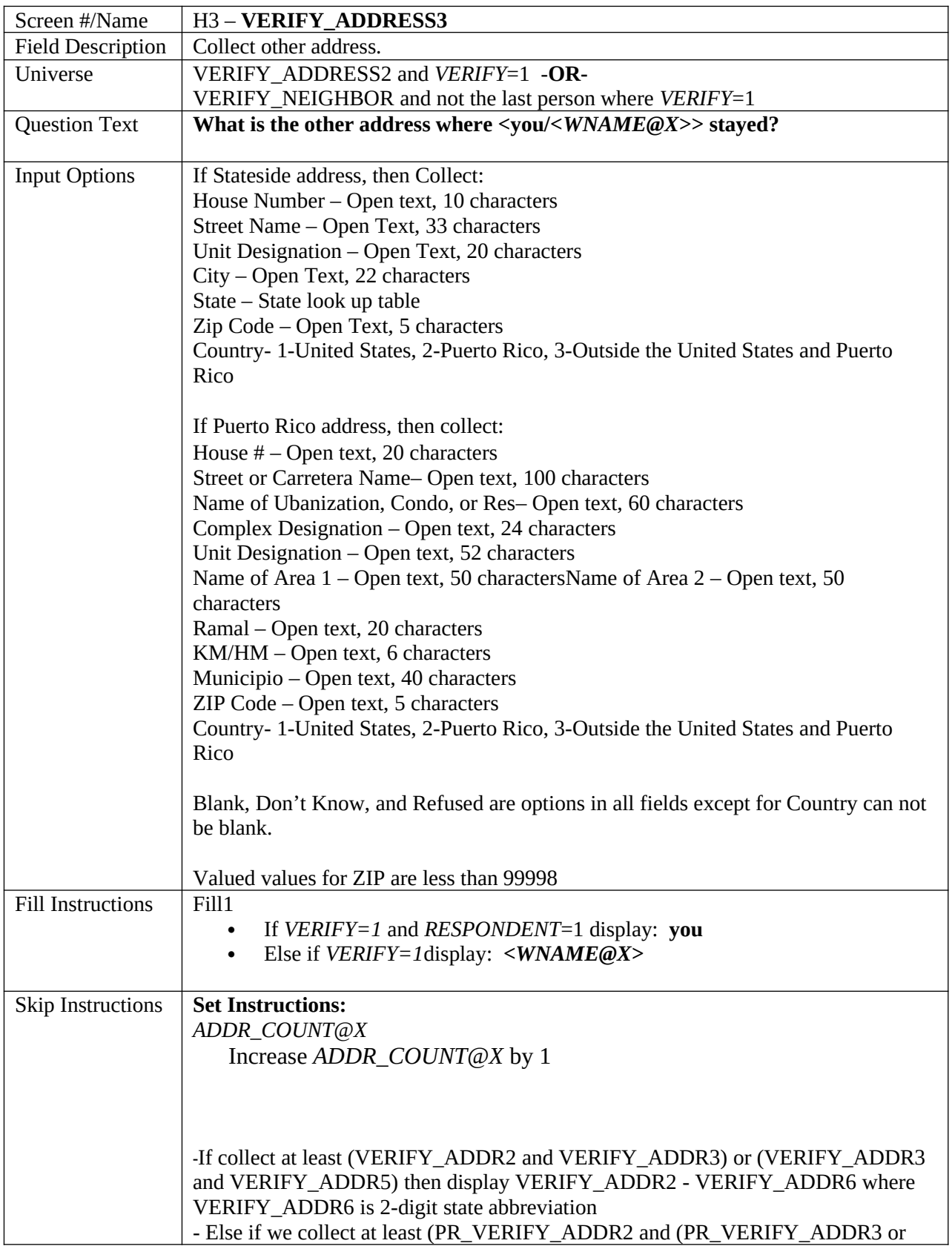

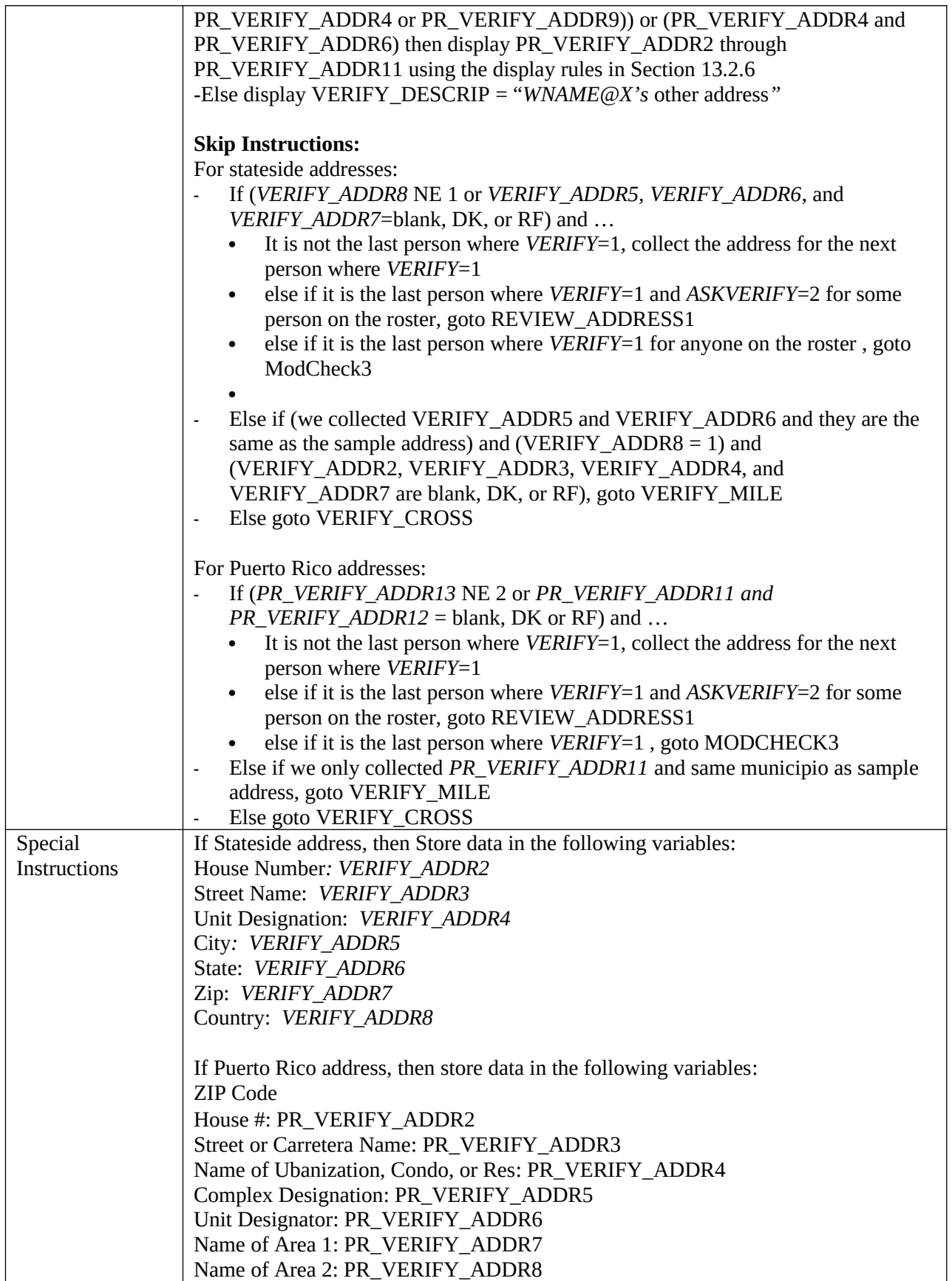

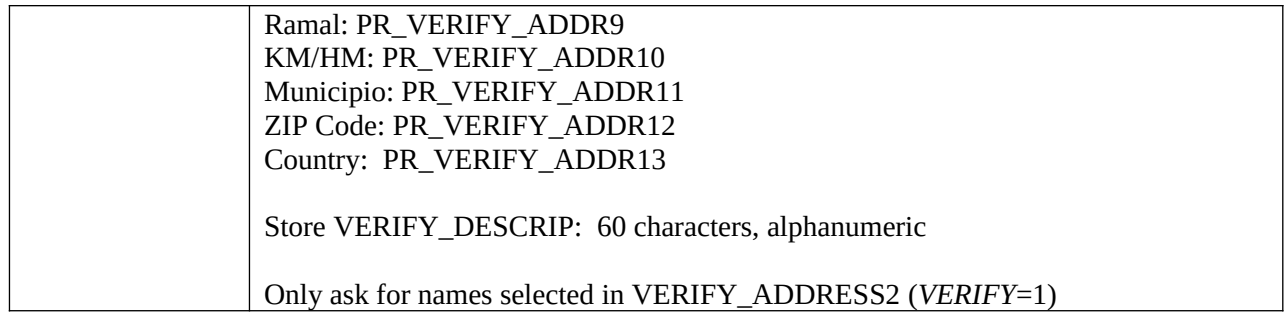

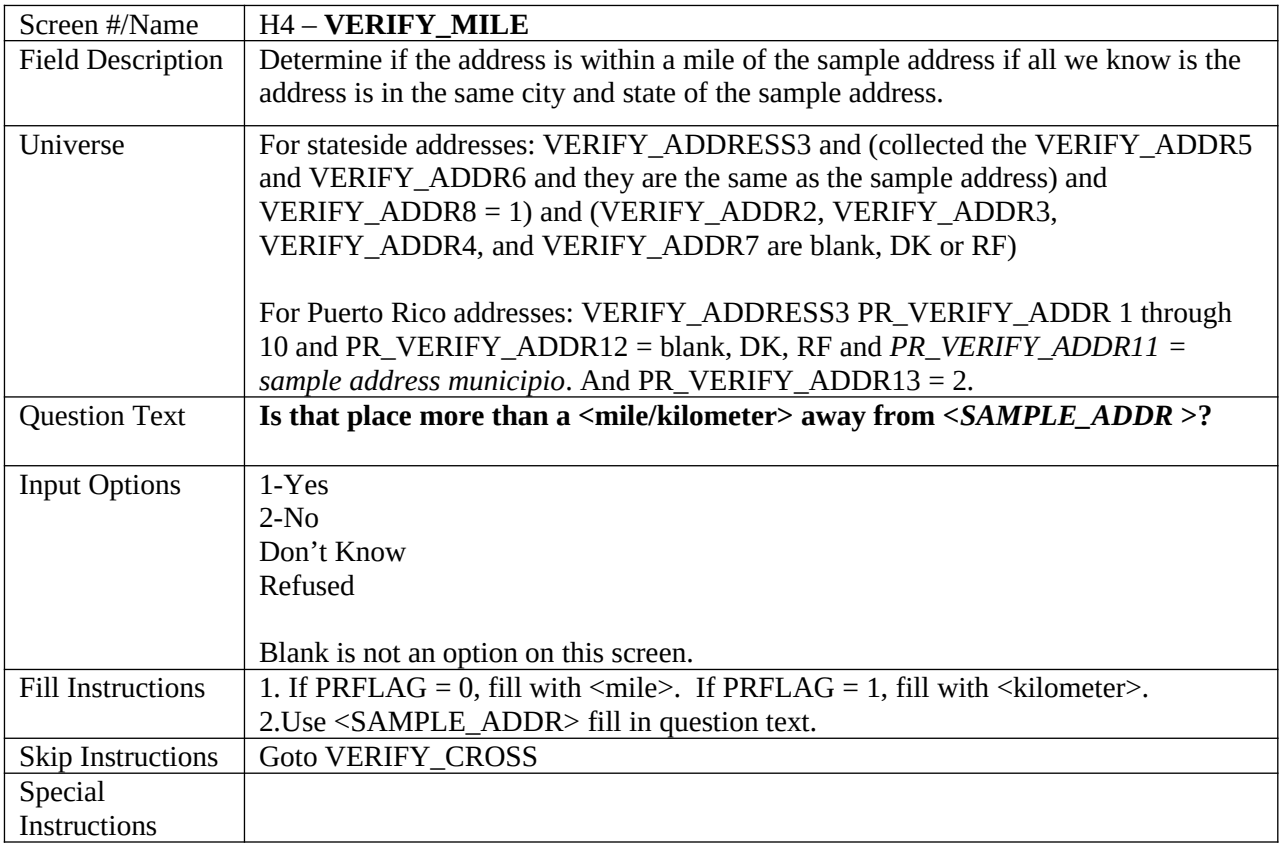

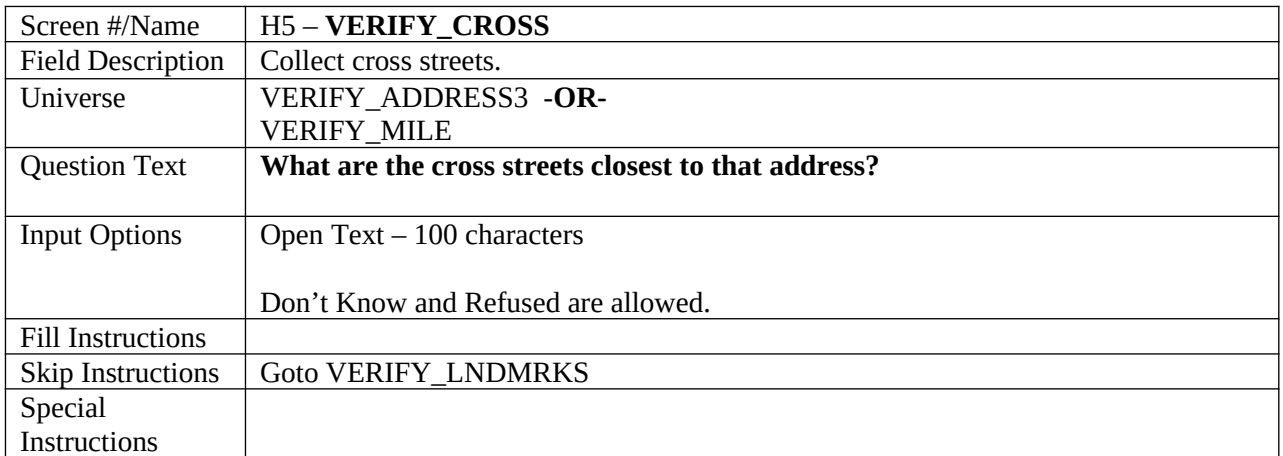

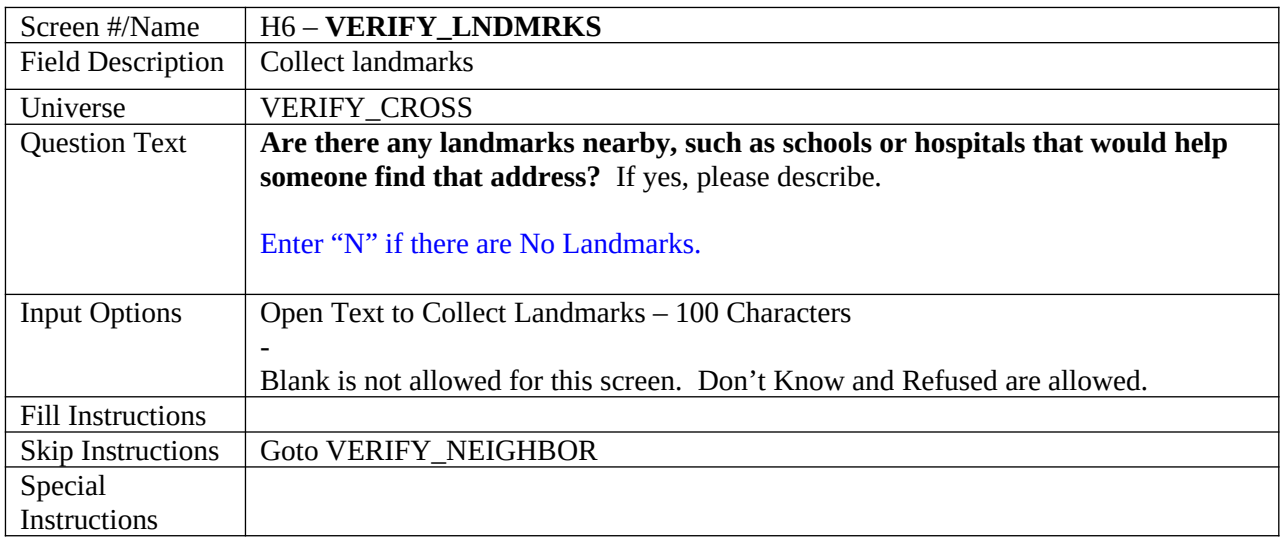

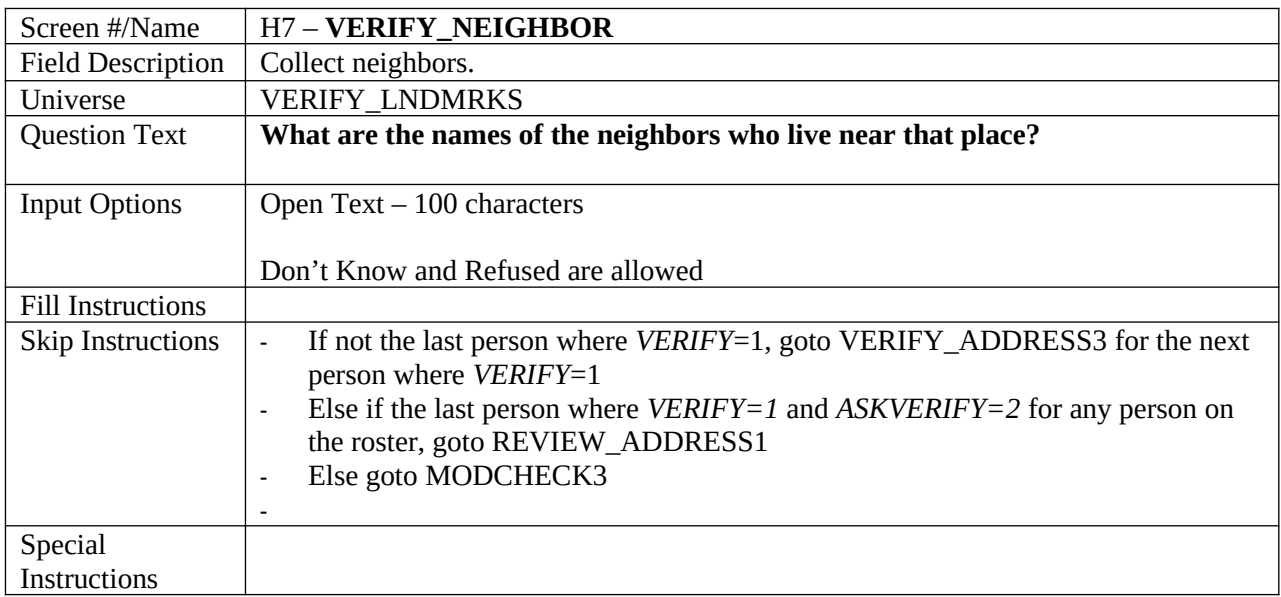

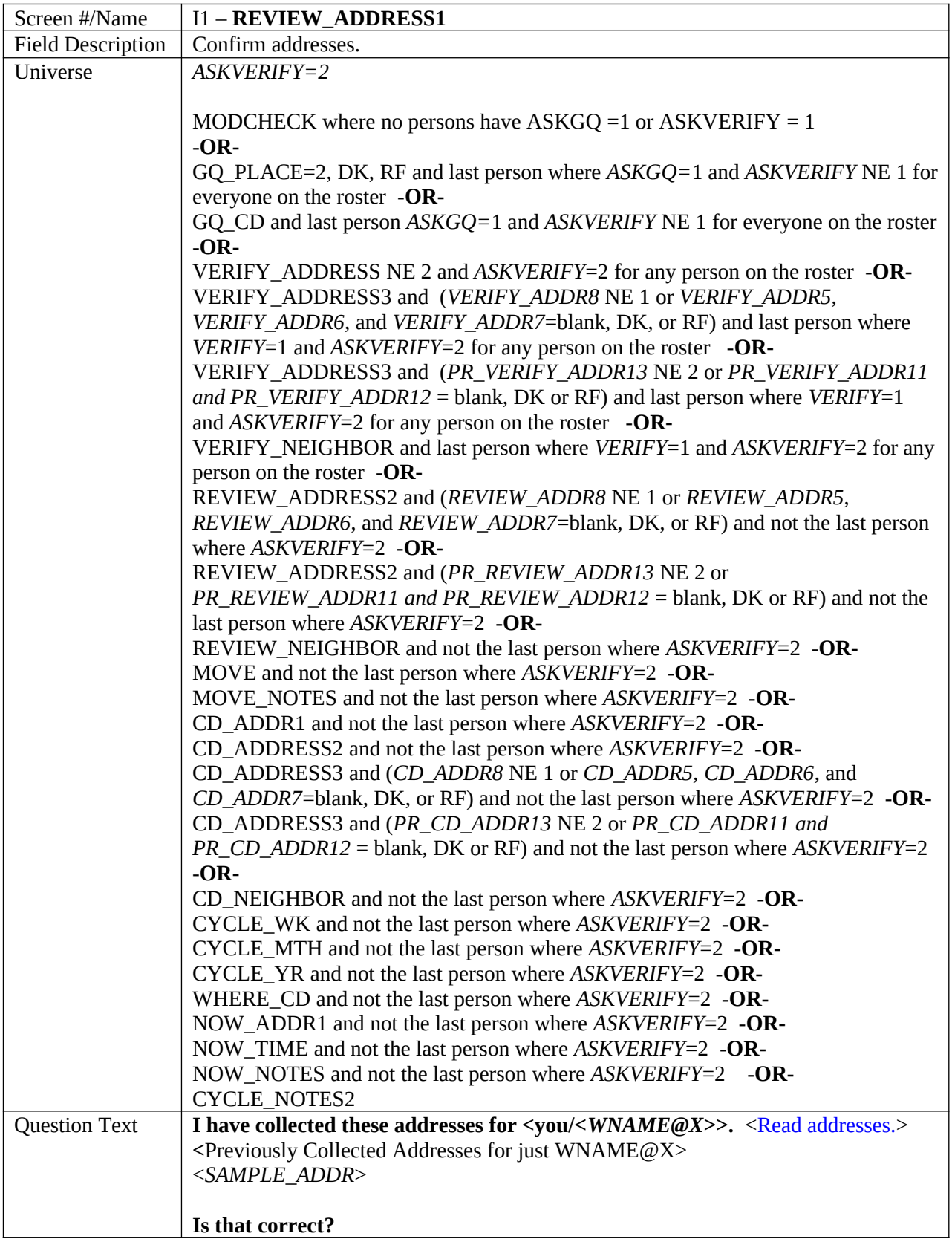

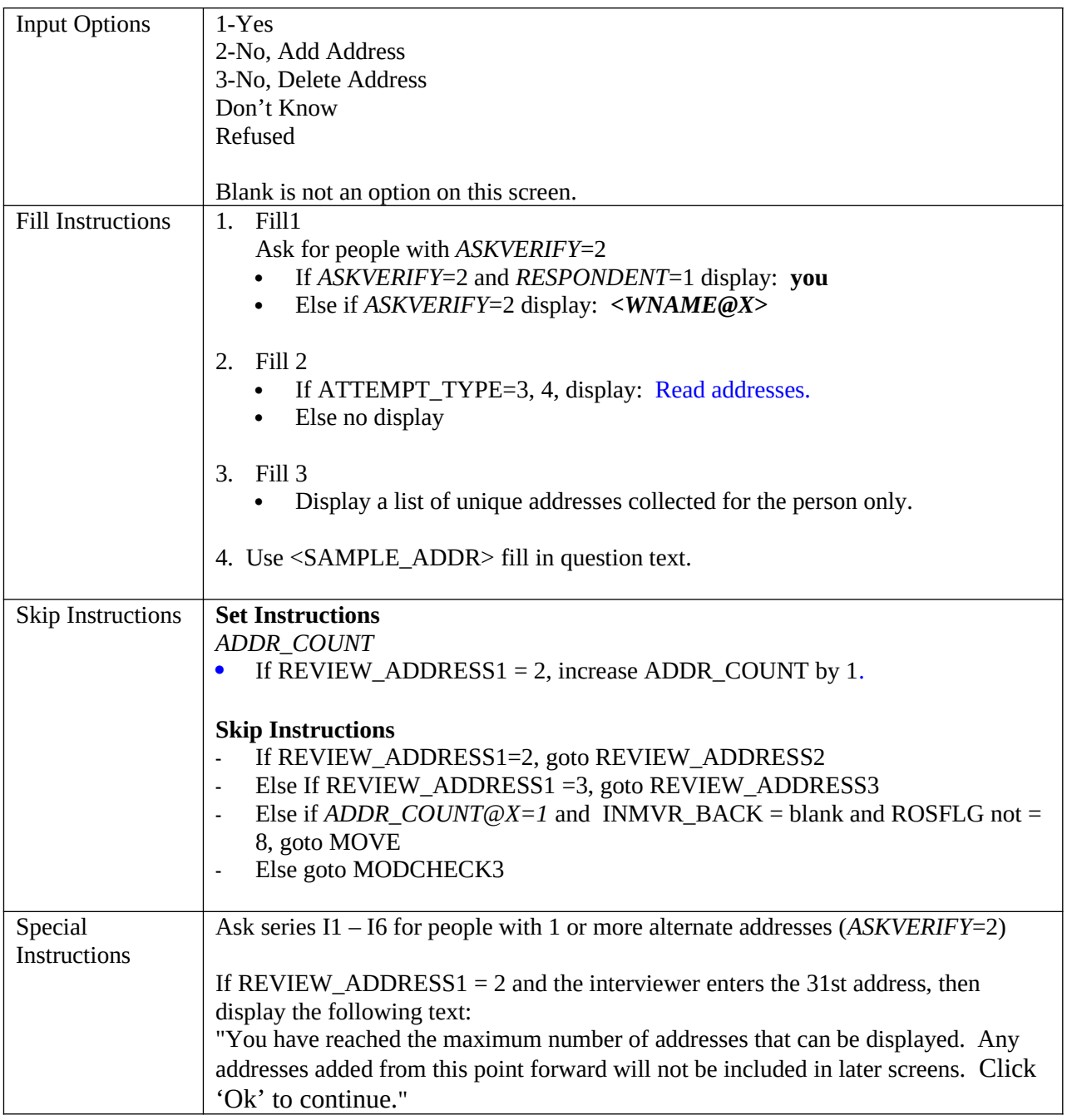

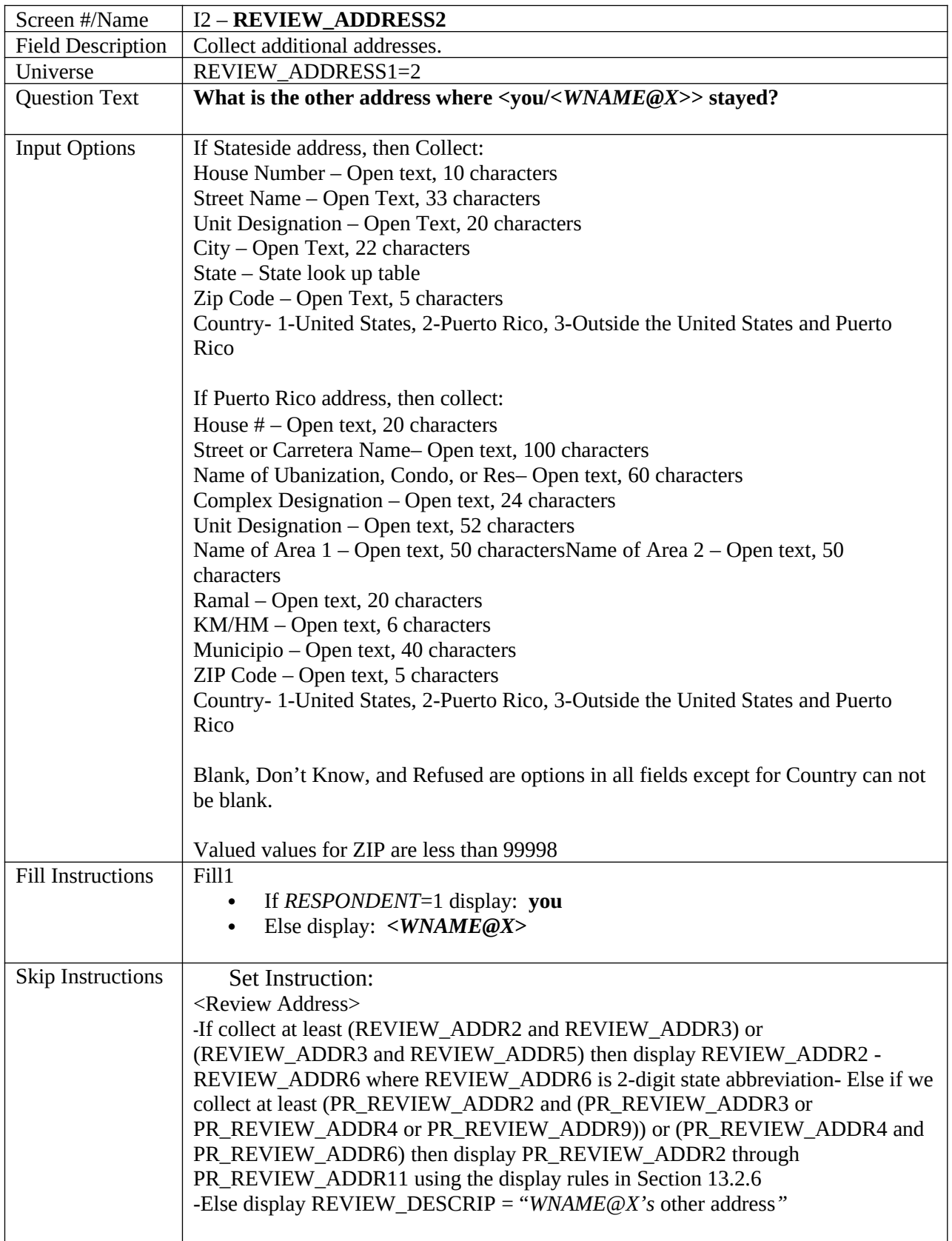

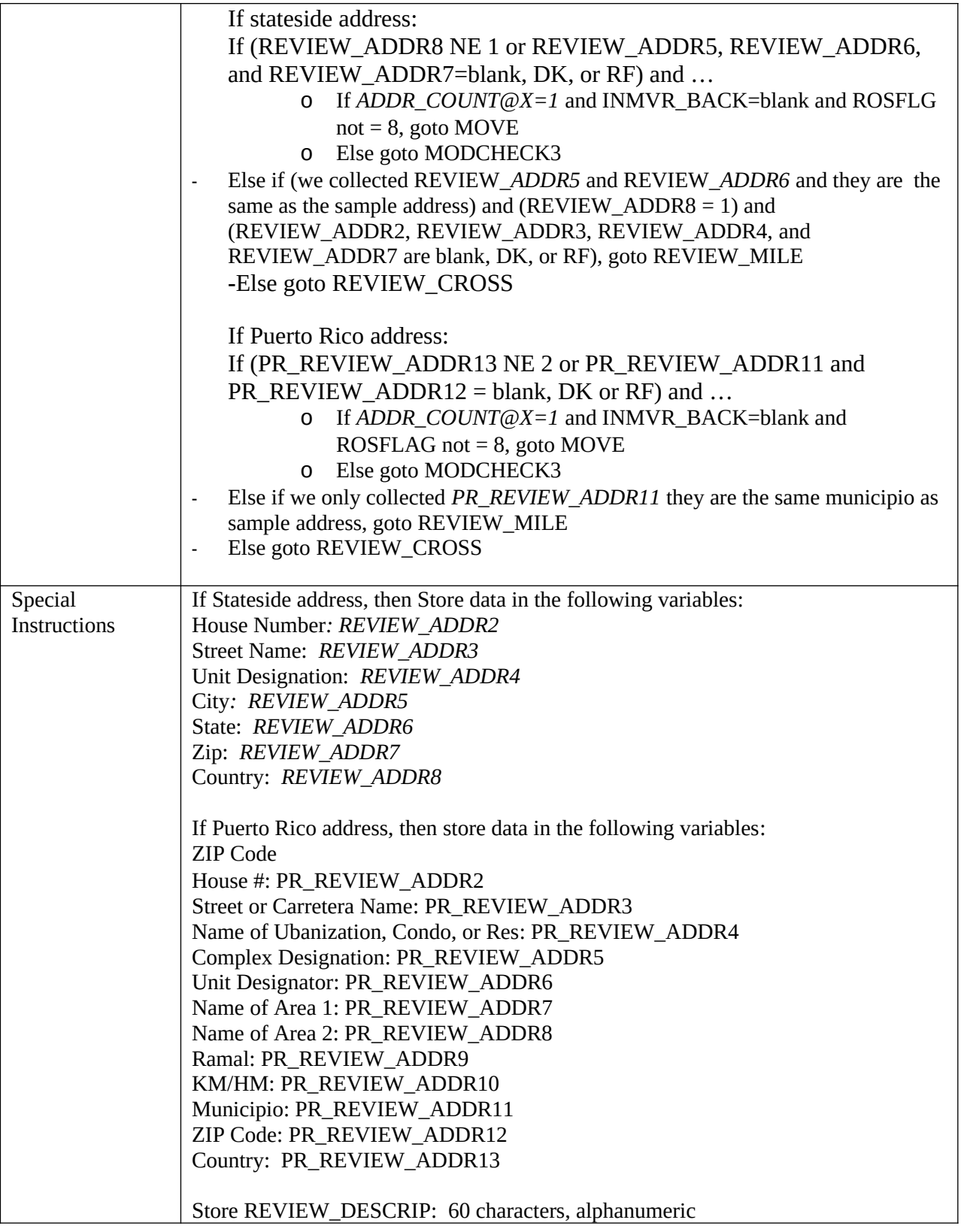

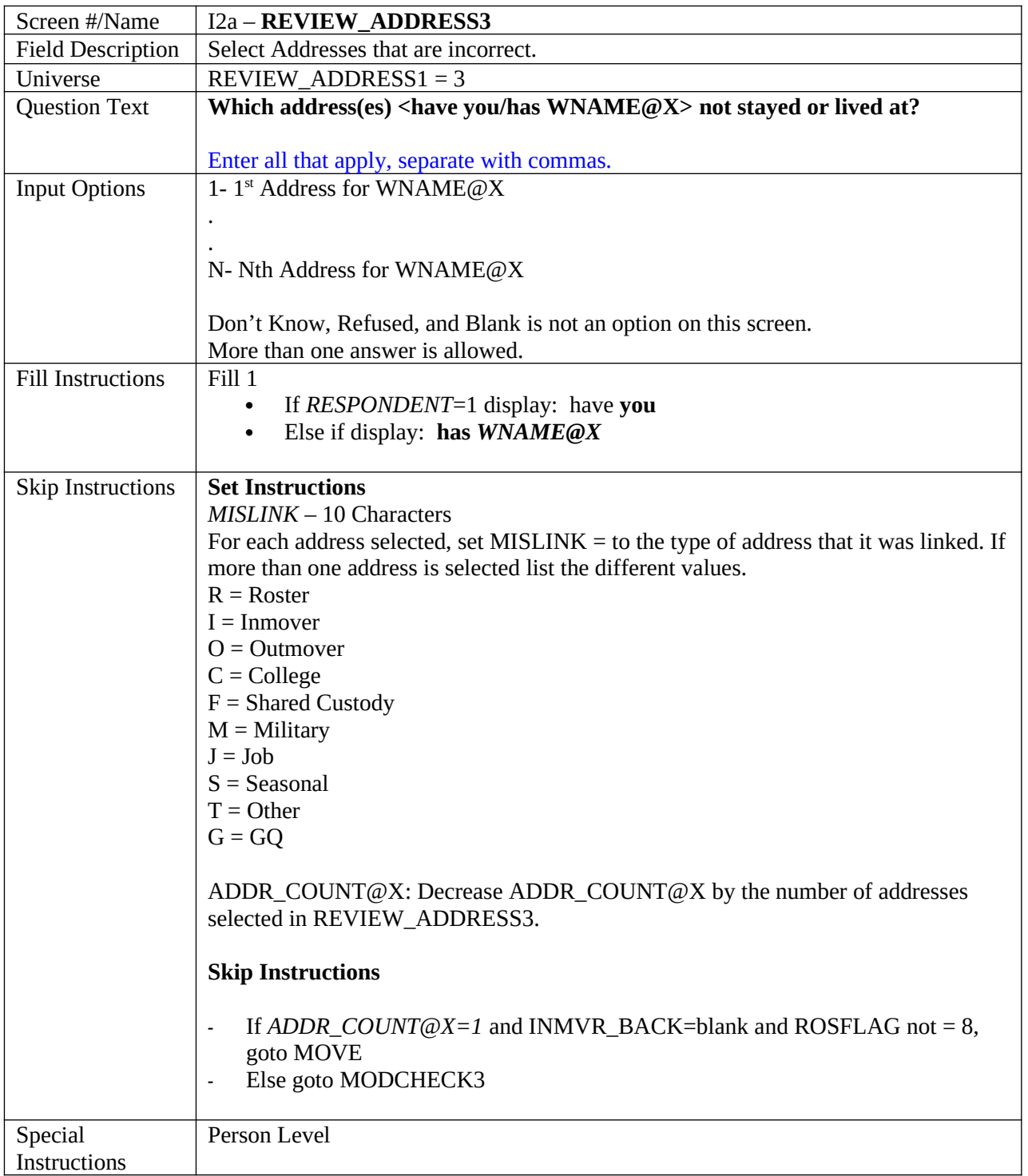

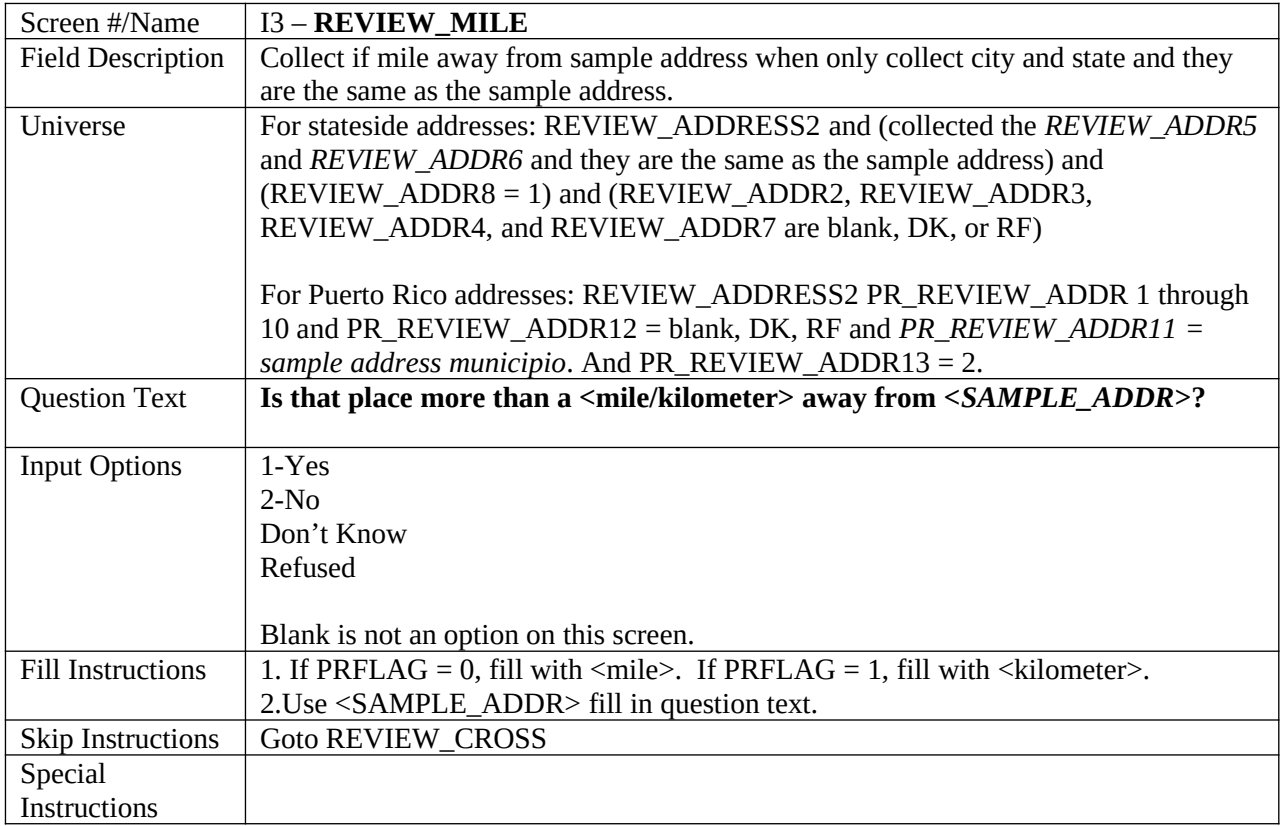

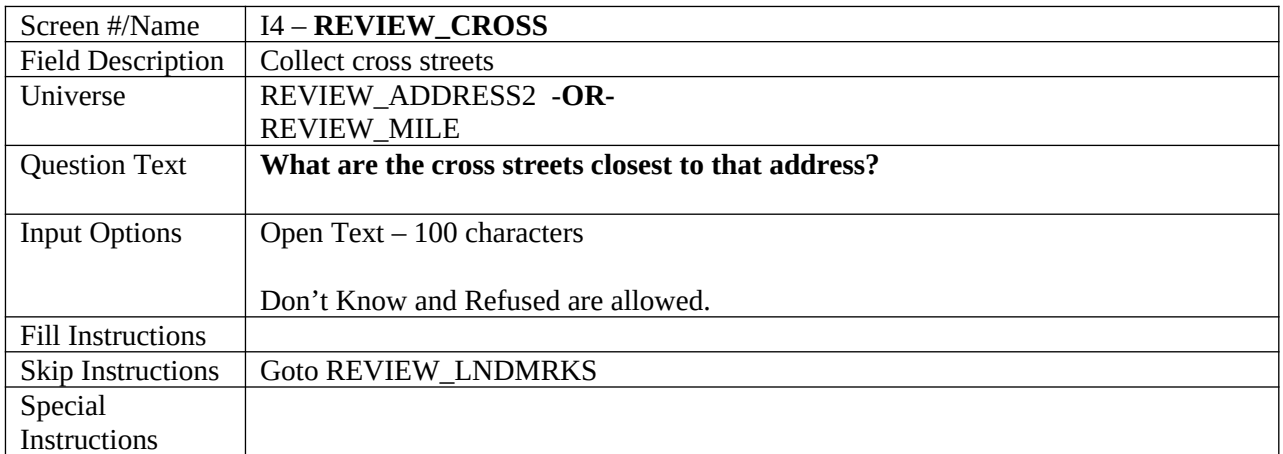

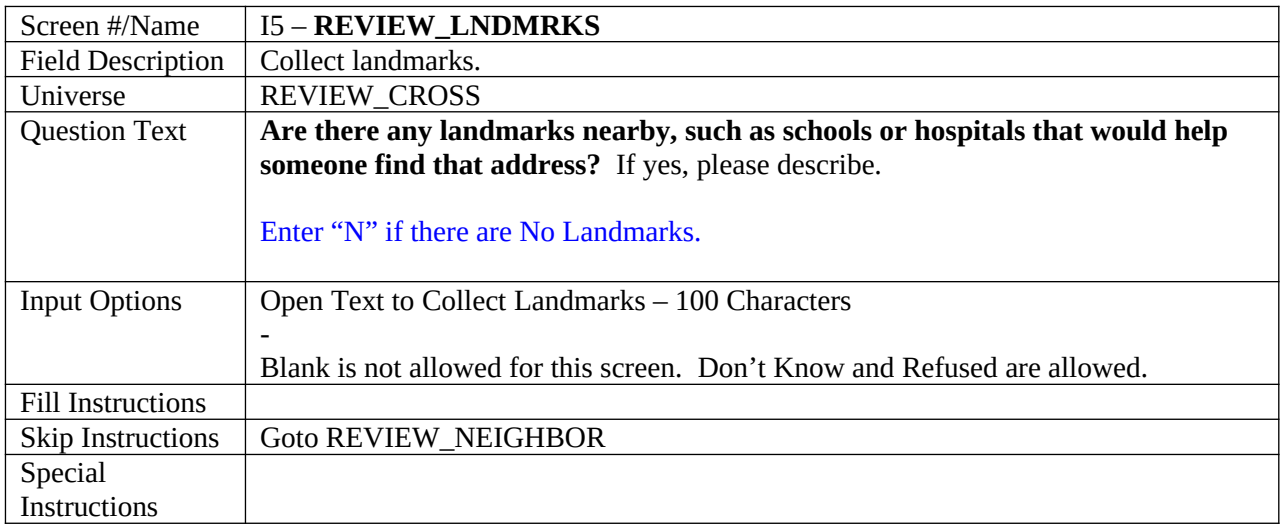

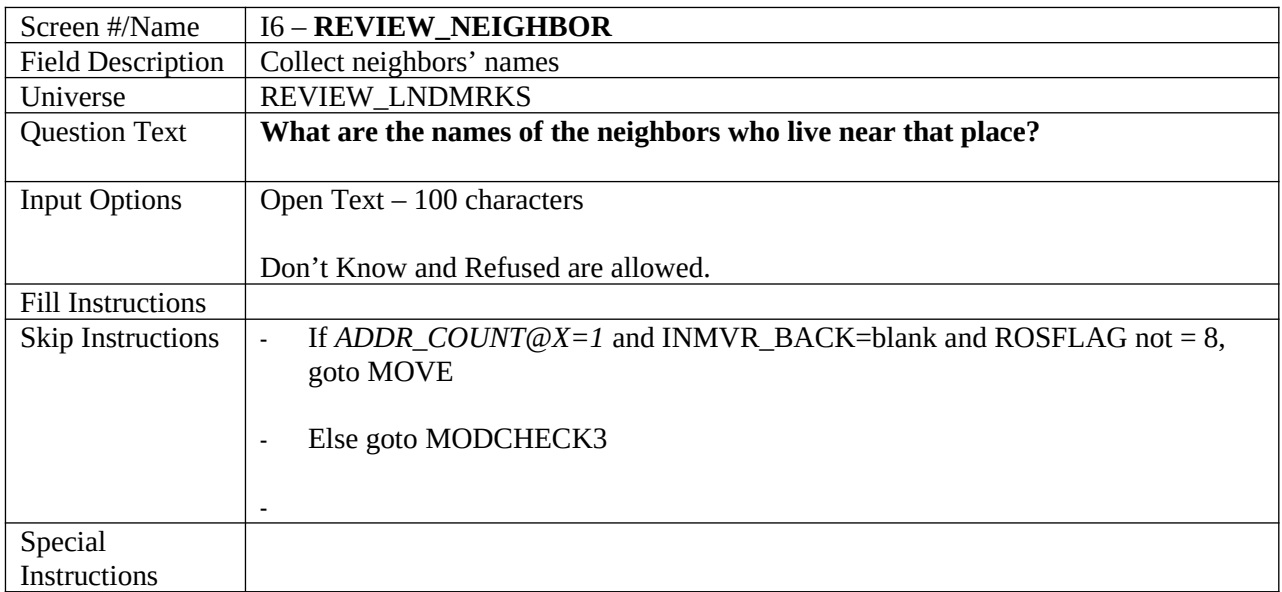

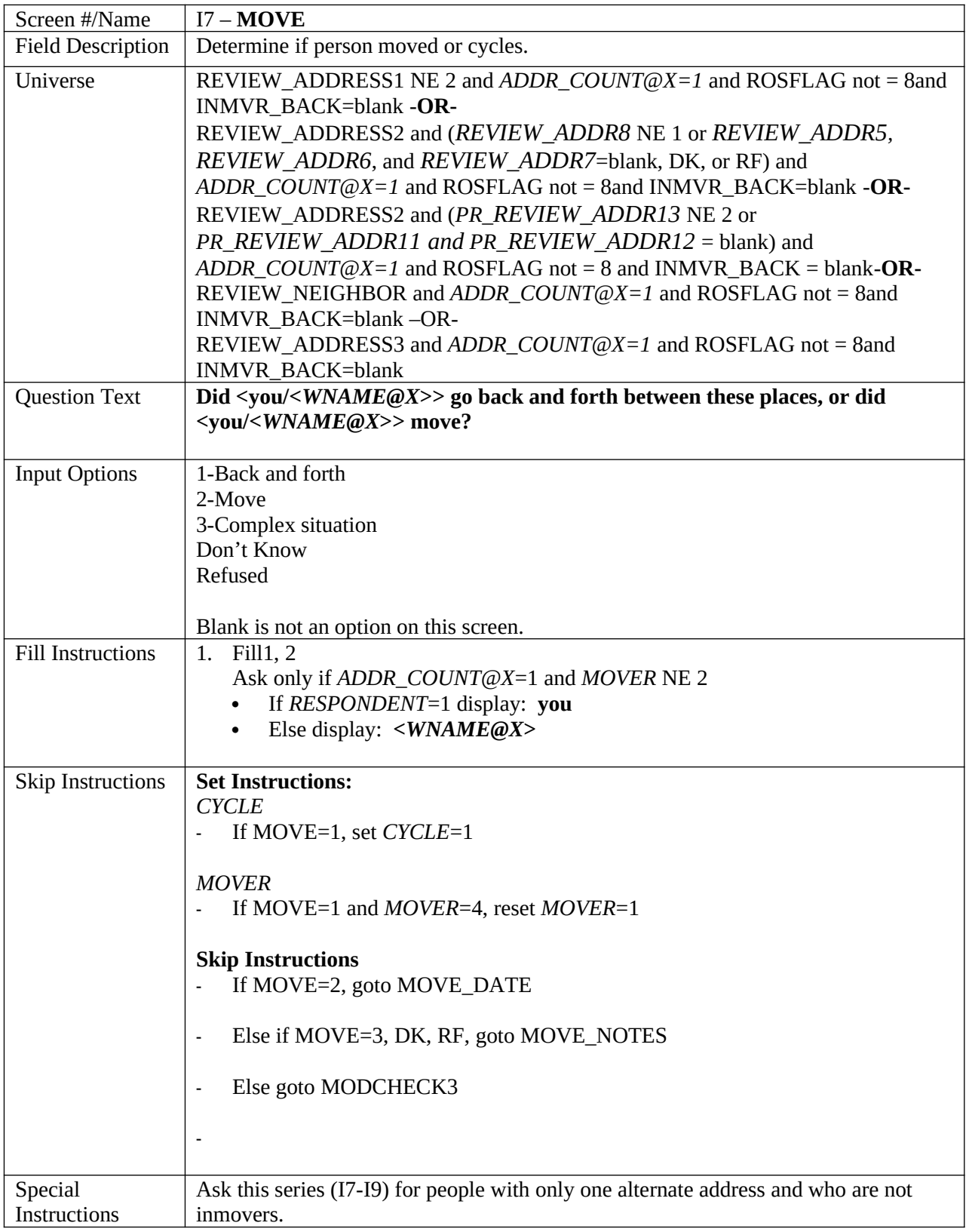

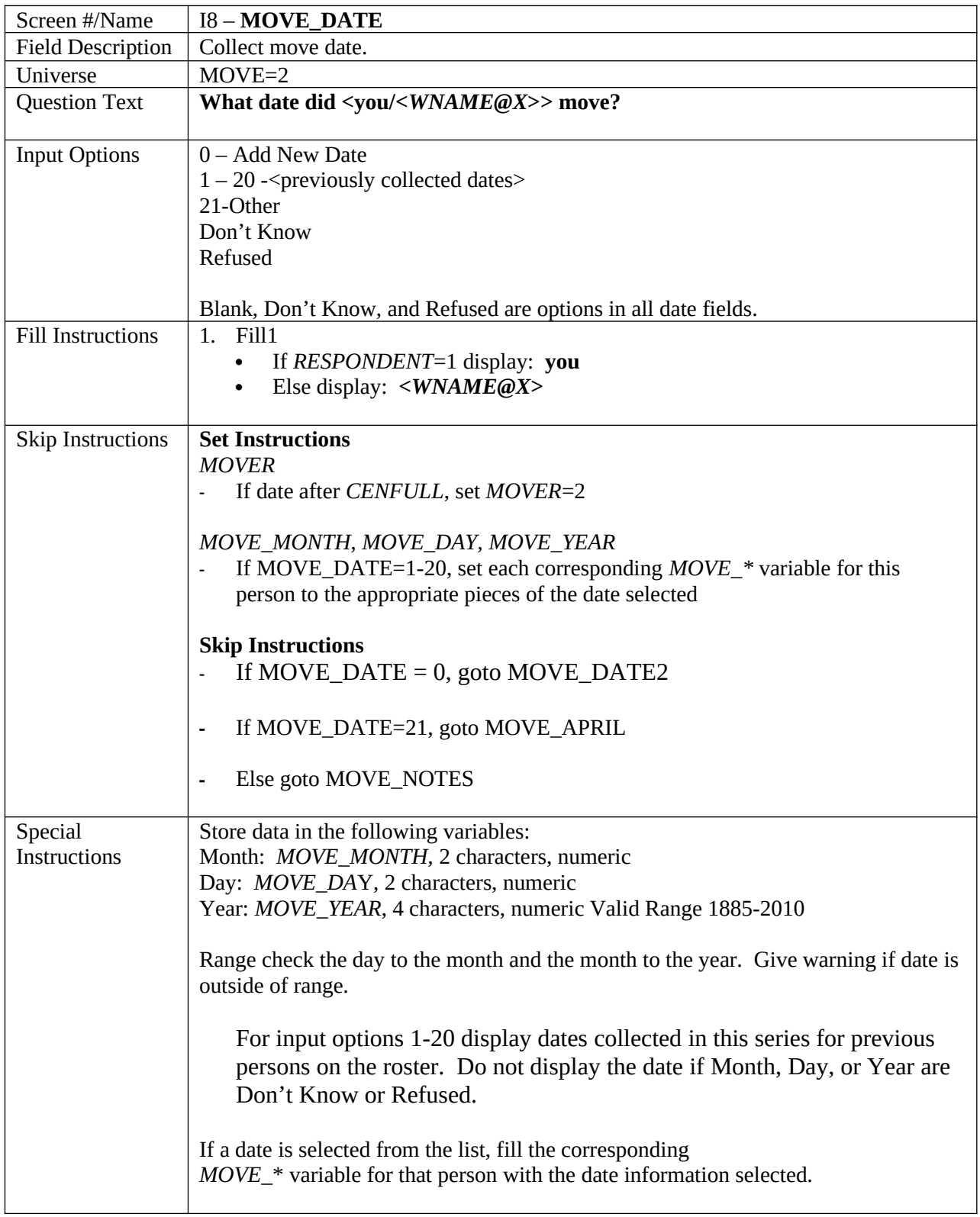

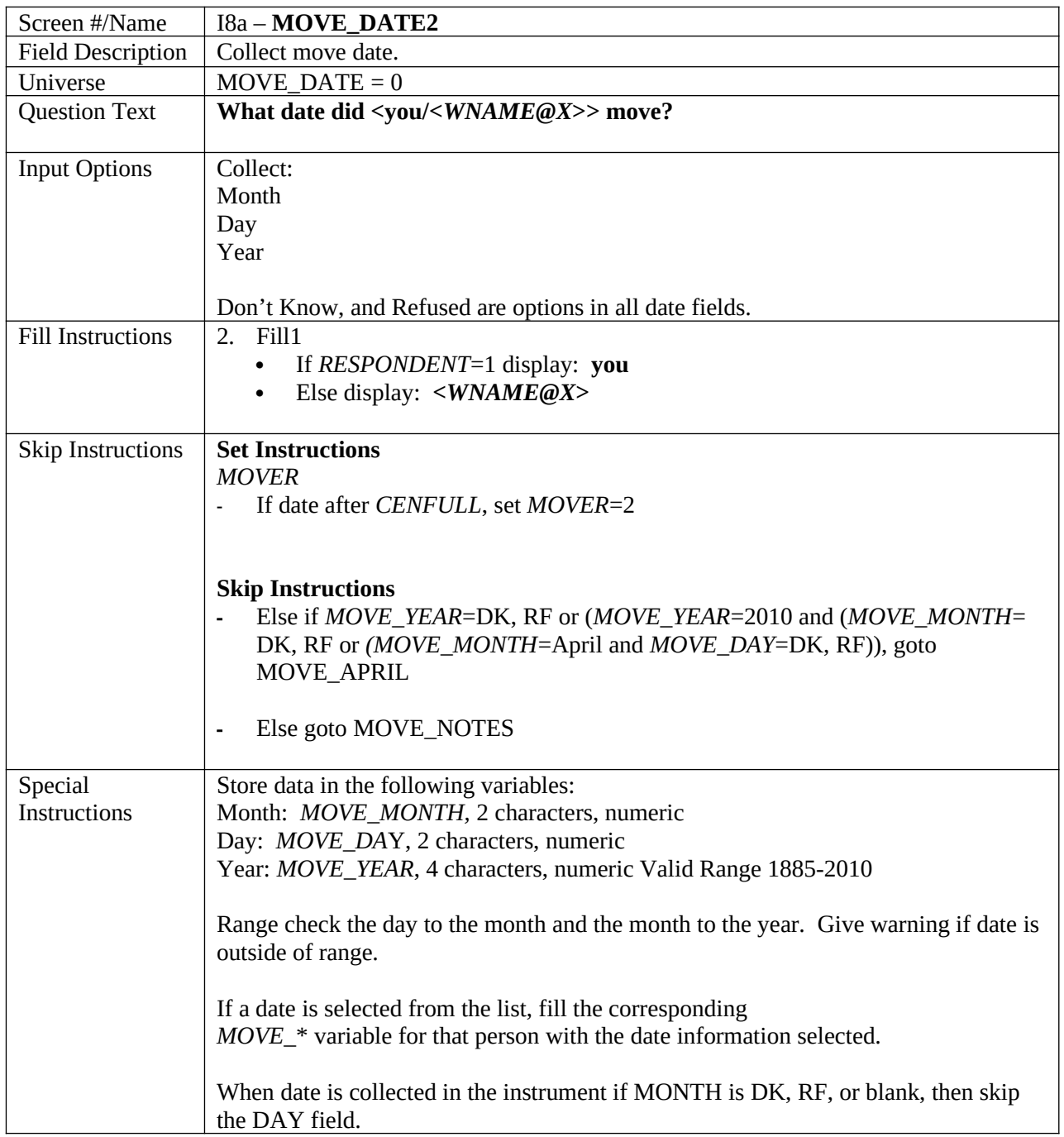

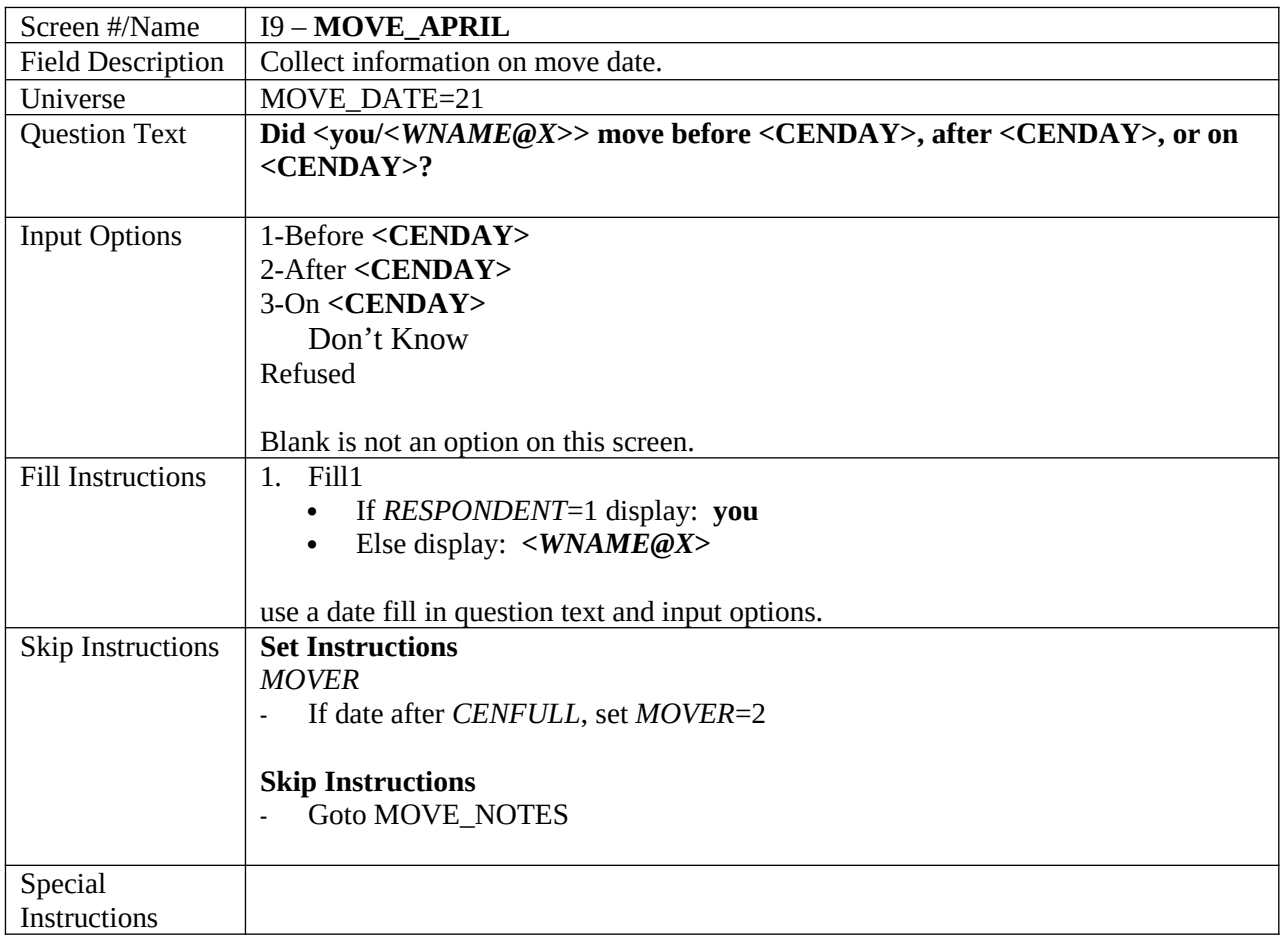

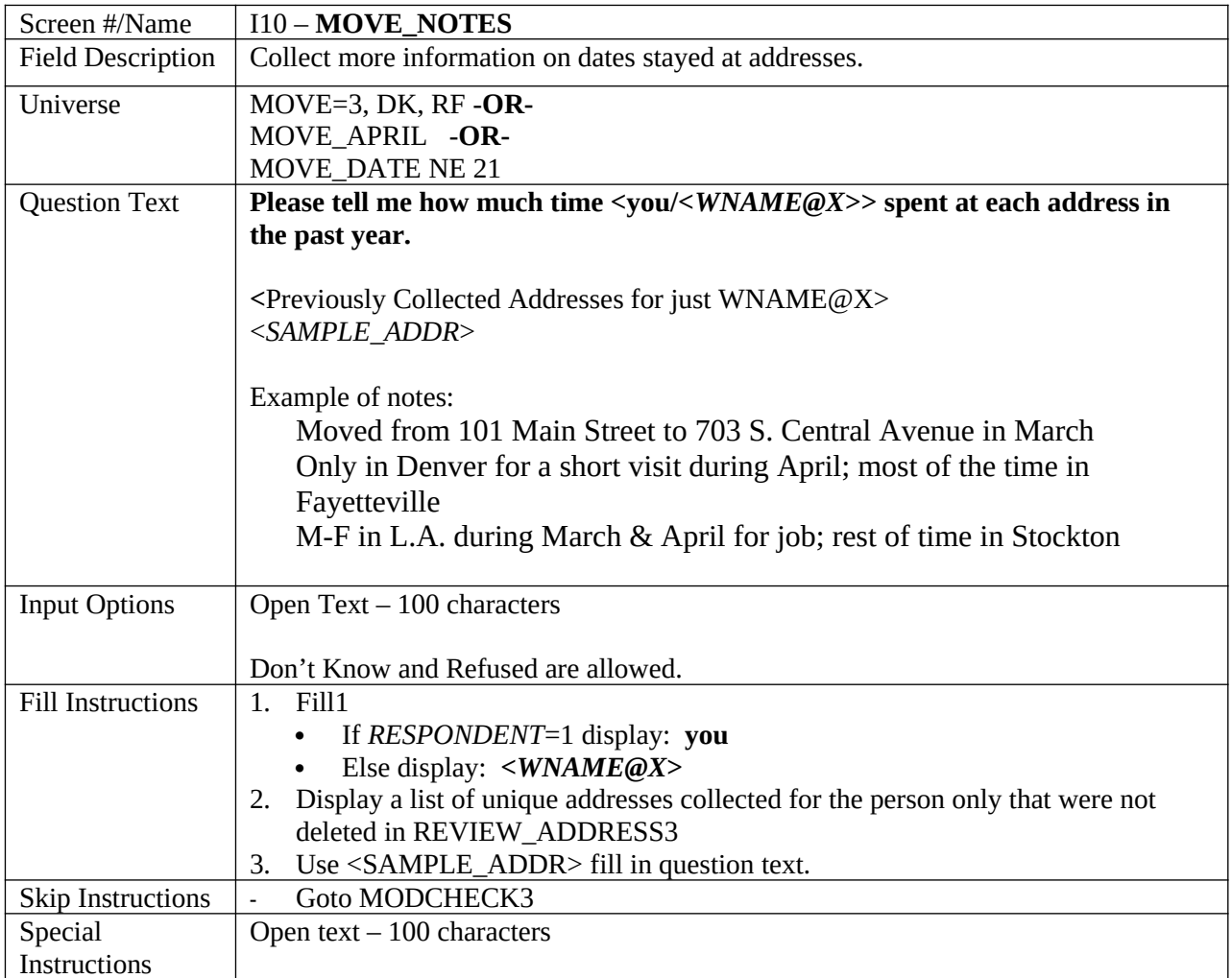

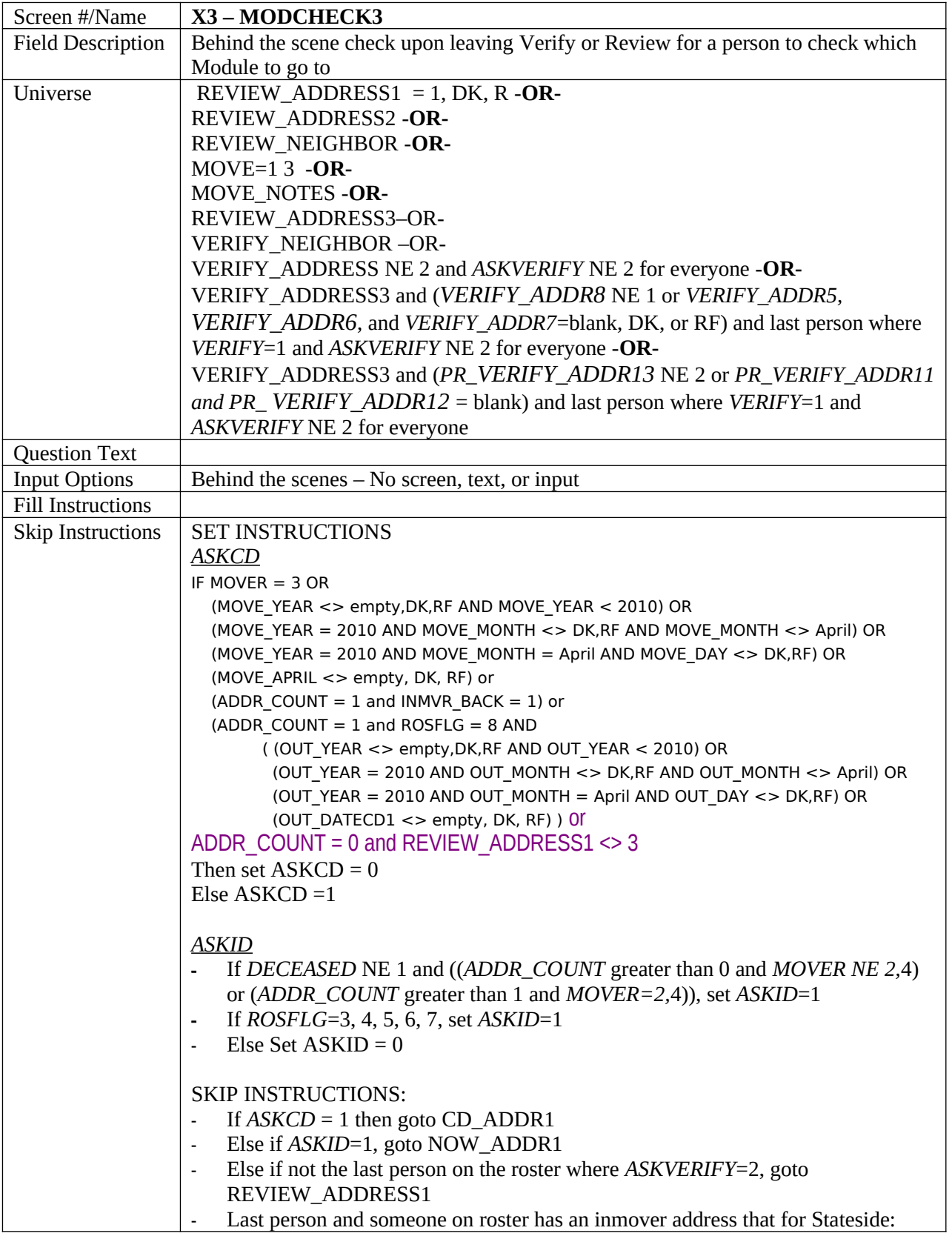

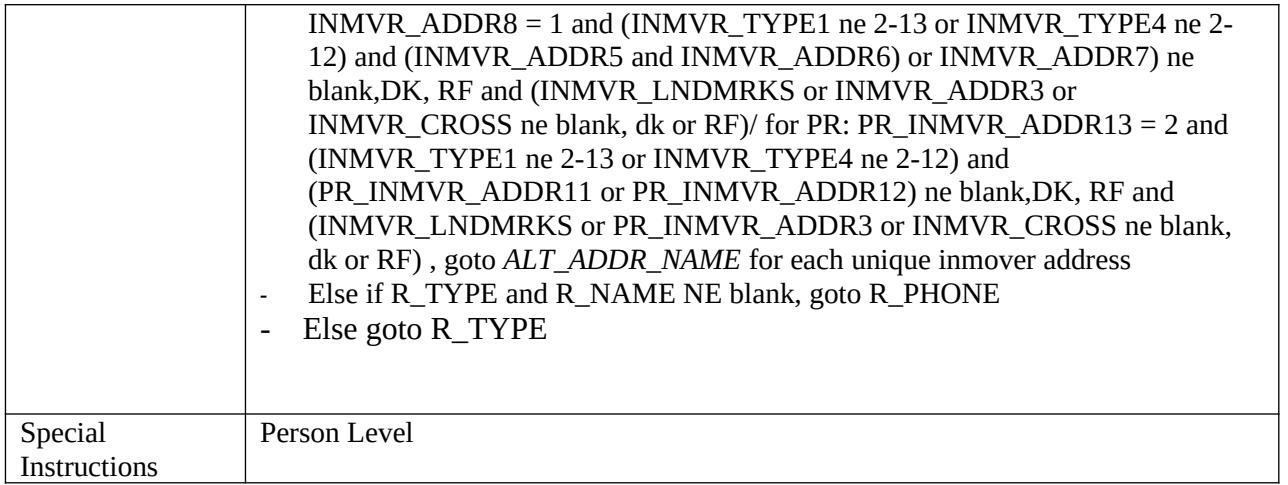

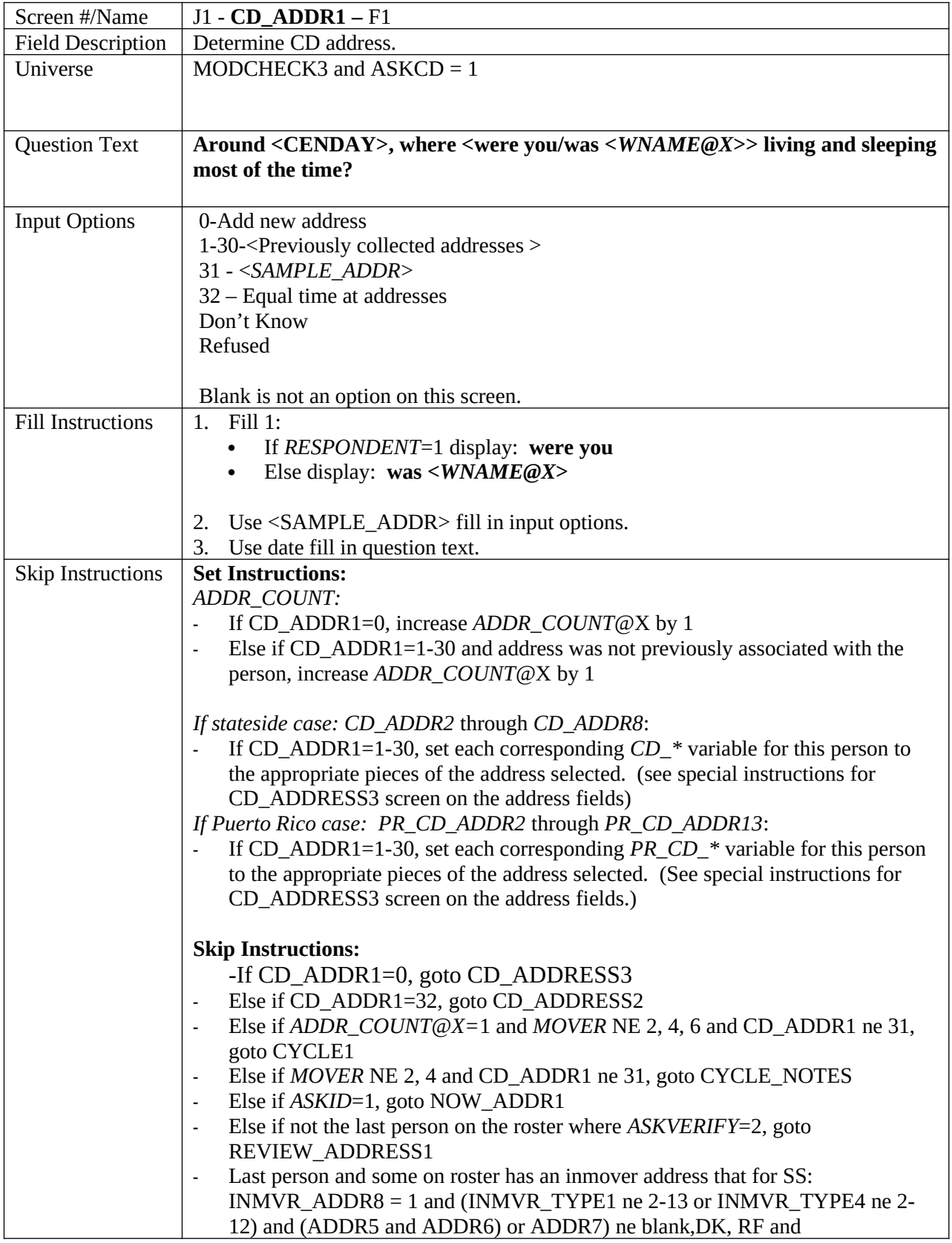

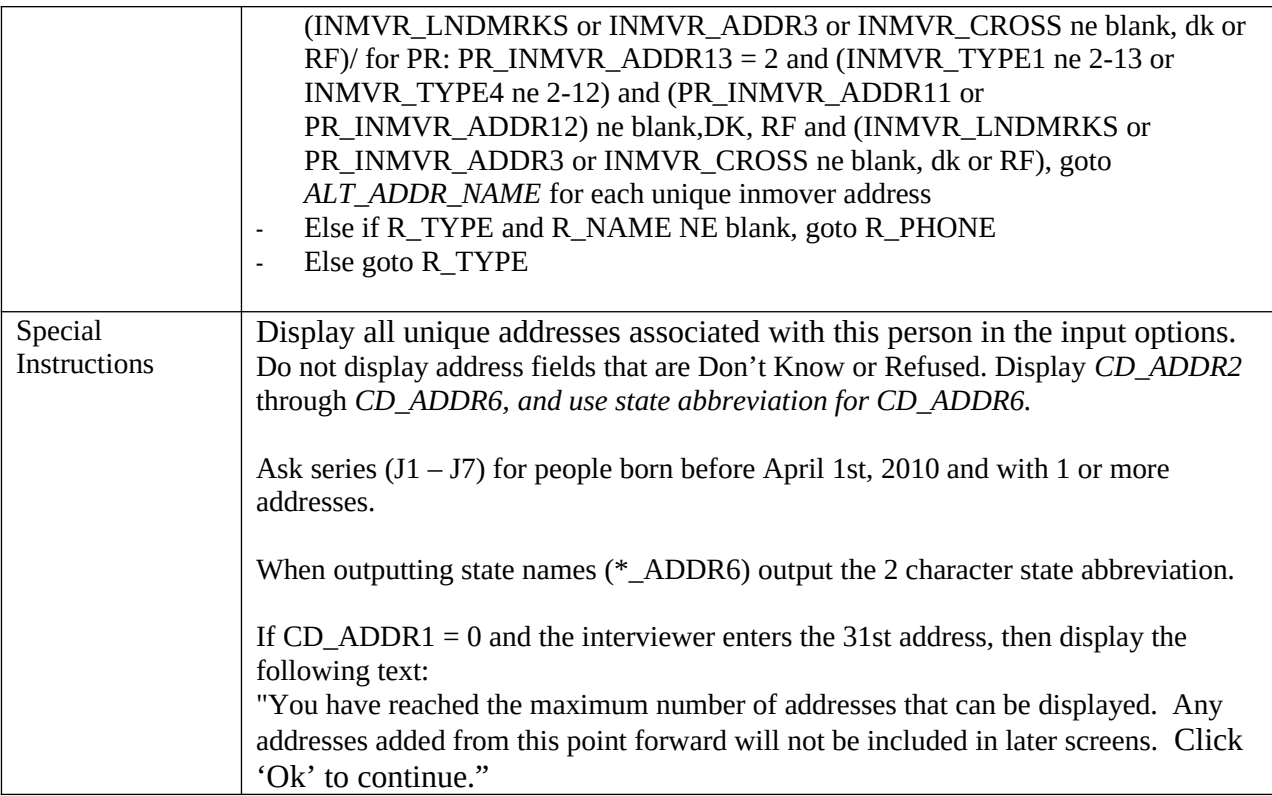
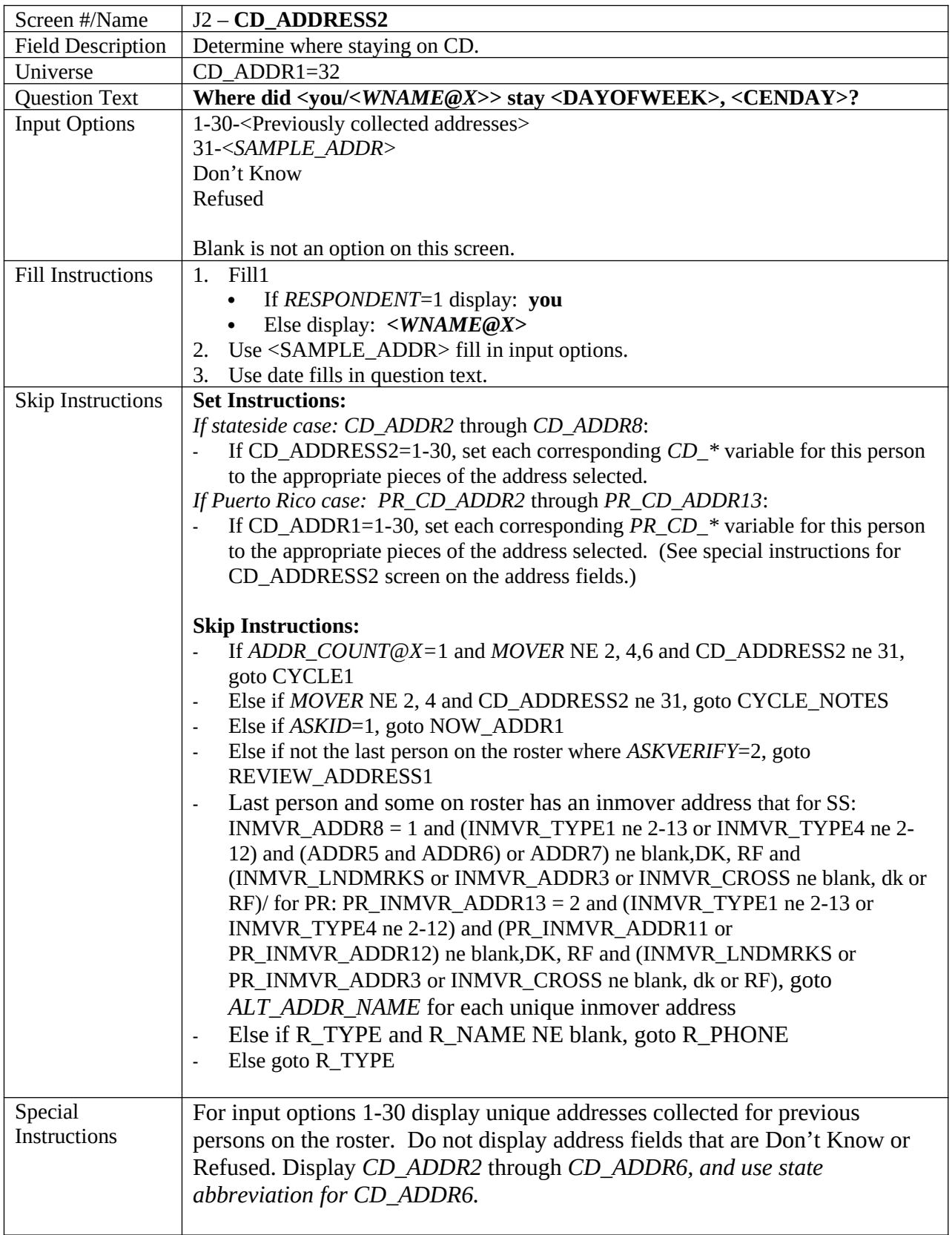

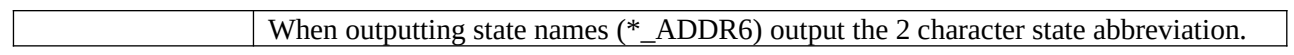

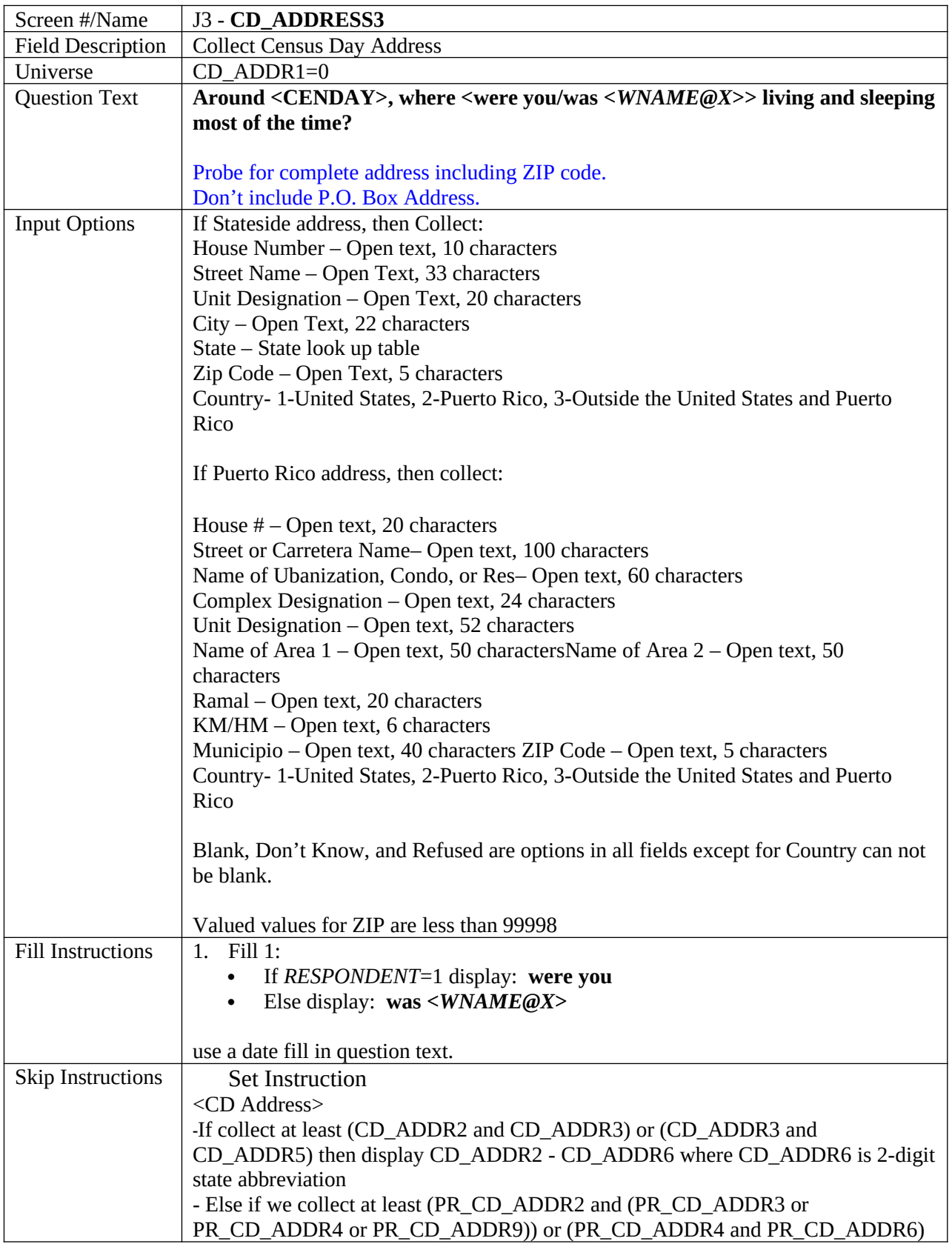

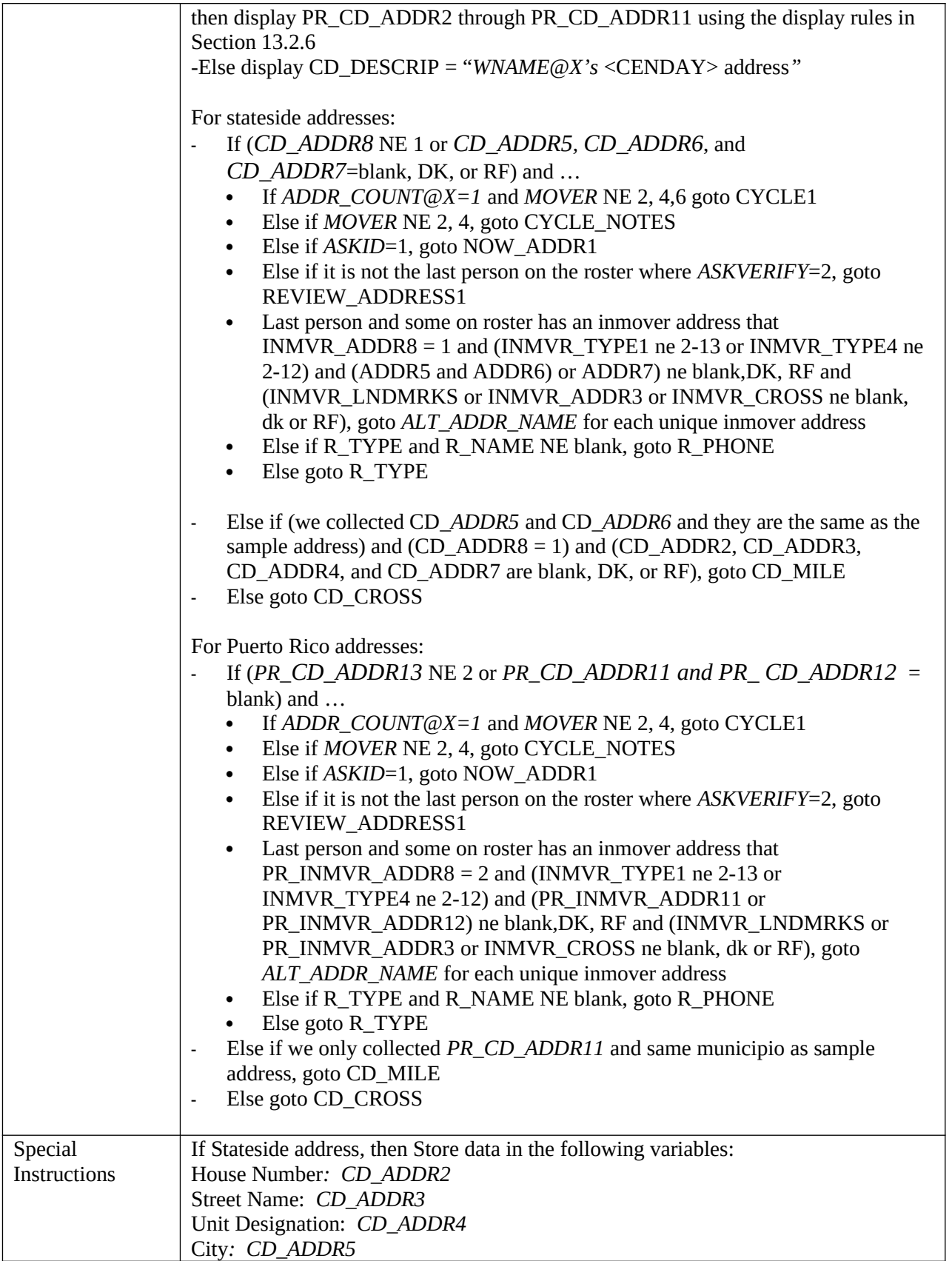

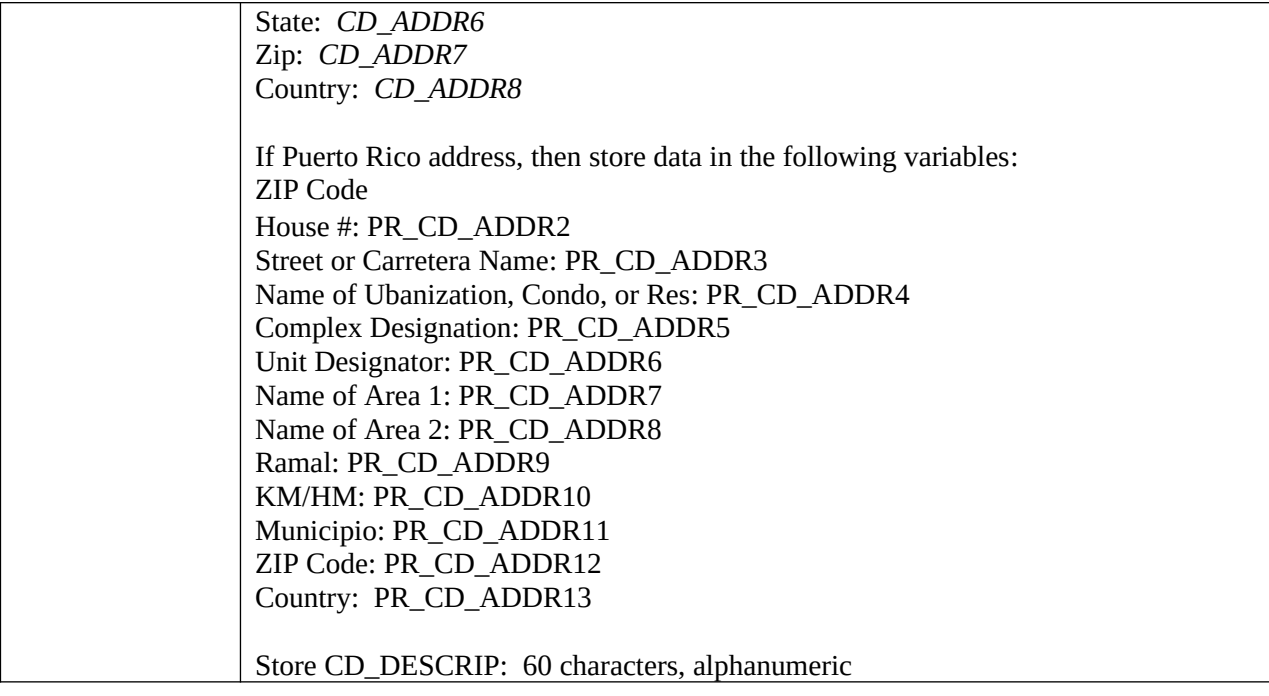

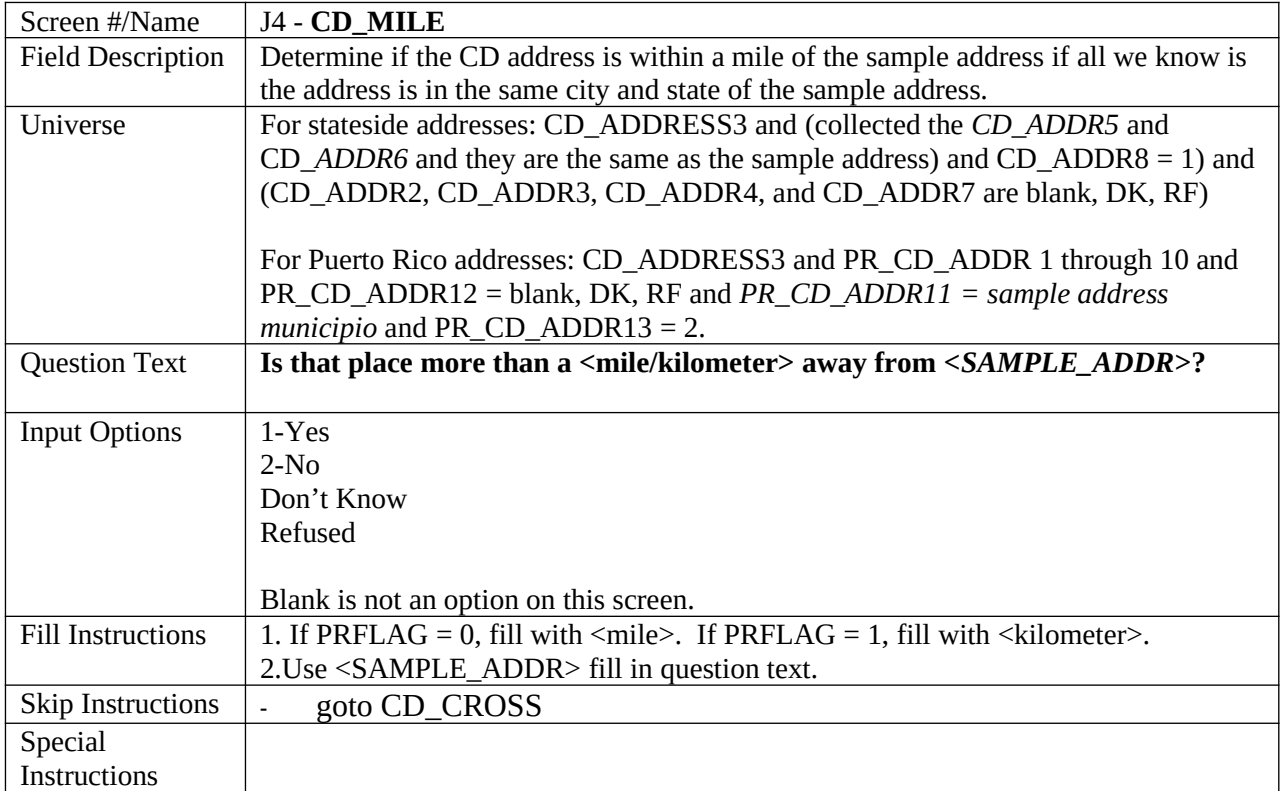

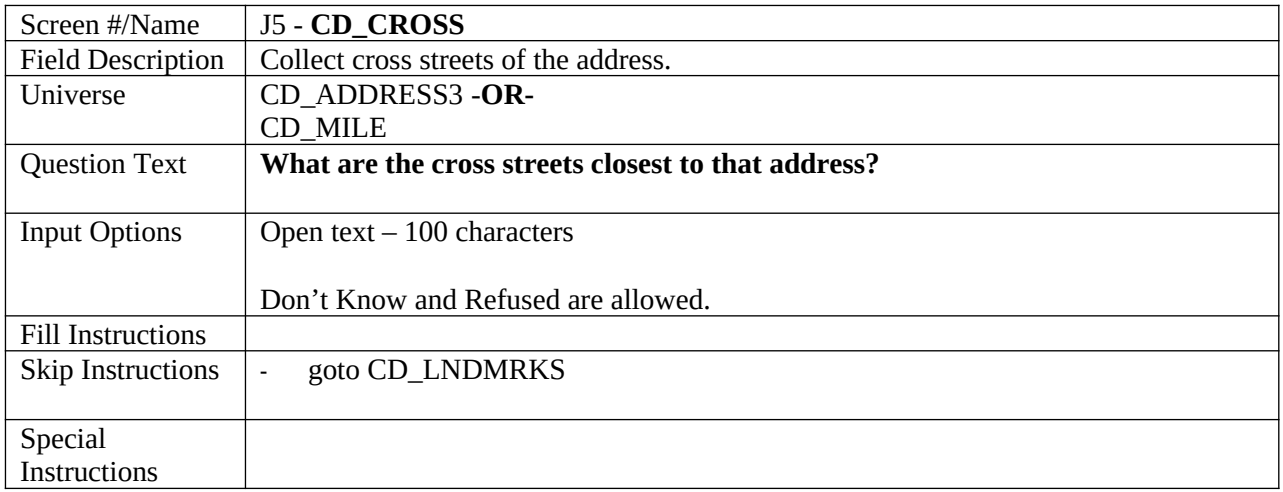

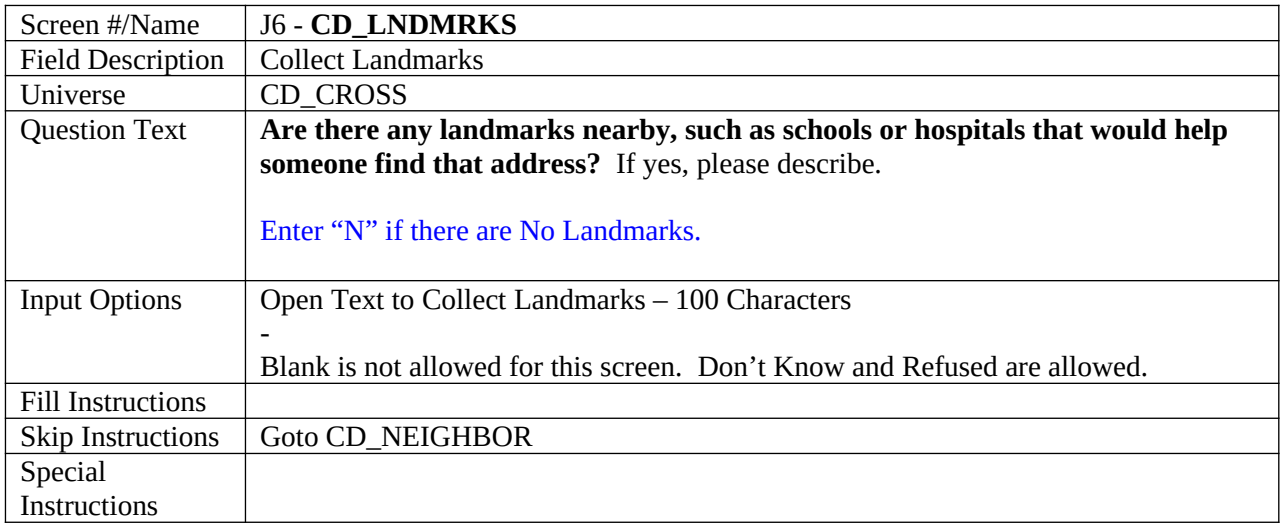

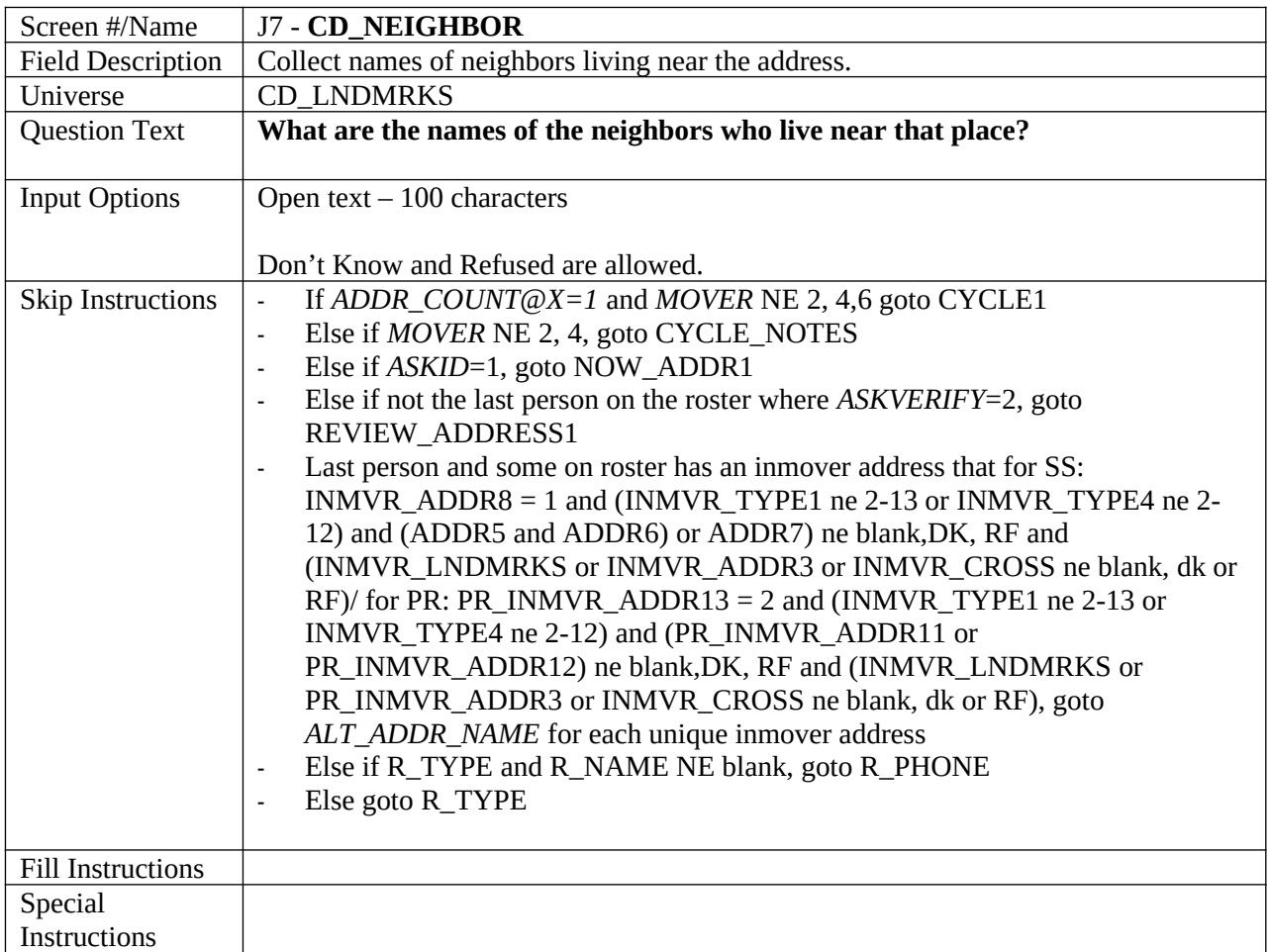

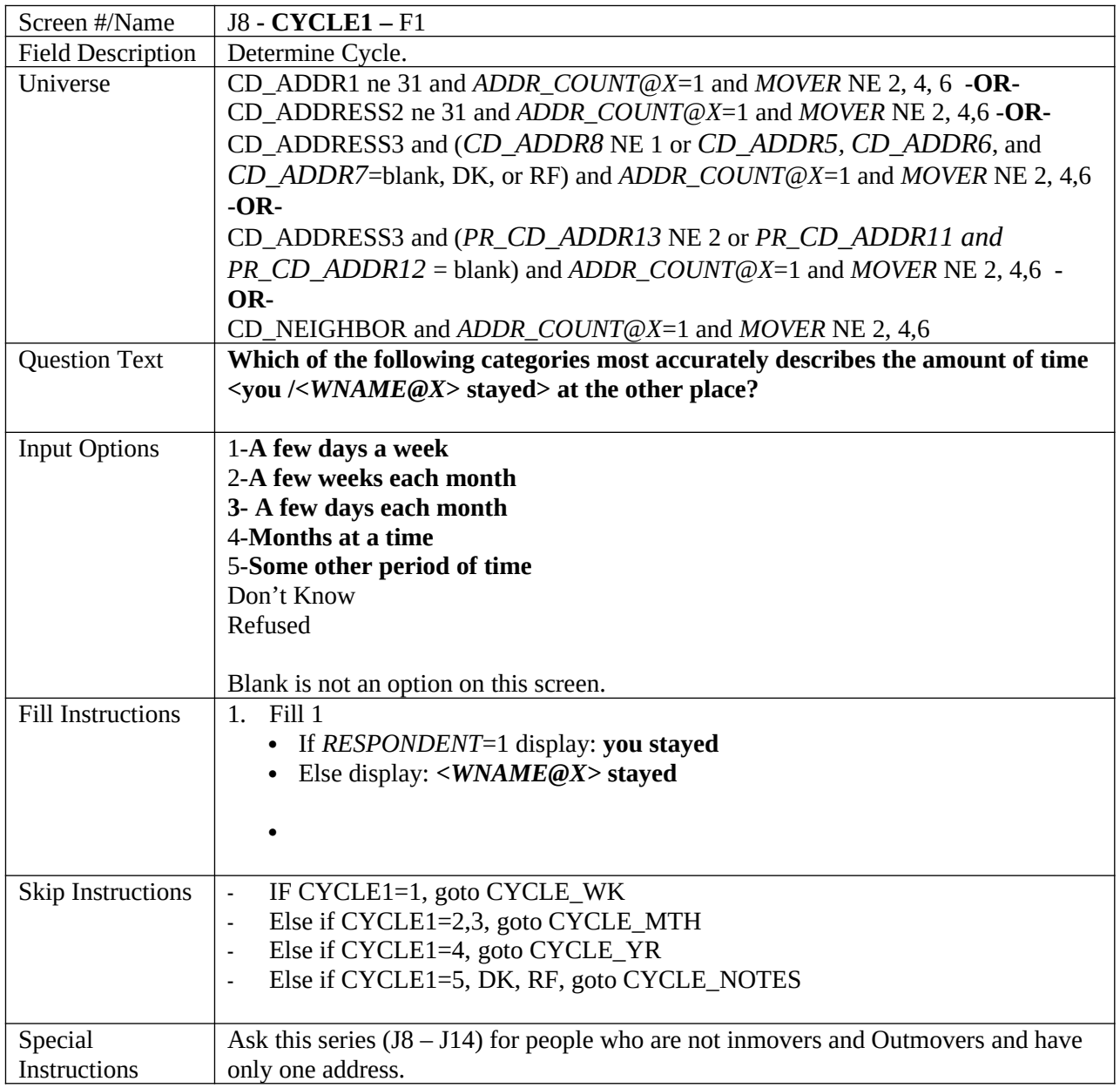

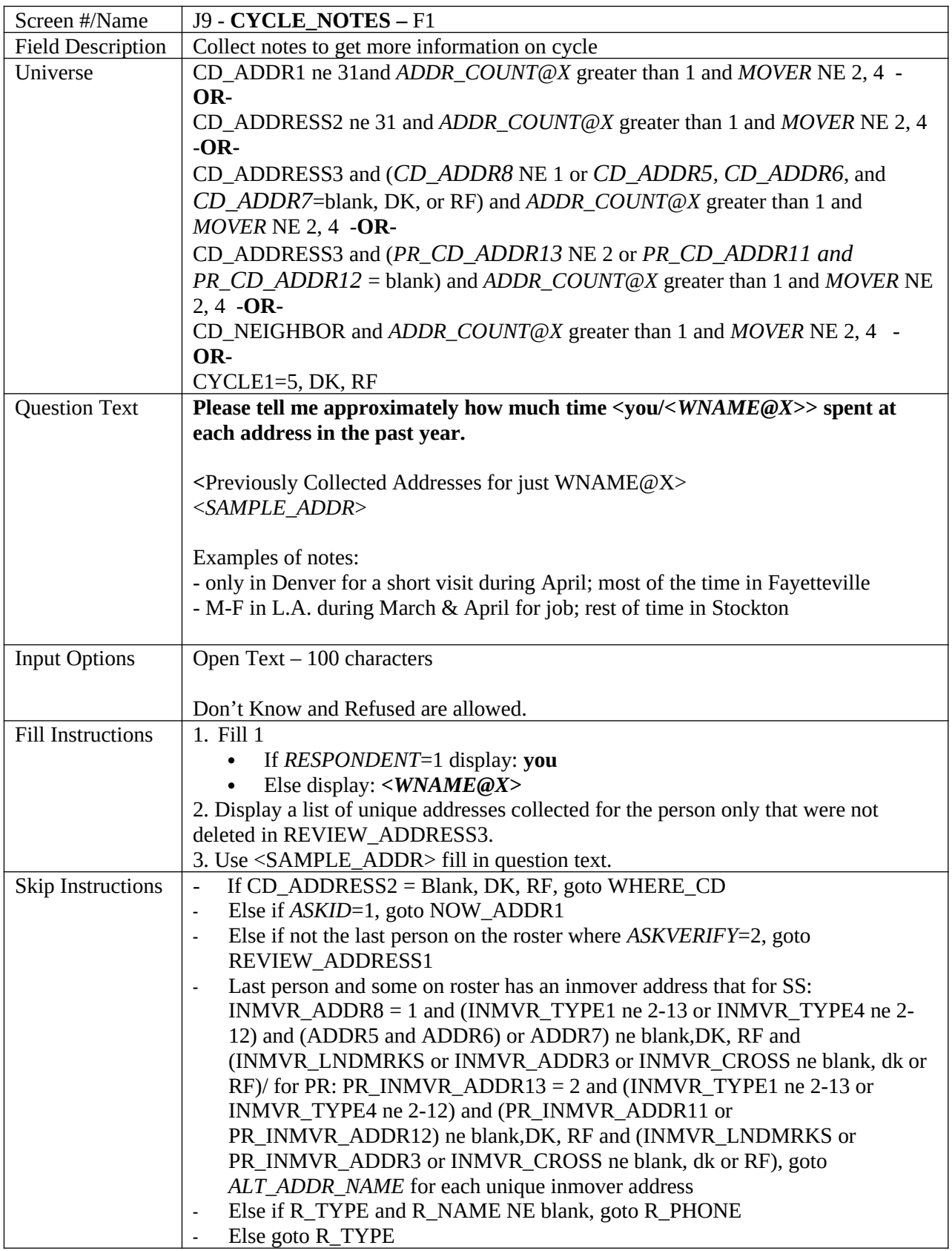

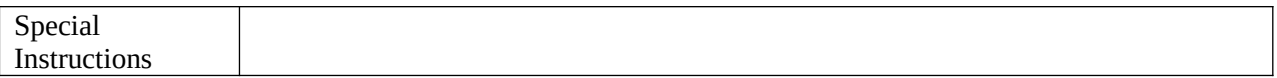

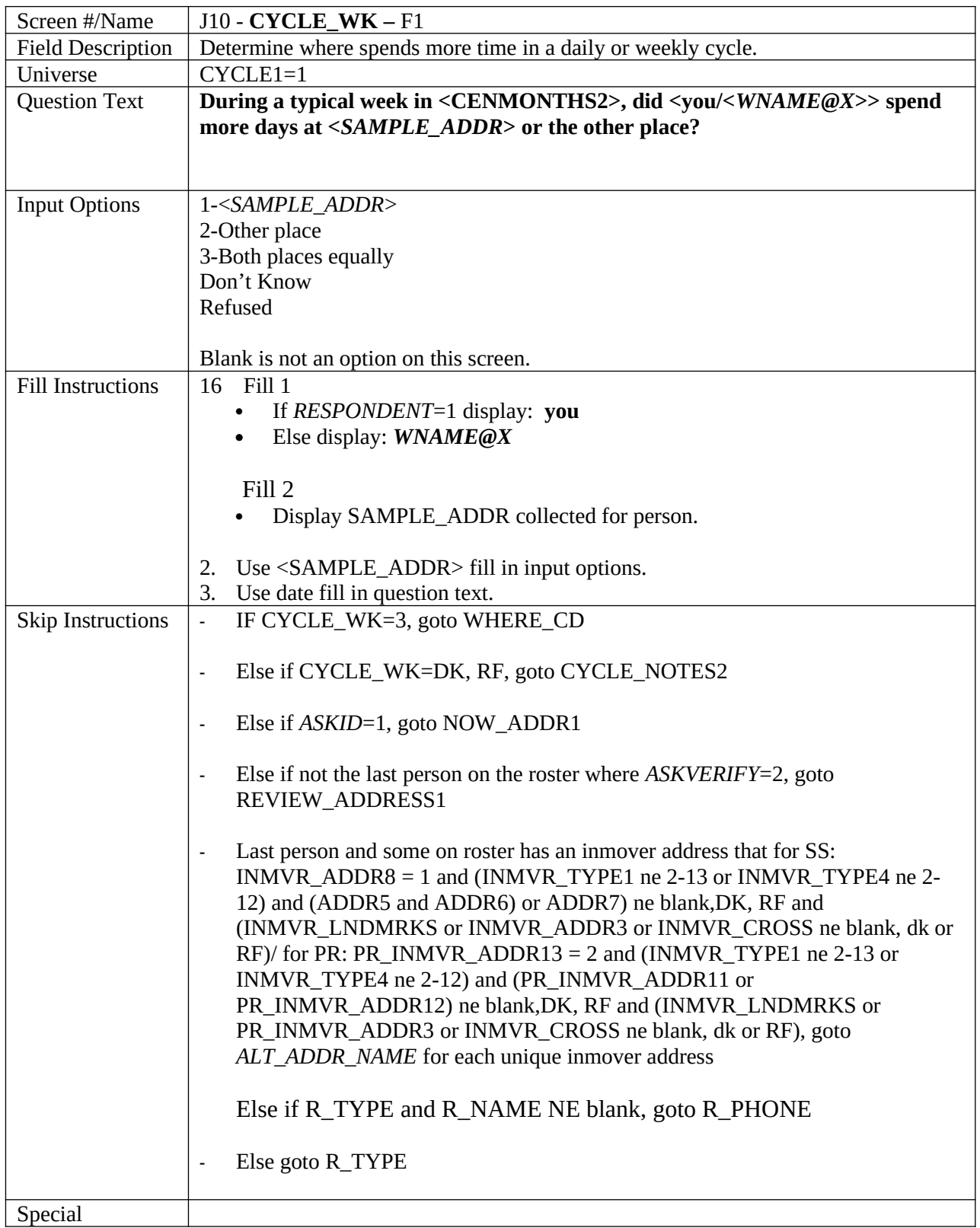

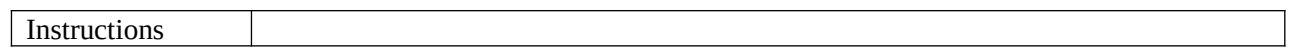

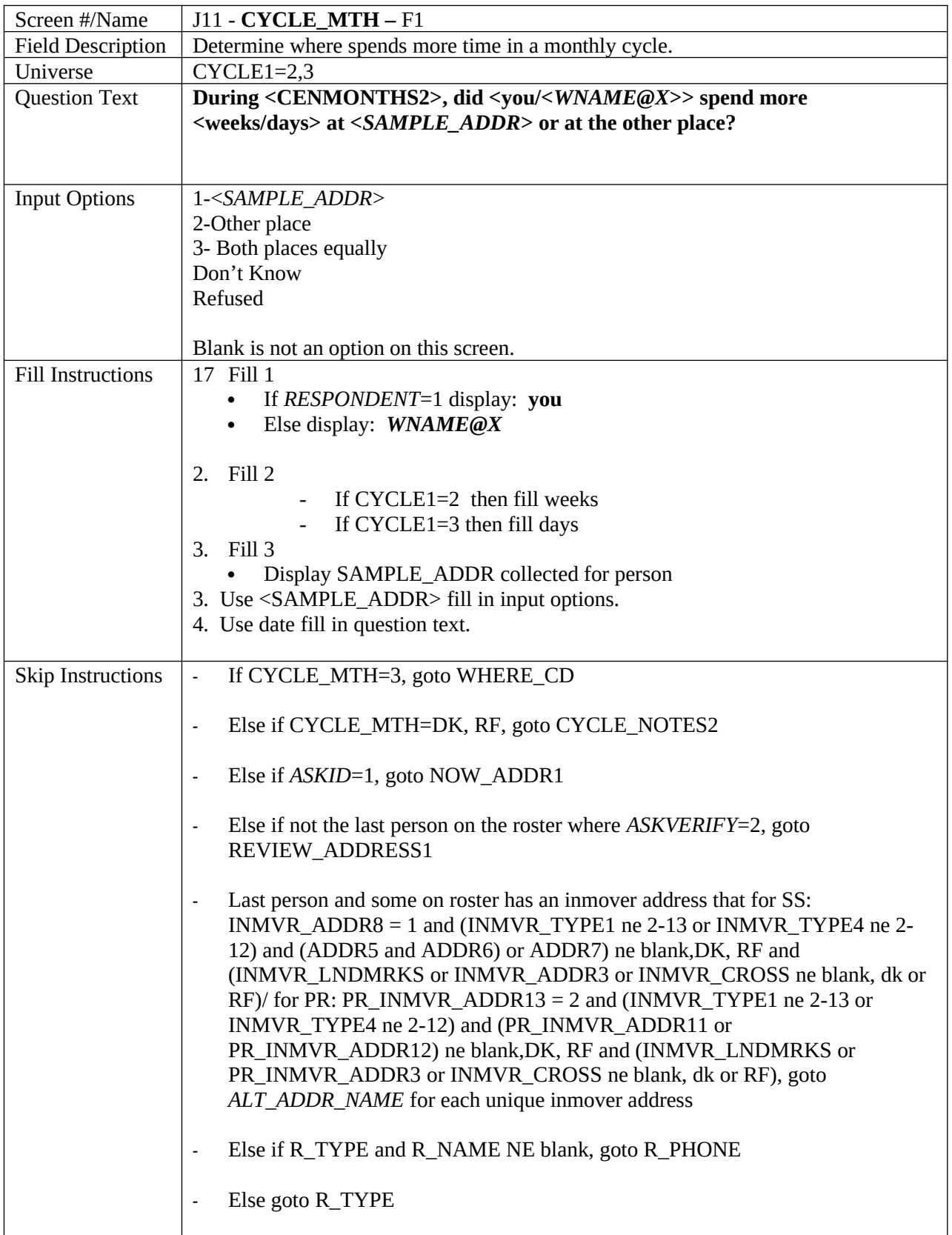

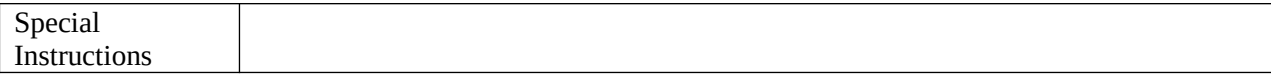

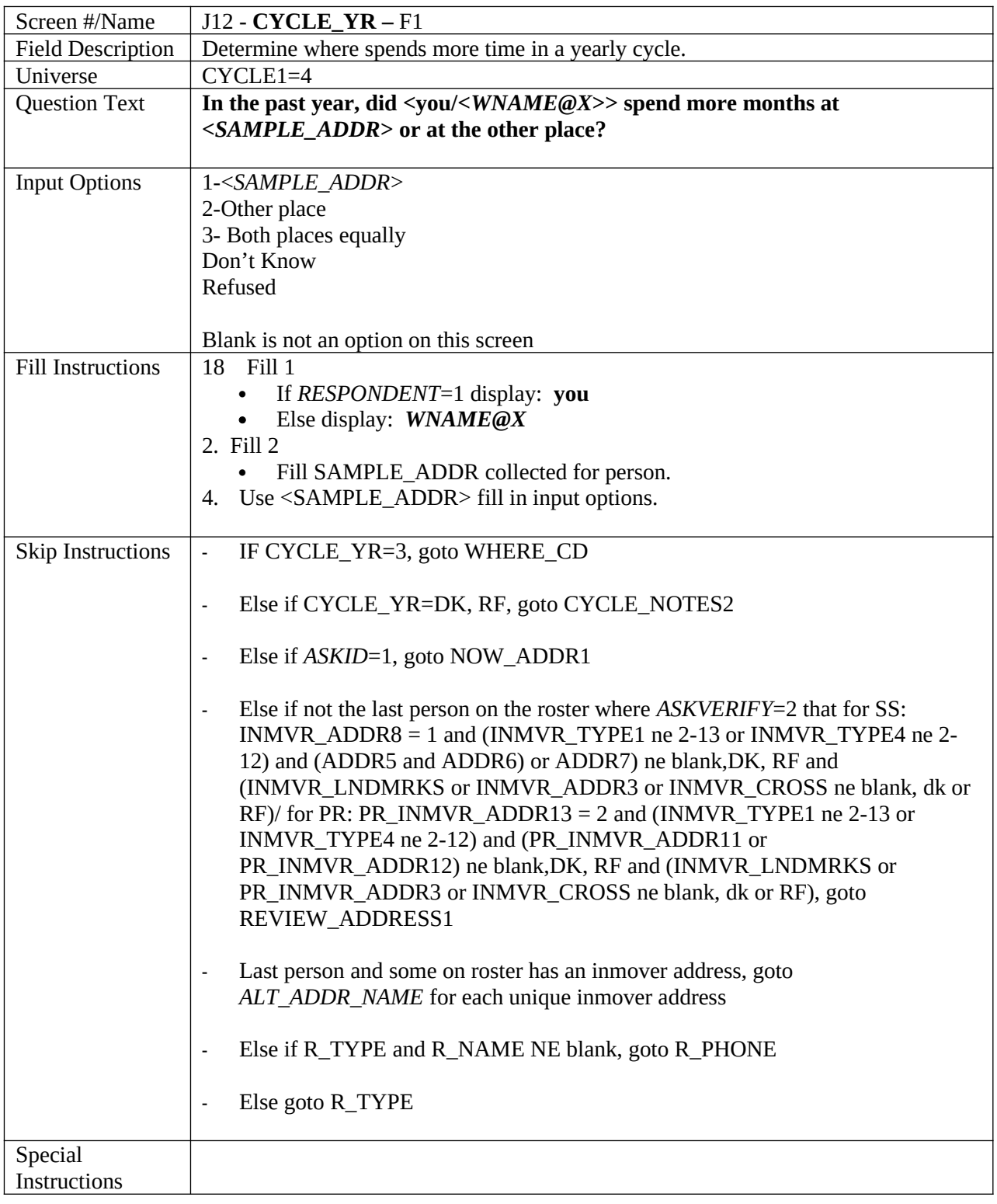

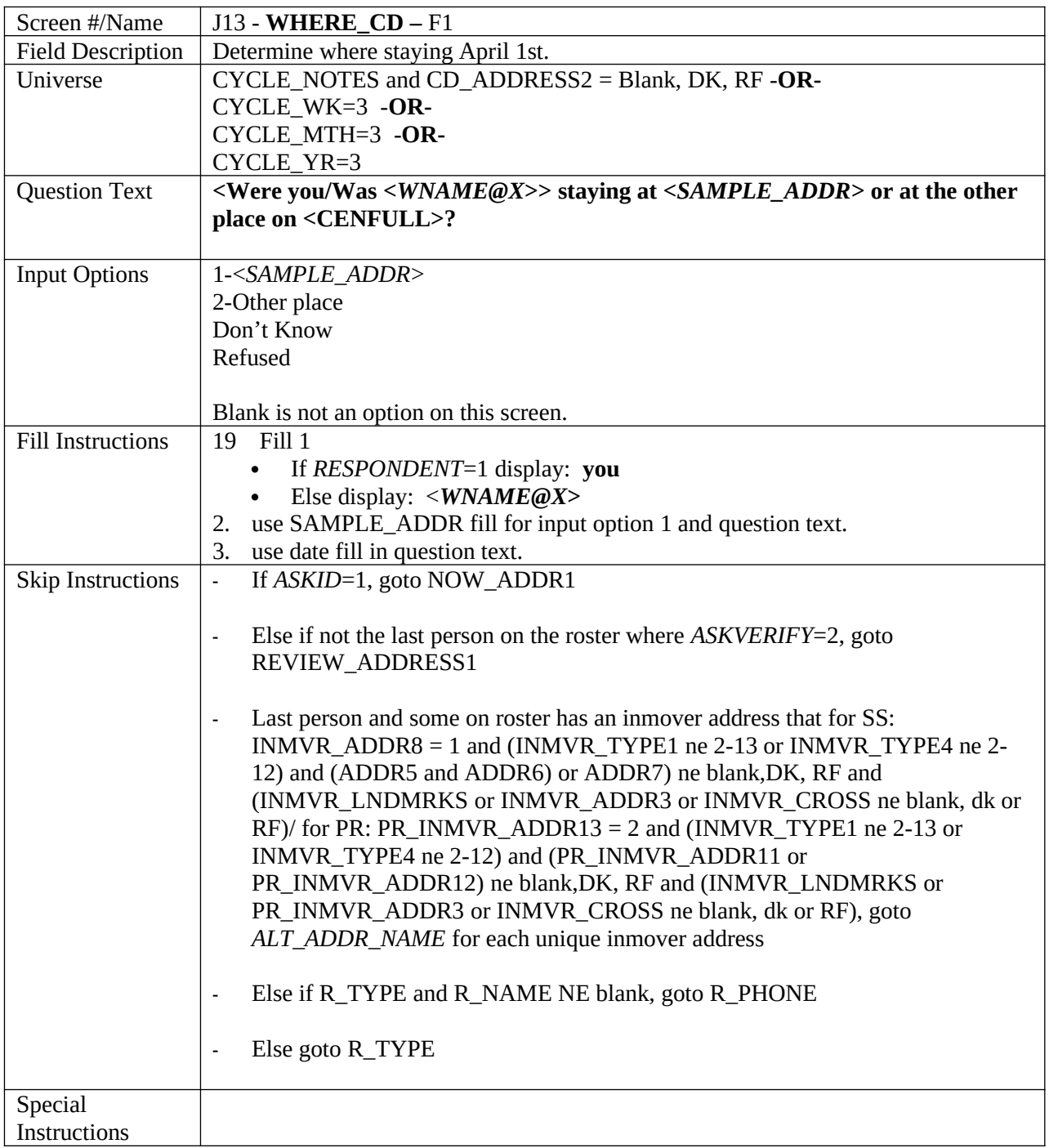

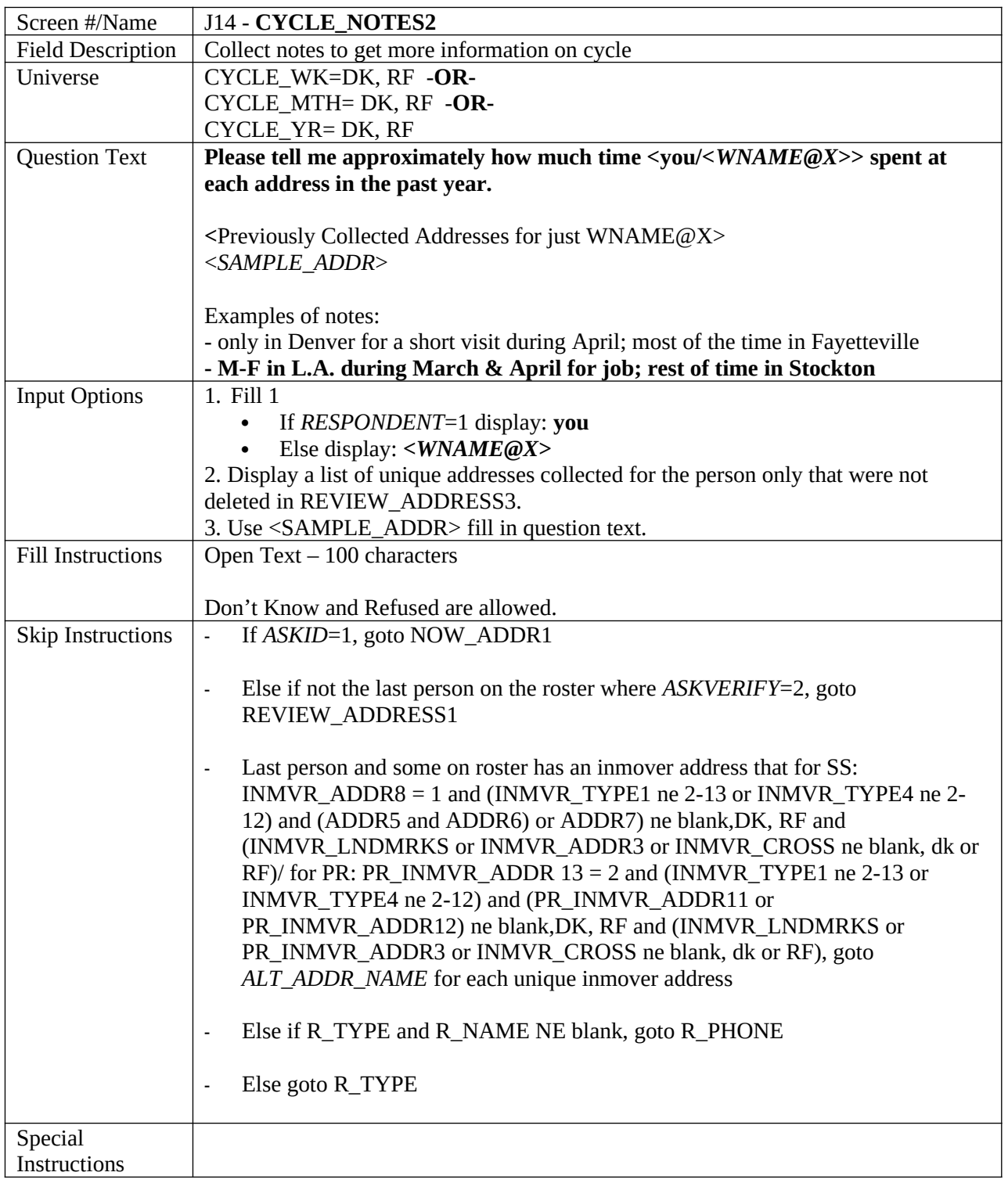

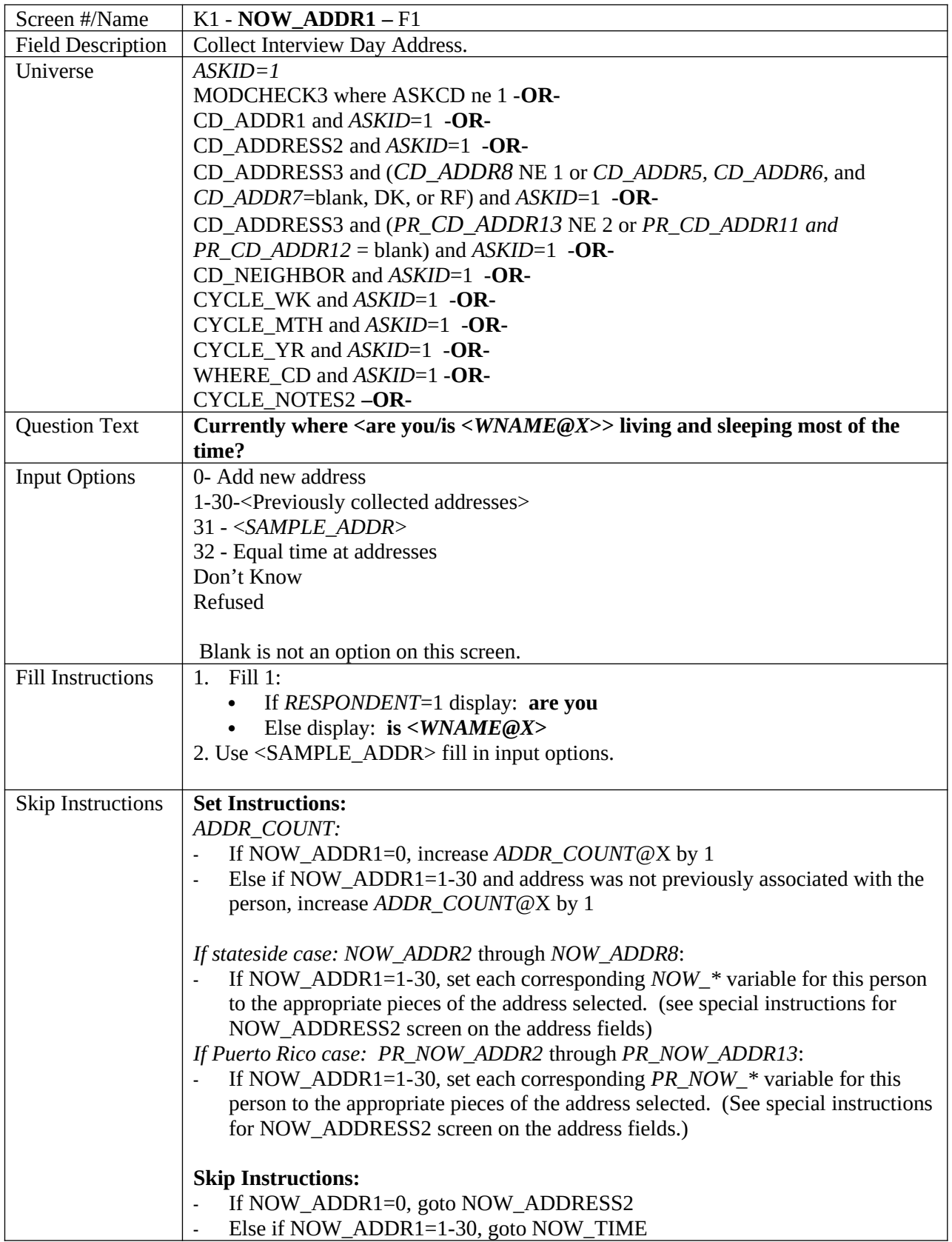

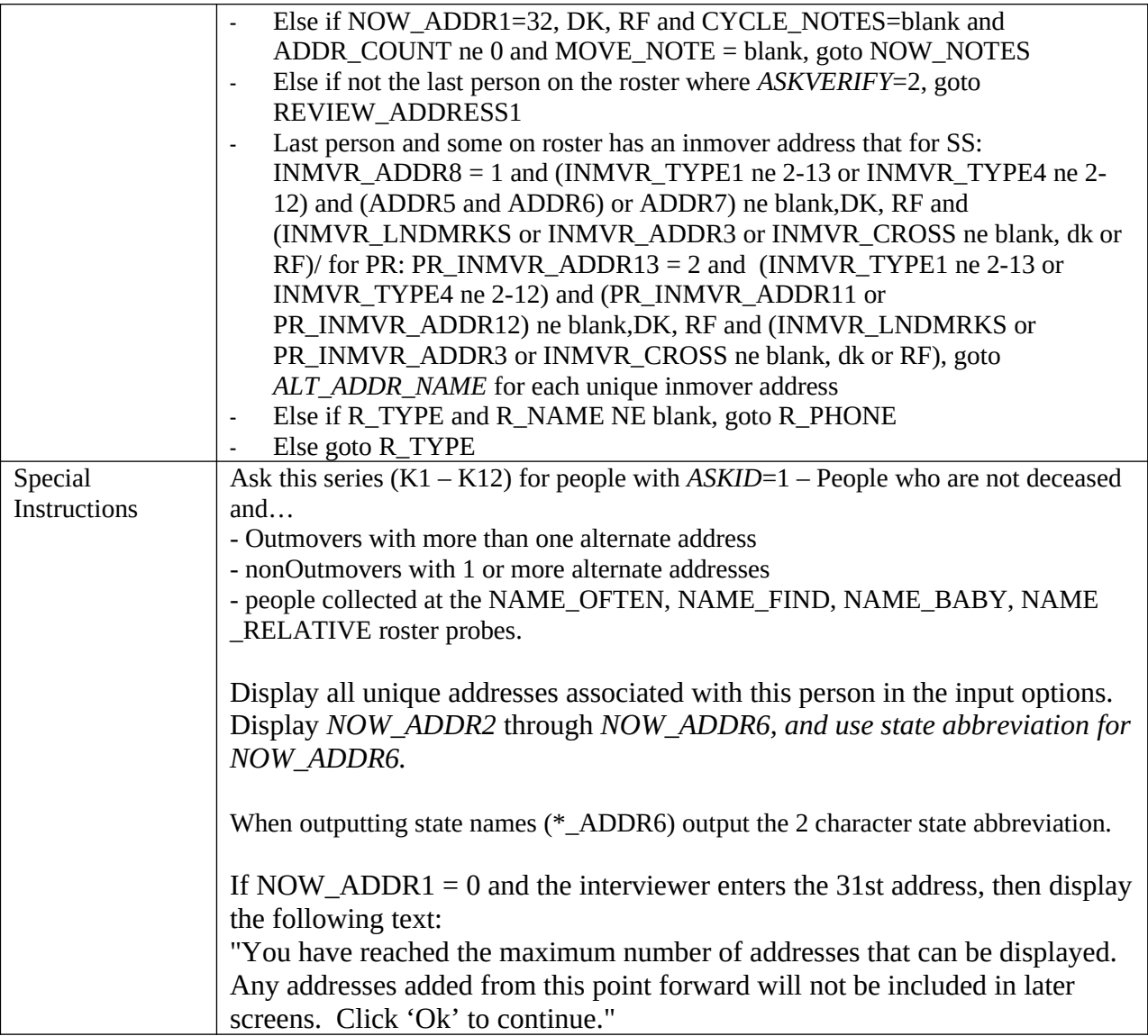

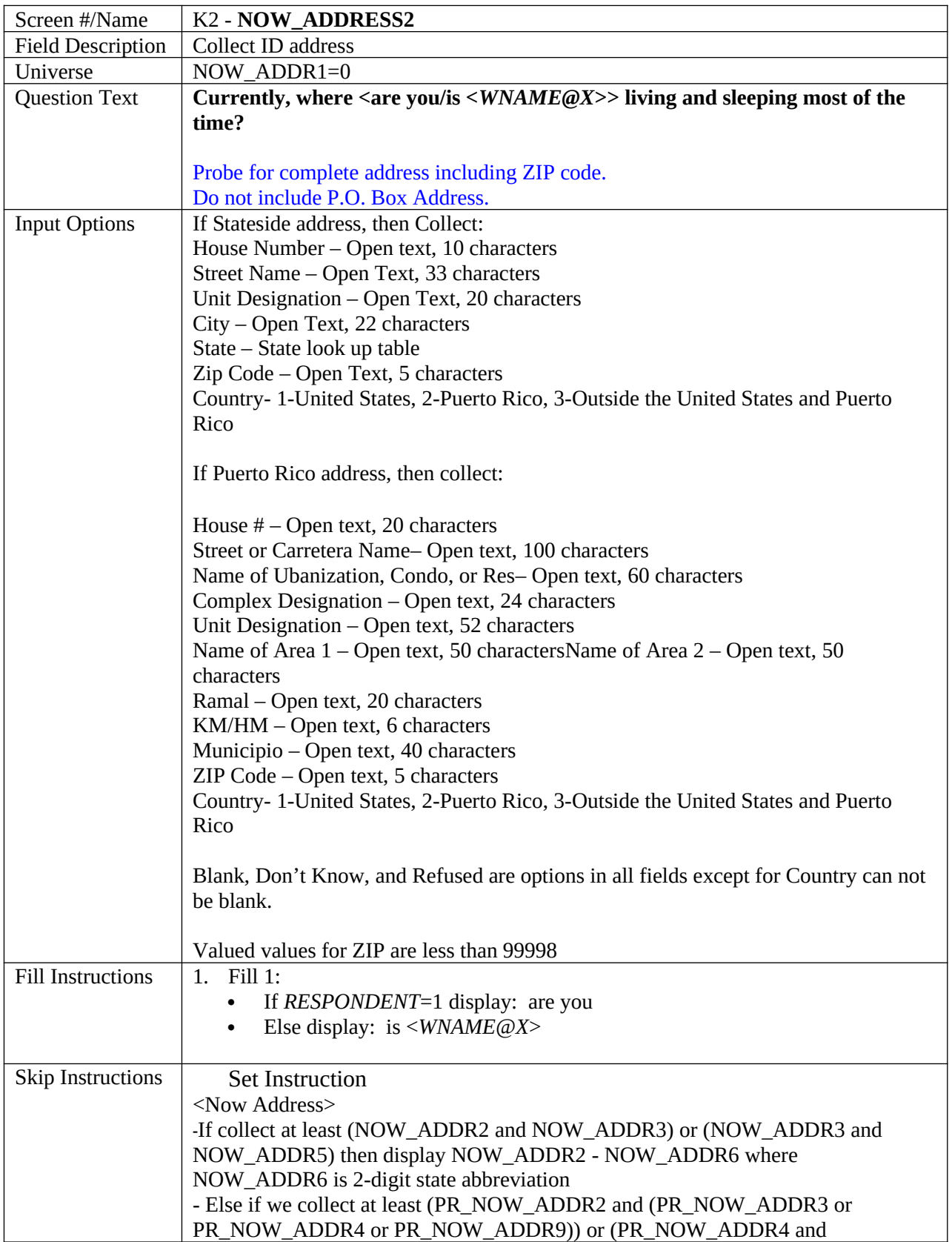

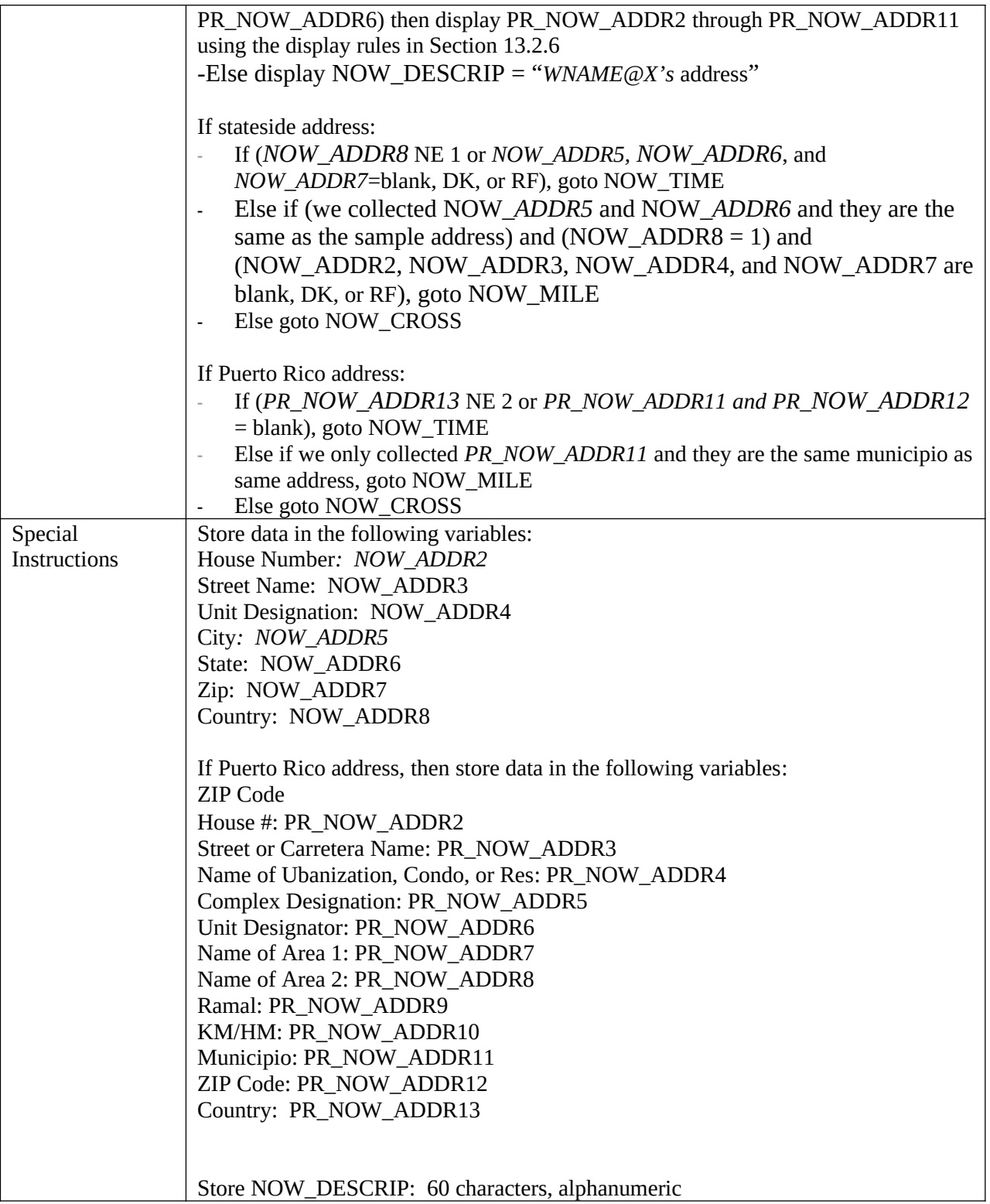

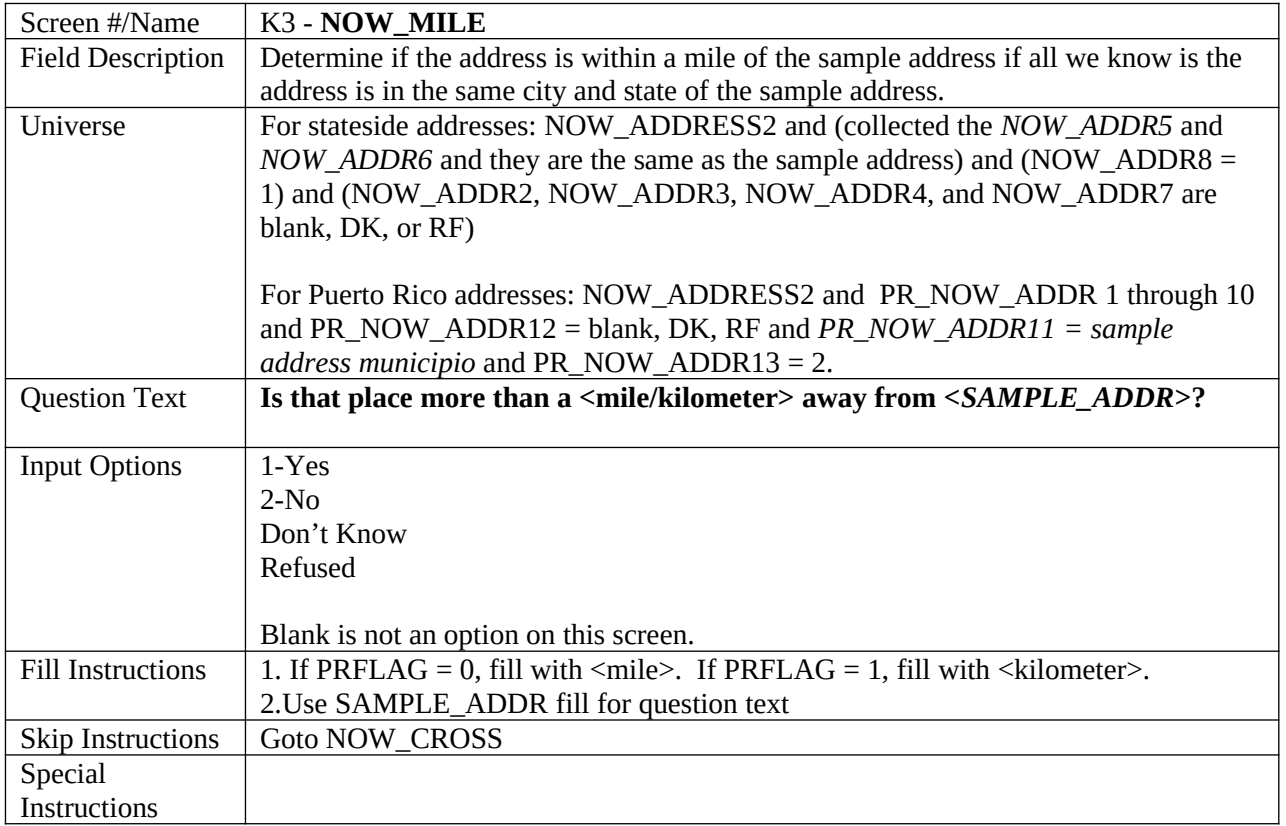

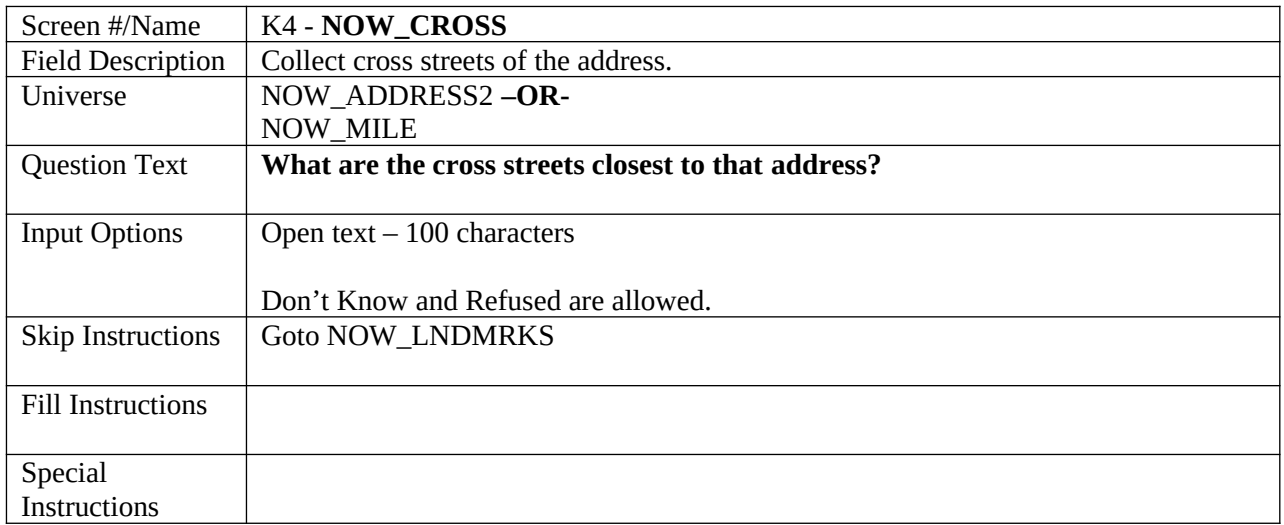

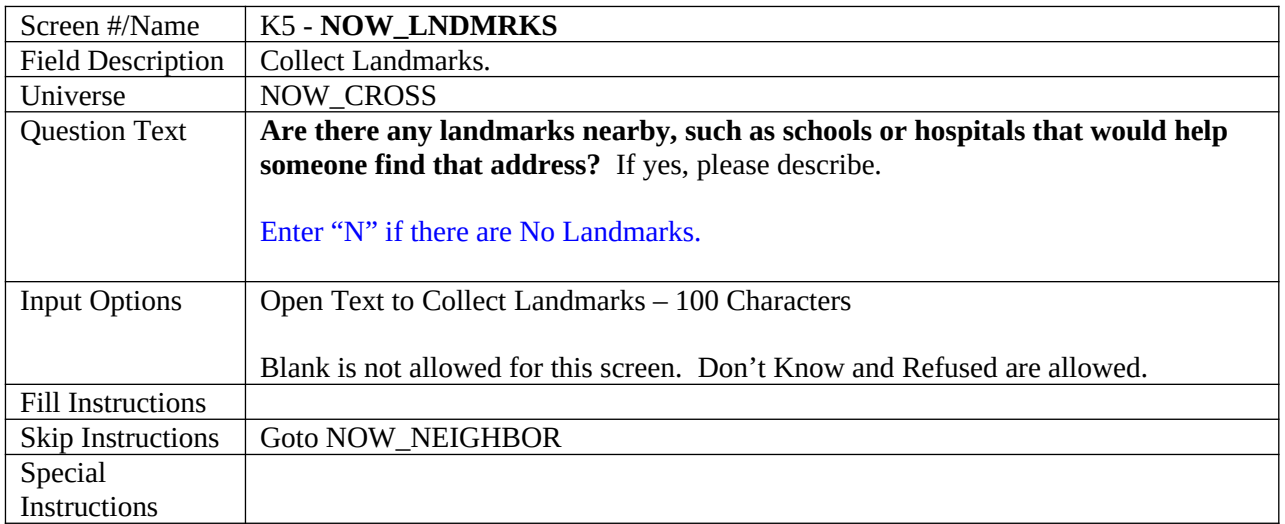

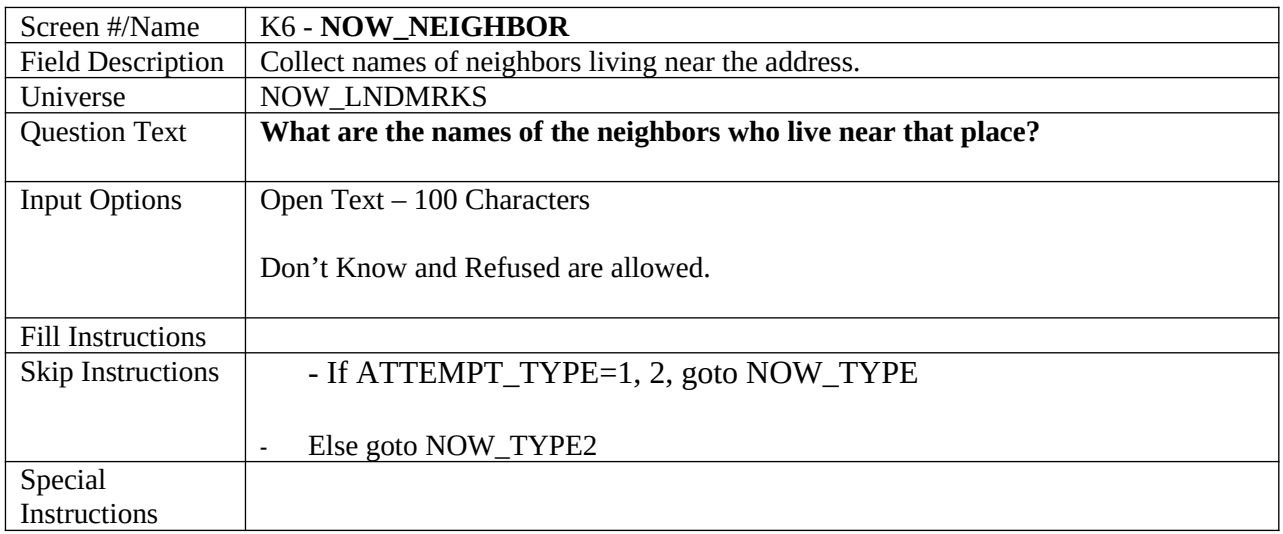

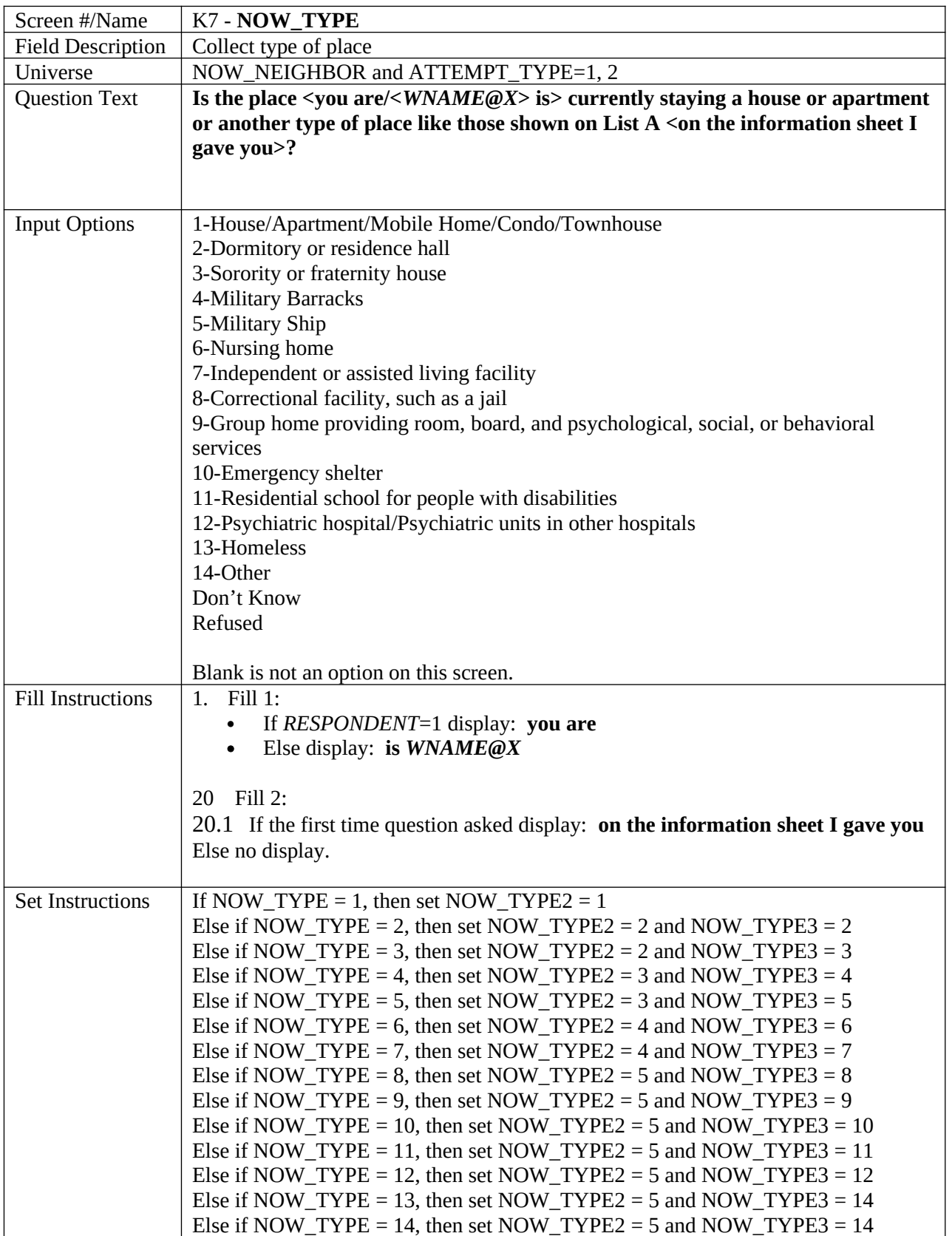

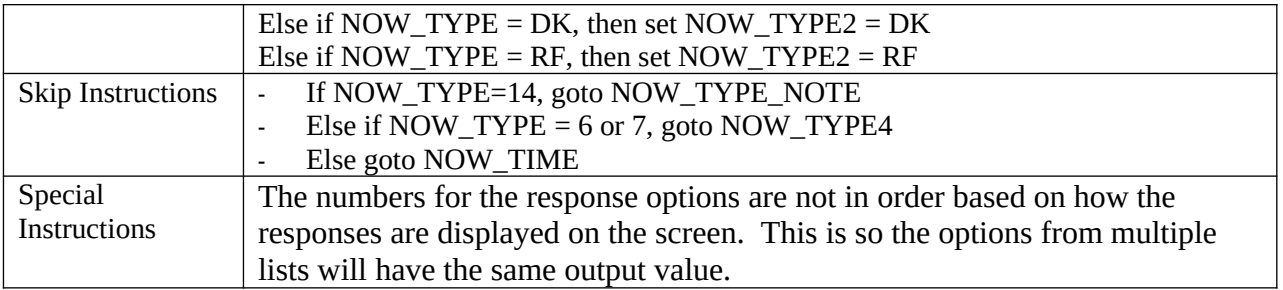

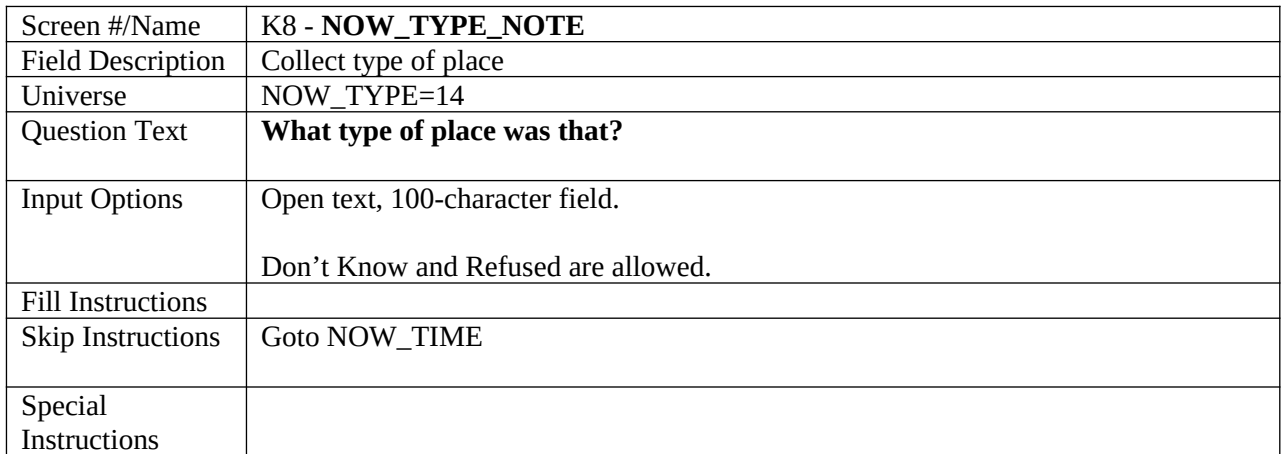

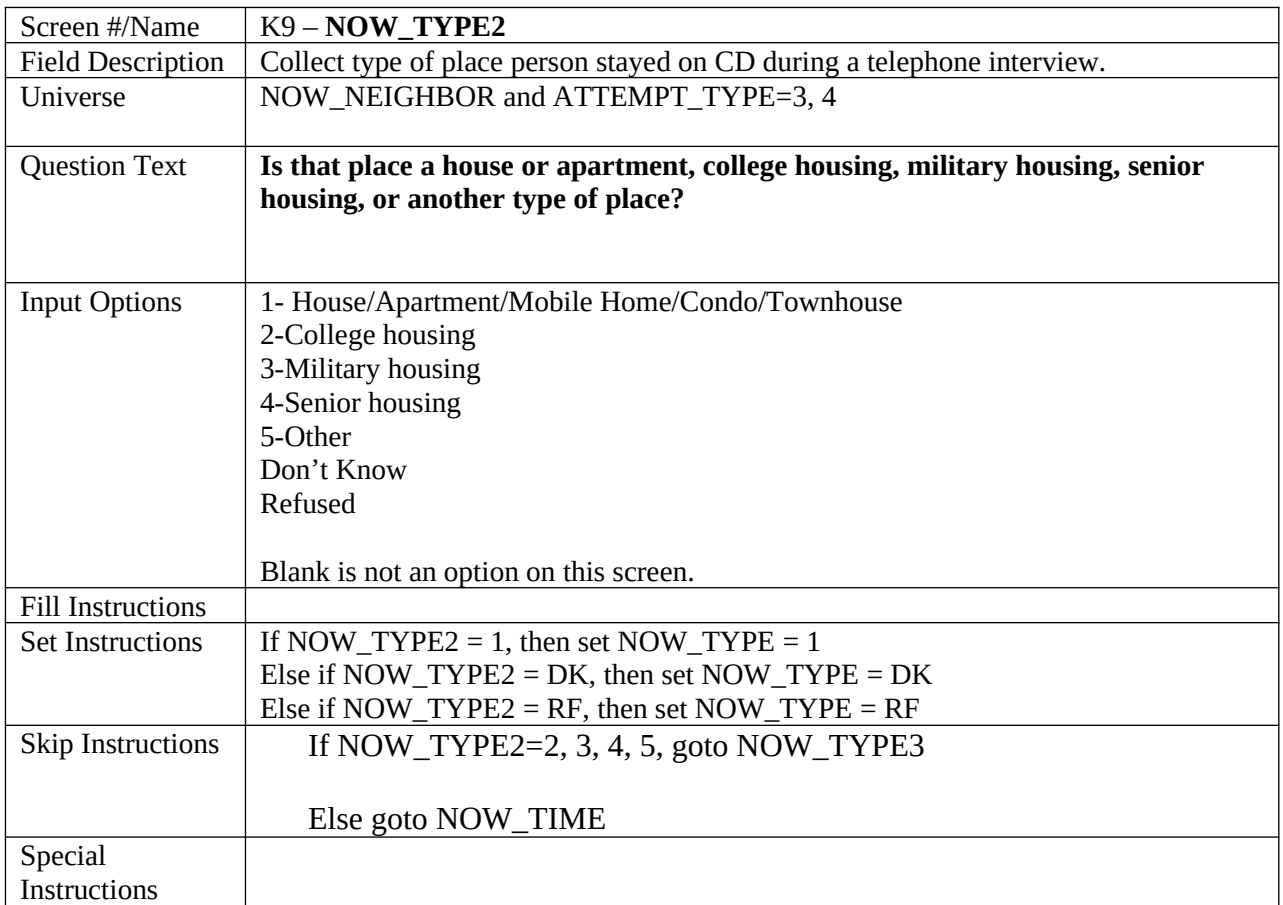

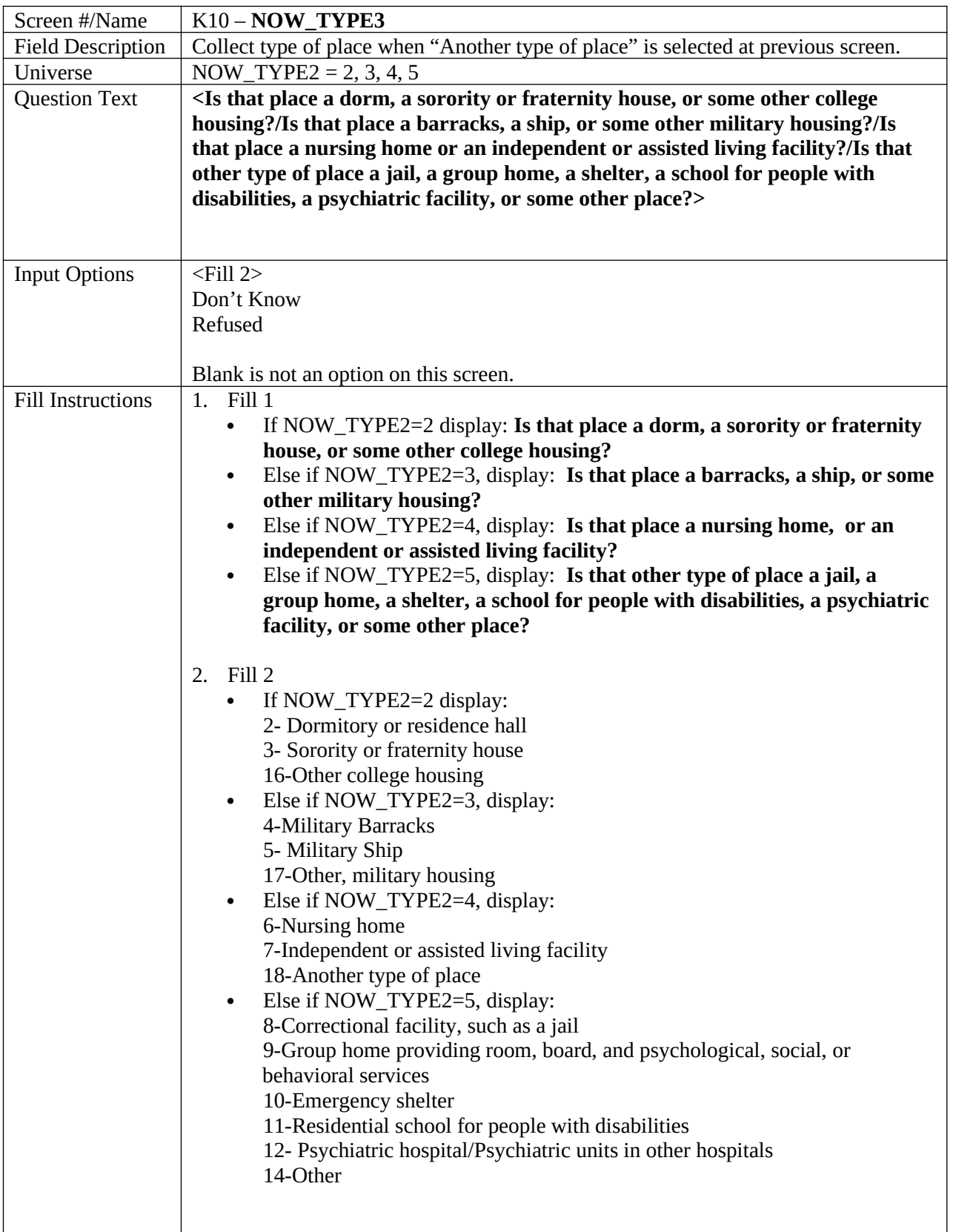

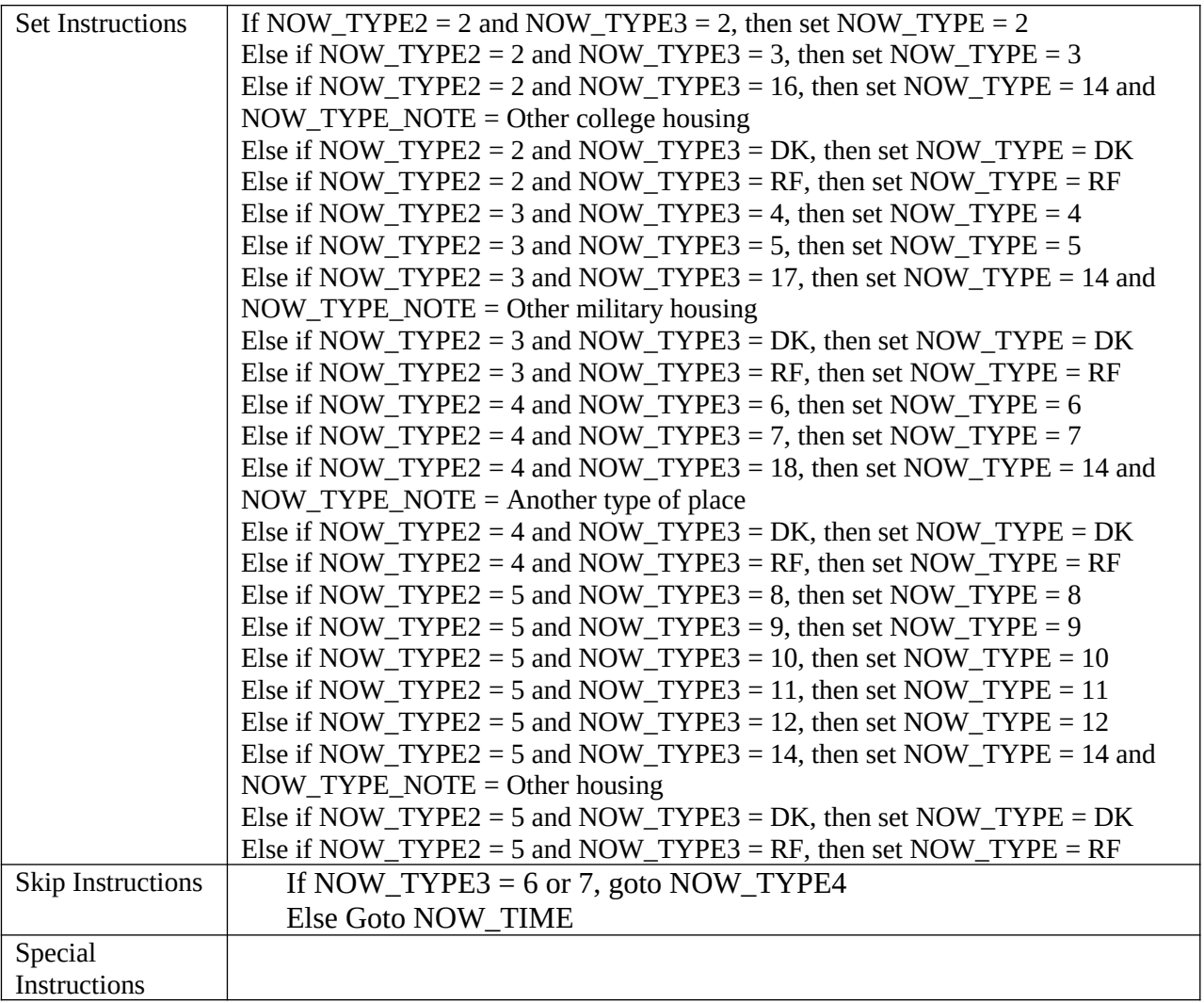

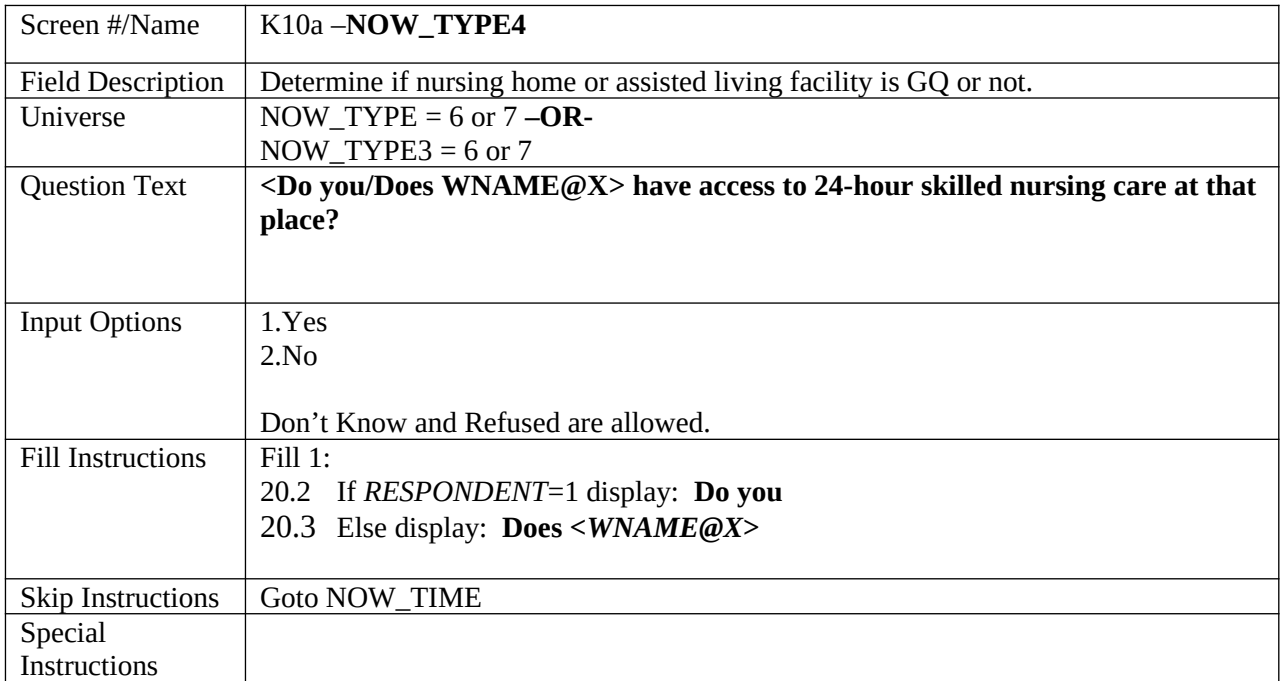

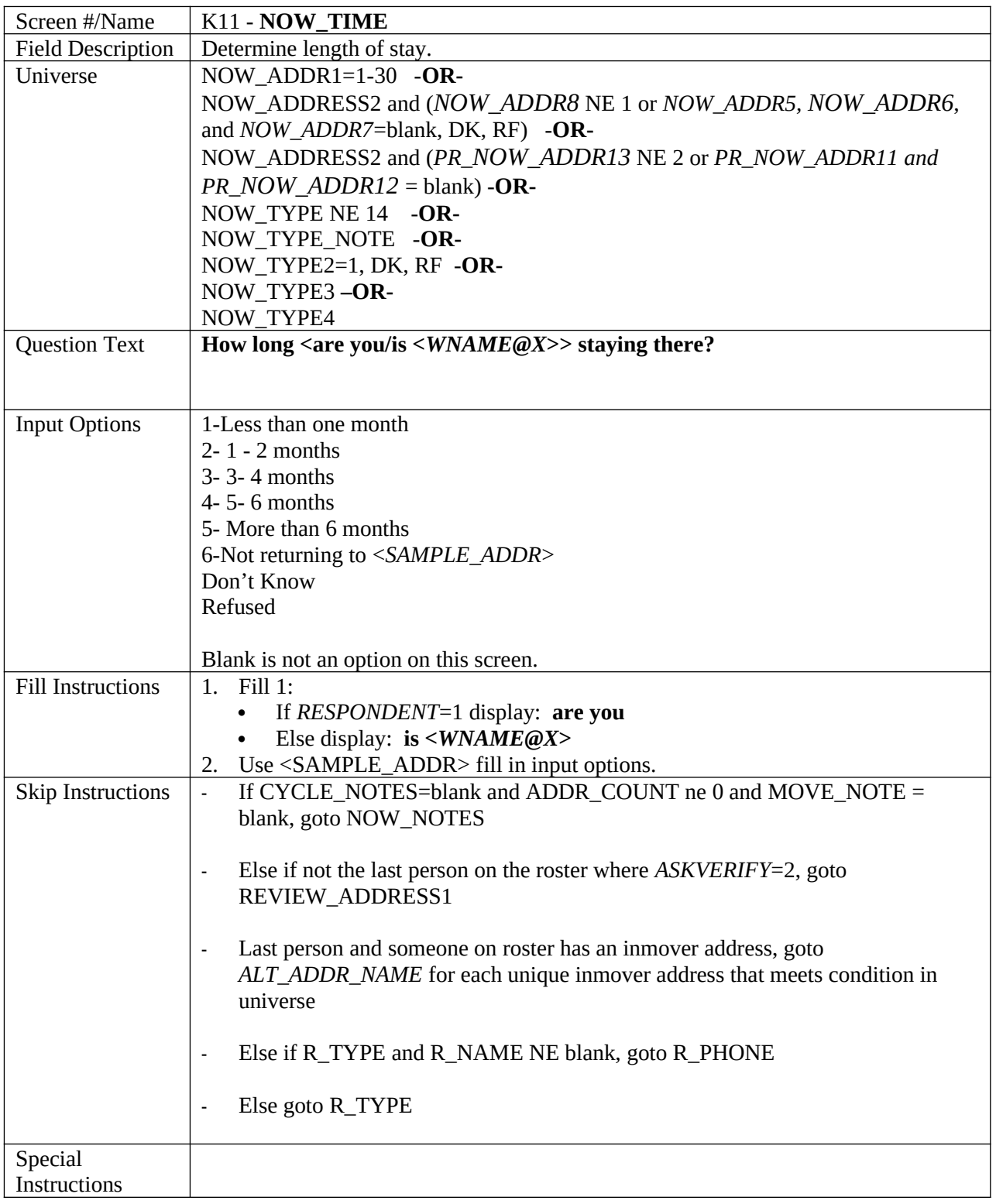

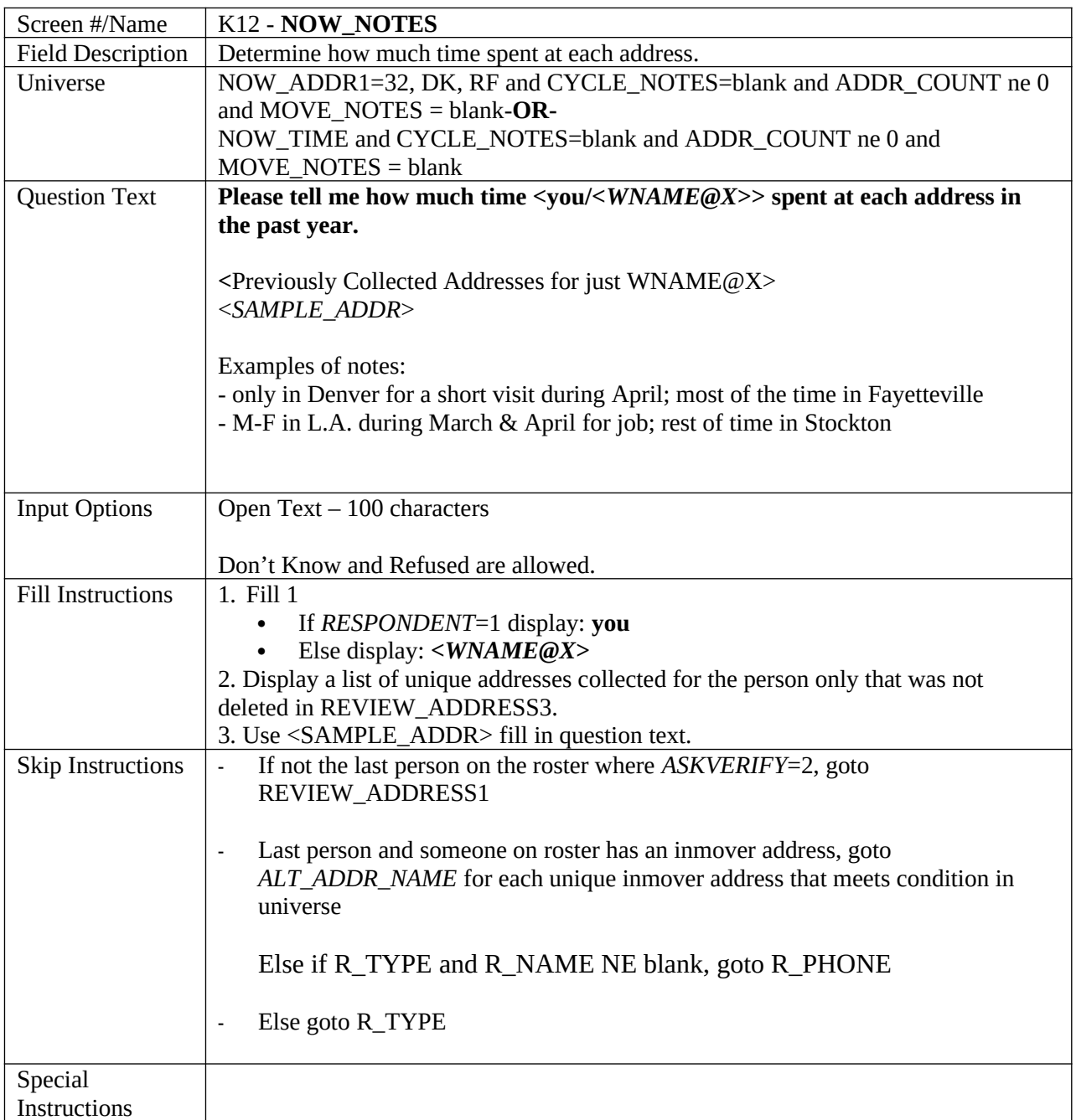

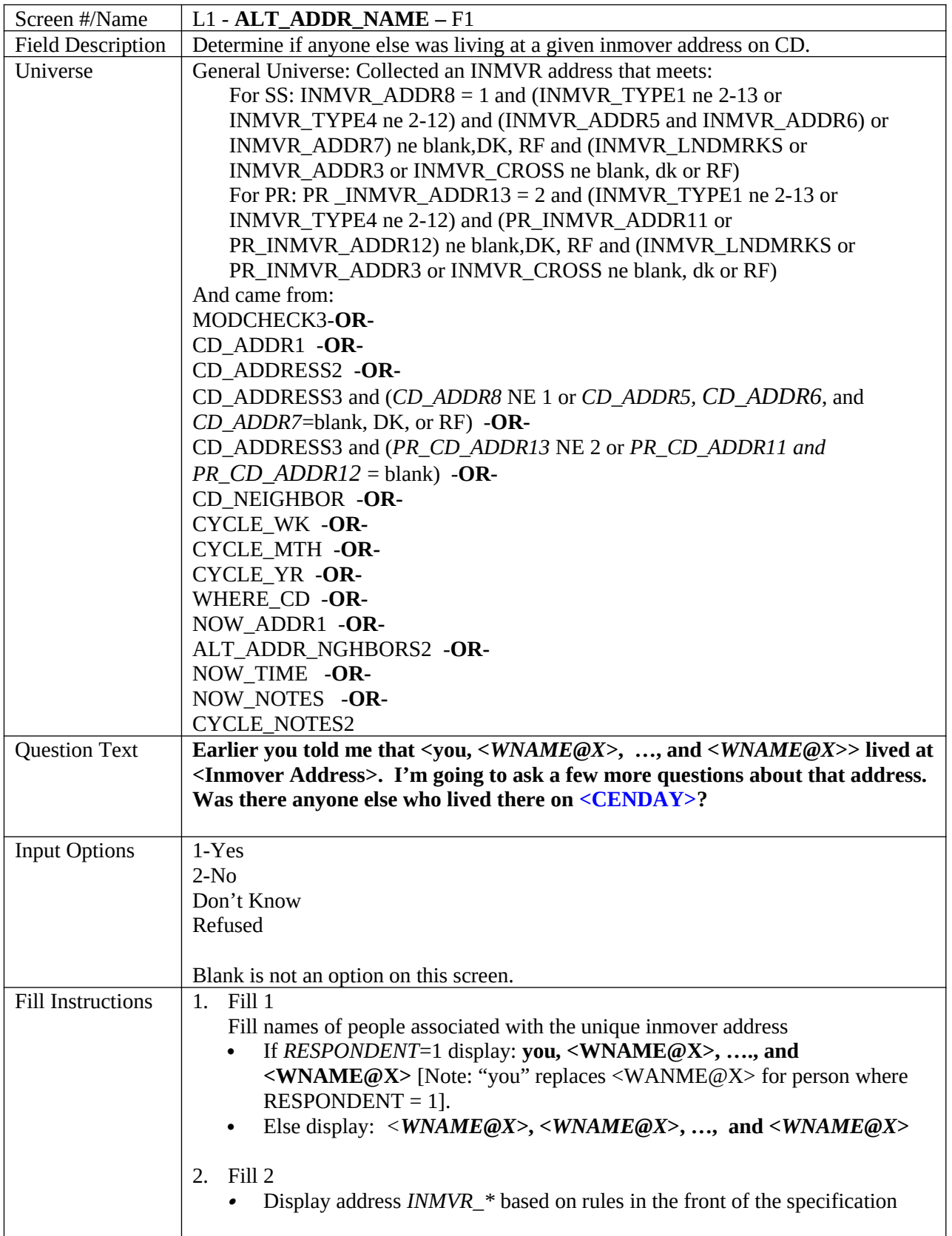
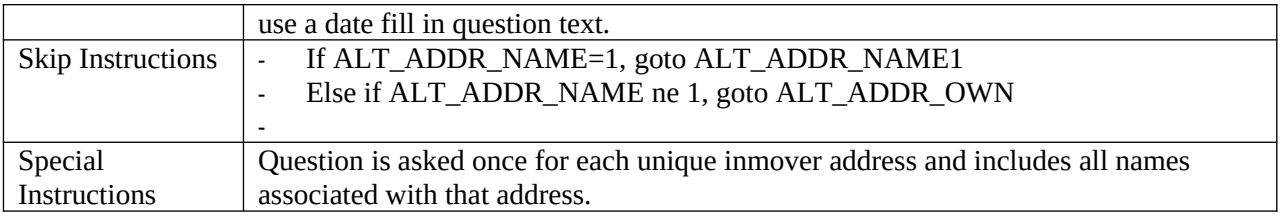

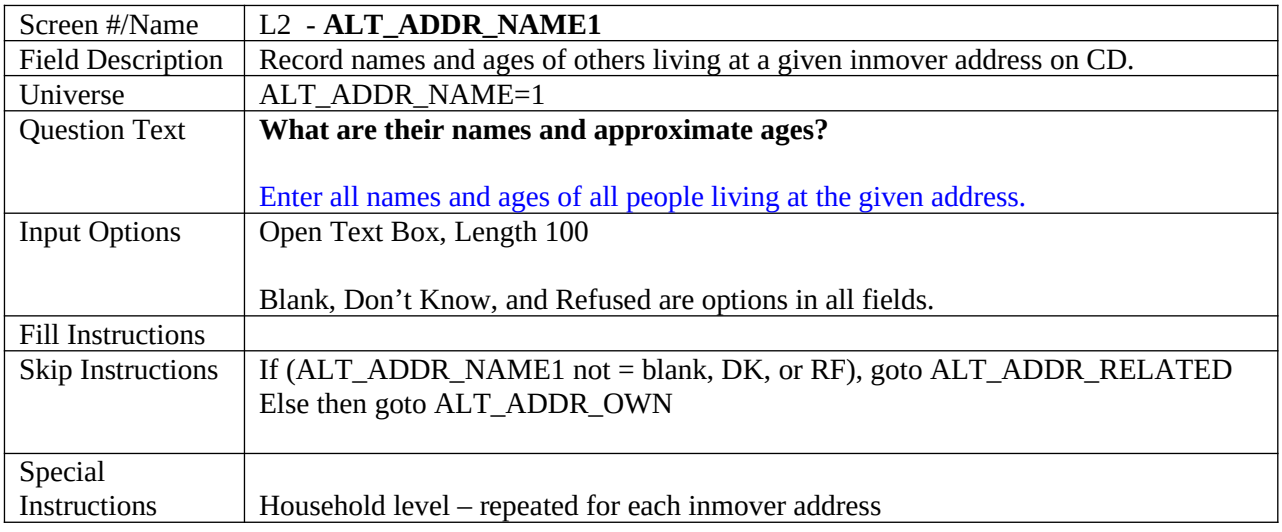

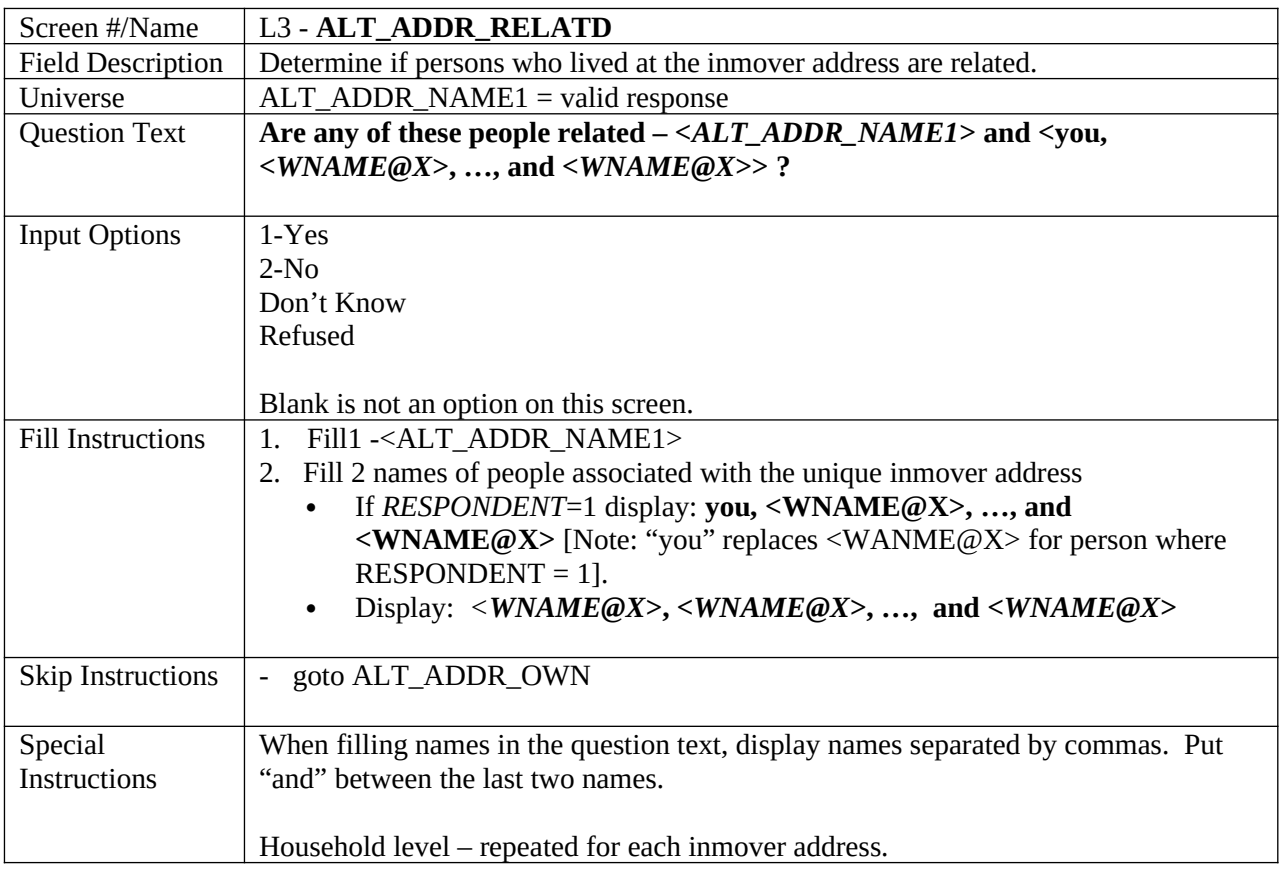

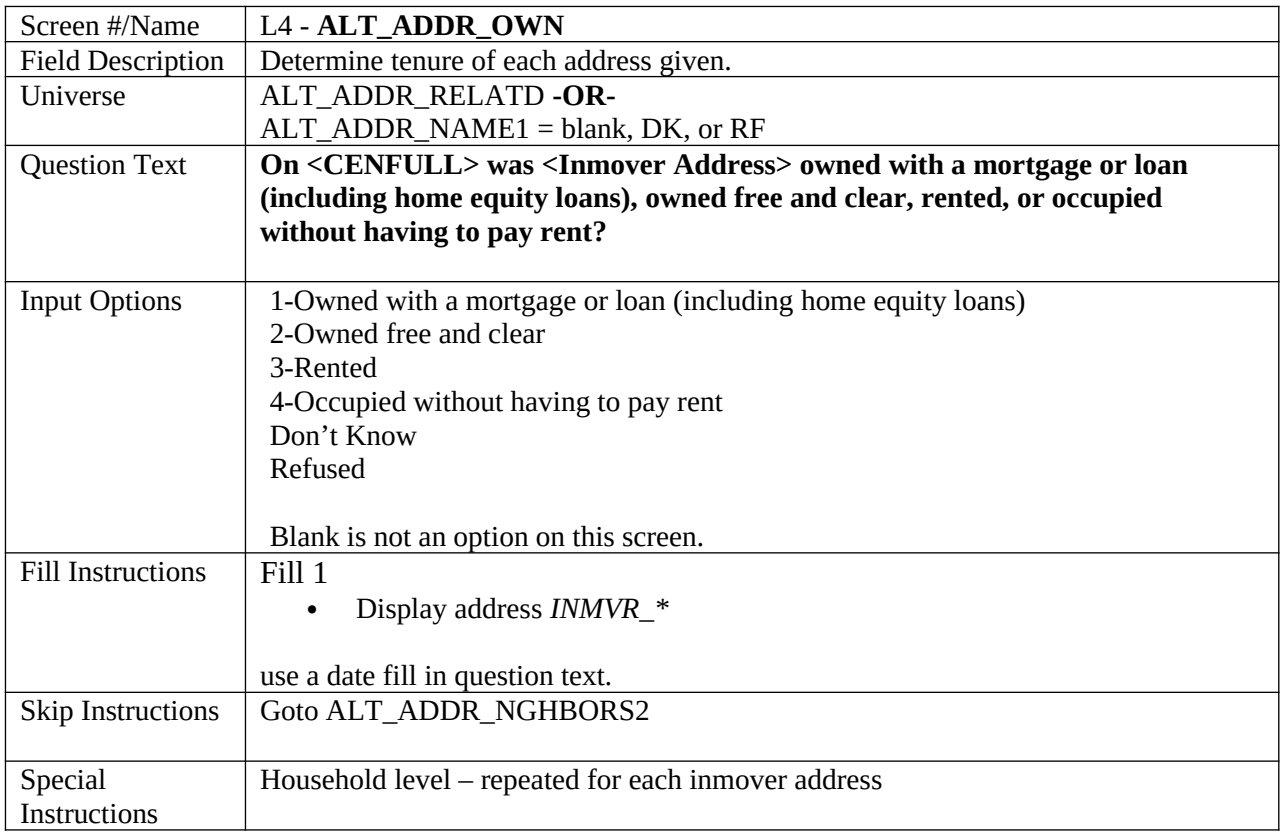

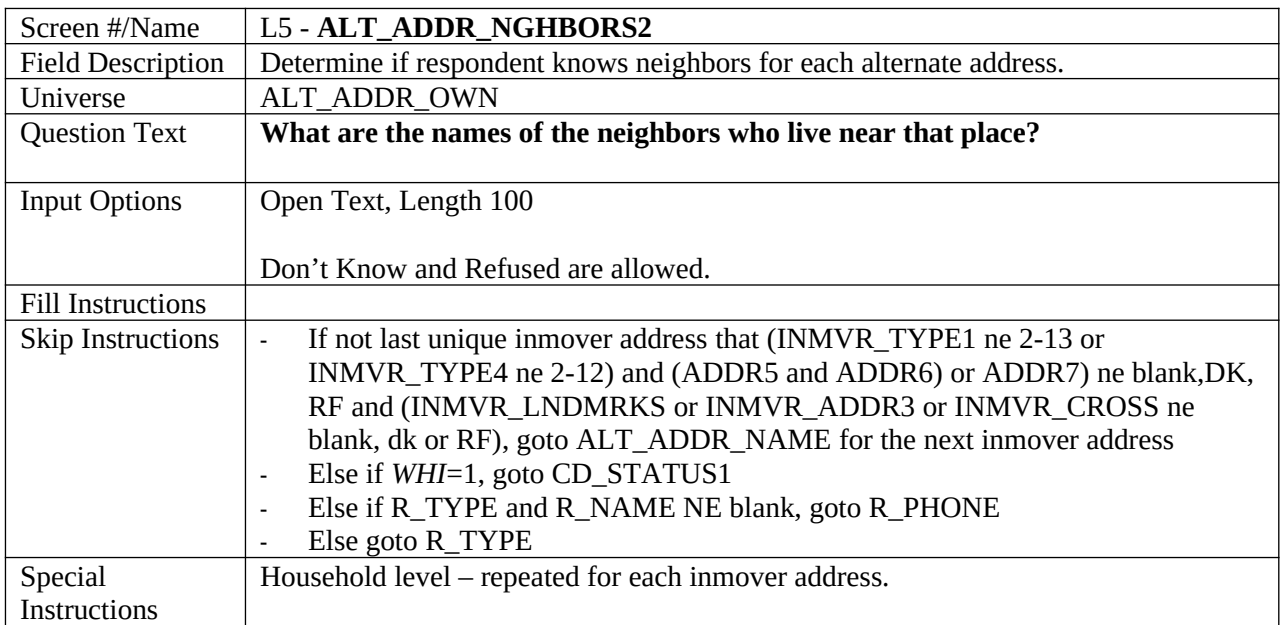

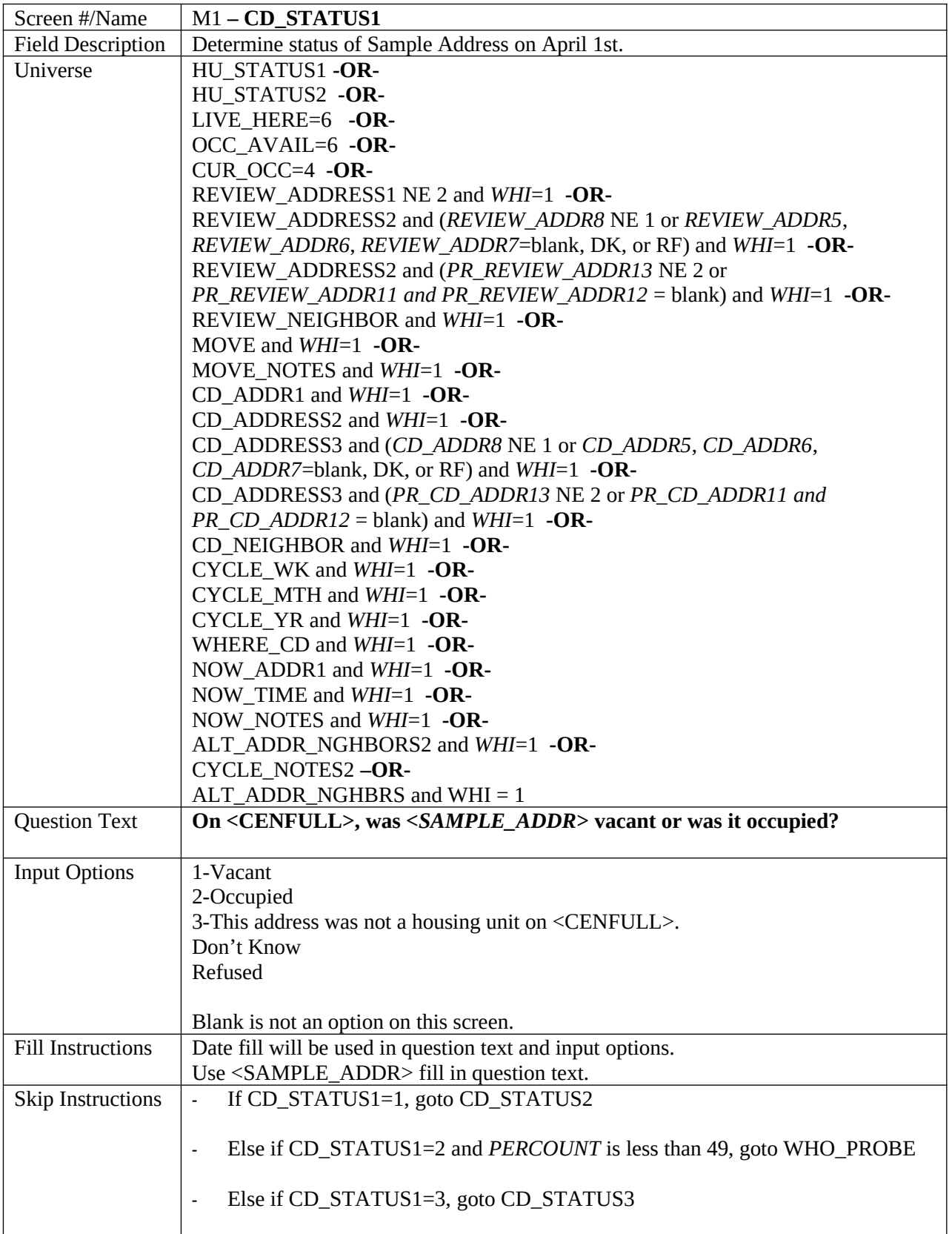

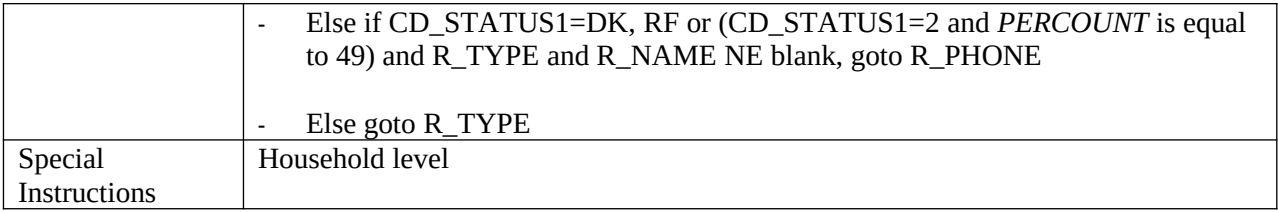

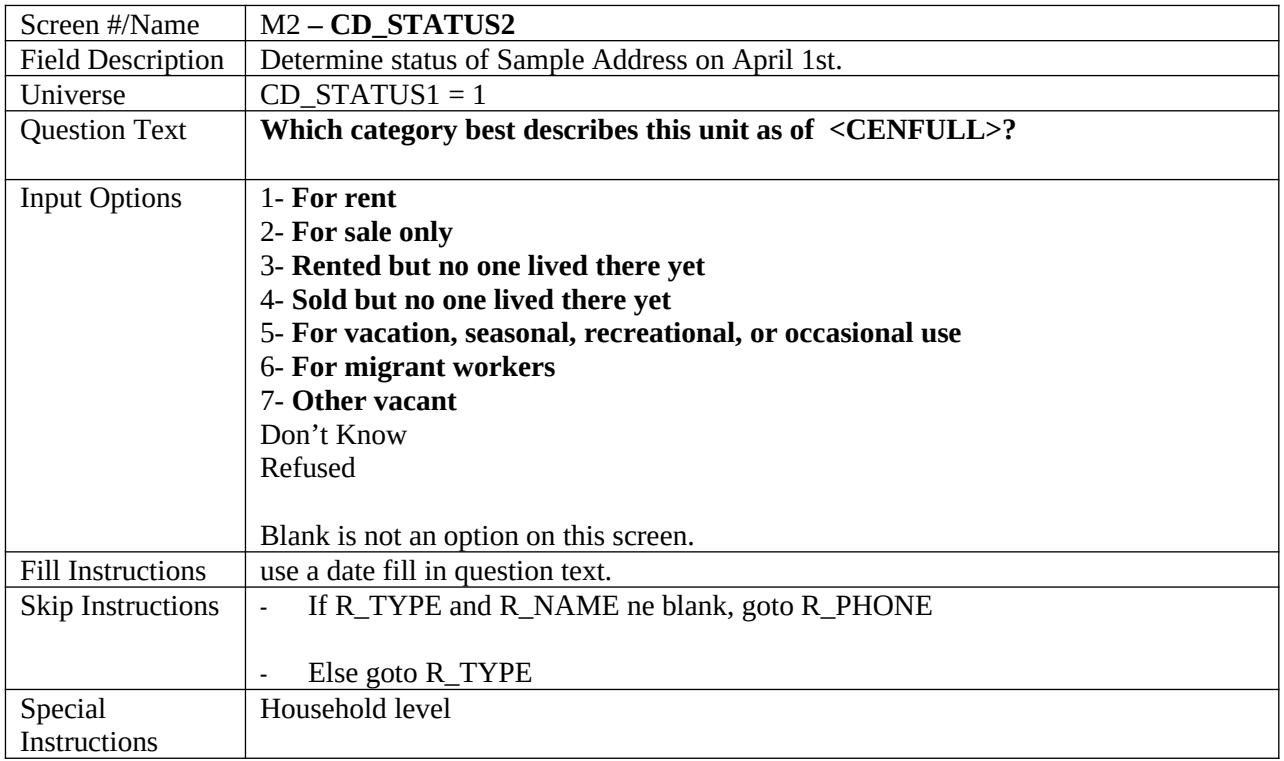

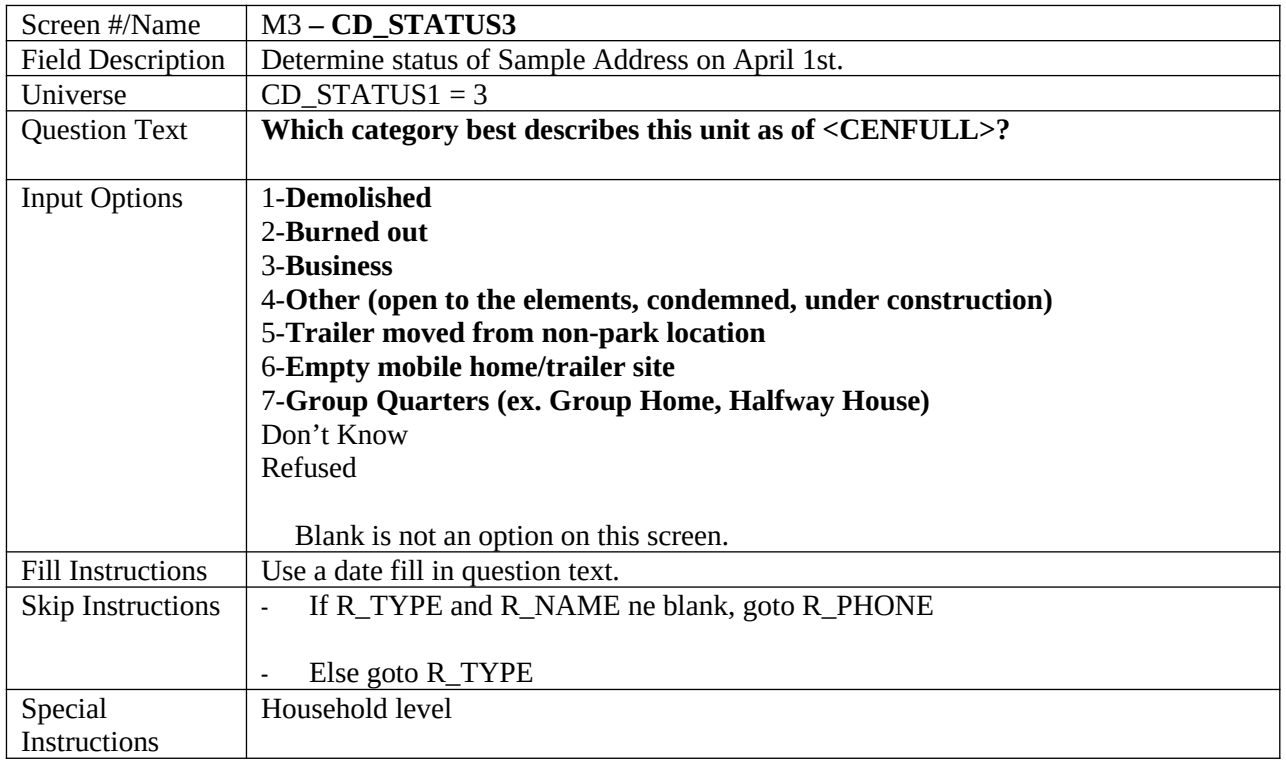

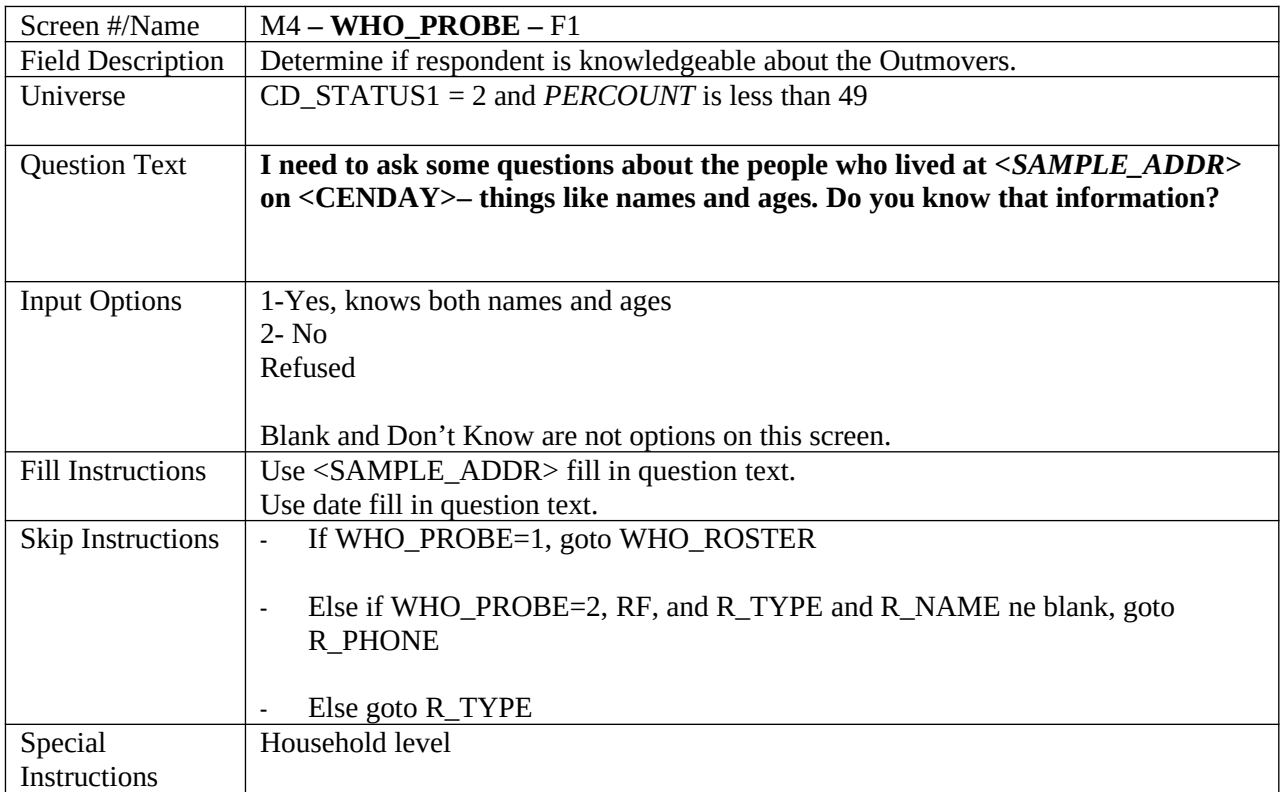

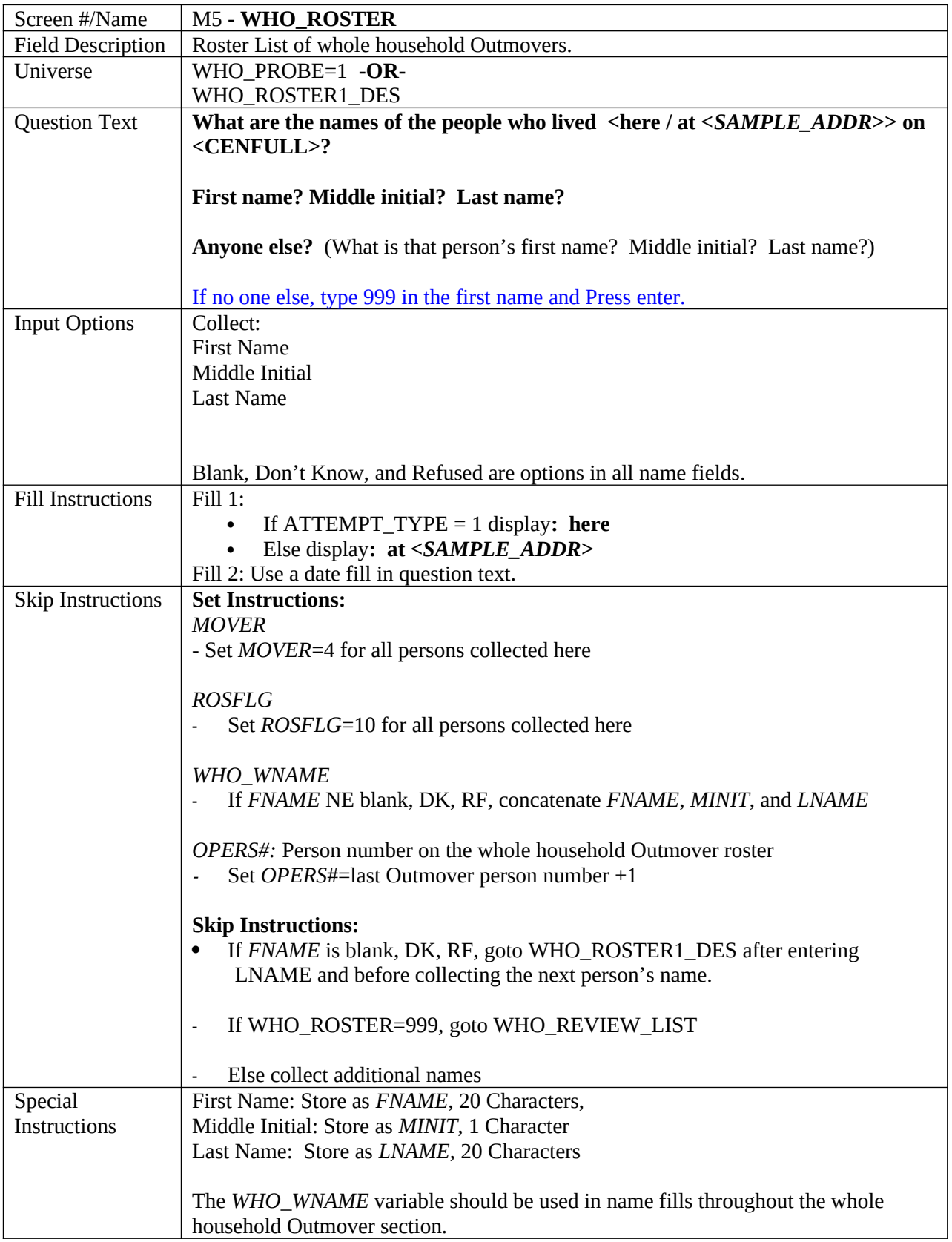

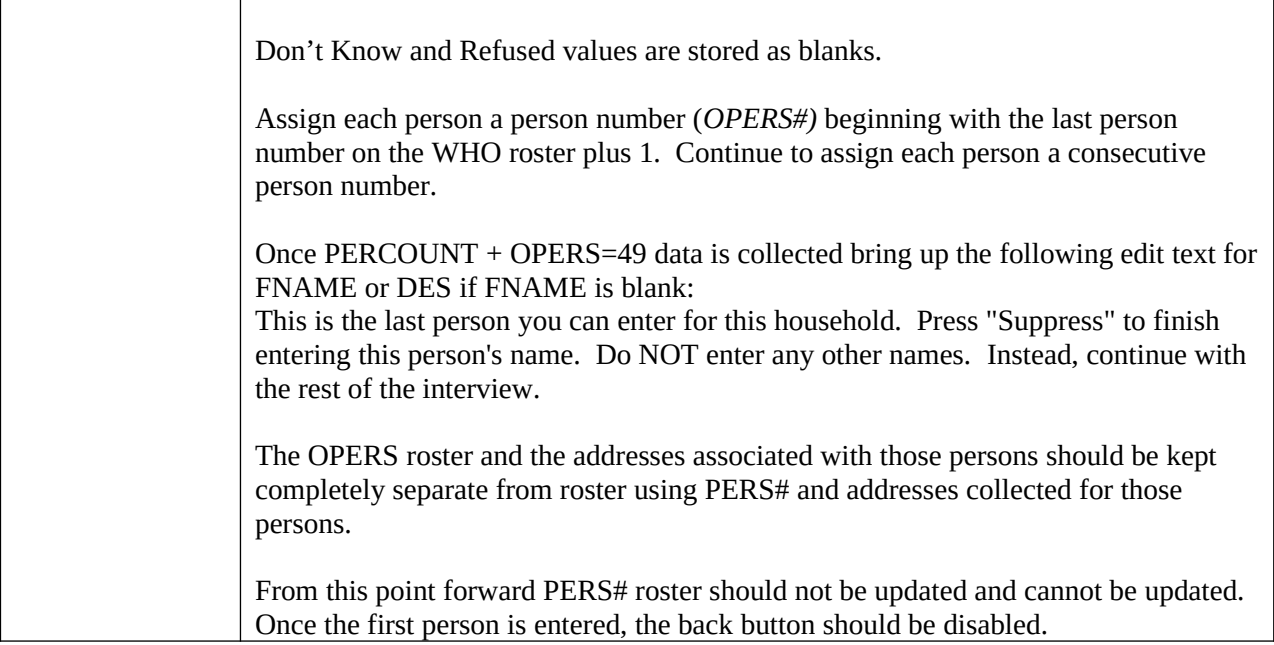

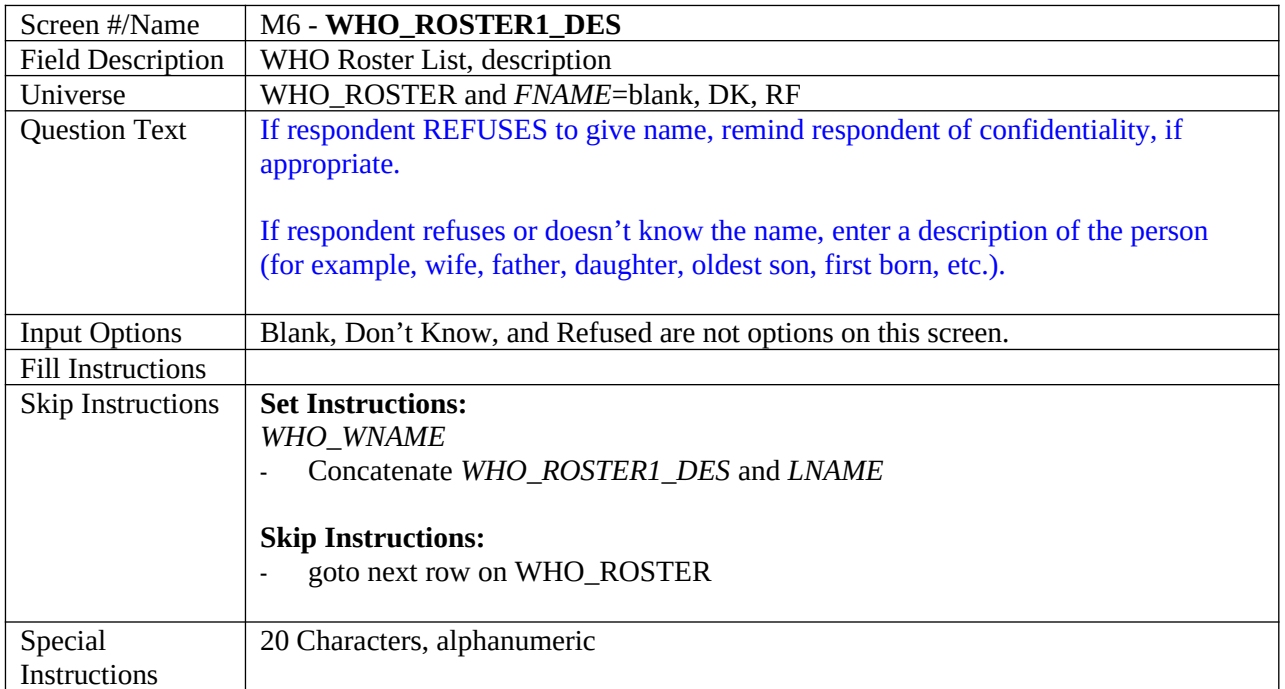

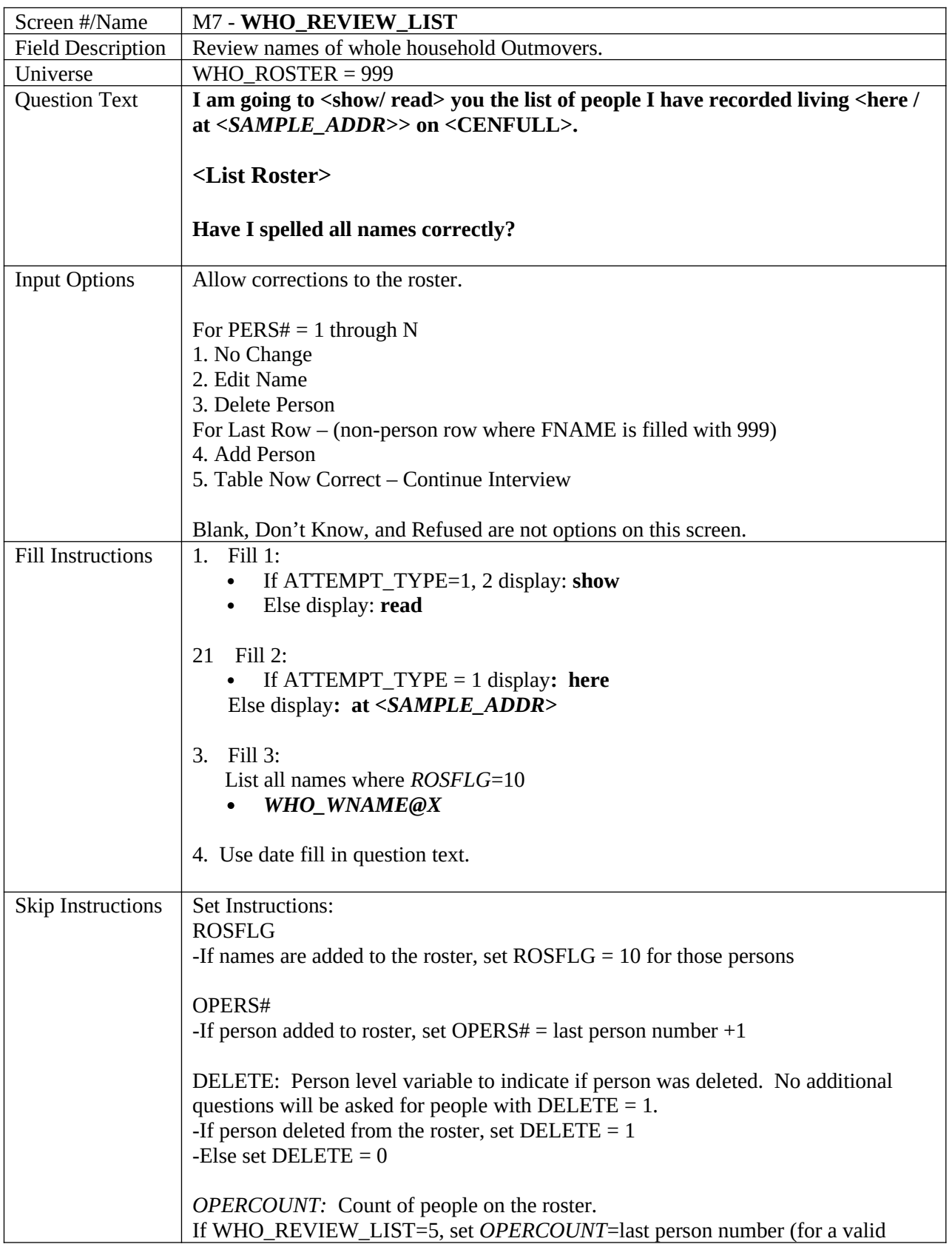

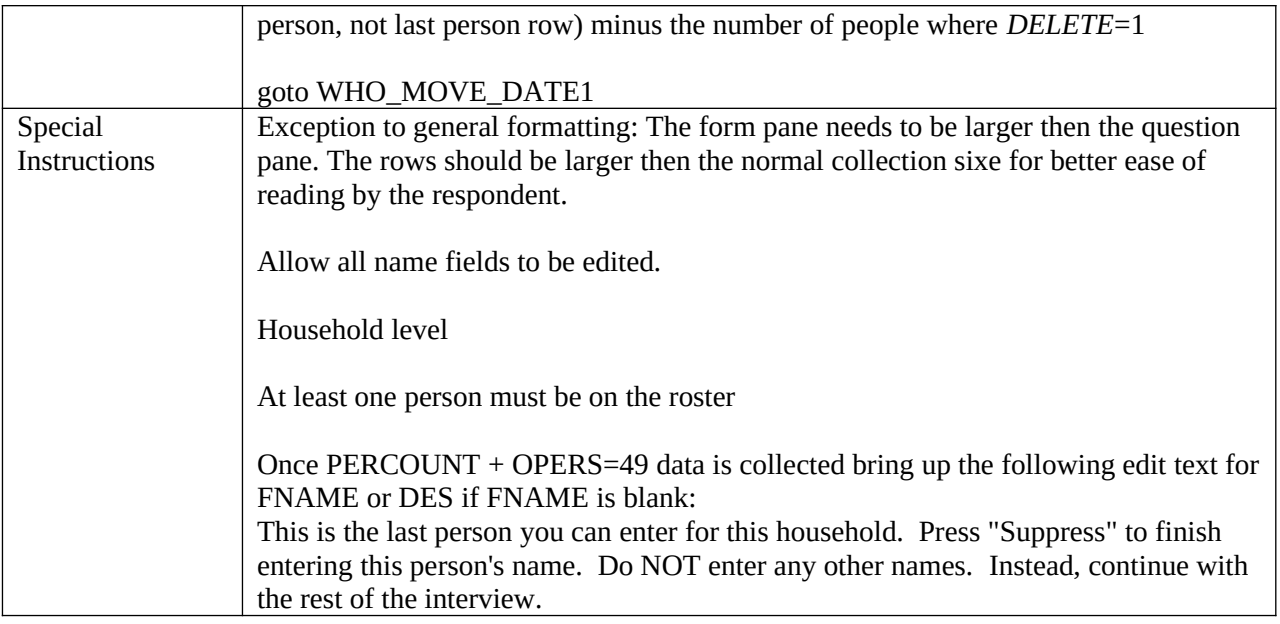

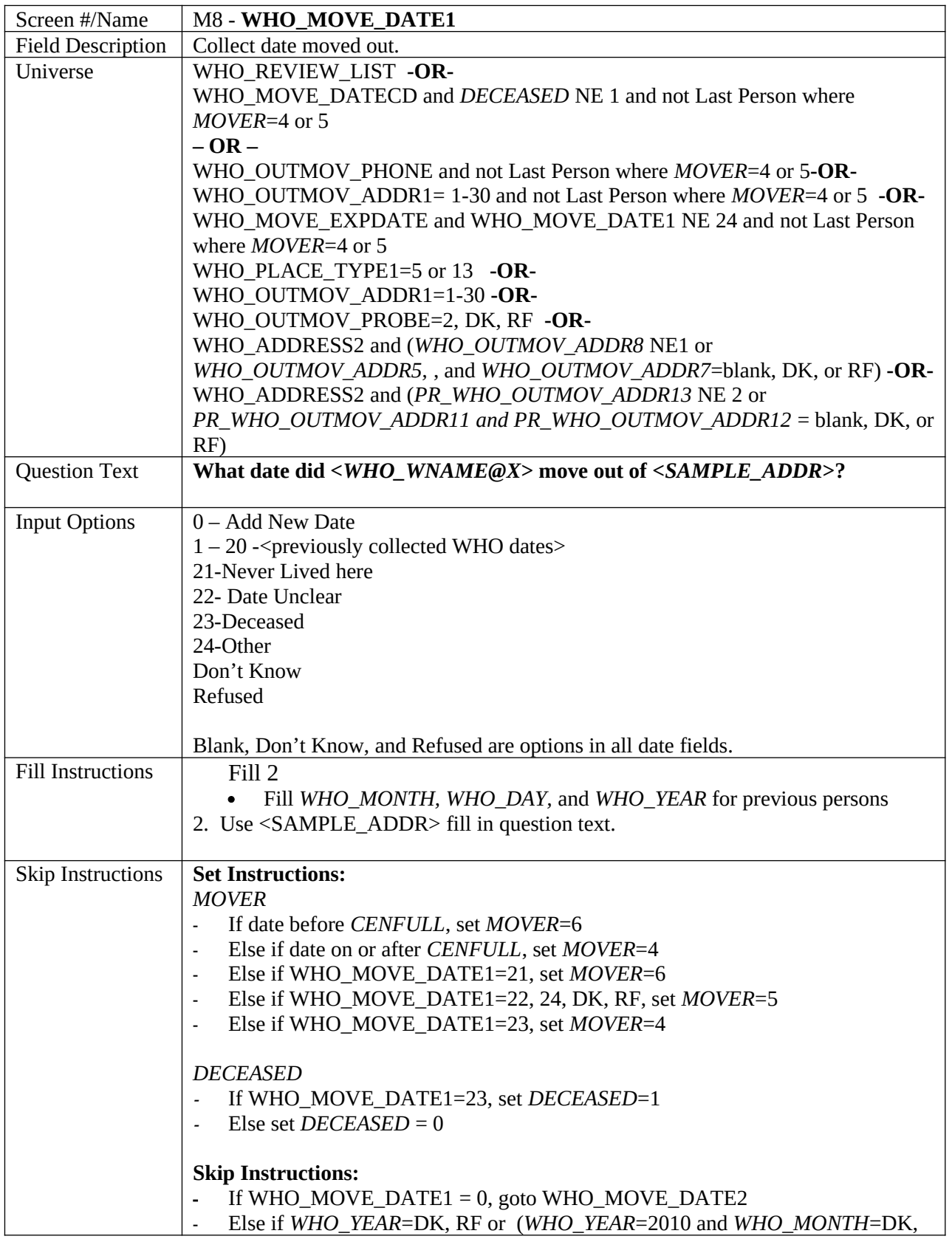

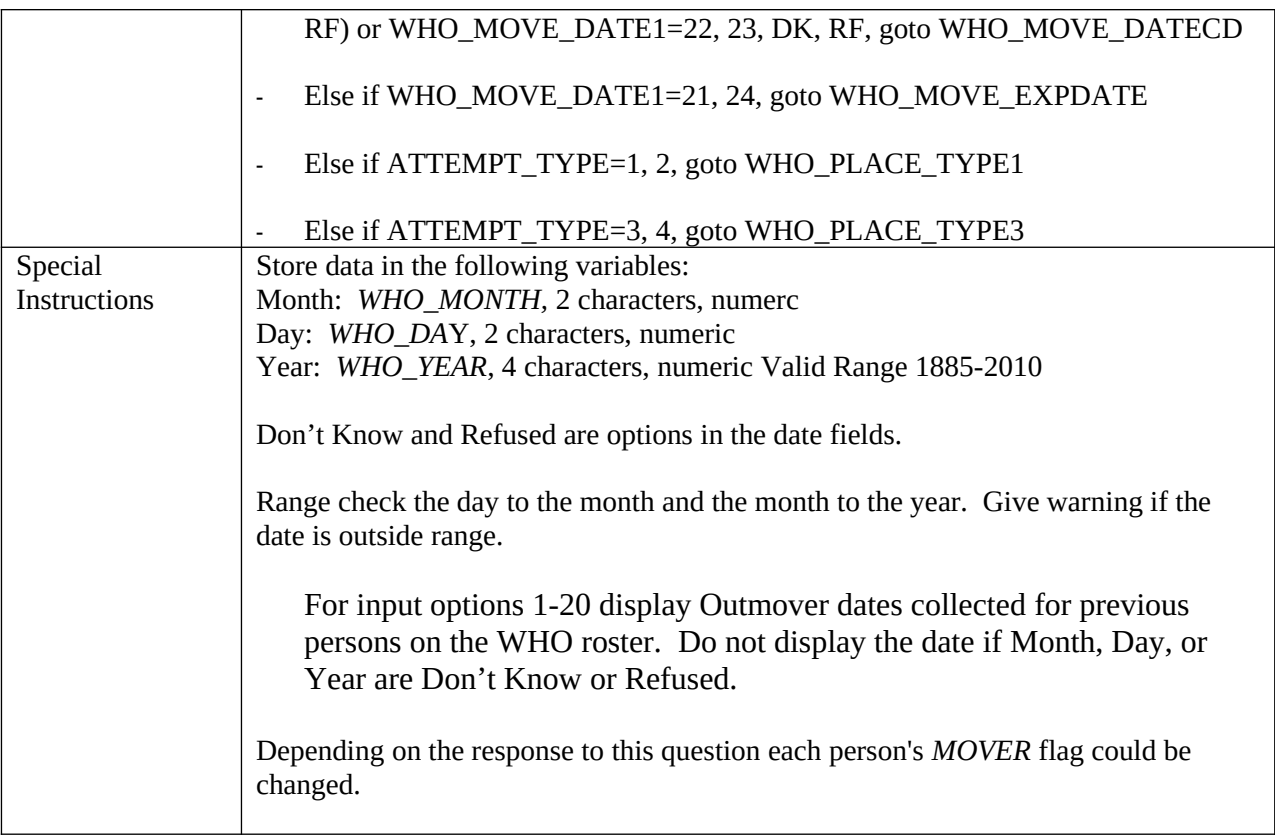

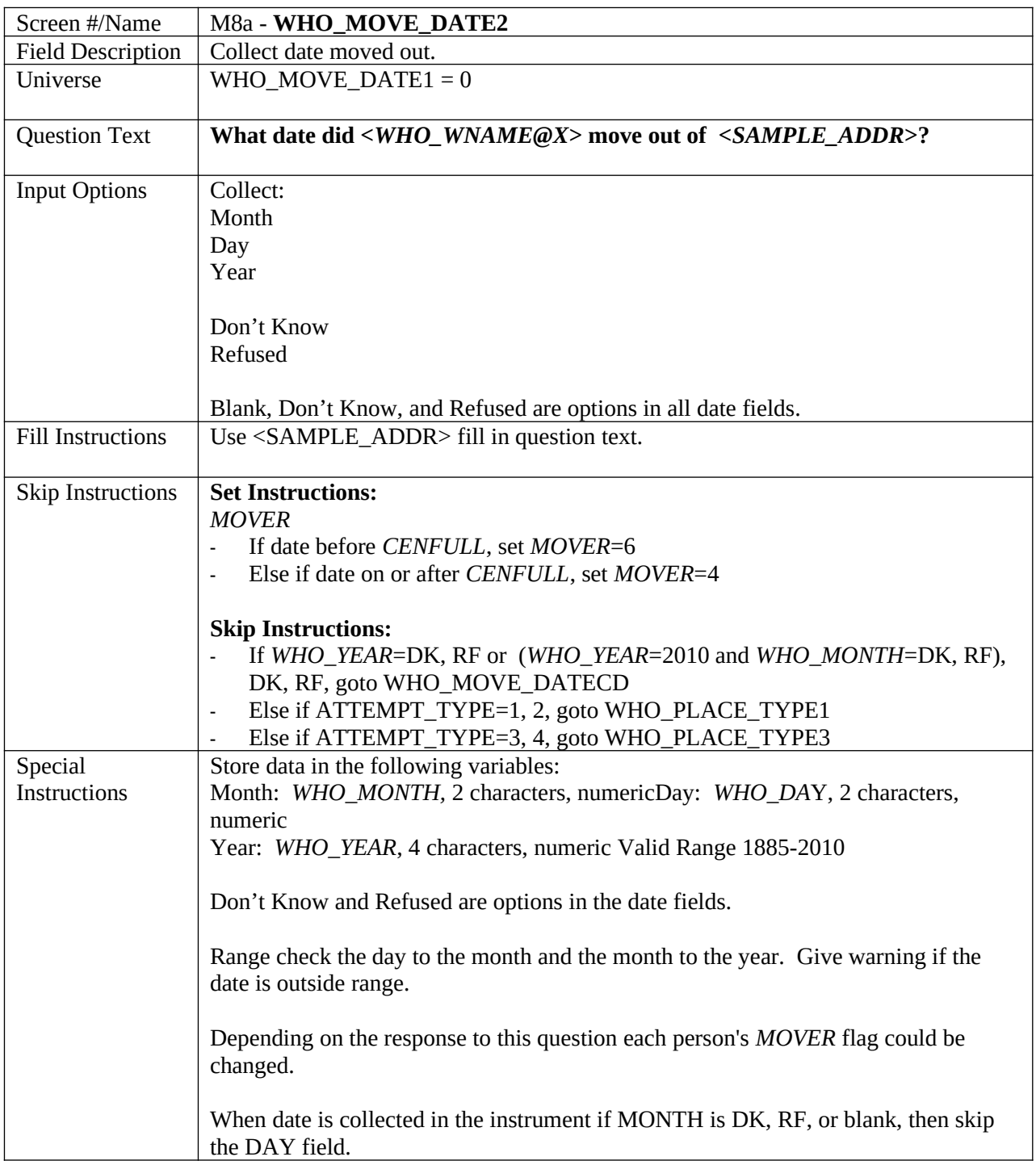

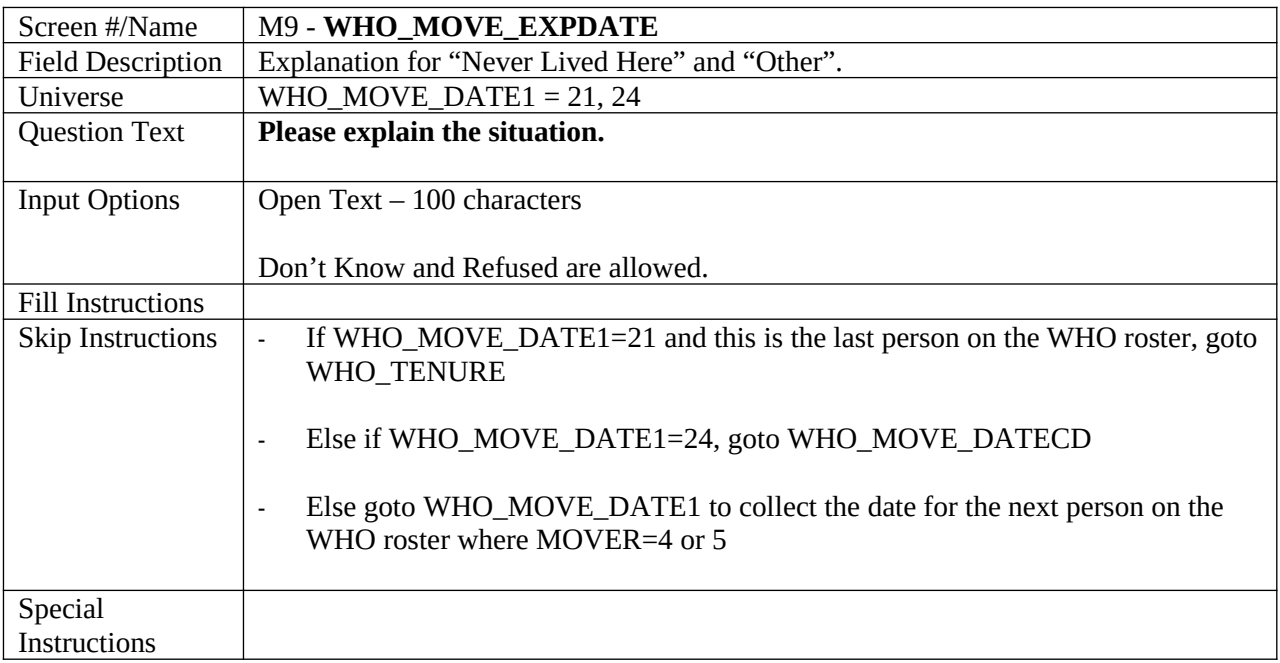

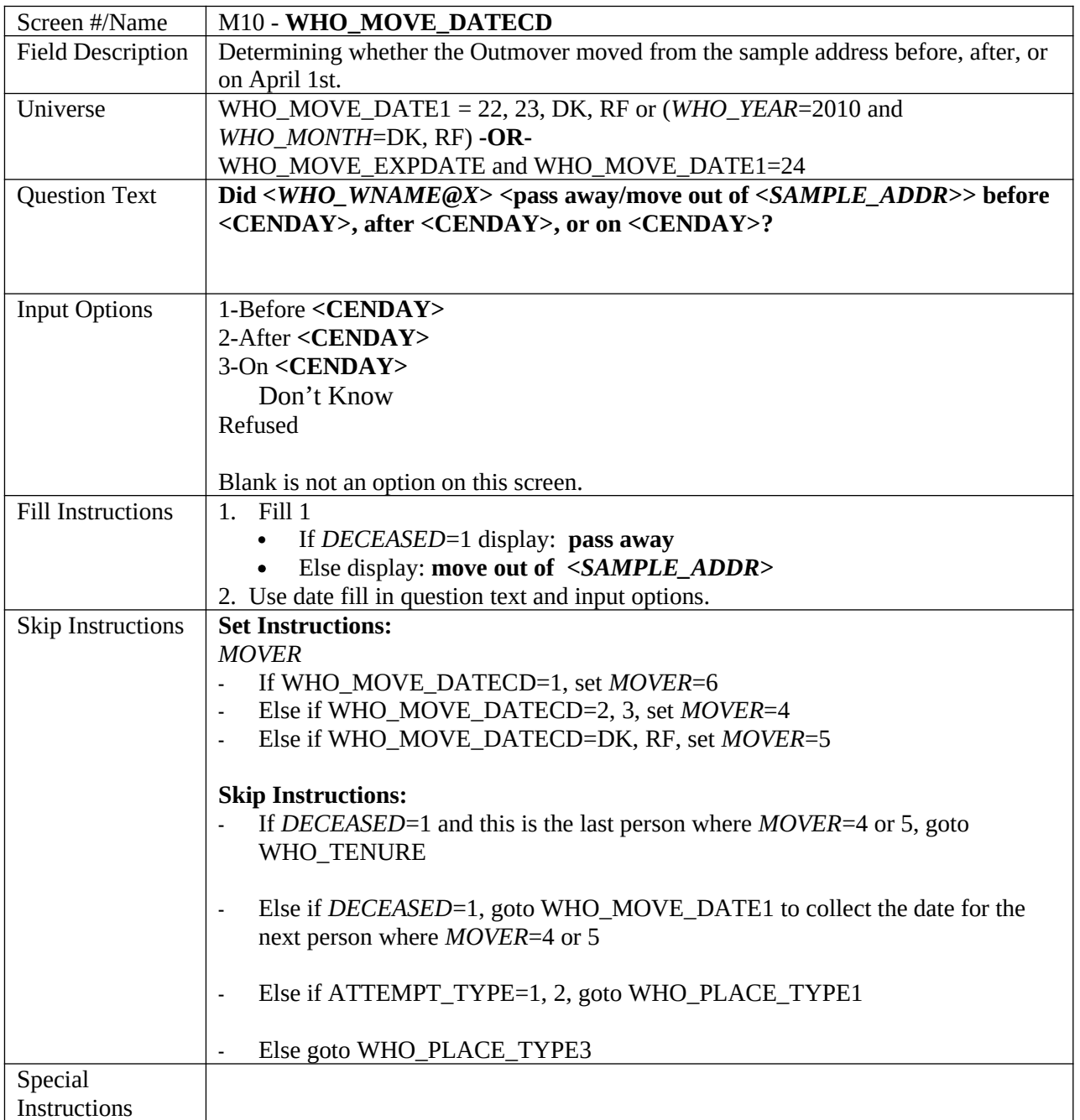

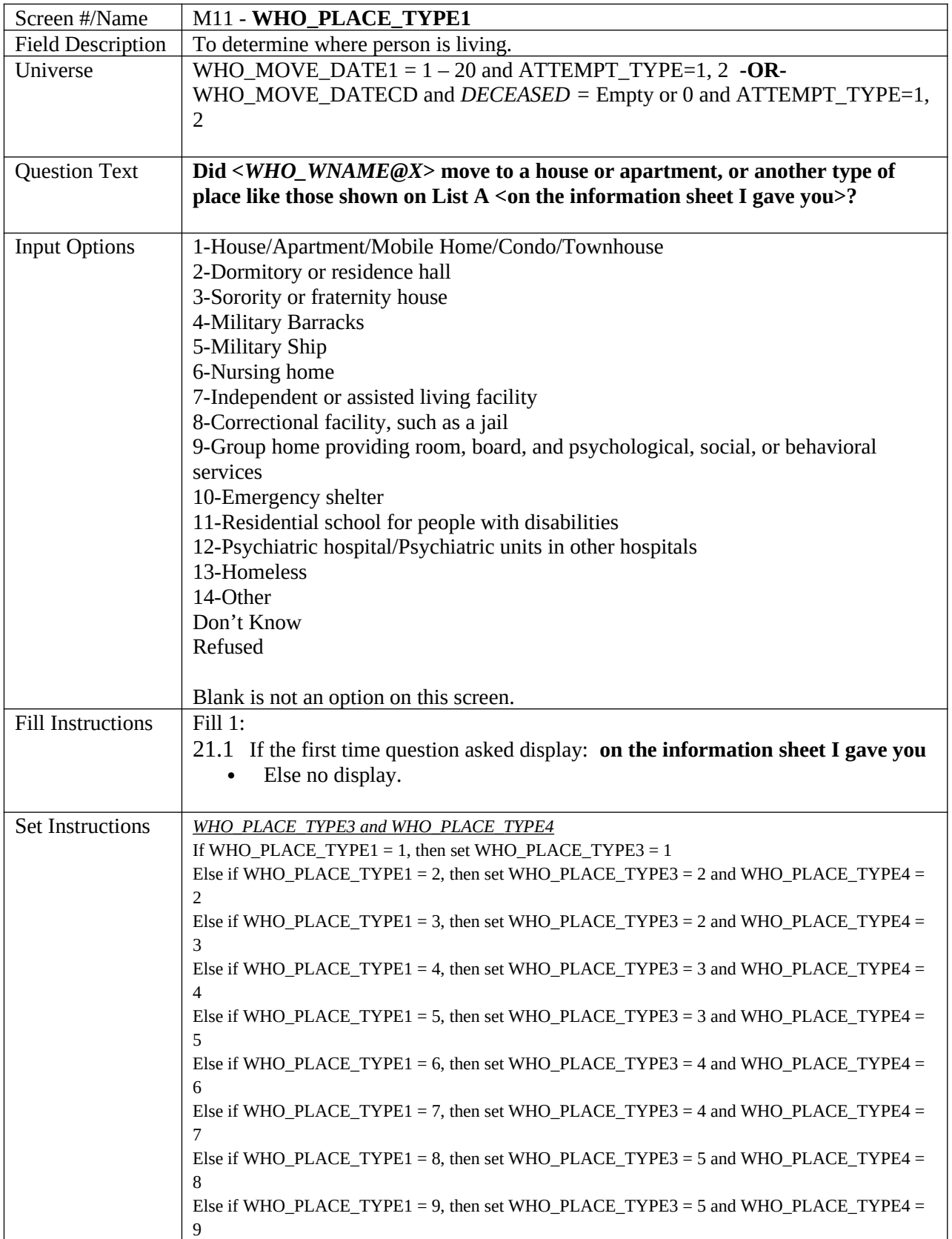

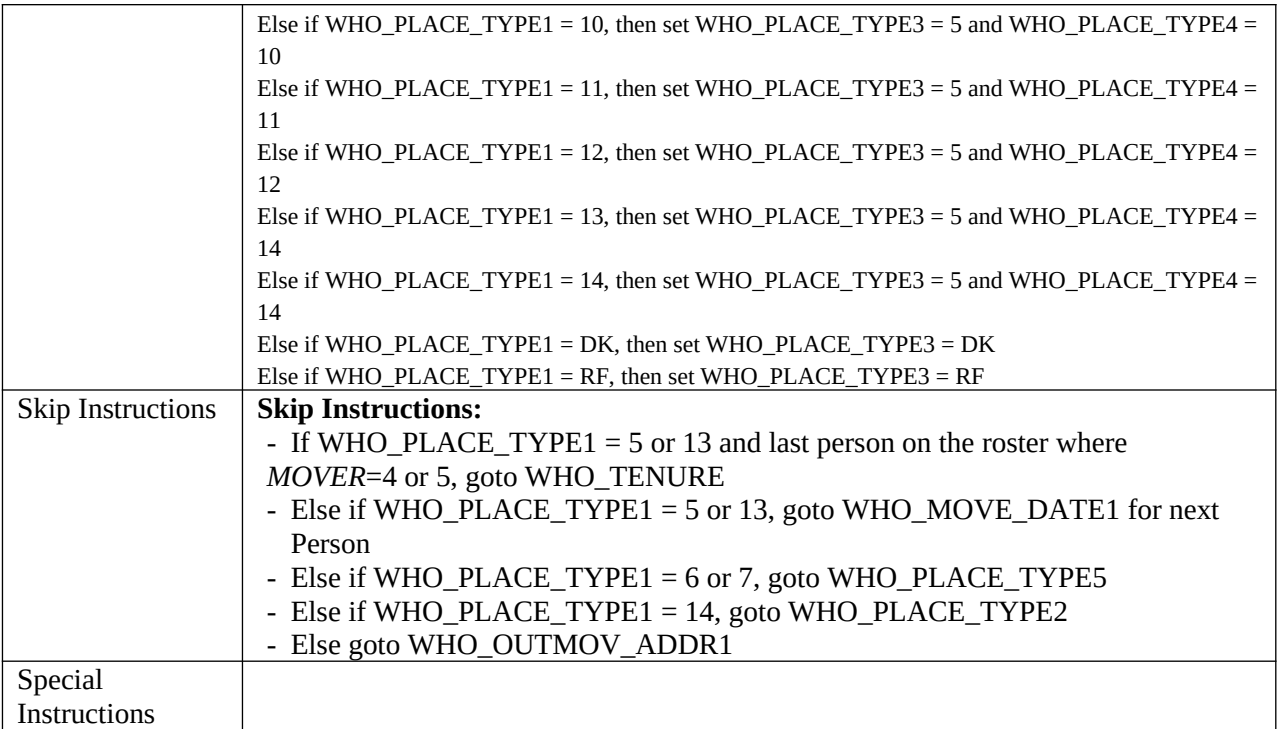

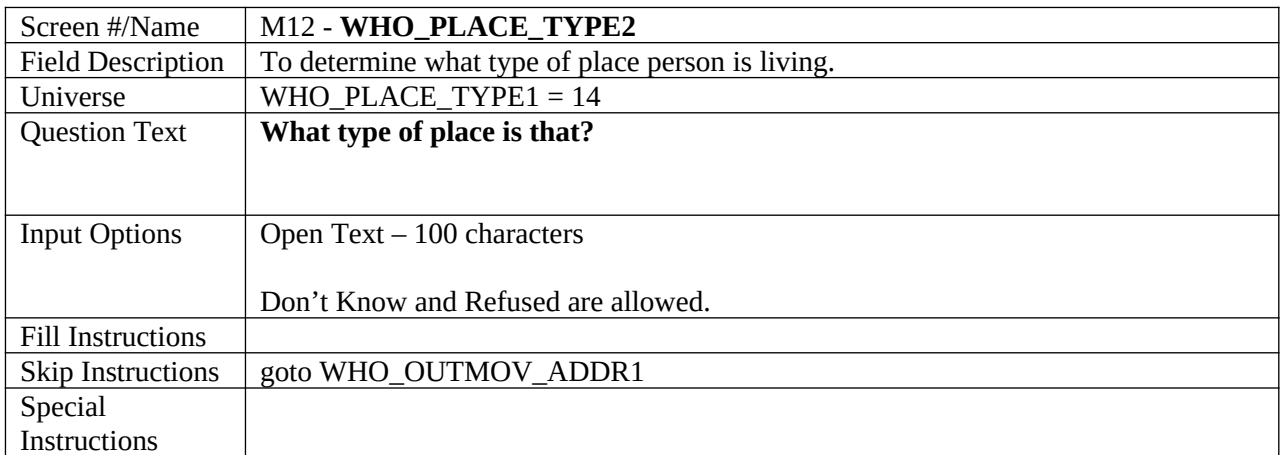

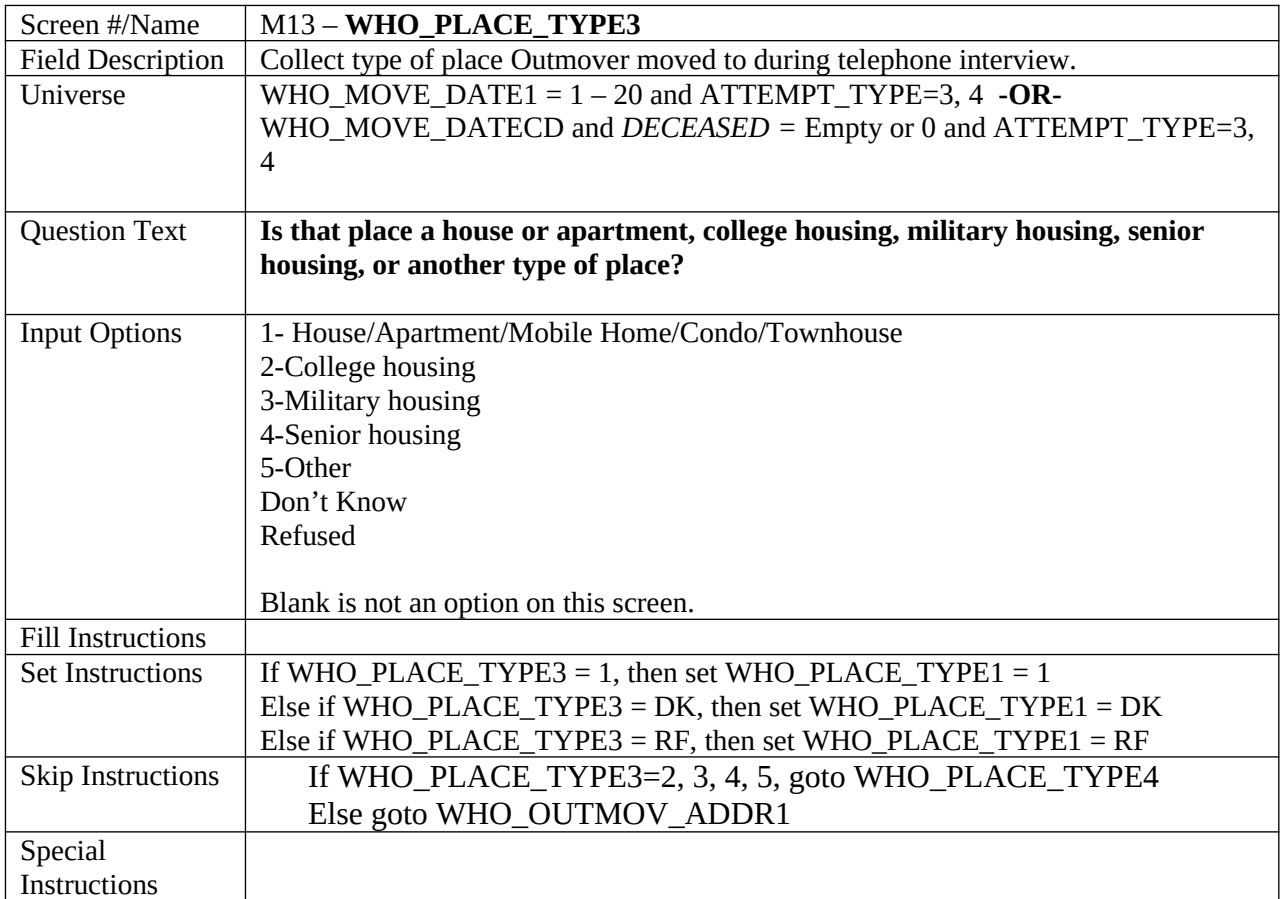

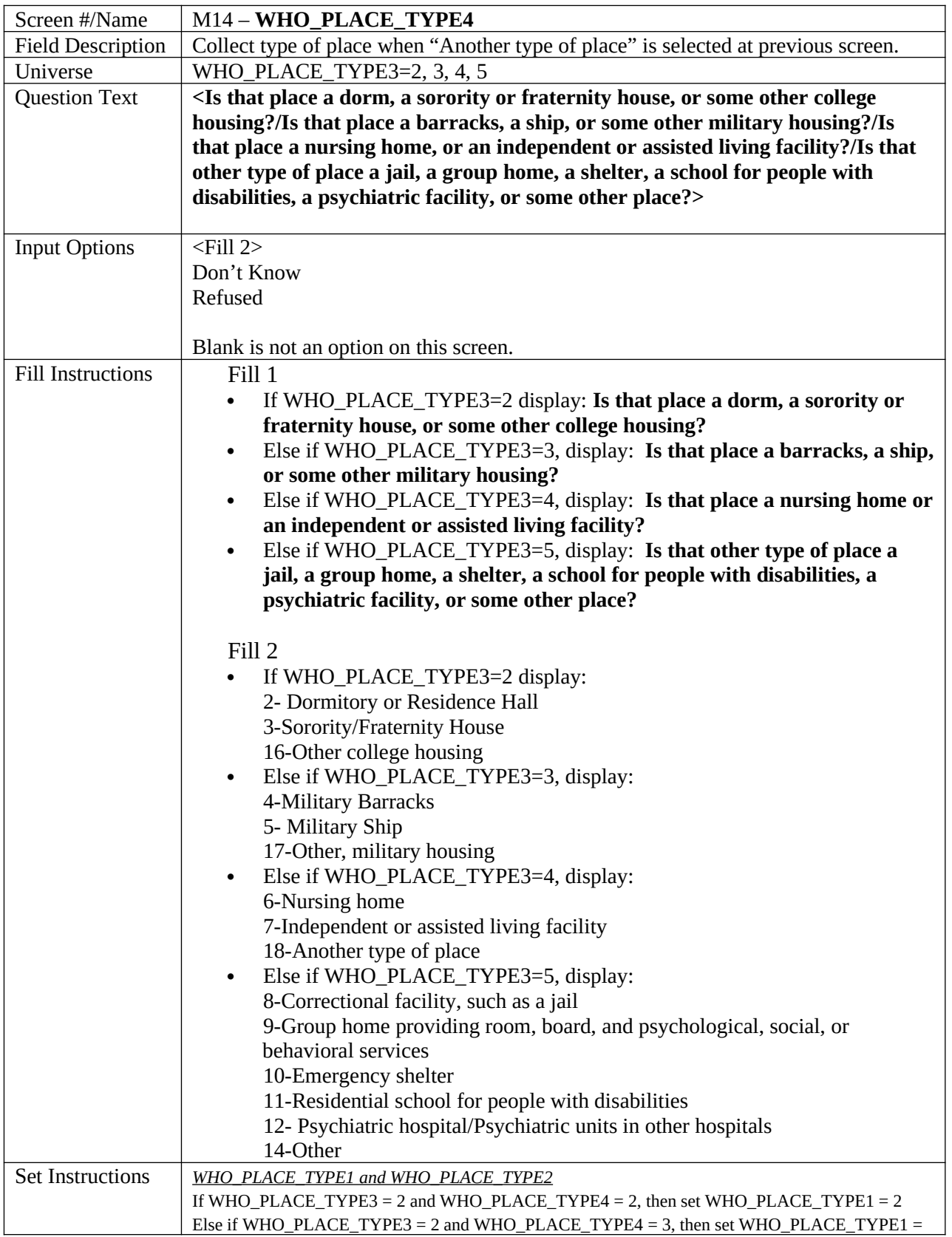

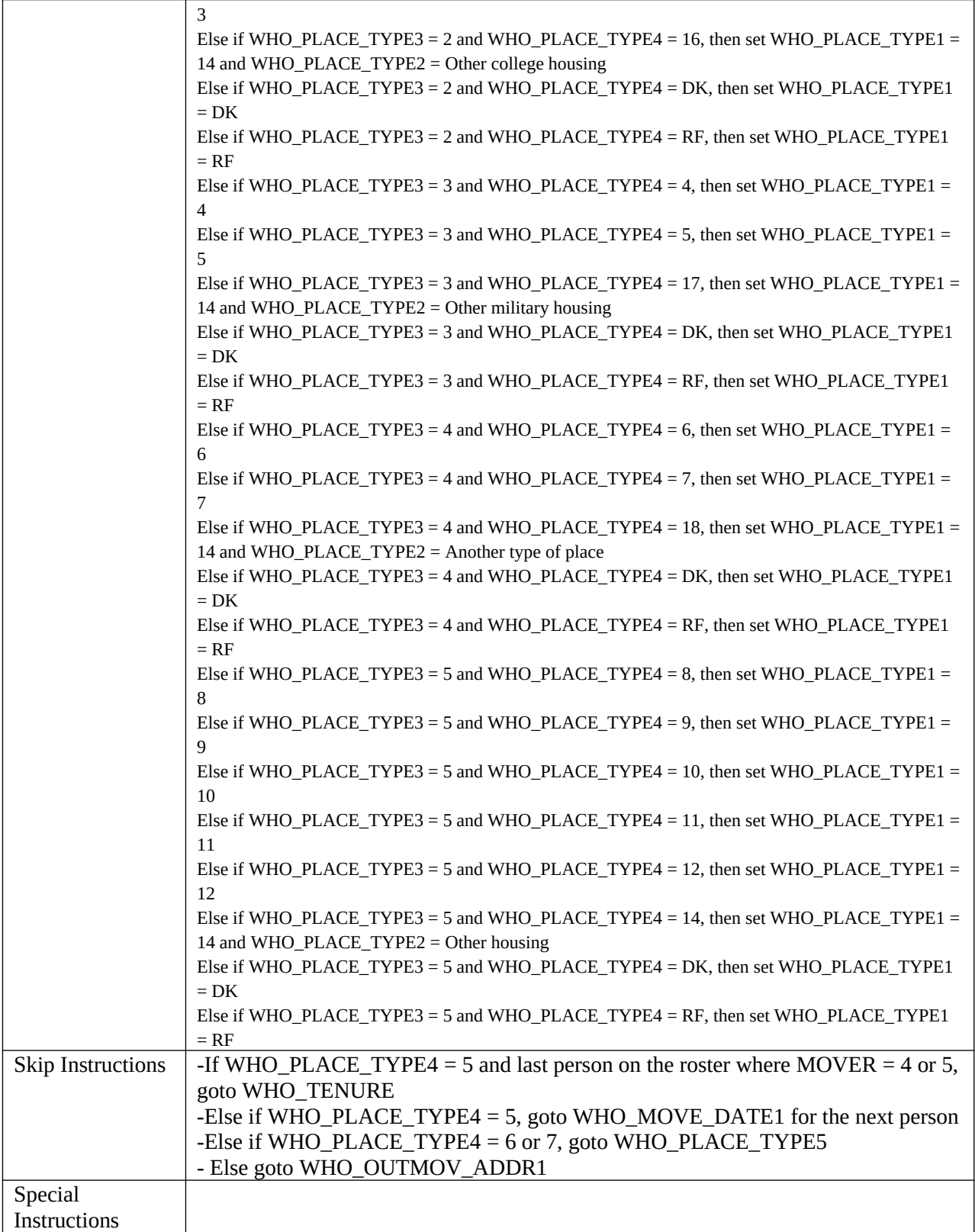

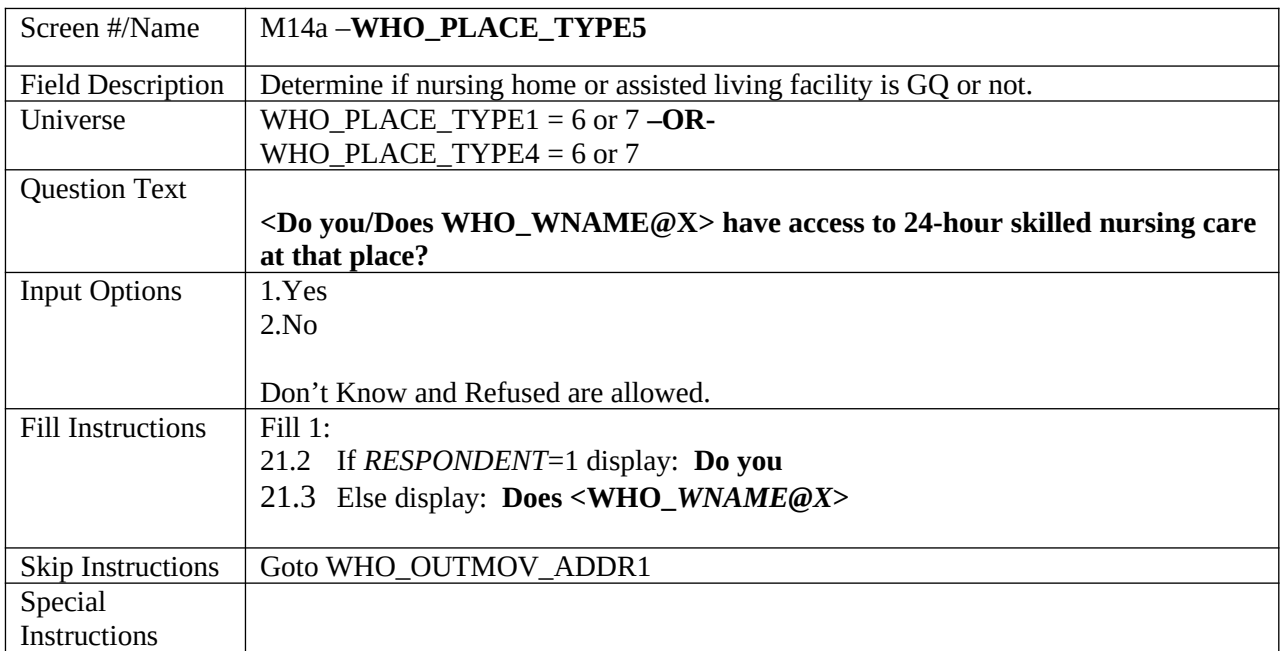

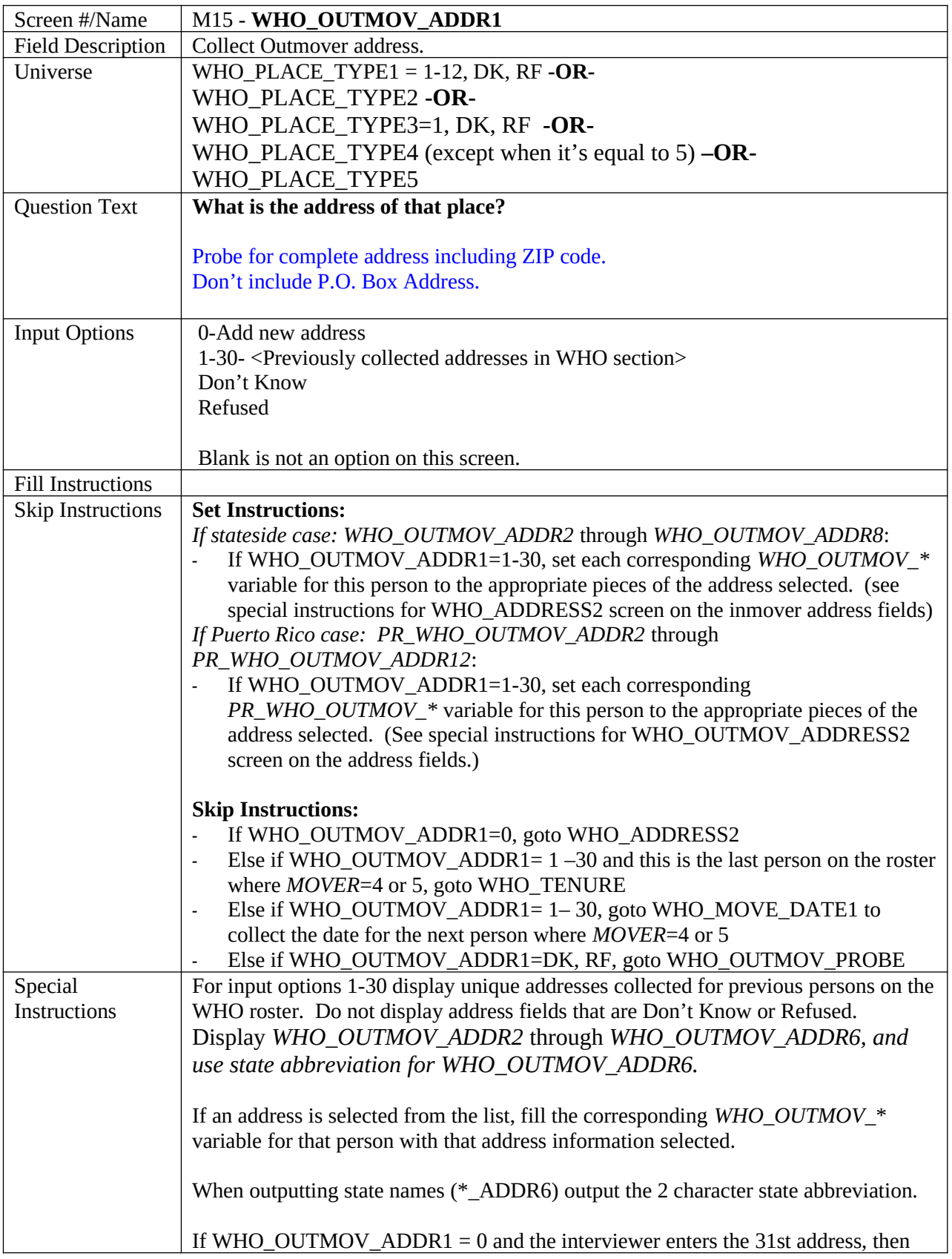

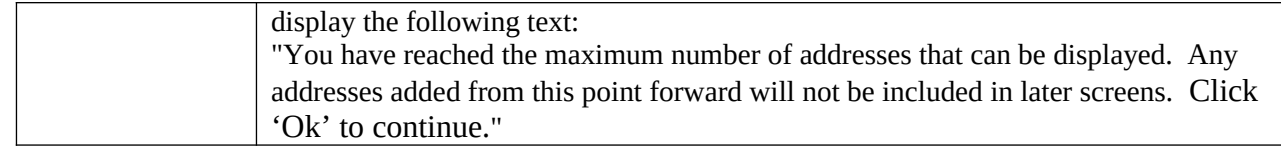

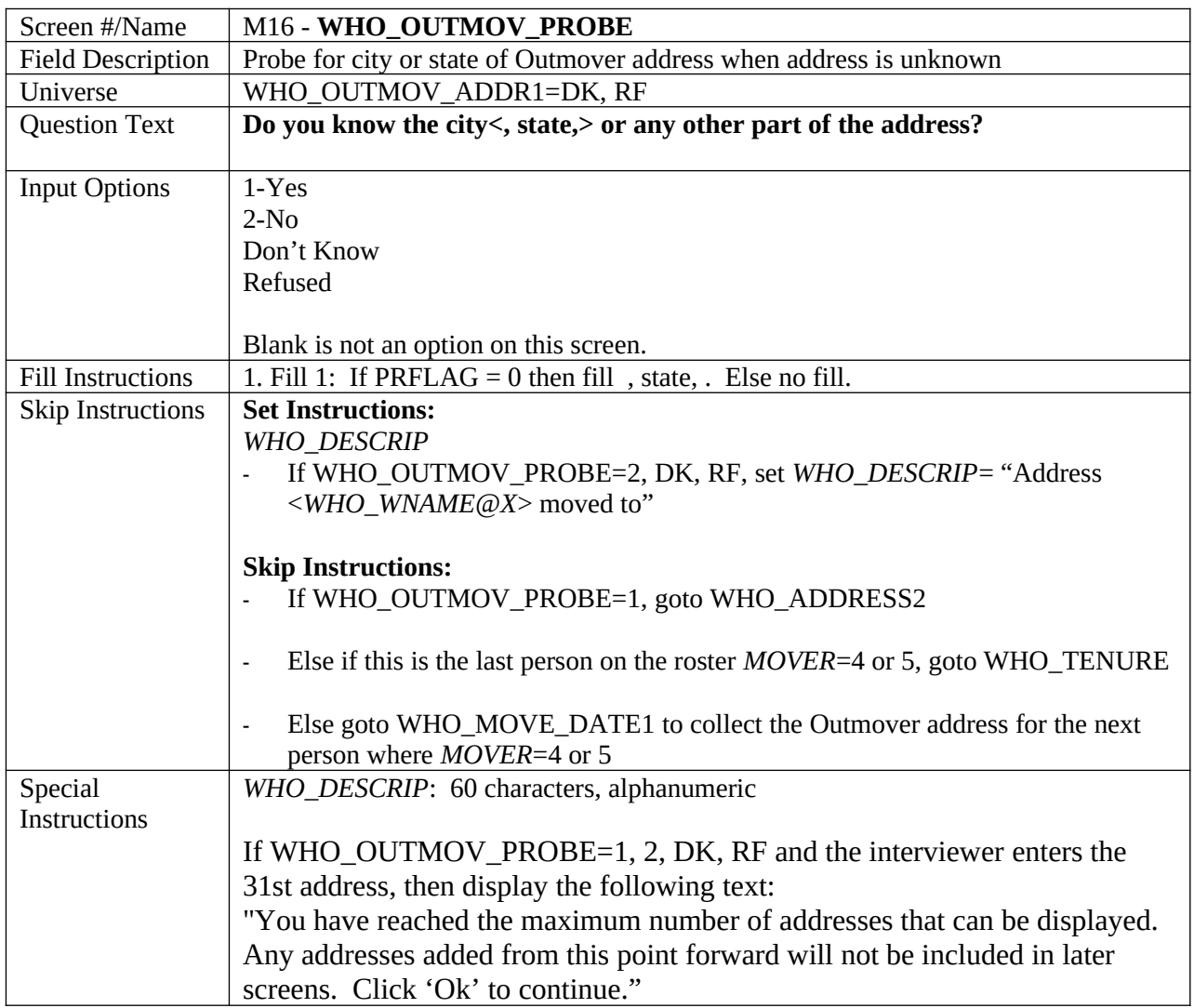

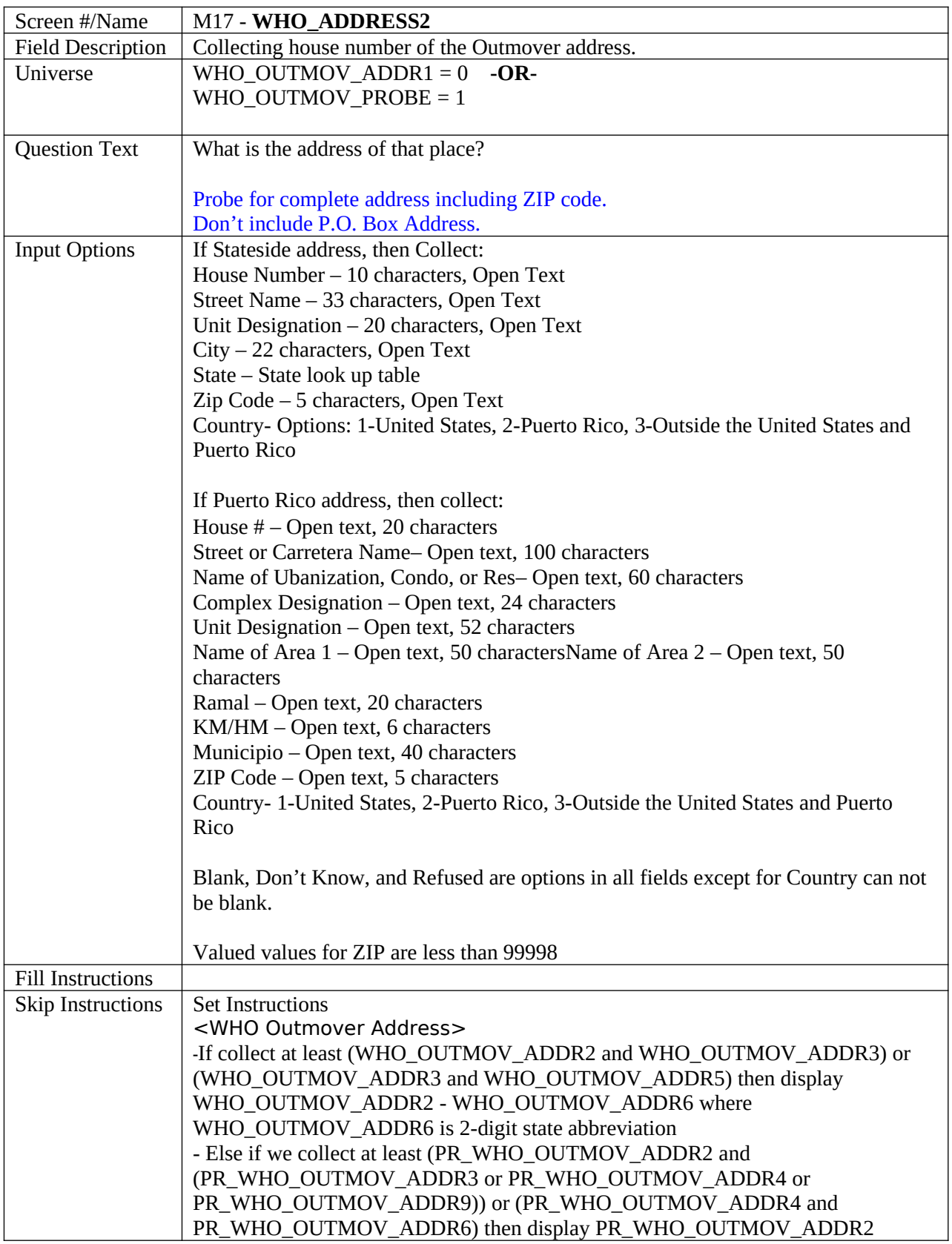

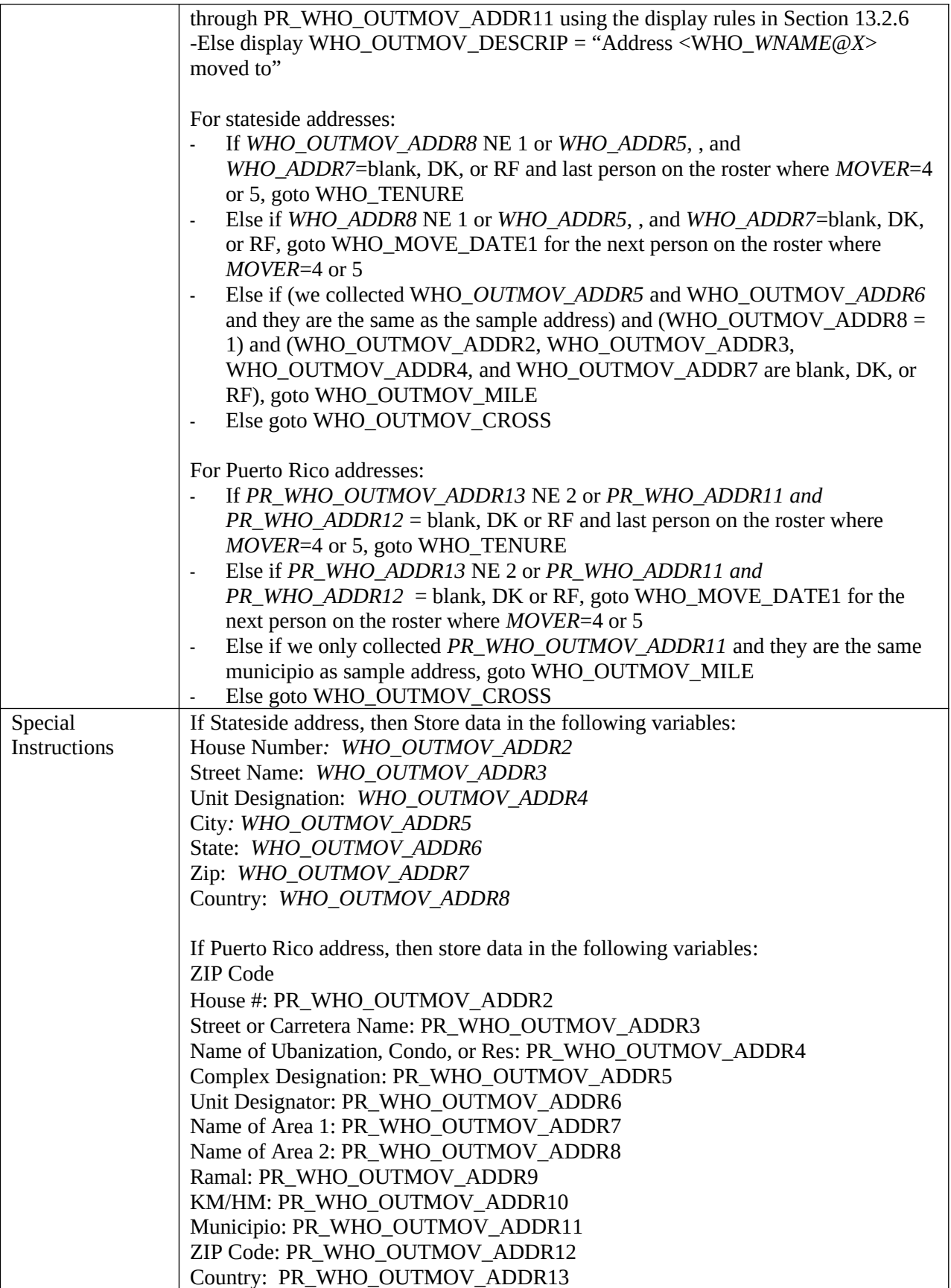

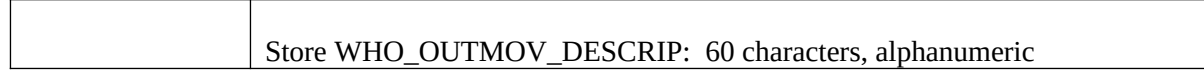

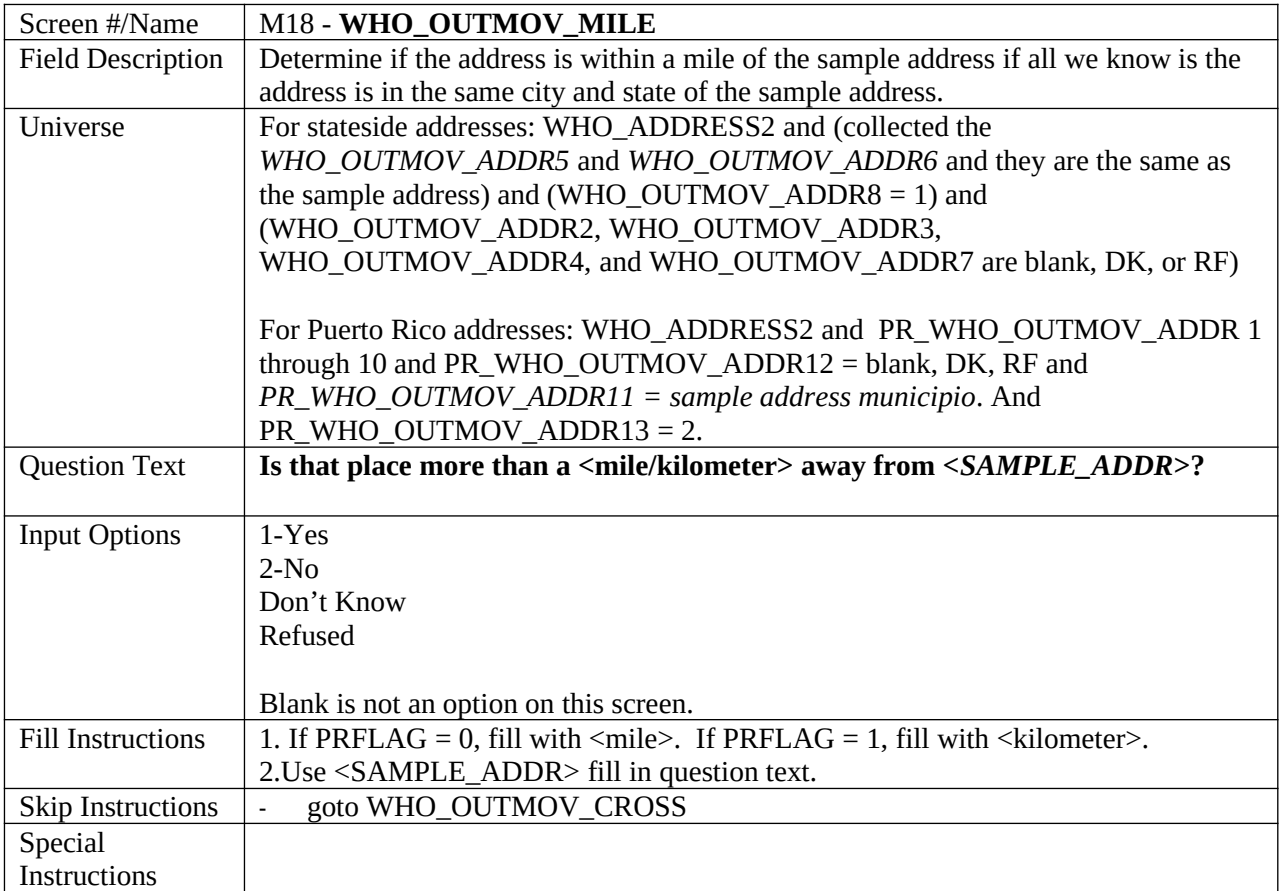

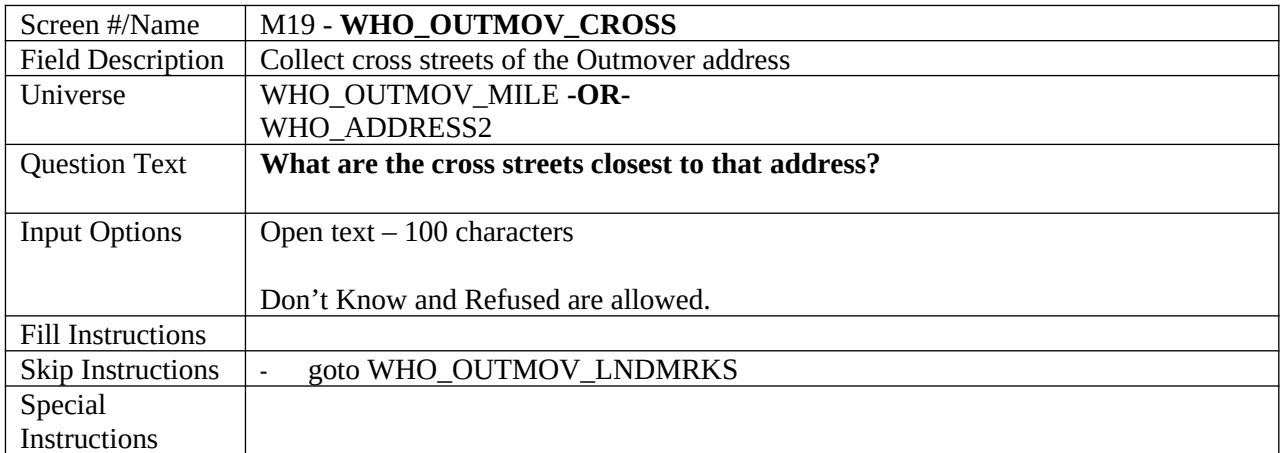

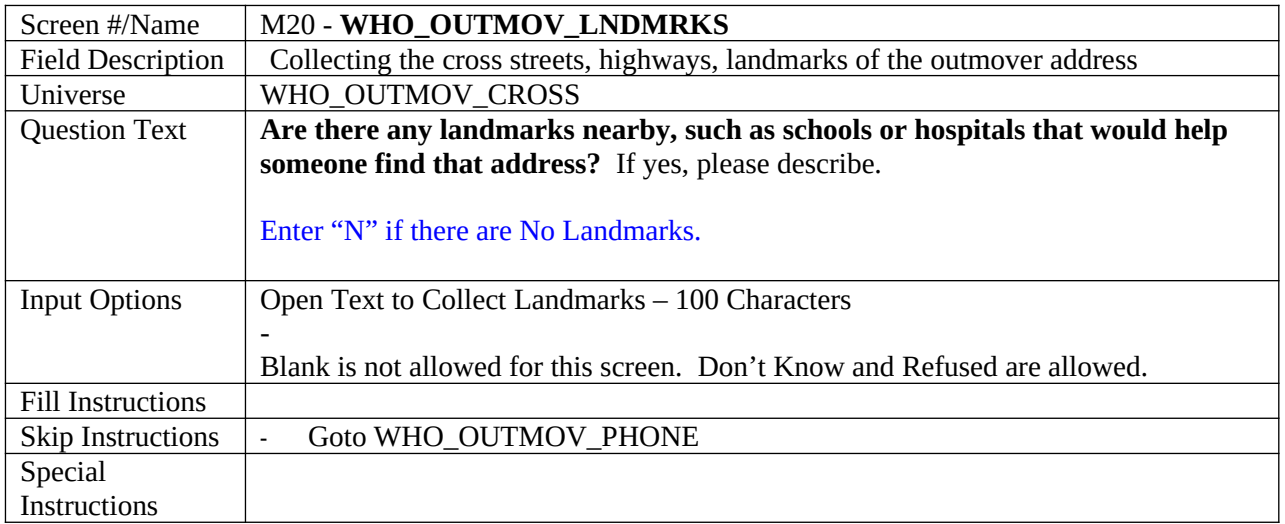
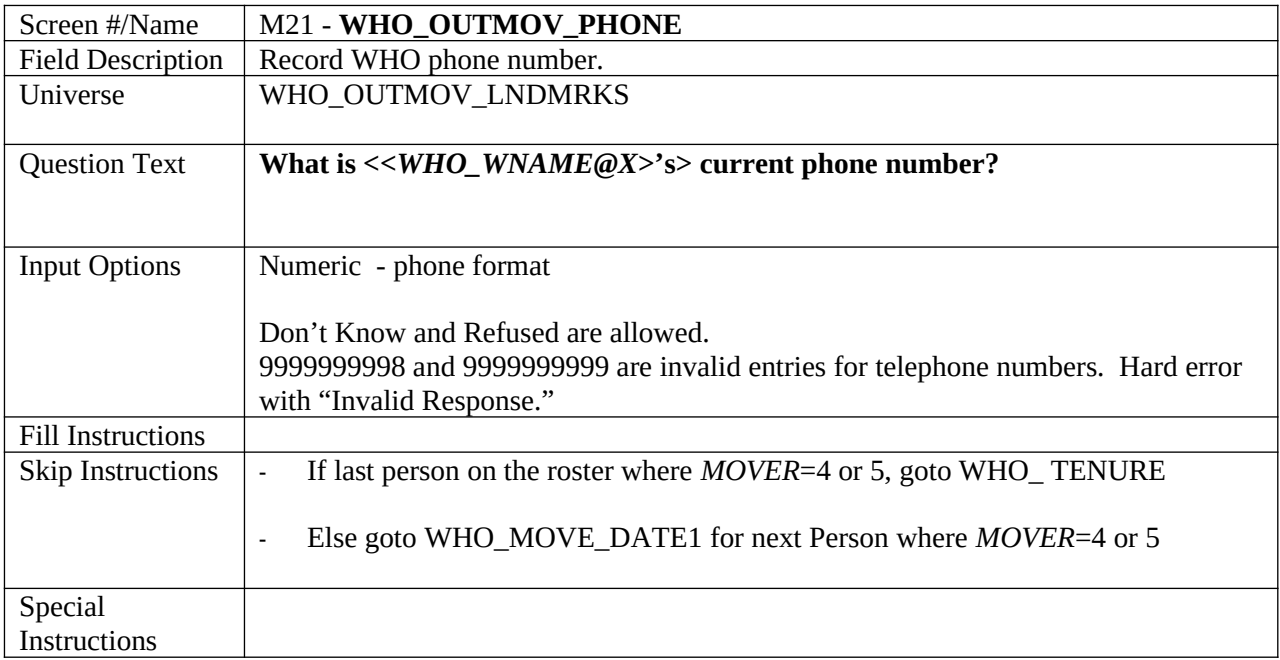

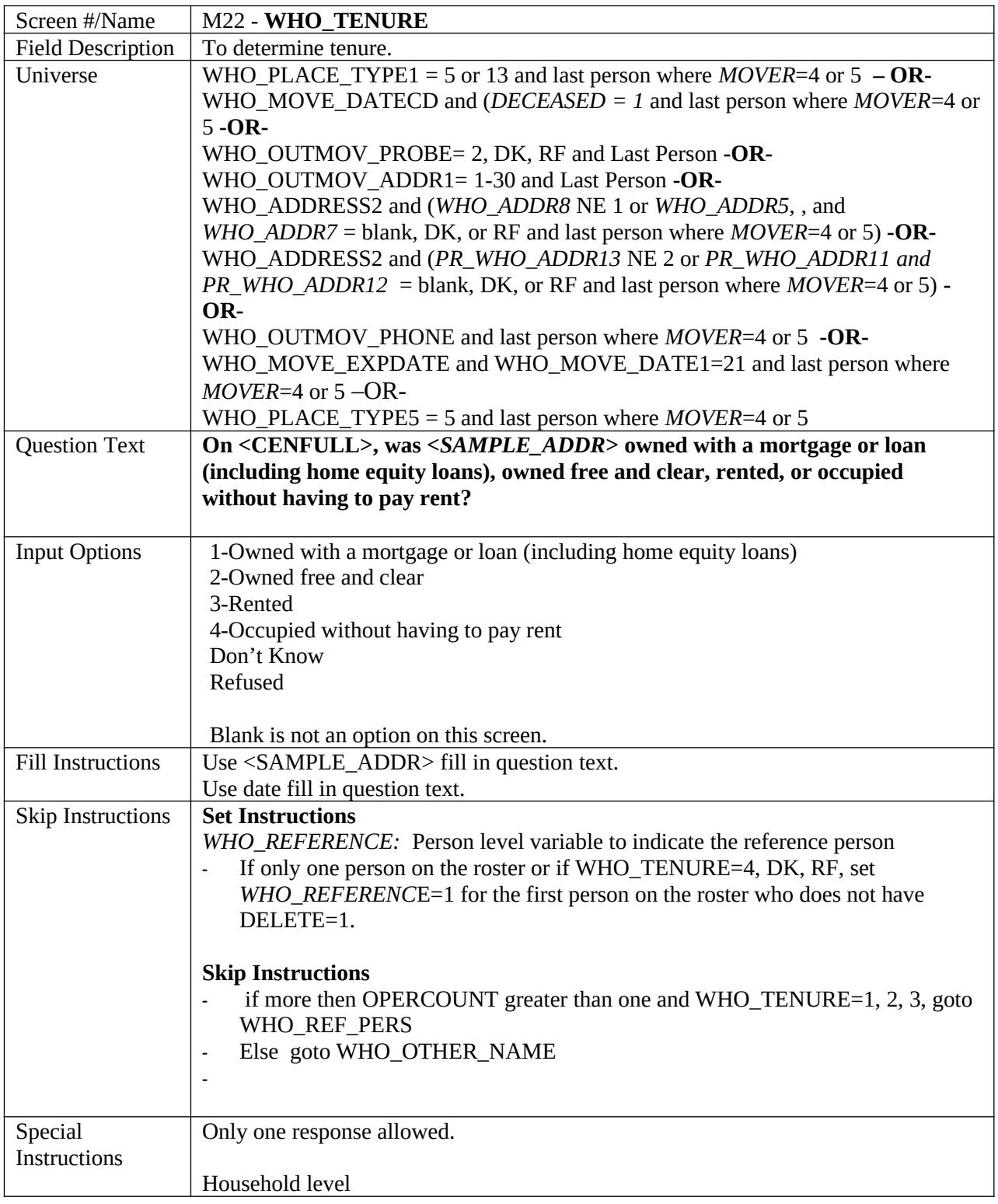

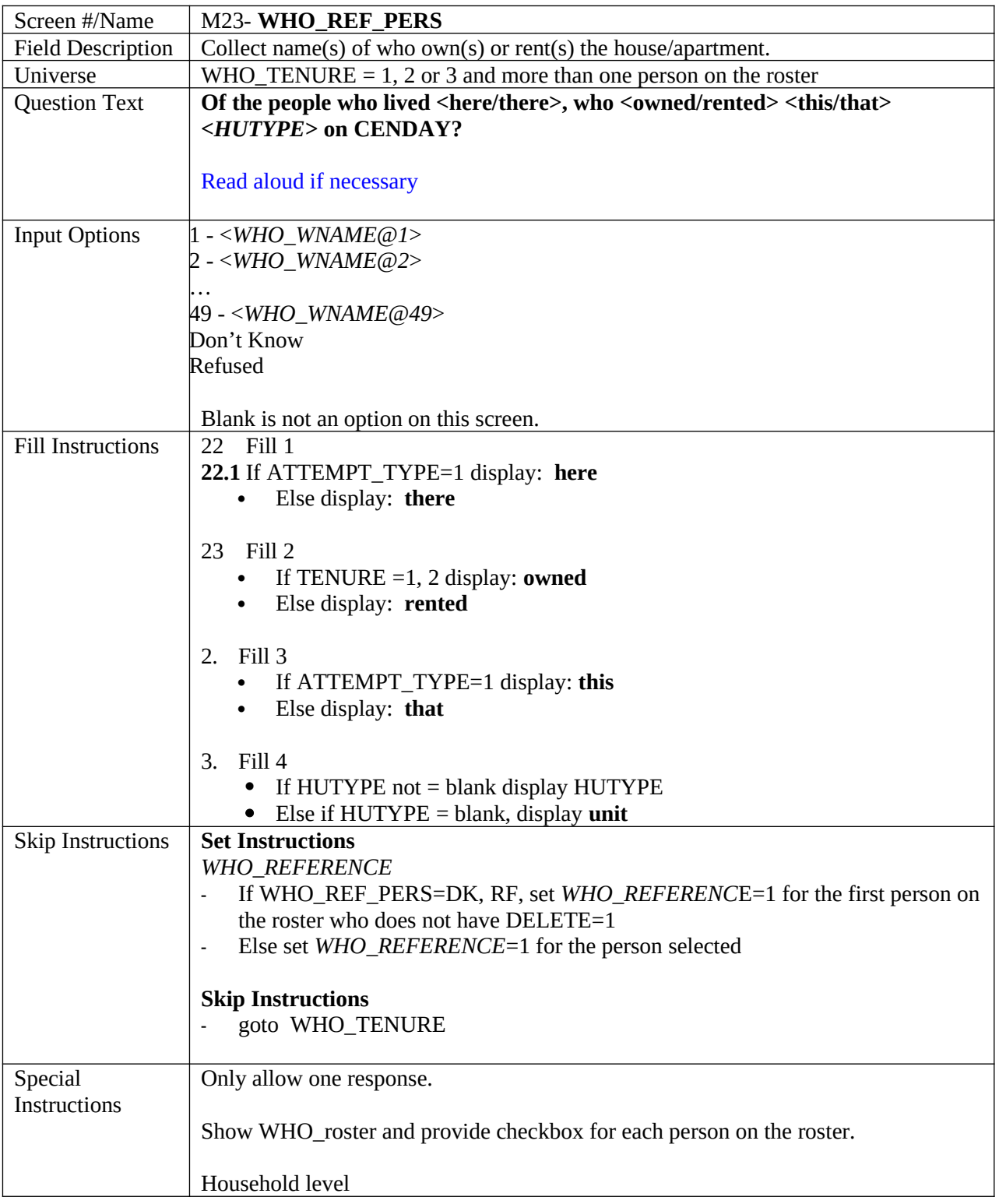

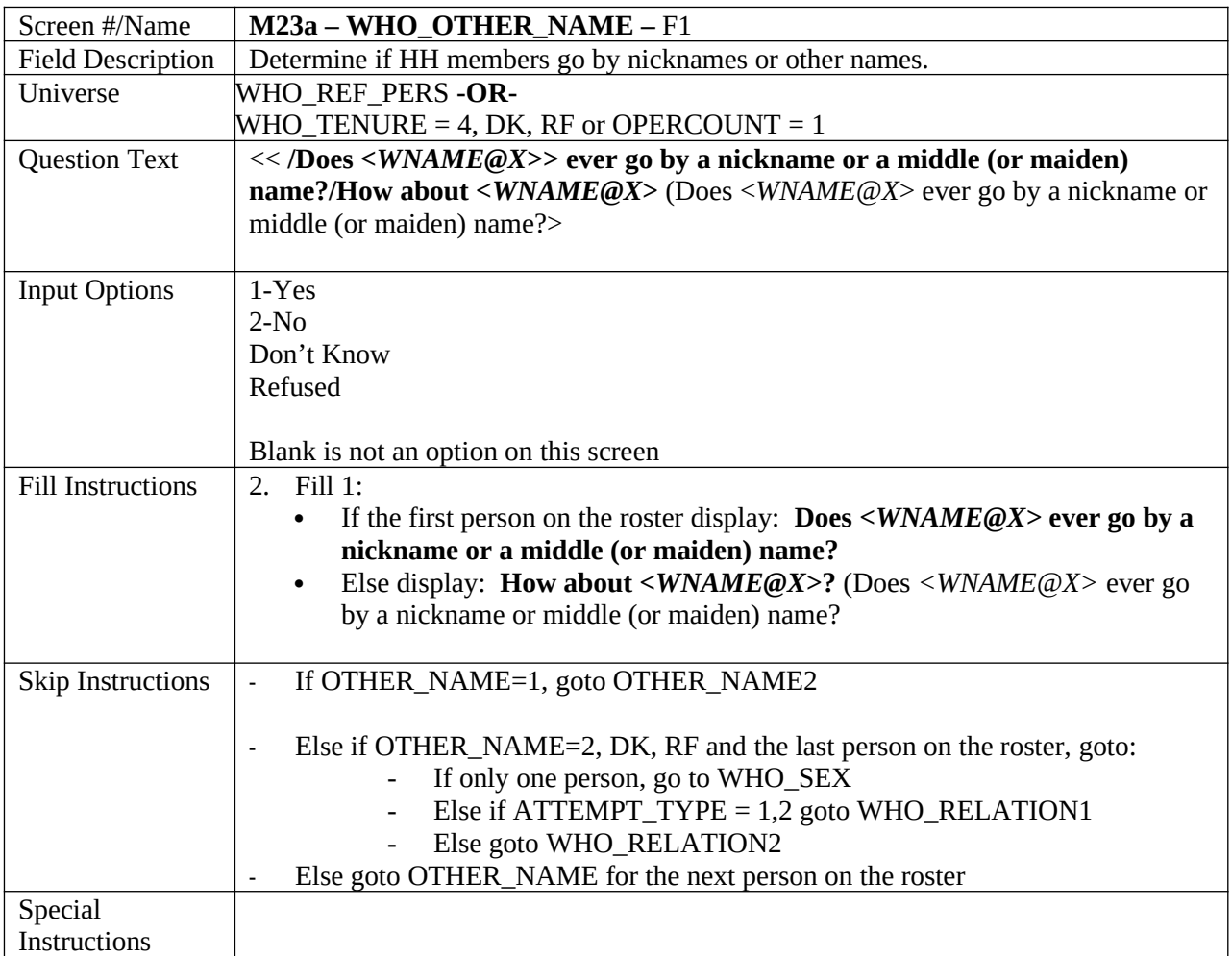

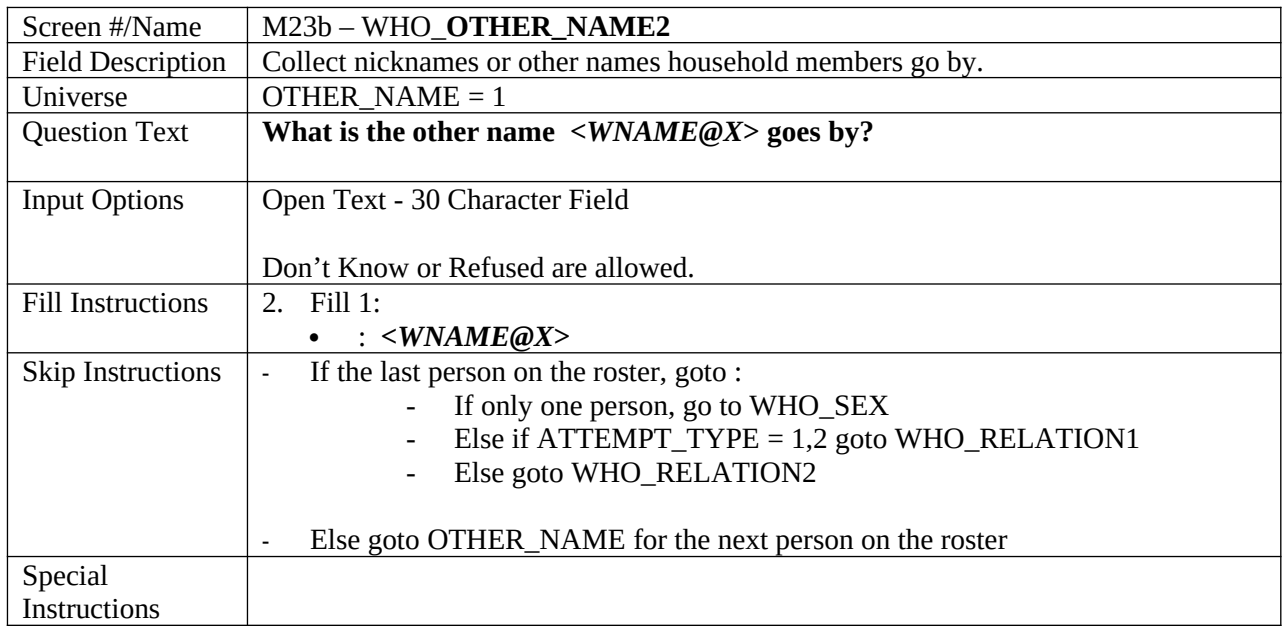

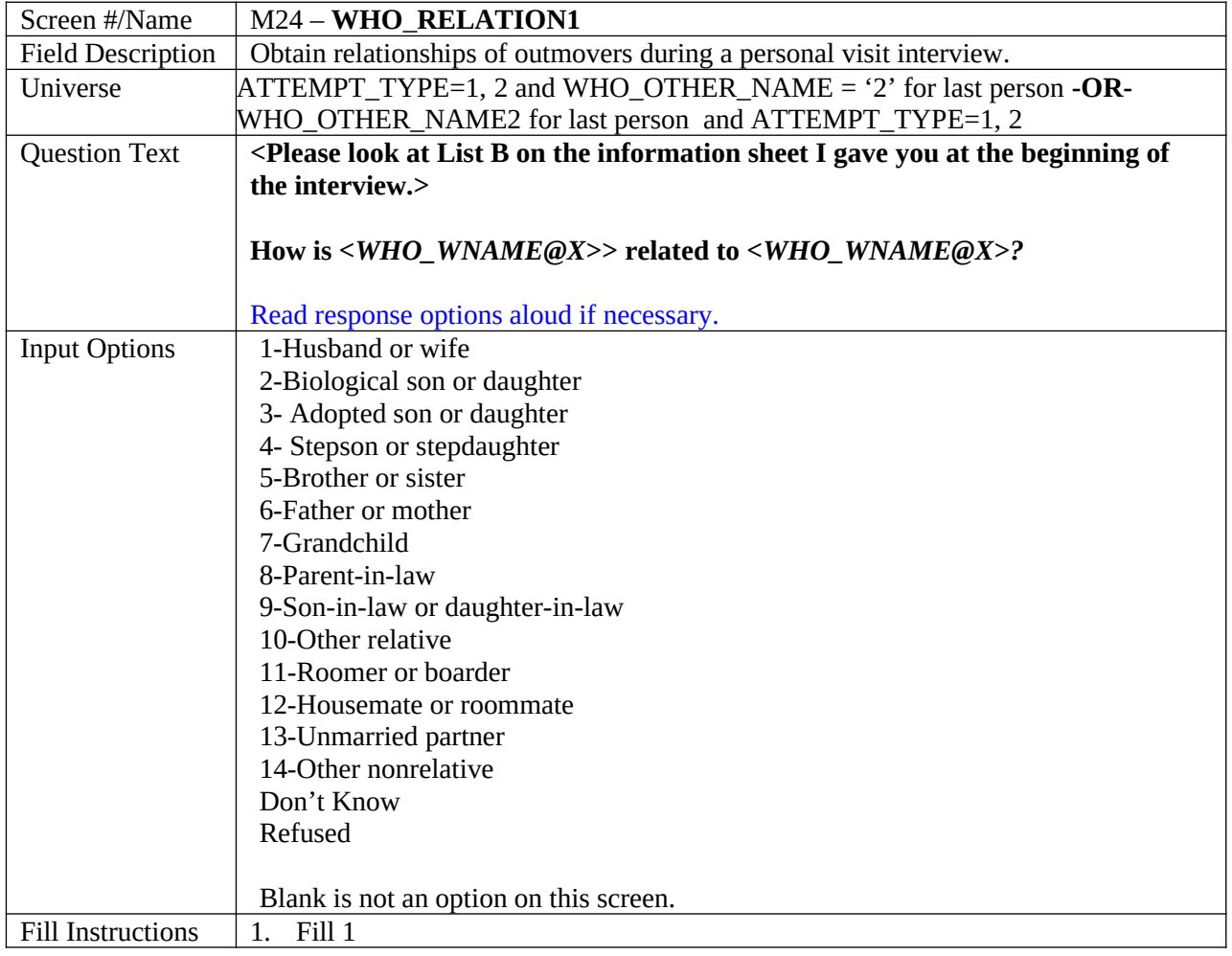

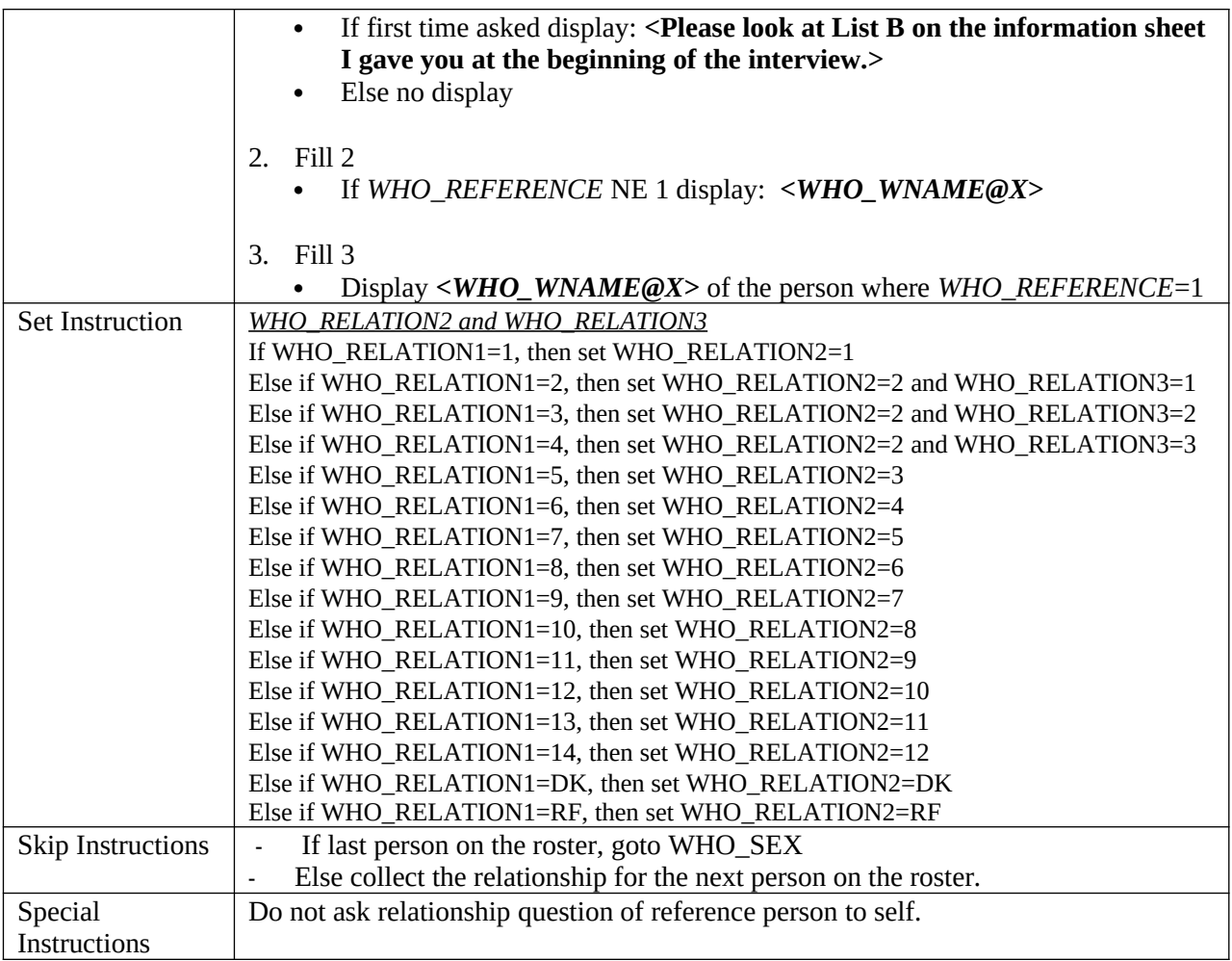

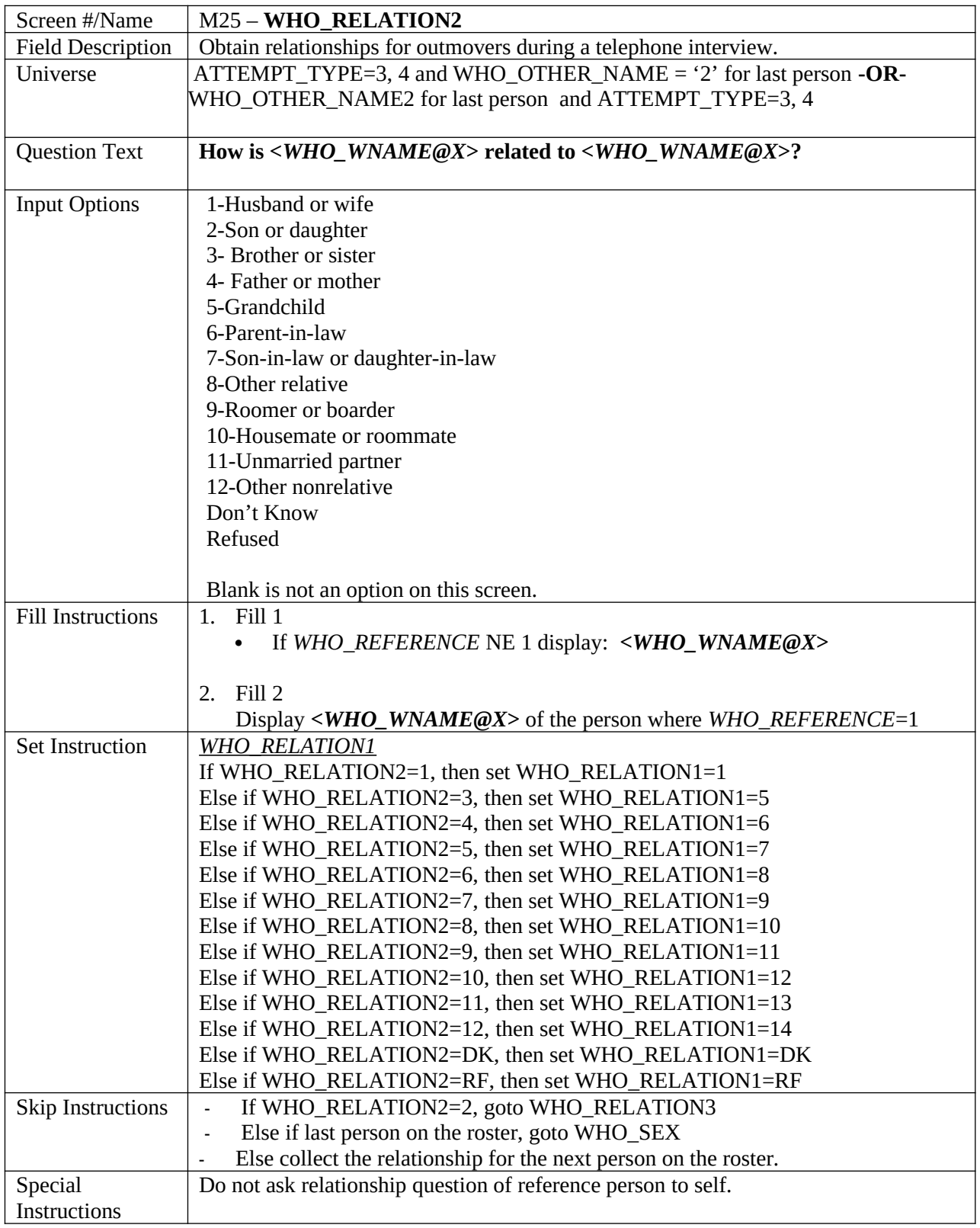

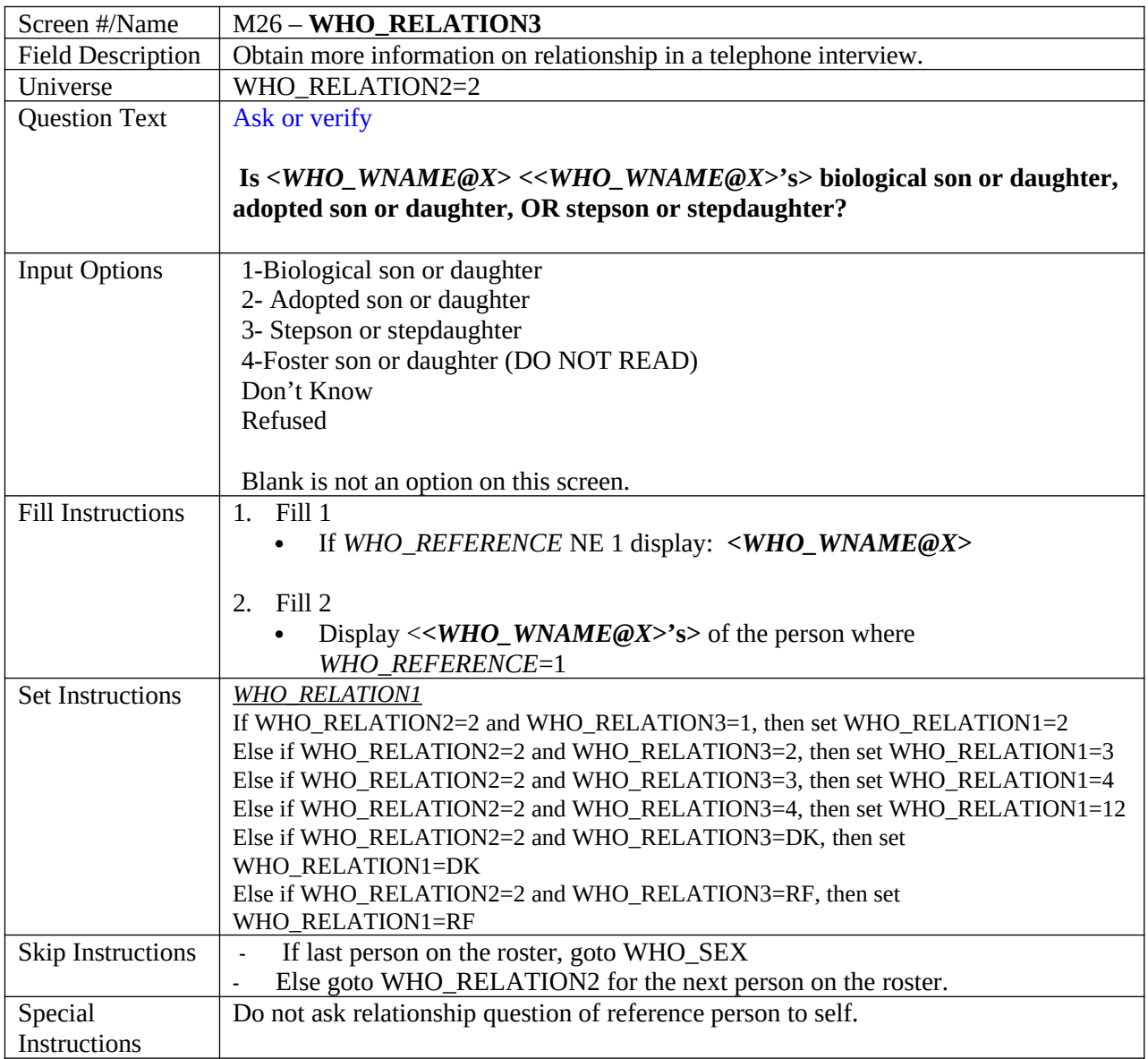

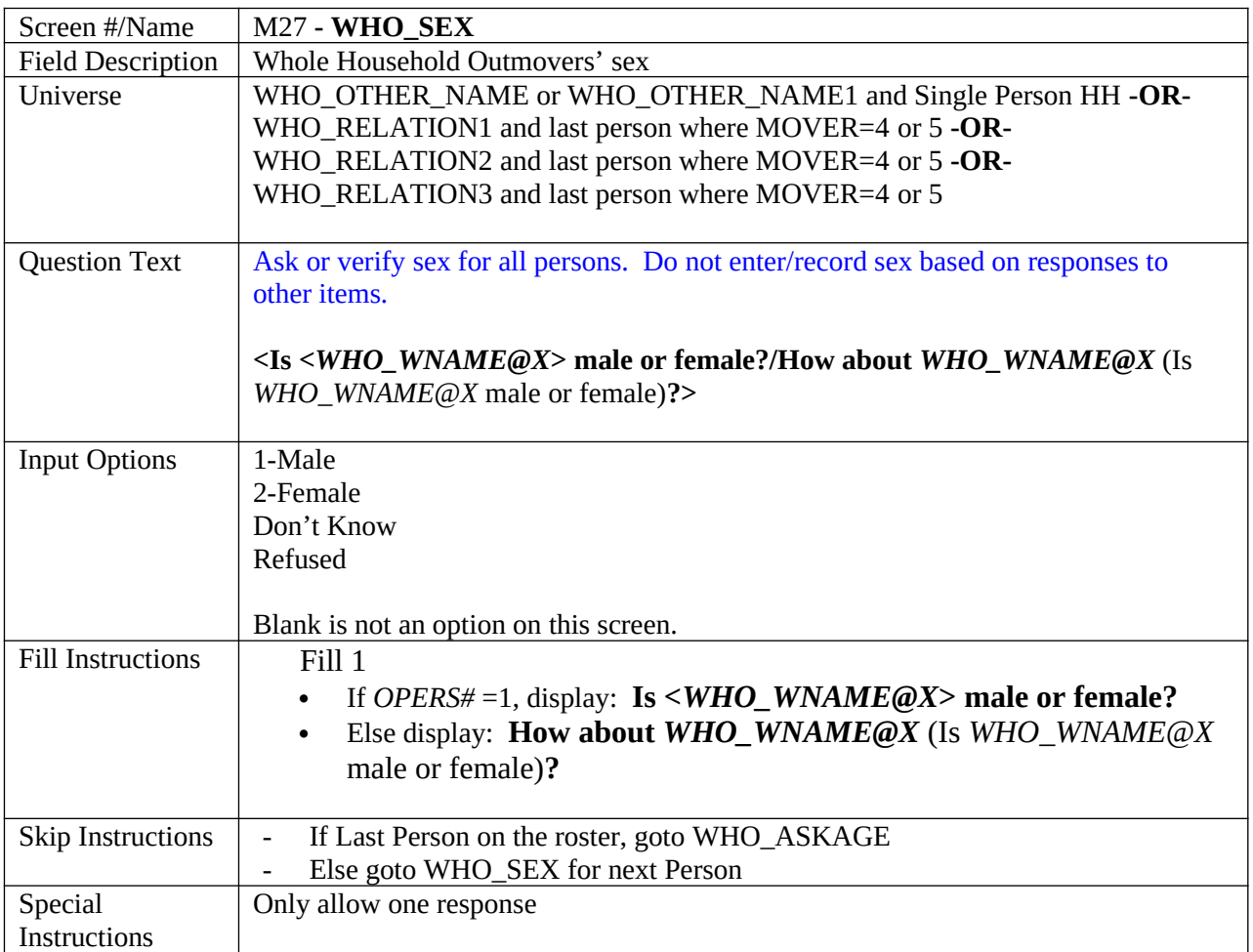

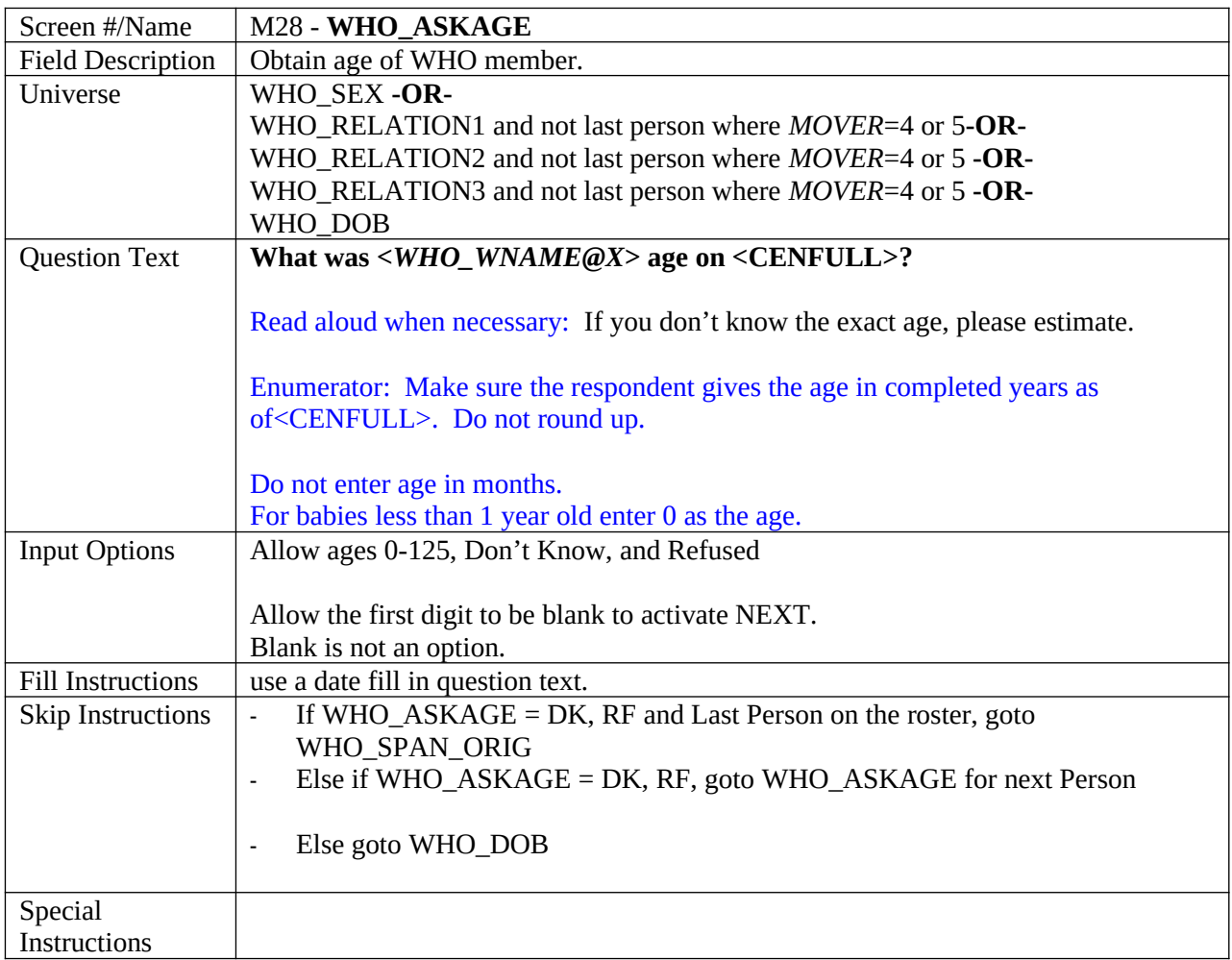

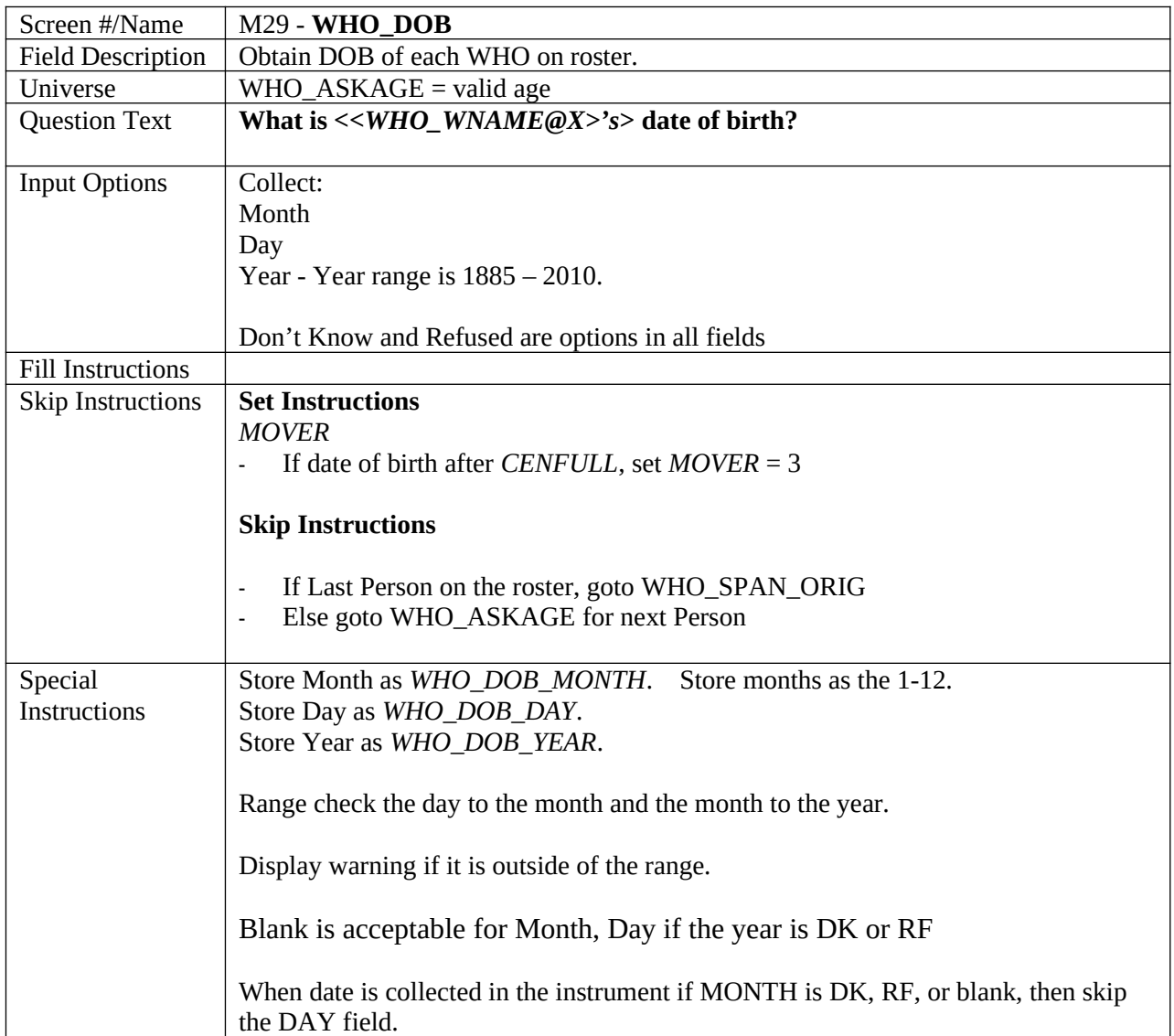

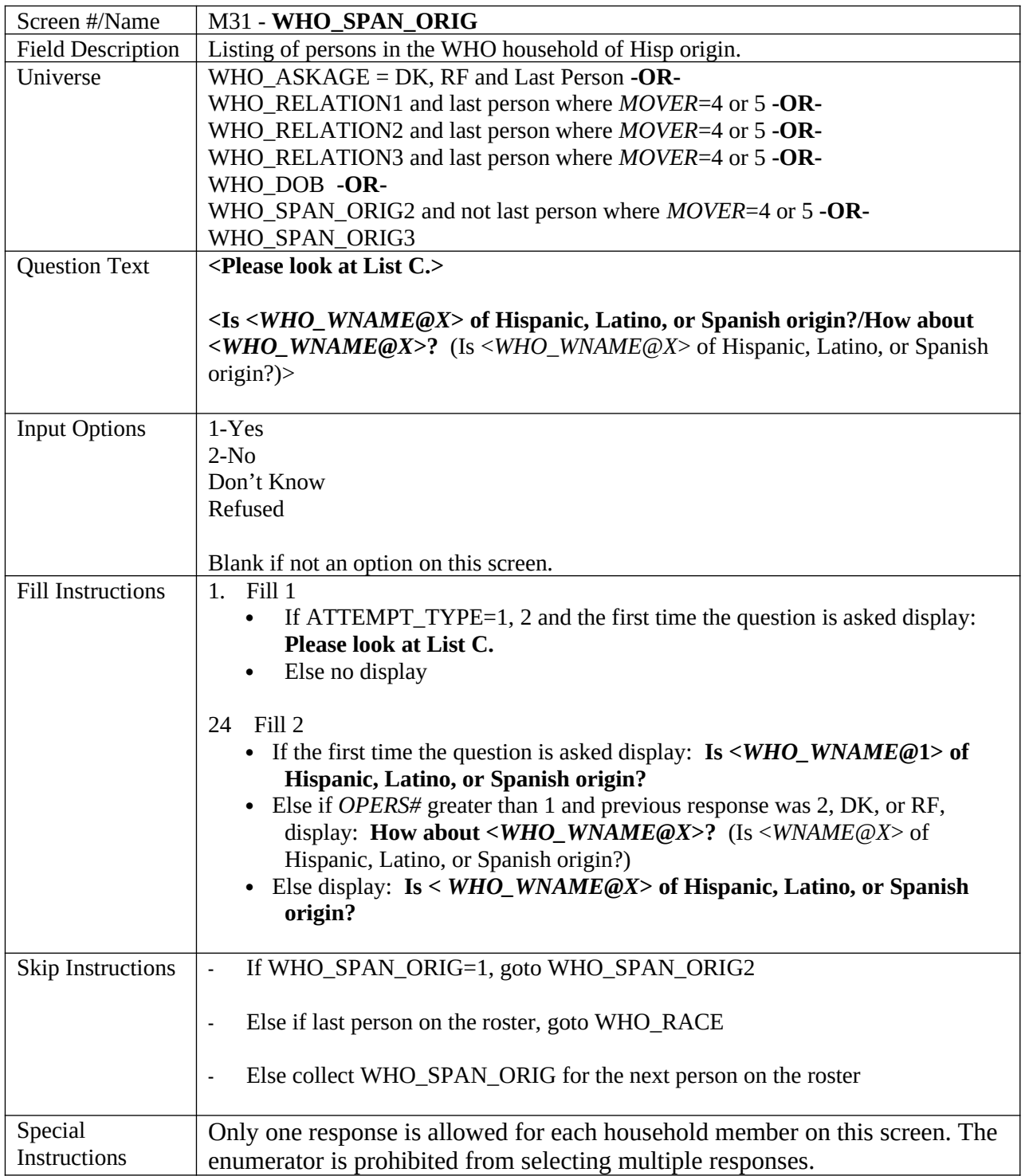

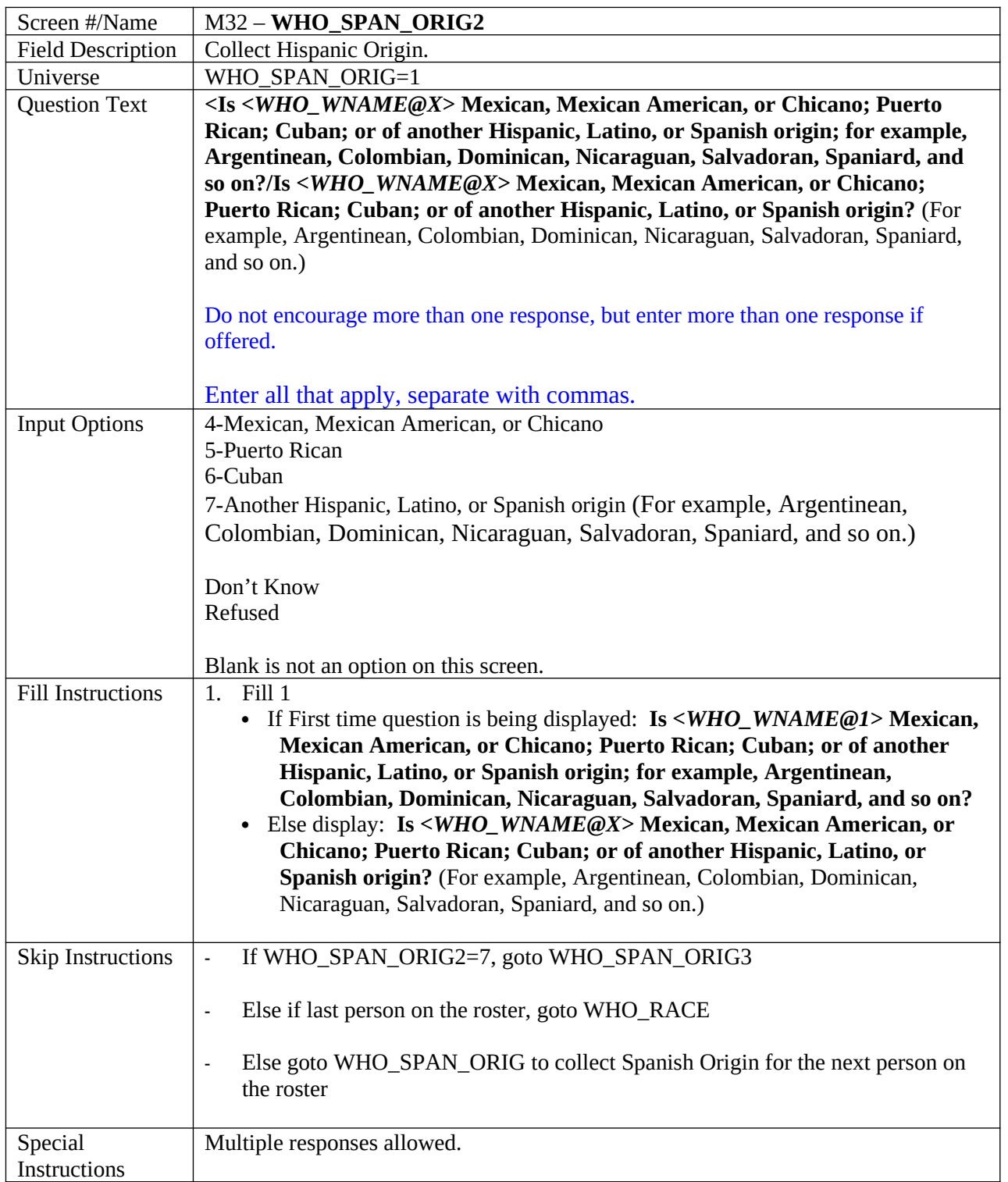

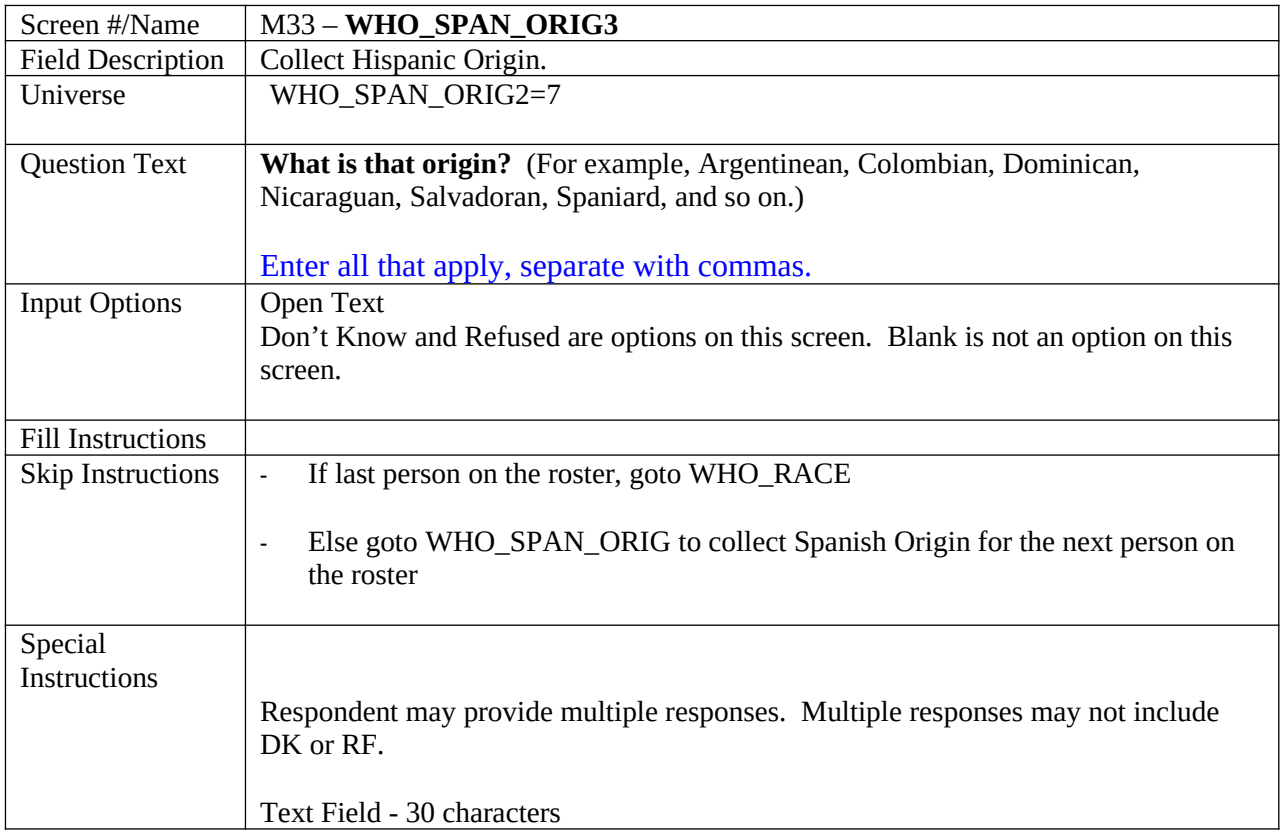

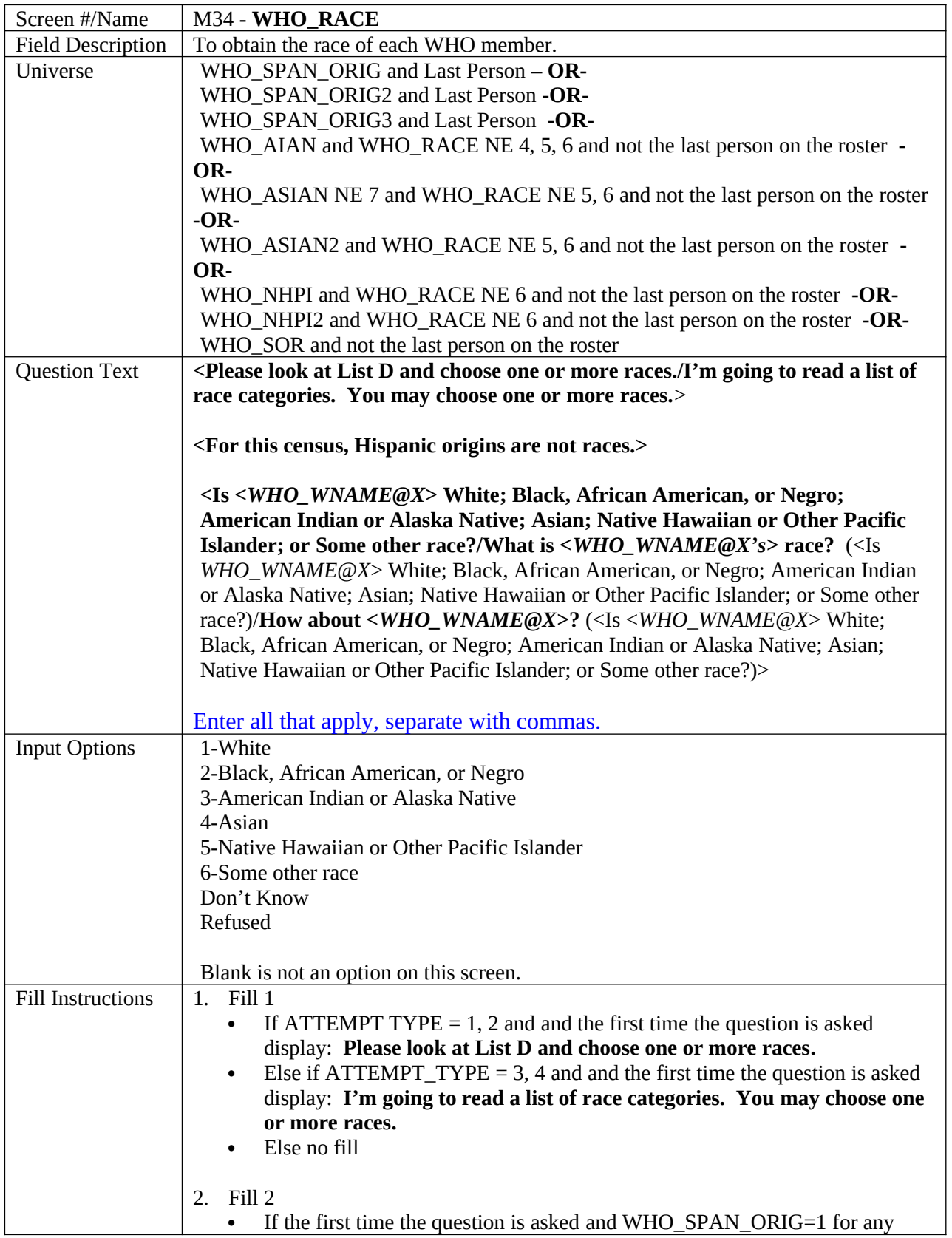

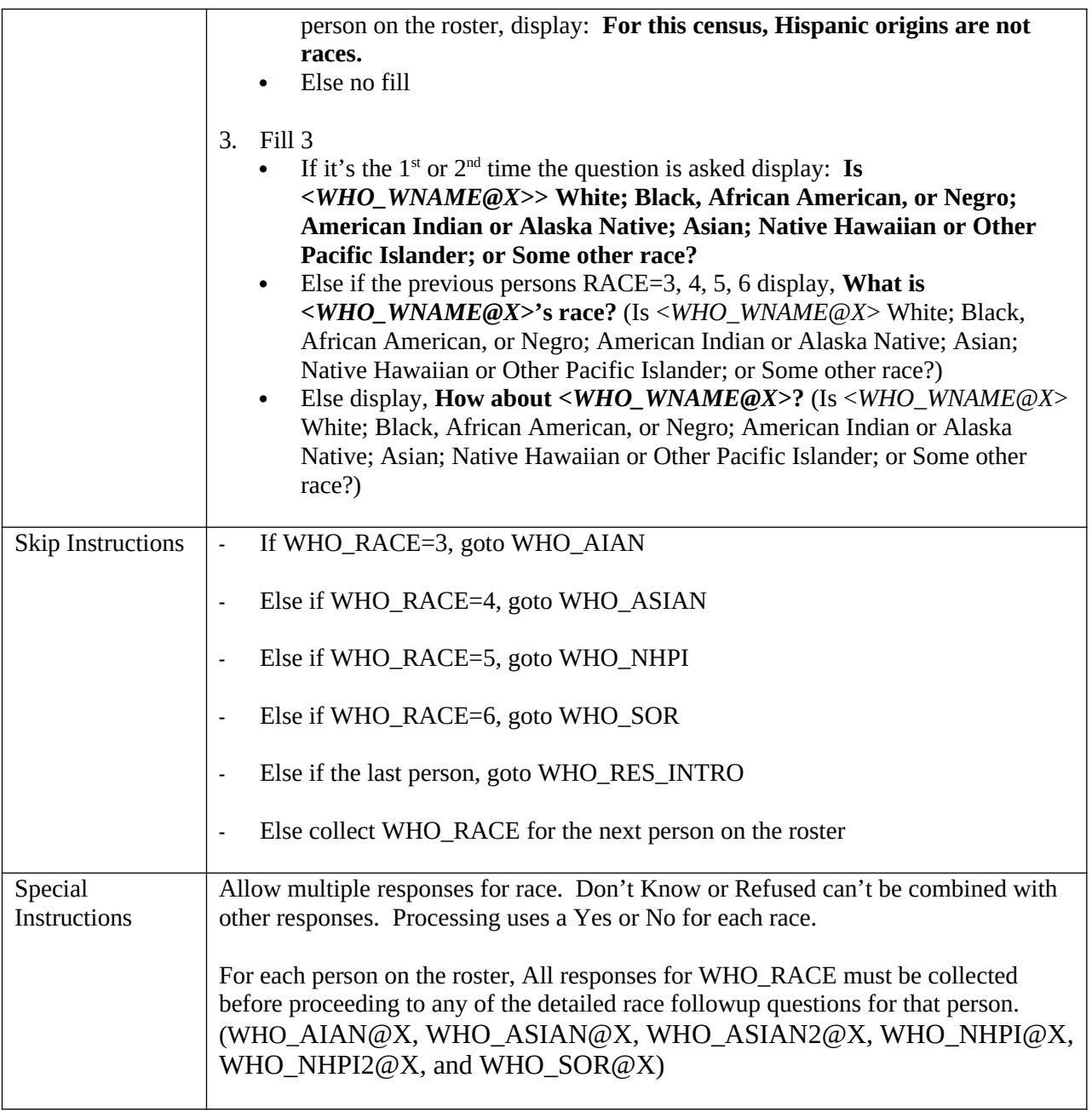

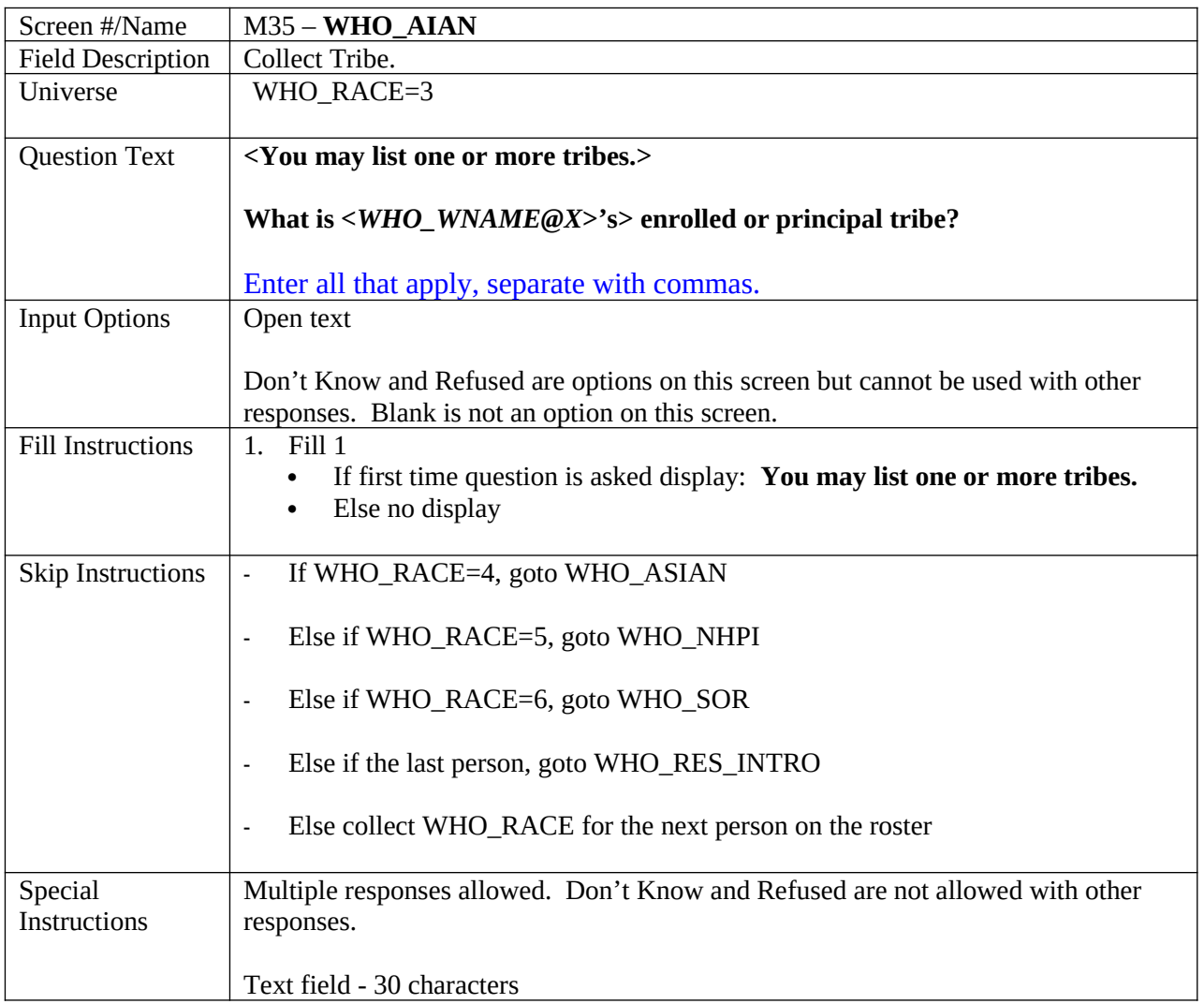

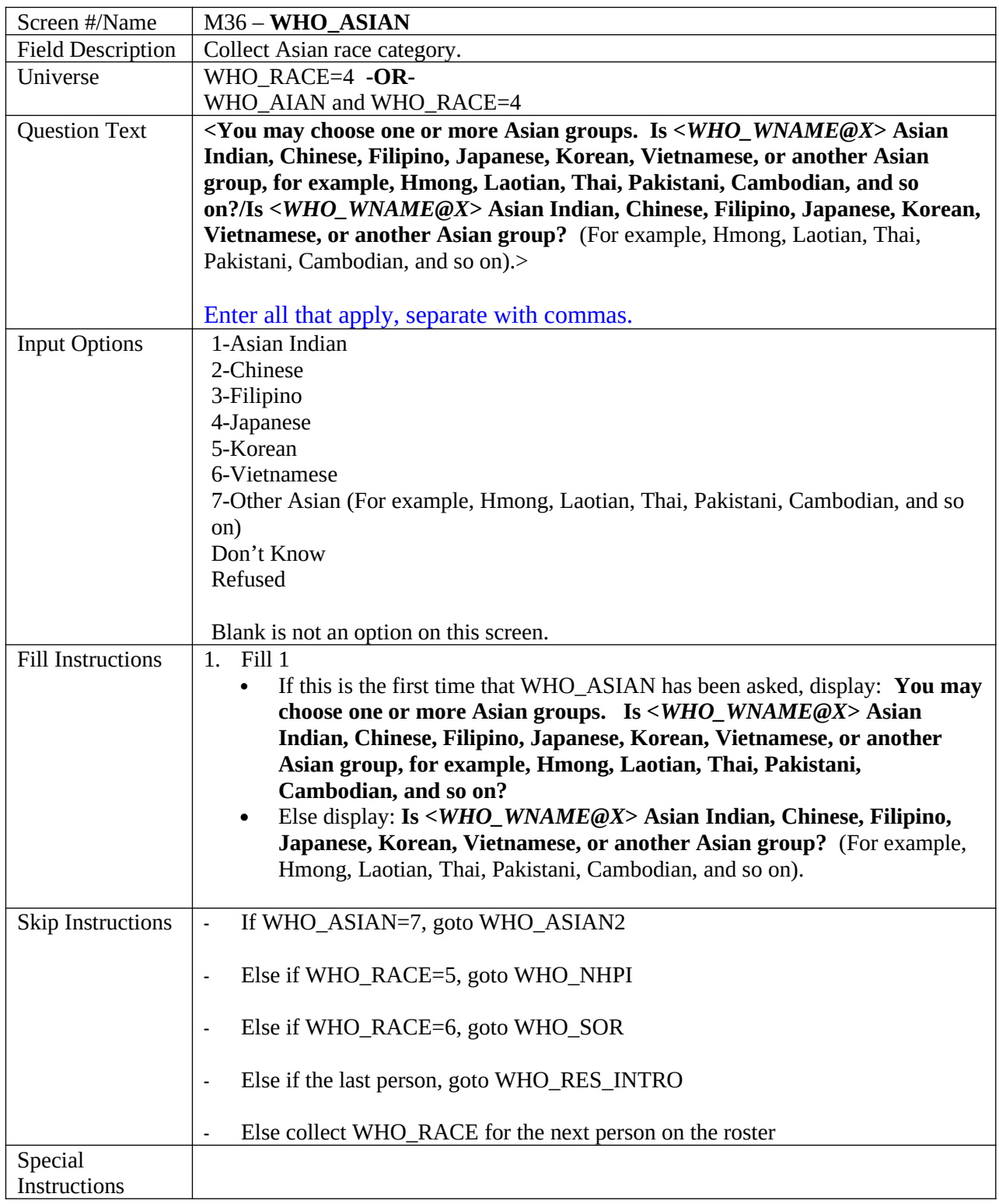

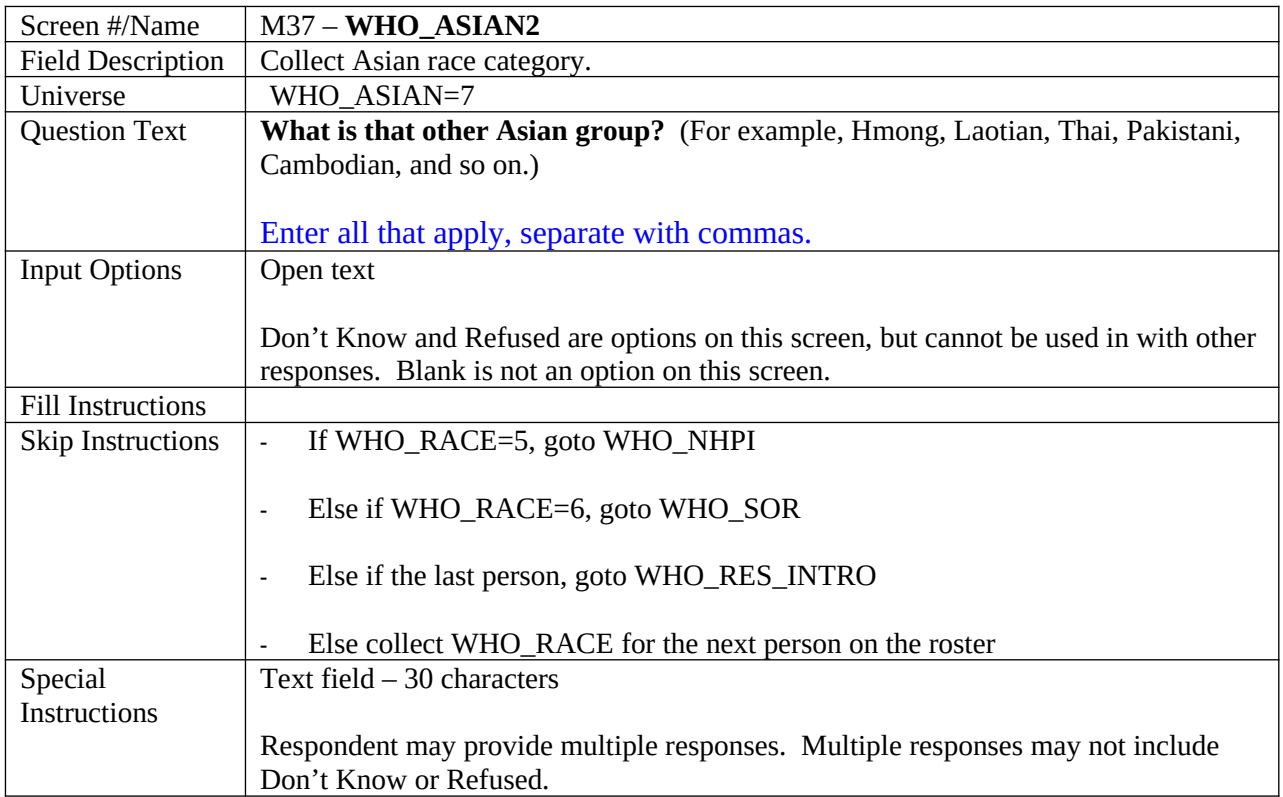

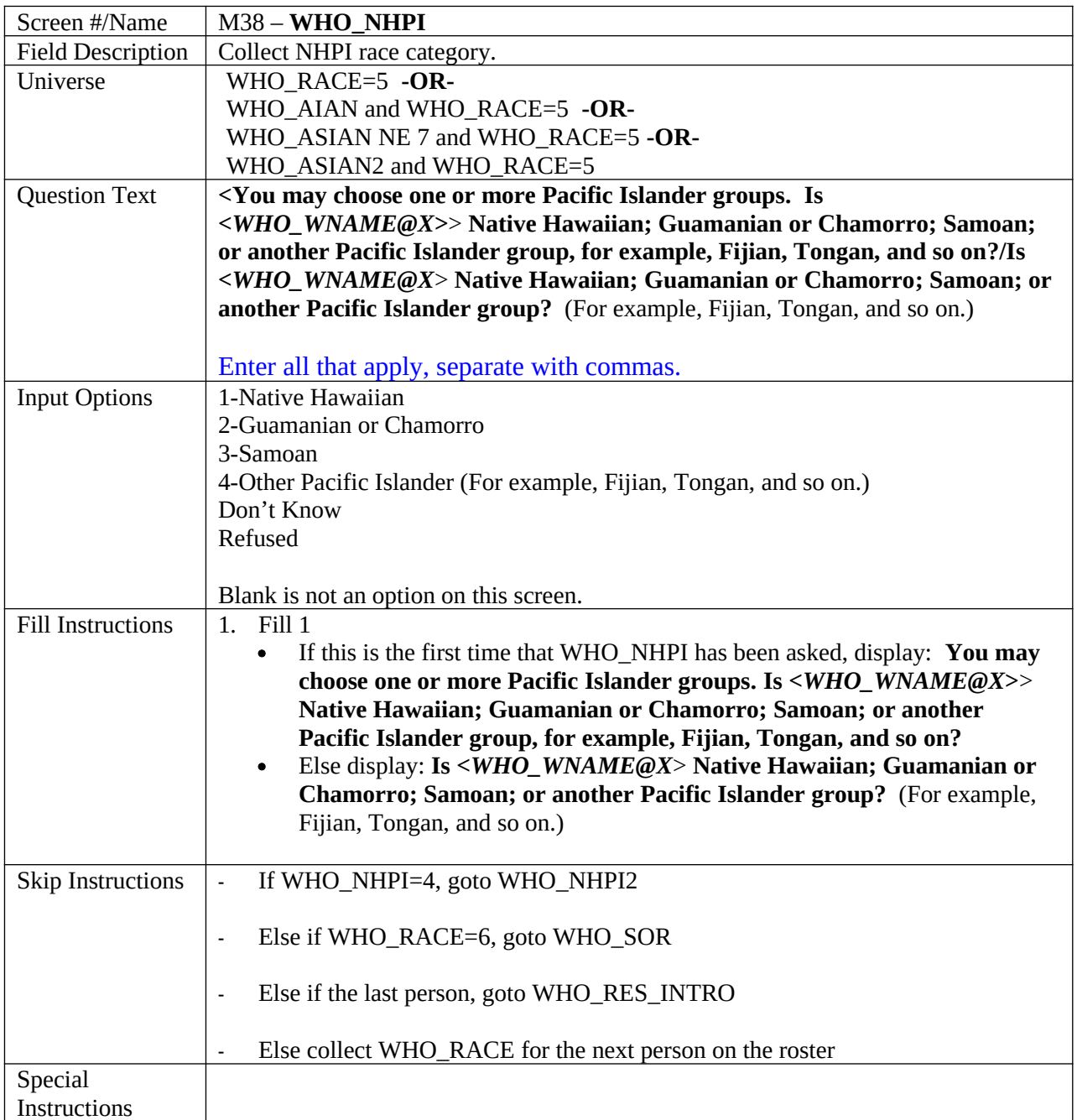

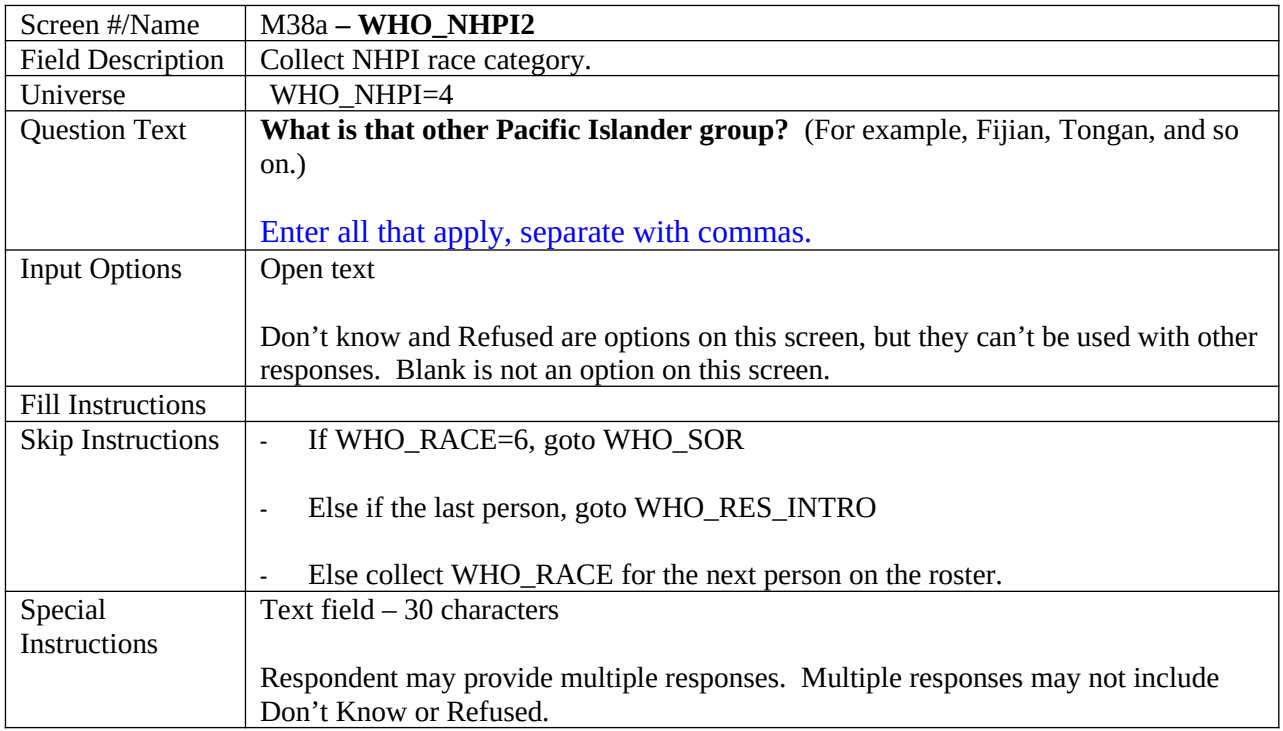

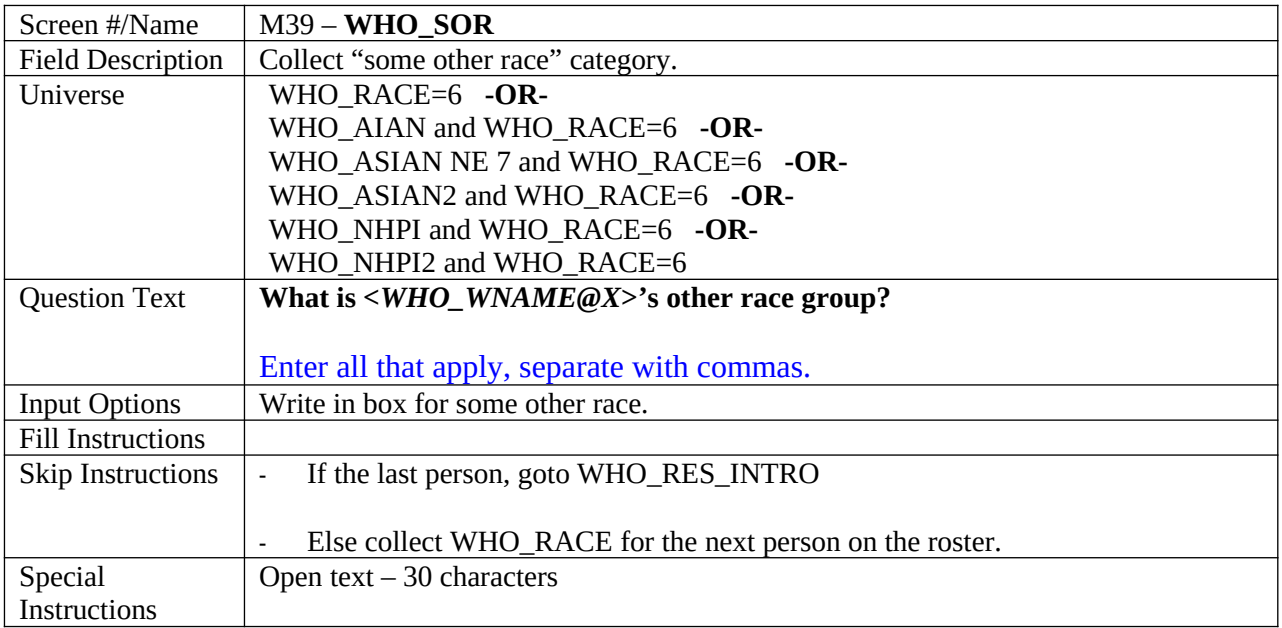

The following screens for the Whole Household Outmover (WHO) Section are the same screens as the corresponding screen on the main interview – Modules F, G, I, and J are repeated. Fills have not been updated, in the specification per agreement with TMO programming staff, but it is understood that the fill for "you" will never happen in this WHO section because the respondent couldn't be an option. The only changes made in this section are to skip patterns.

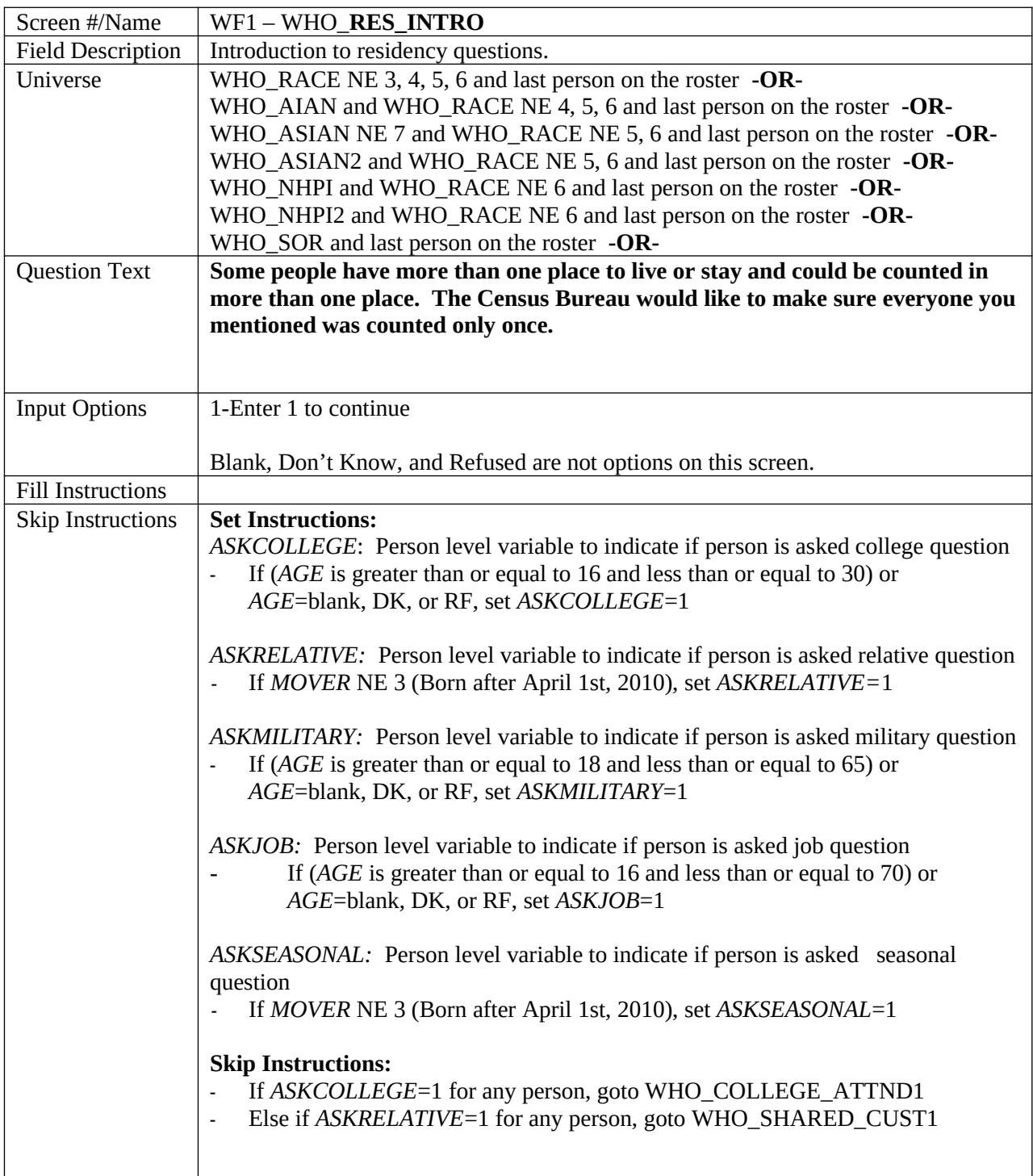

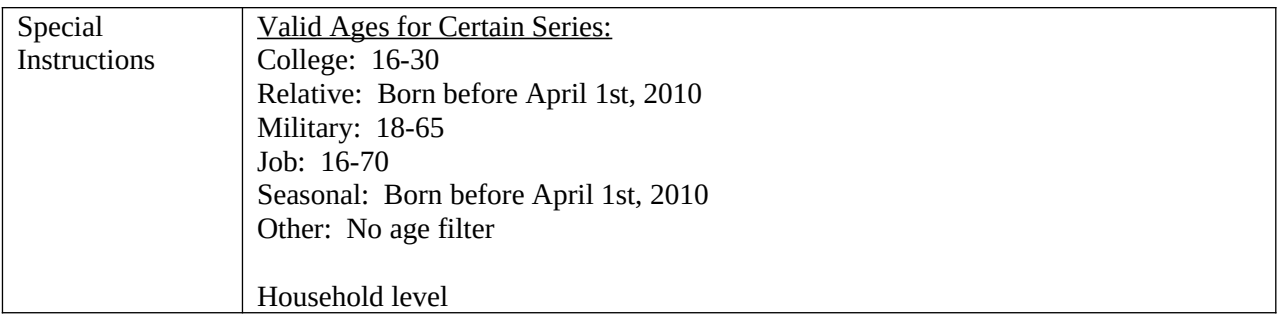

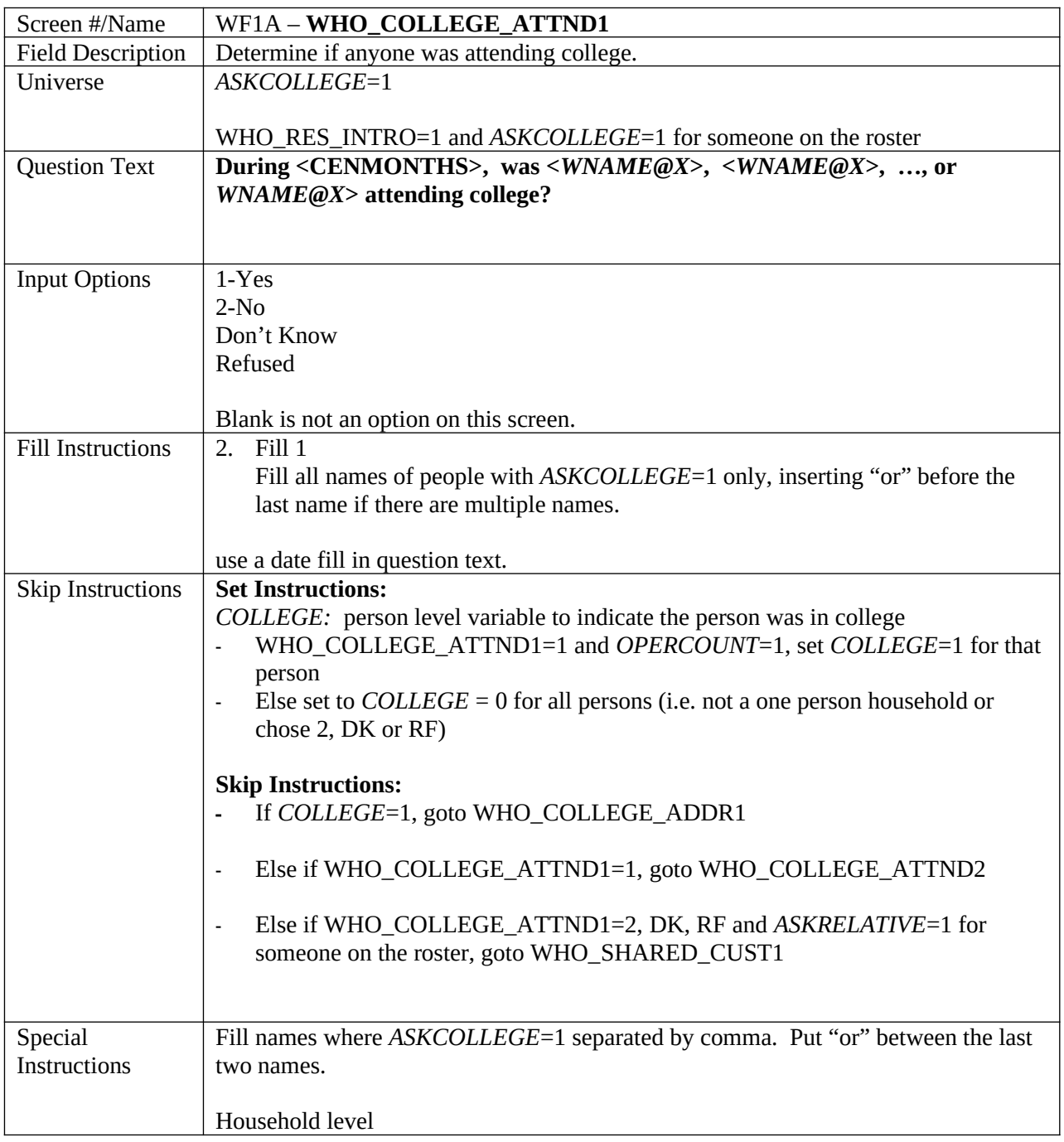

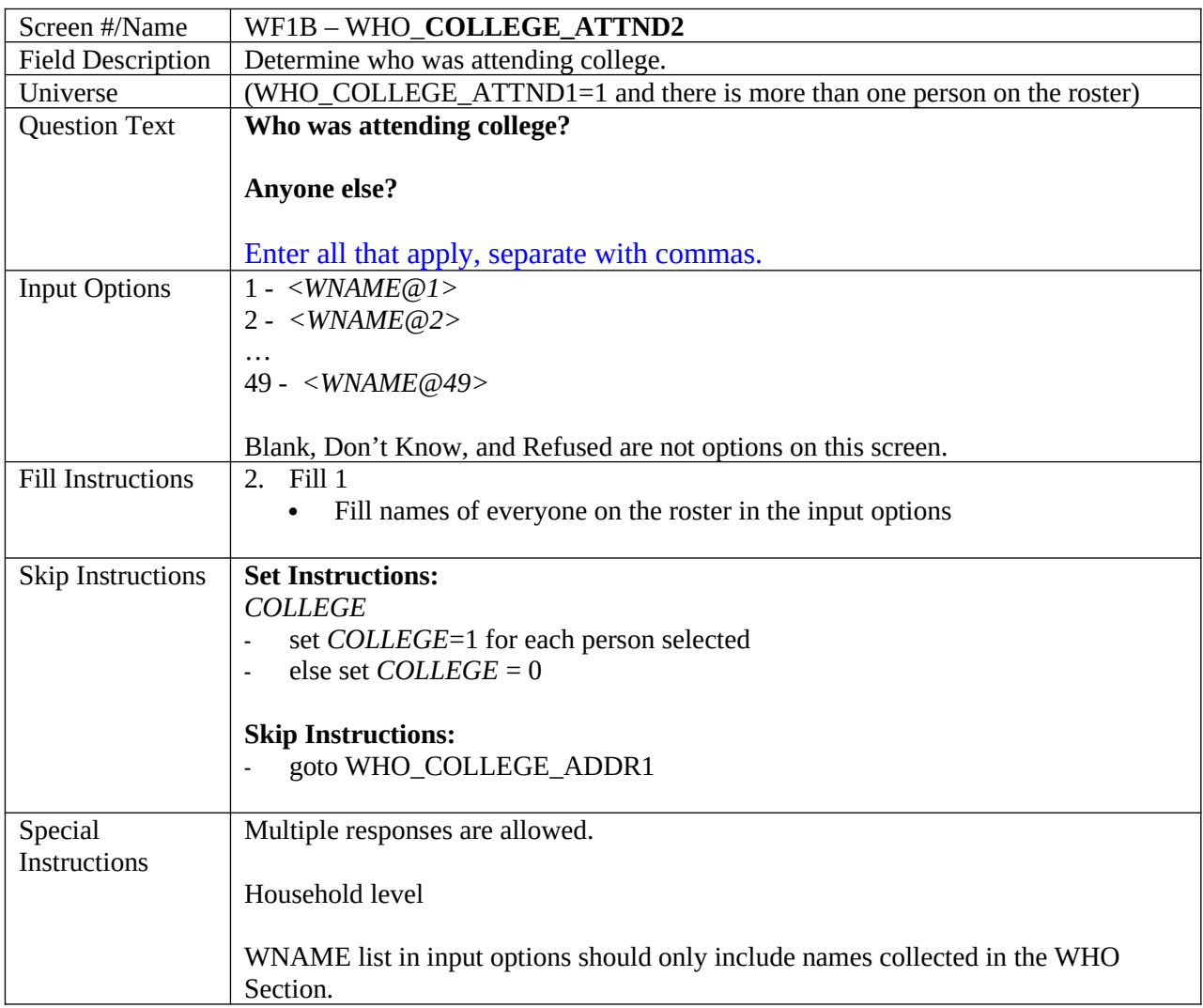

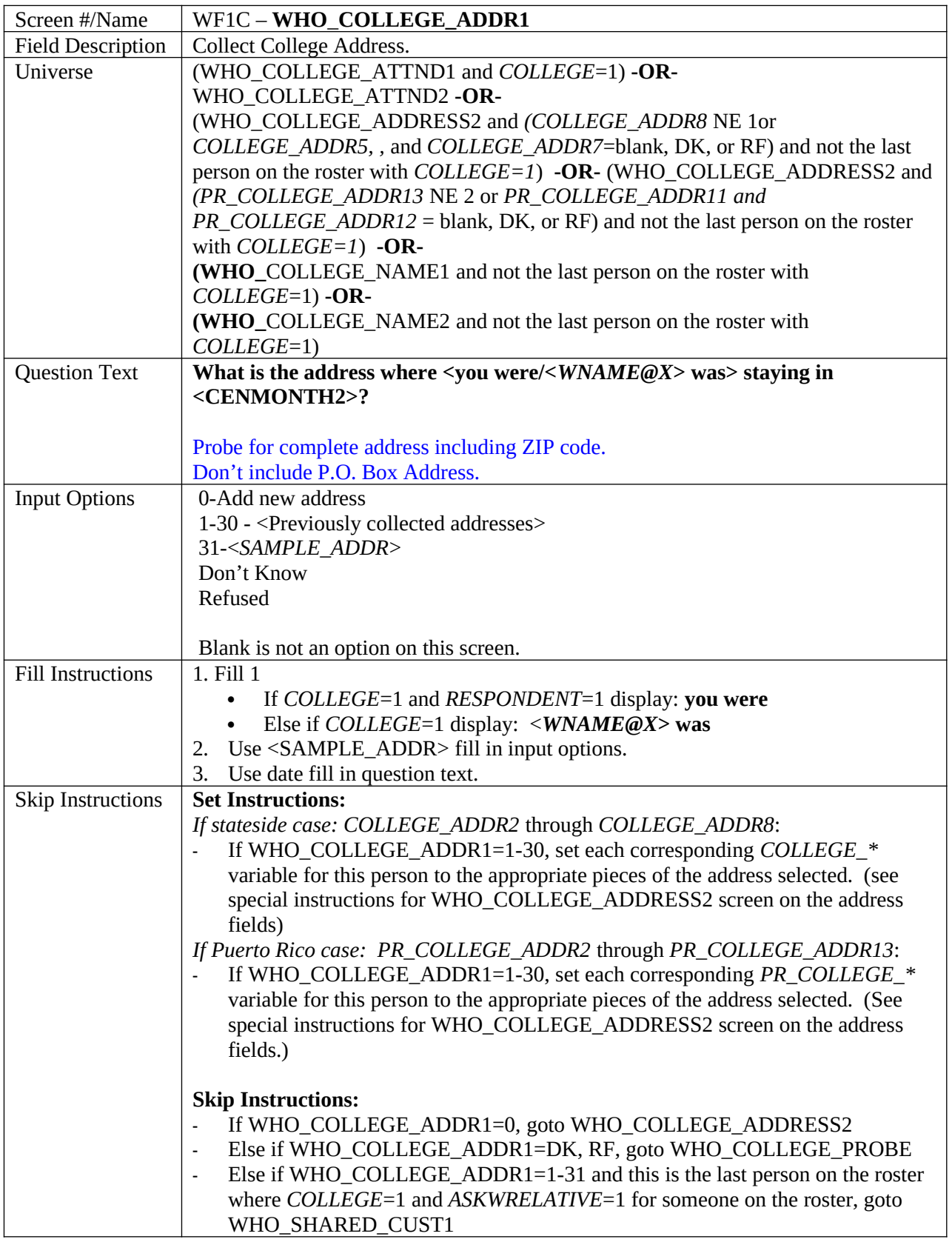

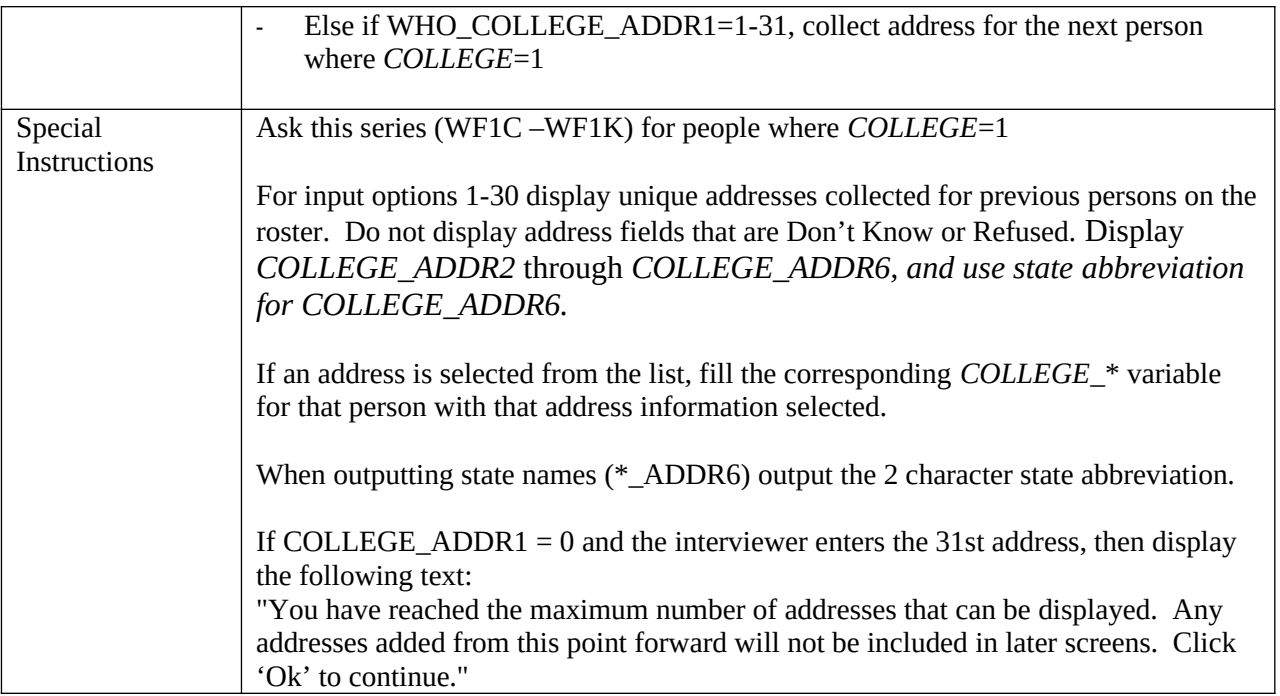

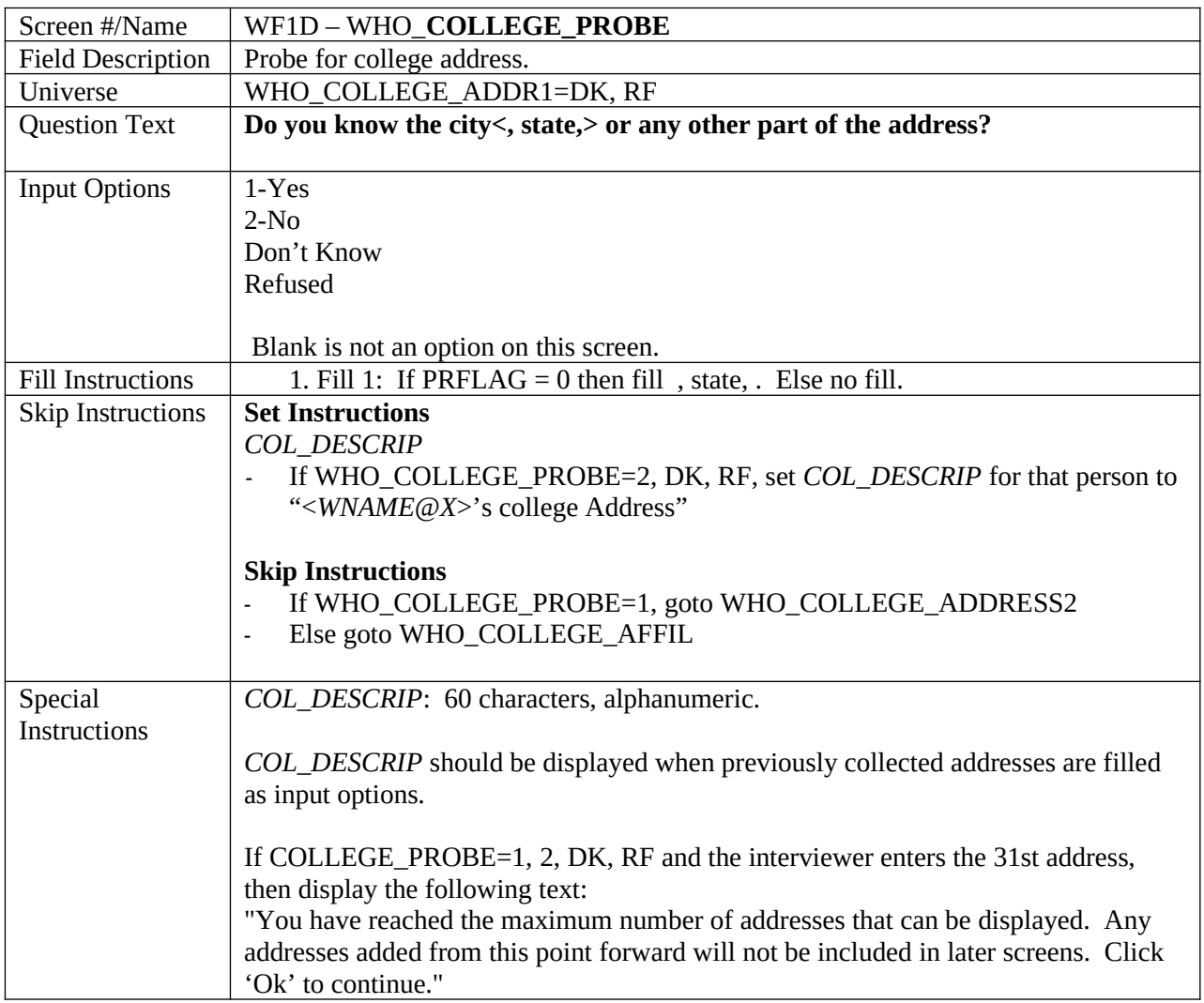

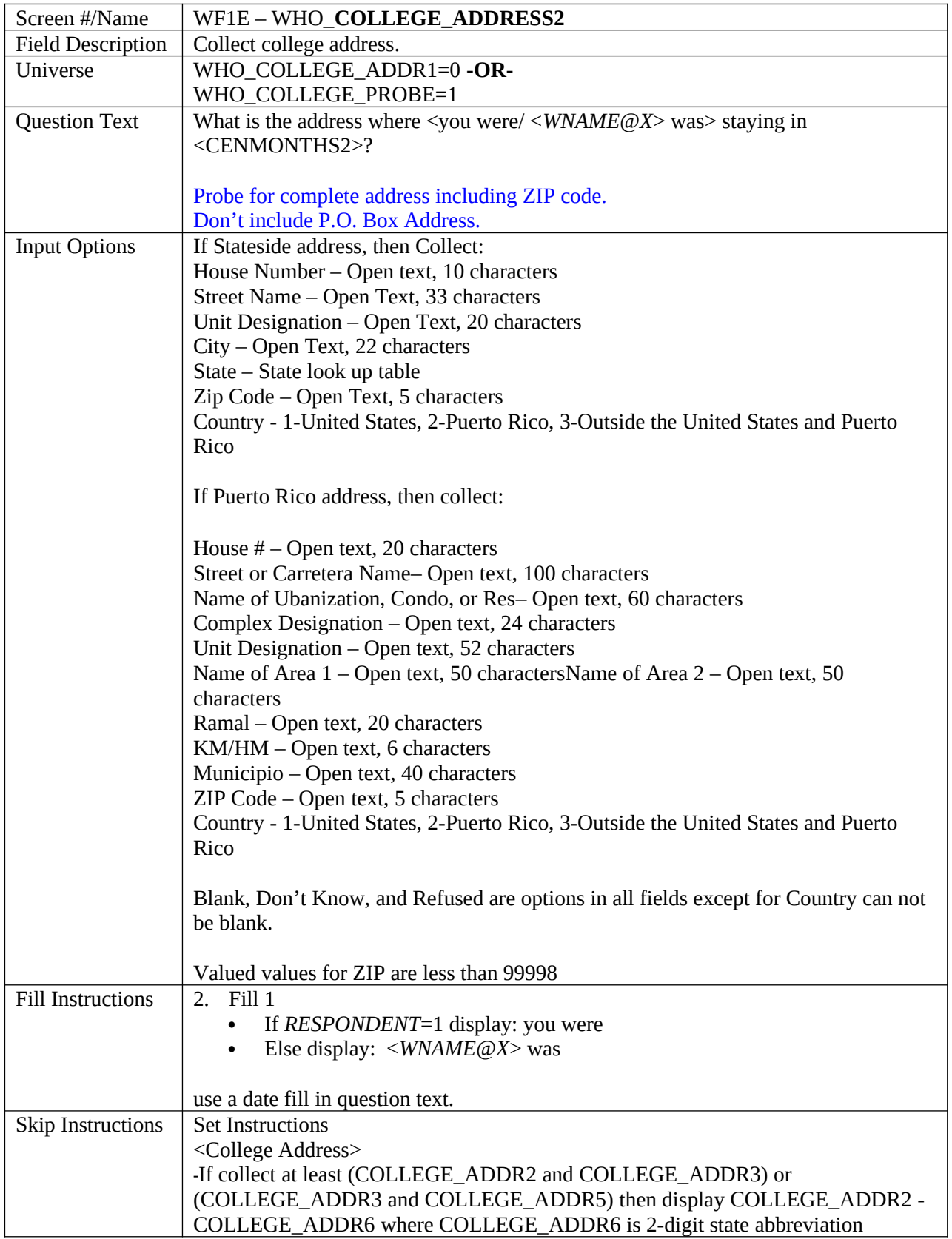

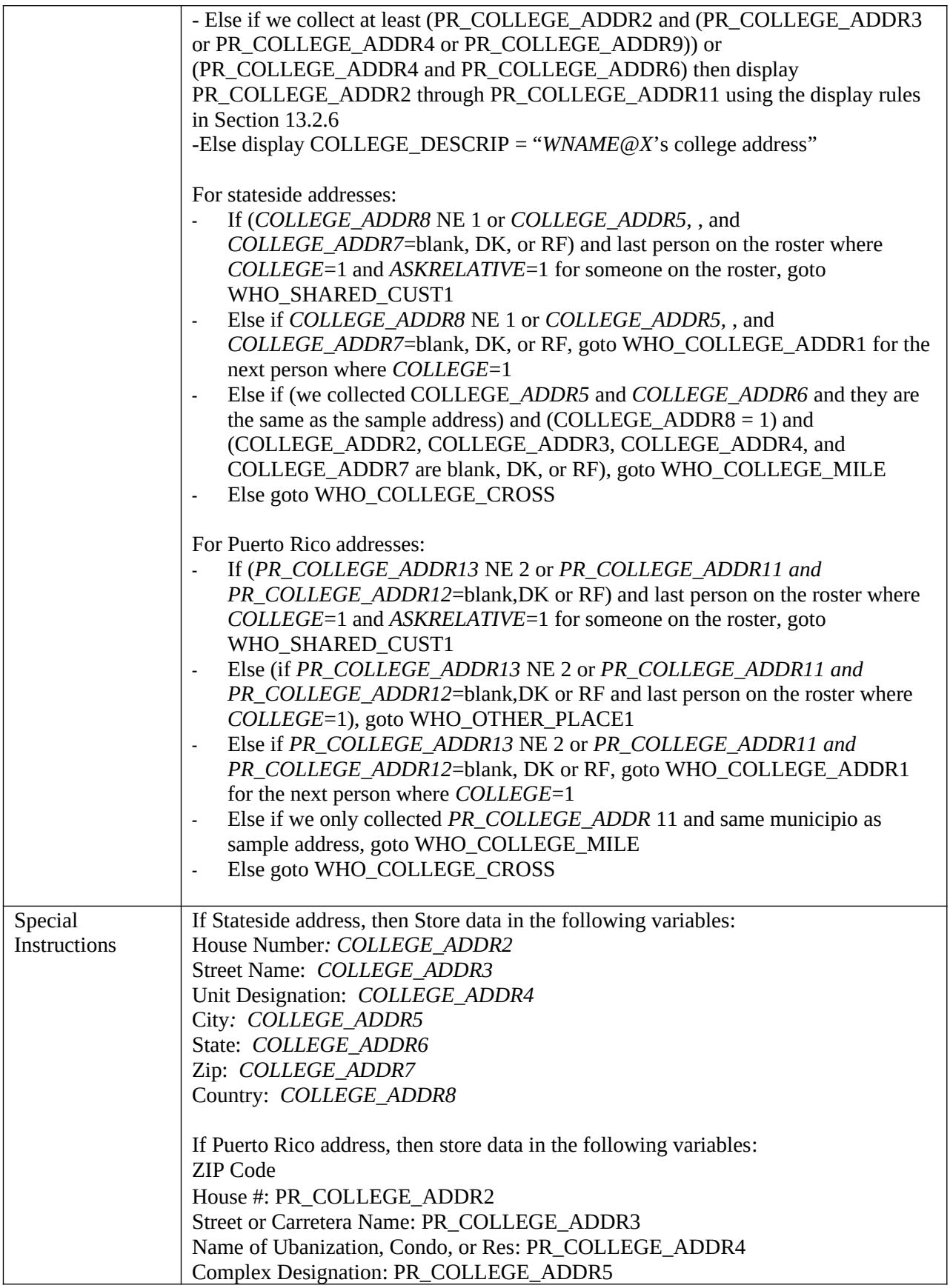

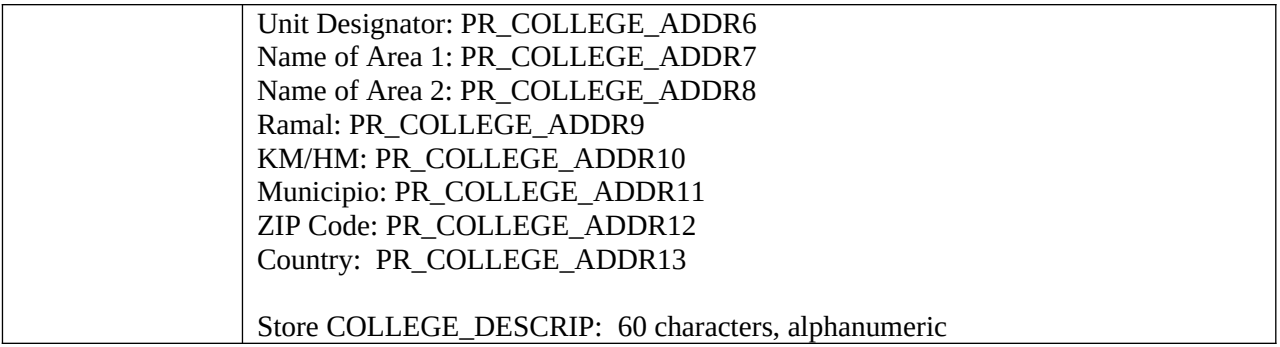

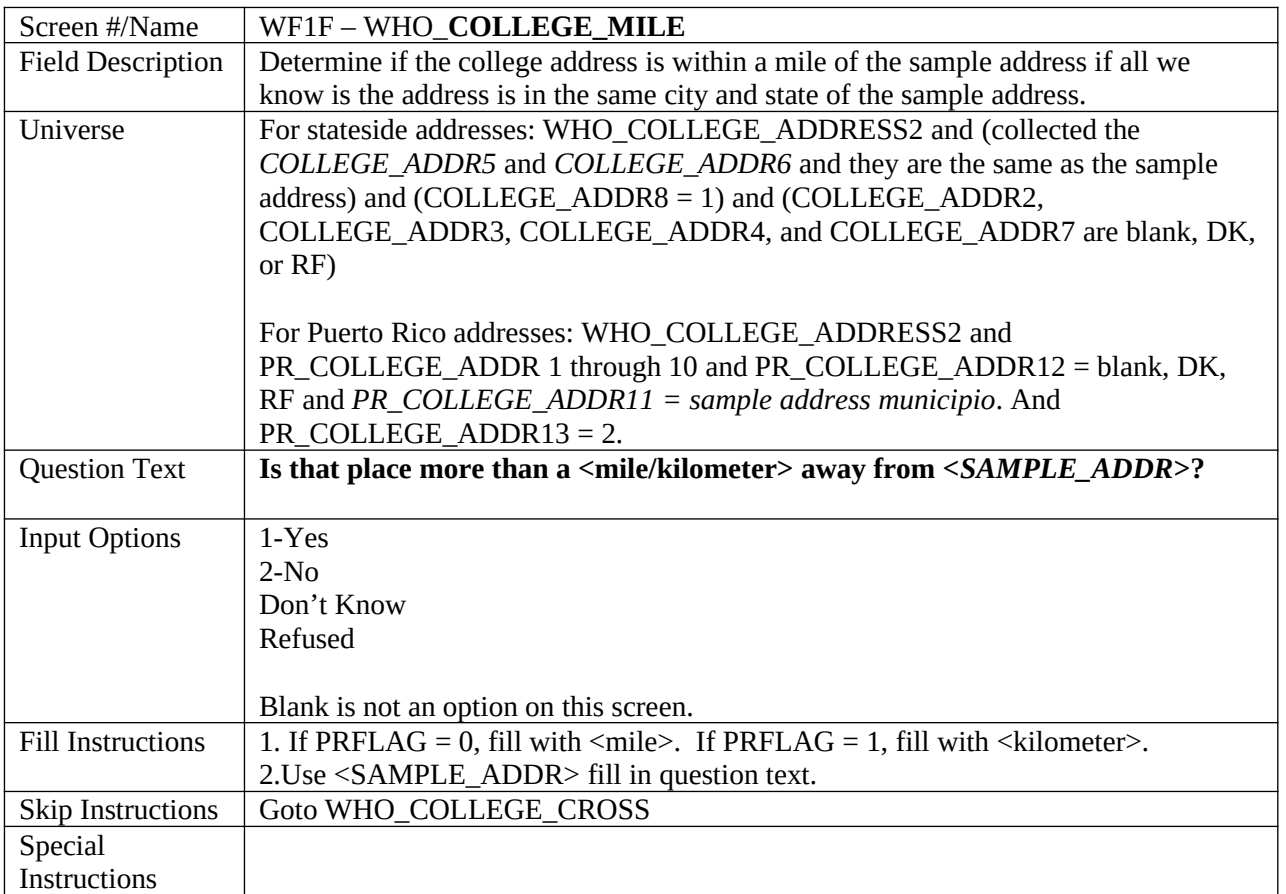

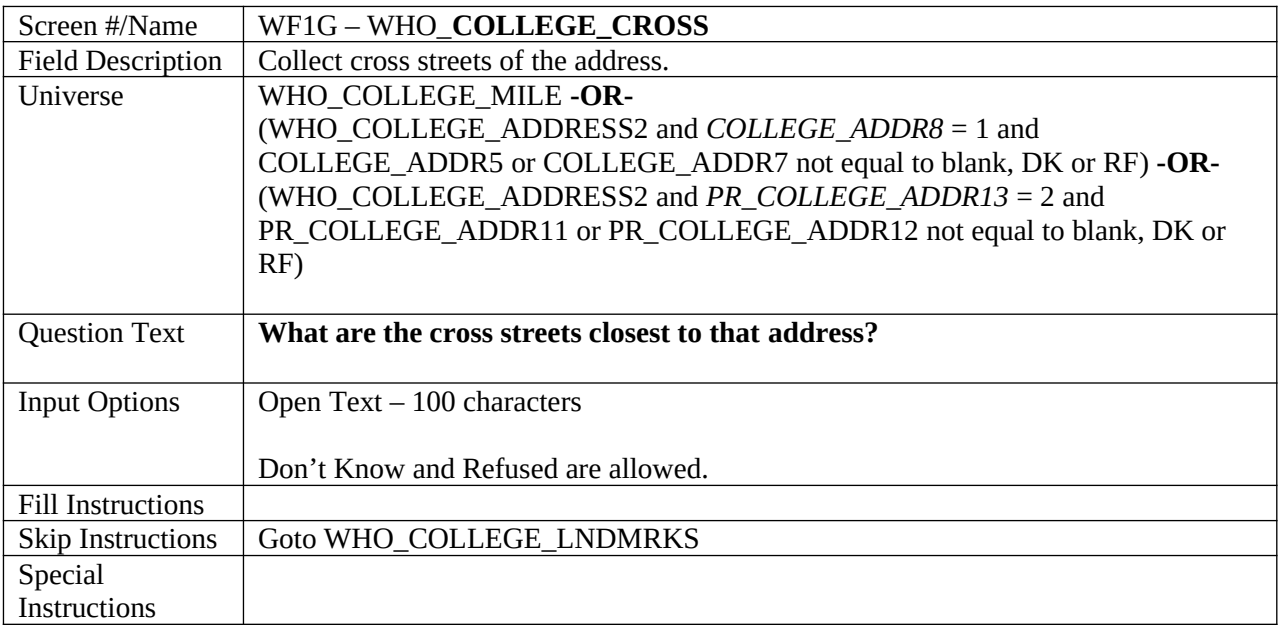

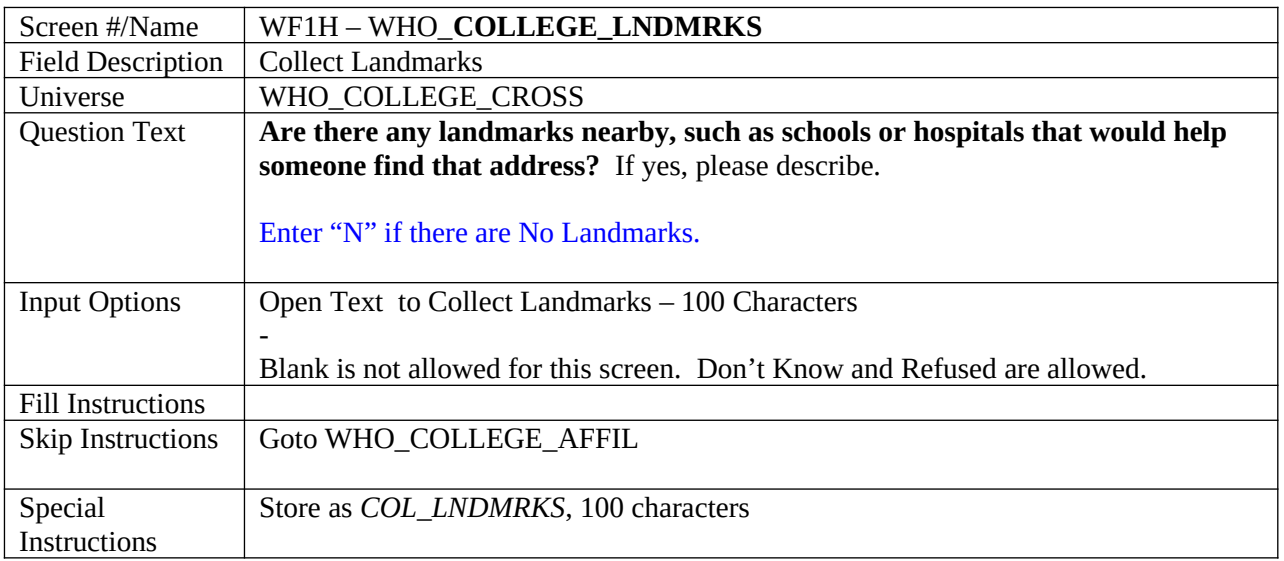

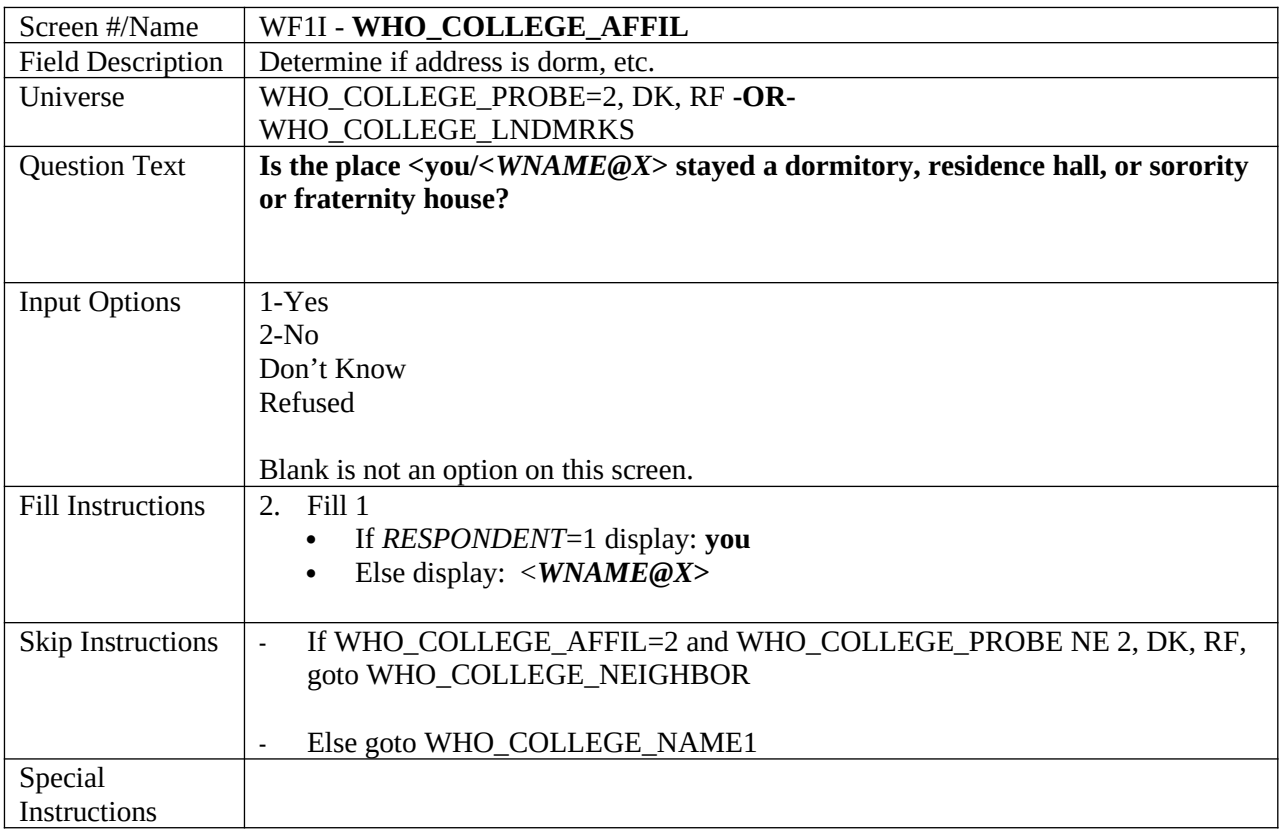
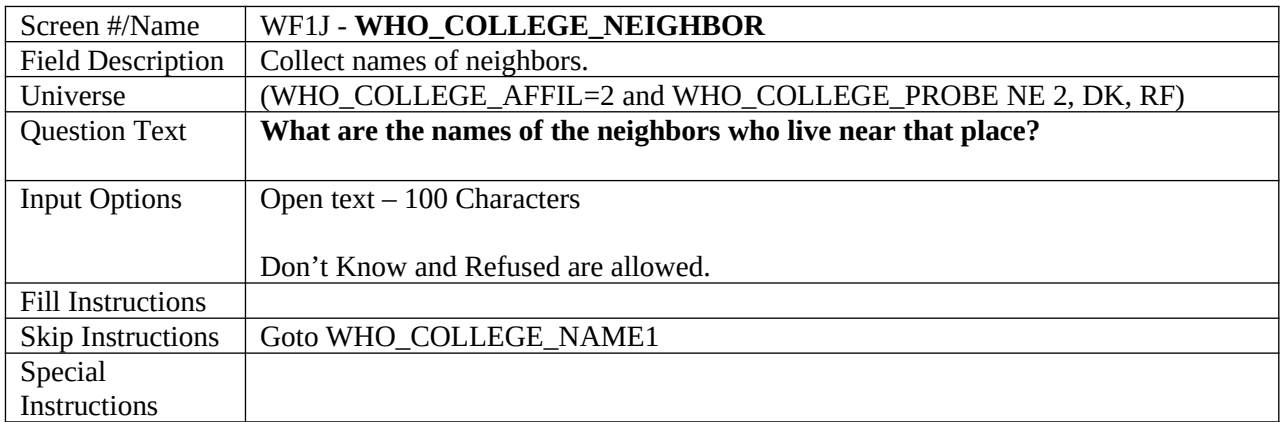

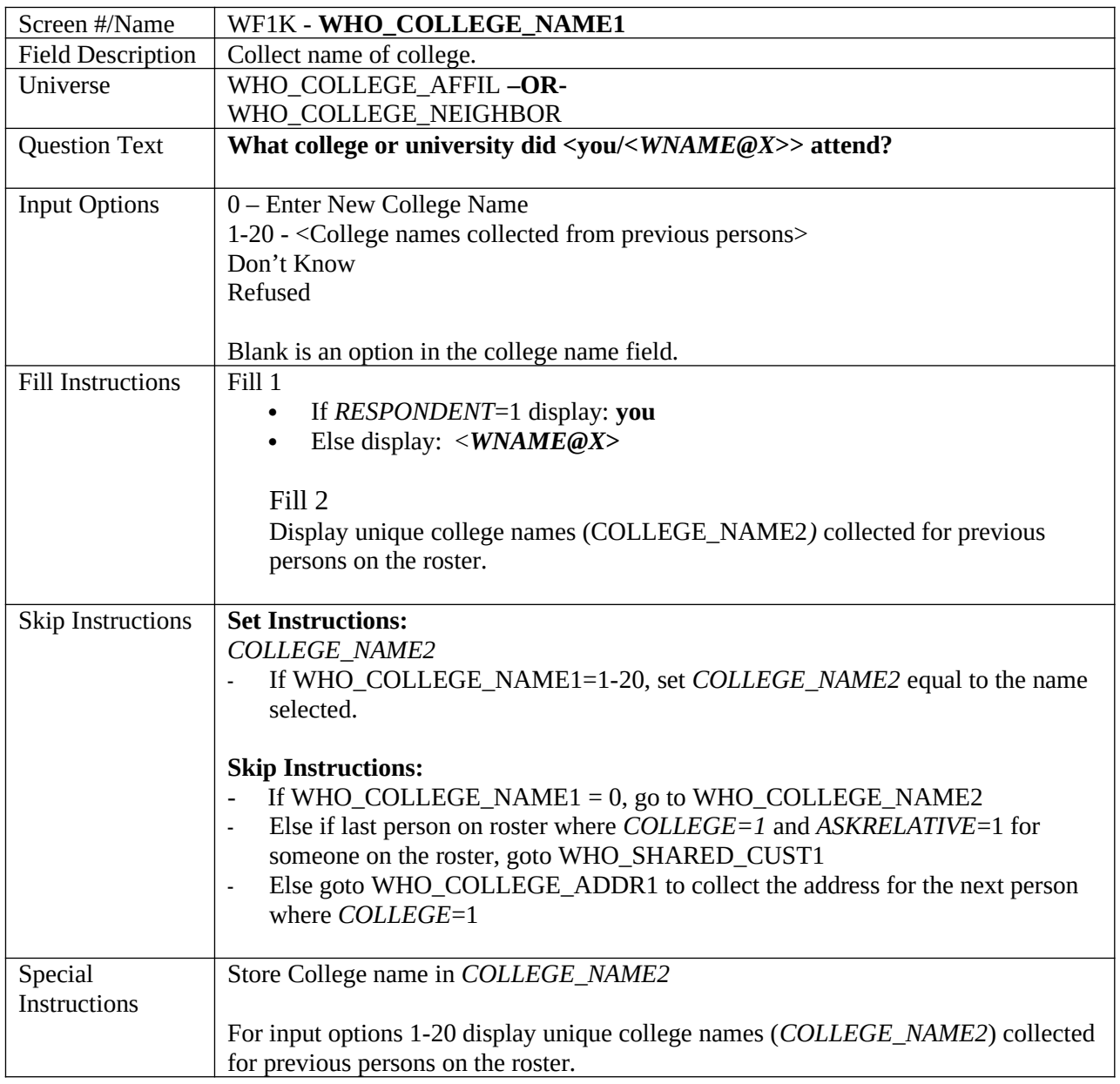

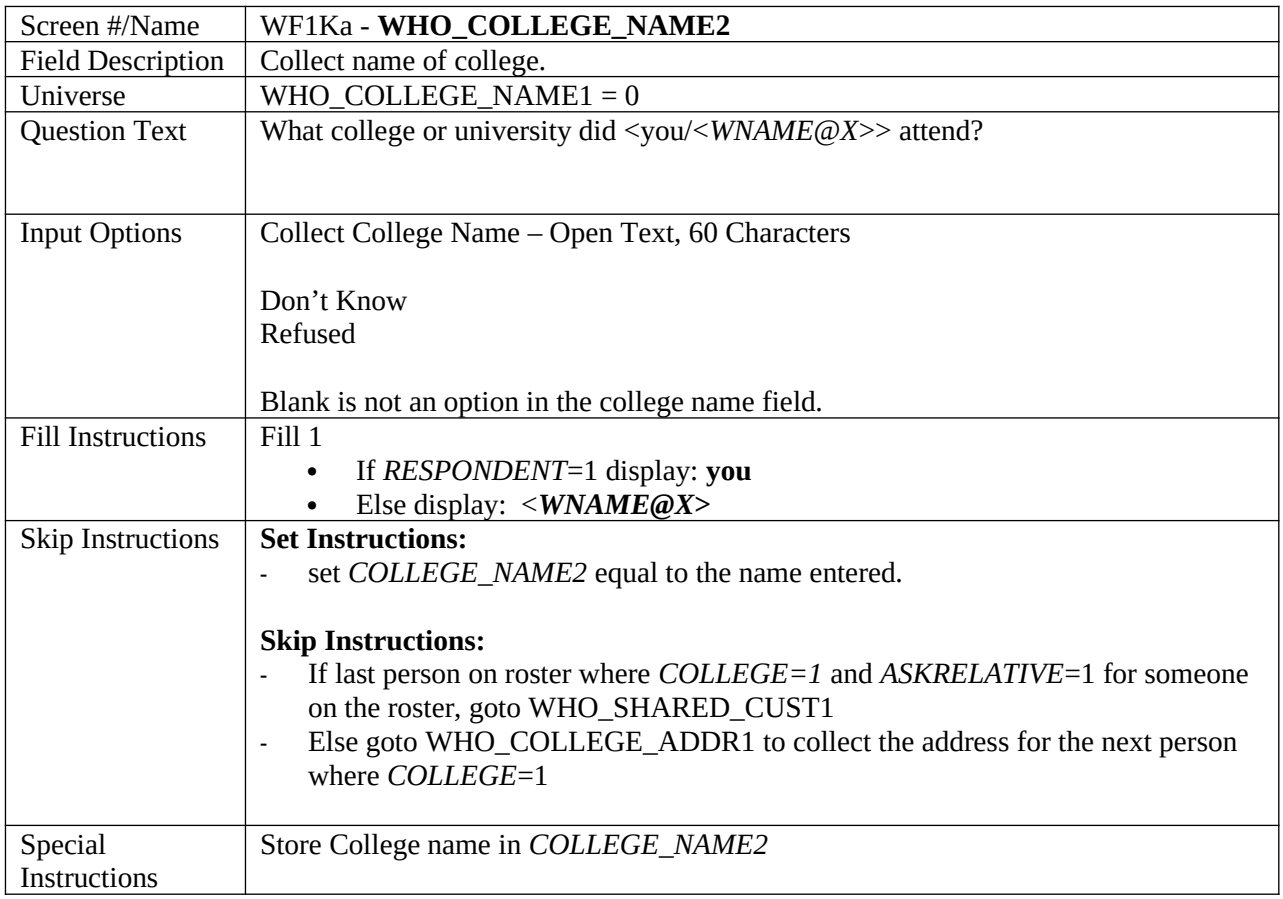

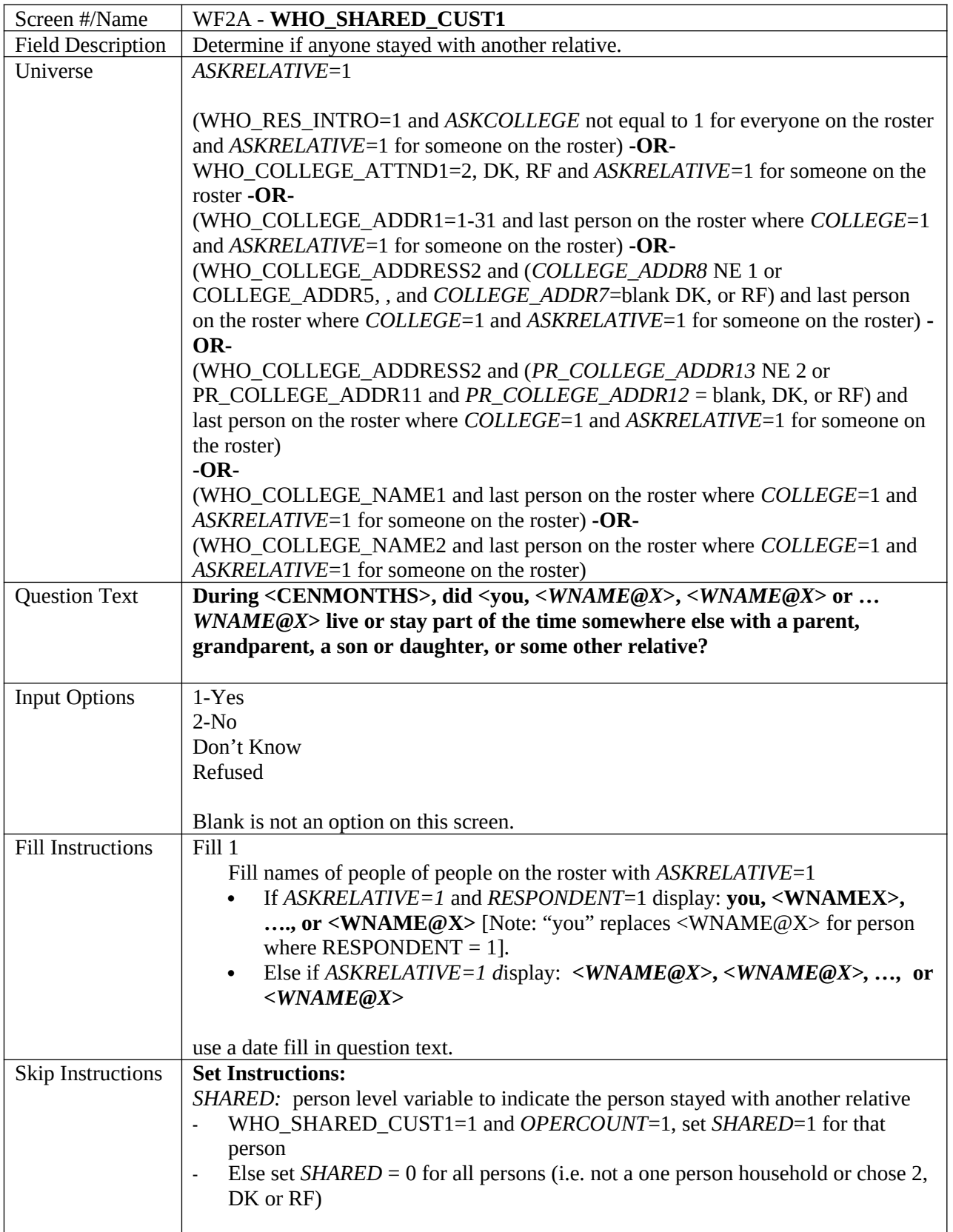

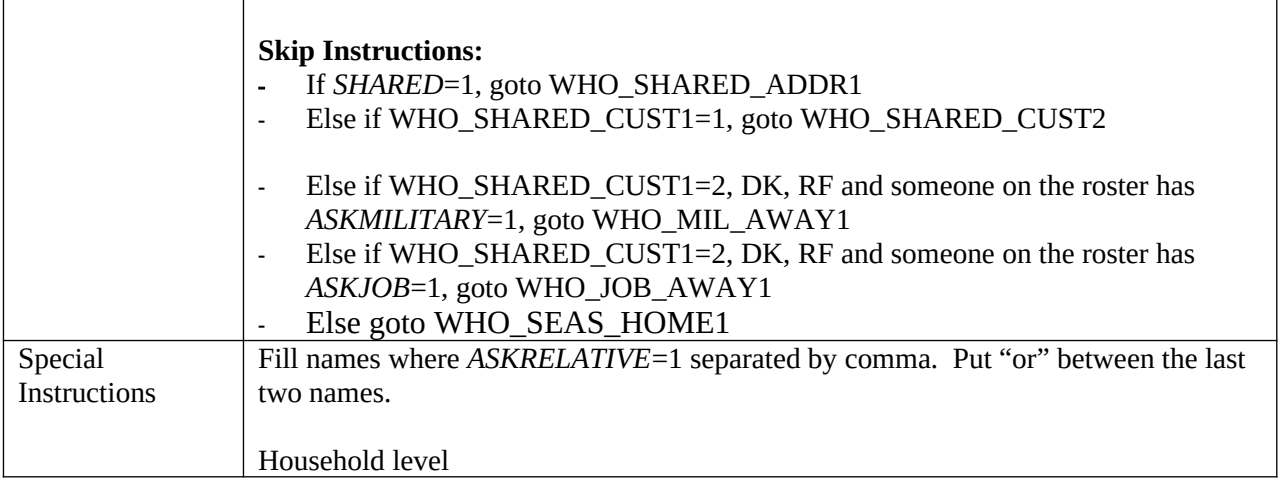

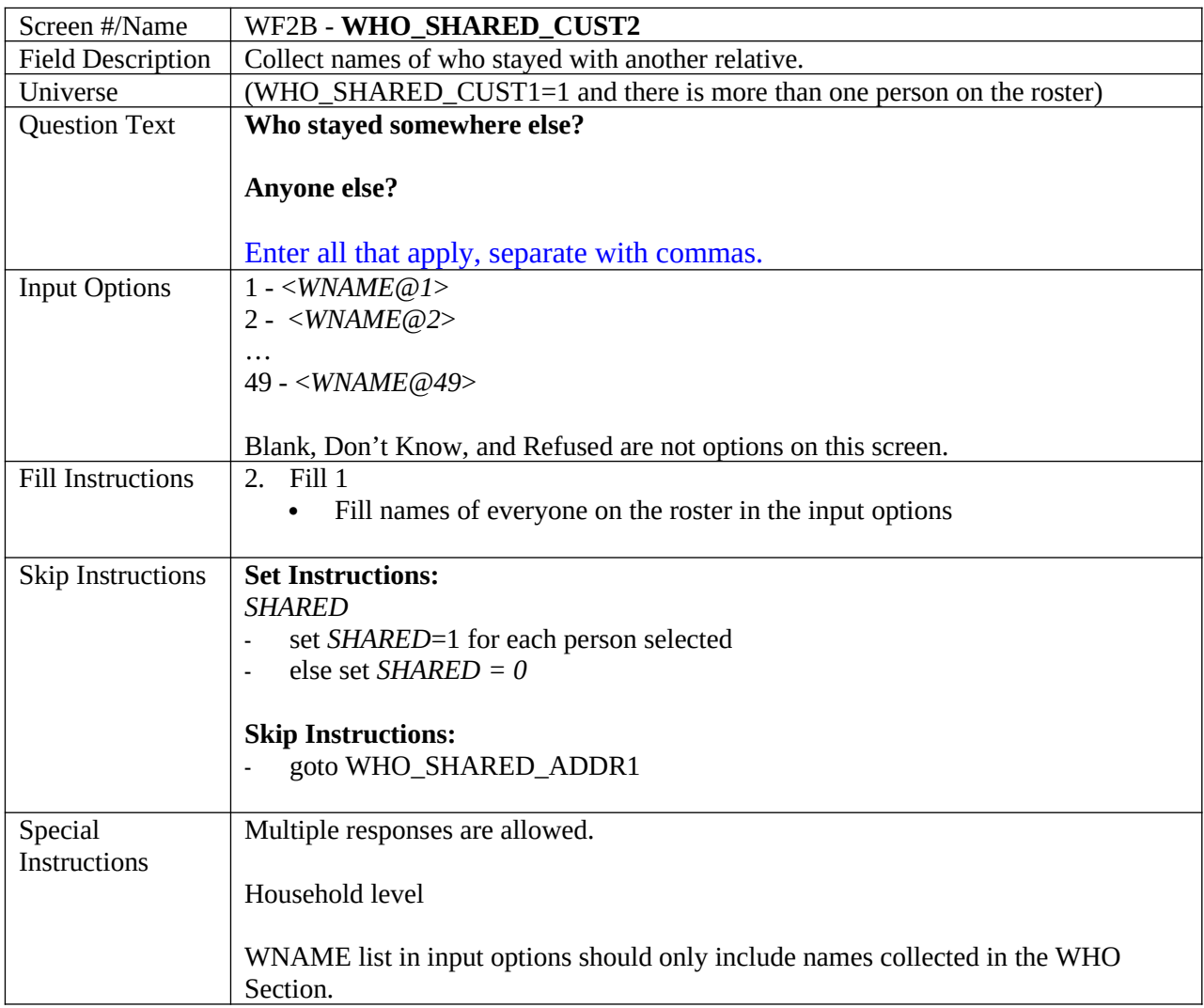

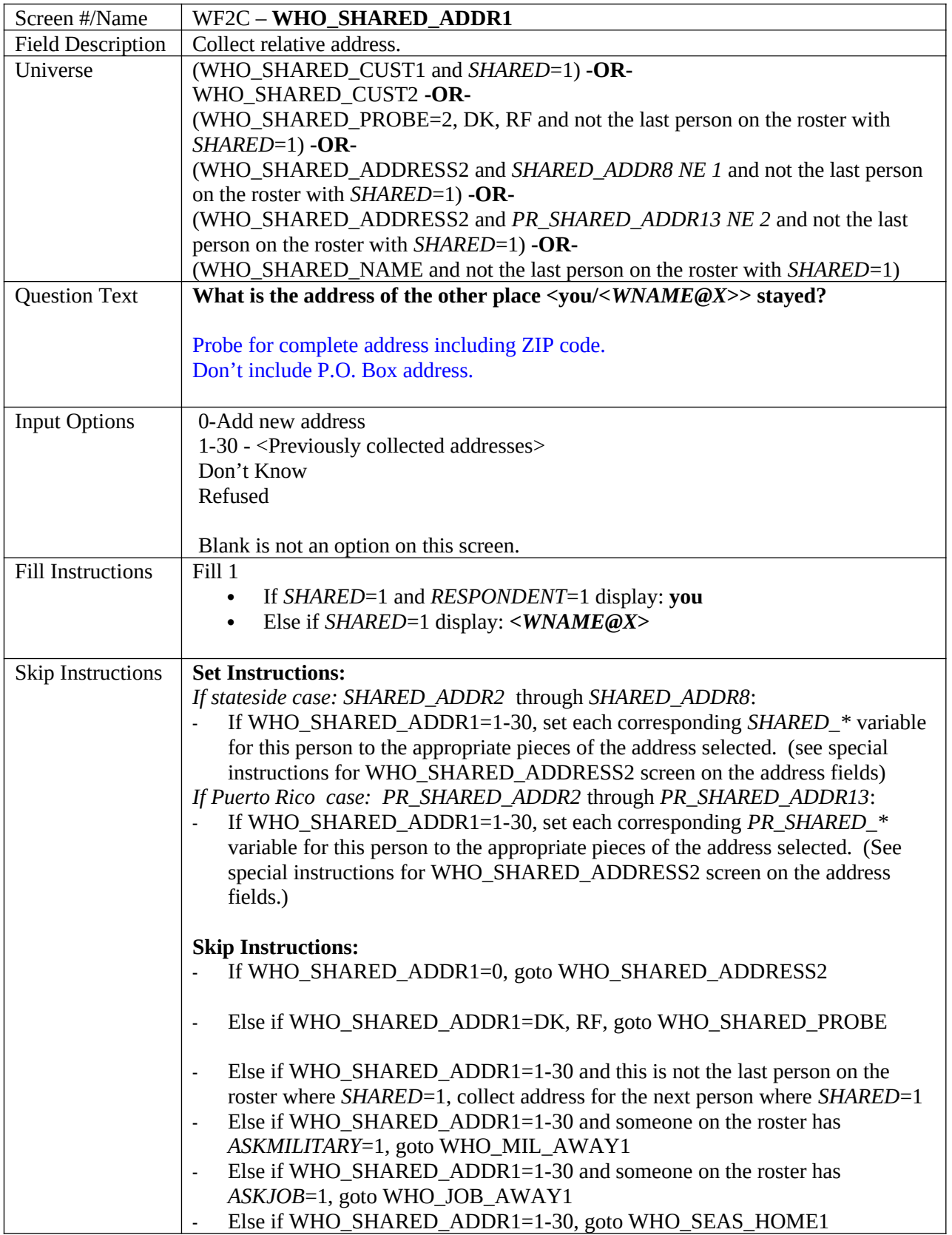

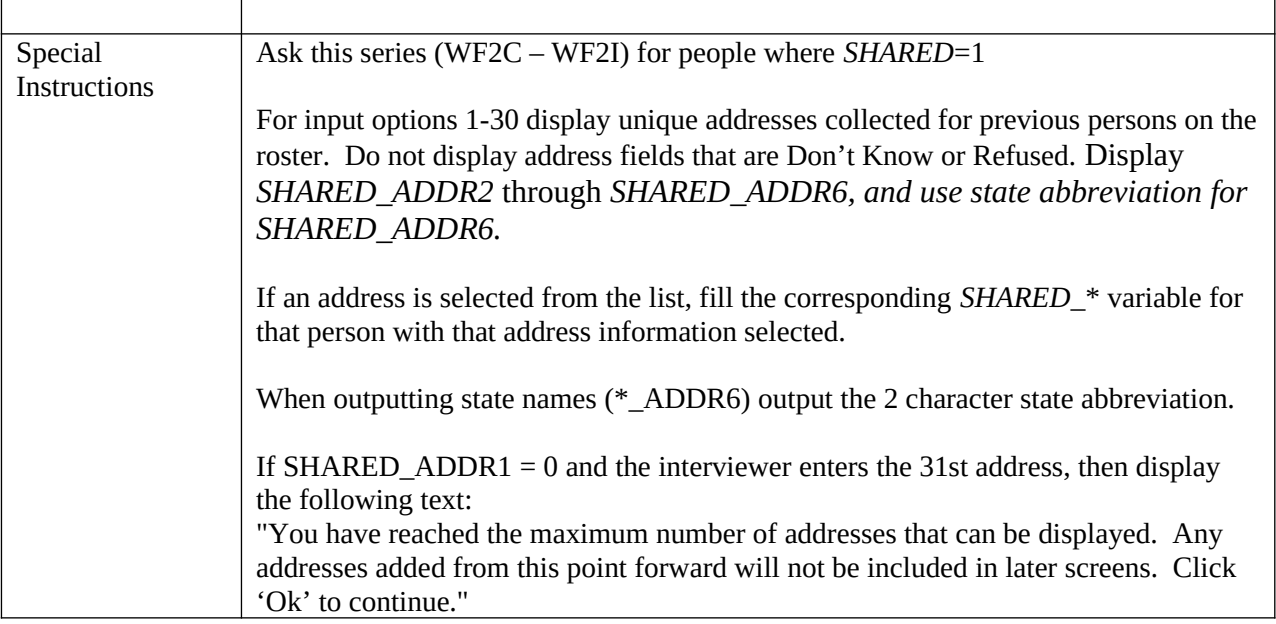

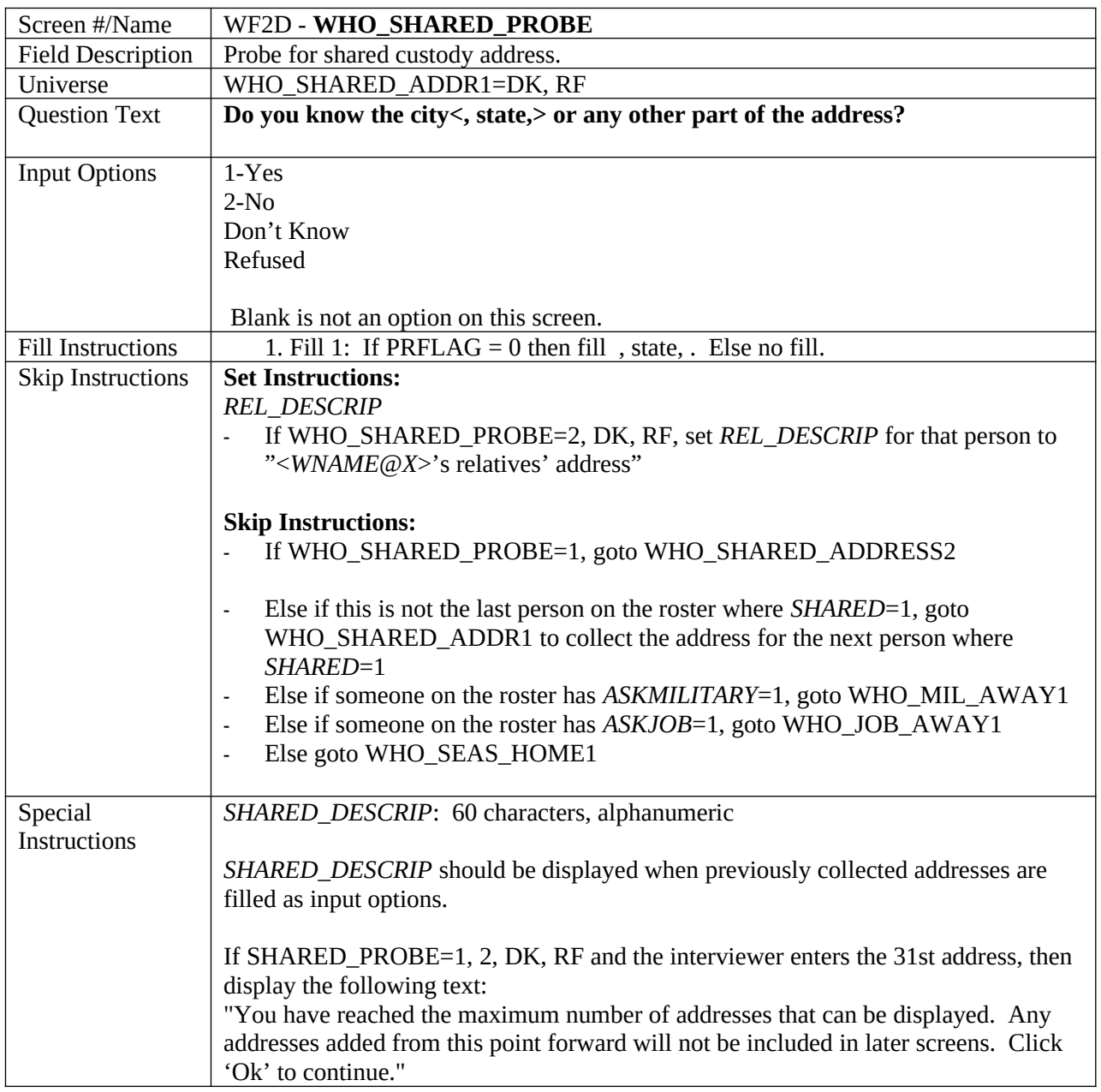

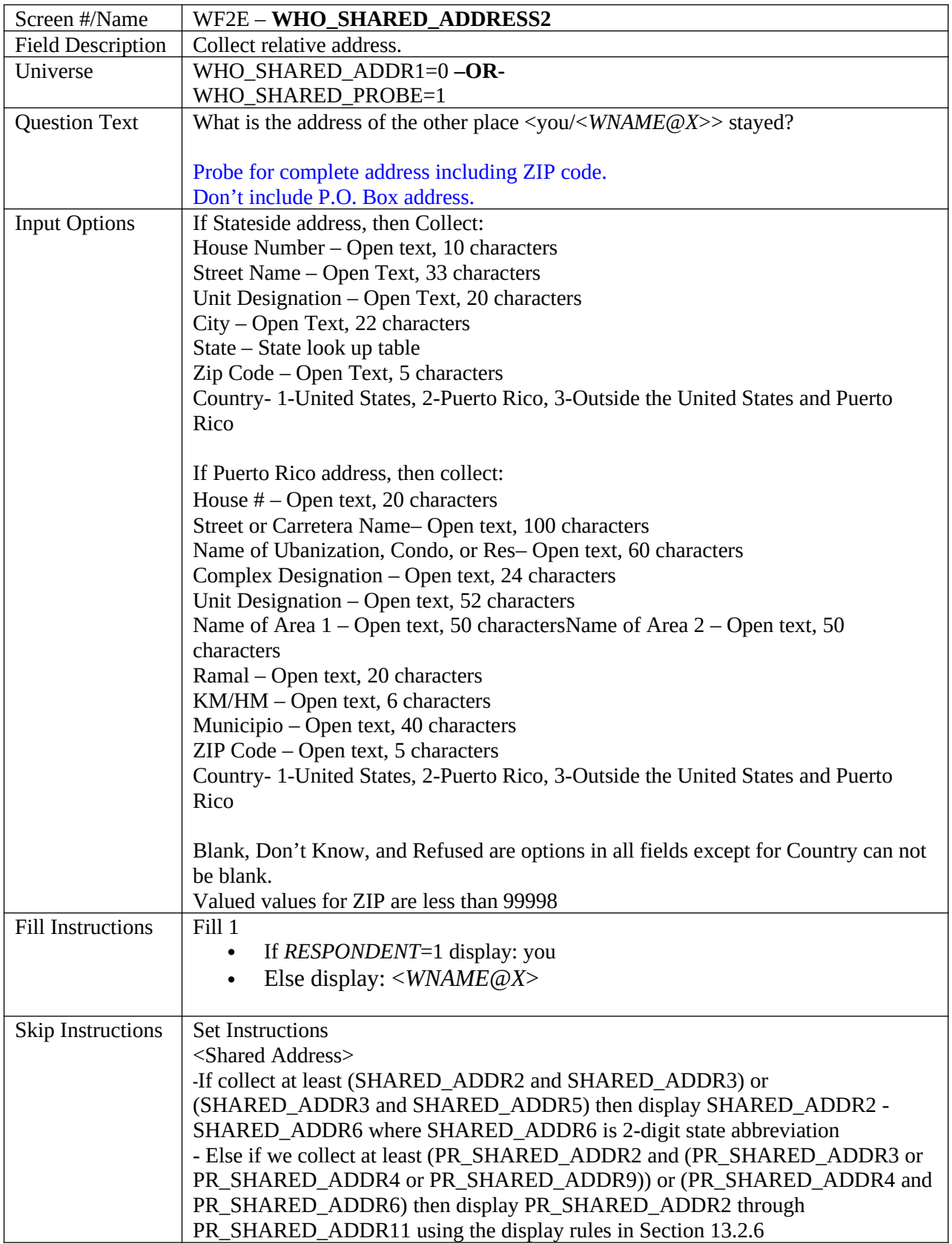

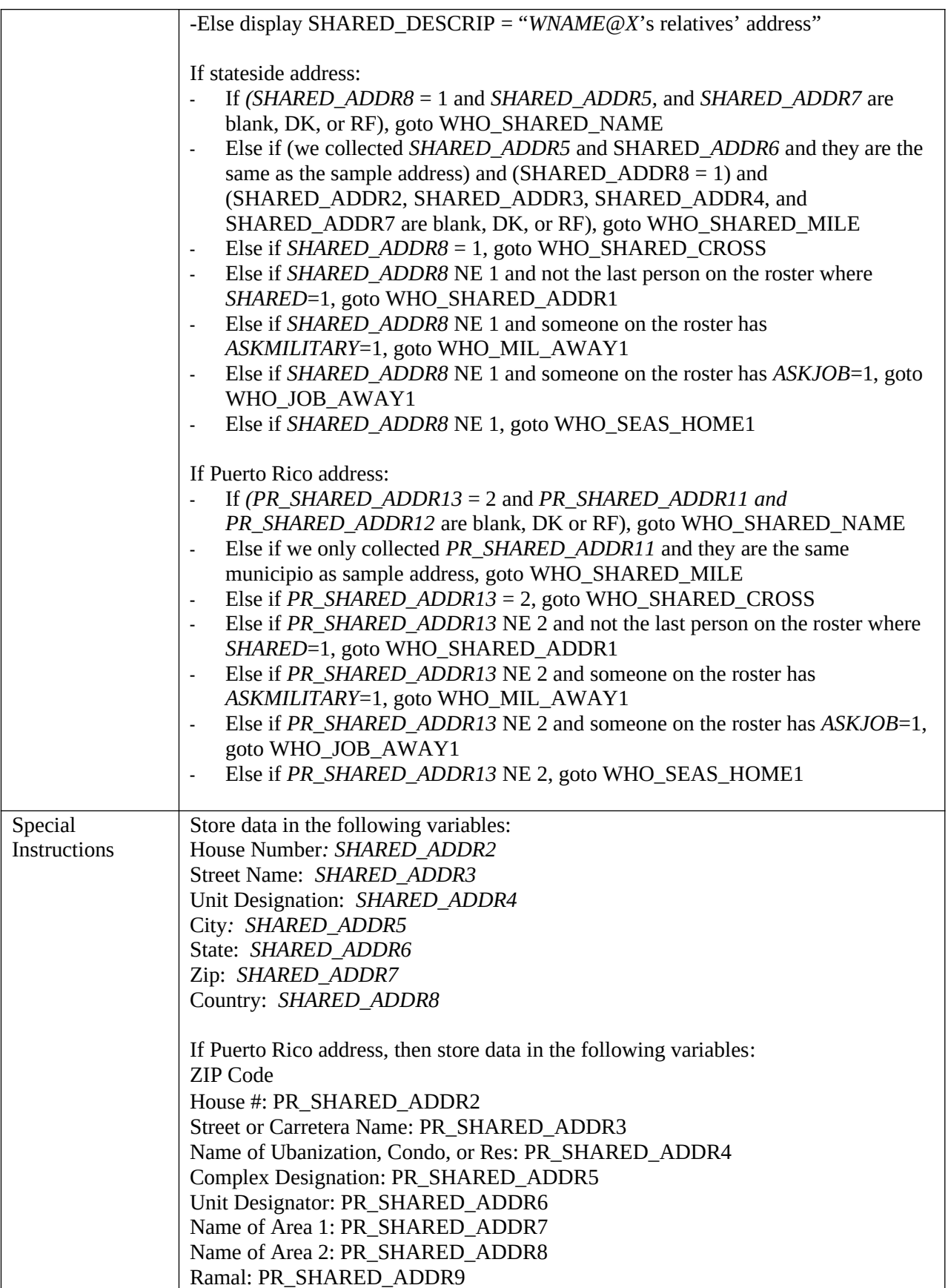

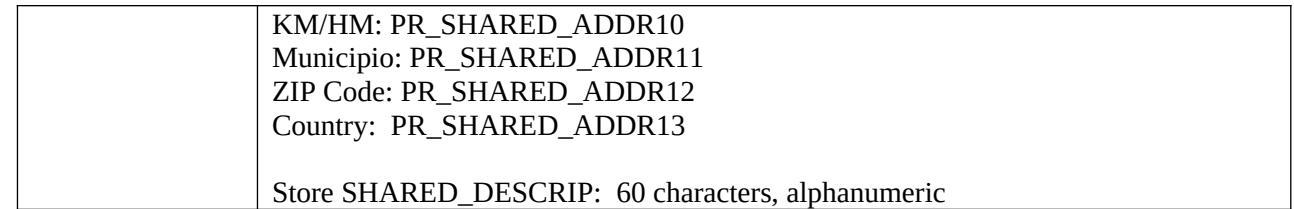

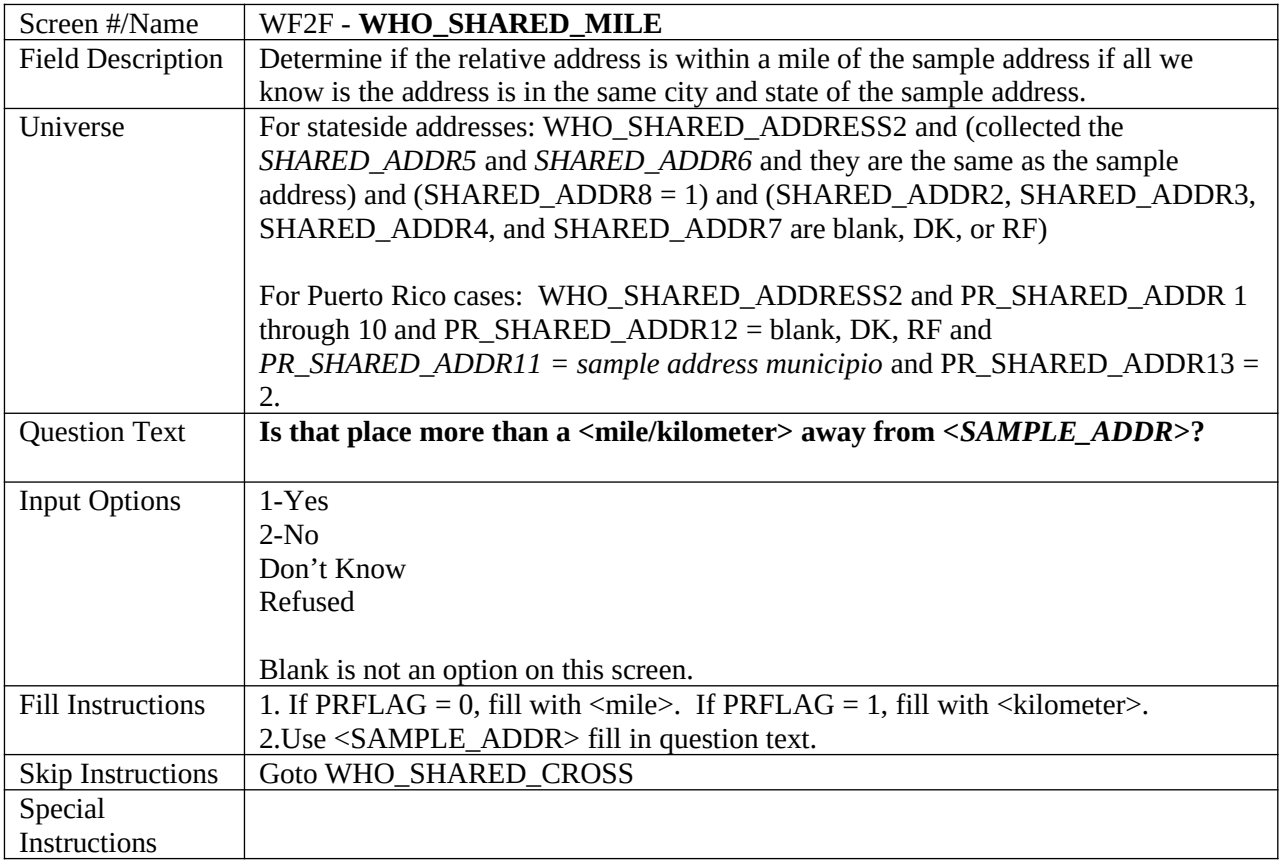

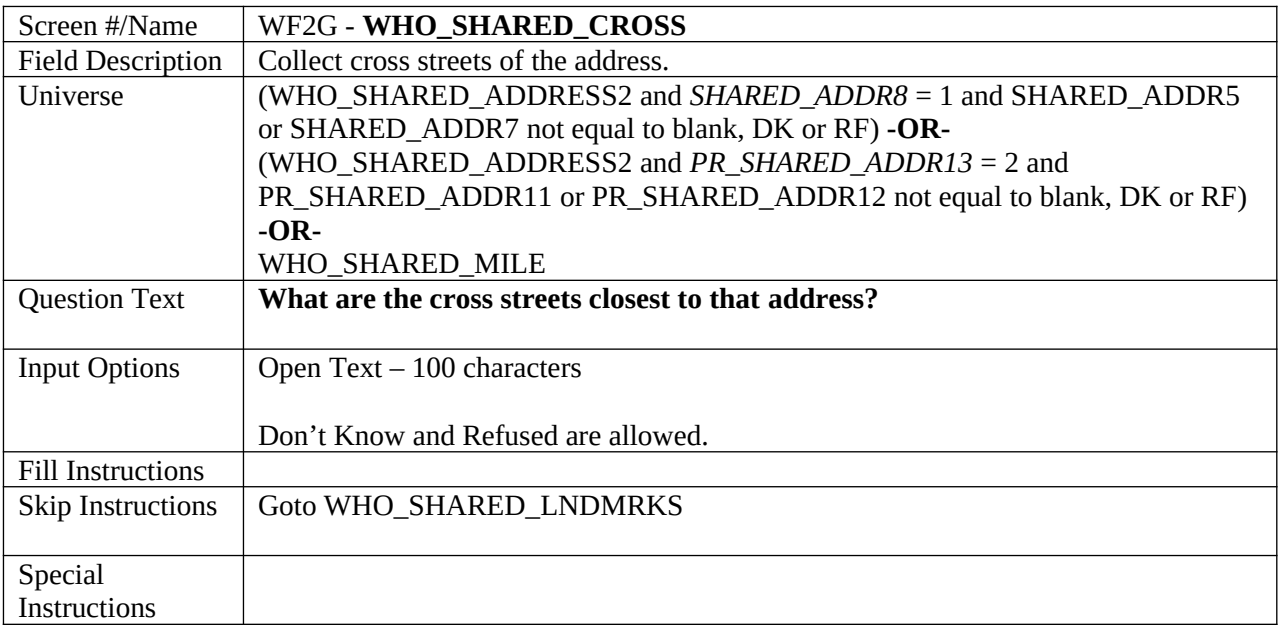

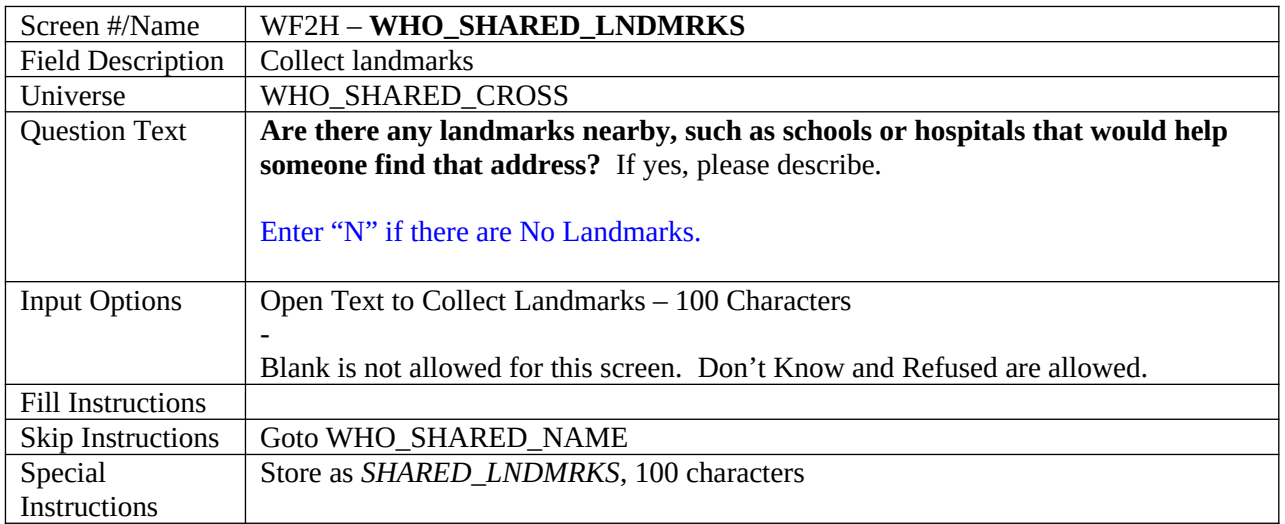

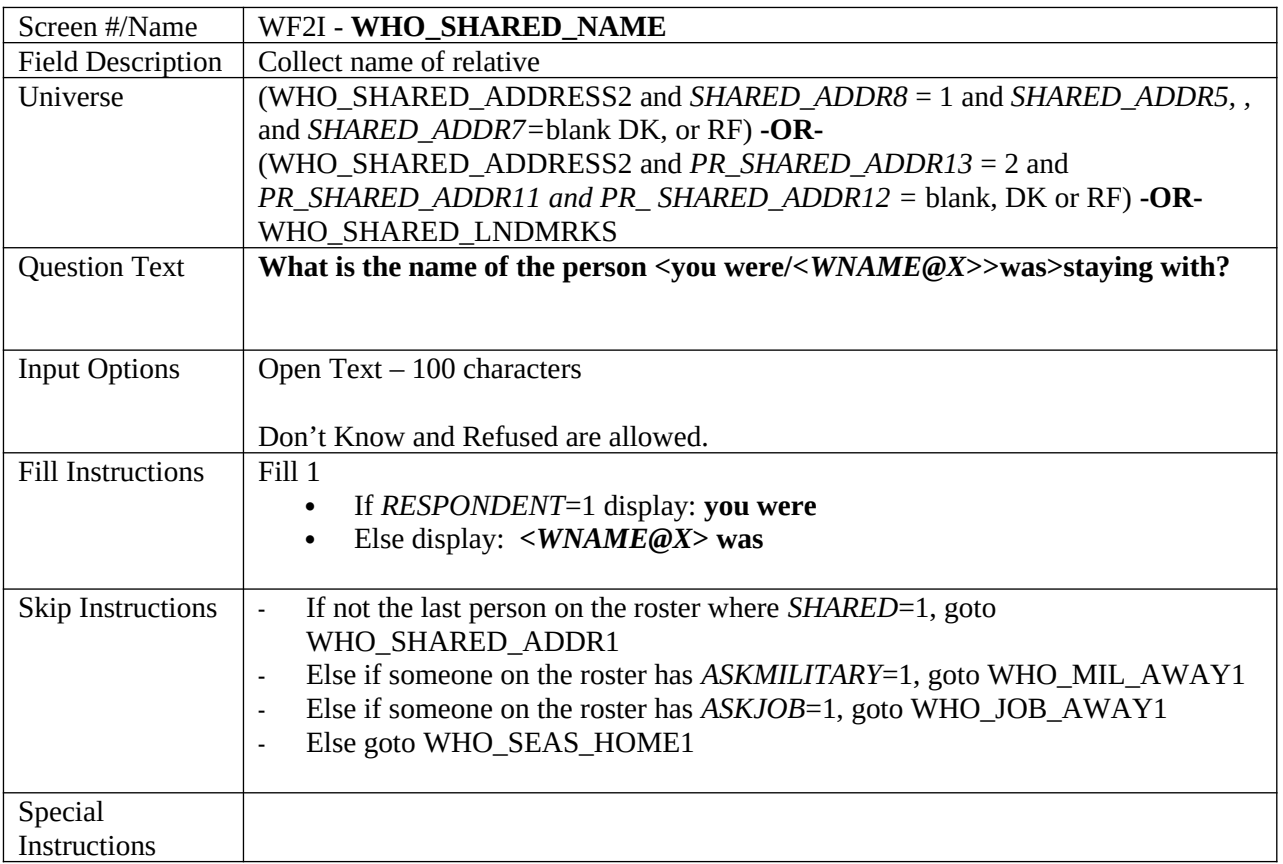

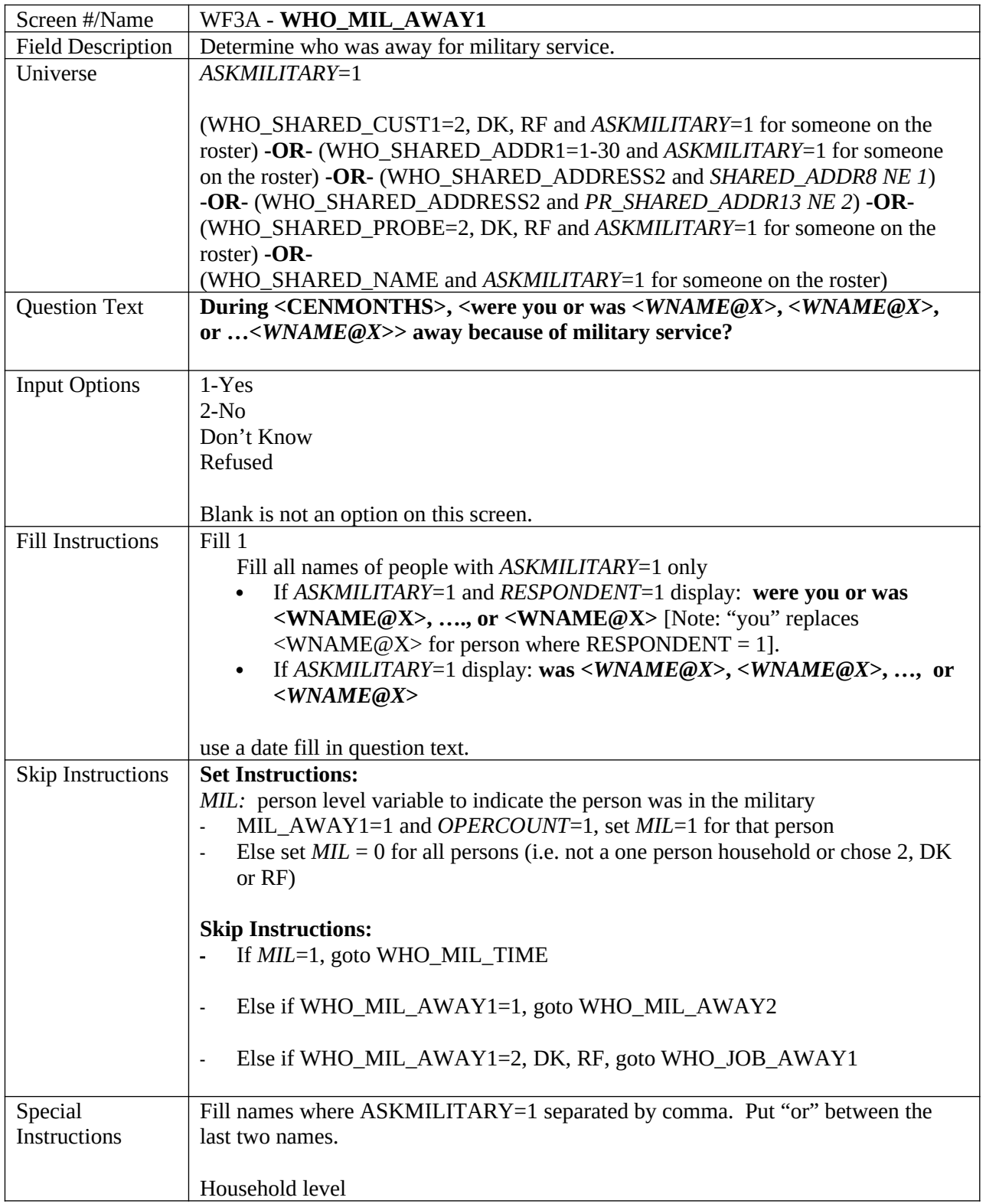

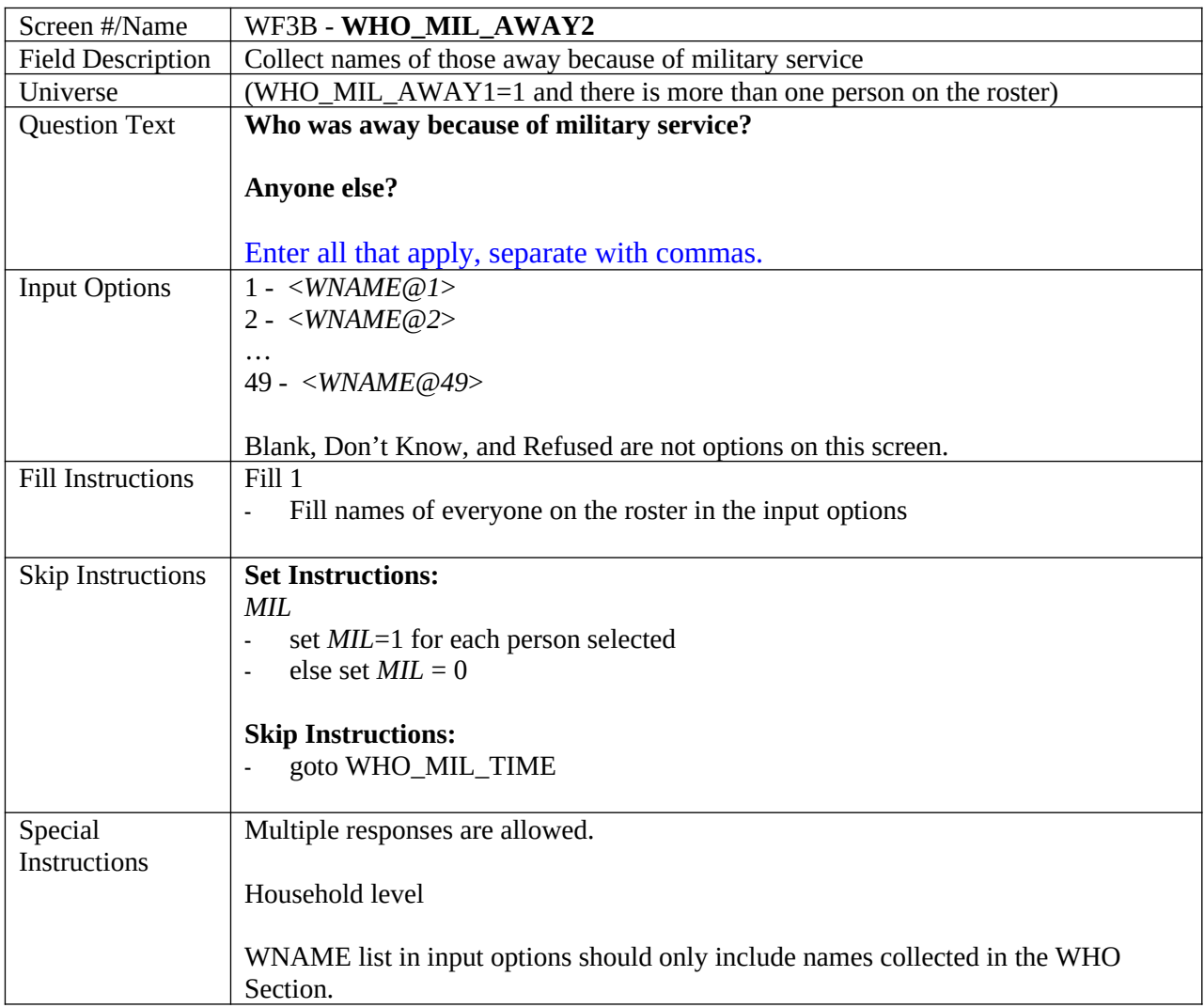

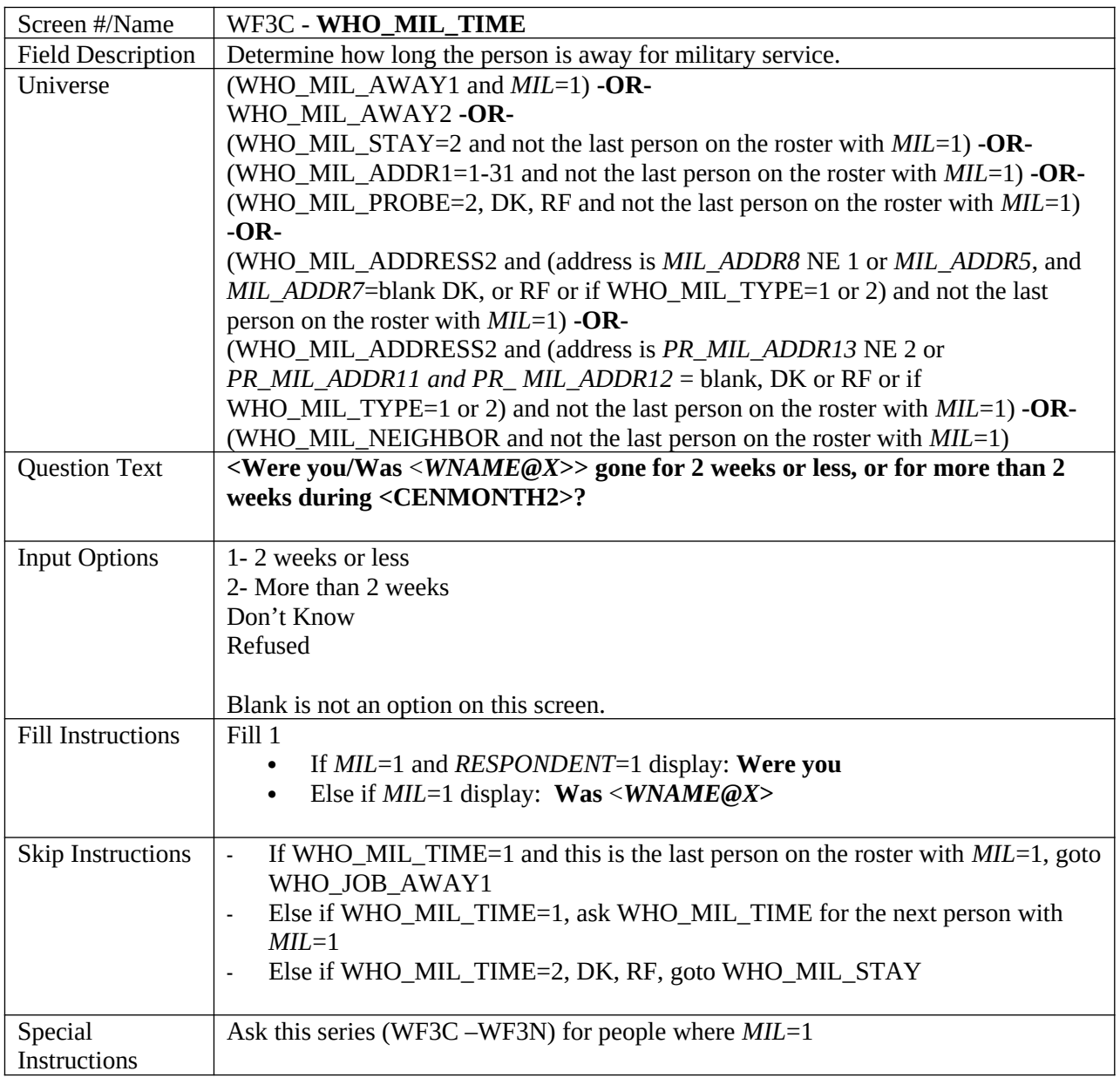

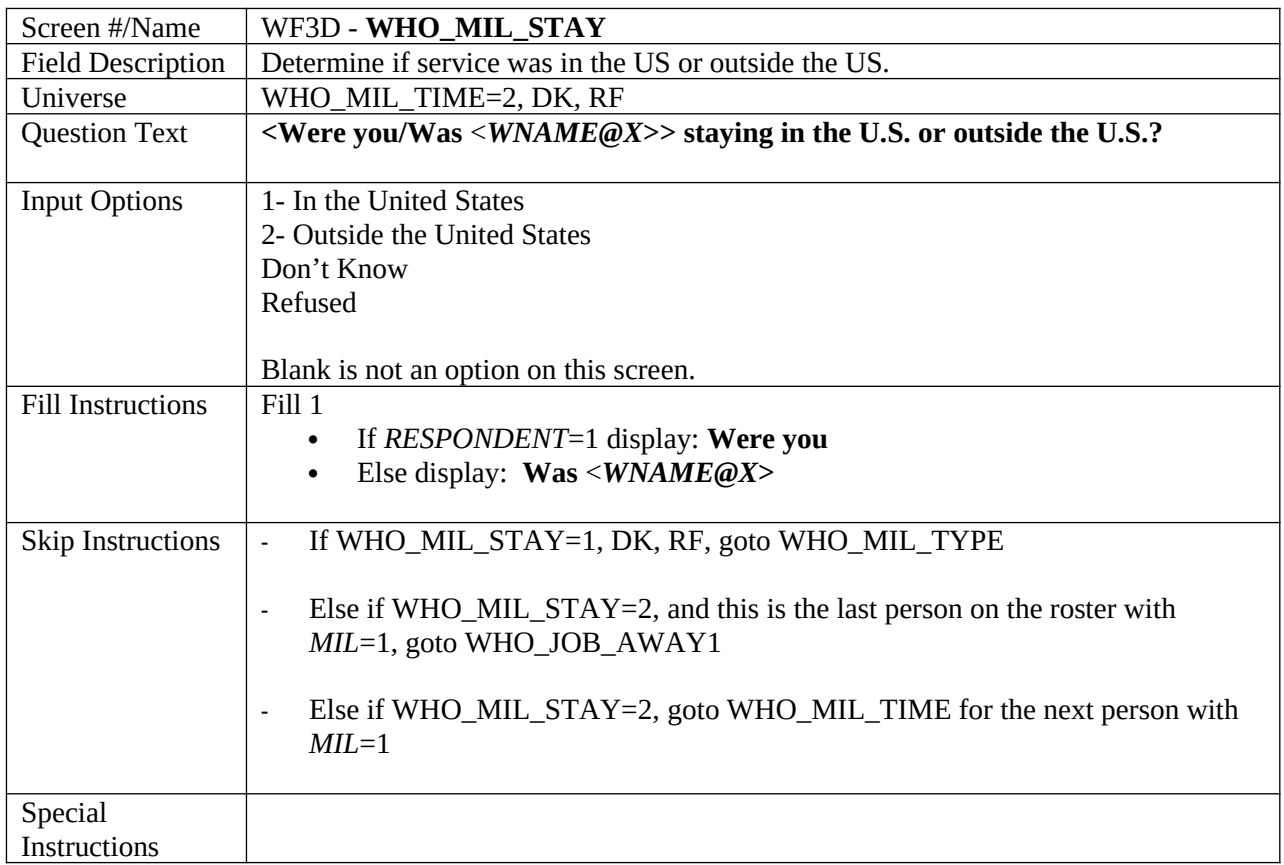

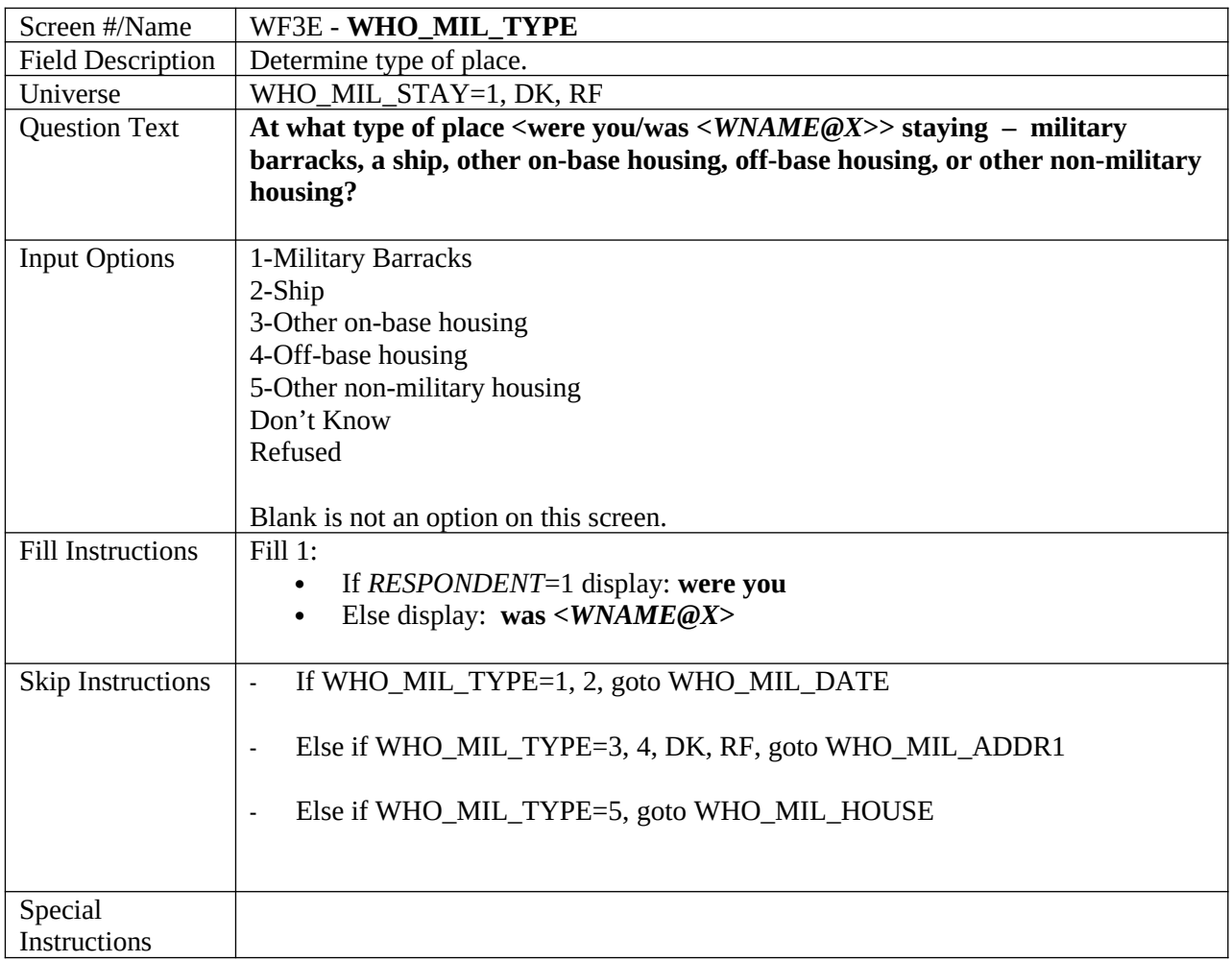

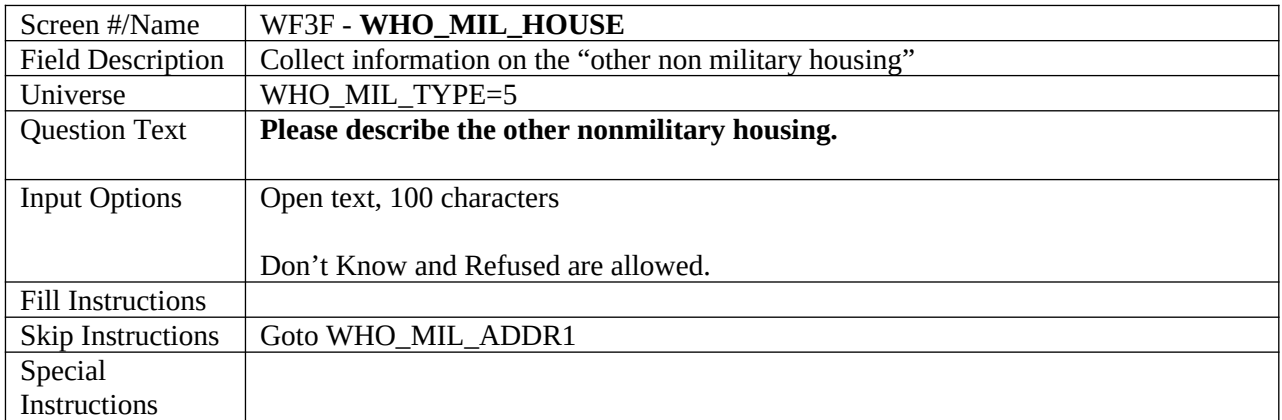

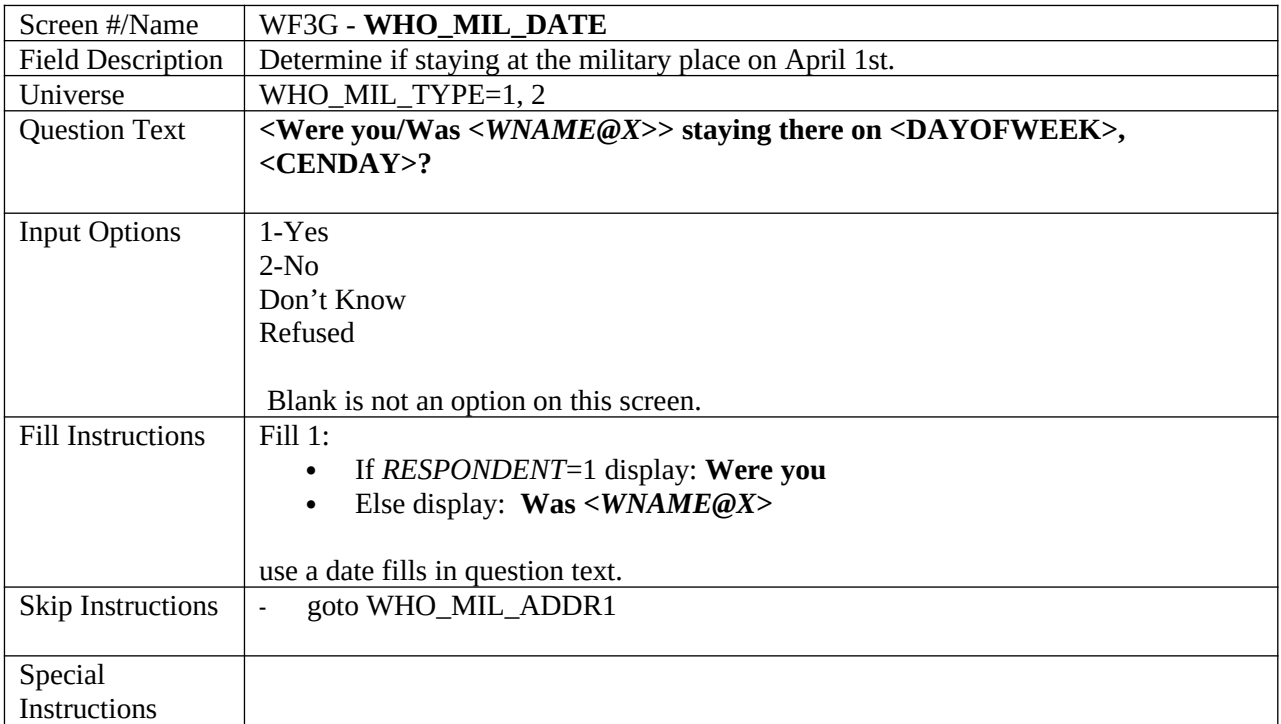

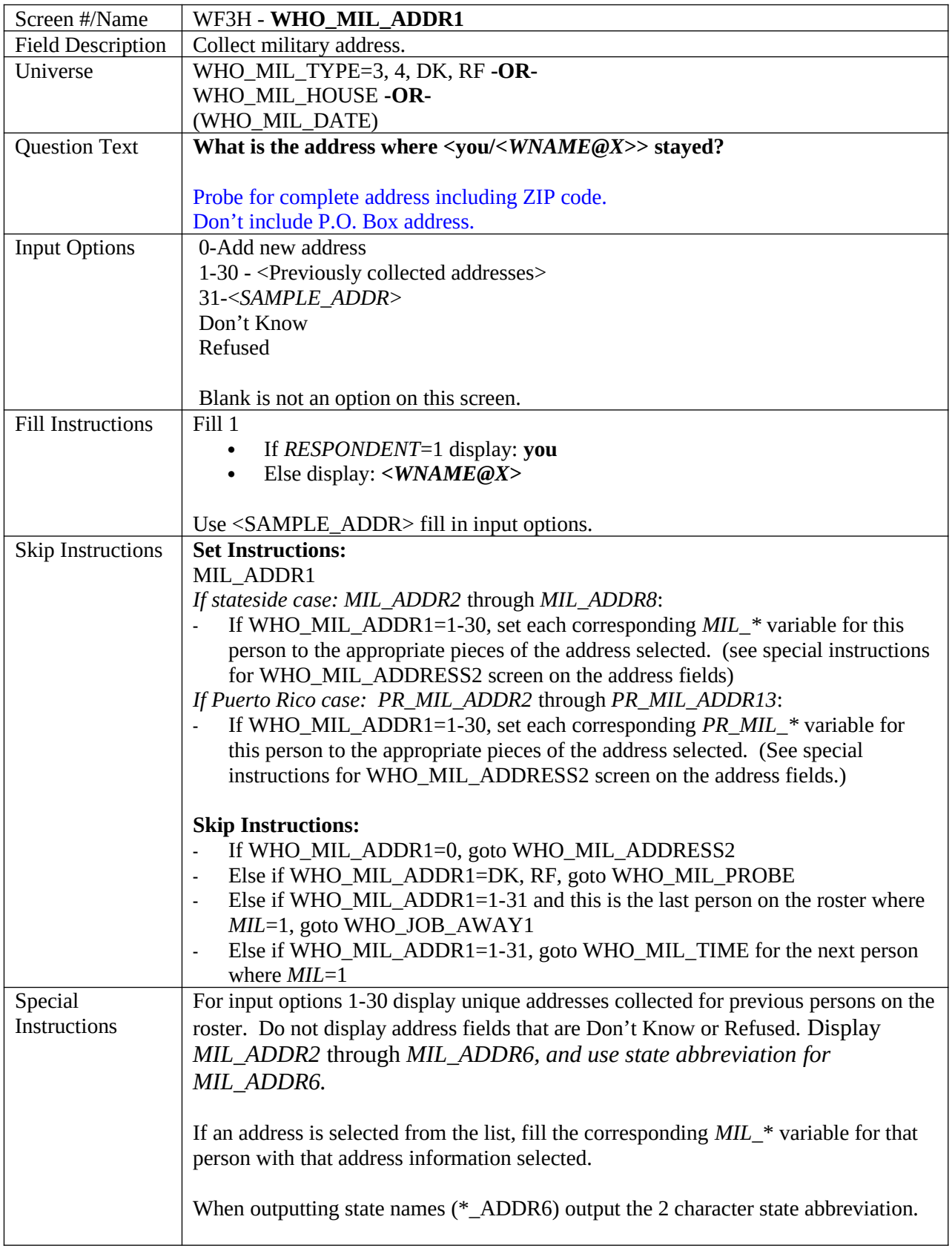

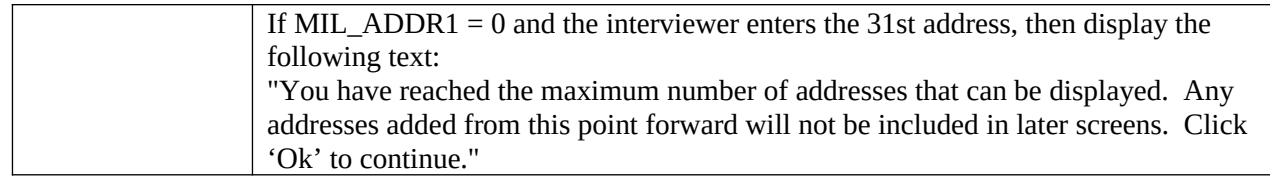

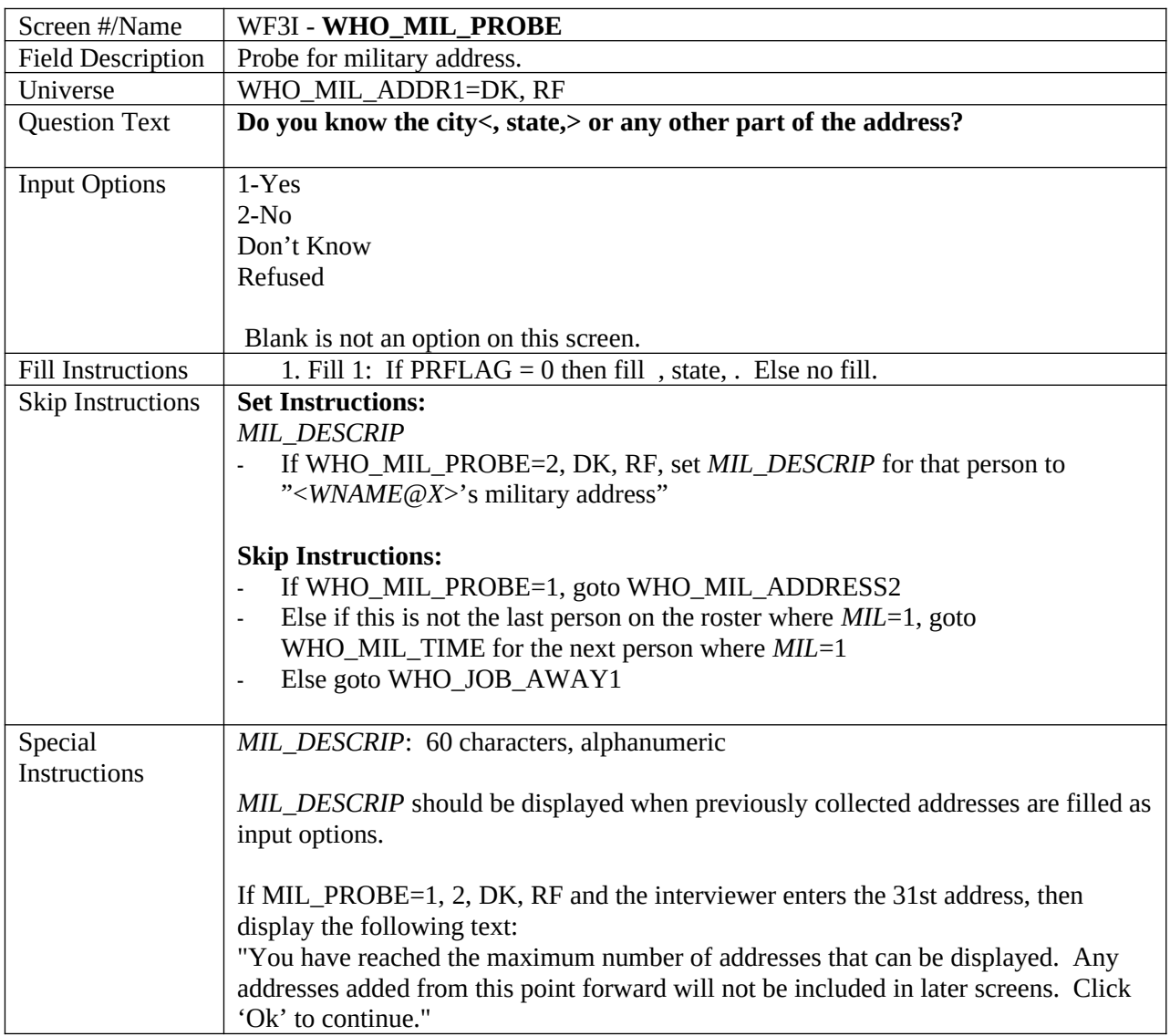

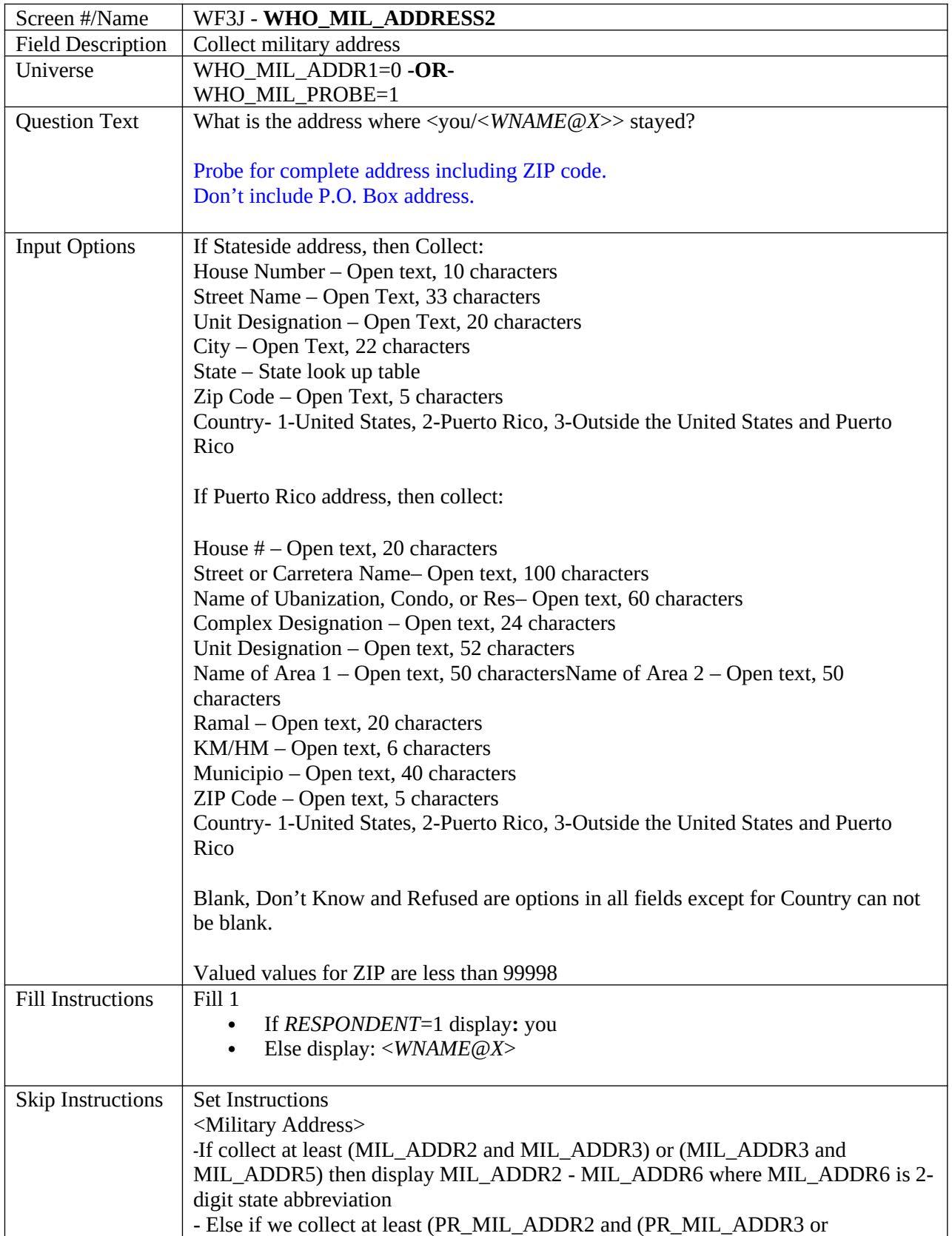

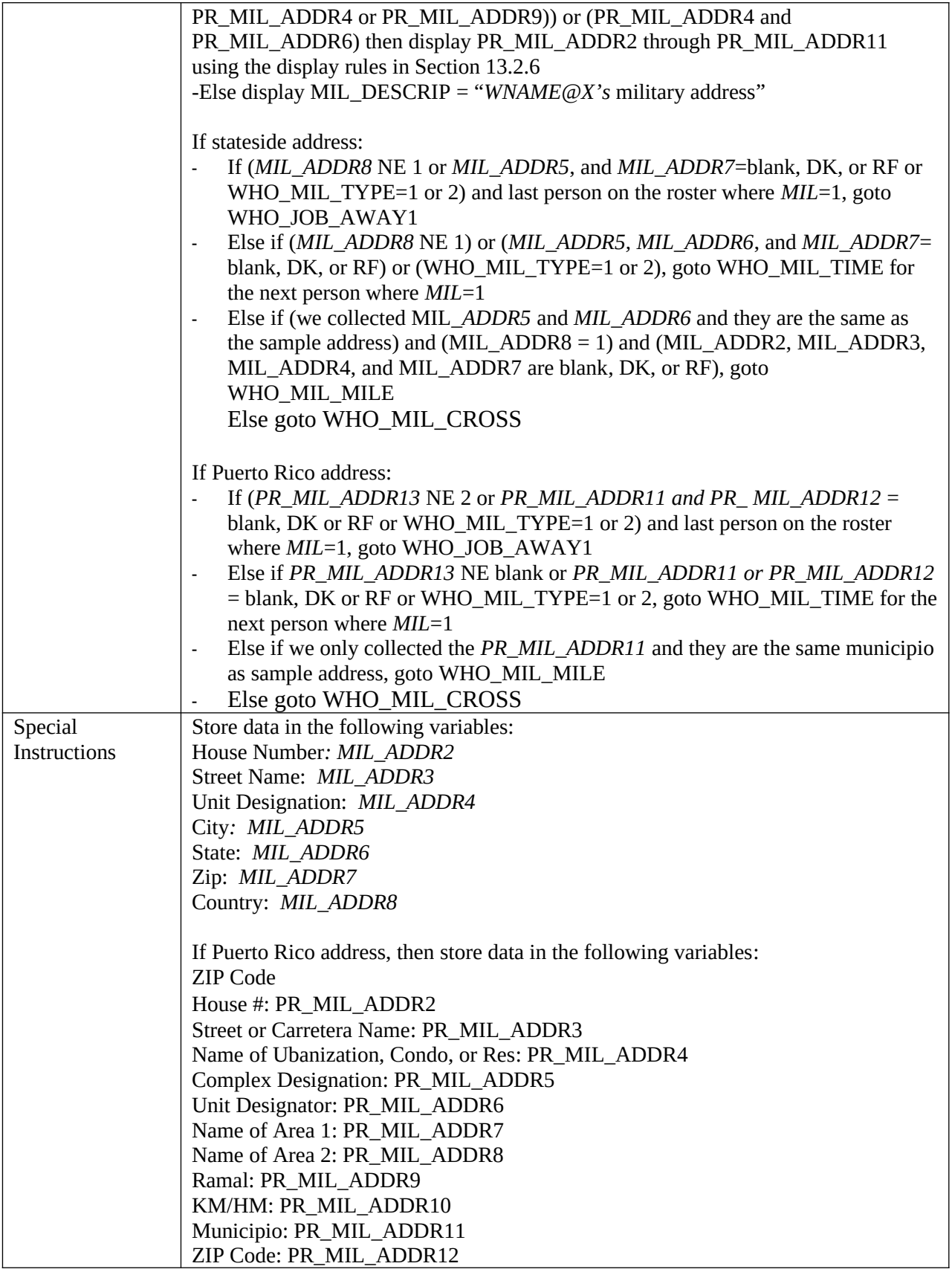

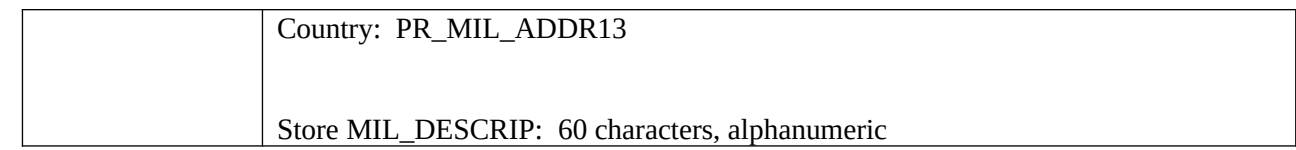

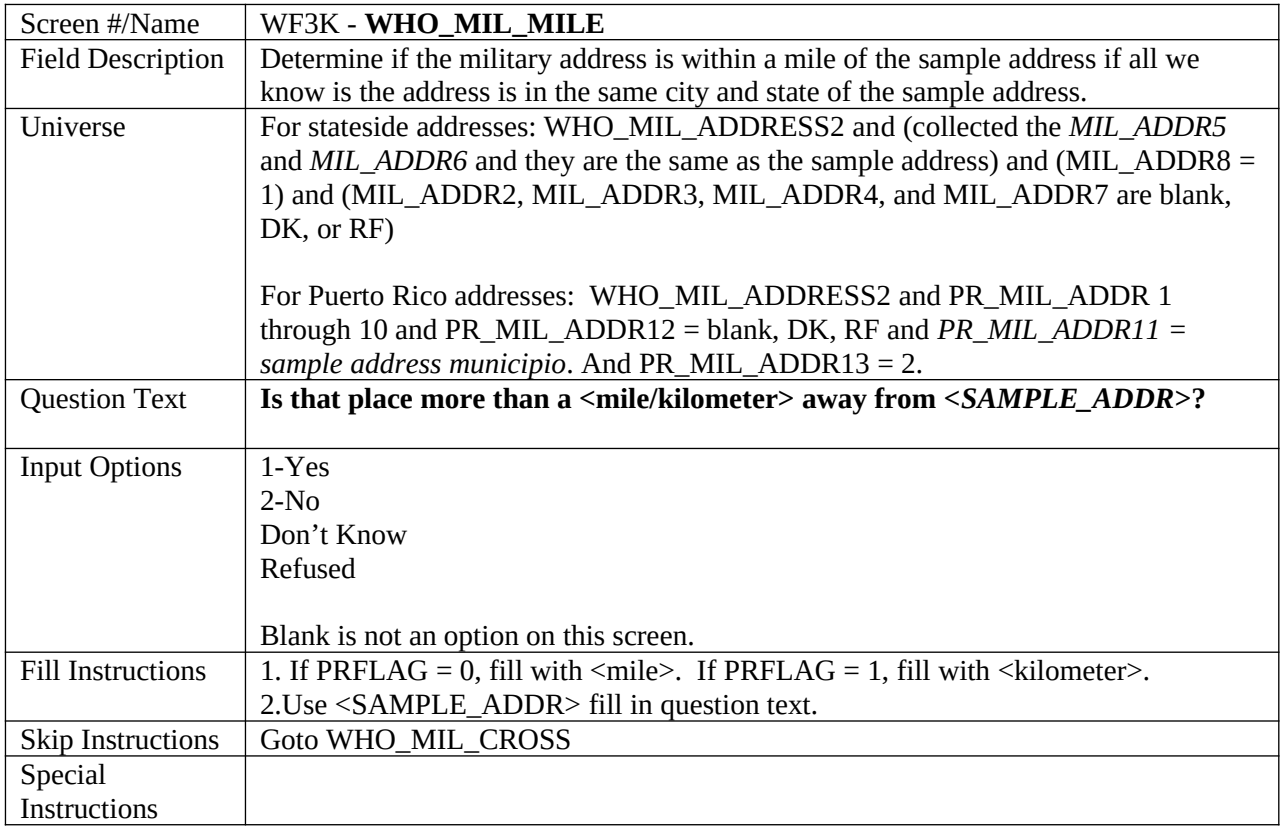

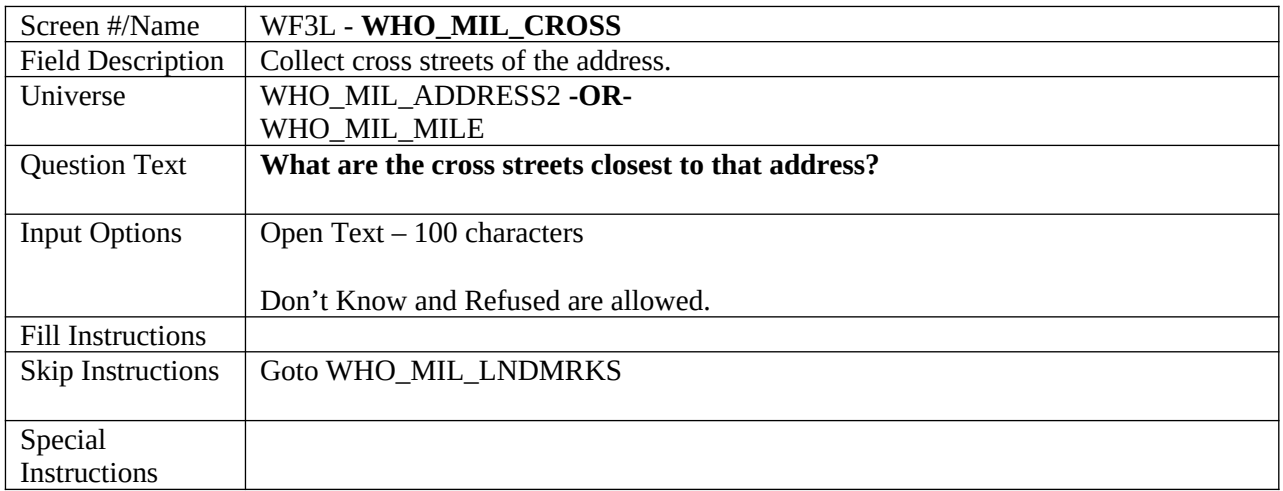

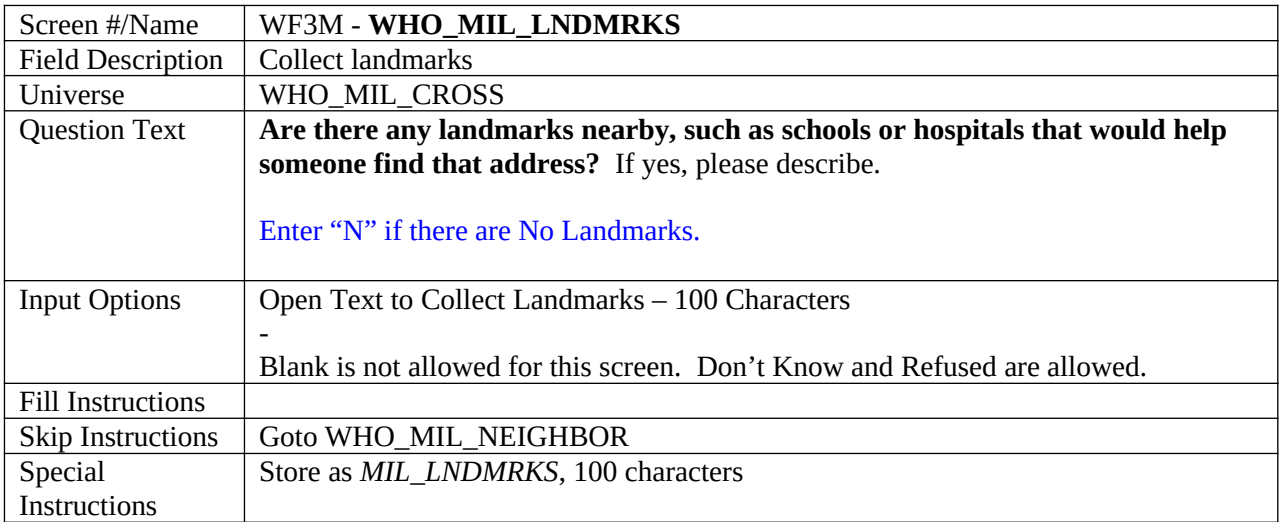

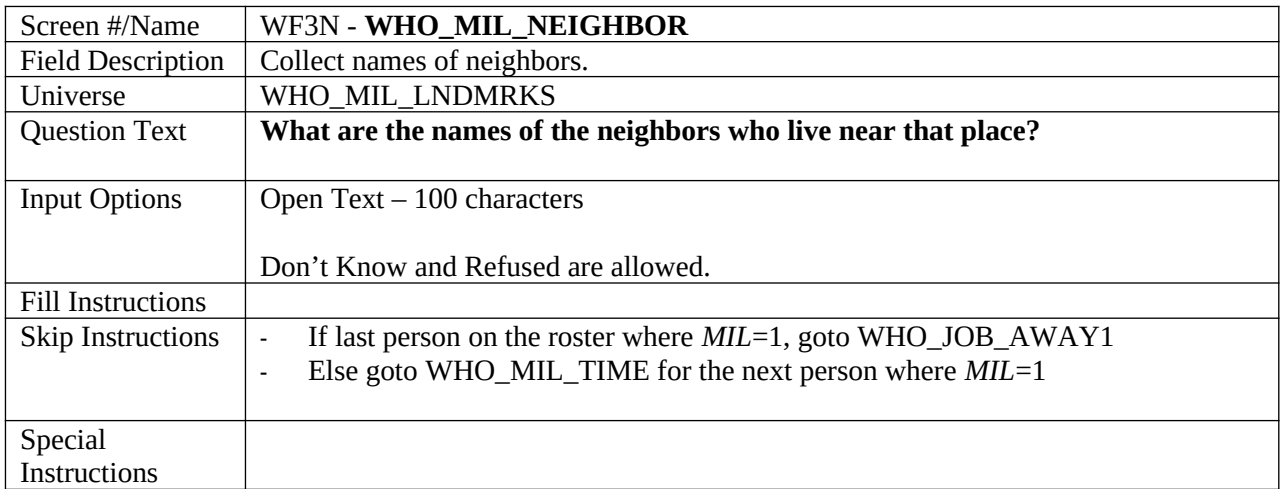

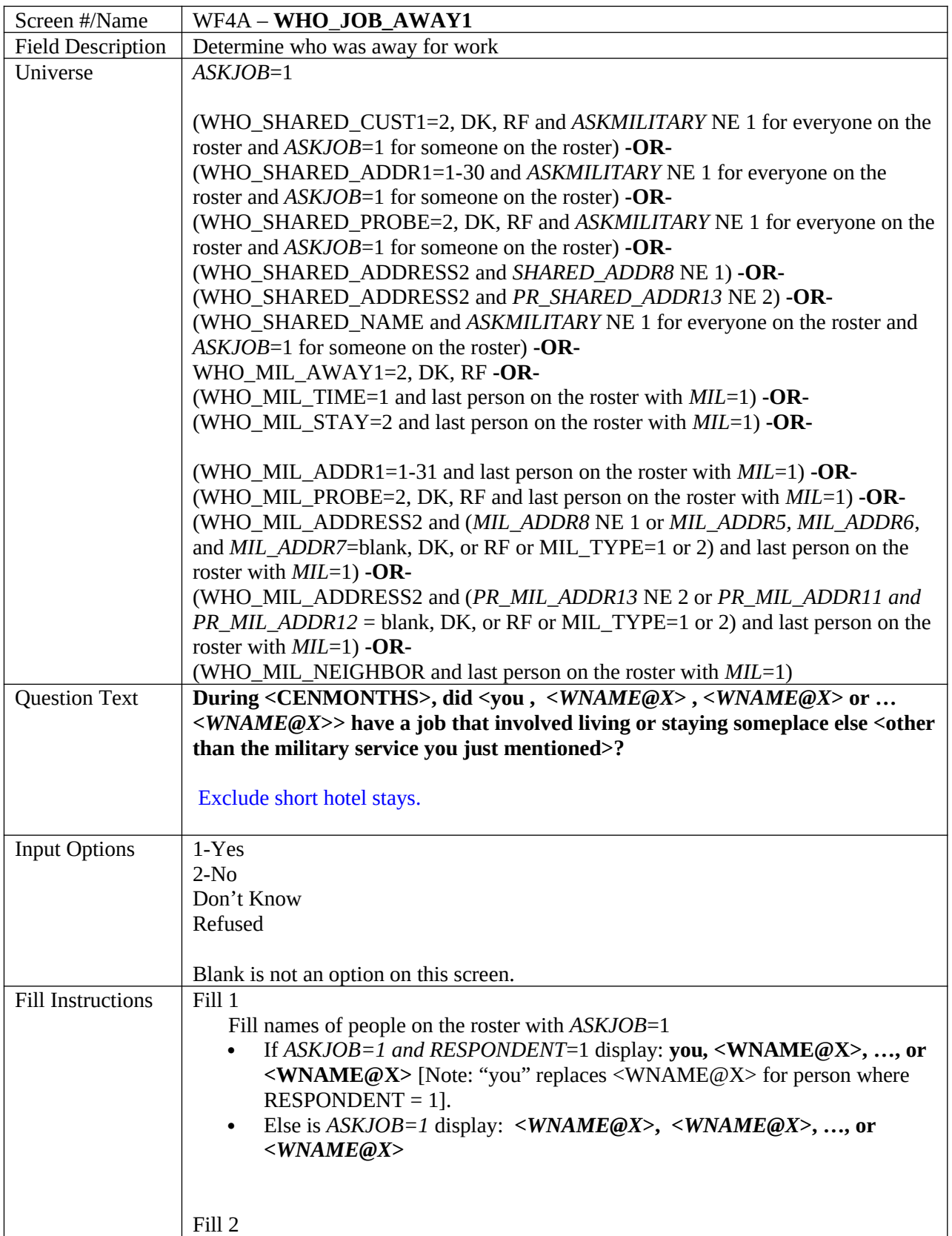

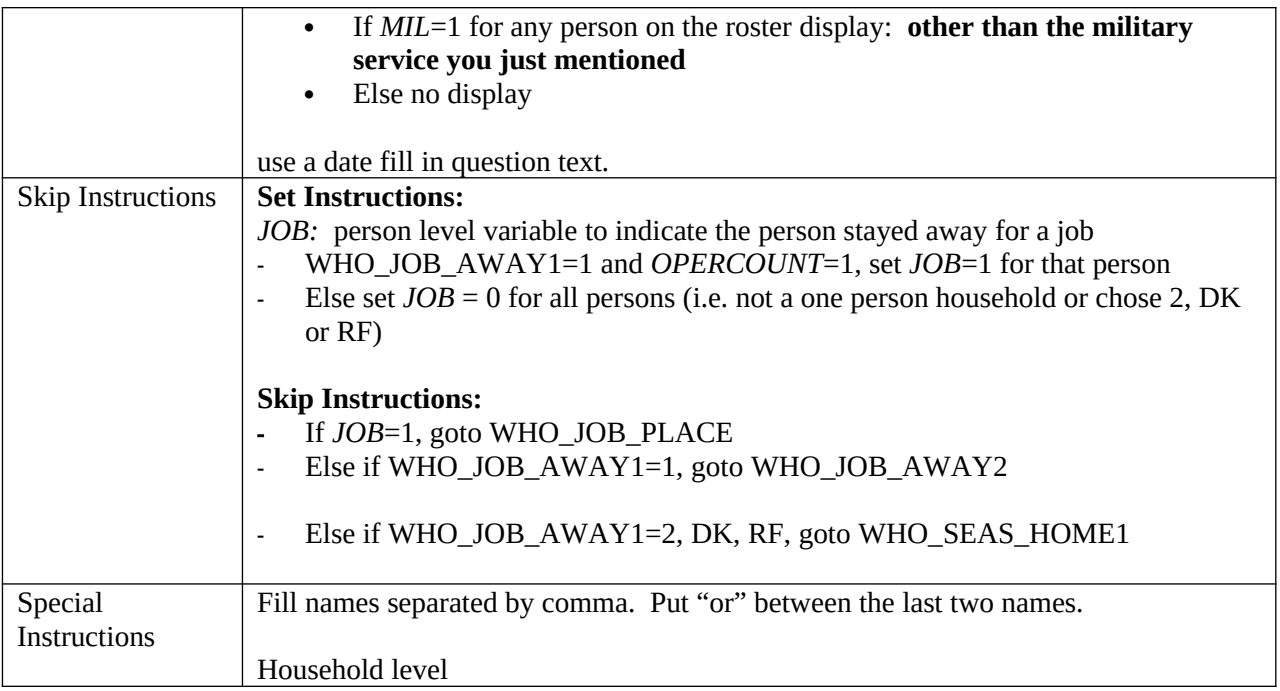

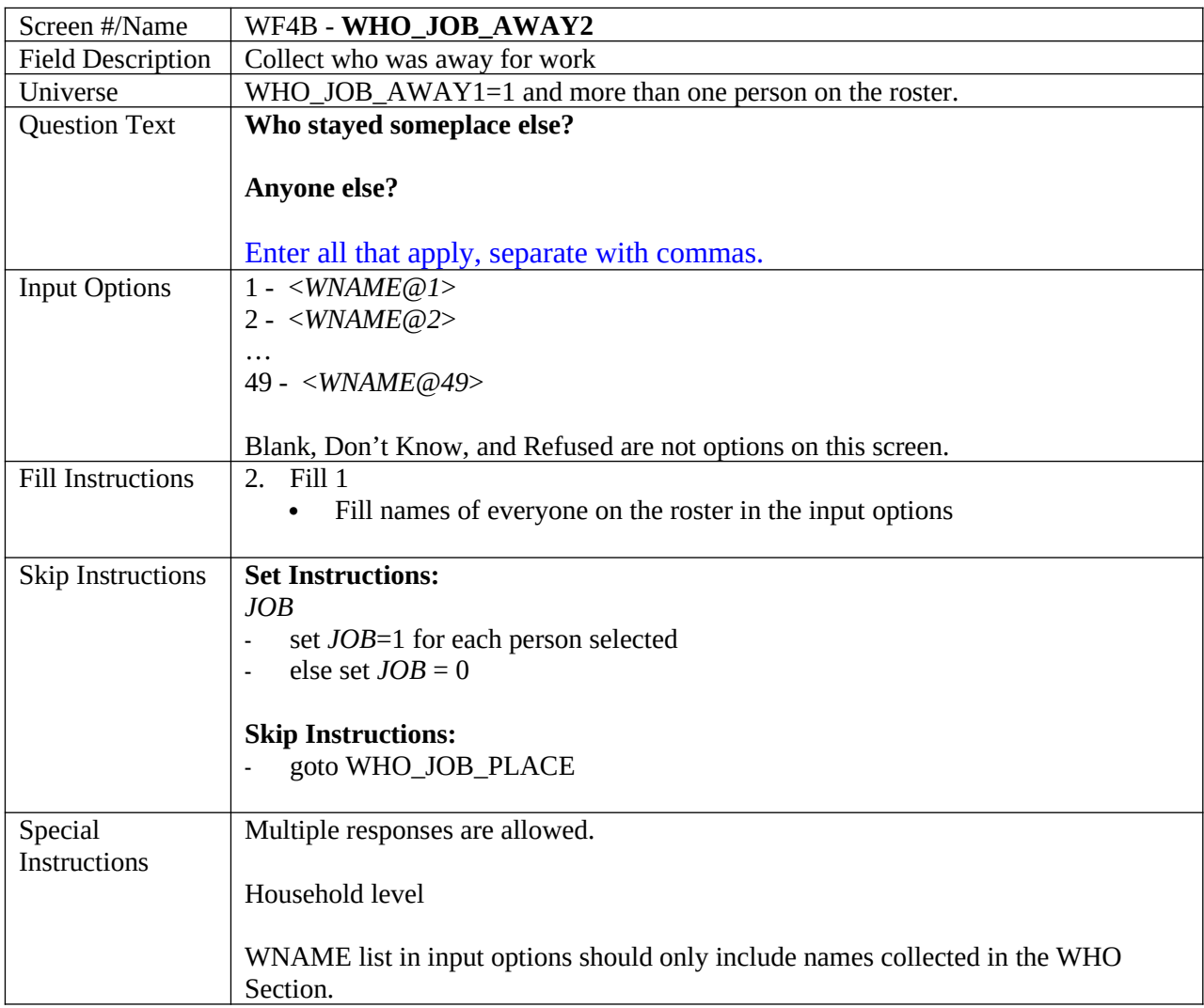
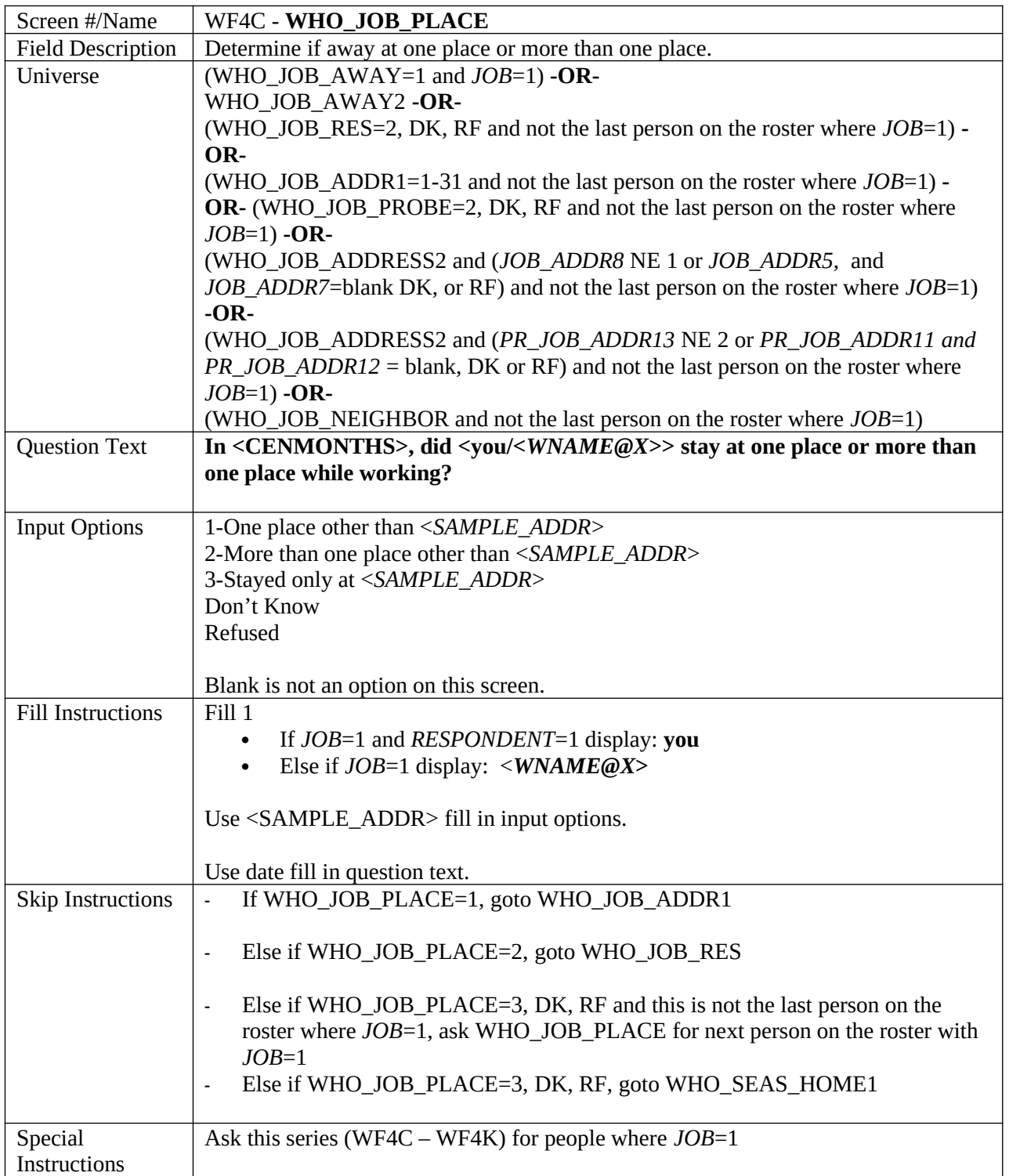

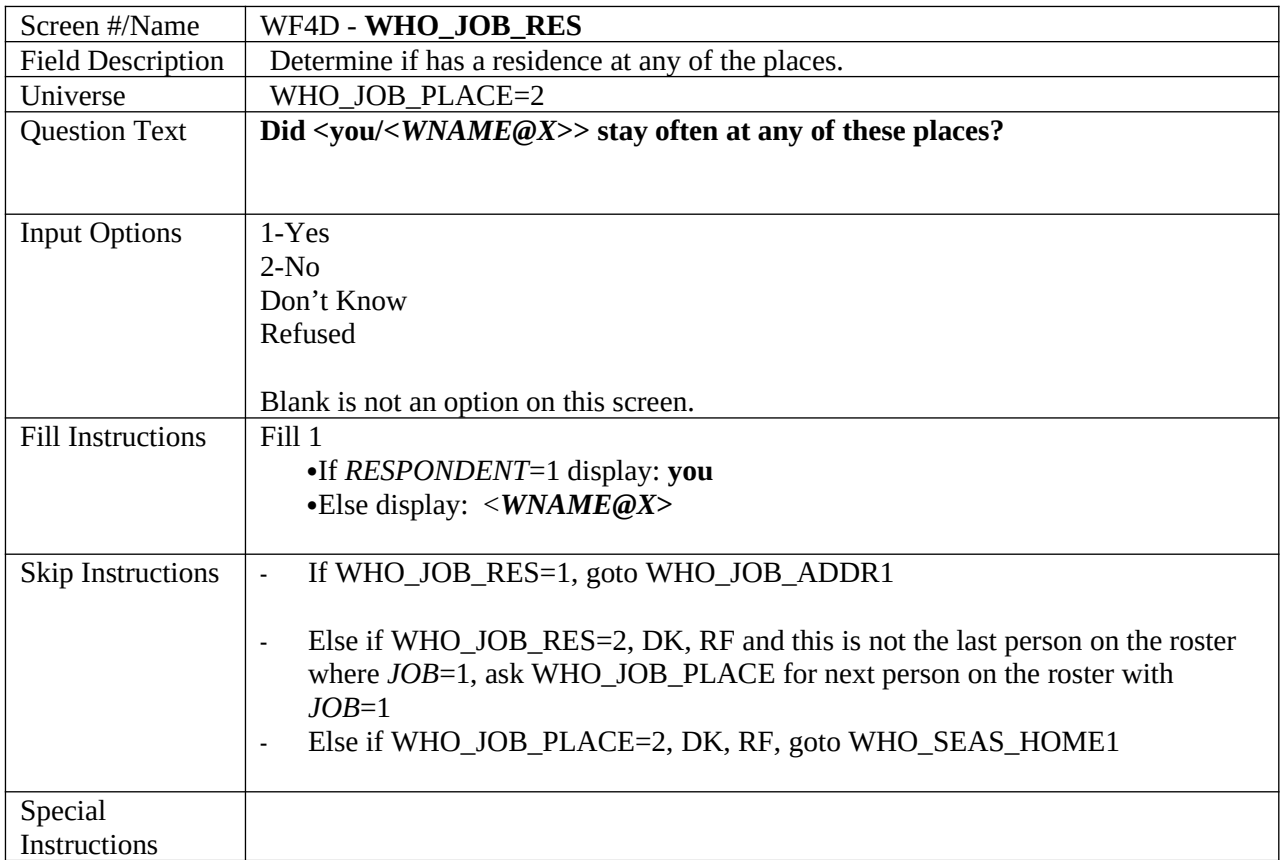

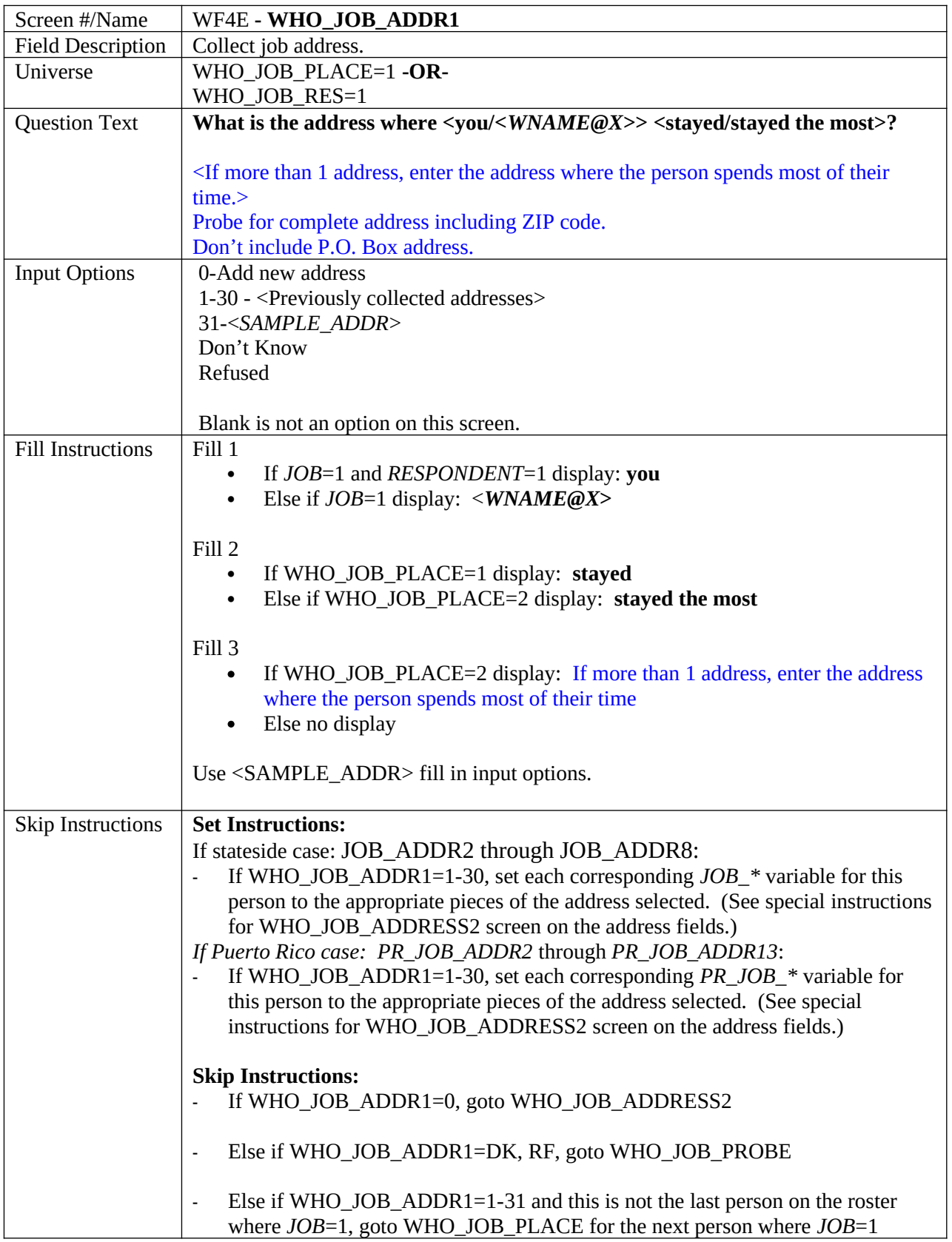

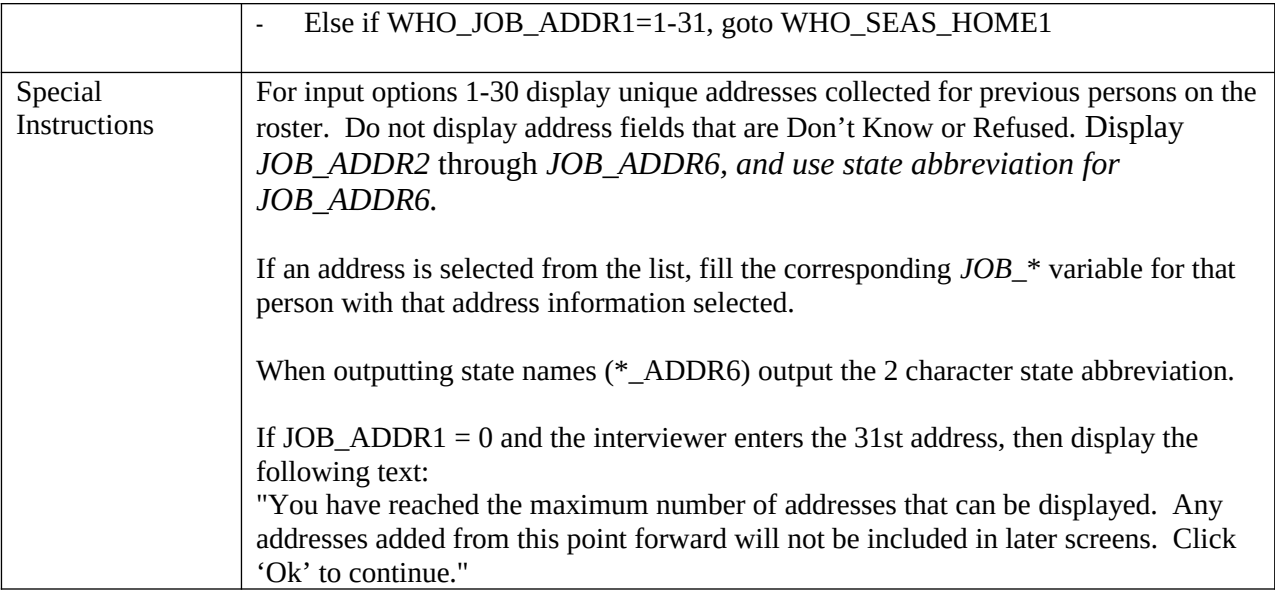

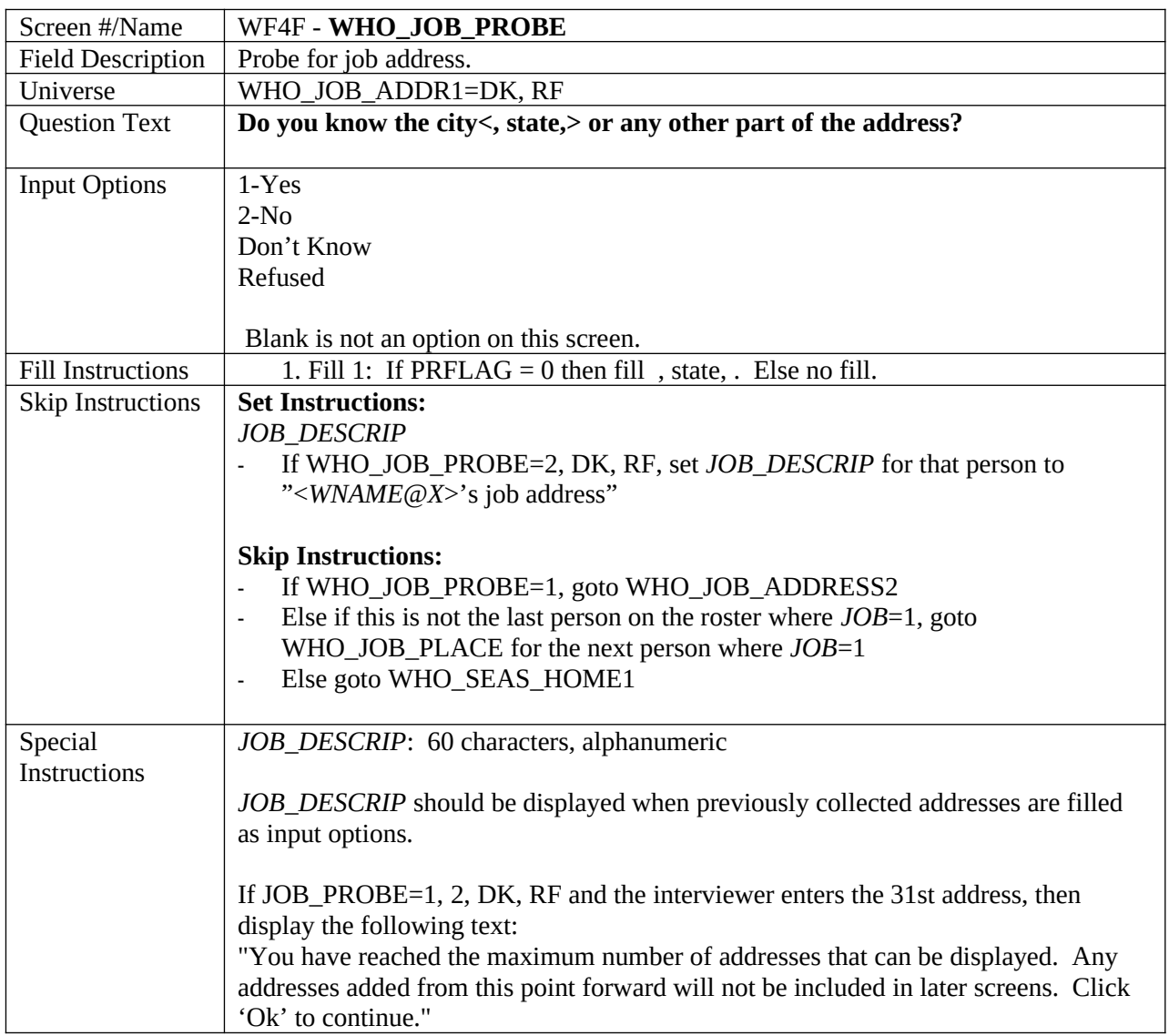

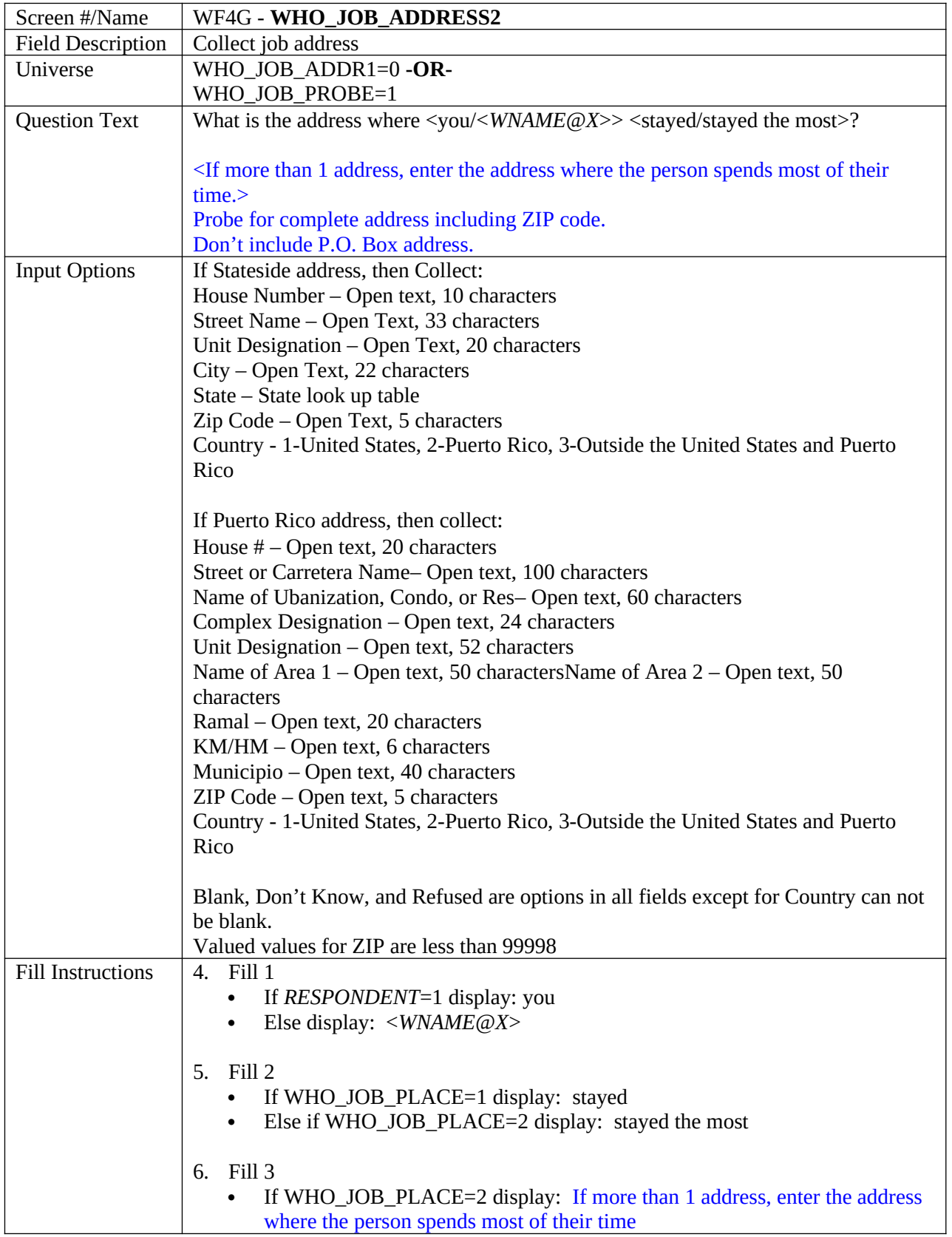

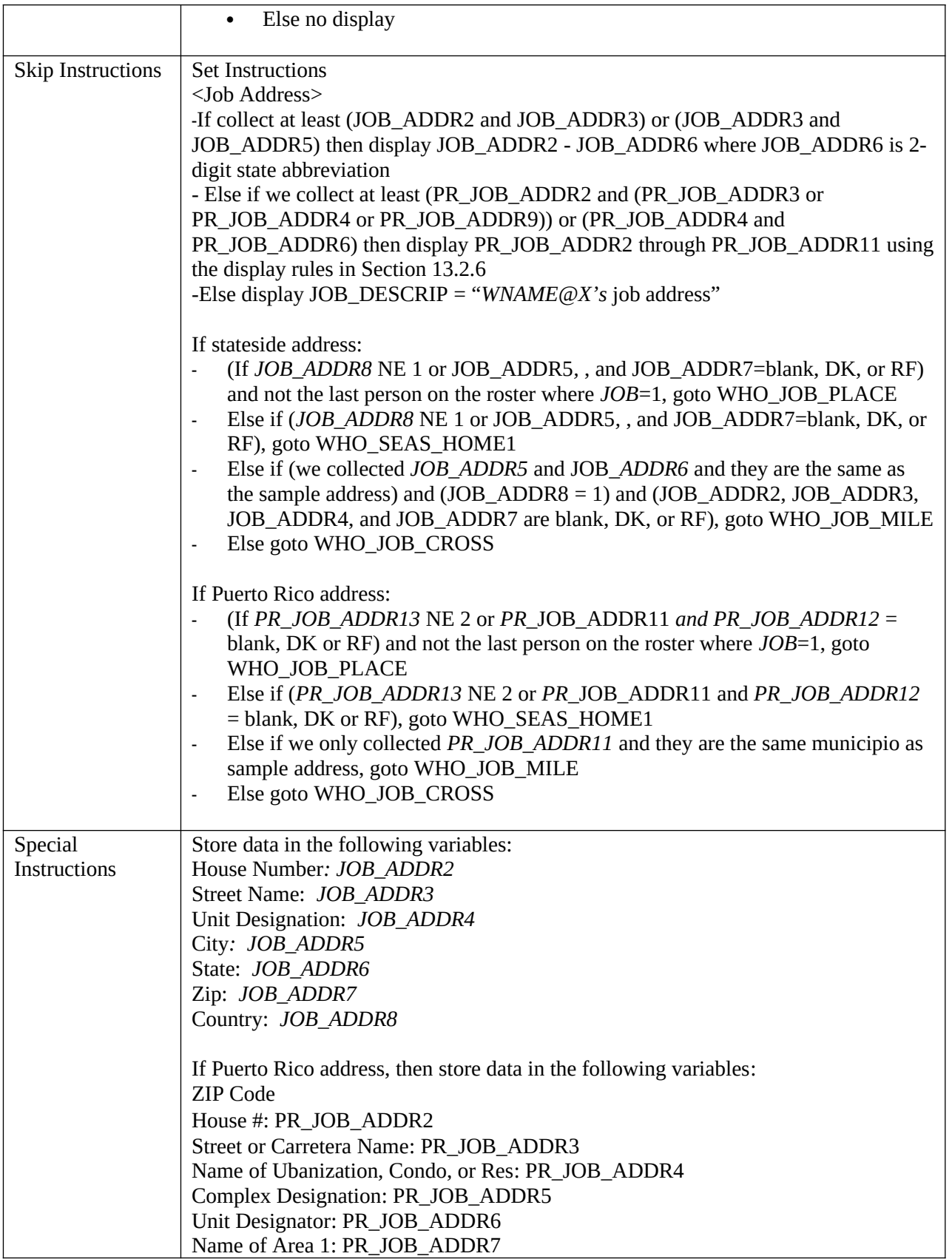

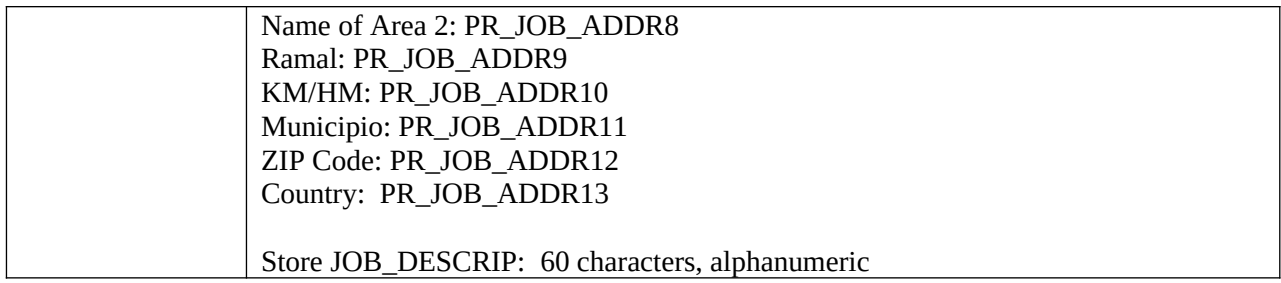

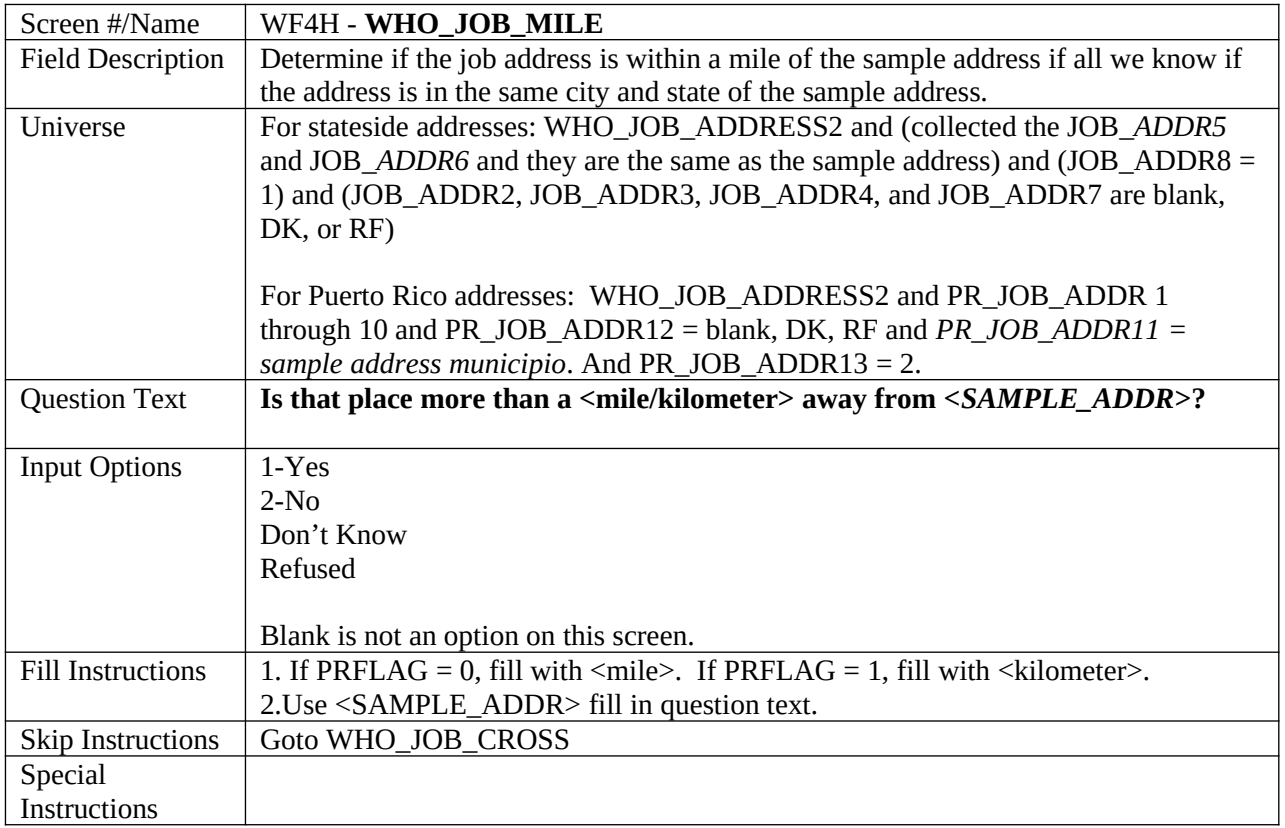

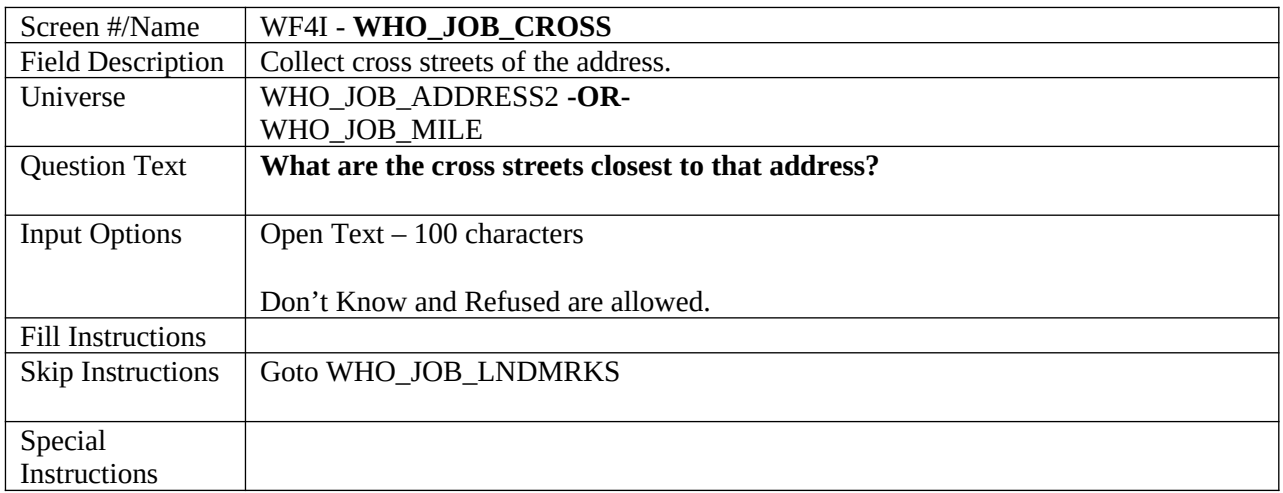

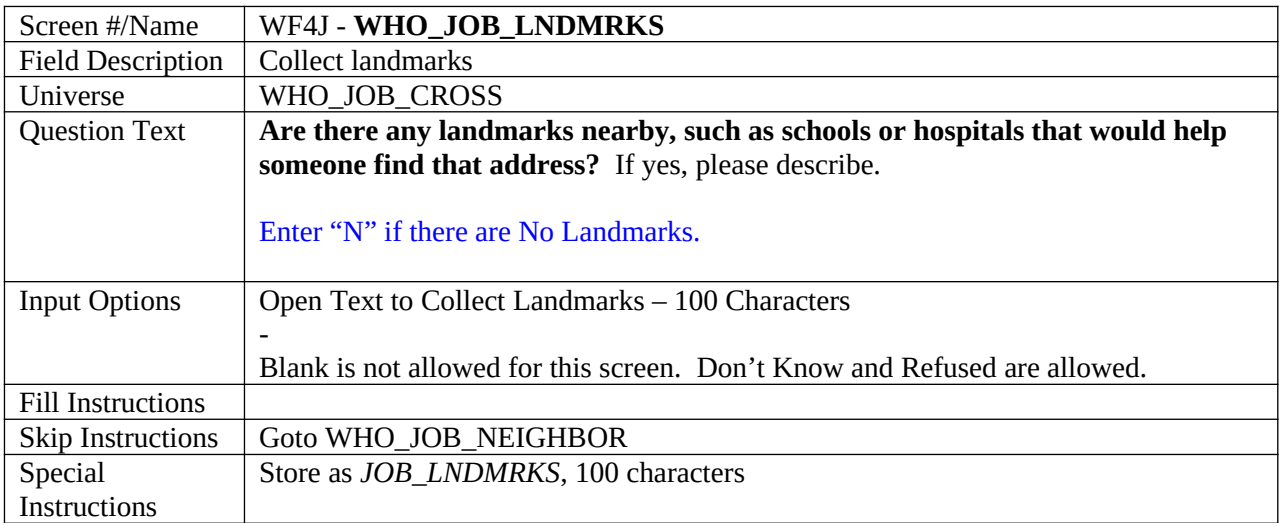

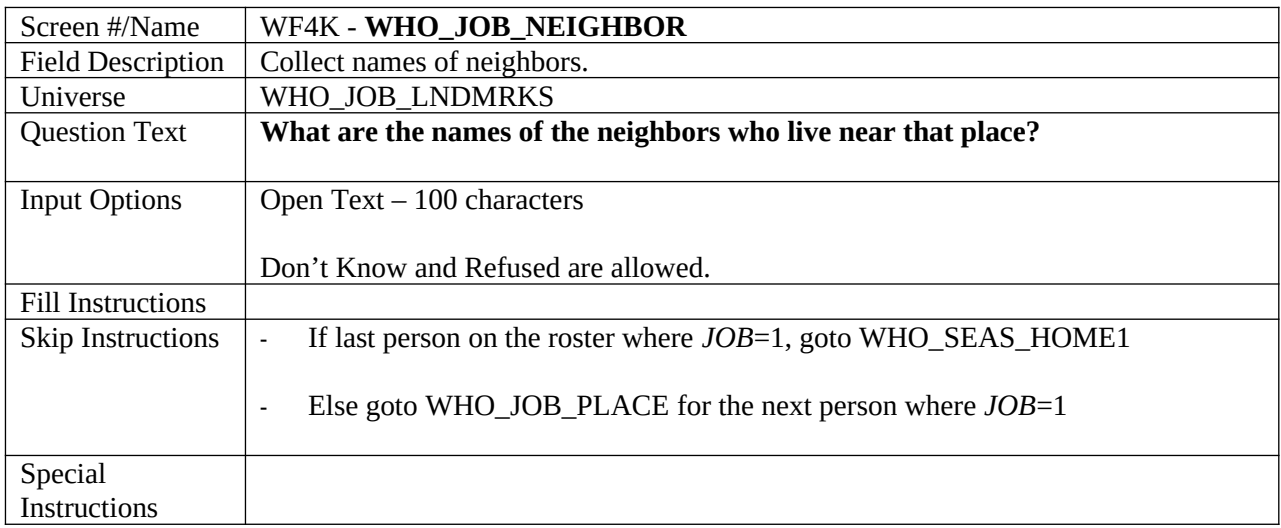

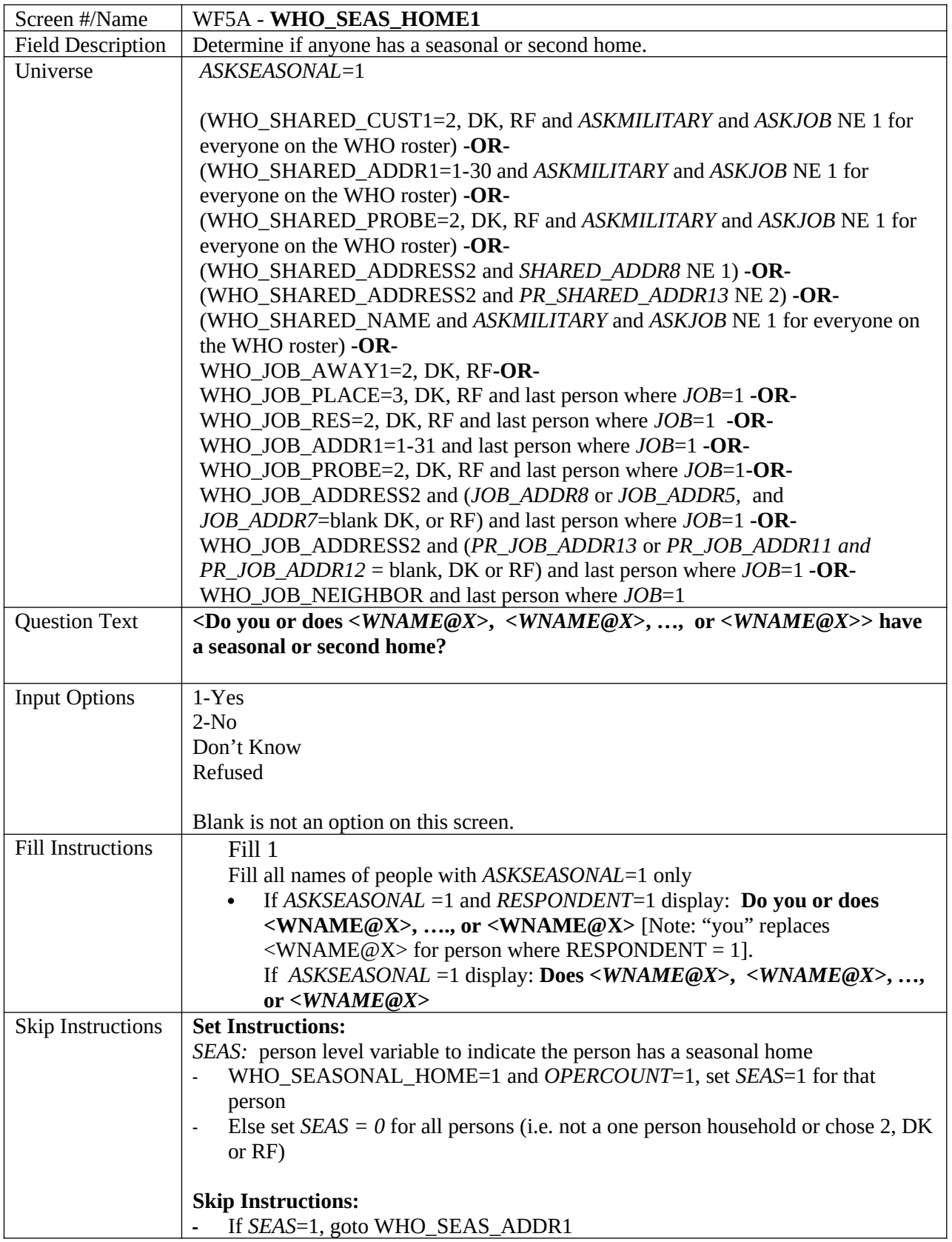

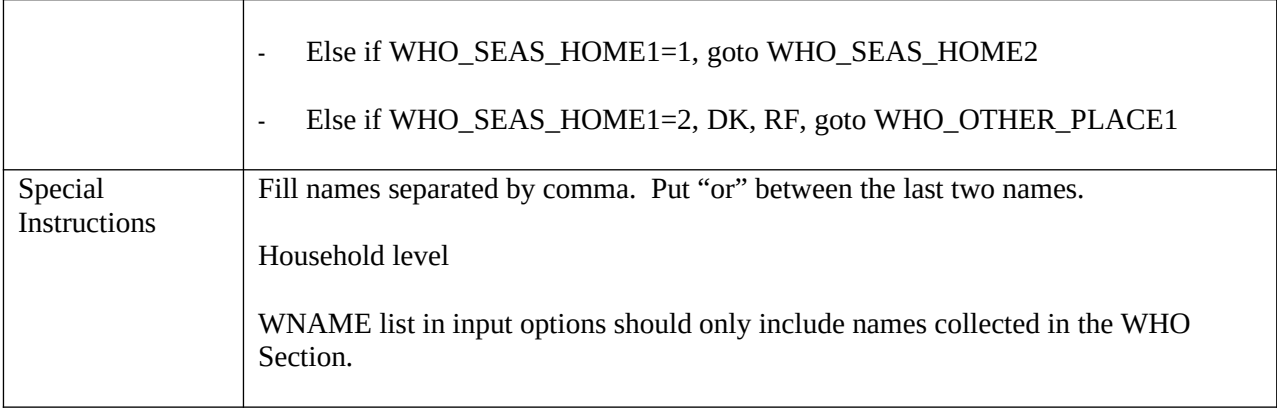

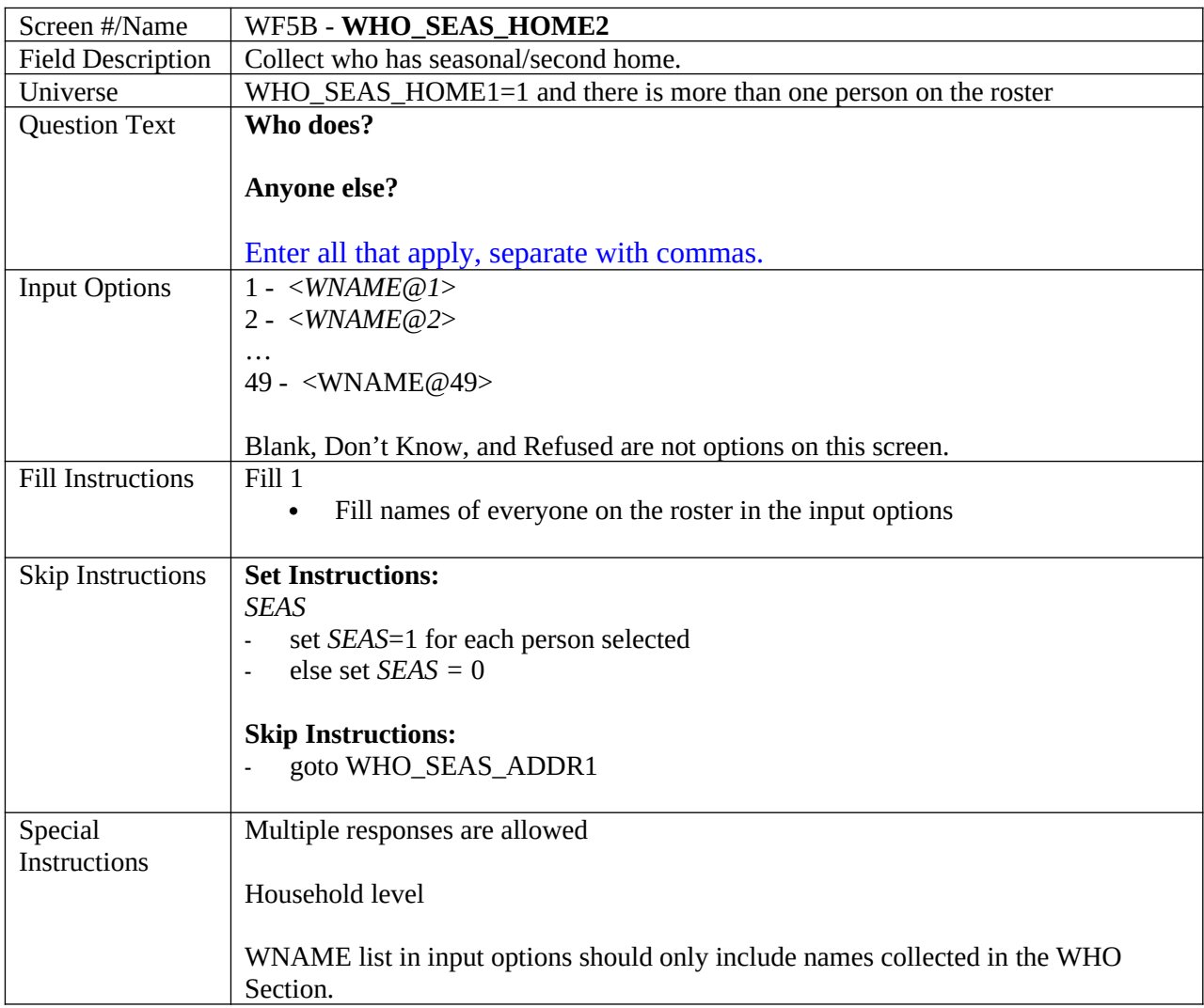

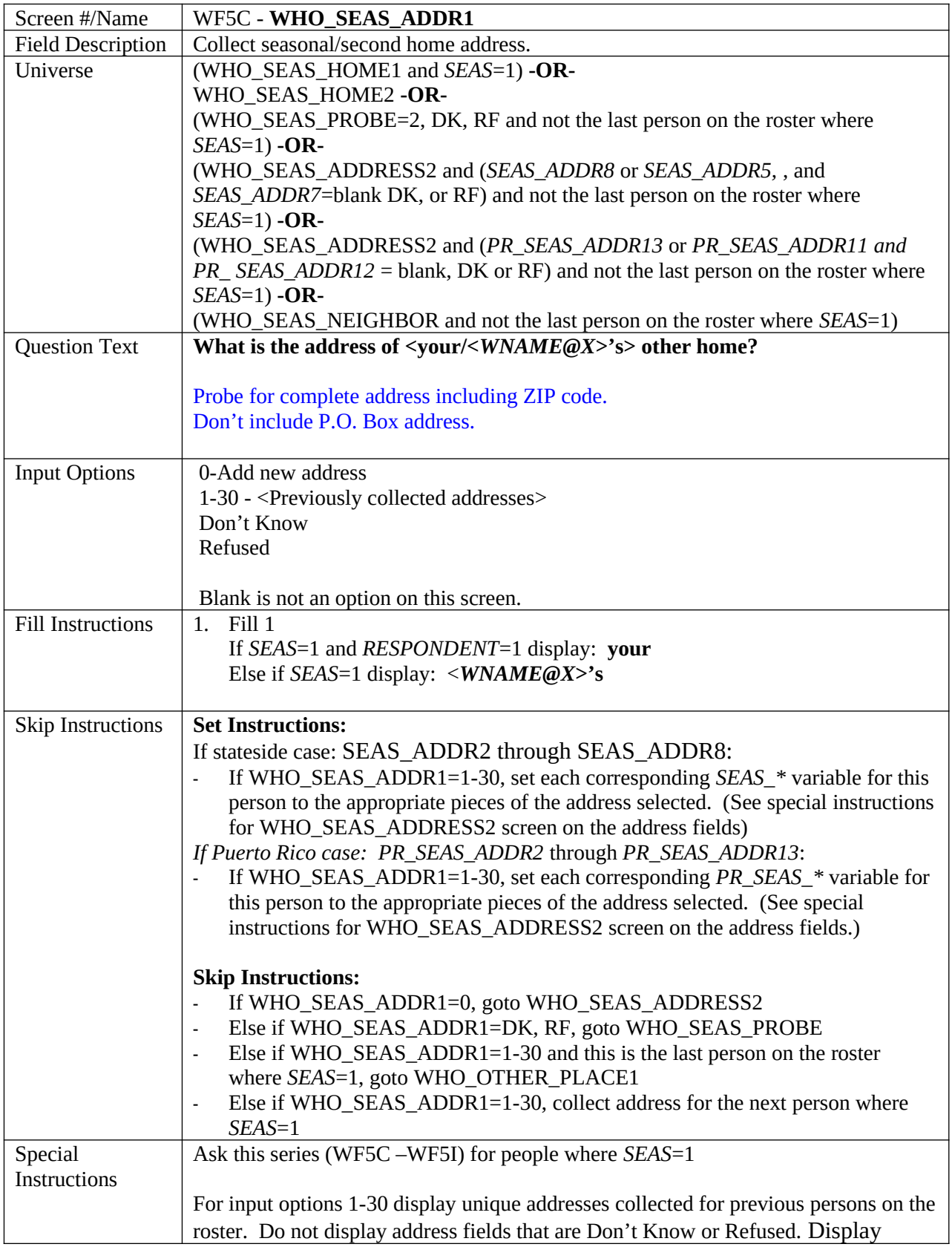

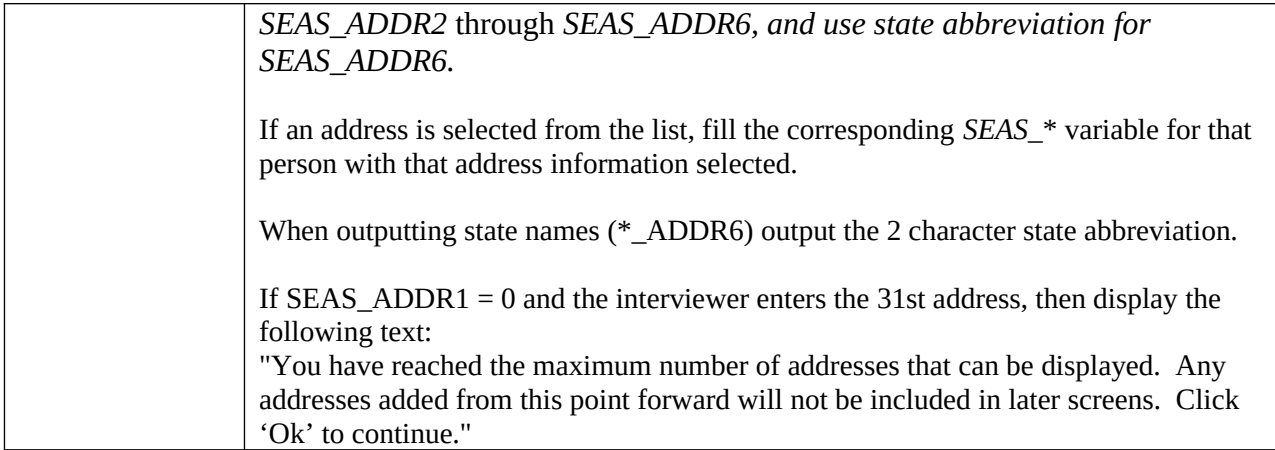

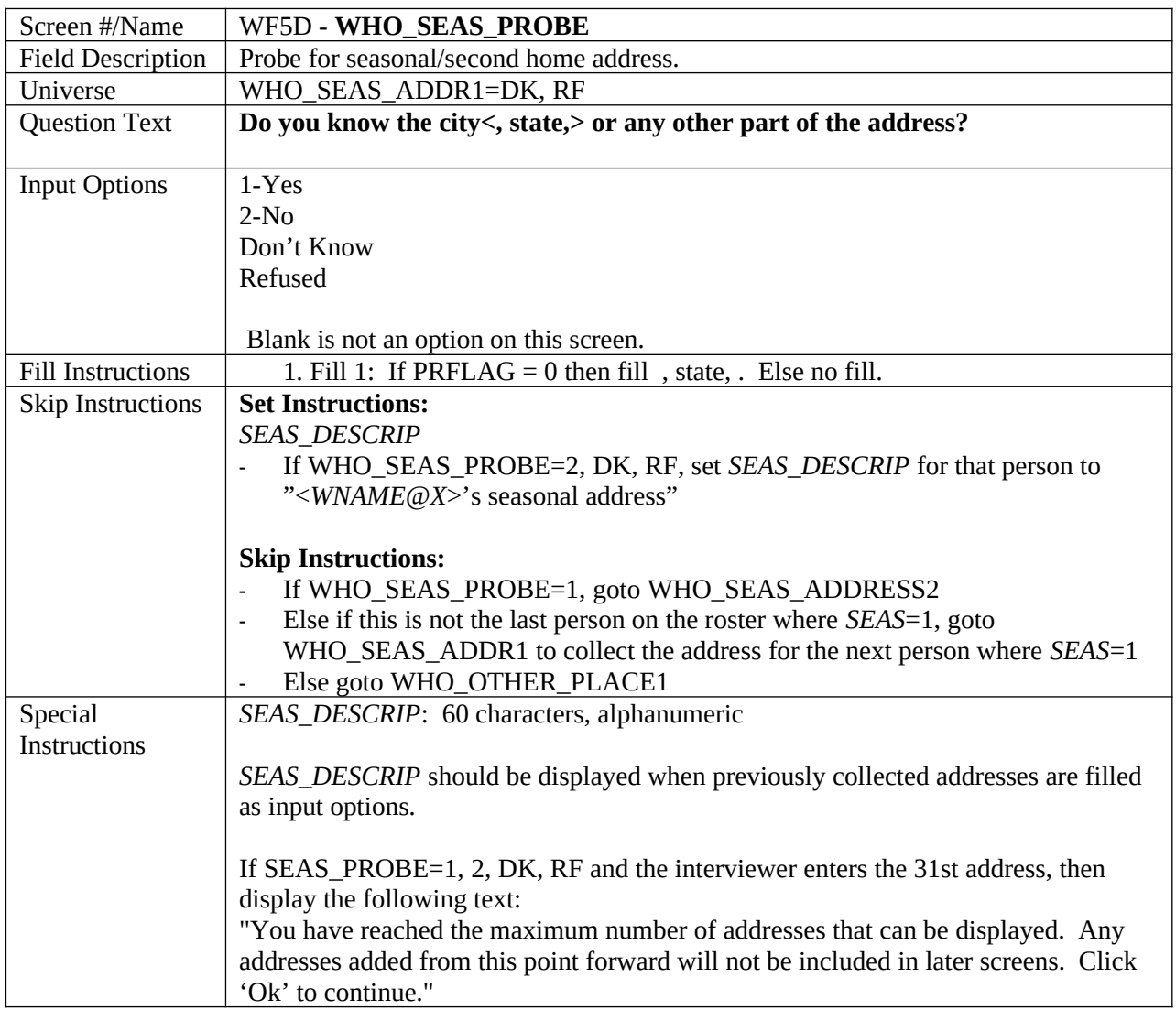

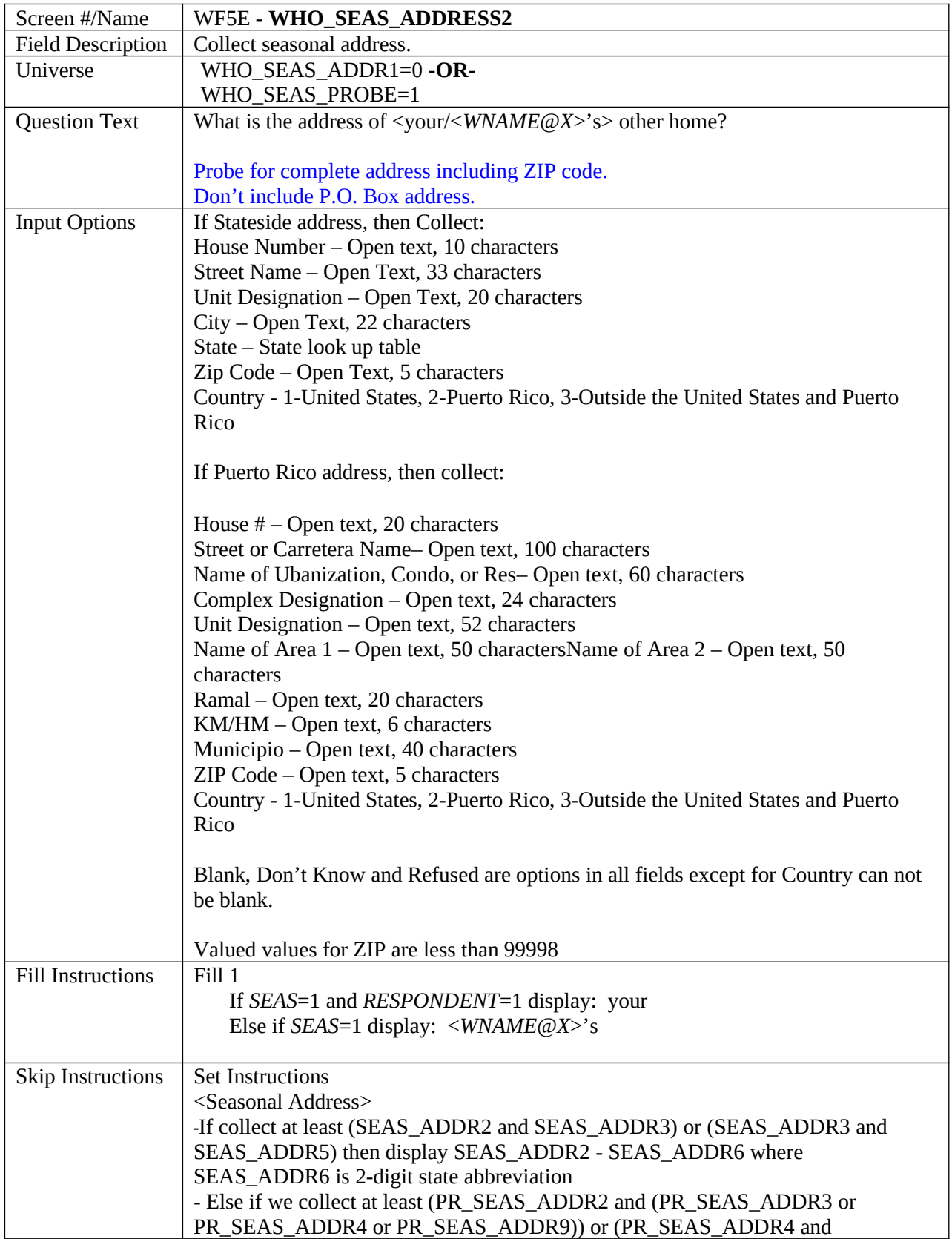

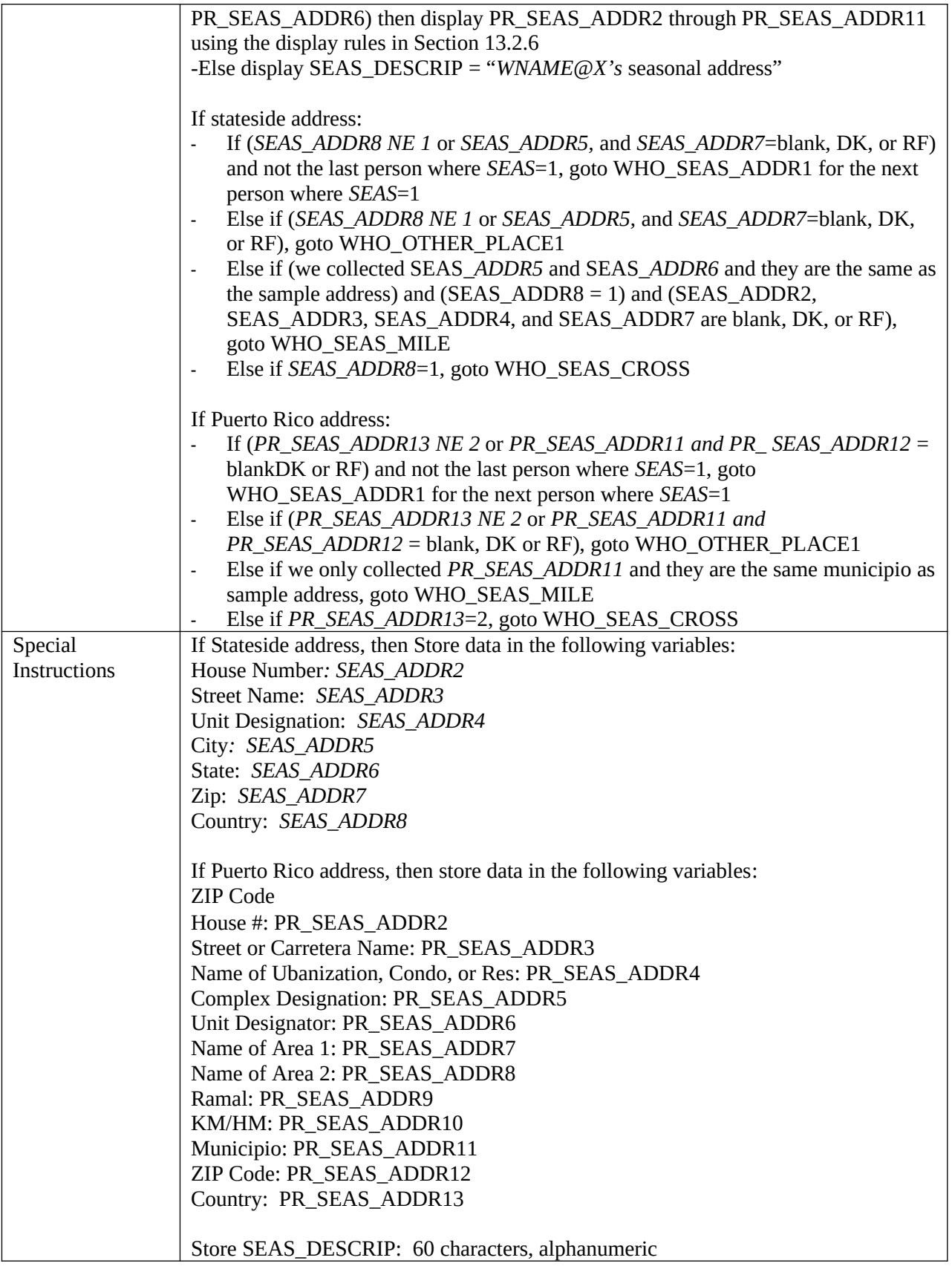

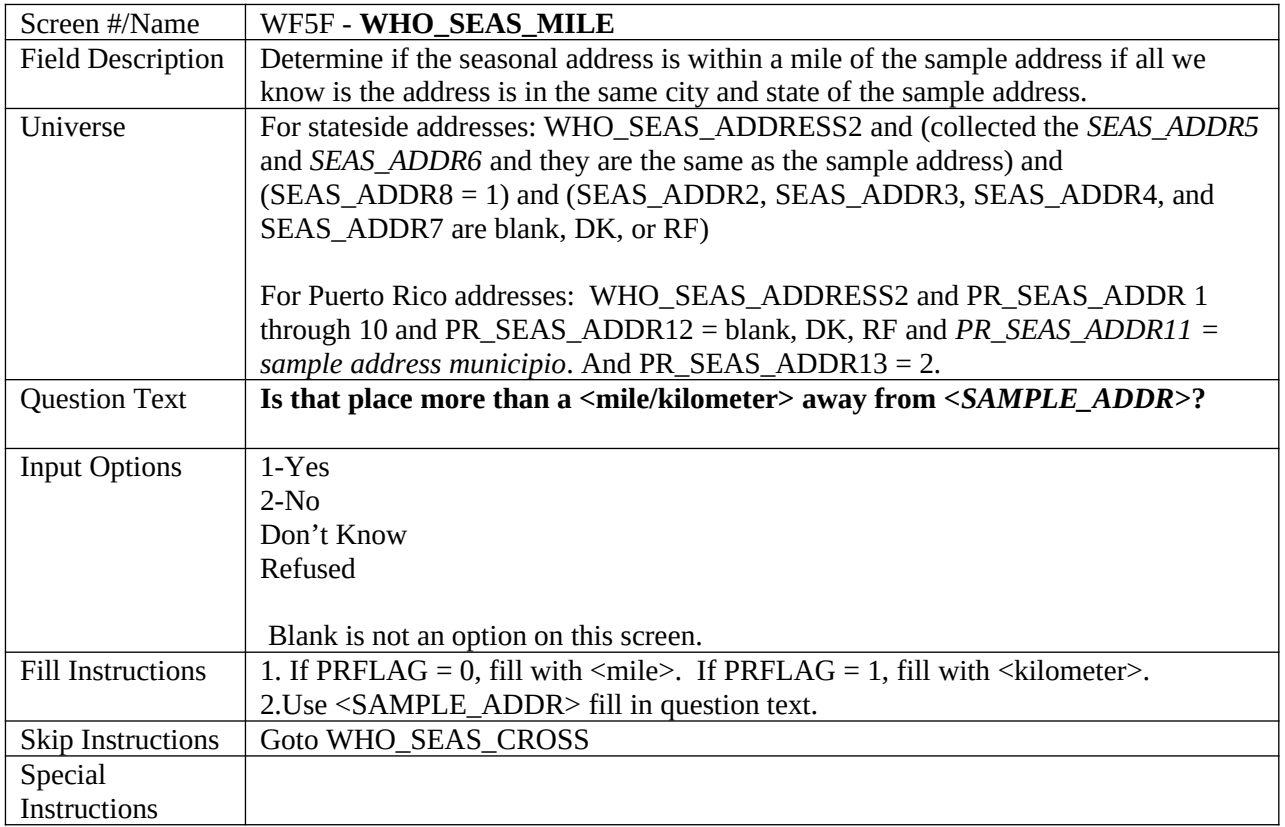

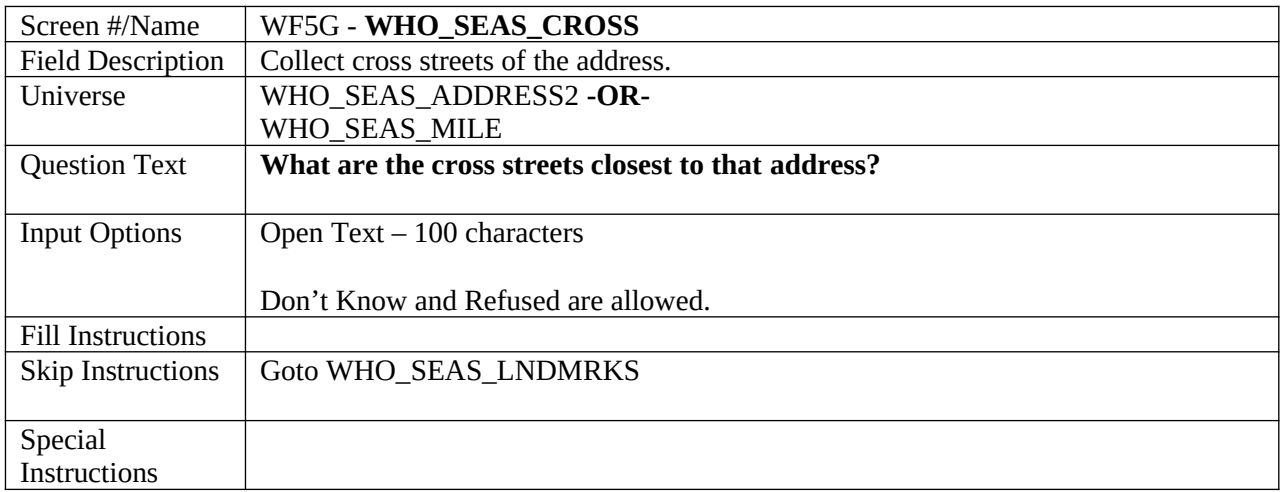

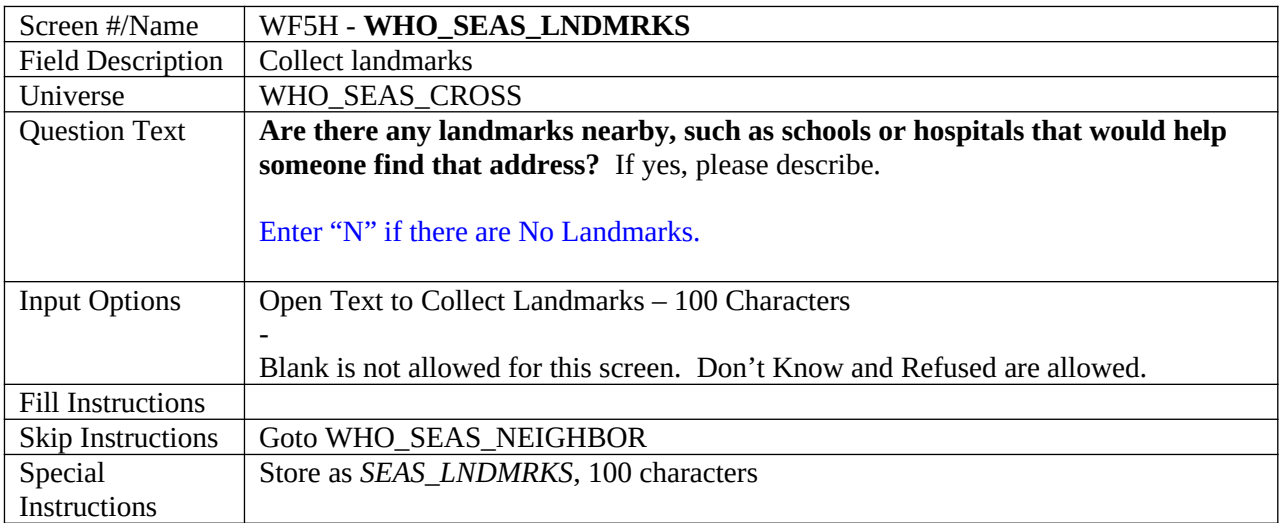

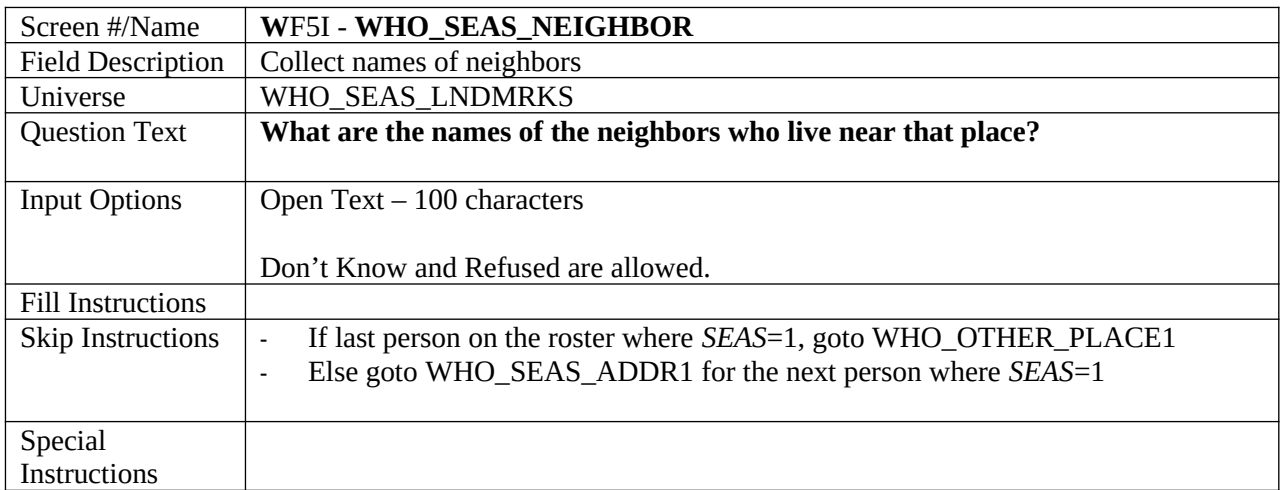

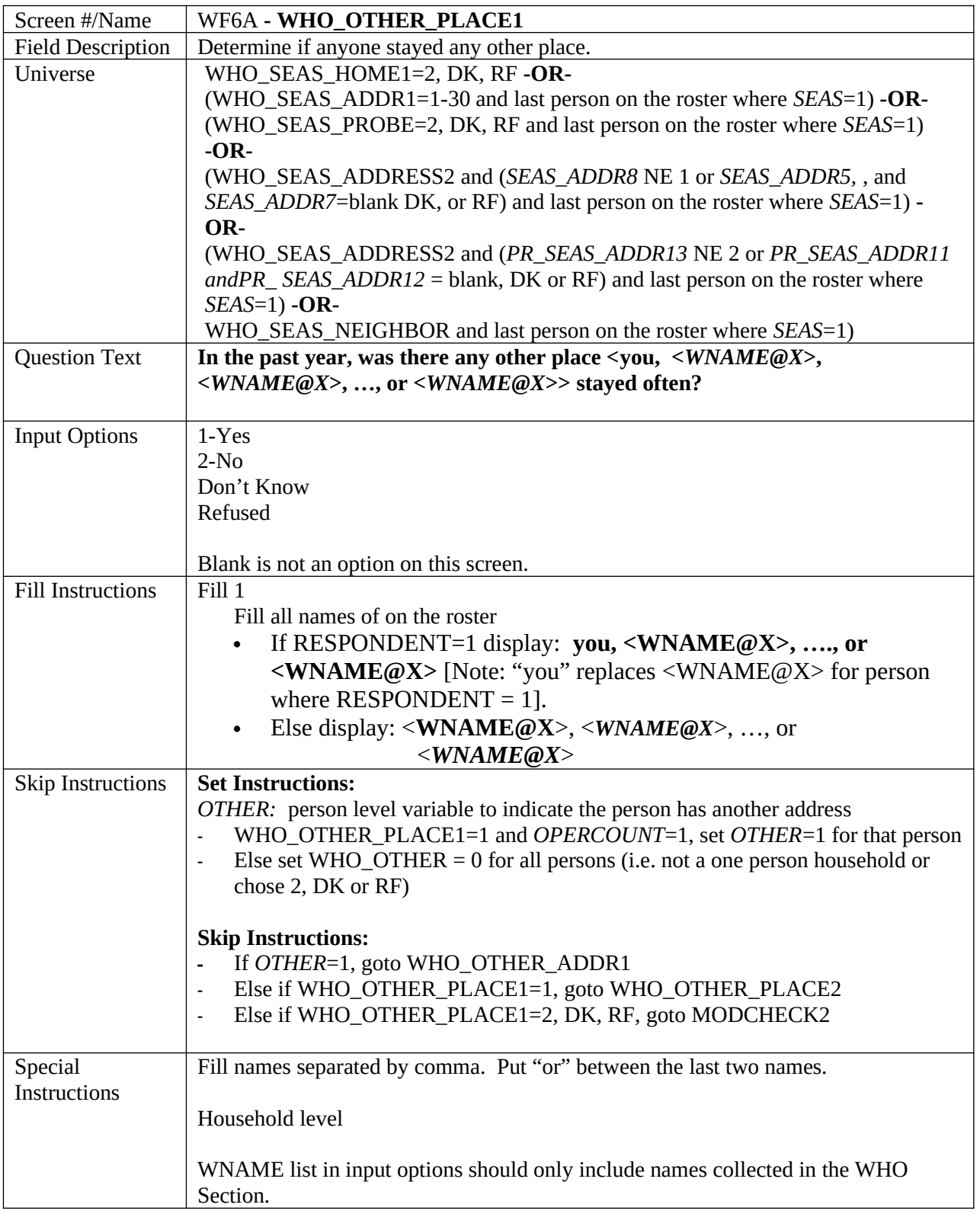

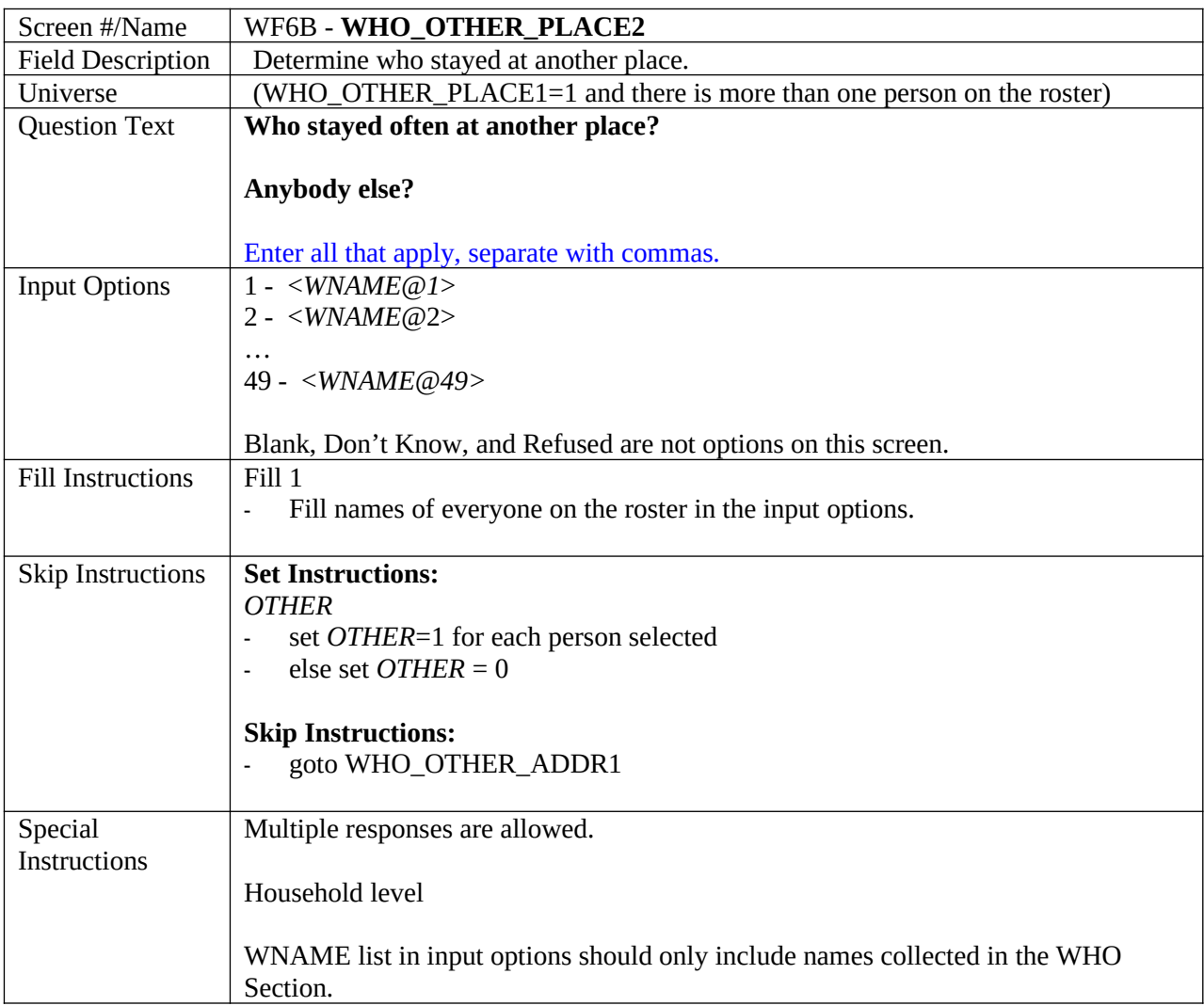

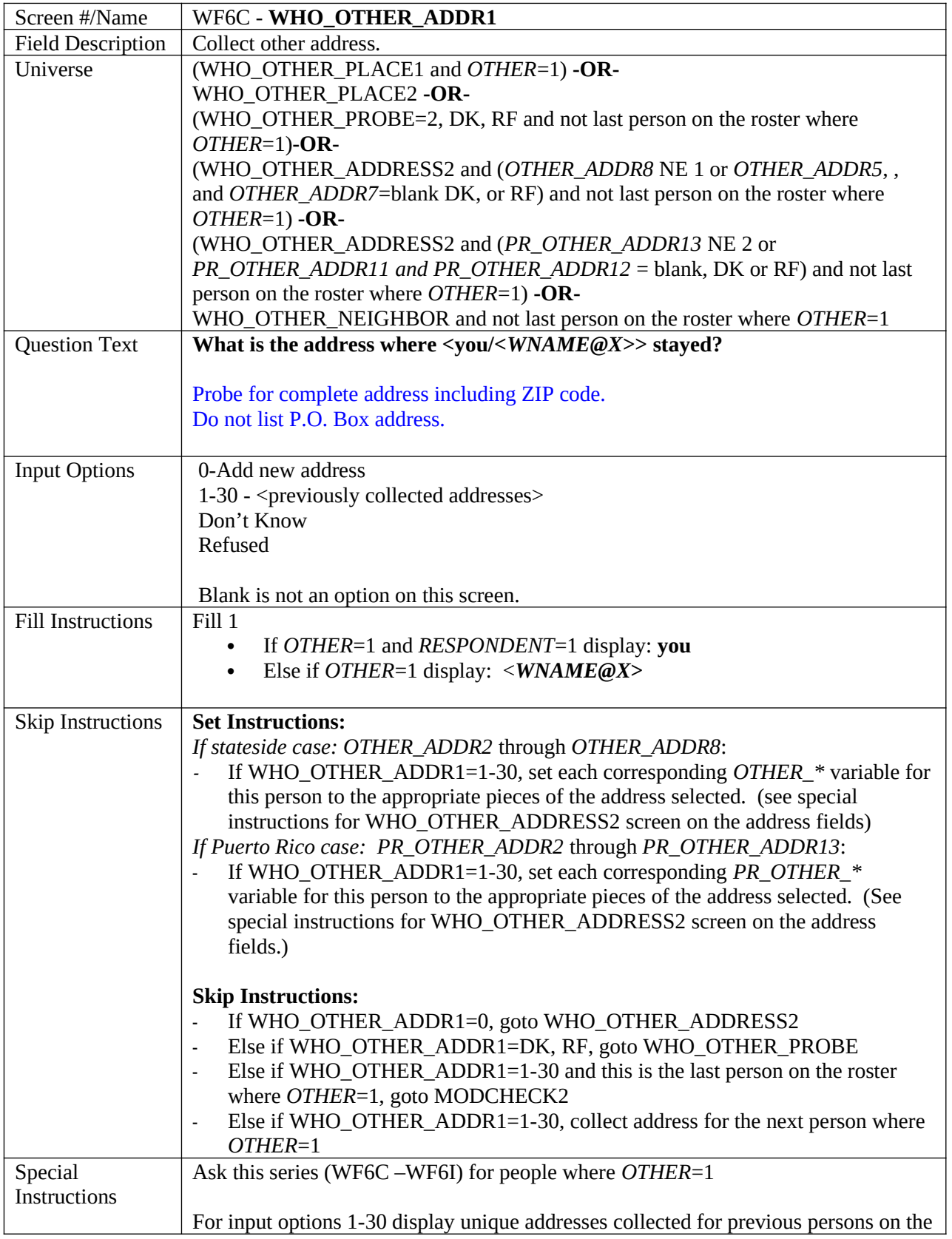

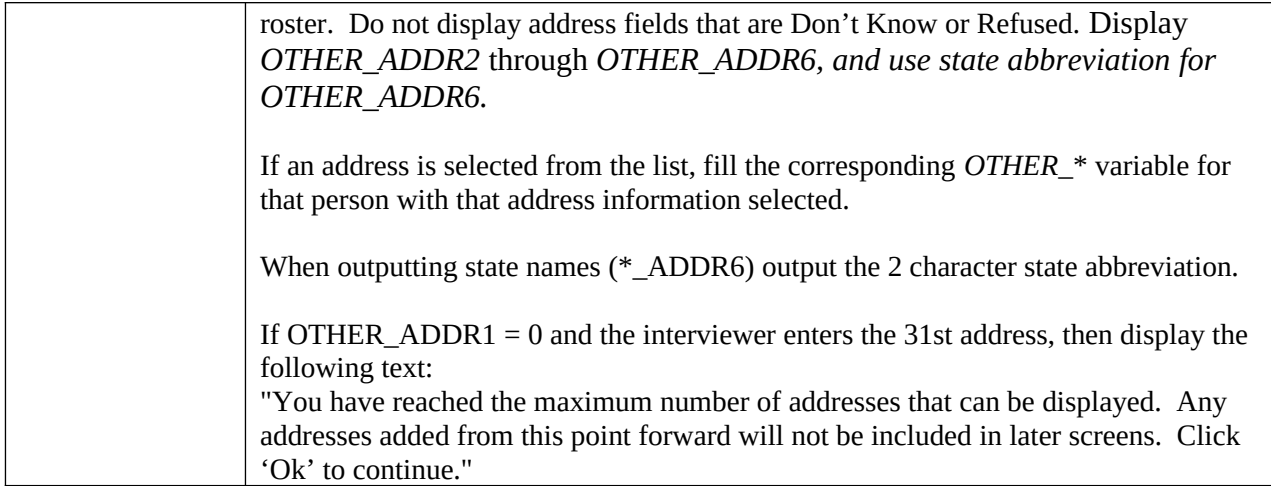

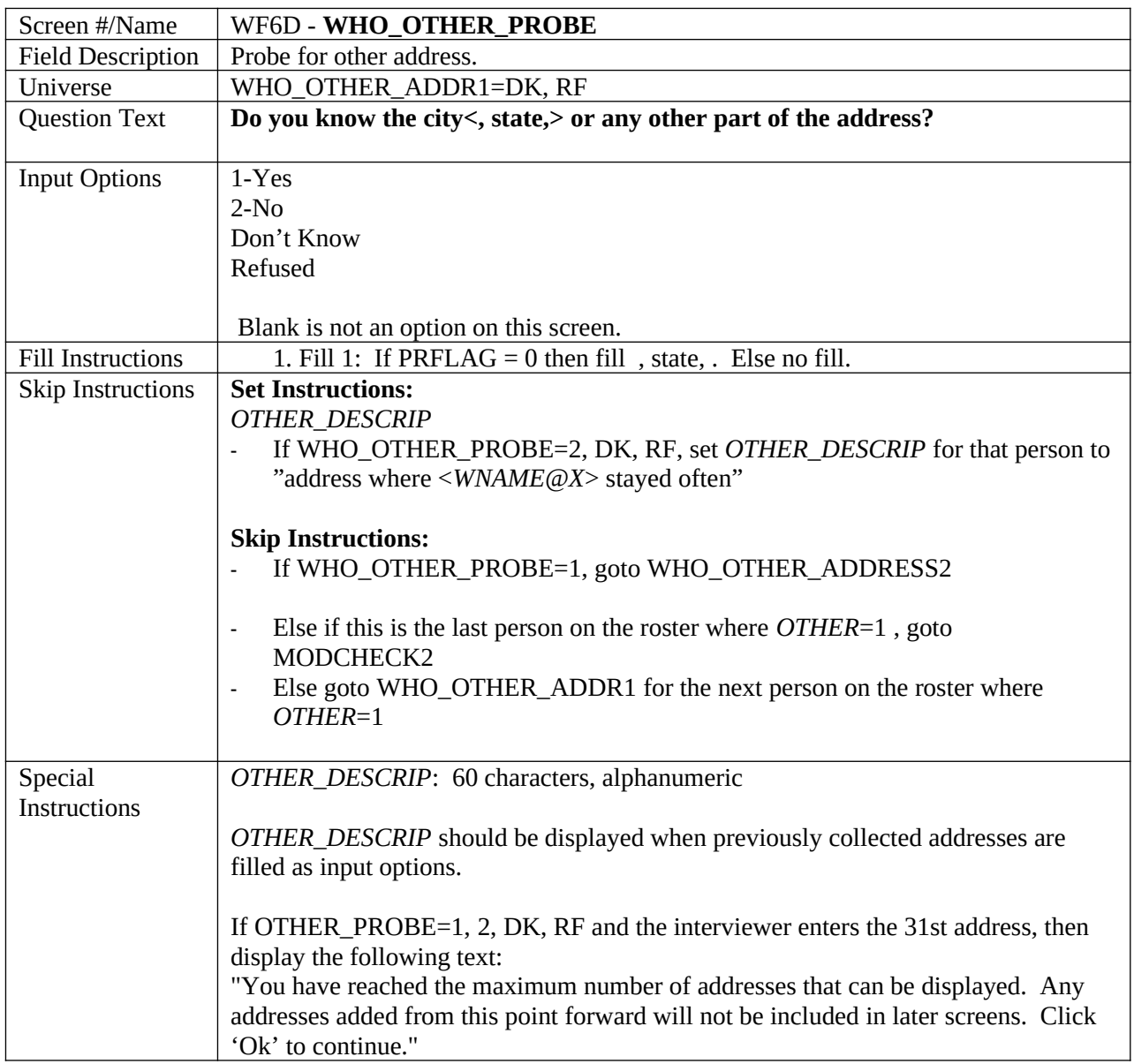

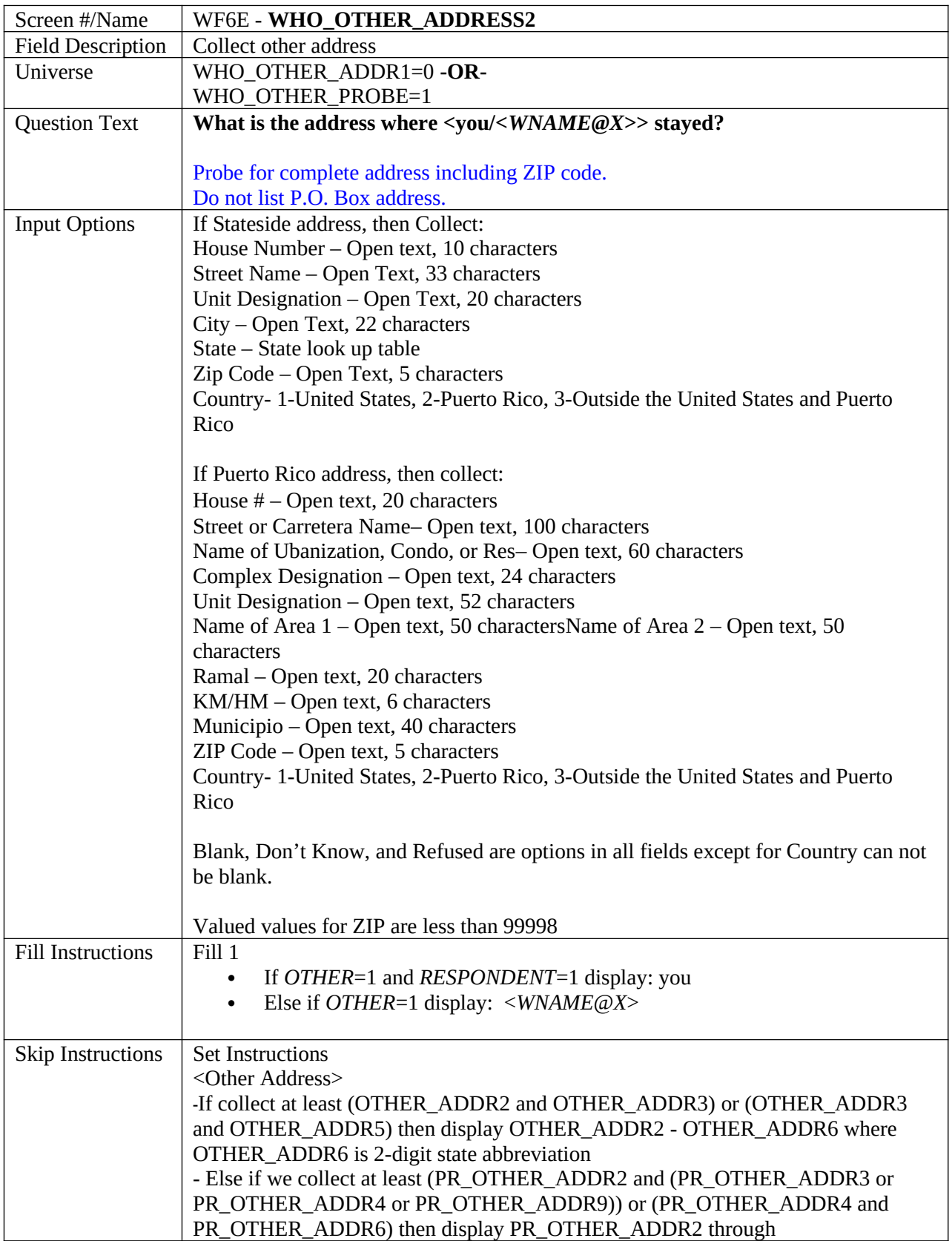

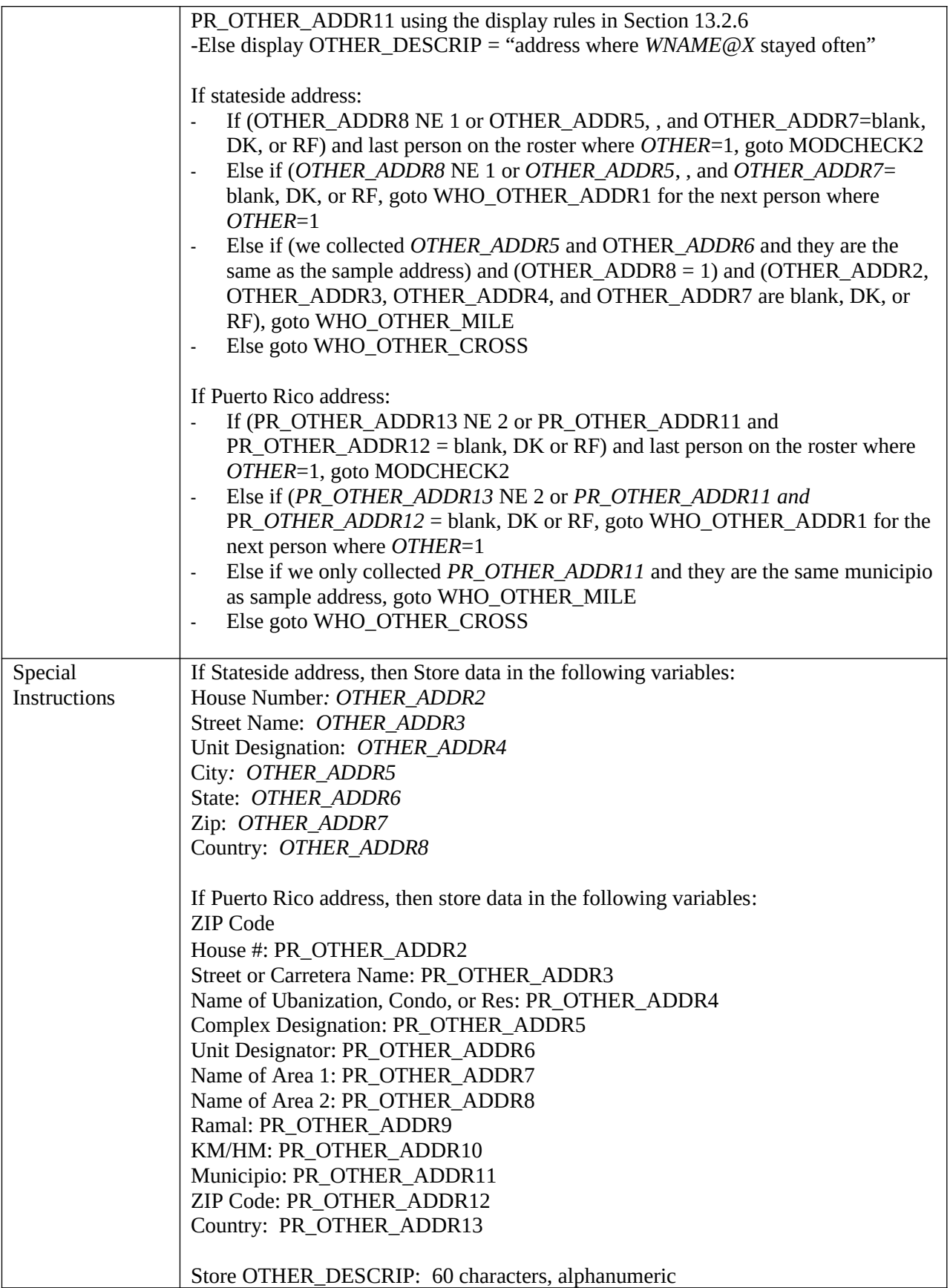

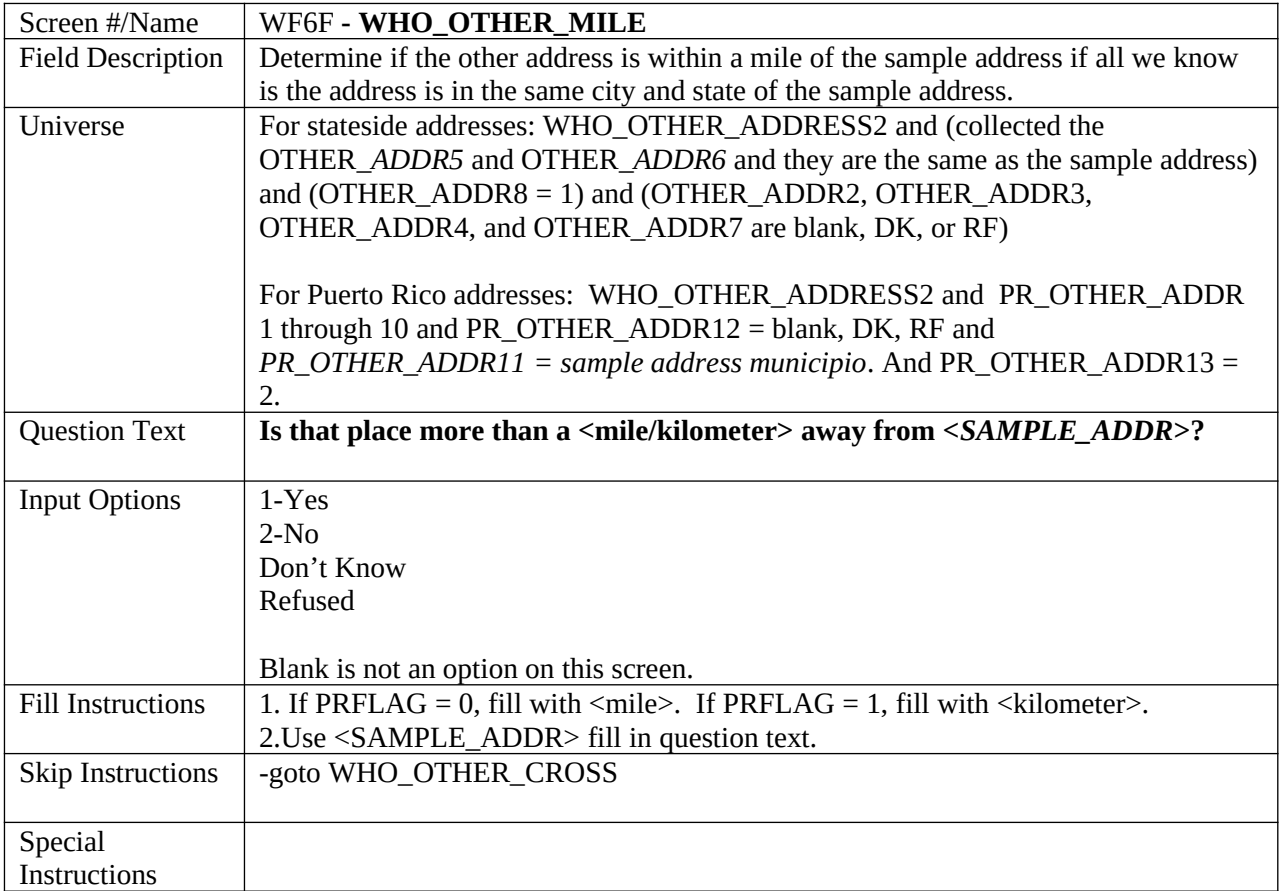

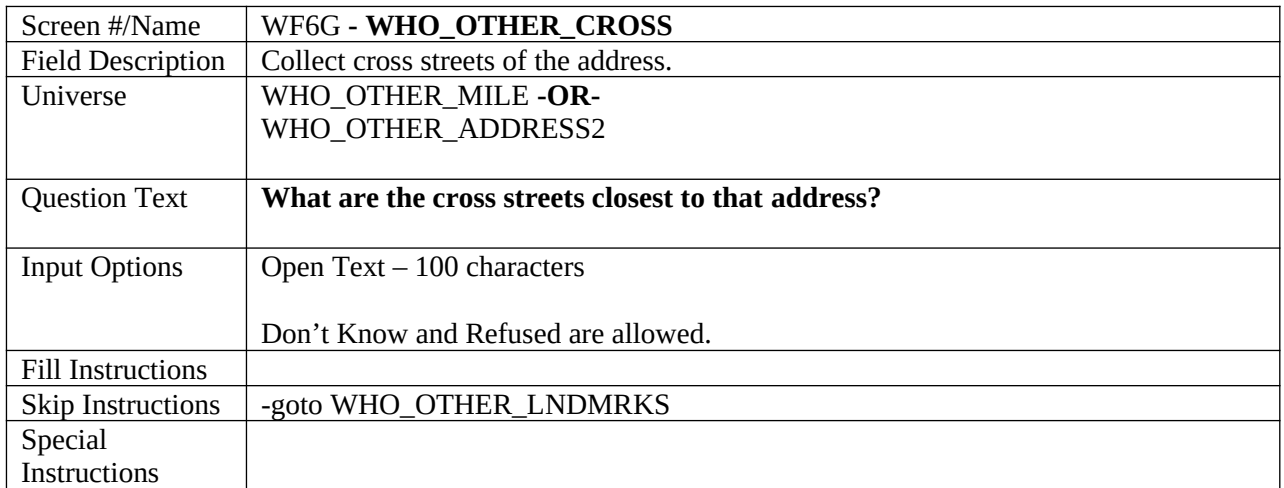

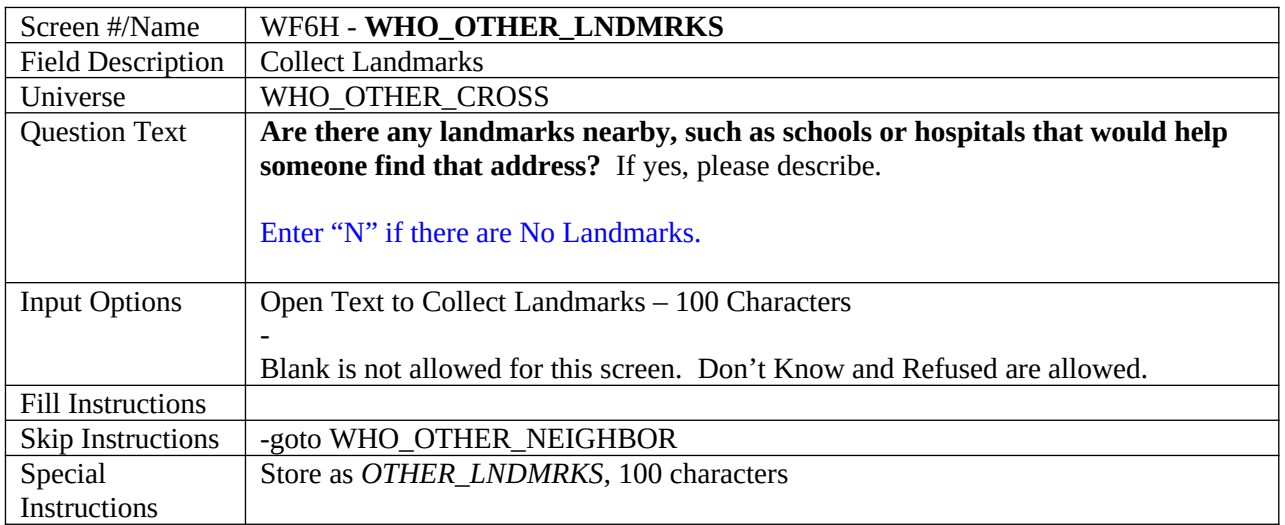

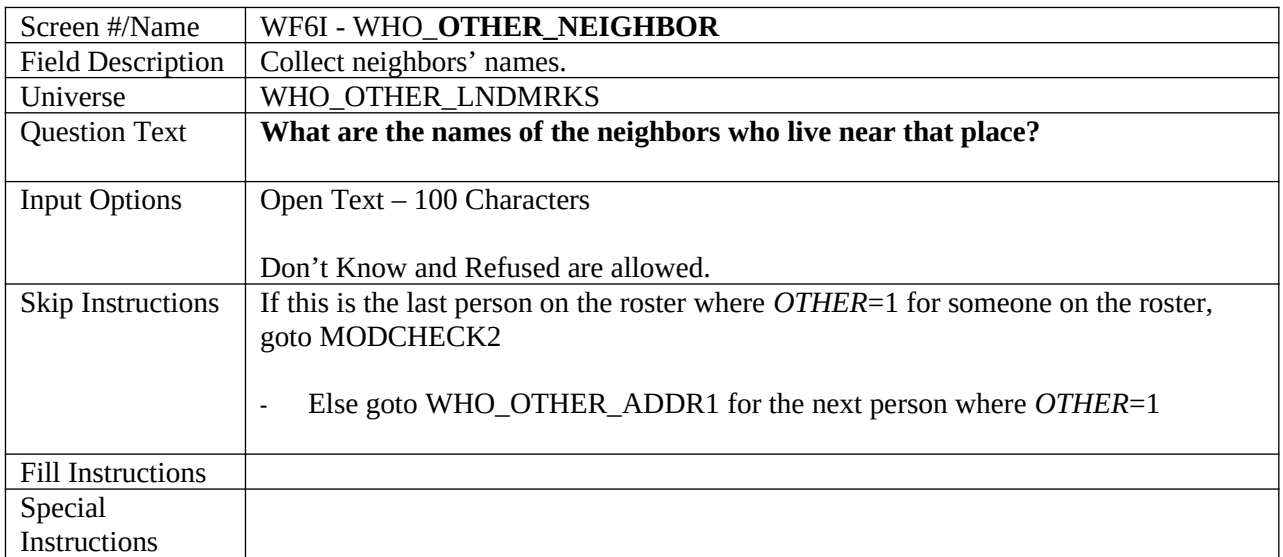
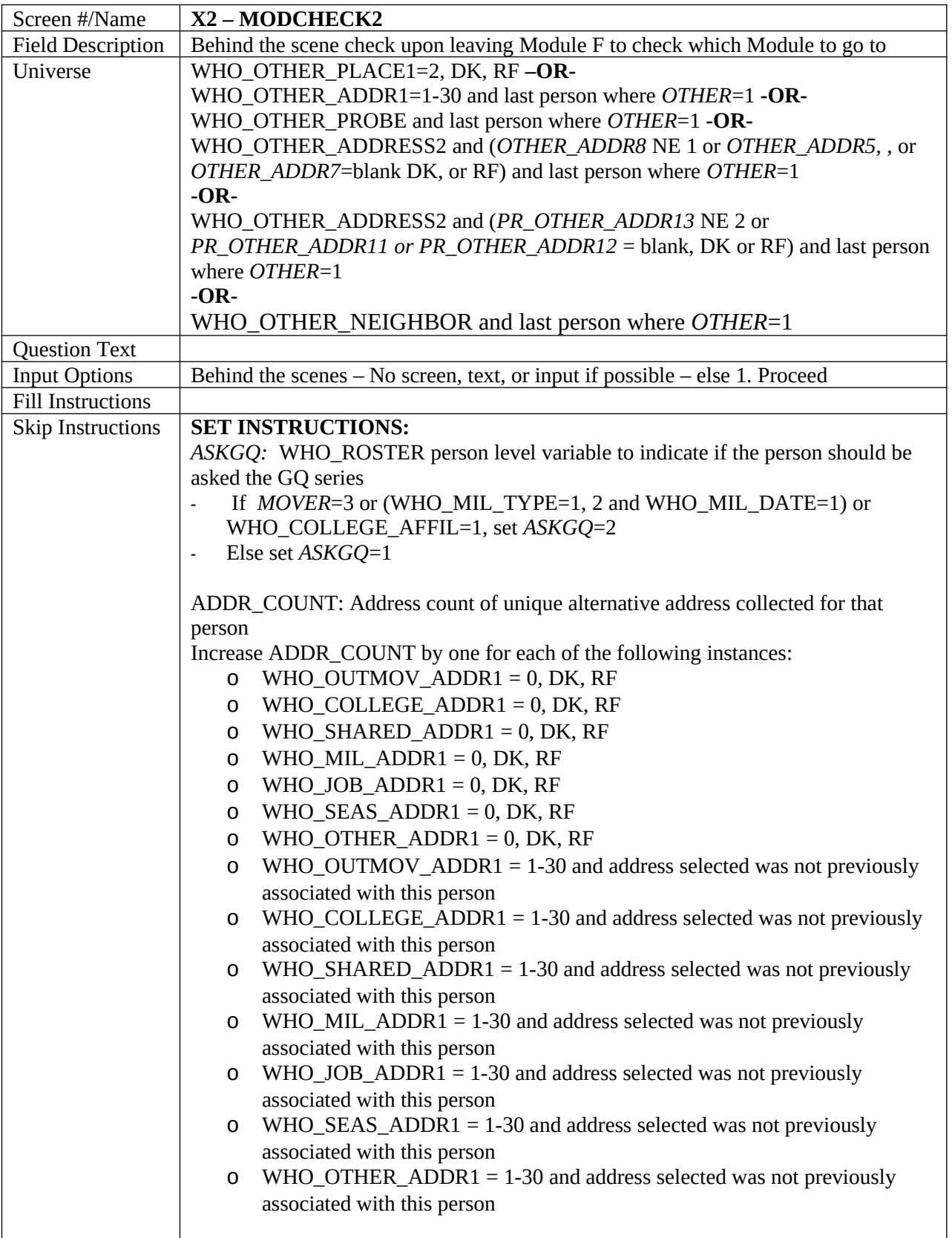

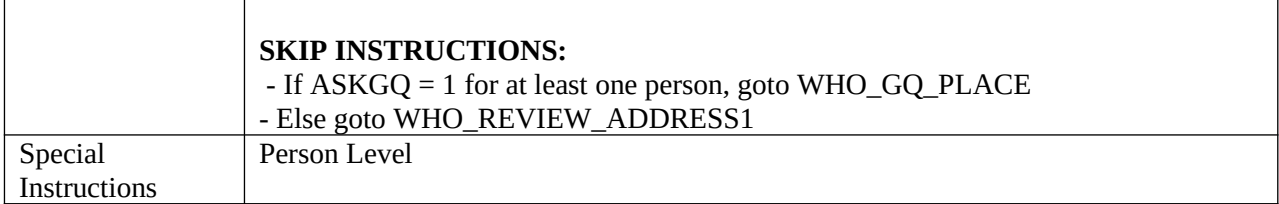

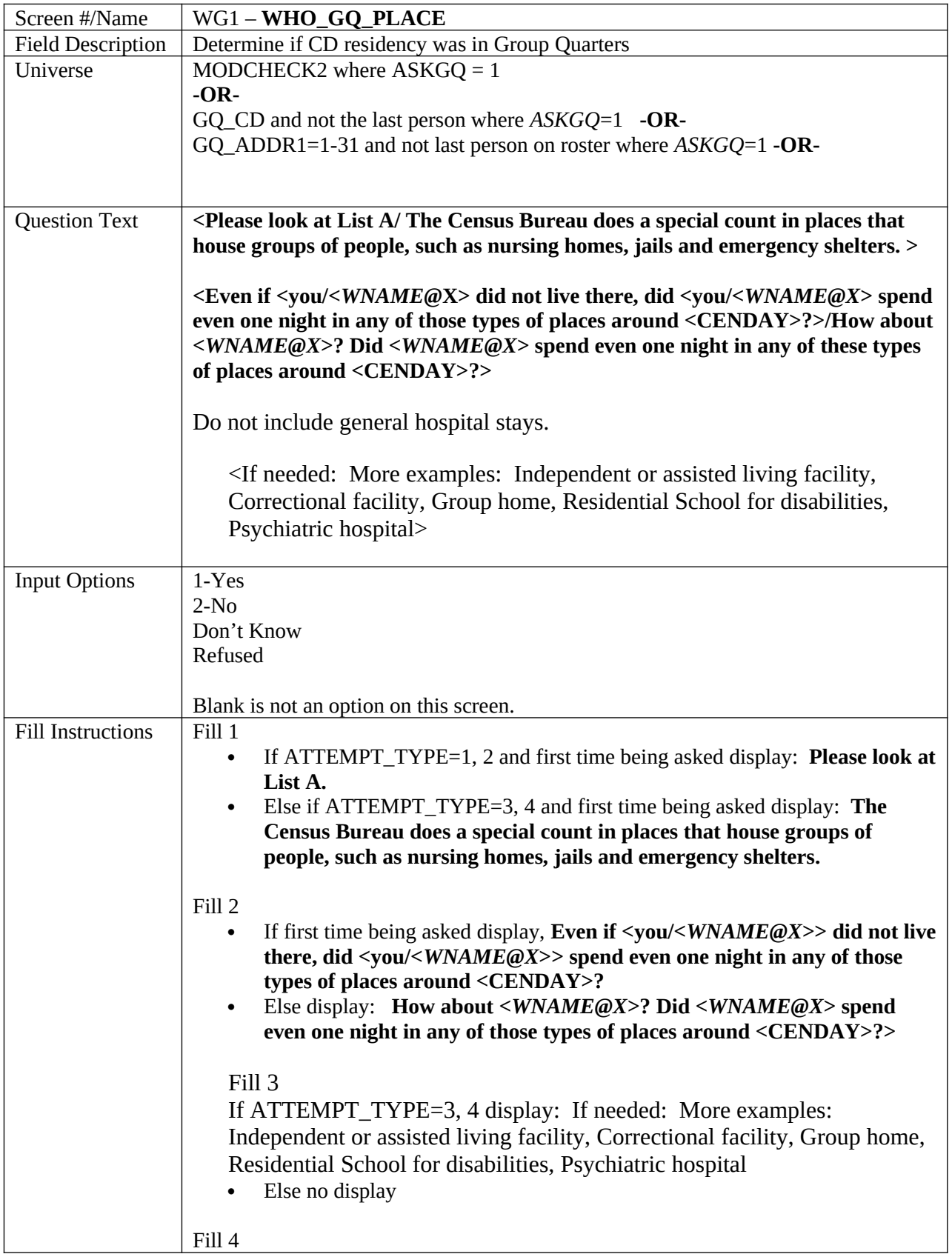

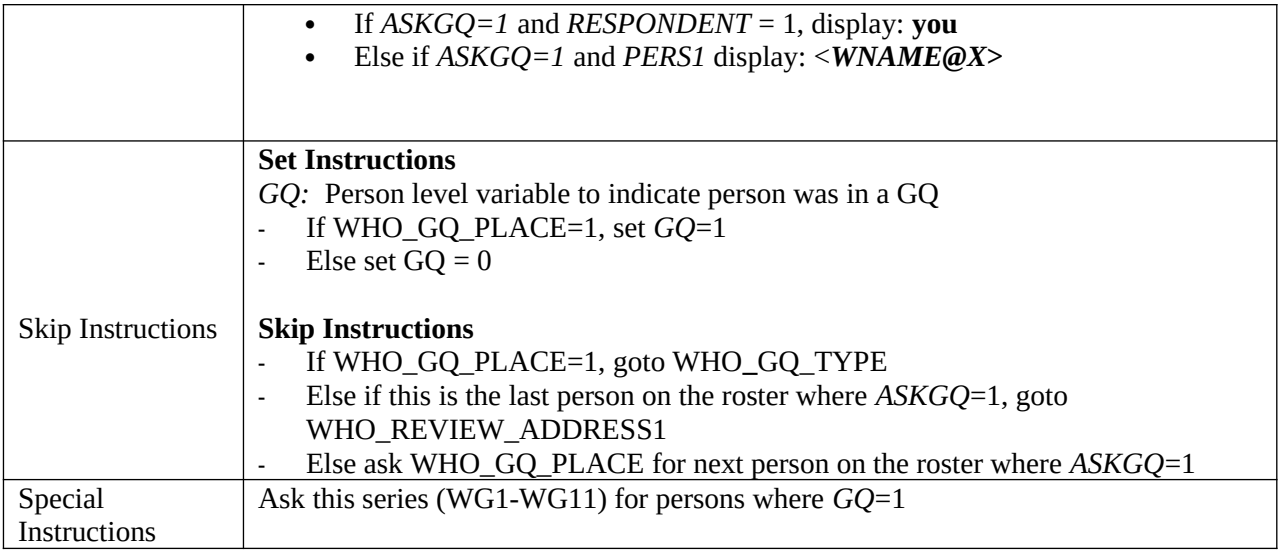

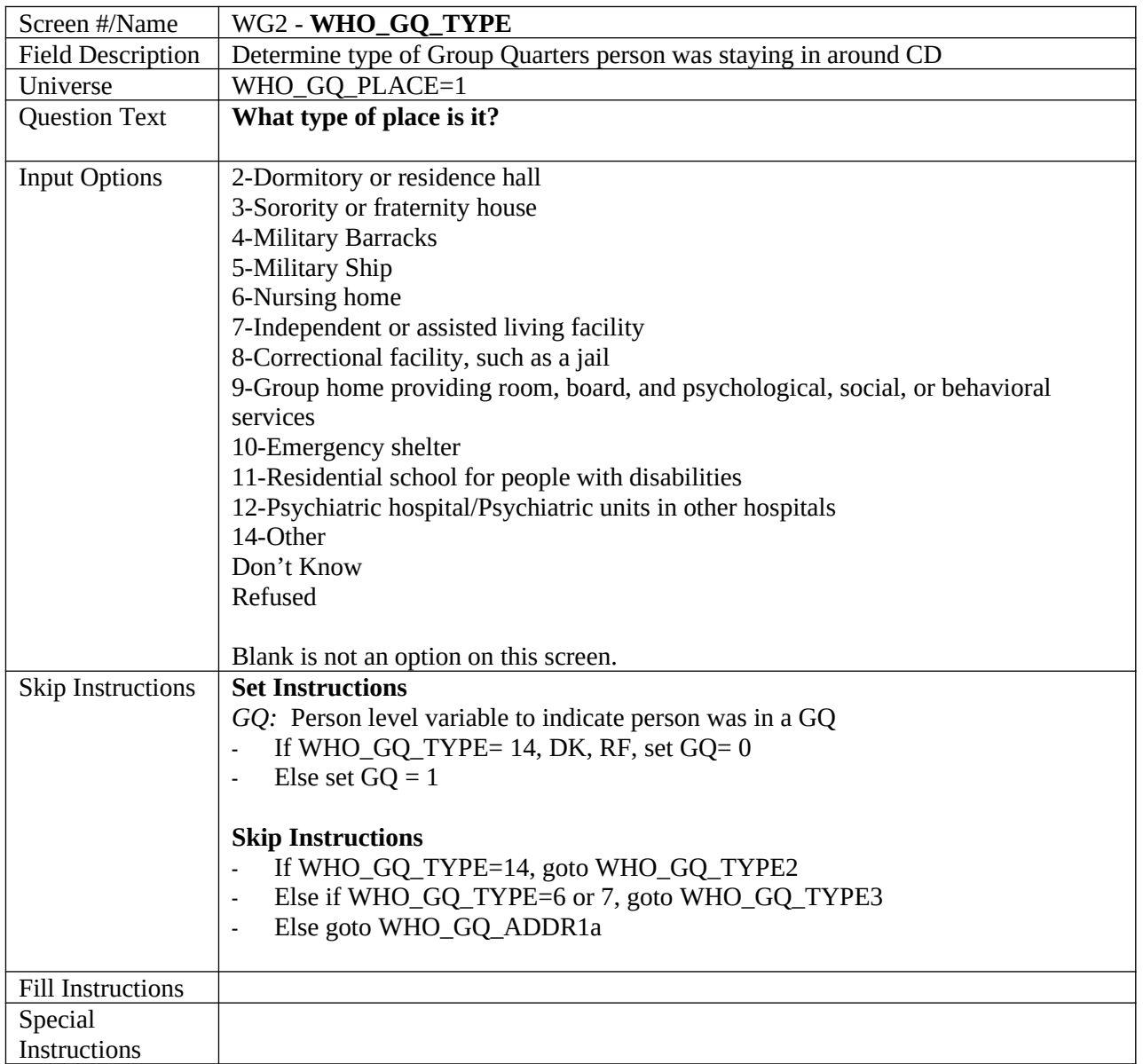

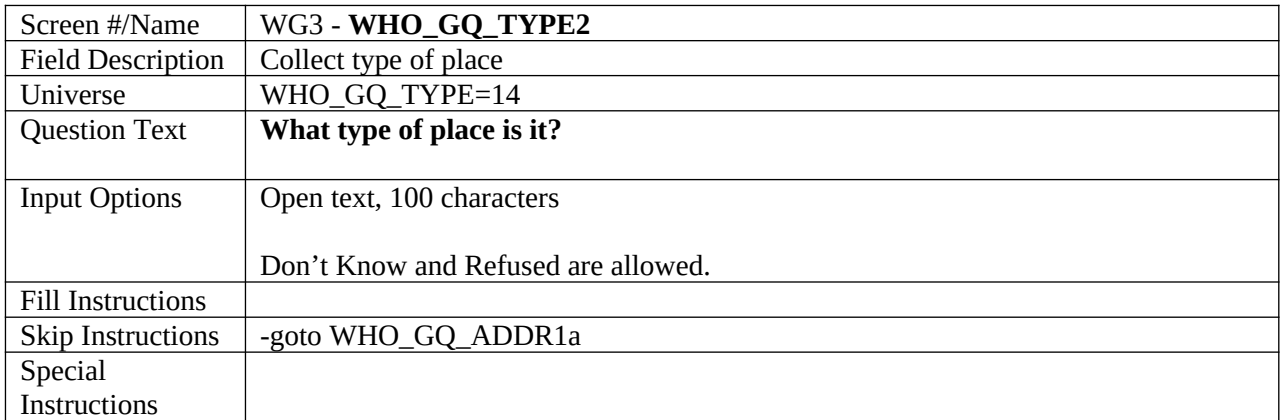

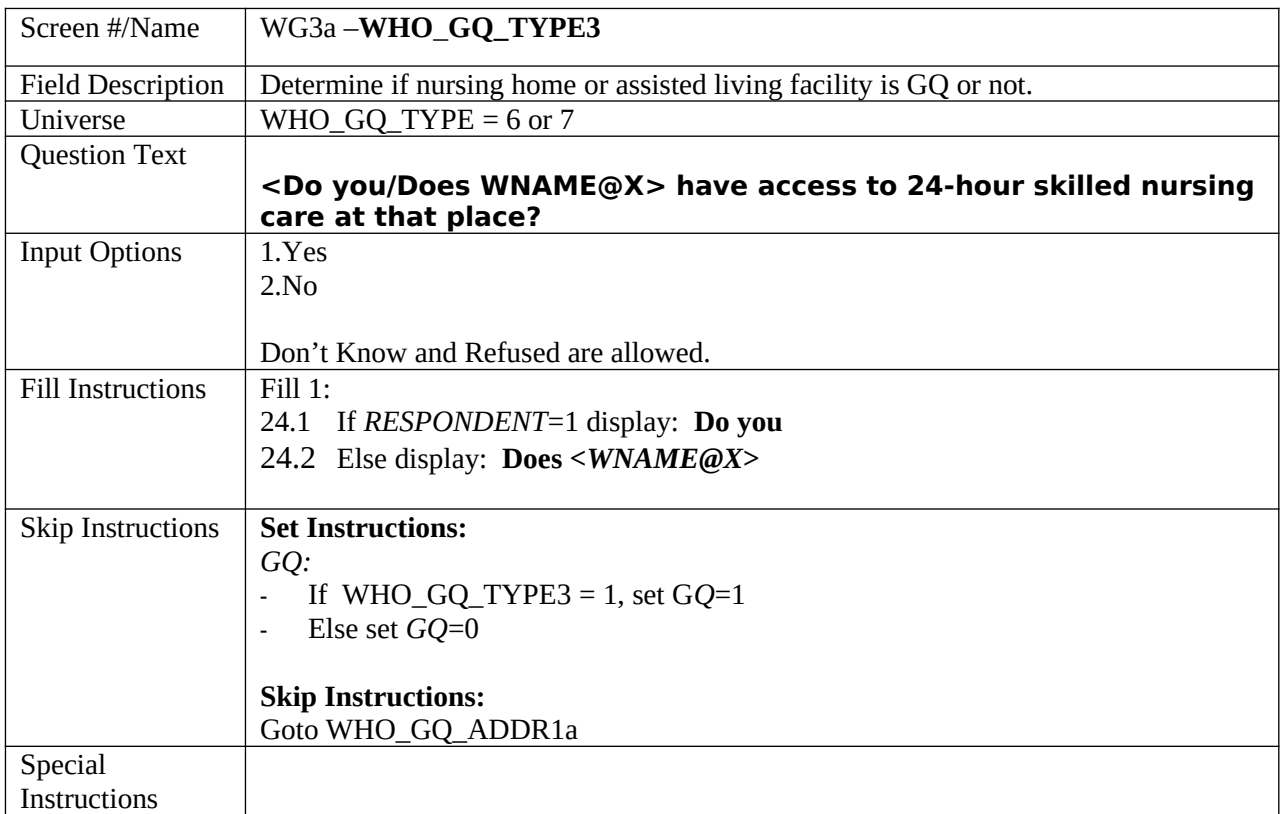

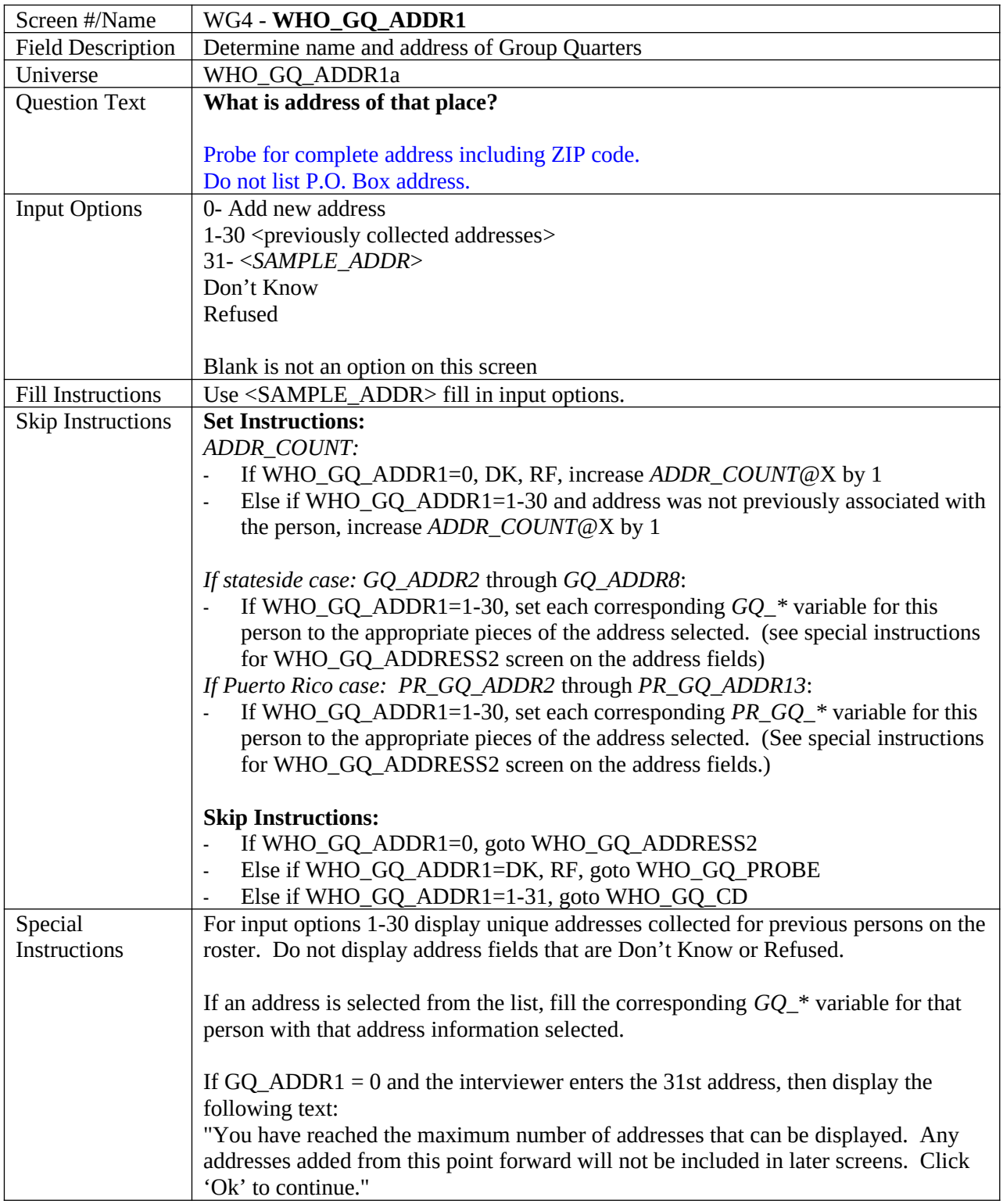

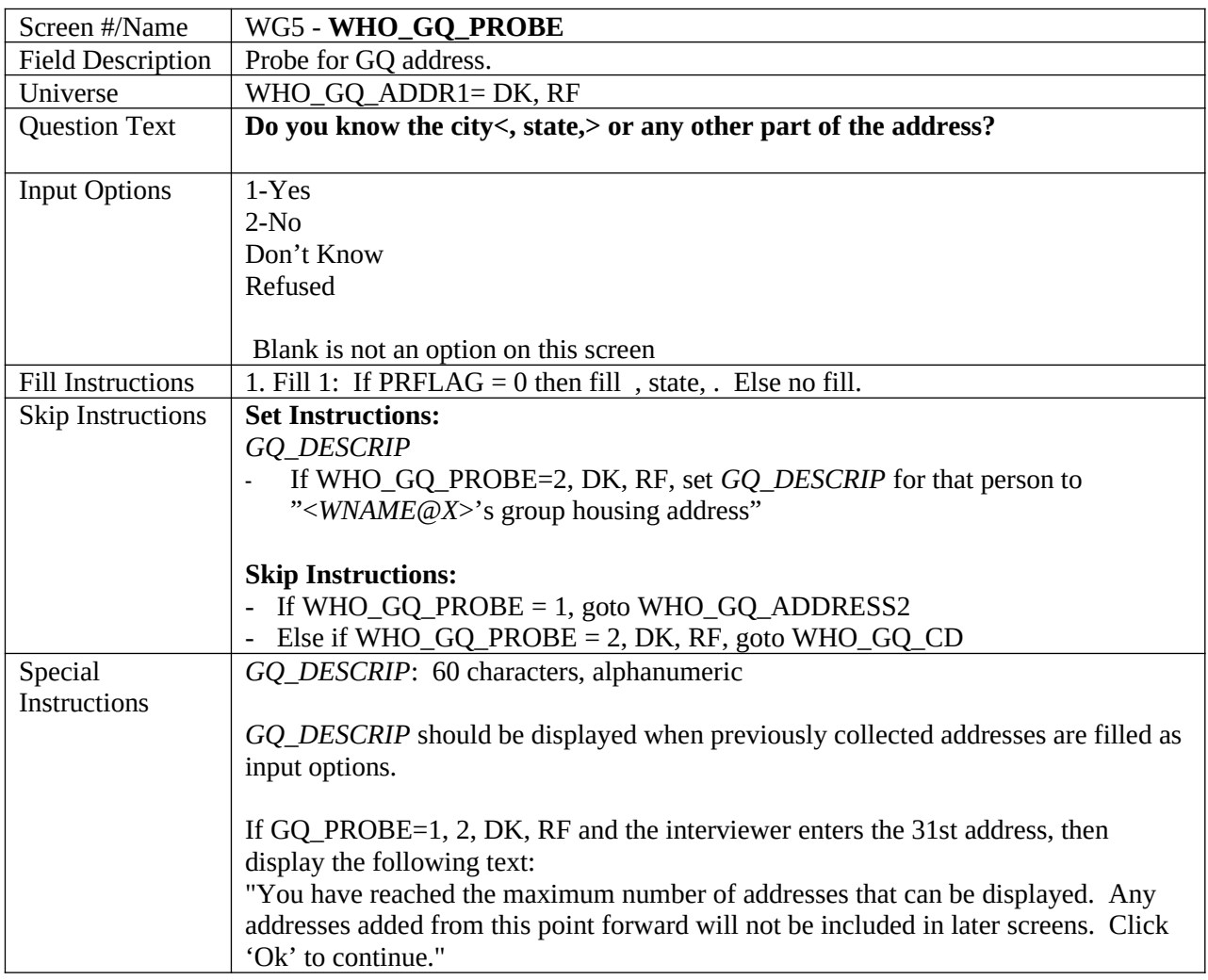

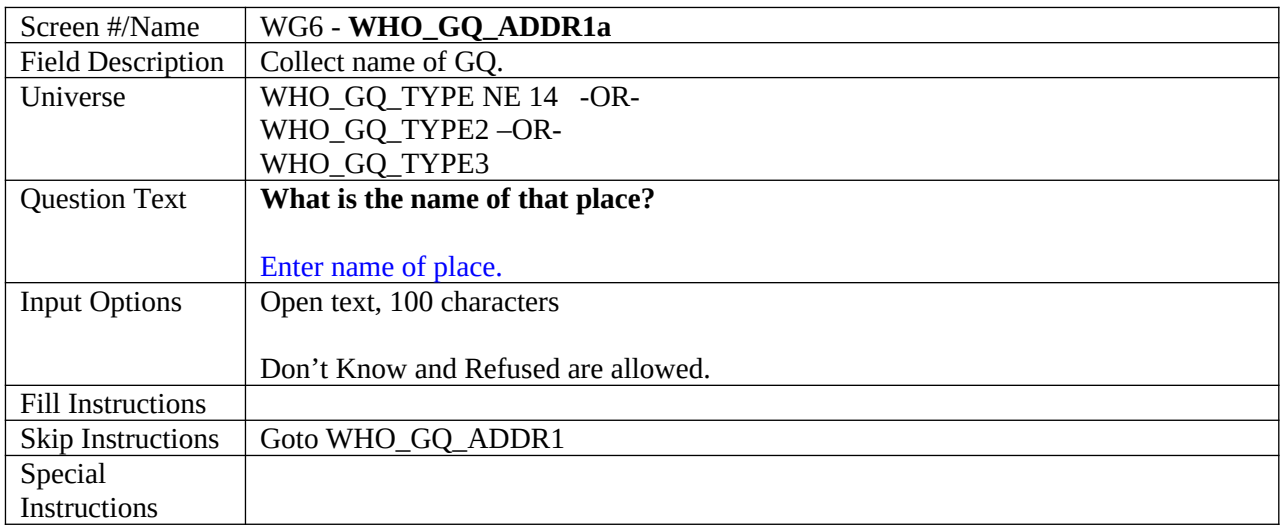

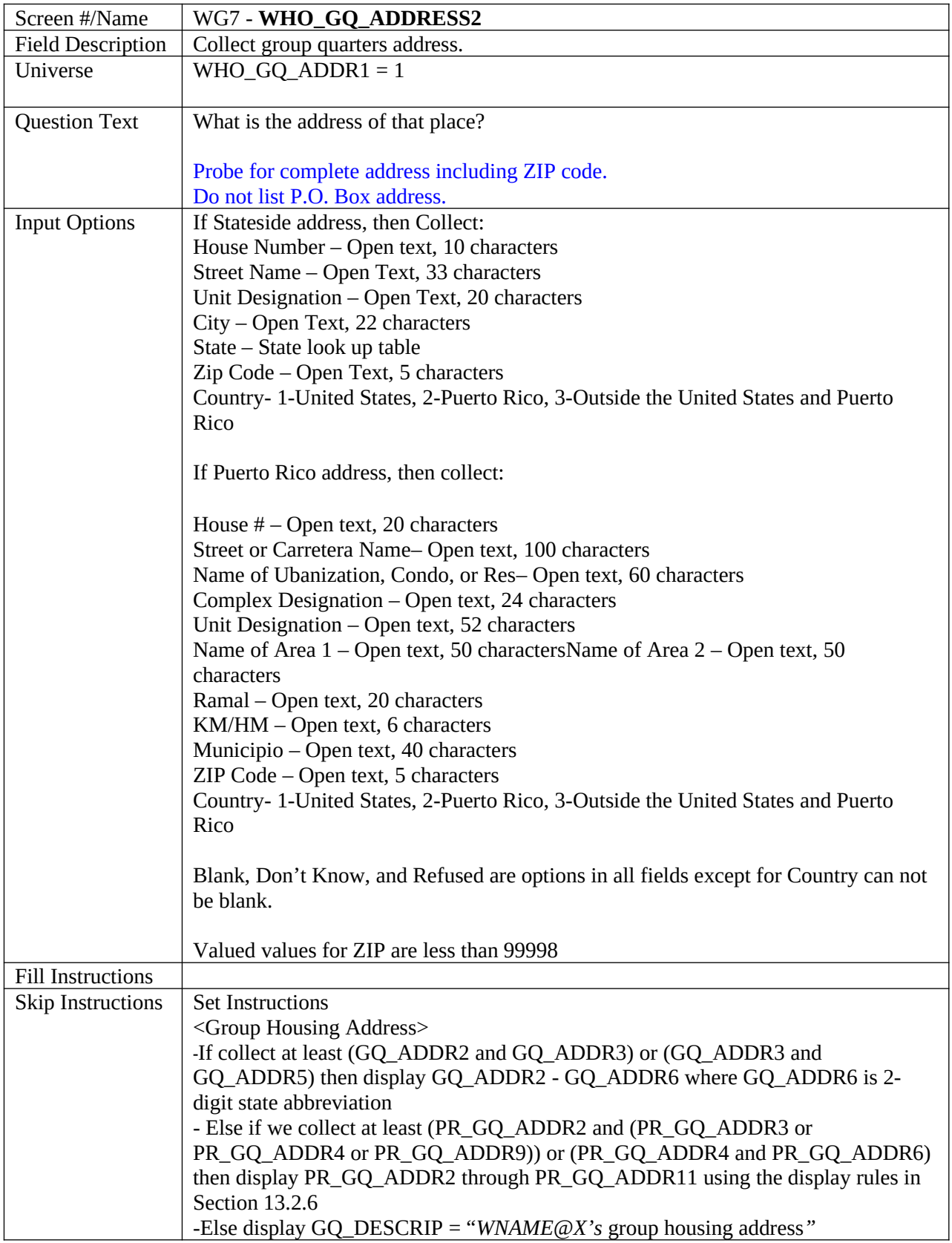

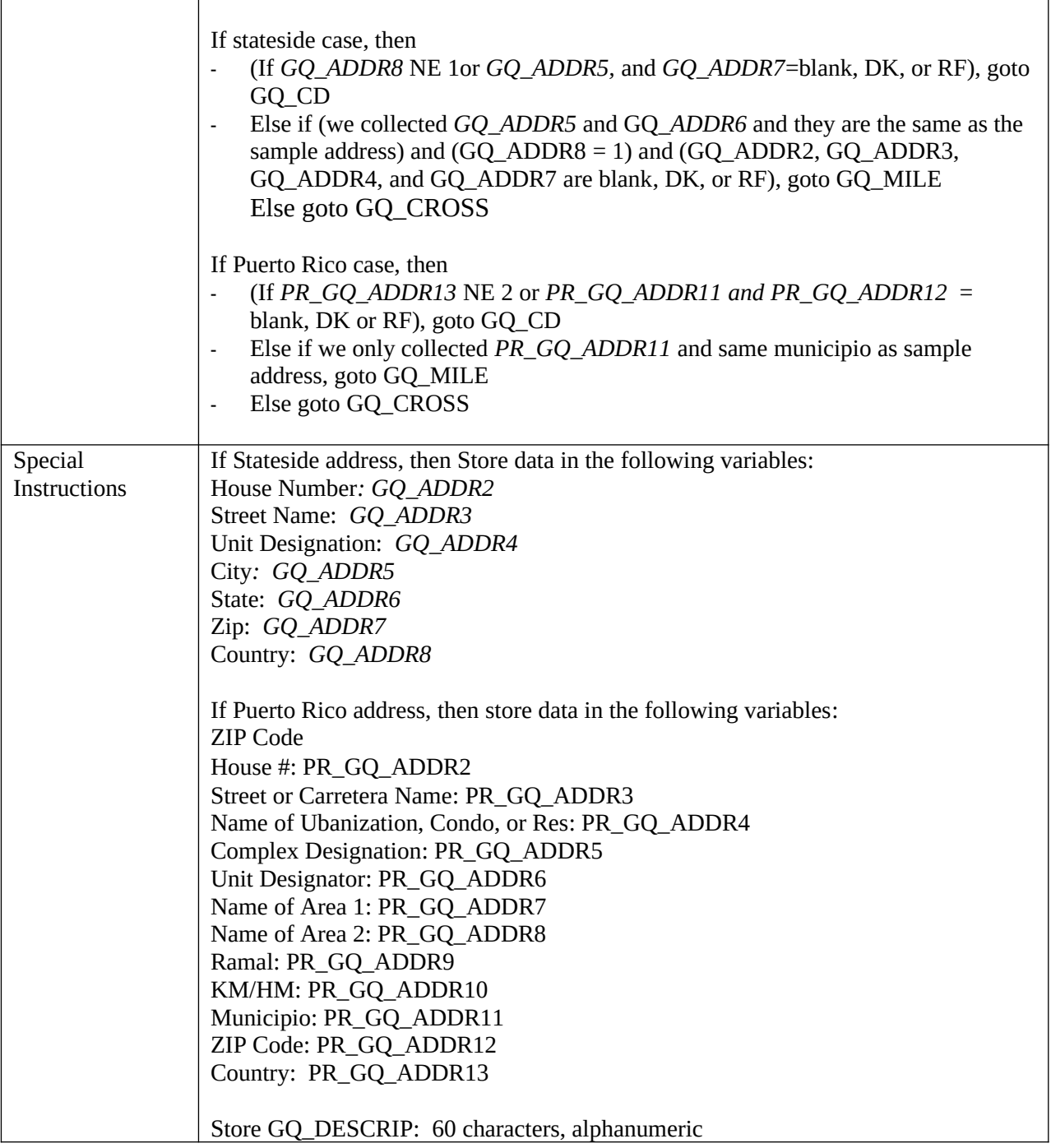

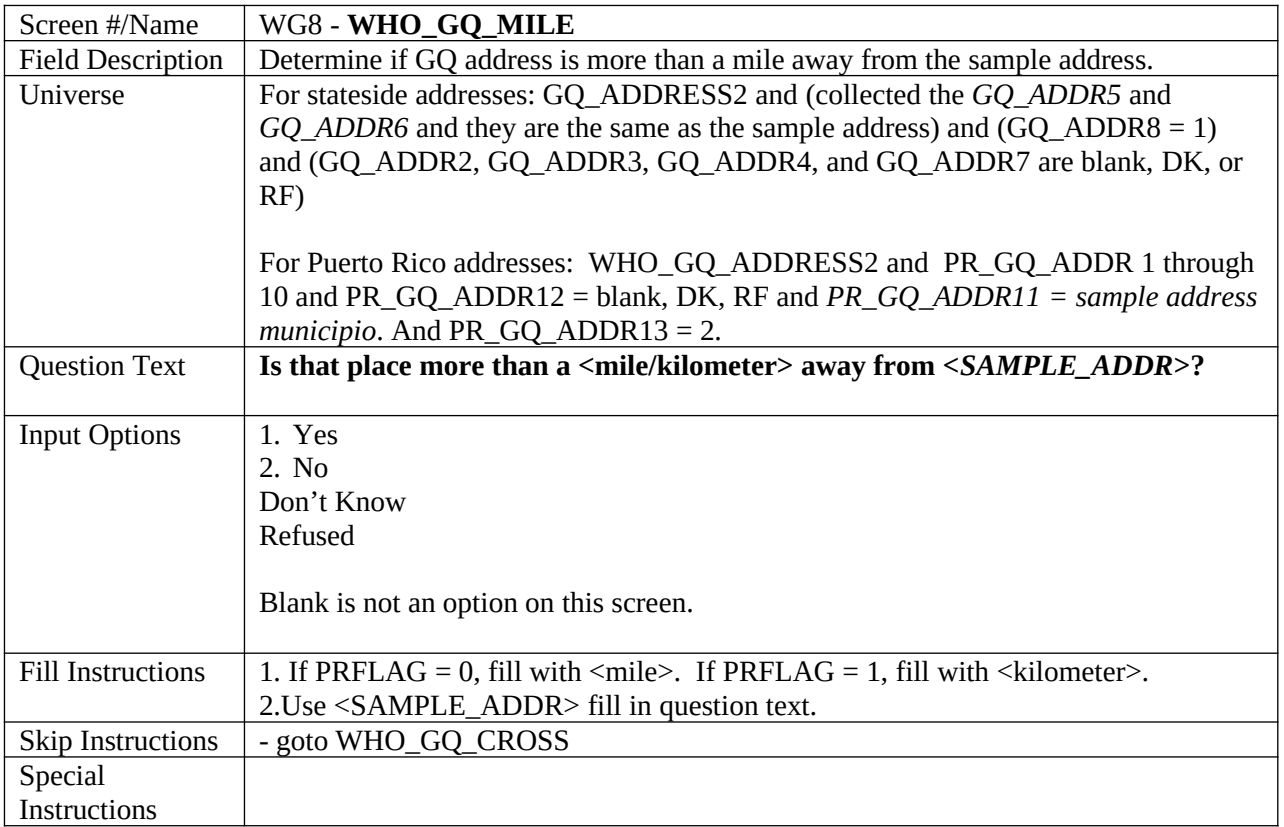

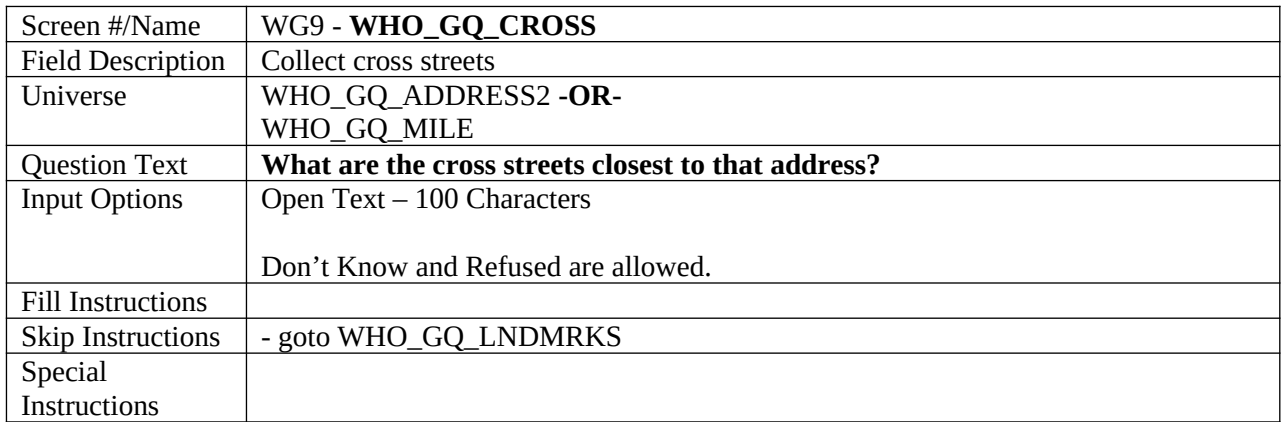

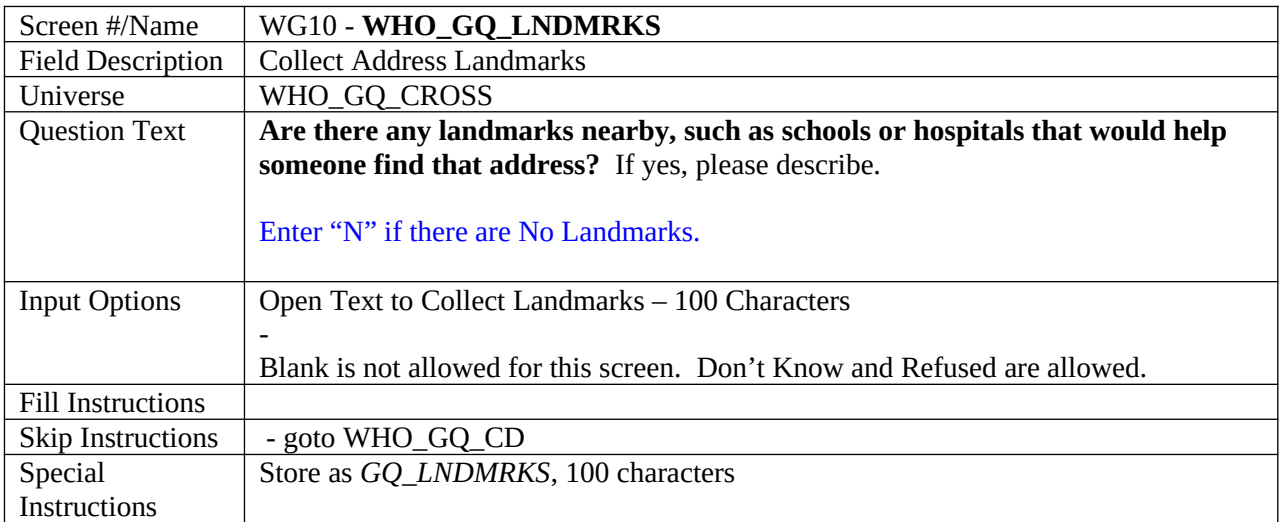

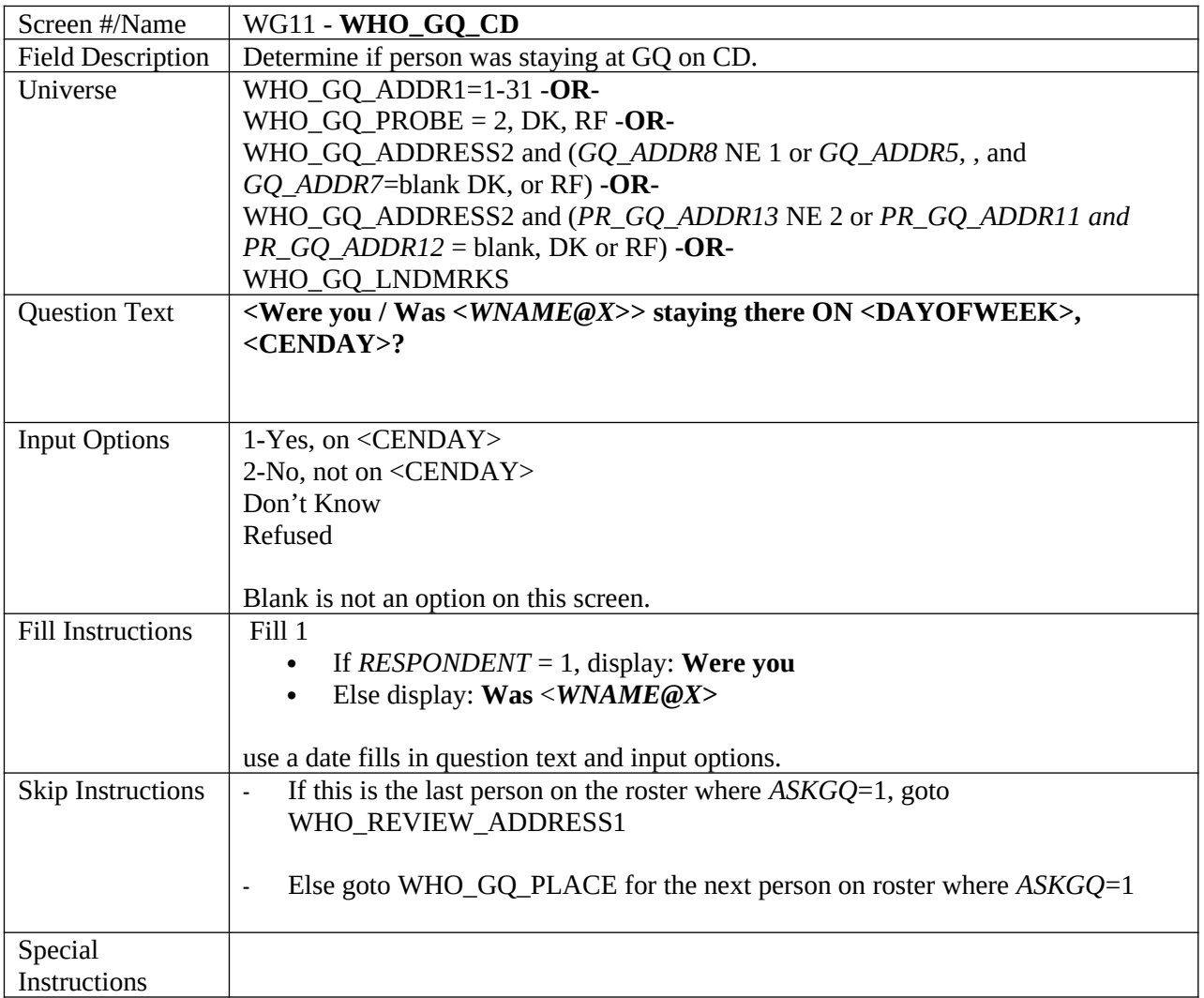

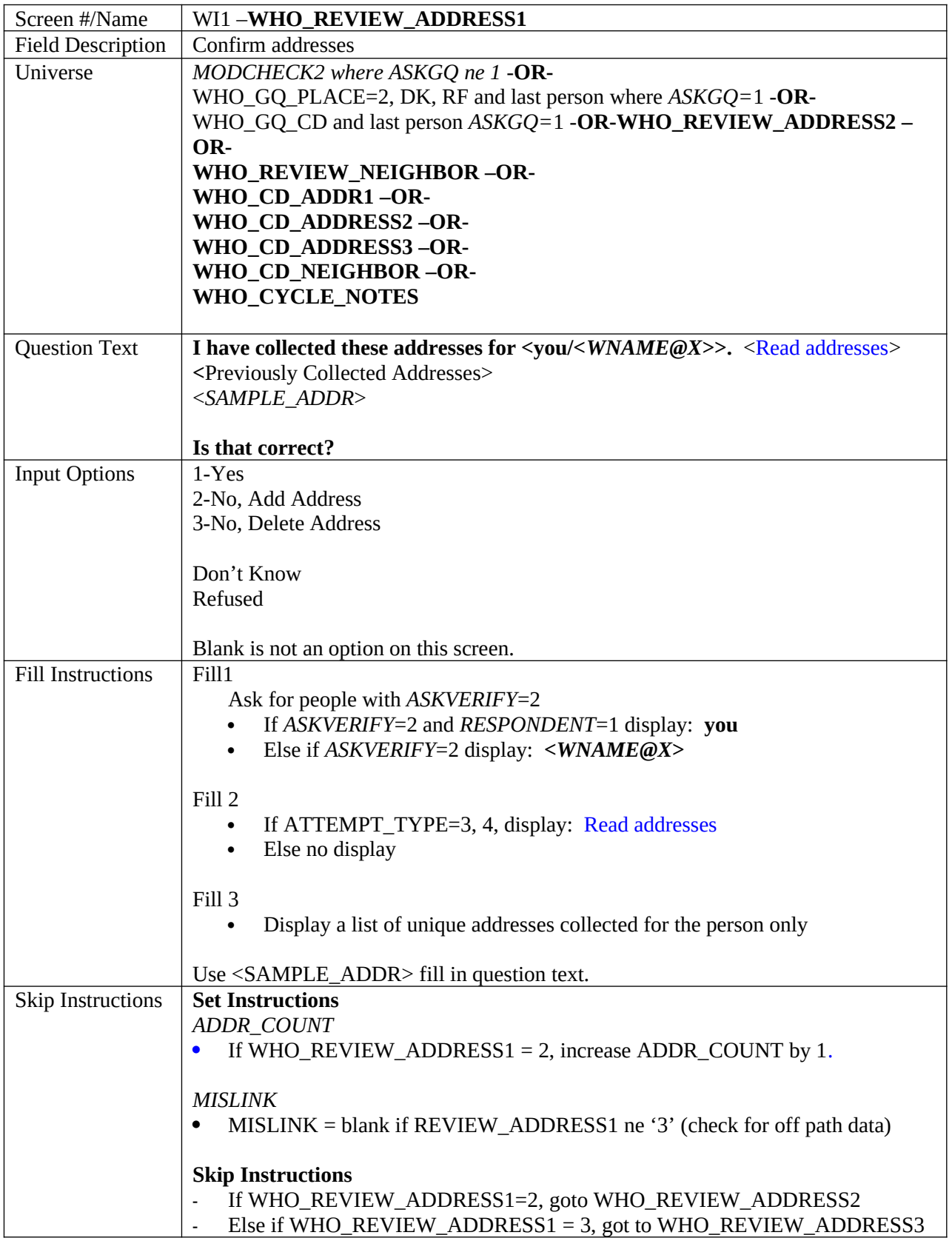

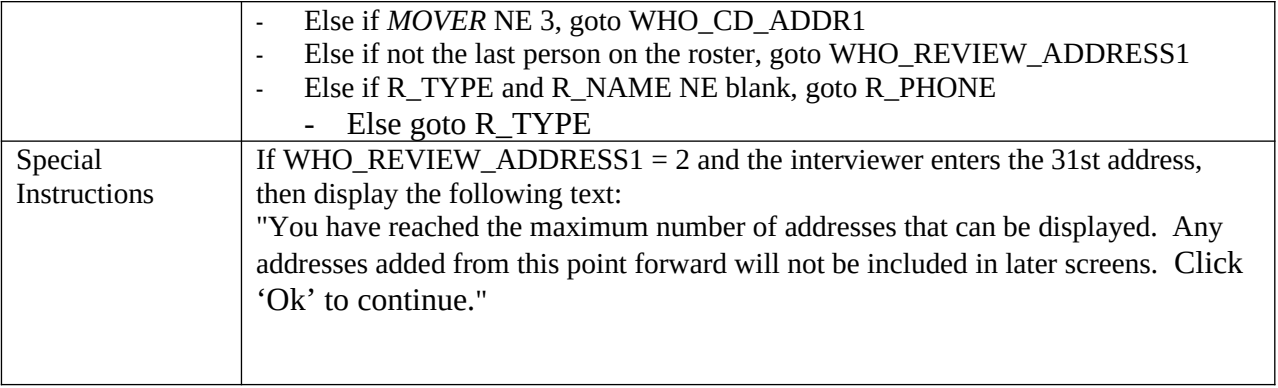

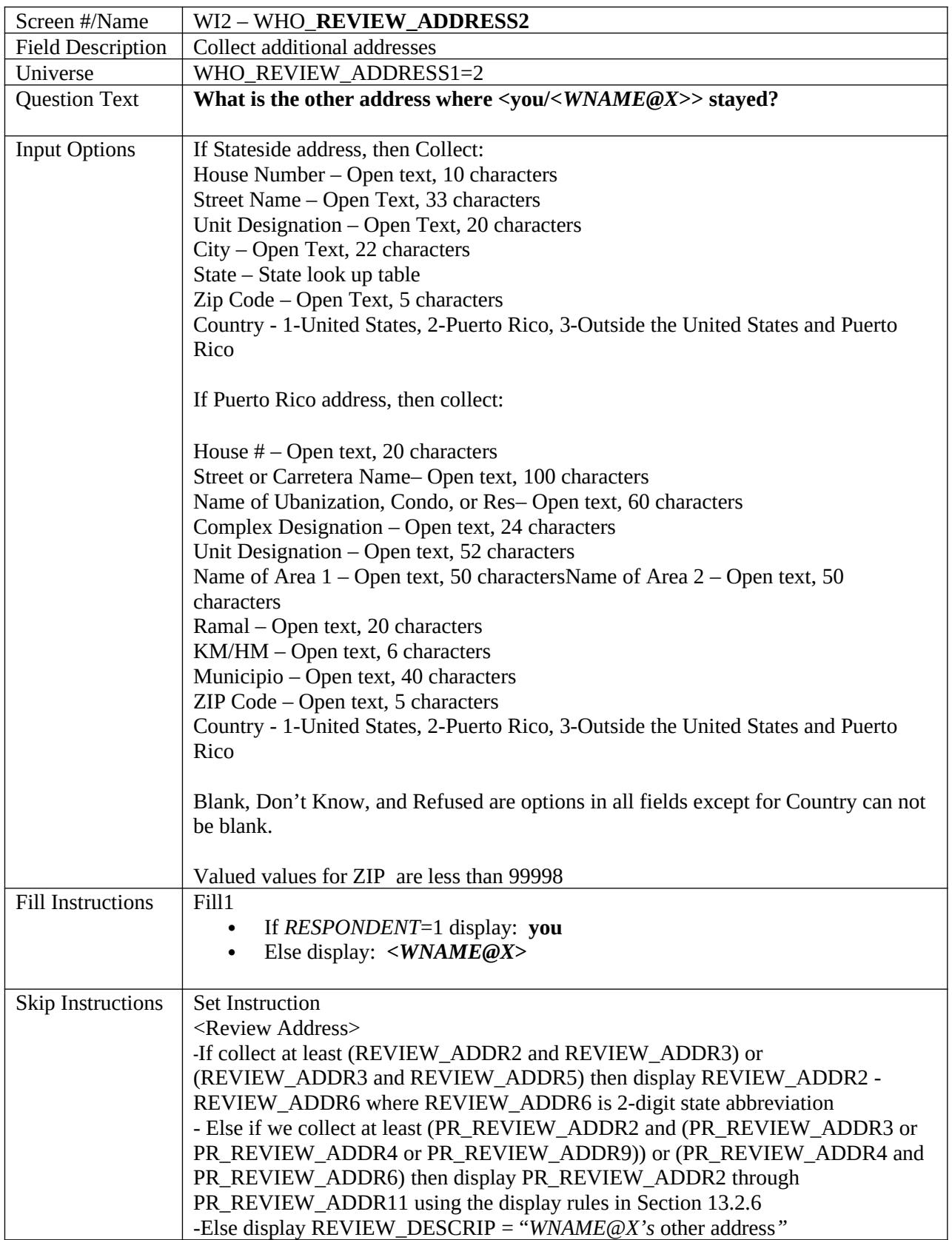

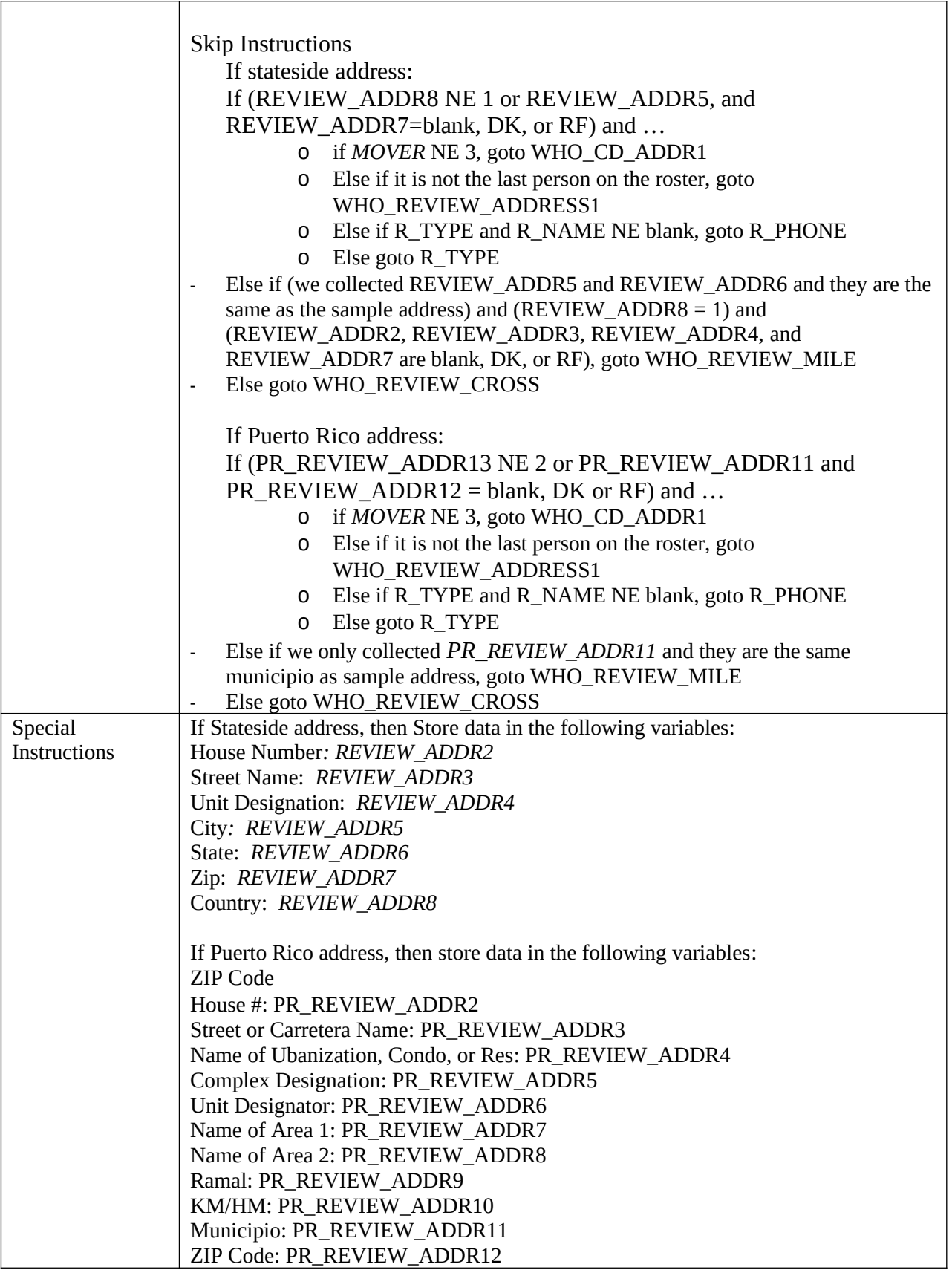

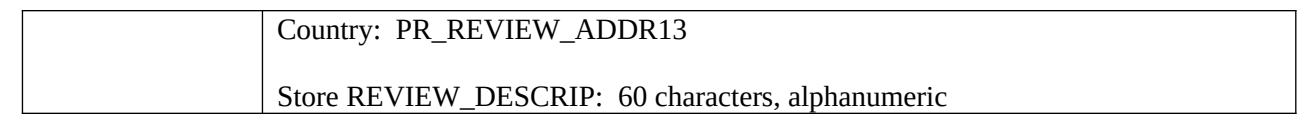

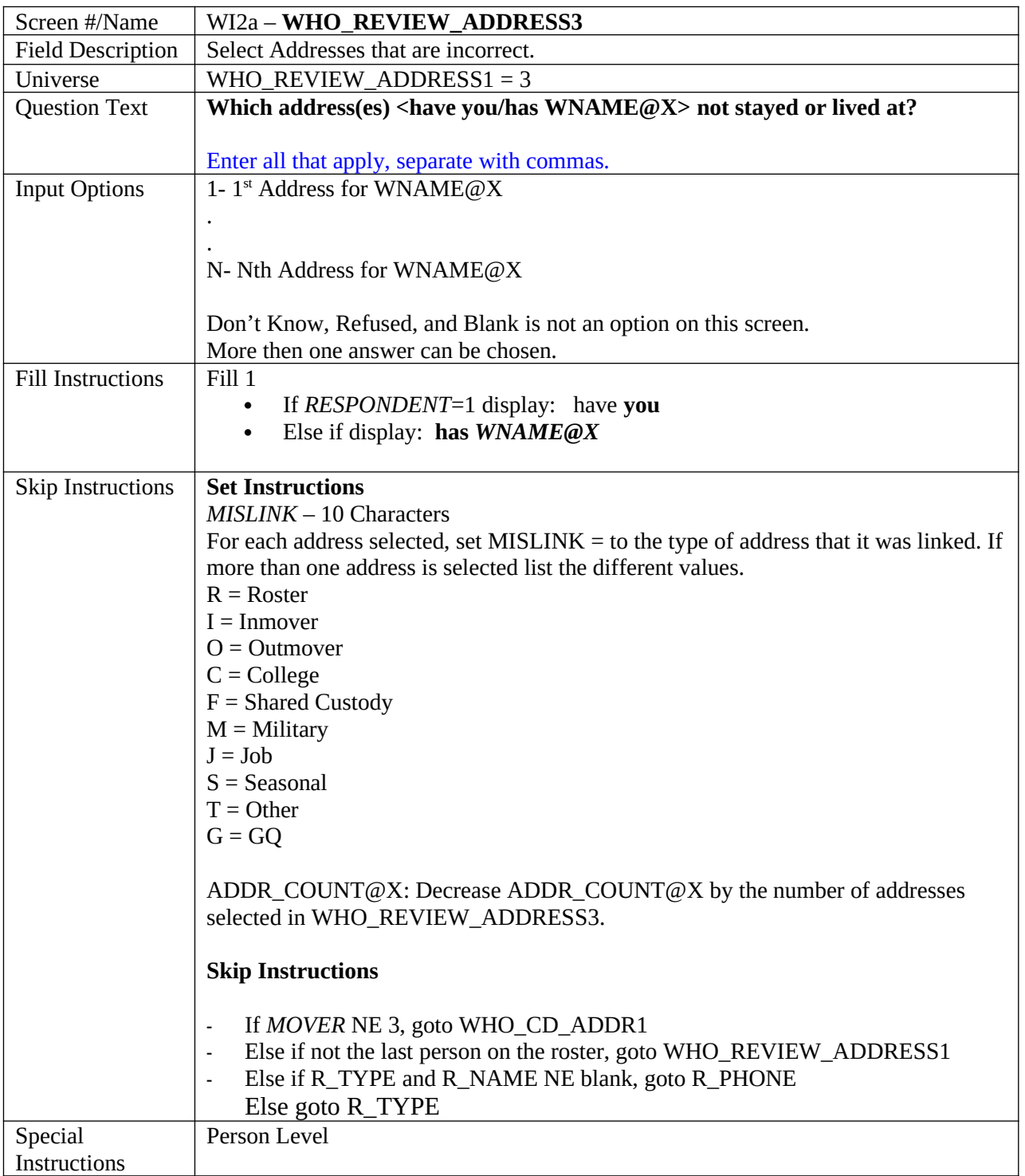

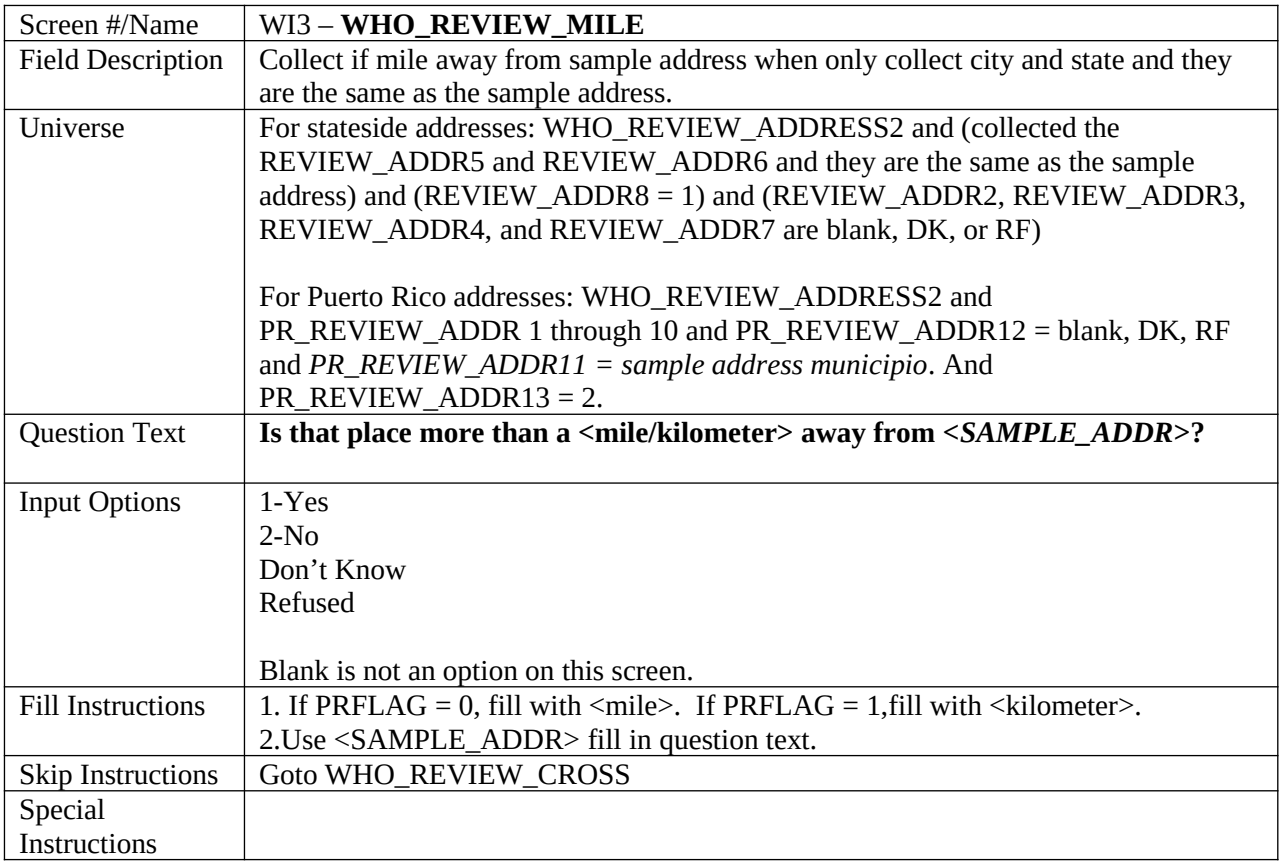

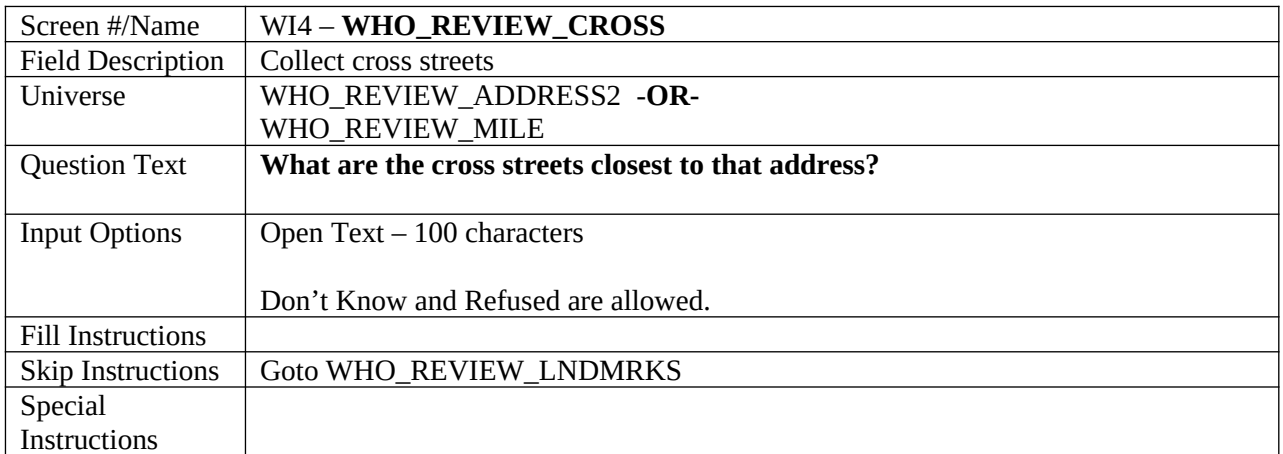

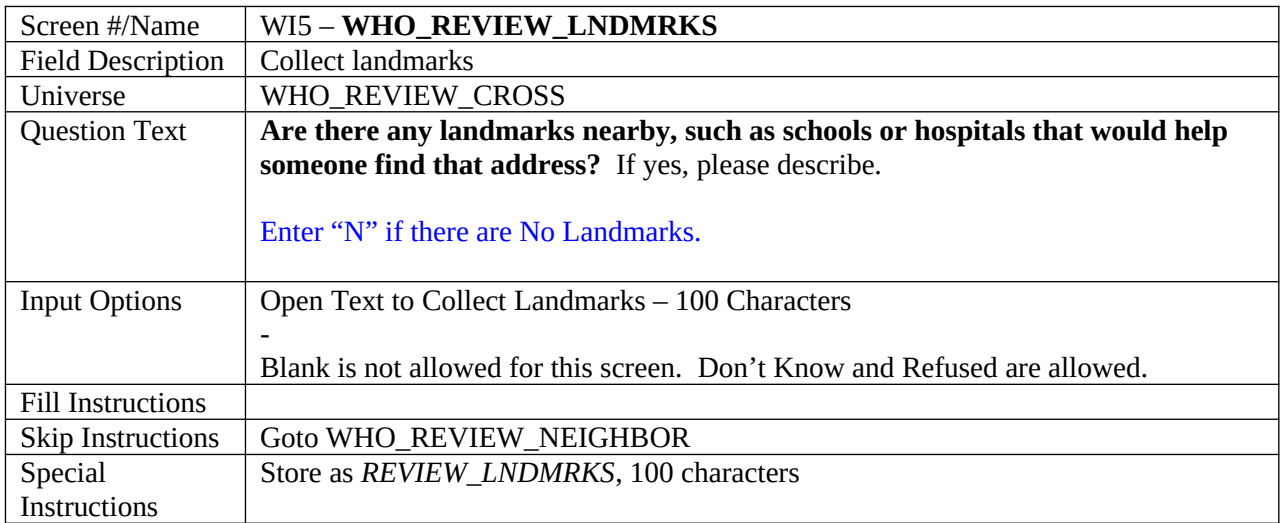

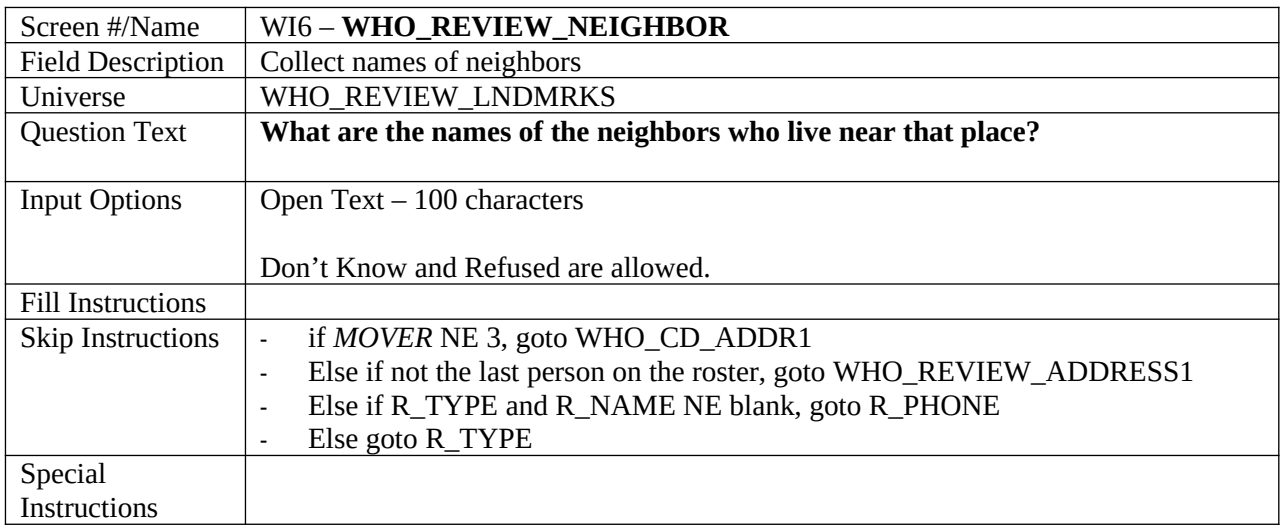

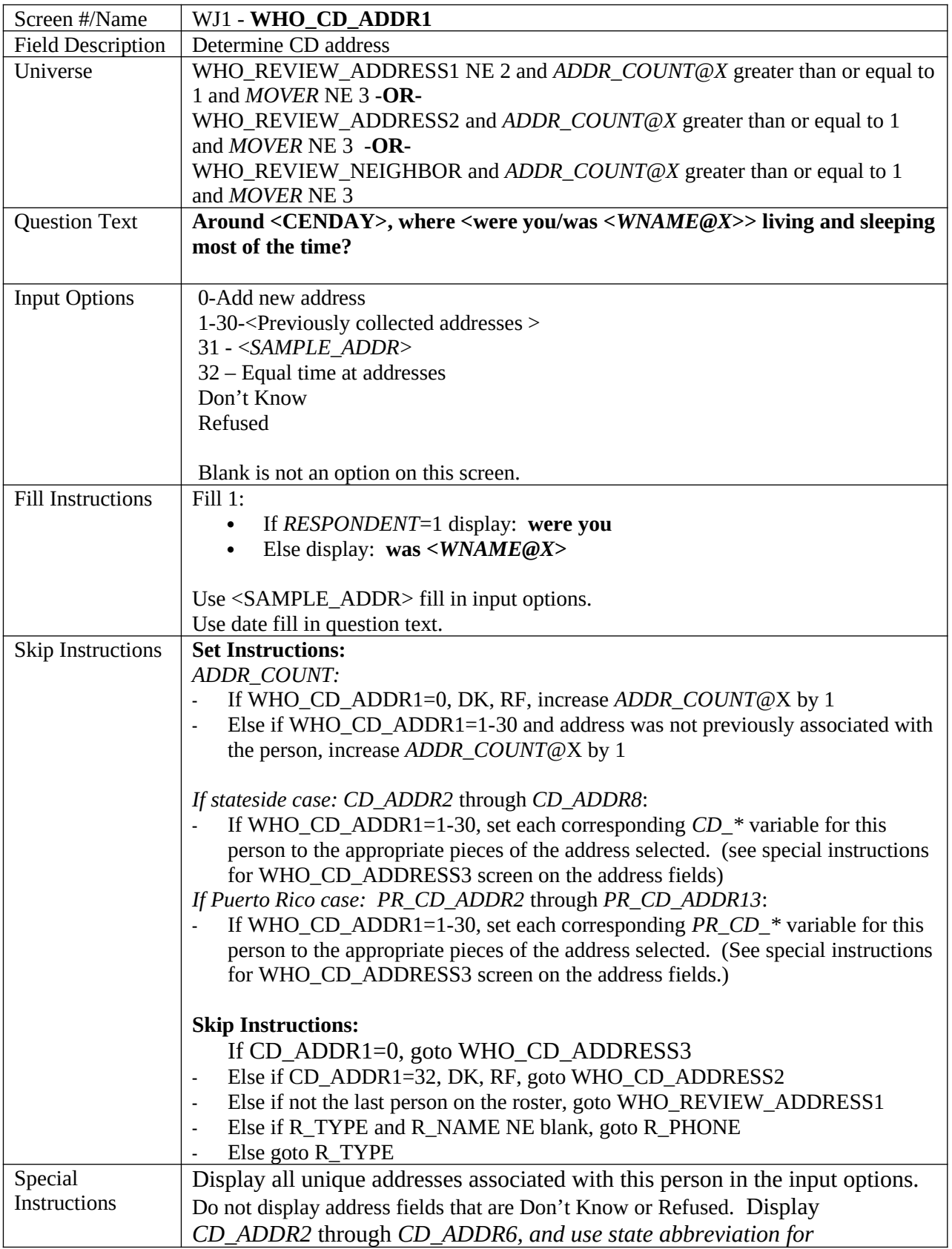

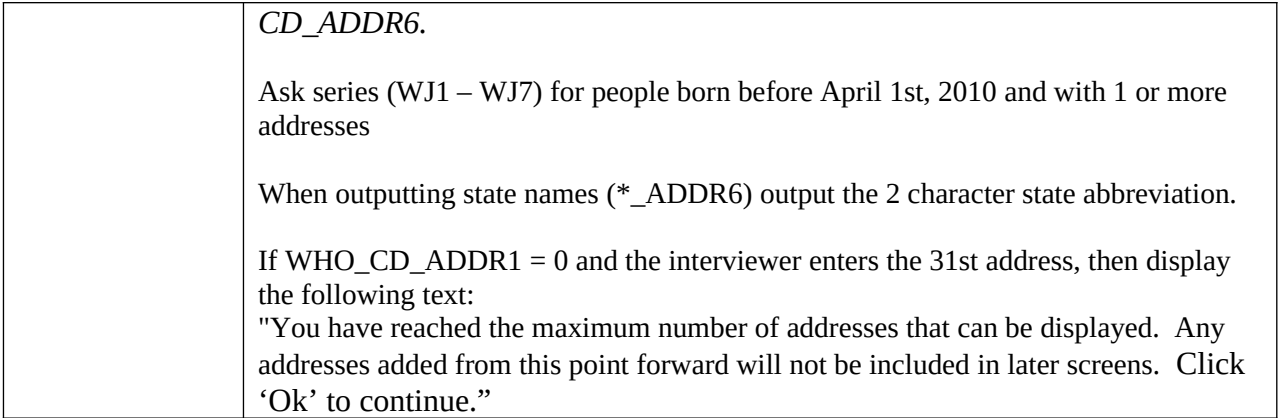

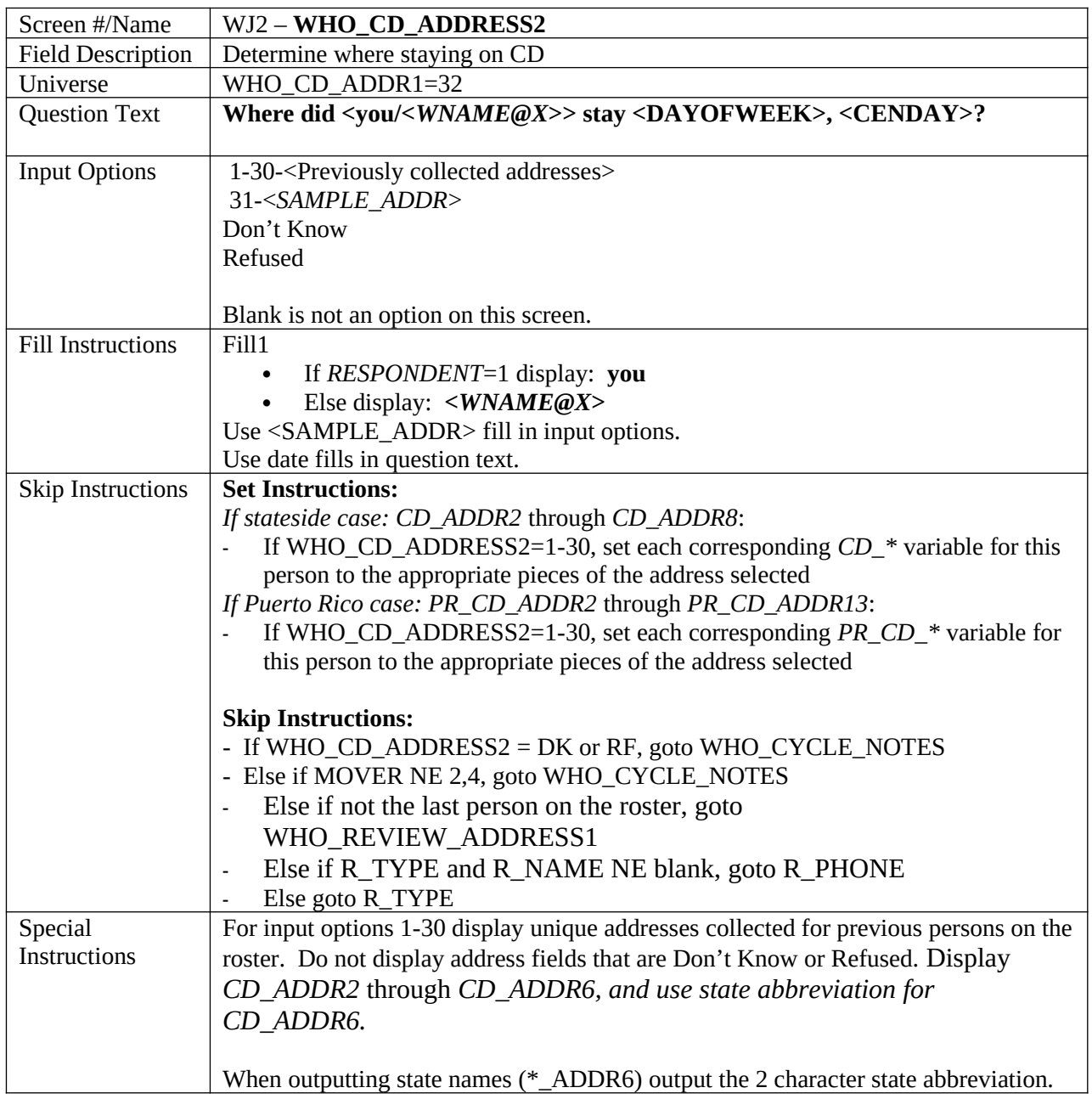

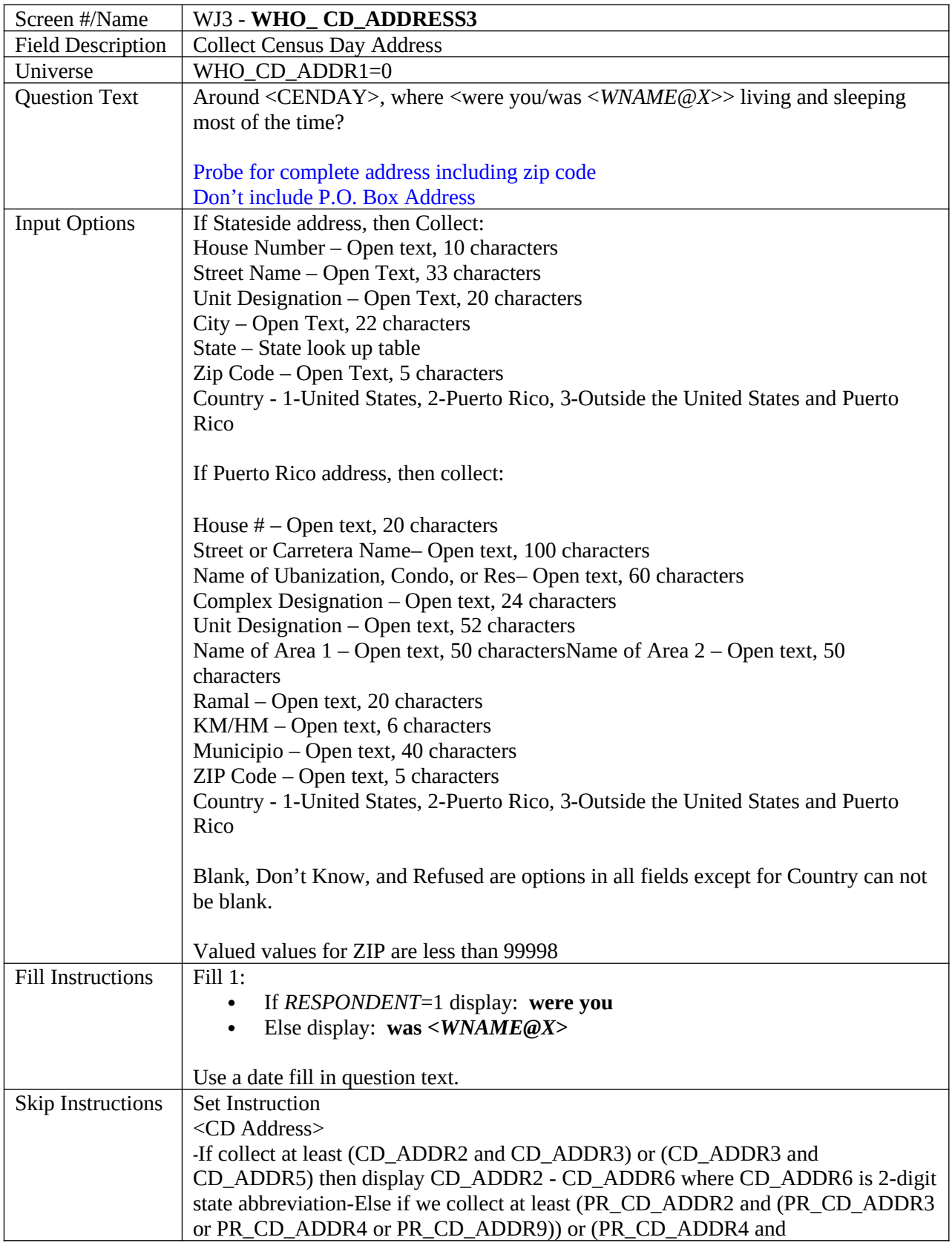

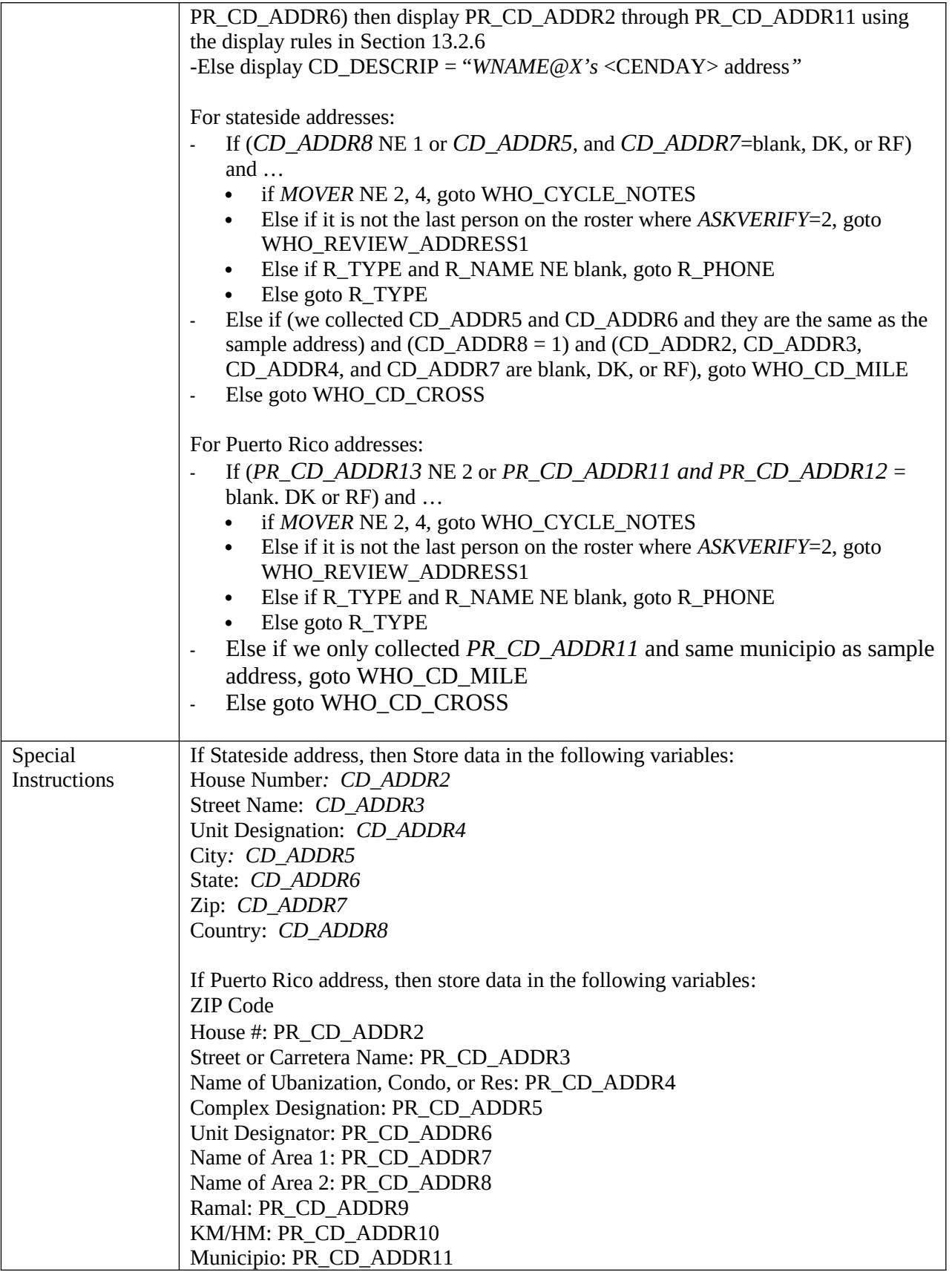

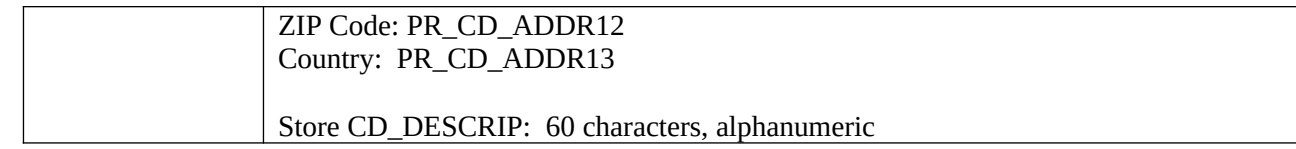

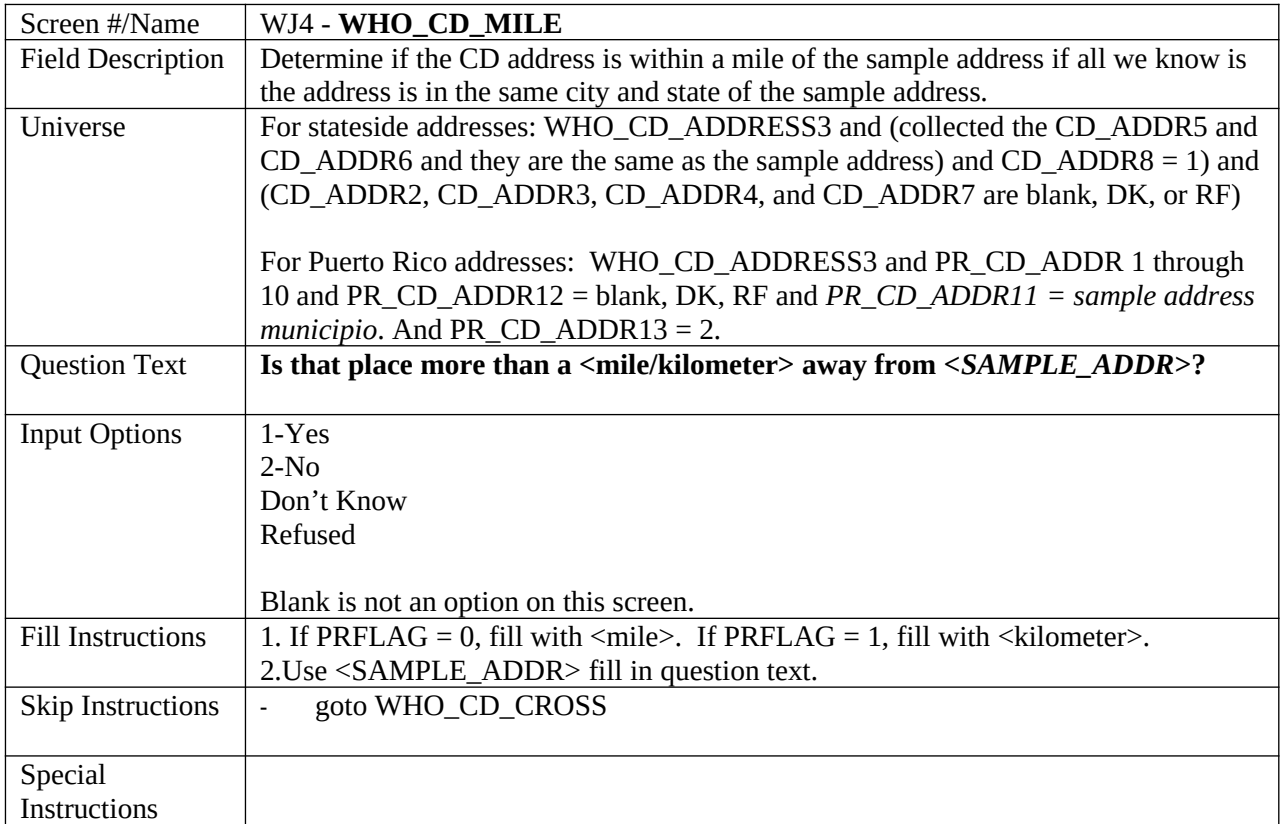

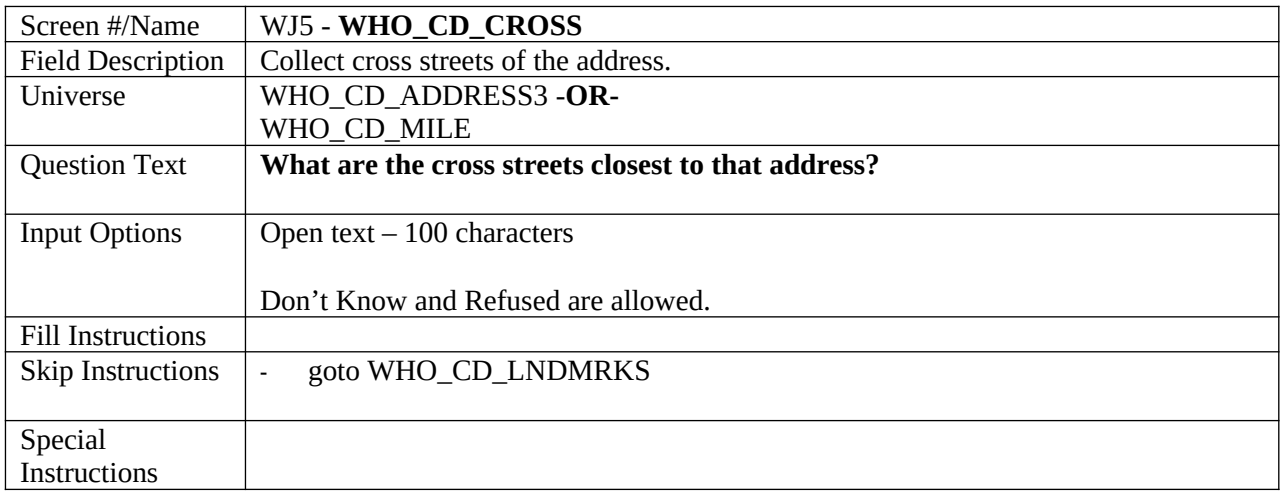

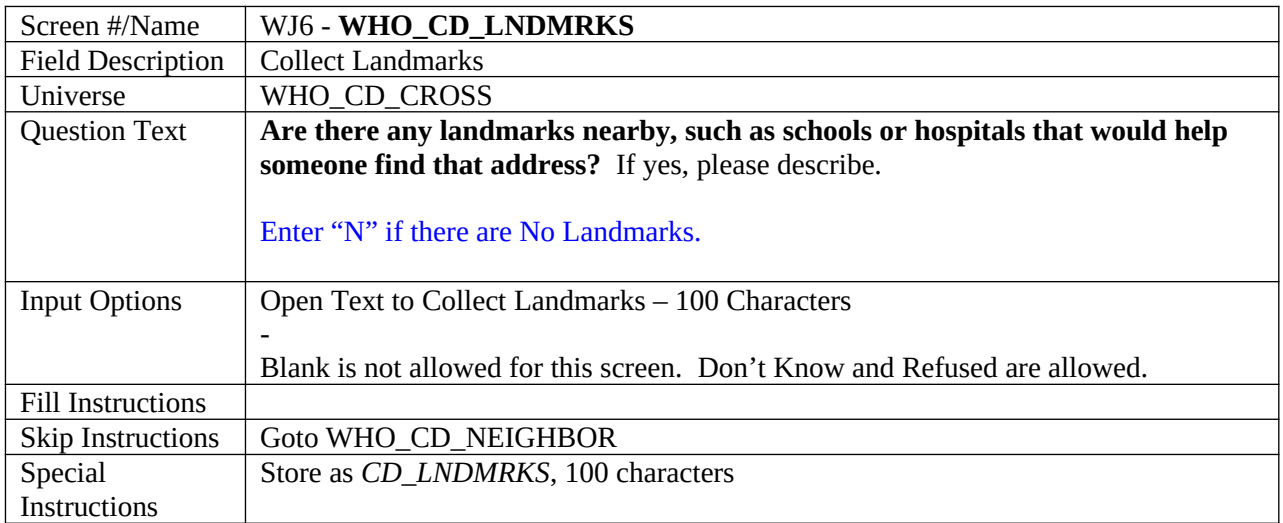

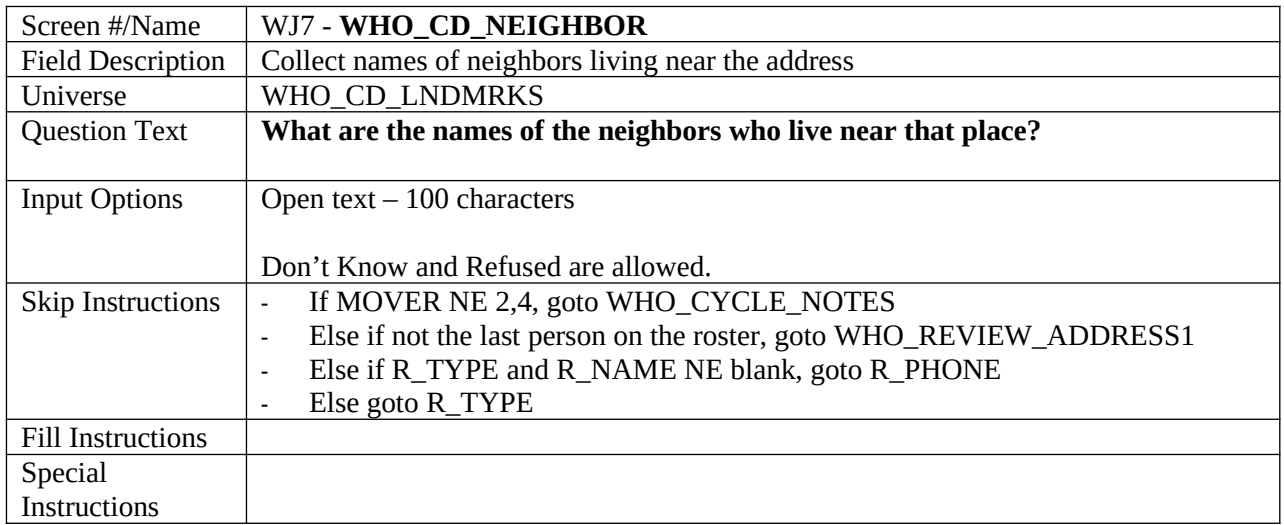
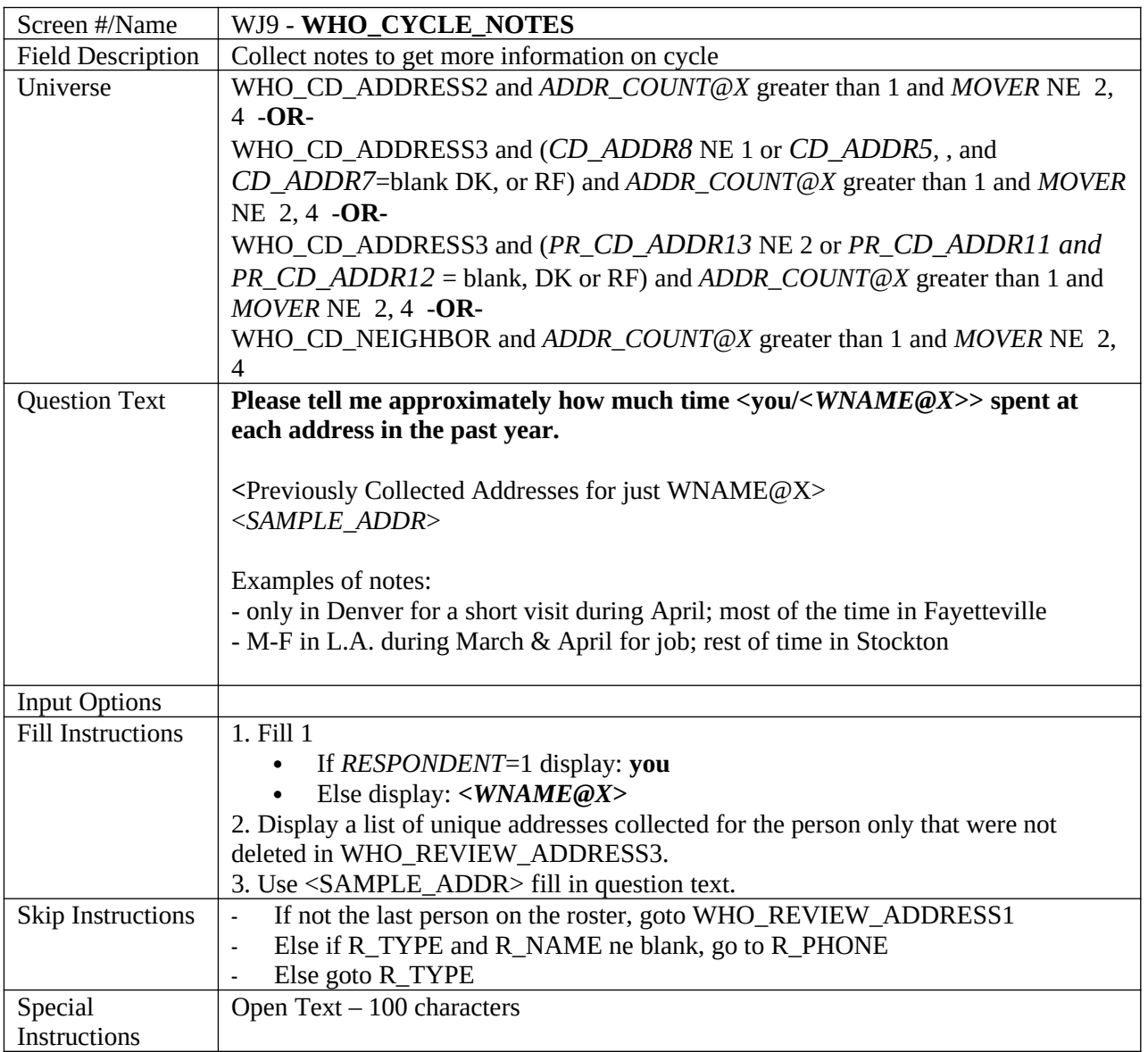

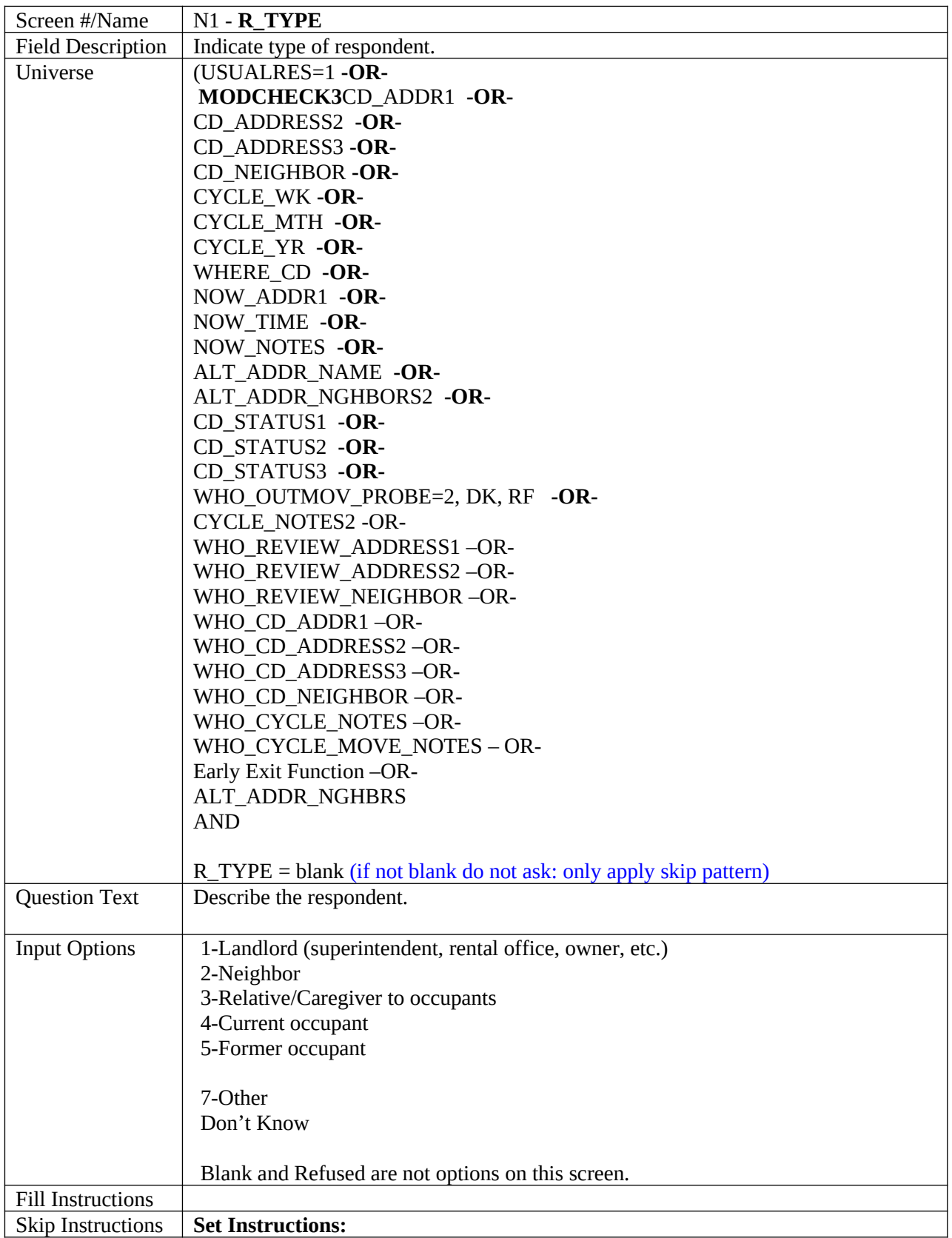

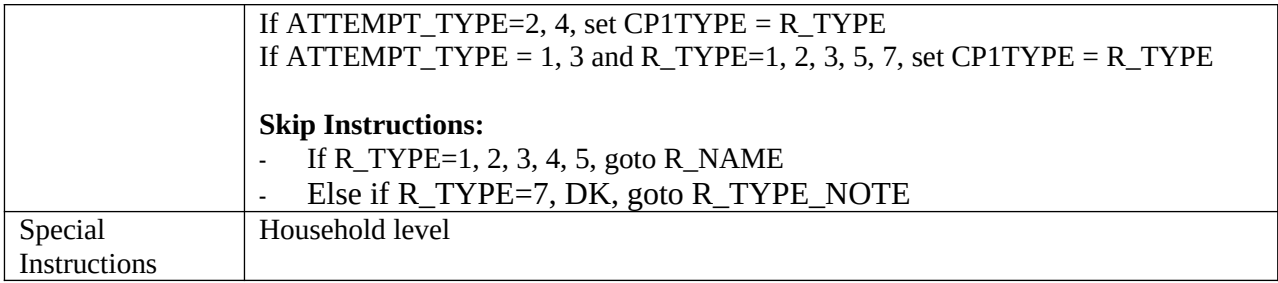

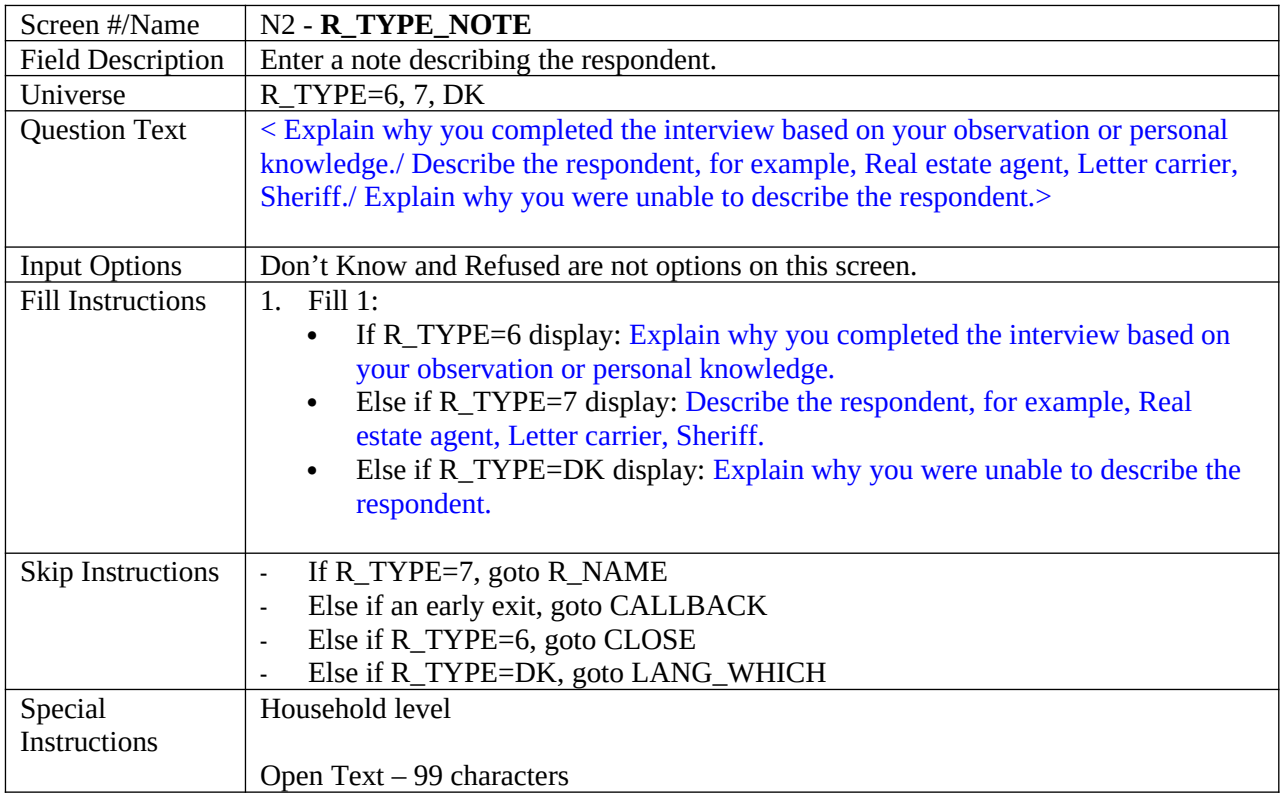

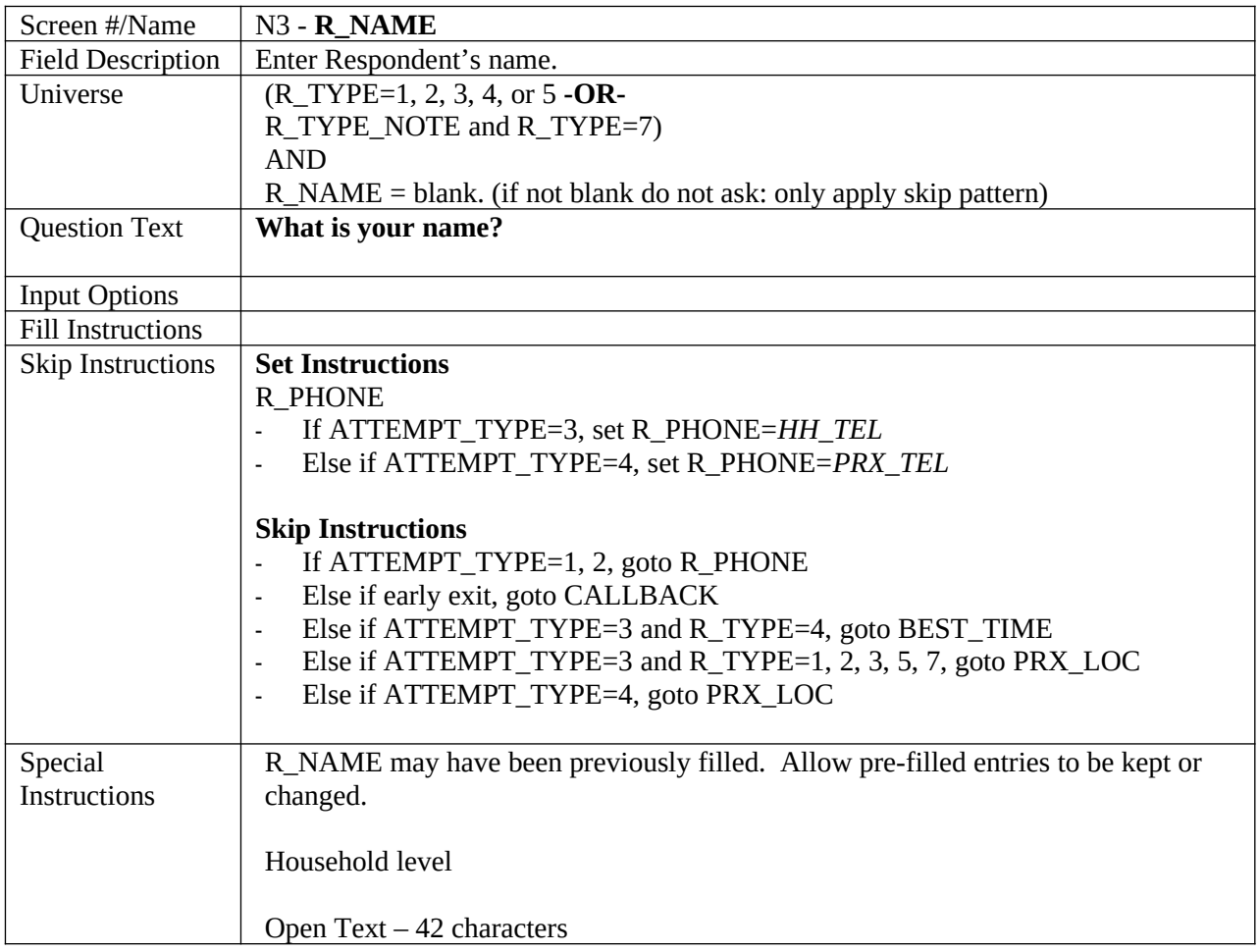

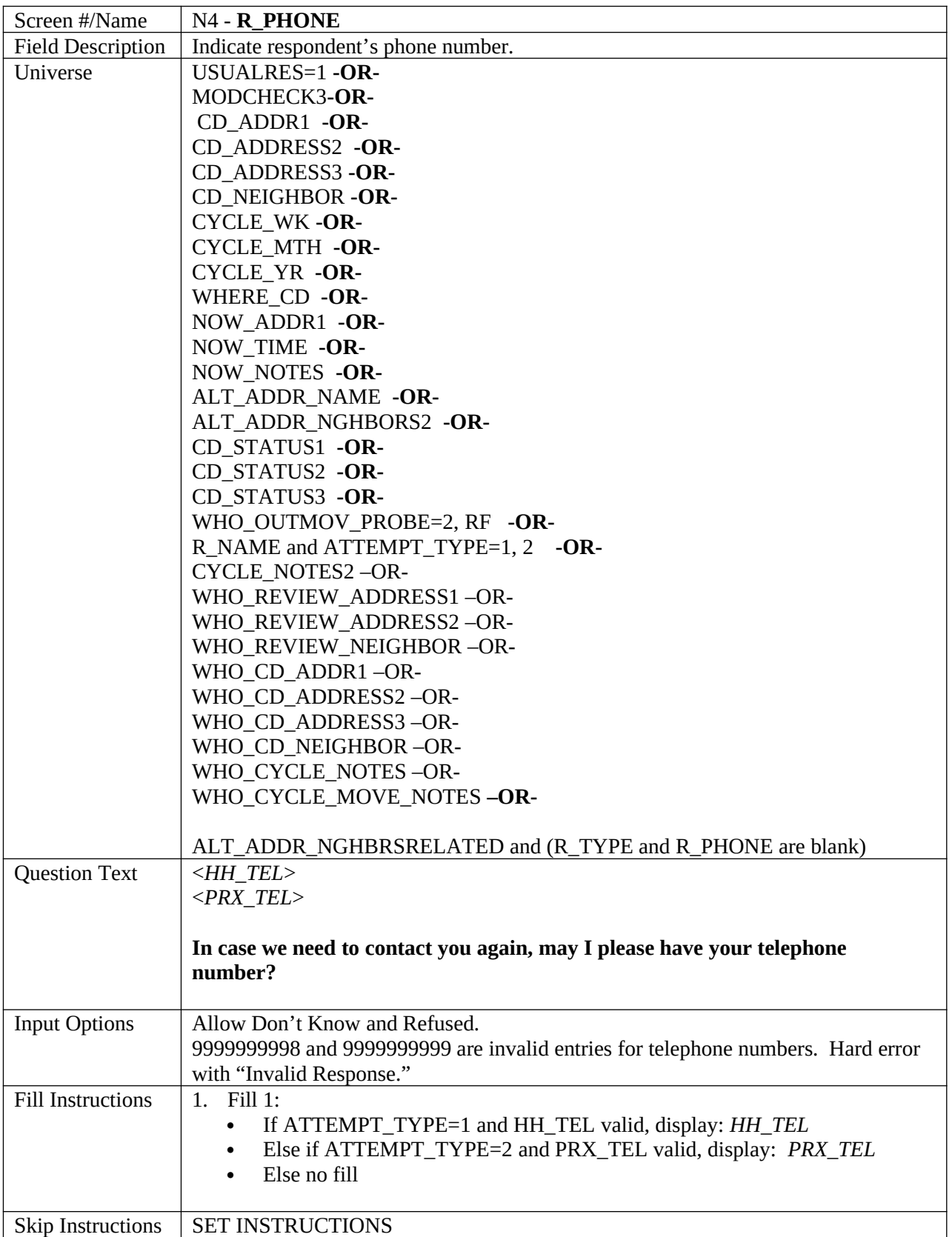

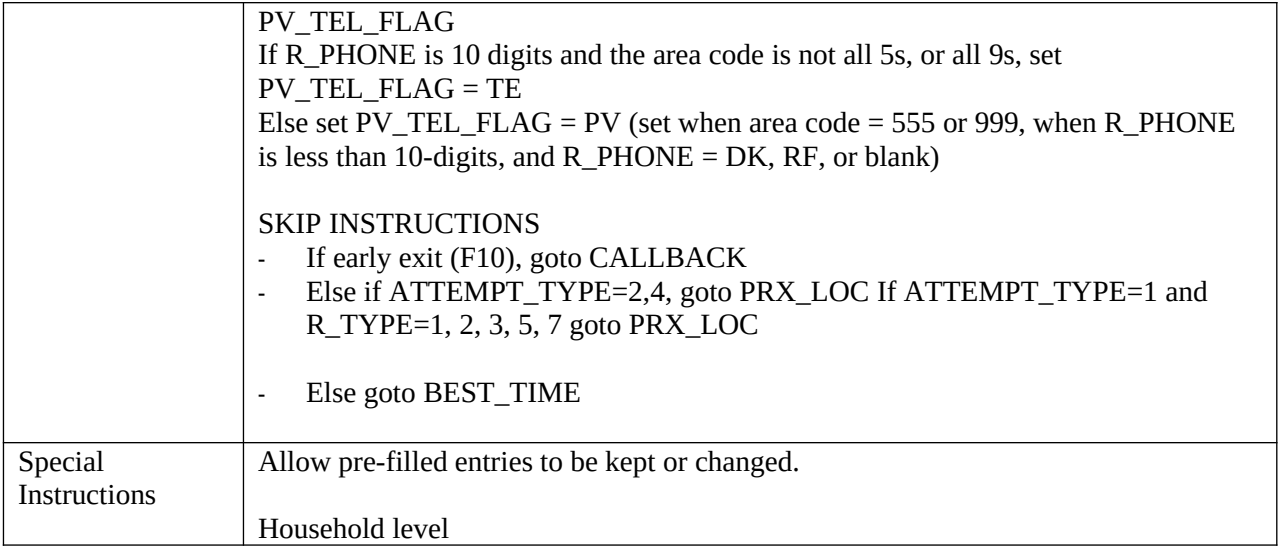

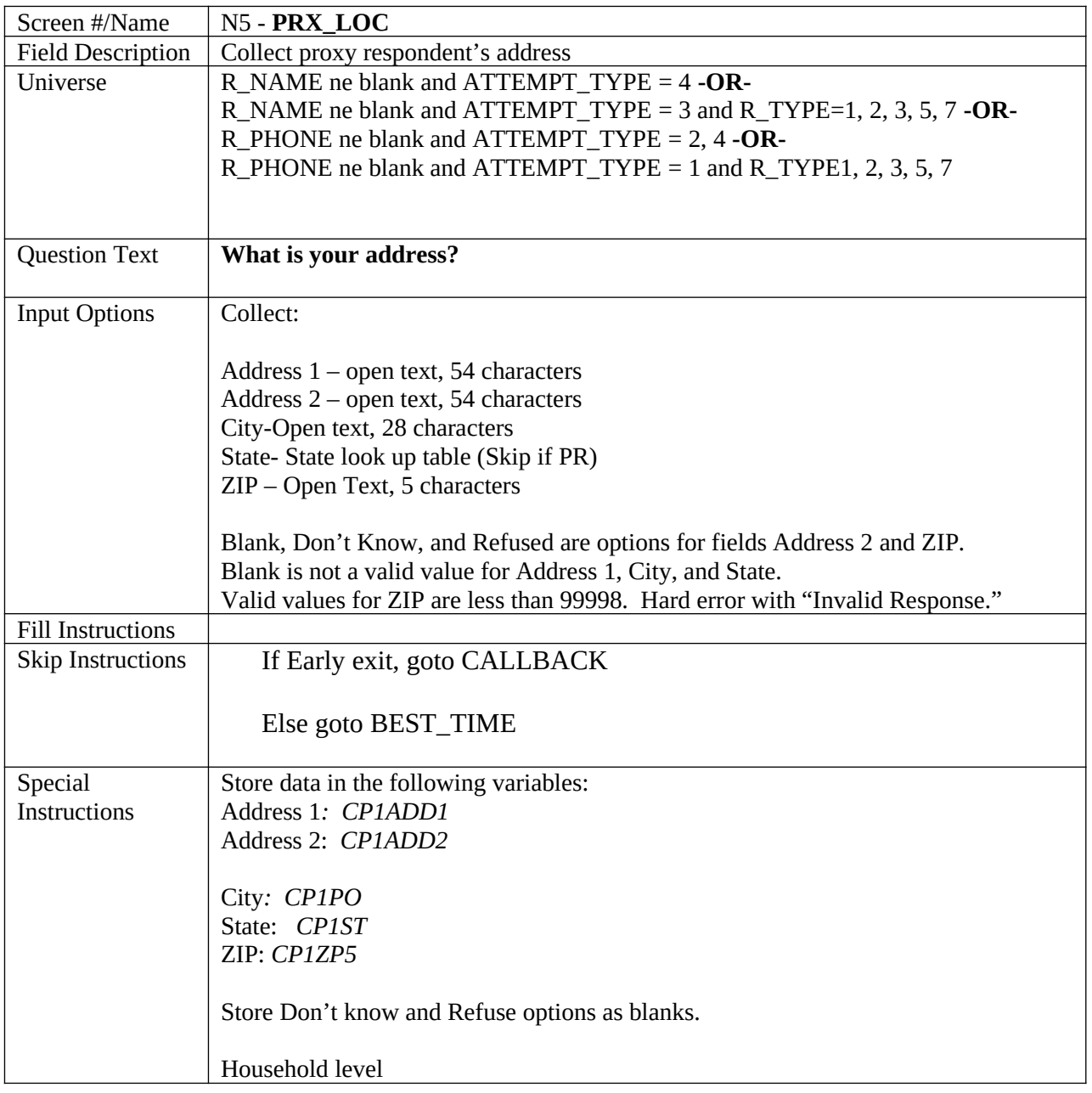

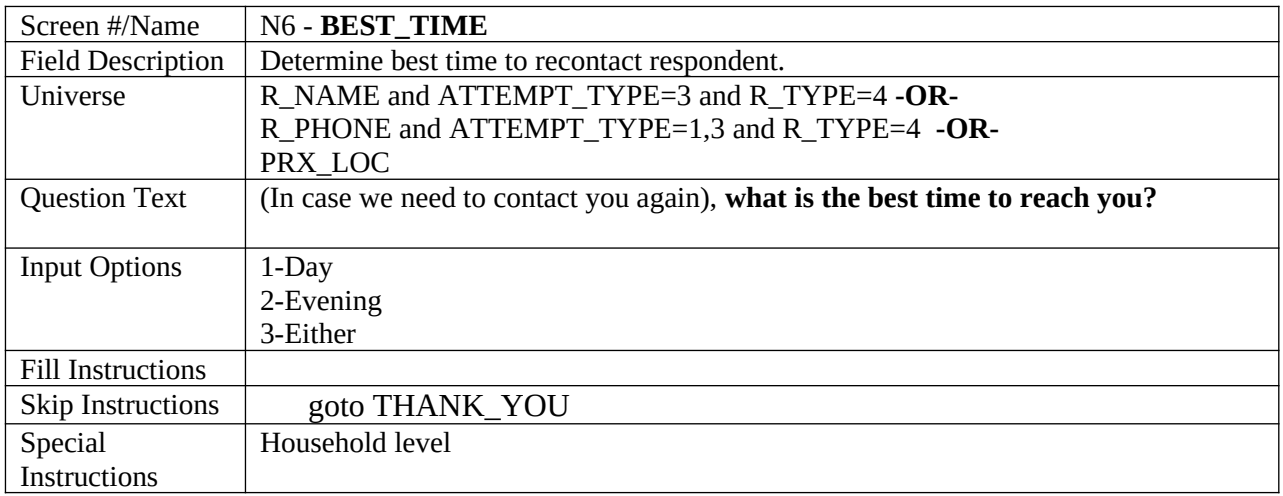

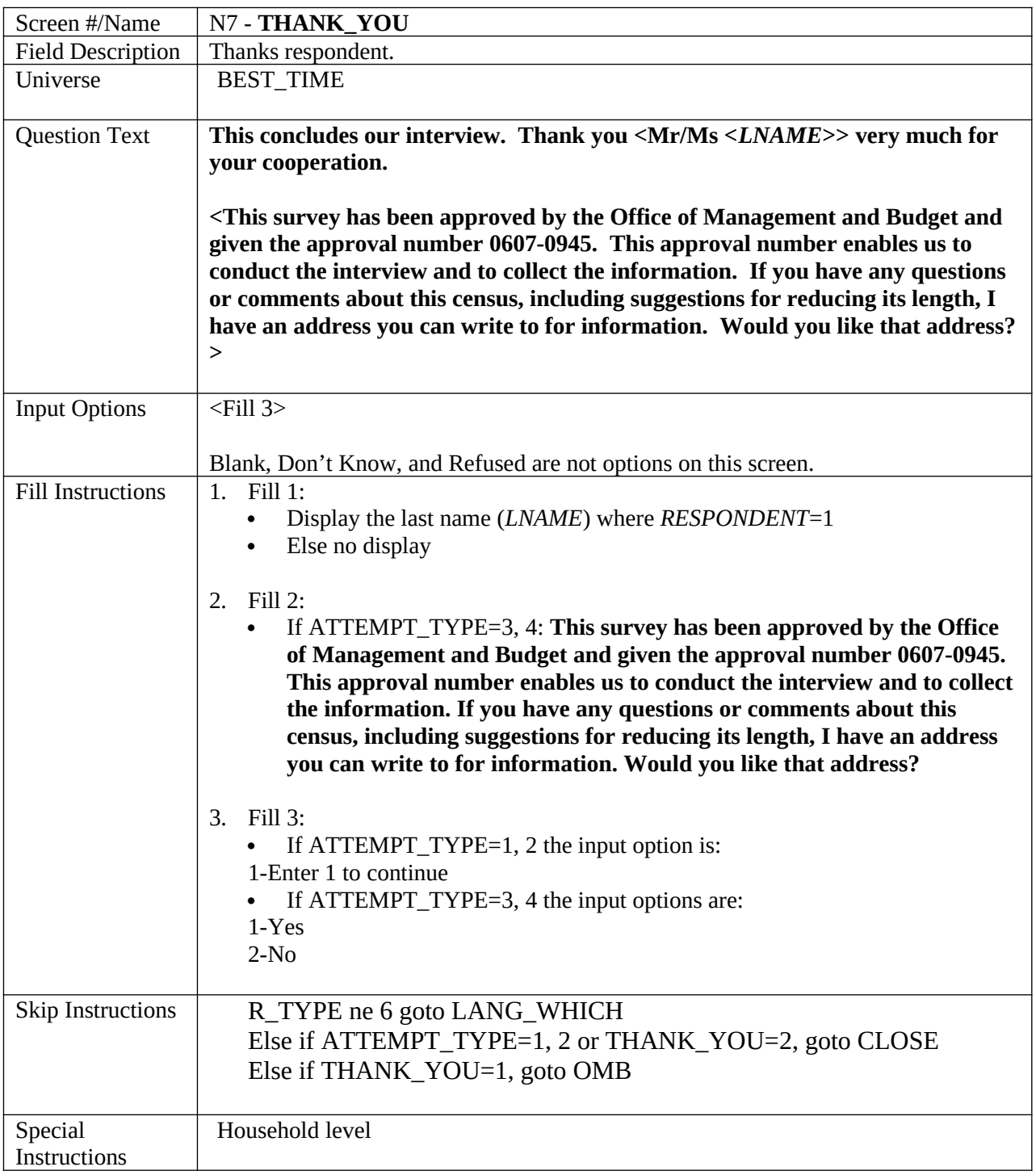

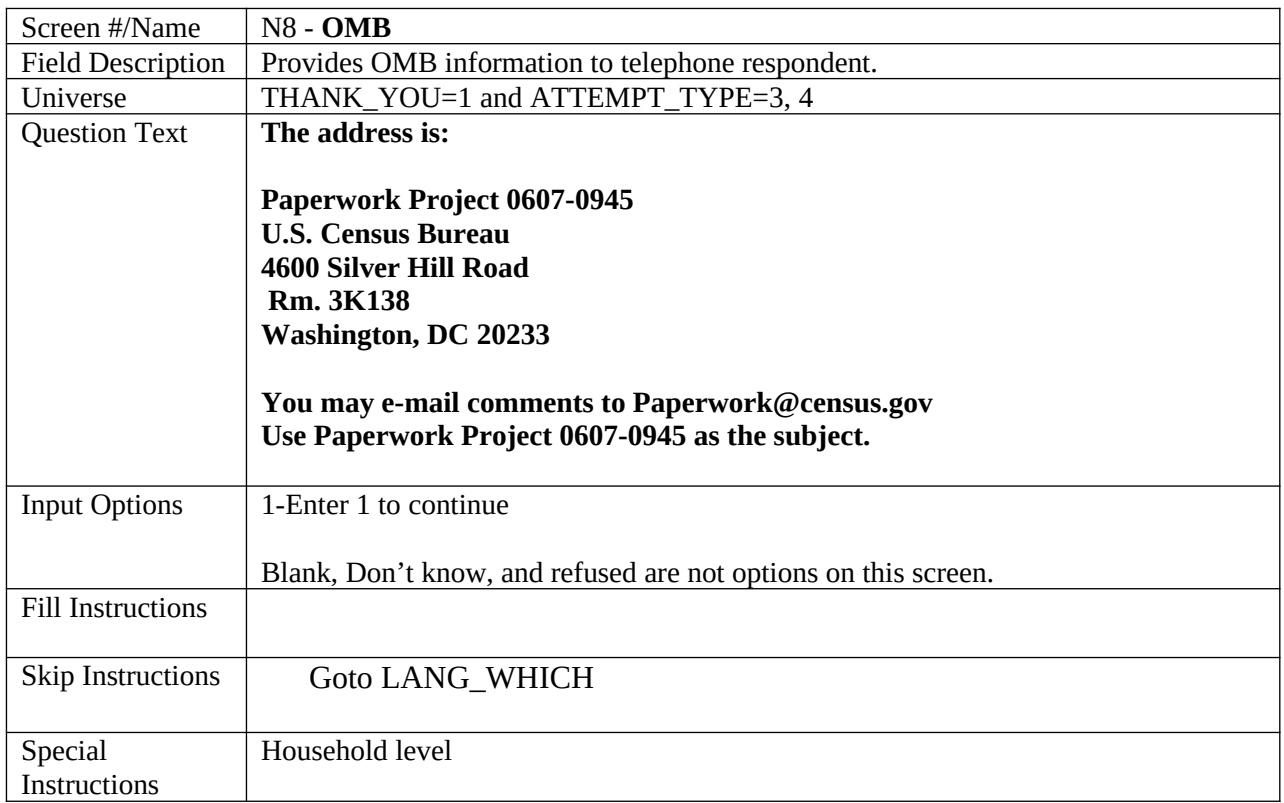

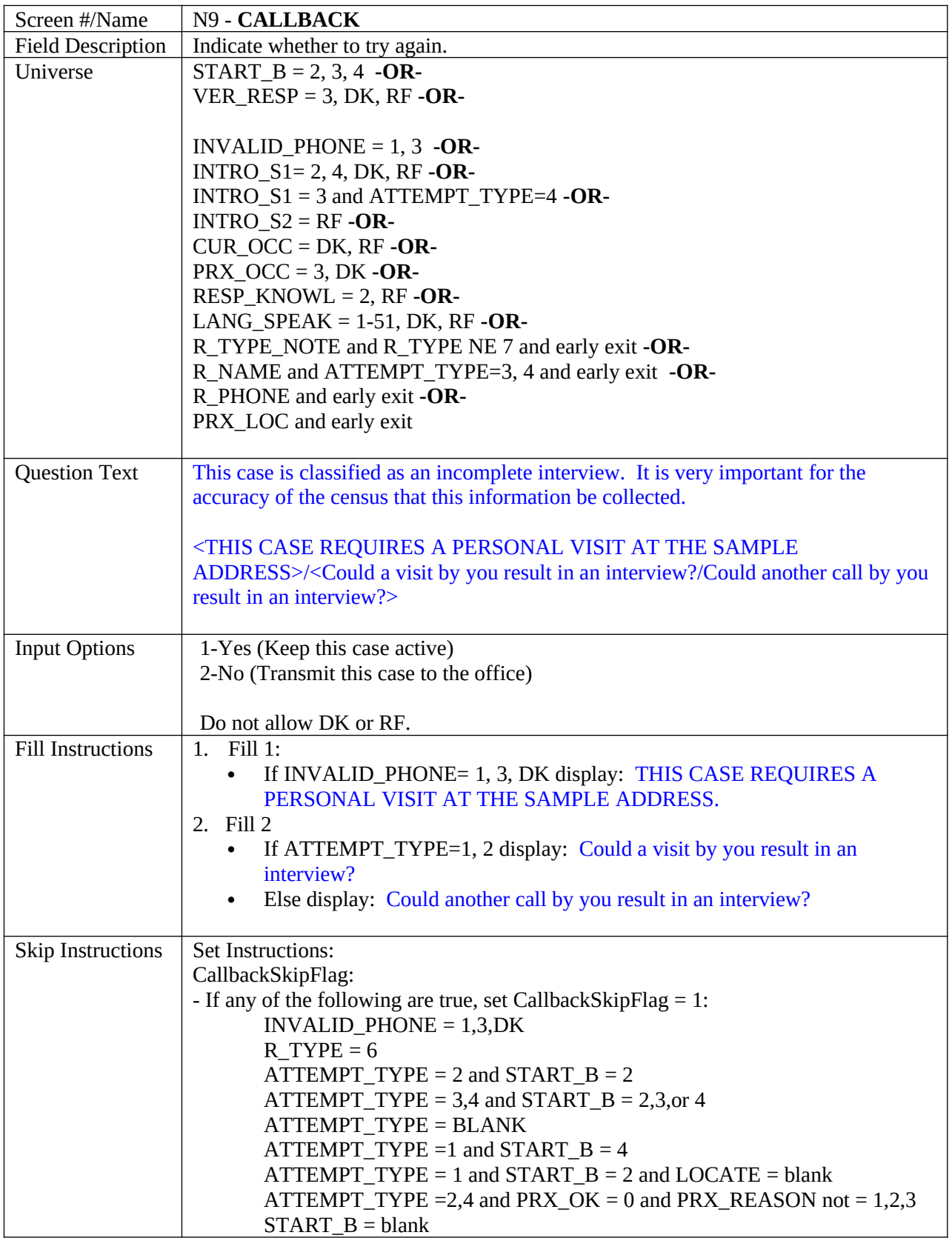

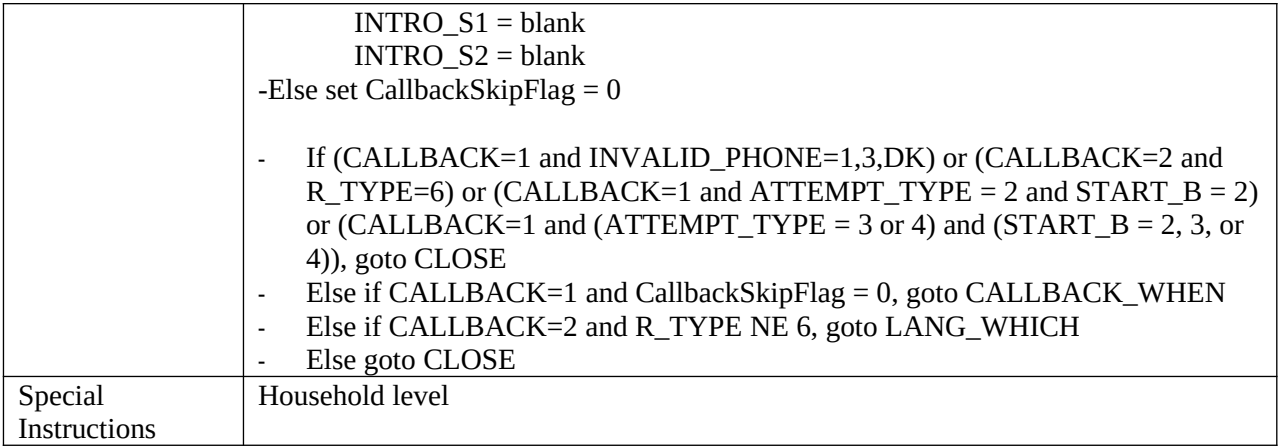

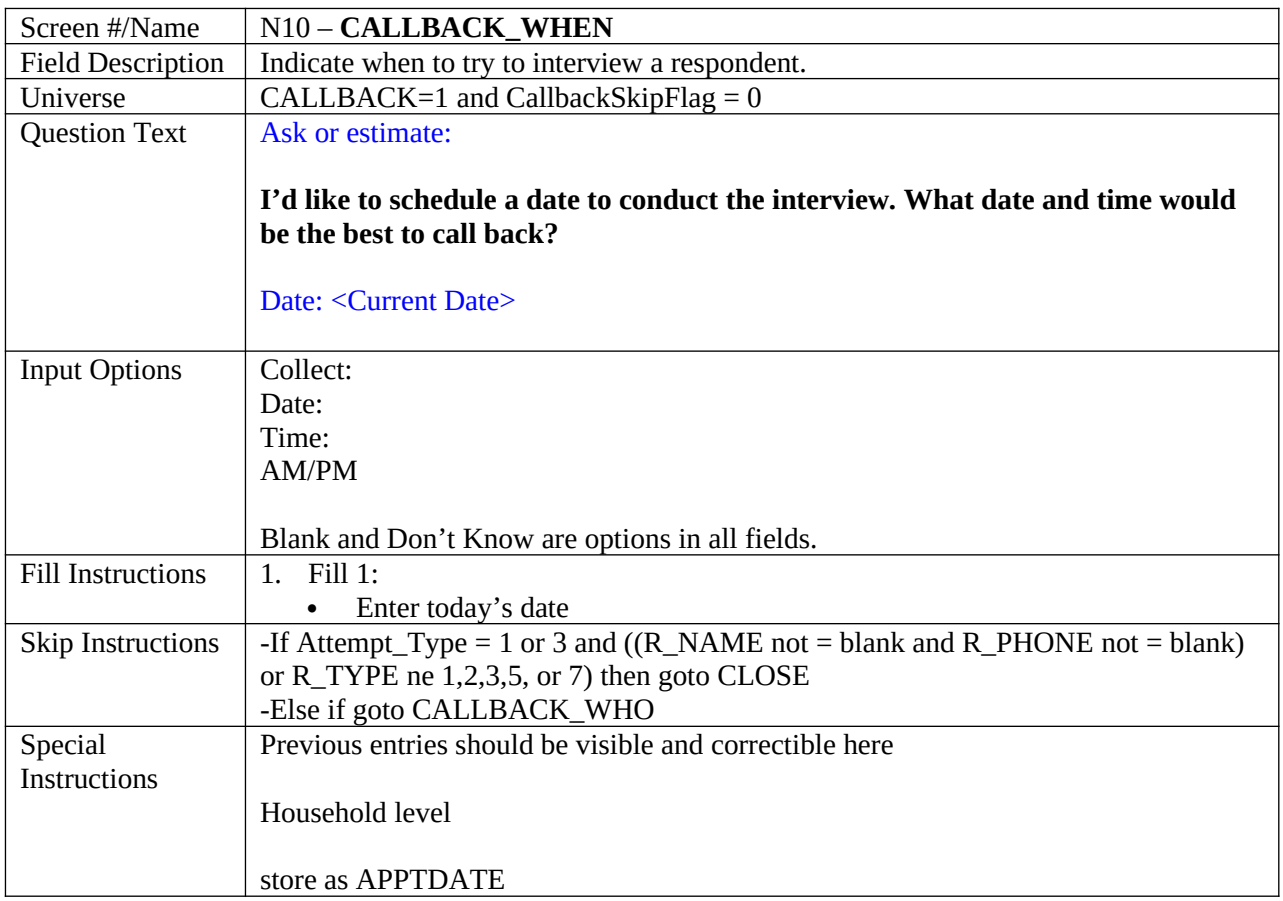

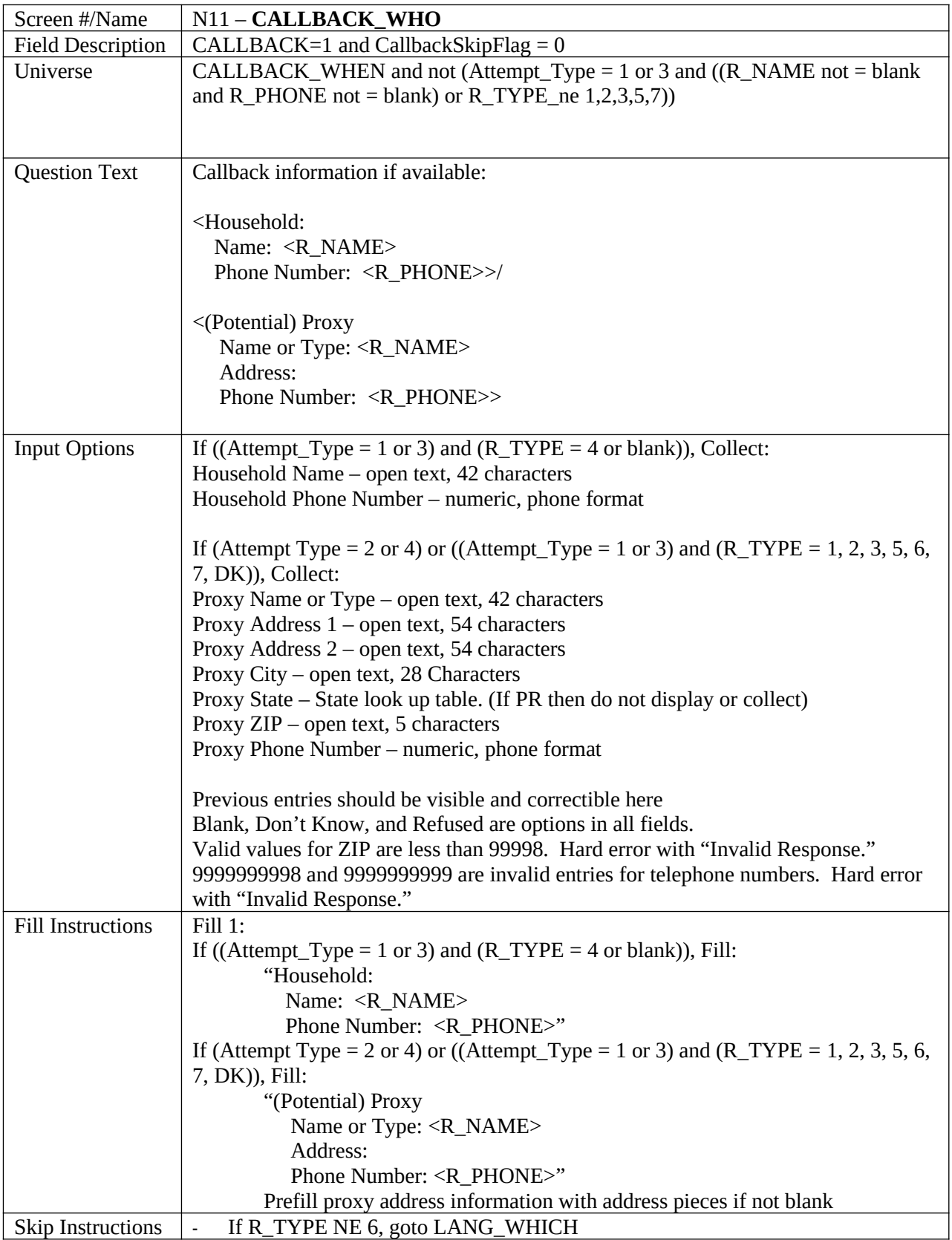

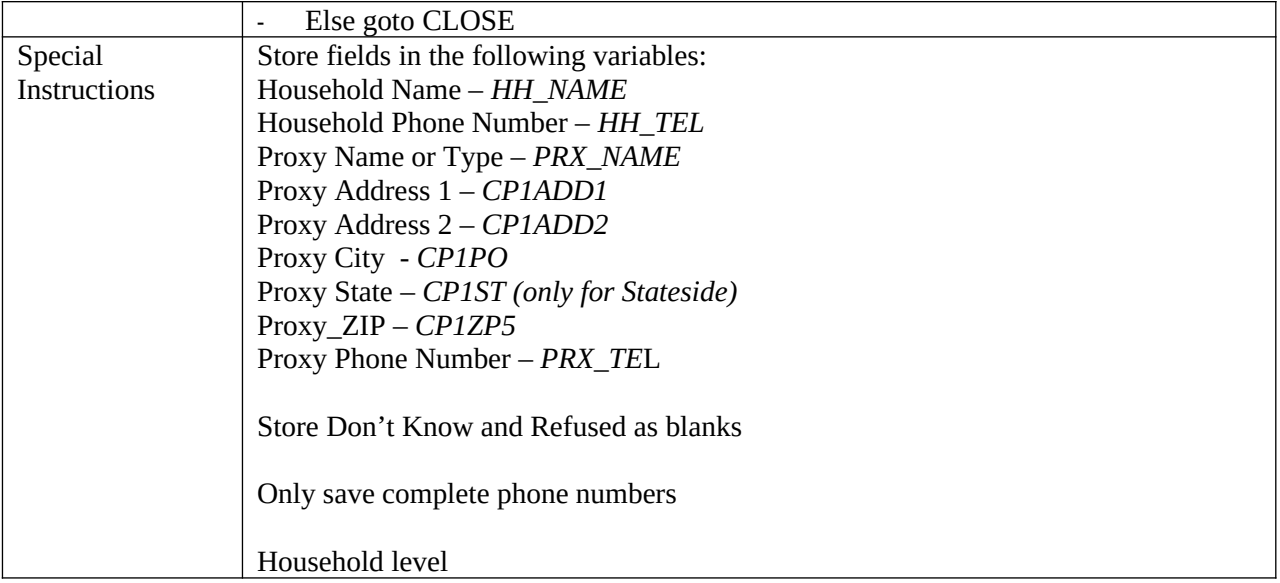

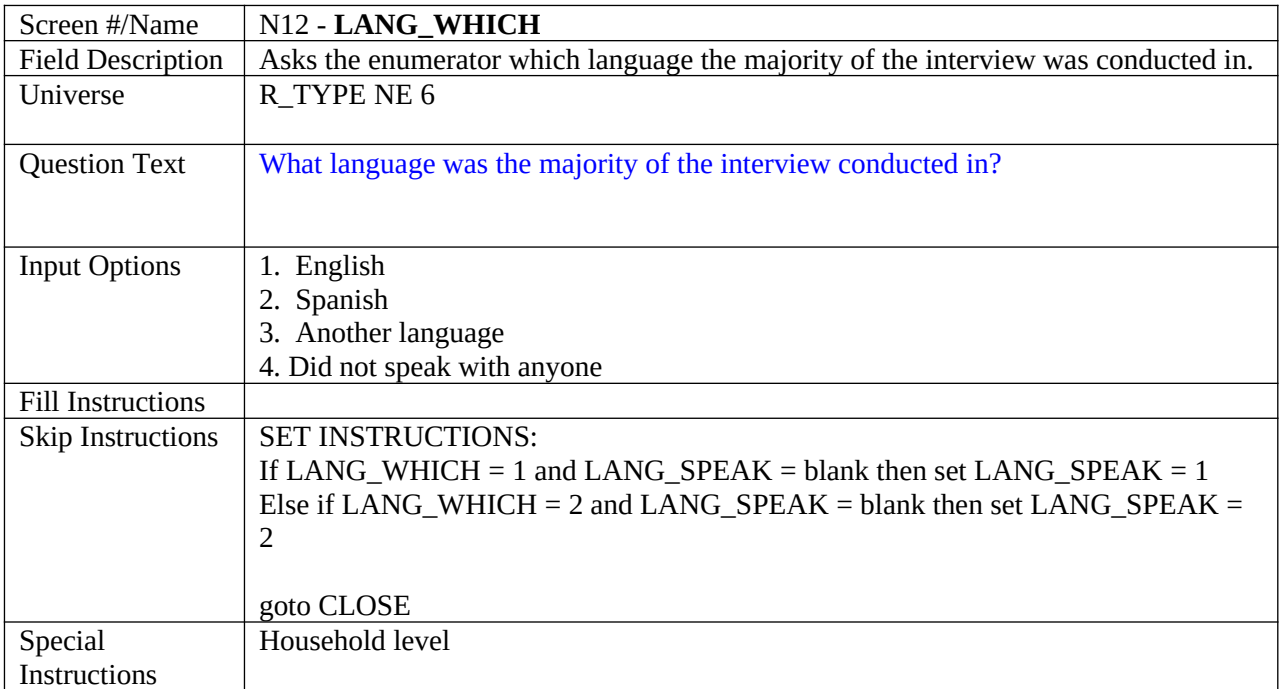

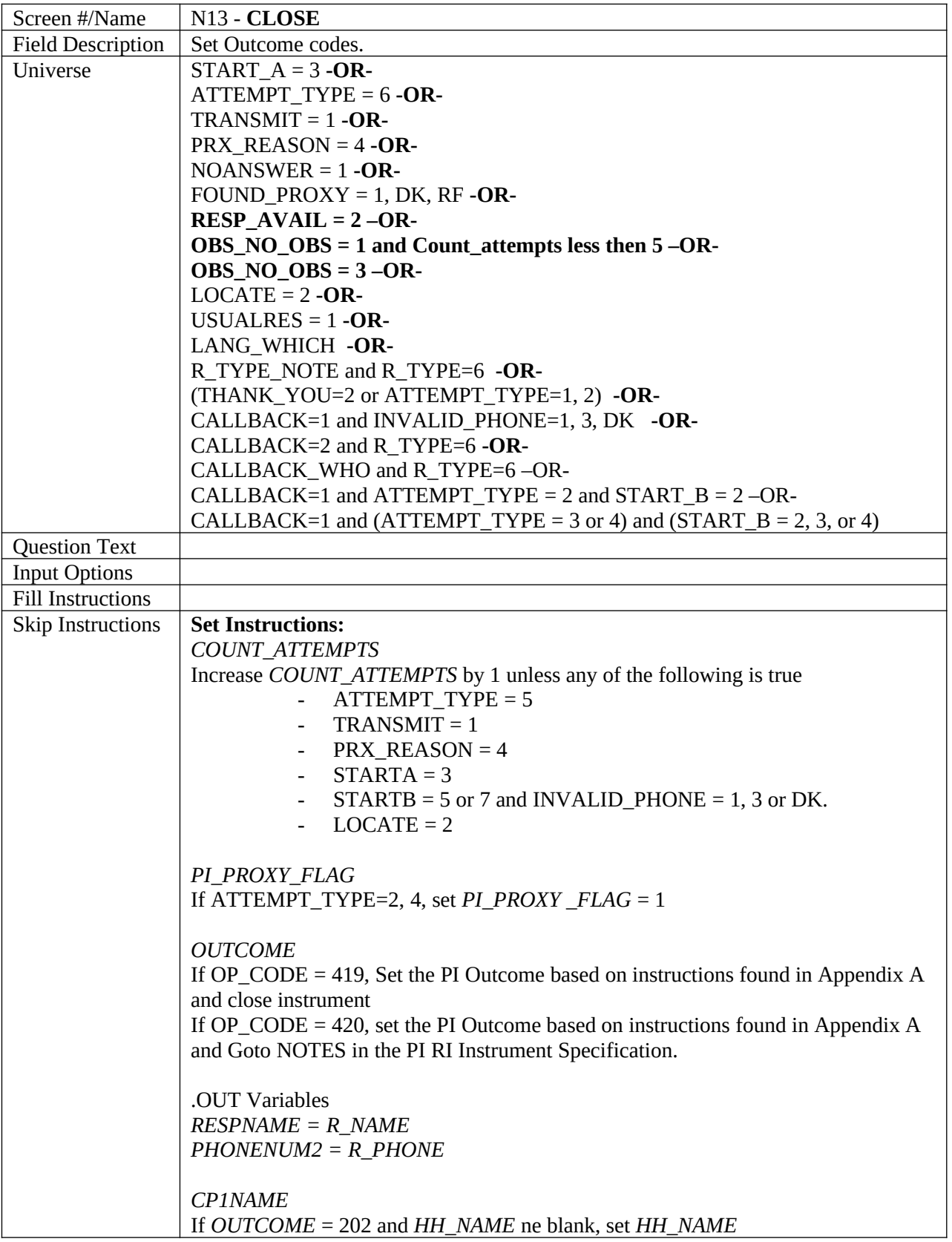

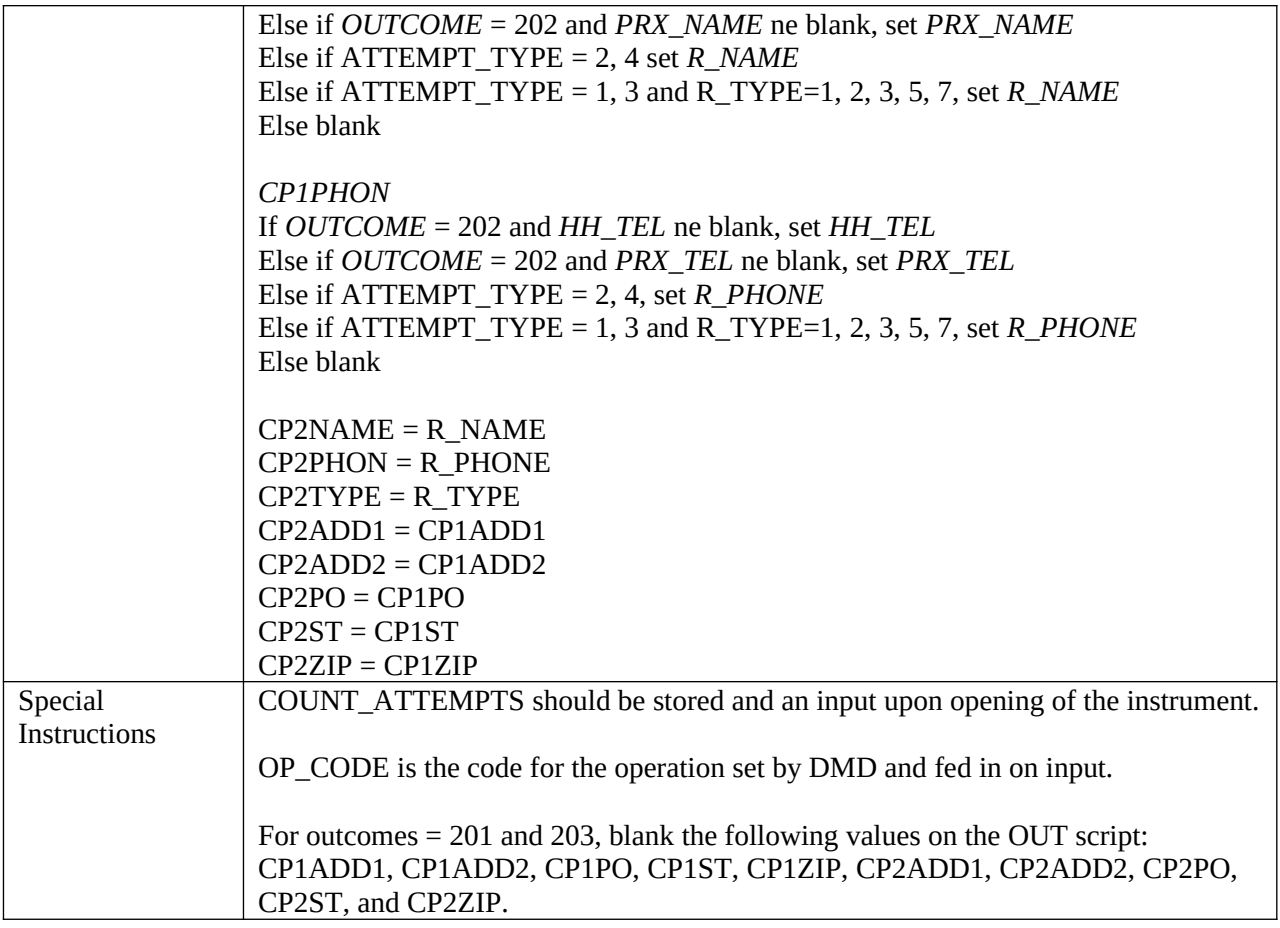

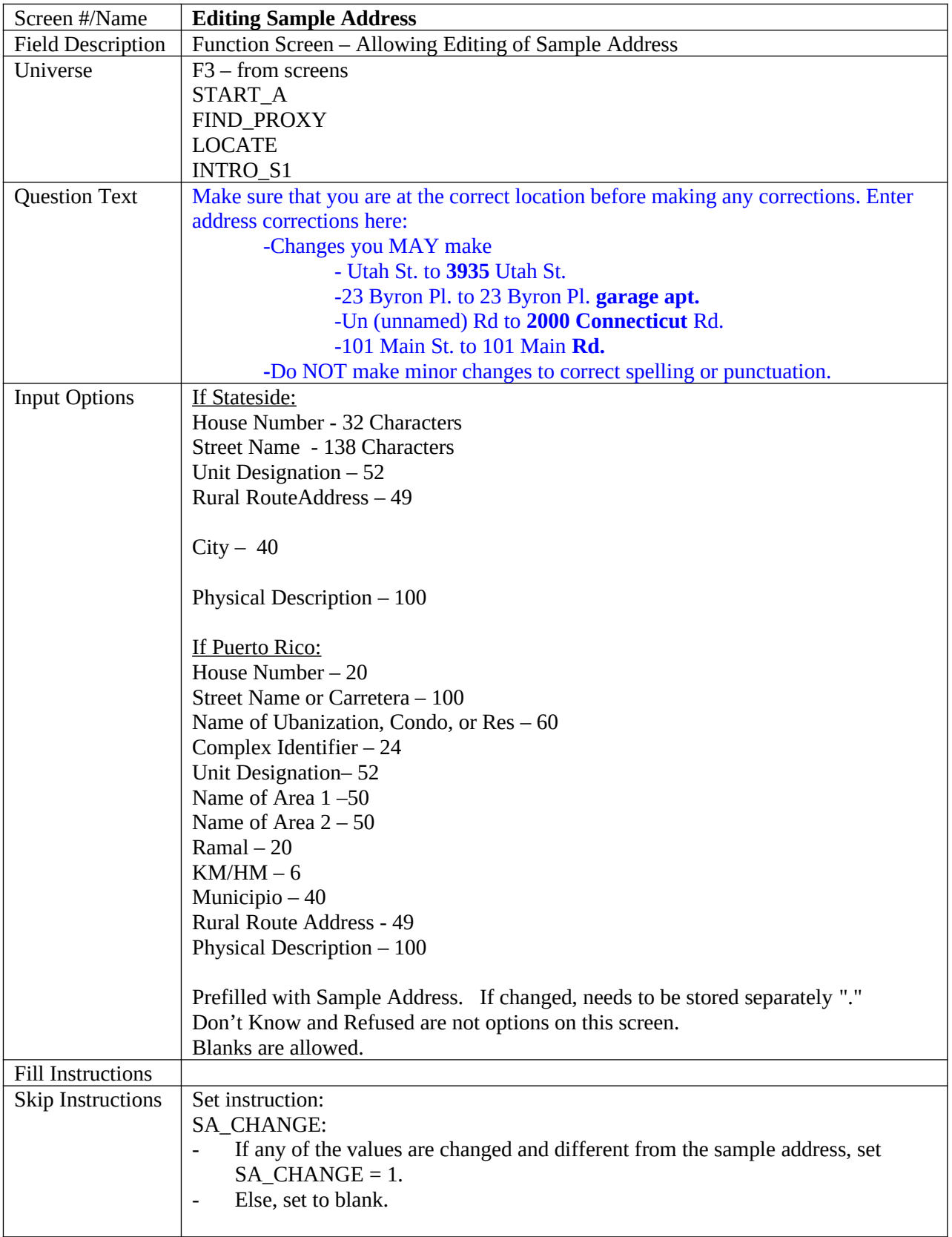

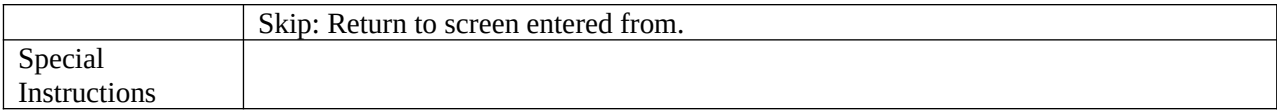

# **Appendix A Outcome Codes**

## **PI Outcome Codes**

- The PI outcome codes (*OUTCOME*) are set in the following order: 200, 202, 201, 208, 203, 209, 326, 327, 333, 334, 213, 218, 216
- Flags set by the instrument are indicated by *italics*.
- Screen names are in all caps

## *OUTCOME* **=200, 202**

Before a case is opened in the instrument it will have an outcome of 200. Once the case is opened, the outcome code should be set to 202 if it does not meet any of the following charteristics of the other outcomes. Both 200 and 202 cases remain on laptop..

## *OUTCOME* **=201**

Complete Interview with household member respondent. Transmitted daily to HQ processing.

The criteria found in 1-7 below must be met for the case to be a 201.

- 1. All questions asked are answered. (F10/Early exit is not used)
	- Note: Don't Know and Refused are acceptable responses except for the following fields (Details in # 3-7 below):
		- First and Last Names
		- 2 of the following: sex, age, relationship
		- Mover Questions (inmover, Outmover)
		- Alternate Address questions (college, relative, job, military, seasonal home, other place, GQ)

## **AND**

- 2. Household member respondent
	- ATTEMPT TYPE=1, 3

## **AND**

- 3. Valid First and Last names for every person on the initial roster (excluding the whole household outmover roster). The roster's person name shall be defined as valid when determining outcome codes if the first name and middle initial combined have two or more alpha characters and the last name has 2 or more alpha characters or if the first and last name each have 2 or more alpha characters. Although blank, Don't Know, and Refused are acceptable responses to the question, they are not considered valid responses for purposes of setting the outcome code. The following conditions must be satisfied:
	- *FNAME* valid response (blank not acceptable)
	- *LNAME*  valid response (blank not acceptable)

• *FNAME* and *MINIT* combined have two or more alpha characters and the last name has two or more alpha characters or *FNAME* and *LNAME* each have two or more alpha characters

## **AND**

- 4. Each rostered person has a valid response for at least two of the following: age, sex, and relationship. Blank, Don't Know, and Refused are not valid responses when setting the outcome code.
	- SEX
	- AGE
	- RELATION1 if ATTEMPT\_TYPE=1, 2 or RELATION2 if ATTEMPT\_TYPE=3, 4

## **AND**

- 5. The mover status questions (HERE\_CD, OUT\_MOV) must have a valid response except in the situation where we have a whole household of inmovers (*WHI*=1) or a whole household of never residents (*WHNR*=1). In this case the Outmover question (OUT\_MOV) would not be asked, so a blank response would be valid. HERE\_CD is asked at a person level and OUT\_MOV is asked at a household level. Blank, Don't Know, and Refused are not valid responses when setting the outcome code.
	- HERE CD must have valid response for each person
	- OUT\_MOV If *WHI* NE 1 or *WHNR* NE 1 must have a valid response. If *WHI*=1 or *WHNR*=1, blank is acceptable.

## **AND**

- 6. A valid response is required for the alternate addresses questions that are asked. The series is asked based on the age of the members of the household. The second screen listed below is only asked based on the response to the first question. The questions below are asked once for the household except for the GQ\_PLACE question which is asked at the person level. Blank, Don't Know, and Refused are not valid responses.
	- College:
		- COLLEGE\_ATTND1 asked if anyone on the roster has *ASKCOLLEGE=1*
		- COLLEGE\_ATTND2 asked if COLLEGE\_ATTND1=1 and there is more than one person on the roster (*PERCOUNT* > 1). Else blank is acceptable.
	- Relative's Address:
		- SHARED\_CUST1 asked if anyone on the roster has *ASKRELATIVE=1*
		- SHARED\_CUST2 asked if SHARED\_CUST1=1 and *PERCOUNT*>1.
	- Military:
		- MIL\_AWAY1 asked if anyone on the roster has *ASKMILITARY=1*.
		- MIL\_AWAY2 asked if MIL\_AWAY1=1 and *PERCOUNT* > 1
- Job:
	- JOB\_AWAY1 asked if anyone on the roster has *ASKJOB=1*
	- JOB\_AWAY2 asked if JOB\_AWAY1=1 and *PERCOUNT* > 1
- Seasonal/Second Home:
	- SEAS HOME1 asked if anyone on the roster has *ASKSEASONAL*=1
	- SEAS\_HOME2 asked if SEAS\_HOME1=1 and *PERCOUNT* > 1
- Other Place:
	- OTHER\_PLACE1 always asked
	- OTHER\_PLACE2 asked if OTHER\_PLACE1=1 and *PERCOUNT*> 1
- **Group Quarters:** 
	- GQ\_PLACE asked for people with *ASKGQ*=1

#### **AND**

7. A valid response is required for at least one of the pieces of the address when the address questions are asked. Although Blank, Don't Know, and Refused are acceptable responses to the question, they are not considered valid responses for purposes of setting the outcome code. Therefore at least one piece of the address must have a response other than blank, Don't Know, and Refused.

**If Stateside address**, then each address contains the following pieces: House Number *(\*\_ADDR2*), Street Name *(\*\_ADDR3*), Unit Designation *(\*\_ADDR4*), City *(\*\_ADDR5*), State (\*\_ADDR6), and Zip (\*\_ADDR7). The beginning of each address variable name (\*) will change based on the type of address being collected (*INMVR*\_\*, *COLLEGE*\_\*, *OTHER*\_\*).

- Inmover:
	- If *MOVER*=2, the address pieces *INMVR\_\** must not be blank, Don't Know, or Refused for at least one *INMVR\_\** variable.
	- Else if *MOVER* NE 2, all address pieces can be blank.
- Outmover:
	- If *ROSFLG*=8, the address pieces *OUTMOV\_\** must not be blank, Don't Know, or Refused for at least one *OUTMOV\_\** variable.
	- Else if *ROSFLG* NE 8, all address pieces can be blank.
- College:
	- If *COLLEGE*=1, the address pieces *COLLEGE\_\** must not be blank, Don't Know, or Refused for at least one *COLLEGE\_\** variable.
	- Else if *COLLEGE* NE 1, all address pieces can be blank.
- Relative's Address:
	- If *REL*=1, the address pieces *SHARED\_\** must not be blank, Don't Know, or Refused for at least one *SHARED\_\** variable.
	- Else if *REL* NE 1, all address pieces can be blank.
- Military:
	- If *MIL*=1, the address pieces *MIL\_\** must not be blank, Don't Know, or Refused for at least one *MIL\_\** variable.
	- Else if *MIL* NE 1, all address pieces can be blank.
- Job:
	- If *JOB*=1, the address pieces *JOB\_\** must not be blank, Don't Know, or Refused for at least one *JOB\_\** variable.
	- Else if *JOB* NE 1, all address pieces can be blank.
- Seasonal/Second Home:
	- If *SEAS*=1, the address pieces *SEAS\_\** must not be blank, Don't Know, or Refused for at least one *SEAS\_\** variable.
	- Else if *SEAS* NE 1, all address pieces can be blank.
- **Other Place:** 
	- If *OTHER*=1, the address pieces *OTHER\_\** must not be blank, Don't Know, or Refused for at least one *OTHER\_\** variable.
	- Else if *OTHER* NE 1, all address pieces can be blank.
- Group Quarters:
	- If *GQ* =1, the address pieces *GQ\_\** must not be blank, Don't Know, or Refused for at least one *GQ\_\** variable.
	- Else if *GQ* NE 1, all address pieces can be blank.

**If Puerto Rico address**, then each address contains the following pieces: House #: (\_ADDR2), Street or Carretera Name (\_ADDR3), Name of Ubanization, Condo, or Res: (\_ADDR4), Complex Designation (\_ADDR5), Unit Designator (\_ADDR6), Name of Area 1 (\_ADDR7), Name of Area 2 (ADDR8), Ramal (ADDR9), KM/HM (ADDR10), Municipio (ADDR11), ZIP Code ( $\Delta$ DDR12), and Country ( $\Delta$ DDR13). The beginning of each address variable name (\*) will change based on the type of address being collected (*PR\_INMVR*\_\*, *PR\_COLLEGE*\_\*, *PR\_OTHER*\_\*).

- Inmover:
	- If *MOVER*=2, the address pieces *PR\_INMVR\_\** must not be blank, Don't Know, or Refused for at least one *PR\_INMVR\_\** variable.
	- Else if *MOVER* NE 2, all address pieces can be blank.
- College:
	- If *COLLEGE*=1, the address pieces *PR\_COLLEGE\_\** must not be blank, Don't Know, or Refused for at least one *PR\_COLLEGE\_\** variable.
	- Else if *COLLEGE* NE 1, all address pieces can be blank.
- Relative's Address:
	- If *REL*=1, the address pieces *PR\_SHARED\_\** must not be blank, Don't Know, or Refused for at least one *PR\_SHARED\_\** variable.
	- Else if *REL* NE 1, all address pieces can be blank.
- Military:
- If *MIL*=1, the address pieces *PR\_MIL\_\** must not be blank, Don't Know, or Refused for at least one *PR\_MIL\_\** variable.
- Else if *MIL* NE 1, all address pieces can be blank.
- Job:
	- If *JOB*=1, the address pieces *PR\_JOB\_\** must not be blank, Don't Know, or Refused for at least one *PR\_JOB\_\** variable.
	- Else if *JOB* NE 1, all address pieces can be blank.
- Seasonal/Second Home:
	- If *SEAS*=1, the address pieces *PR\_SEAS\_\** must not be blank, Don't Know, or Refused for at least one *PR\_SEAS\_\** variable.
	- Else if *SEAS* NE 1, all address pieces can be blank.
- Other Place:
	- If *OTHER*=1, the address pieces *PR\_OTHER\_\** must not be blank, Don't Know, or Refused for at least one *PR\_OTHER\_\** variable.
	- Else if *OTHER NE 1*, all address pieces can be blank.
- Group Quarters:
	- If *GQ* =1, the address pieces *PR\_GQ\_\** must not be blank, Don't Know, or Refused for at least one *PR\_GQ\_\** variable.
	- Else if *GQ* NE 1, all address pieces can be blank.

#### *OUTCOME* **=208**

Complete Interview with proxy respondent. Transmitted daily to HQ processing.

This outcome requires almost all of the same criteria needed for a 201 with the exception of the ATTEMPT\_TYPE.

1. Must meet conditions 1, 3-7 of Outcome 201.

## **AND**

- 2. Proxy respondent
	- ATTEMPT\_TYPE=2, 4

## *OUTCOME* **=326**

Vacant, done by respondent type Landlord, Neighbor, Relative/Caregiver, Current Occupant, Former Occupant. Transmitted daily to HQ processing.

- 1. Respondent type of Landlord, Neighbor, Relative/Caregiver, Current Occupant, Former Occupant, Other
	- $\cdot$  R\_TYPE NE 6, 7, DK

## **AND**

2. *CURSTAT*=2, 5

**AND**

3. F10/Early exit is not used.

#### *OUTCOME* **=327**

Vacant, determined by observation or respondent type Don't Know. Transmitted daily to supervisor review.

- 1. Observation or respondent type 'Other', Don't Know
	- R\_TYPE=6, DK

**AND**

2. *CURSTAT*=2, 5

#### **AND**

3. F10/Early exit is not used.

#### *OUTCOME* **=333**

Housing unit does not exist or is not an housing unit and respondent type Landlord, Neighbor, Relative/Caregiver, Current Occupant, Former Occupant. Transmitted daily to HQ processing.

- 1. Respondent type of Landlord, Neighbor, Relative/Caregiver, Current Occupant, Former Occupant
	- R TYPE NE 6, 7, DK

#### **AND**

2. *CURSTAT*=3

#### **AND**

3. F10/Early exit is not used.

#### *OUTCOME* **=334**

Housing unit does not exist or is not an housing unit, determined by observation or respondent type 'Other', DK. Transmitted daily to supervisor review.

- 1. Observation or respondent type 'Other', Don't Know
	- R\_TYPE=6, 7, DK

**AND**

## 2. *CURSTAT*=3

#### **AND**

3. F10/Early exit is not used.

#### *OUTCOME* **=203**

Partial interview with household member respondent. Transmitted daily to HQ processing.

1. All questions asked are answered. Don't Know and Refused are acceptable responses. Blank is acceptable when it is a valid response in the instrument.

#### **AND**

- 2. Household member respondent • ATTEMPT TYPE=1, 3
	-

## *OUTCOME* **=209**

Partial interview with proxy respondent. Transmitted daily to HQ processing.

This outcome requires almost all of the same criteria needed for a 203 with the exception of the ATTEMPT\_TYPE.

1. All questions asked are answered. Don't Know and Refused are acceptable responses. Blank is acceptable when it is a valid response in the instrument

#### **AND**

- 2. Proxy respondent
	- ATTEMPT TYPE=2, 4

#### *OUTCOME* **=213**

Noninterview - Language Problem. Transmitted daily to supervisor review.

1. (CALLBACK=2, or TRANSMIT=1)

## **AND**

2. LANG\_SPEAK=1-51, DK, R

#### *OUTCOME* **=218**

Noninterview – Refusal. Transmitted daily to supervisor review.

1. (CALLBACK=2, or TRANSMIT=1)

## **AND**

- 2. Any one of the following:
	- INTRO\_S1=R
	- INTRO\_S2=R
	- CUR\_OCC=R
	- RESP\_KNOWL=R
	- VER\_RESP=R

#### *OUTCOME* **=216**

Noninterview – No knowledgeable respondent. Transmitted daily to supervisor review.

## 1.(CALLBACK=2, or TRANSMIT=1)

#### **AND**

- 2. Any one of the following:
	- $RESP_KNOWL = 2$
	- ATTEMPT\_TYPE = 2 and START\_B= 2
	- $\bullet$  VER\_RESP = 3

## **OUTCOME = 219**

Noninterview – Other. Transmitted daily to supervisor review.

1. (CALLBACK=2, or TRANSMIT=1)